\*\*\*Unable to locate subtitle\*\*\*

# Amazon QuickSight

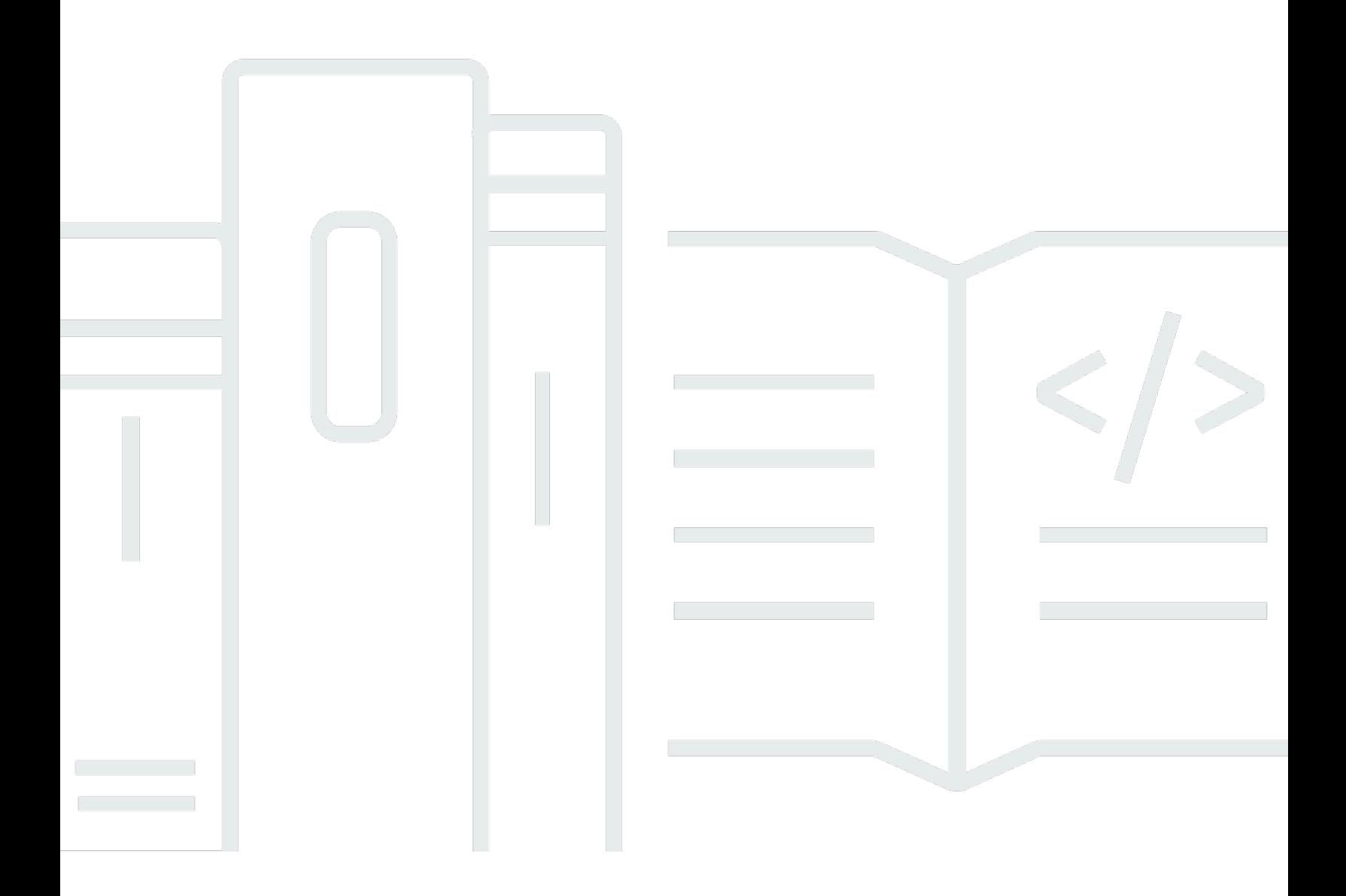

# Amazon QuickSight: \*\*\*Unable to locate subtitle\*\*\*

# **Table of Contents**

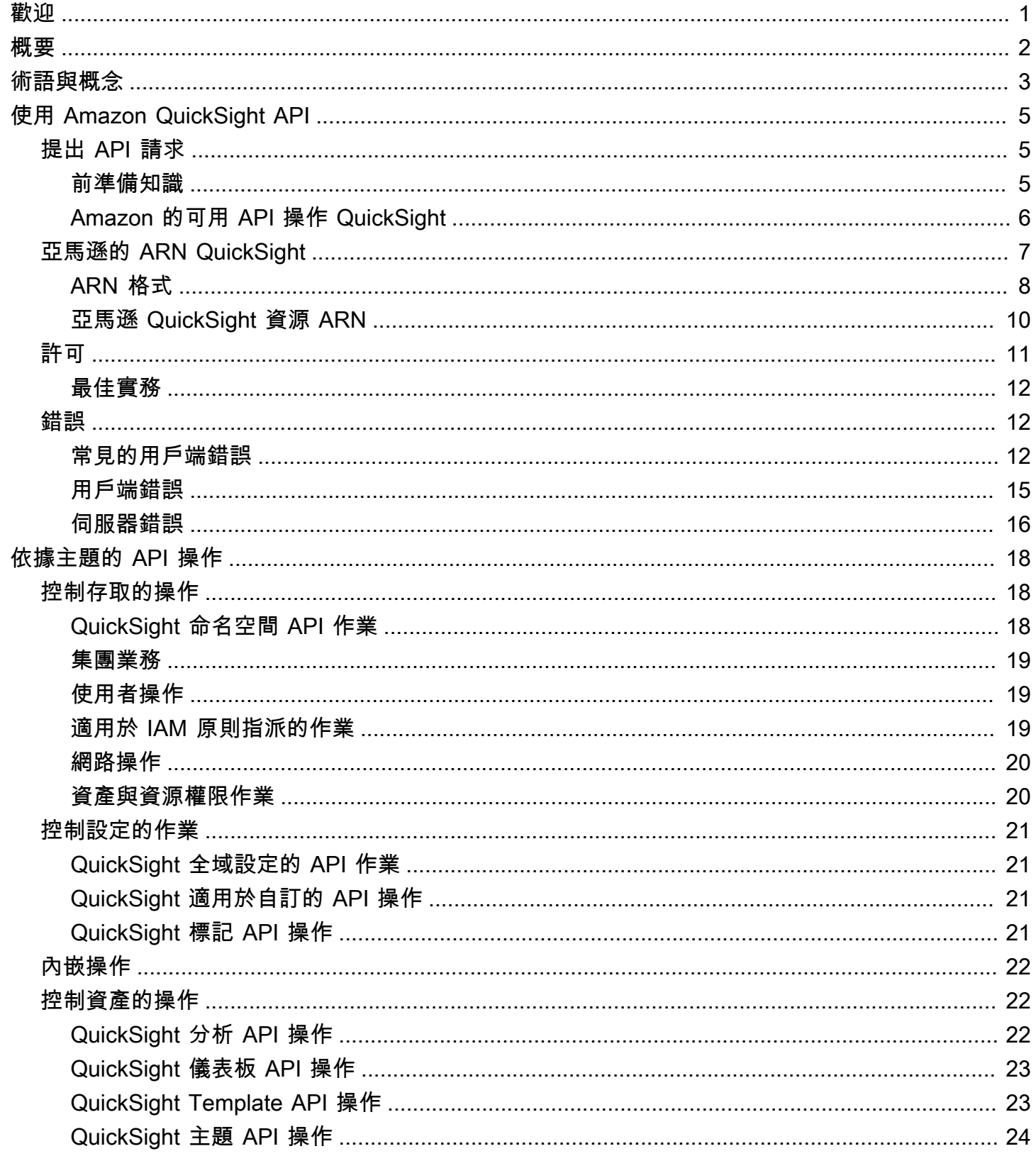

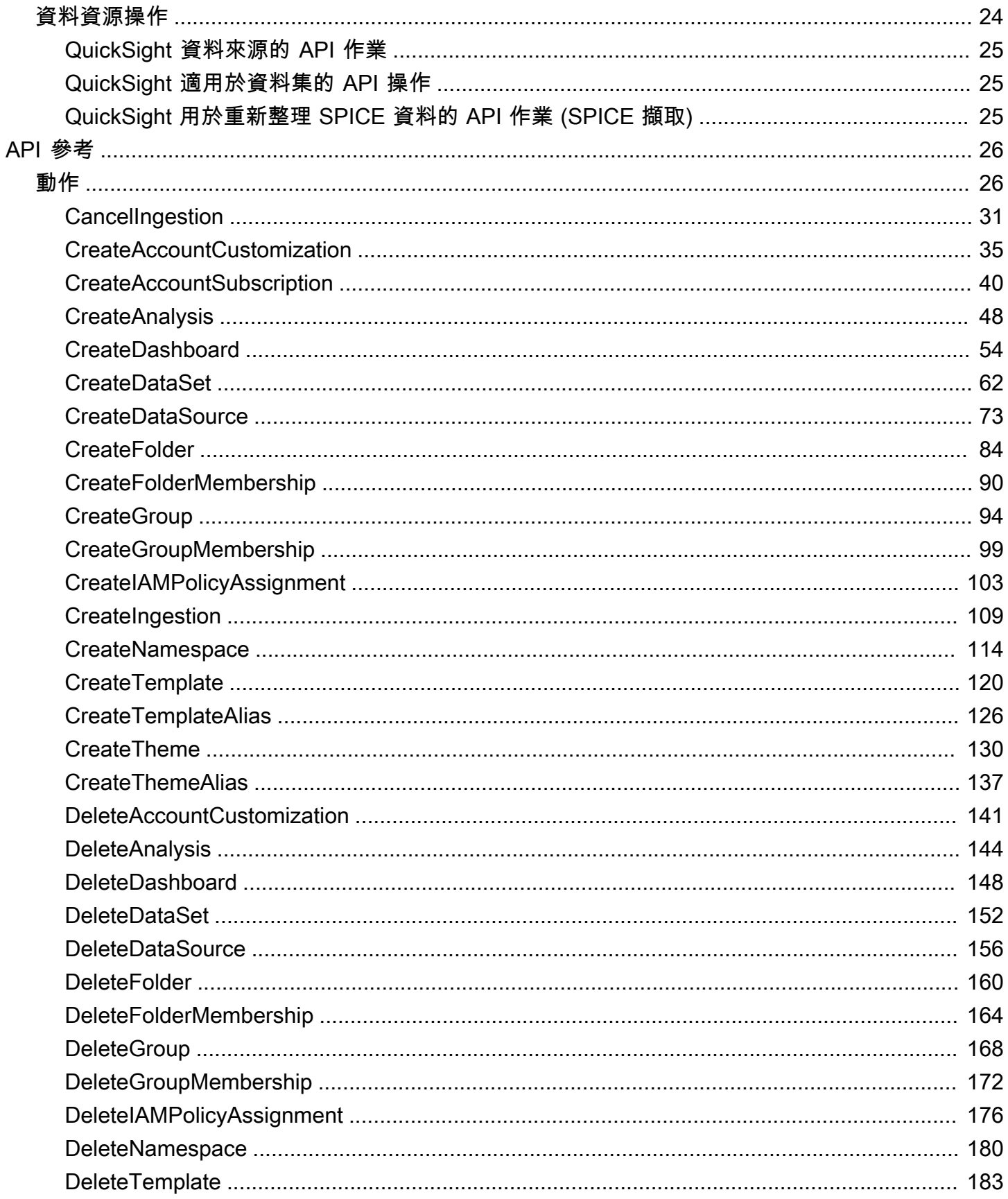

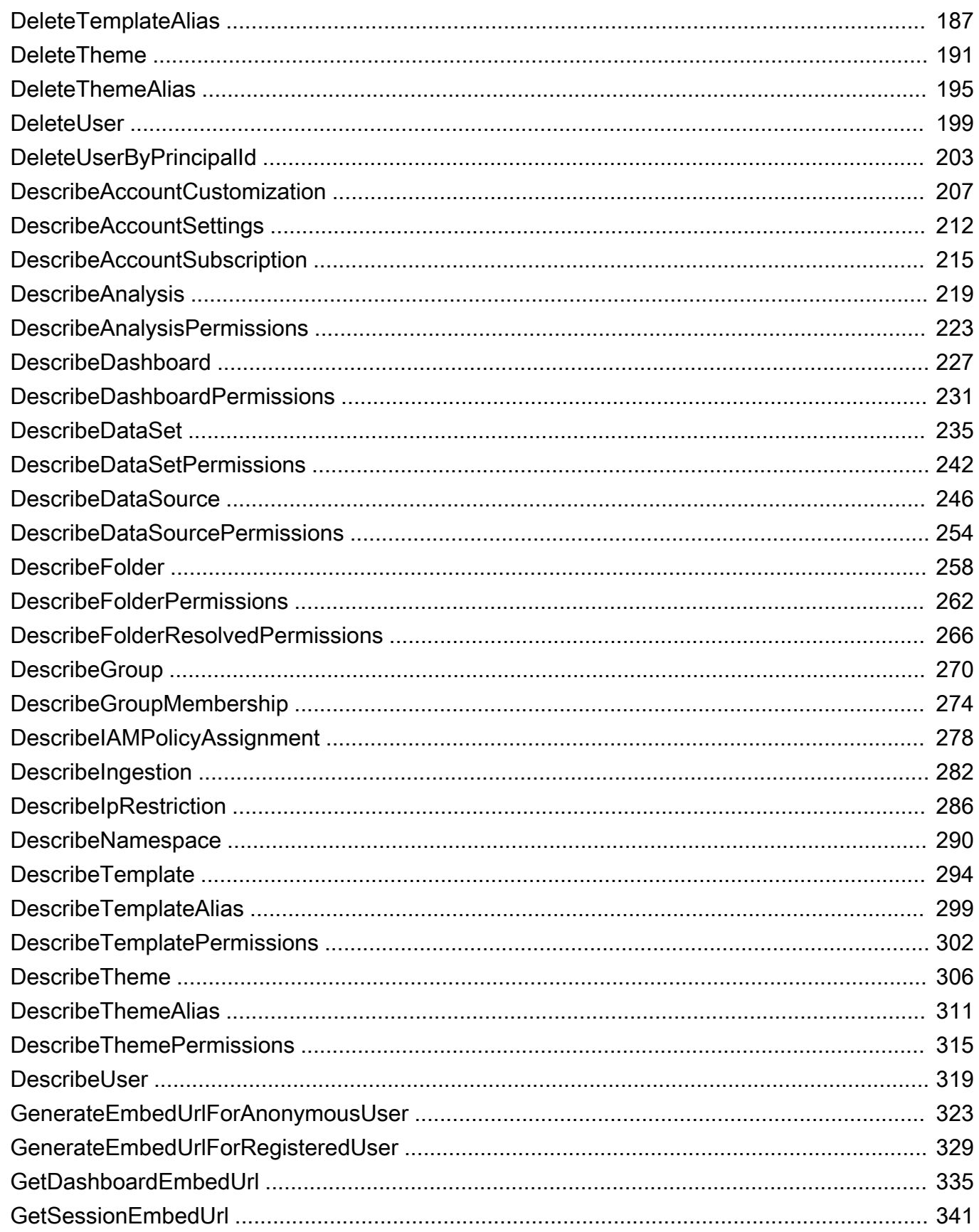

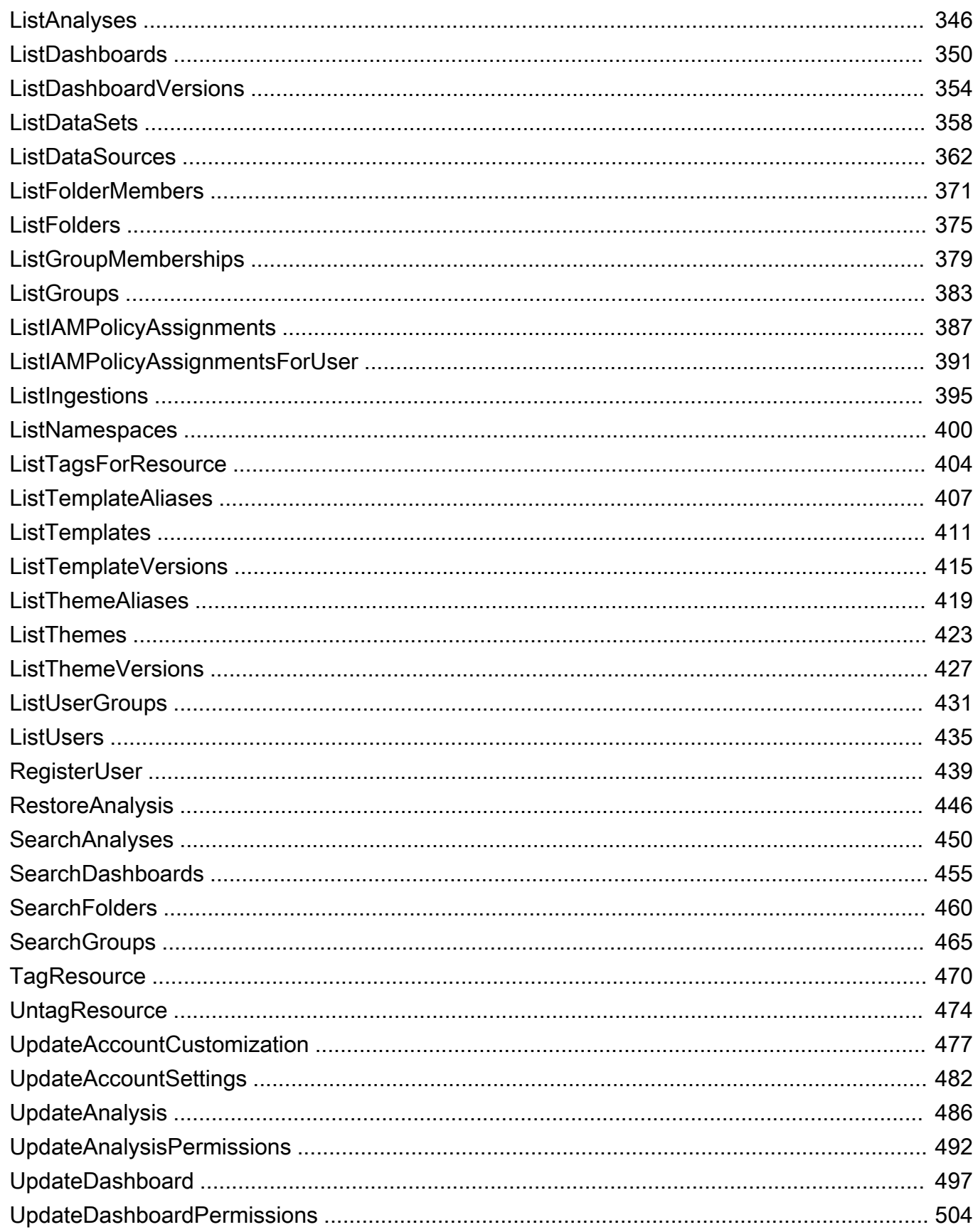

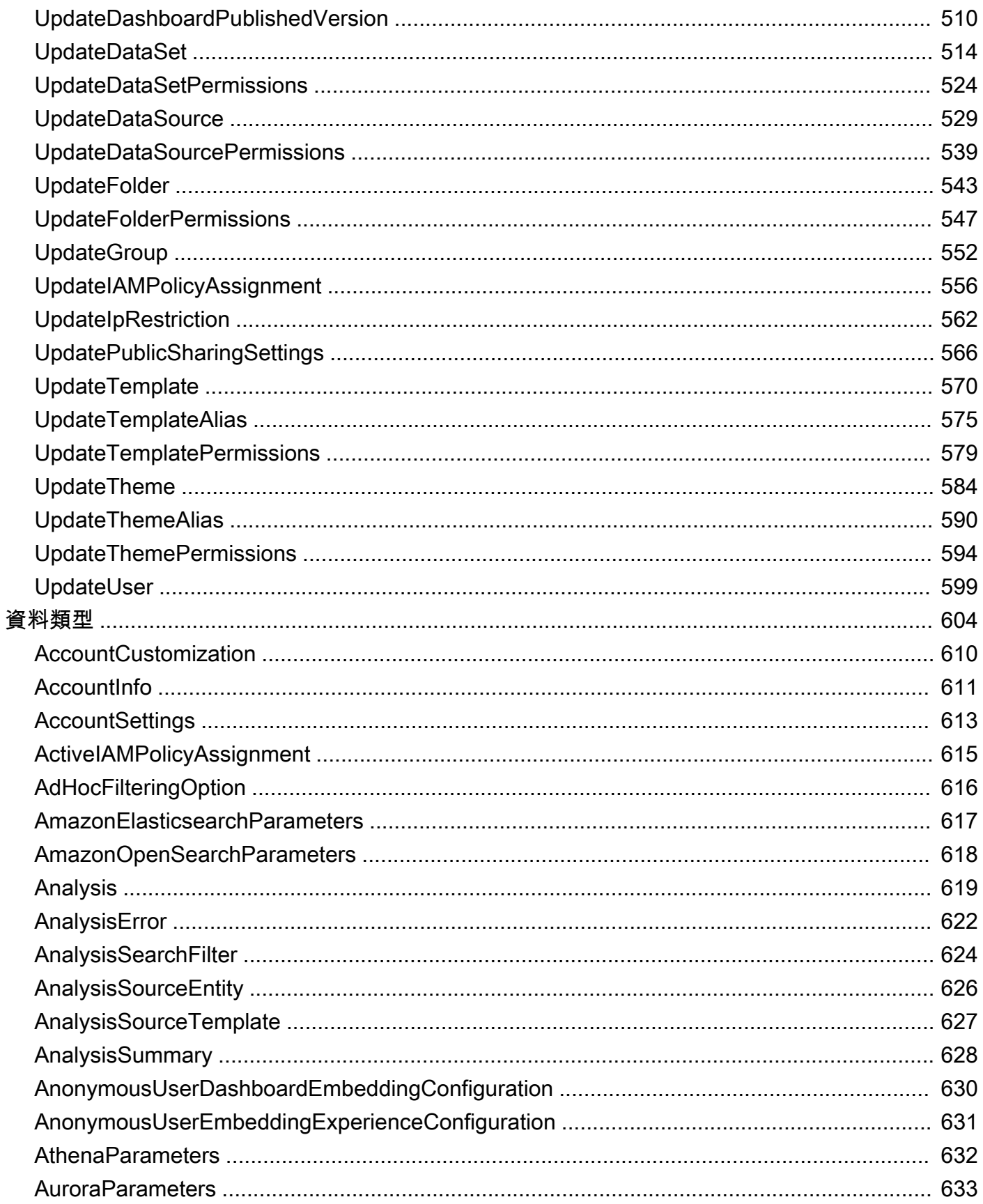

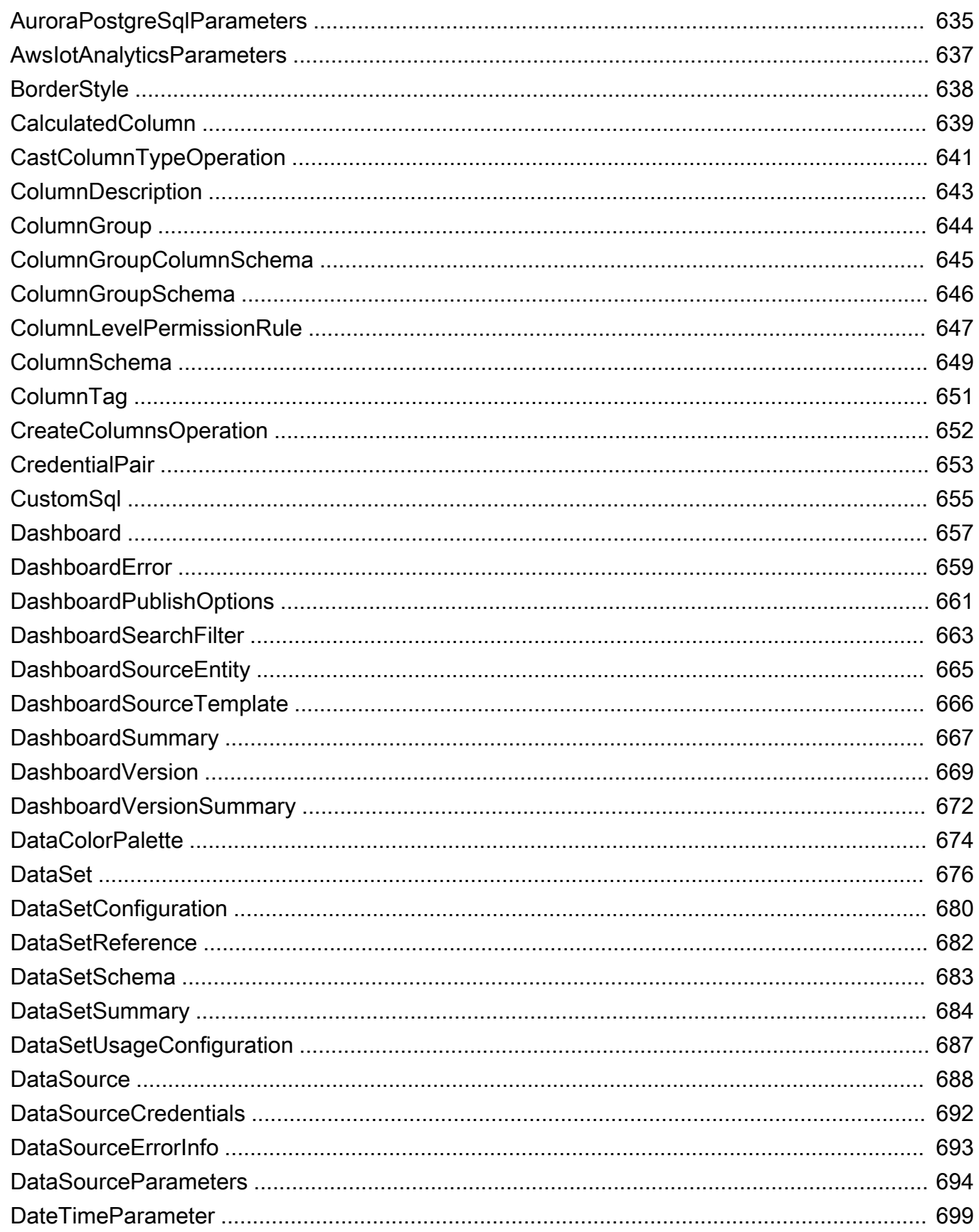

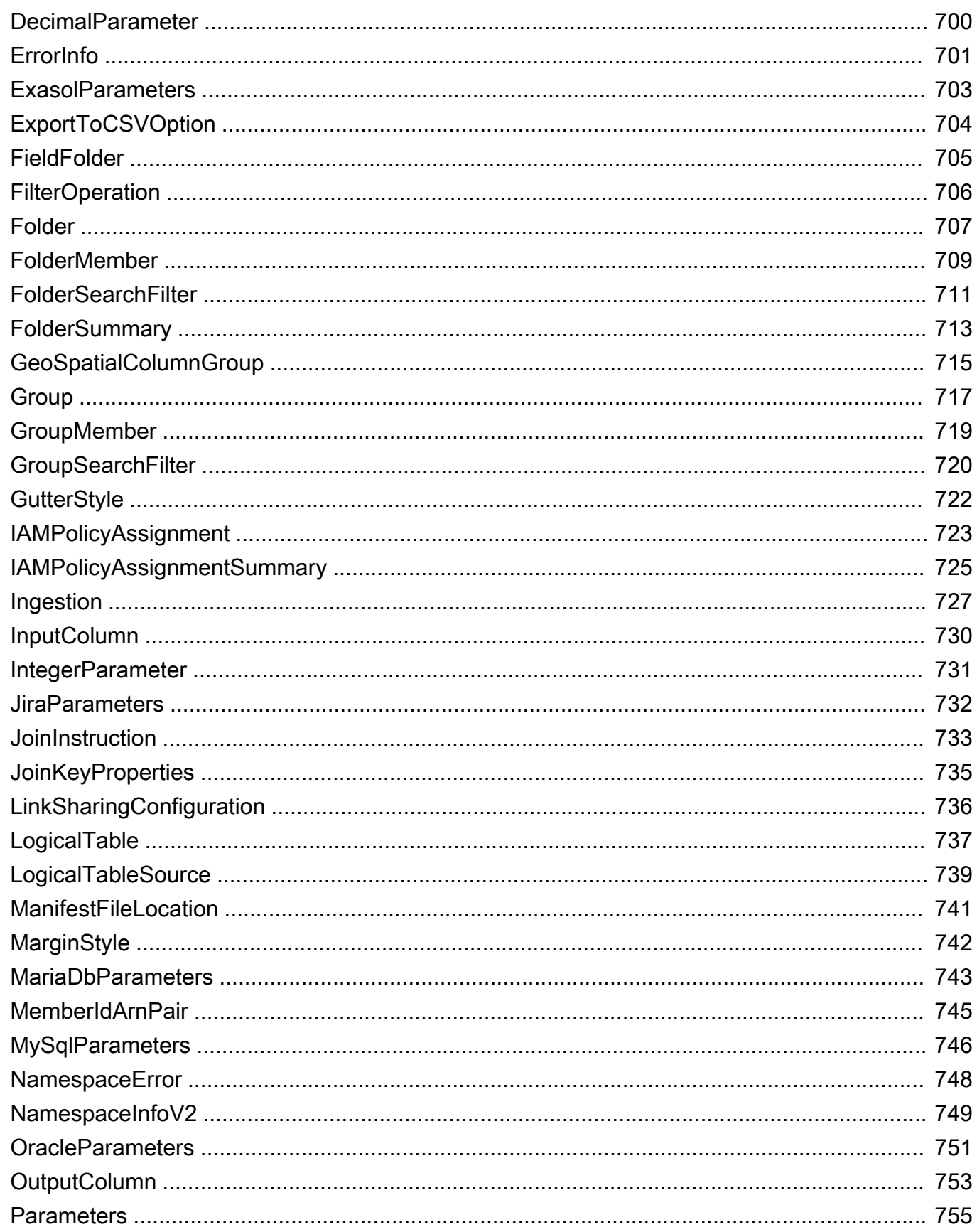

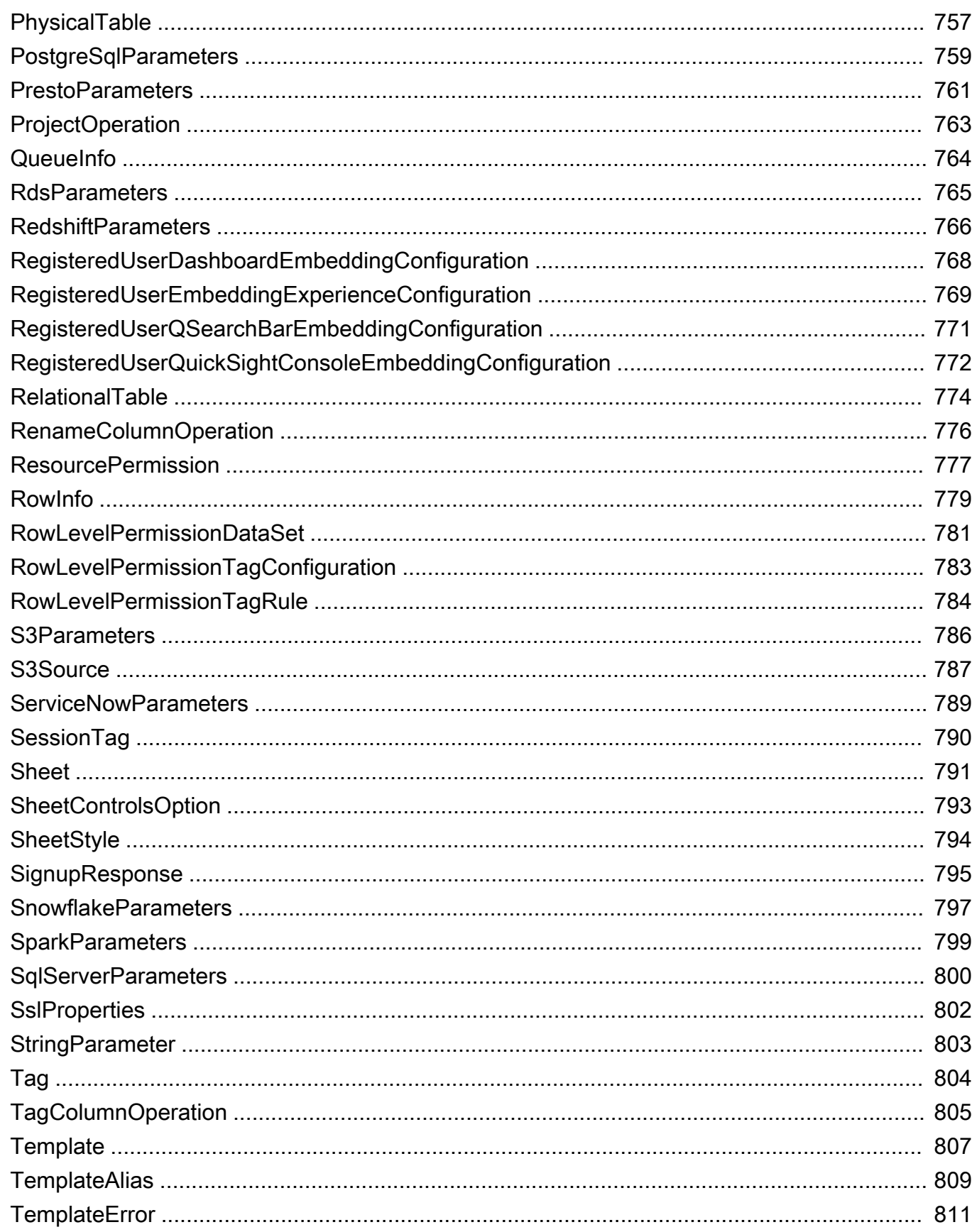

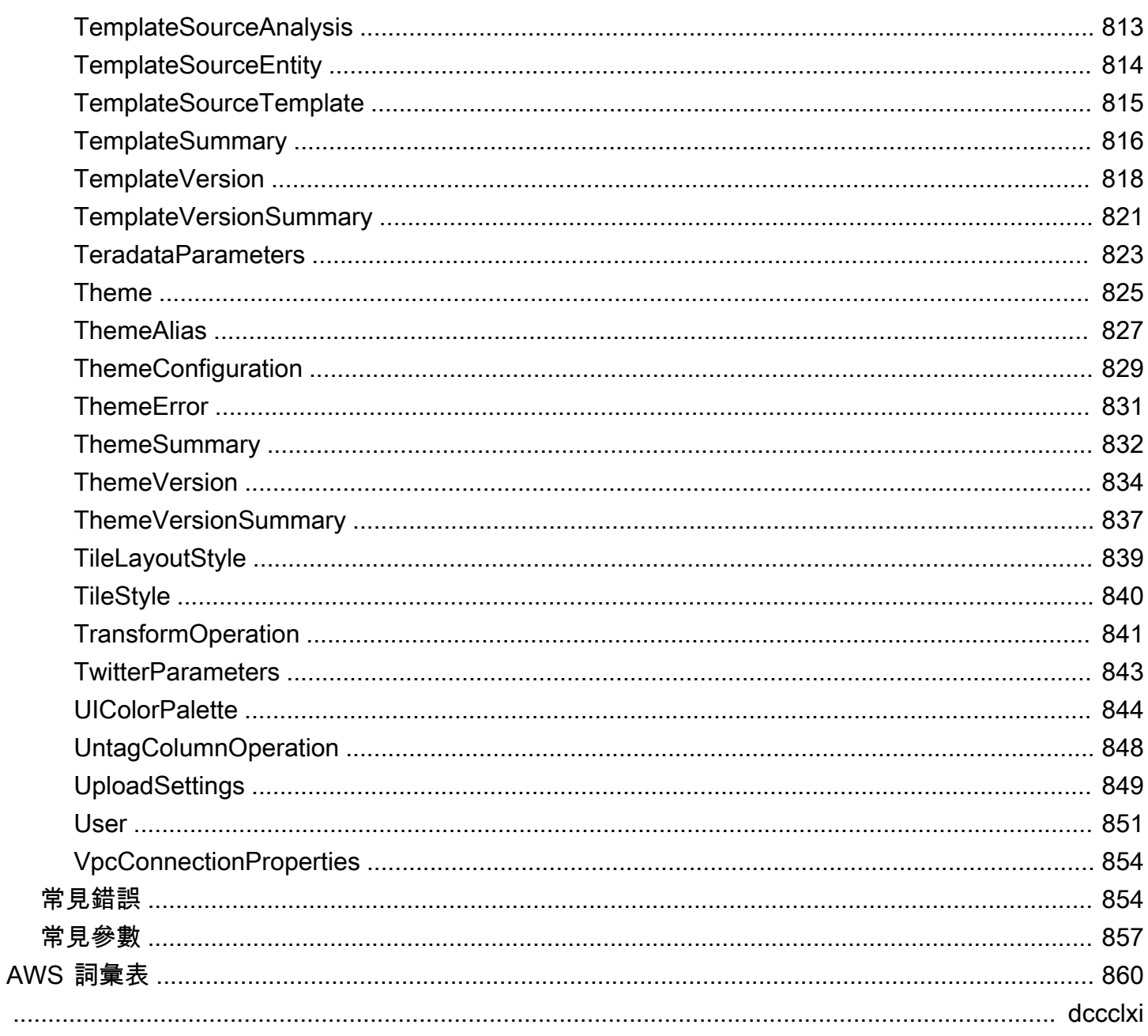

# <span id="page-11-0"></span>歡迎

亞馬遜 QuickSight 是完全受管之適用於AWS 雲端這可讓您輕鬆將資料和洞察延伸到組織中的每位使用 者。這個適用於 API 參考包含可讓您用來管理的程式設計界面文件 QuickSight。

本文件最後一次出版於 2022 年 8 月 16 日。

# <span id="page-12-0"></span>概要

Amazon QuickSight API 參考提供每個操作和資料類型的說明、語法和使用範例 QuickSight。您可以 藉由 API 操作以程式設計方式擴展和管理您的 Amazon QuickSight 部署。

您也可以使用任一款 Amazon 軟體開發套件,存取專為您所使用的程式設計語言或平台量身打造的 API 操作。如需詳細資訊,請參閱「」[Amazon 軟體開發套件。](https://aws.amazon.com/tools/#SDKs)

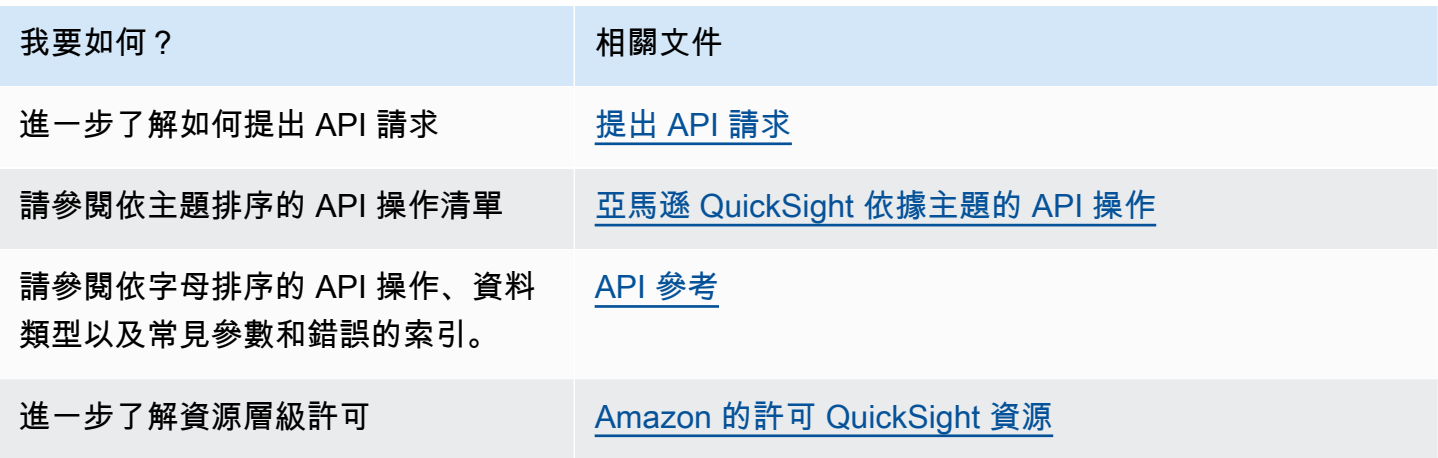

進一步了解 Amazon QuickSight,請參閱[亞馬遜 QuickSight 使用者指南](https://docs.aws.amazon.com/quicksight/latest/user/welcome.html)。

# <span id="page-13-0"></span>術語與概念

本節提供 Amazon 開發的條款清單 QuickSight。

來電者身份:— 的身份AWS Identity and Access Management(IAM 使用者提出 API 請求。發起人的 身分由 Amazon 所決定 QuickSight 使用附加至請求的簽章。透過使用我們提供的軟體開發套件用戶 端,您無須以手動方式產生簽章或將其附加至請求。不過,必要時您也可以手動執行上述操作。

呼叫者身份:— 除了使用發起人身分,呼叫您也可以透過 IAM 擔任發起人的身分 (但不得替 換)AssumeRole向亞馬遜撥打電話時的 API QuickSight。AWS透過發起人的叫用端身分核准發起人。 這樣做是為了讓您無須明確新增多個屬於同一 Amazon 的帳戶 QuickSight 訂閱。

QuickSight ARN:— Amazon Resource Name (ARN) 亞馬遜 QuickSight資源係由其名稱 或 ARN 進行識別。例如,以下是名為 MyGroup1 的群組、名為 User1 的使用者及 ID 為 1a1ac2b2-3fc3-4b44-5e5d-c6db6778df89 的儀表板的 ARN:

```
arn:aws:quicksight:us-east-1:111122223333:group/default/MyGroup1
arn:aws:quicksight:us-east-1:111122223333:user/default/User1
arn:aws:quicksight:us-west-2:111122223333:dashboard/1a1ac2b2-3fc3-4b44-5e5d-
c6db6778df89
```
以下範例顯示名為」的範本的 ARNMyTemplate」和儀表板命名為」MyDashboard」.

### 1. 範本的 ARN 範例

arn:aws:quicksight:us-east-1:111122223333:template/MyTemplate

#### 2. 範本的範例 ARN,參考範本的特定版本

arn:aws:quicksight:us-east-1:111122223333:template/MyTemplate/version/10

### 3. 範本別名的 ARN

arn:aws:quicksight:us-east-1:111122223333:template/MyTemplate/alias/STAGING

#### 4. 儀表板的 ARN 範例

arn:aws:quicksight:us-east-1:111122223333:dashboard/MyDashboard

#### 5. 儀表板的範例 ARN,參考特定版本的儀表板

arn:aws:quicksight:us-east-1:111122223333:dashboard/MyDashboard/version/10

視情況而定,您可能需要提供實體的名稱、ID 或 ARN。若您知道名稱,您可以使用某些 QuickSight API 操作。

QuickSight 儀表板:— 可識別的實體QuickSight 報告,從分析或範本建立。 QuickSight 儀表板是可共用的。有了正確的權限,可以從中創建計劃的電子郵件報告。所以 此CreateDashboard和DescribeDashboardAPI 作業會在儀表板實體上執行動作。

QuickSight Template:— 封裝建立分析或儀表板所需之中繼資料的實體。它通過用佔位符替換它抽象 與分析相關聯的數據集。您可以使用範本建立儀表板,方法是使用與建立來源分析和範本相同結構描述 的資料集取代資料集取代資料集預留位置。

QuickSight 使用者:— 這是一個亞馬遜 QuickSight 由 API 呼叫所擔任的使用者身分。此使用者不同於 發起人身分,但有可能是 Amazon 中對應至該身分的使用者 QuickSight。

# <span id="page-15-0"></span>使用 Amazon QuickSight API

接下來,您可以了解如何開始使用 Amazon QuickSight API。

### 主題

- [提出 API 請求](#page-15-1)
- [Amazon Resource Name \(ARN\) QuickSight](#page-17-0)
- [Amazon 的許可 QuickSight 資源](#page-21-0)
- [亞馬遜 QuickSight API 錯誤](#page-22-1)

# <span id="page-15-1"></span>提出 API 請求

我們提供 Amazon API QuickSight,以及 Amazon SpKs,可讓您存取 Amazon Simple 的 Amazon SDK QuickSight 從您慣用的程式設計語言。使用 Amazon QuickSight,您可以使用 Amazon 開發套件 來管理部署的某些層面。

若要監控對 Amazon 所做的呼叫 QuickSight API 為您的帳戶,您可以使用AWS CloudTrail。CloudTrail 可以監控所做的呼叫AWS Management Console、命令列工具和其他服務。如 需詳細資訊,請參閱 [AWS CloudTrail 使用者指南。](https://docs.aws.amazon.com/awscloudtrail/latest/userguide/)

### 內容

- [前準備知識](#page-15-2)
- [Amazon 的可用 API 操作 QuickSight](#page-16-0)

## <span id="page-15-2"></span>前準備知識

如果您打算訪問亞馬遜 QuickSight 透過 API,您應熟悉下列項目:

- JSON
- Web 服務
- HTTP 請求
- 一種或多種程式設計語言,例如 JavaScript、、、、、、、、、、、、、、、、Python,,

我們建議您造訪AWS [資源中心入門了](https://aws.amazon.com/getting-started/tools-sdks/)解 Amazon 軟體開發套件和工具包所提供的功能。

雖然您可以使用終端機和您最喜愛的文字編輯器,但是您可能會從整合式開發環境 (IDE) 中獲得的視覺 化 UI 體驗中受益。我們在中提供 IDE 的列表AWS資源中心入門中的[IDE 和 IDE 工具組](https://aws.amazon.com/getting-started/tools-sdks/#IDE_and_IDE_Toolkits)區段。本網站 提供AWS您可以為偏好的 IDE 下載的工具包。有些 IDE 也提供教學課程,協助您進一步了解程式設計 語言。

<span id="page-16-0"></span>Amazon 的可用 API 操作 QuickSight

亞馬遜 QuickSight API 作業提供:

- 使用者和群組管理
- 資料管理 (資料來源、資料集、範本和 SPICE 擷取)
- 儀表板和分析管理
- 範本管理
- 許可管理
- 客製化管理

AWS提供程式庫、範本程式碼、範本程式碼、範本程式碼、範本程式碼、教學與其他資源。這些程式 庫提供可自動處理任務的基本功能,例如密碼編譯簽署請求、重試請求,以及處理錯誤回應。這些程式 庫可讓您輕鬆開始使用。

如需下載 Amazon 開發套件的詳細資訊,請參閱[Amazon 開發套件和工具。](https://aws.amazon.com/tools/)以下連結是可用的特定語 言 API 文件的範例。

AWS Command Line Interface

- [AWS CLI QuickSight 命令參考](https://docs.aws.amazon.com/cli/latest/reference/quicksight/index.html)
- 《[AWS CLI 使用者指南》](https://docs.aws.amazon.com/cli/latest/userguide/)
- [AWS CLI 命令參考](https://docs.aws.amazon.com/cli/latest/reference/)

AWS SDK for NFT

- [亚马逊。快速视线](https://docs.aws.amazon.com/sdkfornet/v3/apidocs/index.html?page=QuickSight/NQuickSight.html)
- [亞馬遜快速視野](https://docs.aws.amazon.com/sdkfornet/v3/apidocs/index.html?page=QuickSight/NQuickSightModel.html)

AWS SDK for C++

• [AWS::QuickSight::QuickSightClient 類別參考](https://sdk.amazonaws.com/cpp/api/LATEST/class_aws_1_1_quick_sight_1_1_quick_sight_client.html)

#### AWS SDK for Go

• [quicksight](https://docs.aws.amazon.com/sdk-for-go/api/service/quicksight/)

AWS SDK for Java

- [QuickSightClient](https://docs.aws.amazon.com/sdk-for-java/latest/reference//software/amazon/awssdk/services/quicksight/package-frame.html)
- [QuickSightModel](https://docs.aws.amazon.com/sdk-for-java/latest/reference//software/amazon/awssdk/services/quicksight/model/package-frame.html)

AWS SDK for JavaScript

• [QuickSight](https://docs.aws.amazon.com/AWSJavaScriptSDK/latest/AWS/QuickSight.html)

### AWS SDK for PHP

• [QuickSightClient](https://docs.aws.amazon.com/aws-sdk-php/v3/api/class-Aws.QuickSight.QuickSightClient.html)

AWS SDK for Python (Boto3)

• [QuickSight](https://boto3.amazonaws.com/v1/documentation/api/latest/reference/services/quicksight.html)

AWS SDK for Ruby

• [AWS::QuickSight](https://docs.aws.amazon.com/sdk-for-ruby/v3/api/Aws/QuickSight.html)

## <span id="page-17-0"></span>Amazon Resource Name (ARN) QuickSight

Amazon Resource Name (ARN) 唯一識別 AWS 資源。ARN 明確識別所有資源AWS例如,在 IAM 政 策、Amazon Relational Database Service (Amazon RDS) 標籤和 API 呼叫。若要擷取 Amazon 的 ARN QuickSight資源,您可以使用Describe對相關資源的操作。

您可以使用此部分來了解 ARN 的運作方式。這裡提供的材料是專門針對亞馬遜的示例 QuickSight。

### 主題

- [ARN 格式](#page-18-0)
- [亞馬遜 QuickSight 資源 ARN](#page-20-0)

## <span id="page-18-0"></span>ARN 格式

ARN 由冒號分隔,並由段,這是由冒號分隔的部分(:。ARN 的段中使用的特定組件和值取決於哪一 個AWSARN 所用的服務。下列範例會顯示 ARN 的建構方法。

```
arn:partition:service:region:account-id:resource-id
arn:partition:service:region:account-id:resource-type/resource-id
arn:partition:service:region:account-id:resource-type:resource-id
```
這些 ARN 包含下列區段:

*partition*— 資源所在的分割區。適用於標準AWS 區域,分區是*aws*。如果您有其他分割區的資 源,則該分割區為*aws ####*。例如,中國 (北京) 區域的資源分割區,即為 aws-cn。

*service*— 識別的服務命名空間AWS產品。例如:quicksight標識亞馬遜 QuickSight、s3識別 Amazon S3, iam辨識 IAM, 以此類推。

*reqion*— 該AWS 區域資源所在。某些資源的 ARN 不需要AWS 區域,因此在某些情況下可以省略此 元件,例如 S3 的情況。亞馬遜 QuickSight ARN 需要AWS 區域。

*account-id*— 的 IDAWS 帳戶擁有資源。當您在 ARN 或 API 作業中使用帳號時,您可以省略連字 號 (例如,123456789012)。某些資源的 ARN 不需要帳號,因此可以省略此元件。亞馬遜 QuickSight ARN 需要AWS 帳戶數字。不過,帳號和AWS 區域從 S3 儲存貯體 ARN 省略,如下所示。

arn:aws:s3:::*bucket\_name* arn:aws:s3:::*bucket\_name/key\_name*

*resource*或者*resource-type*— 這部分的 ARN 內容依服務而異。資源識別符可以是資源的名稱或 ID (例如,user/Bob或者instance/i-1234567890abcdef0) 或資源路徑。例如,某些資源識別 碼包含父資源 (*sub-resource-type*/*parent-resource*/*sub-resource*) 或限定詞,例如版本 (*resource-type*:*resource-type*:*###*。

有些資源 ARN 可以包含路徑、變數或萬用字元。

您可以使用萬用字元 (\*和?) 在任何 ARN 區段內。星號 (\*) 代表零或更多字元的任何組合,而問號 (?) 則代表任何單一字元。您可以在每個區段使用多個 \* 或 ? 字元,但萬用字元不能跨區段。如果您使用 ARN 獲得權限,請避免使用\*萬用字元 (如果可能),以限制只存取必要元素。以下是使用路徑、萬用字 元和變數的一些範例。

在下列範例中,我們使用 S3 ARN。當您在 IAM 政策中授予 S3 許可時,可以使用此功能。這 S3 ARN 顯示一個路徑和文件被指定。

### **a** Note

術語長期金鑰名稱用於描述之後看起來像路徑和文件bucketname/。這些被稱為鍵名稱,因 為存儲桶實際上並不包含像計算機文件系統中使用的那些文件夾結構。而是斜線 (/) 是一個分 隔符,有助於使桶的組織更直觀。在此情況下,儲存貯體名稱為examplebucket,並且金鑰 名稱是developers/design\_info.doc。

arn:aws:s3:::*examplebucket*/*my-data/sales-export-2019-q4.json*

如果您想要識別值區中的所有物件,可以使用萬用字元來指示所有金鑰名稱 (或路徑和檔案) 都包含在 ARN 中,如下所示。

arn:aws:s3:::*examplebucket*/*\**

您可以使用索引鍵名稱的一部分加上萬用字元來識別以特定模式開頭的所有物件。在這種情況下,它 類似於一個文件夾名稱加一個通配符,如下所示。但是,此 ARN 還包含其中的任何「子文件夾」my data。

arn:aws:s3:::*examplebucket*/*my-data/\**

您可以新增萬用字元來指定部分名稱。這一個標識任何以my-data/sales-export\*。

arn:aws:s3:::*examplebucket*/*my-data/sales-export\**

在這種情況下,使用此萬用字元指定會包含具有如下名稱的物件:

- my-data/sales-export-1.xlsx
- my-data/sales-export-new.txt
- my-data/sales-export-2019/file1.txt

您可以組合或單獨使用這兩種類型的萬用字元 (星號和問號),如下所示。

arn:aws:s3:::*examplebucket*/*my-data/sales-export-2019-q?.\**

arn:aws:s3:::*examplebucket*/*my-data/sales-export-20??-q?.\**

或者,如果您想要面向未來的 ARN,您可以用通配符替換整個年份,而不僅僅是使用最後兩個數字的 通配符。

```
arn:aws:s3:::examplebucket/my-data/sales-export-????-q?.*
arn:aws:s3:::examplebucket/my-data/sales-export-*-q?.*
```
若要閱讀有關 S3 ARN 的更多資訊,請參閱[在政策中指定資源和](https://docs.aws.amazon.com/AmazonS3/latest/dev/s3-arn-format.html)[物件金鑰與中繼資料中](https://docs.aws.amazon.com/AmazonS3/latest/dev/UsingMetadata.html)的Amazon Simple Storage Service 使用者指南。

## <span id="page-20-0"></span>亞馬遜 QuickSight 資源 ARN

以下資源類型由亞馬遜定義 QuickSight:使用者、群組和儀表板。這些在亞馬遜使用 QuickSight API 調用和作為 IAM 權限語句的元素。若要尋找up-to-date Amazon 資訊 QuickSight (服務字首:快速檢 視) 可在 IAM 許可政策中使用的資源、動作和條件內容金鑰,請參[閱Amazon 的動作、資源和條件金鑰](https://docs.aws.amazon.com/IAM/latest/UserGuide/list_amazonquicksight.html)  [QuickSight中](https://docs.aws.amazon.com/IAM/latest/UserGuide/list_amazonquicksight.html)的適用於的用戶指南。

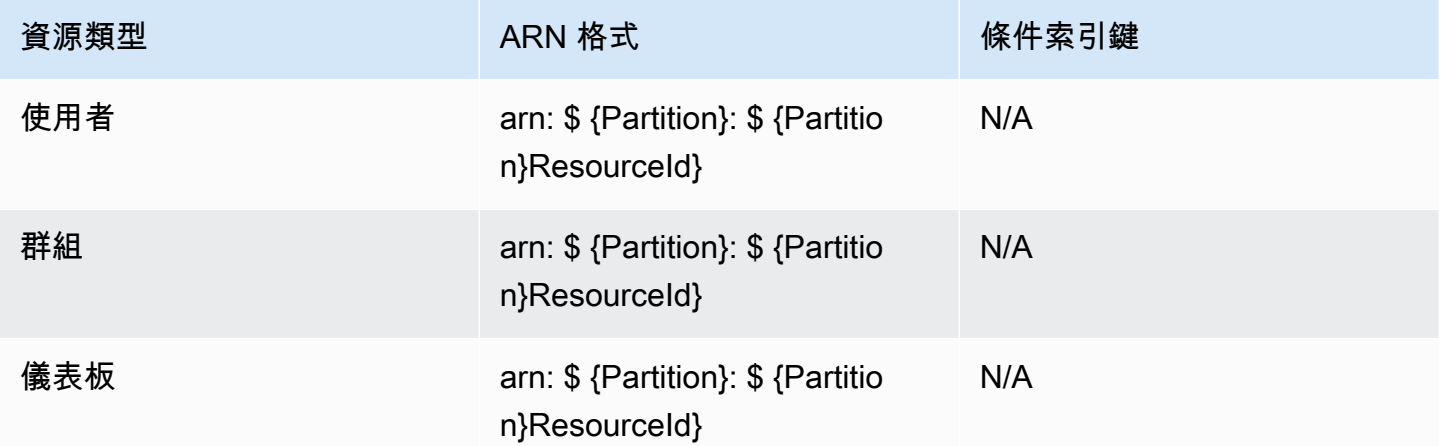

資源 ARN 是根據描述資源的區段建構而成。例如,用於分析的資源 ARN 由下列區段組成。

arn:*<partition>*:quicksight:*<aws-region>*:*<aws-account-id>*:*<resource-type>*/*<resource-id>*

#### 區段的定義如下:

- *partition* 例如,aws或者aws-cn。
- *aws-region* 該AWS 區域包含資源。
- *aws-account-id* 該AWS 帳戶包含資源。這不包括連字符。
- *resource-type* 資源的類型。在此範例中,這是analyses。對於儀表板,它是dashboard。

• *resource-id*— 特定資源的唯一識別符。

所以此AWS 區域當您使用亞馬遜時,資源類型和資源 ID 在資源的 URL 中標識 QuickSight 主控台。 例如,假設這是您想要 ARN 的分析 URL。

https://*us-east-2*.quicksight.*aws*.amazon.com/sn/*analysis*/*4036e682-7de6-4c05-8a76 be51b9ec9b29*

AWS 區域 為 us-east-2。resource-type 是analysis。此網址中的資源 ID 為4036e682-7de6-4c05-8a76-be51b9ec9b29。若您的帳戶號號碼為111122223333,則此分析 的 ARN 如下所示。

arn:aws:quicksight:us-east-2:111122223333:analysis/4036e682-7de6-4c05-8a76-be51b9ec9b29

<span id="page-21-0"></span>若要取得您的AWS 帳戶number, 請聯絡系統管理員。

# Amazon 的許可 QuickSight 資源

如果您不確定必要許可是什麼,您可以嘗試呼叫。然後,用戶端會告訴您遺失的權限是什麼。您可以使 用星號 (\*) 在權限原則的 [資源] 欄位中,而不是指定明確的資源。但建議您盡可能限制每個許可。您可 以在政策中使用資源的 Amazon Amazon 指定或排除資源,藉此限制使用者存取。 QuickSight ARN。 若要擷取 Amazon 的 ARN QuickSight 資源,使用Describe對相關資源的操作。

在您可以致電 Amazon QuickSight API 操作,您需要quicksight:*operation-name*附加到您的 IAM 身份的策略中的權限。例如,若要呼叫 list-users,您必須具備 quicksight:ListUsers 許 可。同樣的模式適用於所有操作。如果您嘗試呼叫,您沒有呼叫的許可,產生的錯誤會向您顯示缺少的 許可。但強烈建議您盡可能限制每個許可。

您可以在 IAM 中新增條件,進一步限制某些情況下的 API 存取。例如,當您新增 User1 到 Group1, 主要資源為 Group1。您可以允許或拒絕存取特定群組。或者您也可以編輯 Amazon QuickSight 艾姆 基quicksight:UserName,以新增條件,以允許或防止特定使用者新增至該群組。

如需詳細資訊,請參閱下列內容:

- [動作、資源及條件索引鍵](https://docs.aws.amazon.com/IAM/latest/UserGuide/list_amazonquicksight.html)
- [IAMJSON 政策元素](https://docs.aws.amazon.com/IAM/latest/UserGuide/reference_policies_elements.html)

看到最多 up-to-date 亚马逊列表 QuickSight 動作,請參閱[Amazon 定義的動作 QuickSight中](https://docs.aws.amazon.com/IAM/latest/UserGuide/list_amazonquicksight.html#amazonquicksight-actions-as-permissions)的IAM User Guide。

## <span id="page-22-0"></span>最佳實務

亞馬遜 QuickSight 可讓您與最多 100 位主參與者共用分析、控制面板、範本和主題。一個主要可為下 列其中之一:

- Amazon Resource Name (ARN) 的 Amazon Resource Name (ARN) QuickSight 與資料來源或資料 集相關聯的使用者或群組。(這是常見的)。
- Amazon 的 ARN QuickSight 與分析、儀表板、範本或主題相關聯的使用者、群組或命名空間。(這 是常見的)。
- ARN 的 ARNAWS帳戶根:這是一個 IAM ARN,而不是一個 QuickSight ARN。使用此選項僅可共用 資源 (範本)AWS帳戶。(這是最少見的)。

如果您想要與更多主參與者共用這些資源,請考慮在群組或命名空間層級指派資源權限。例如,如果您 將使用者新增至群組並將資源共用至群組,即使該群組共用給群組中的每個人,該群組仍會計為一個主 參與者。

## <span id="page-22-1"></span>亞馬遜 QuickSight API 錯誤

亞馬遜 QuickSight 有兩種錯誤代碼類型:

- 客戶端錯誤— 這些錯誤通常由客戶端所做的事情造成。例如,在請求中指定不正確或無效的參 數,或者針對未擁有使用動作或資源之許可的使用者使用動作或資源。這些錯誤會伴隨 400 系列的 HTTP 回應代碼。
- 伺服器錯誤— 這些錯誤通常由AWS伺服器端問題。這些錯誤會伴隨 500 系列的 HTTP 回應代碼。

內容

- [常見的用戶端錯誤](#page-22-2)
- [用戶端錯誤](#page-25-0)
- [伺服器錯誤](#page-26-0)

## <span id="page-22-2"></span>常見的用戶端錯誤

接下來,您可以看到所有動作可傳回的常見用戶端錯誤清單。

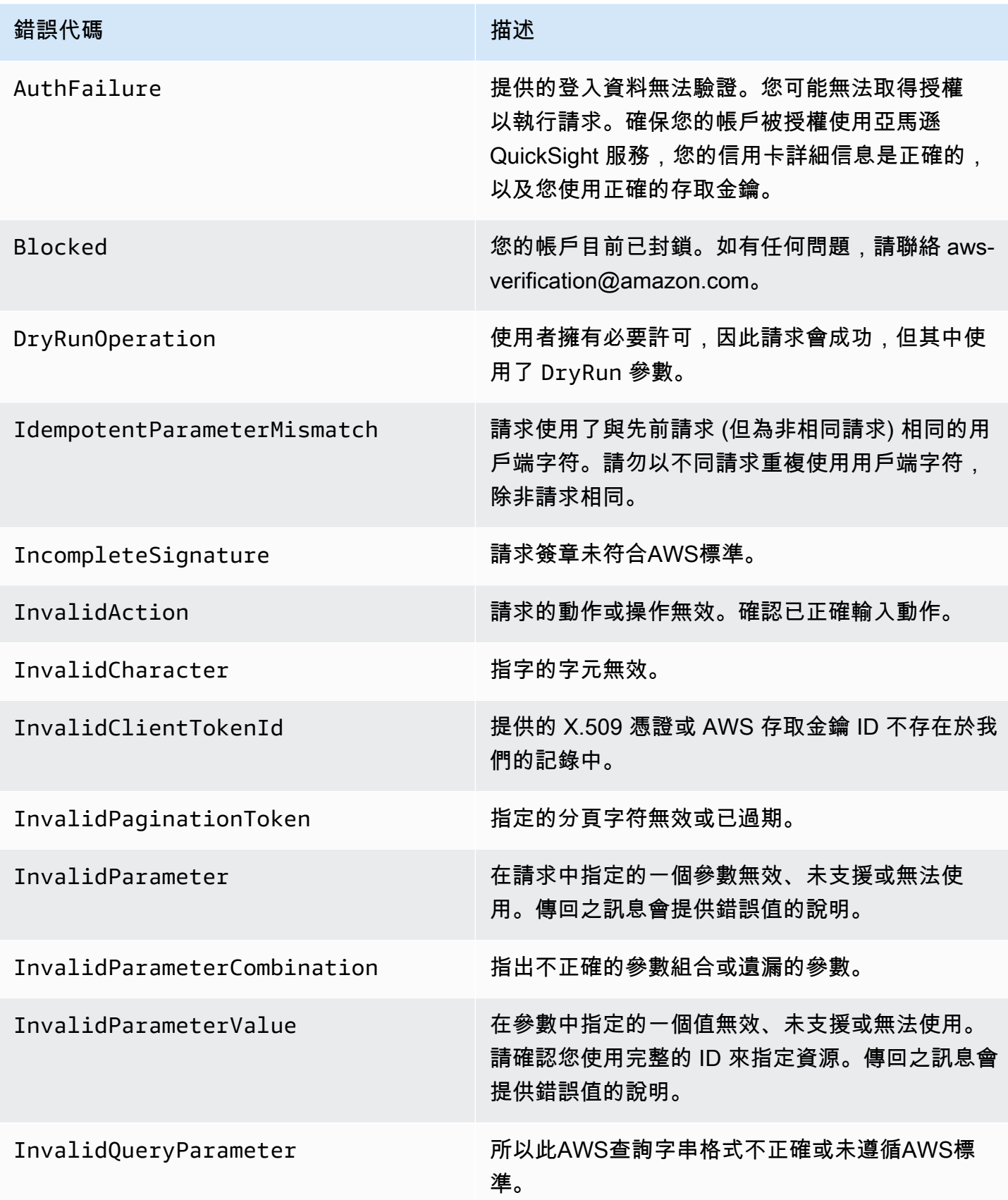

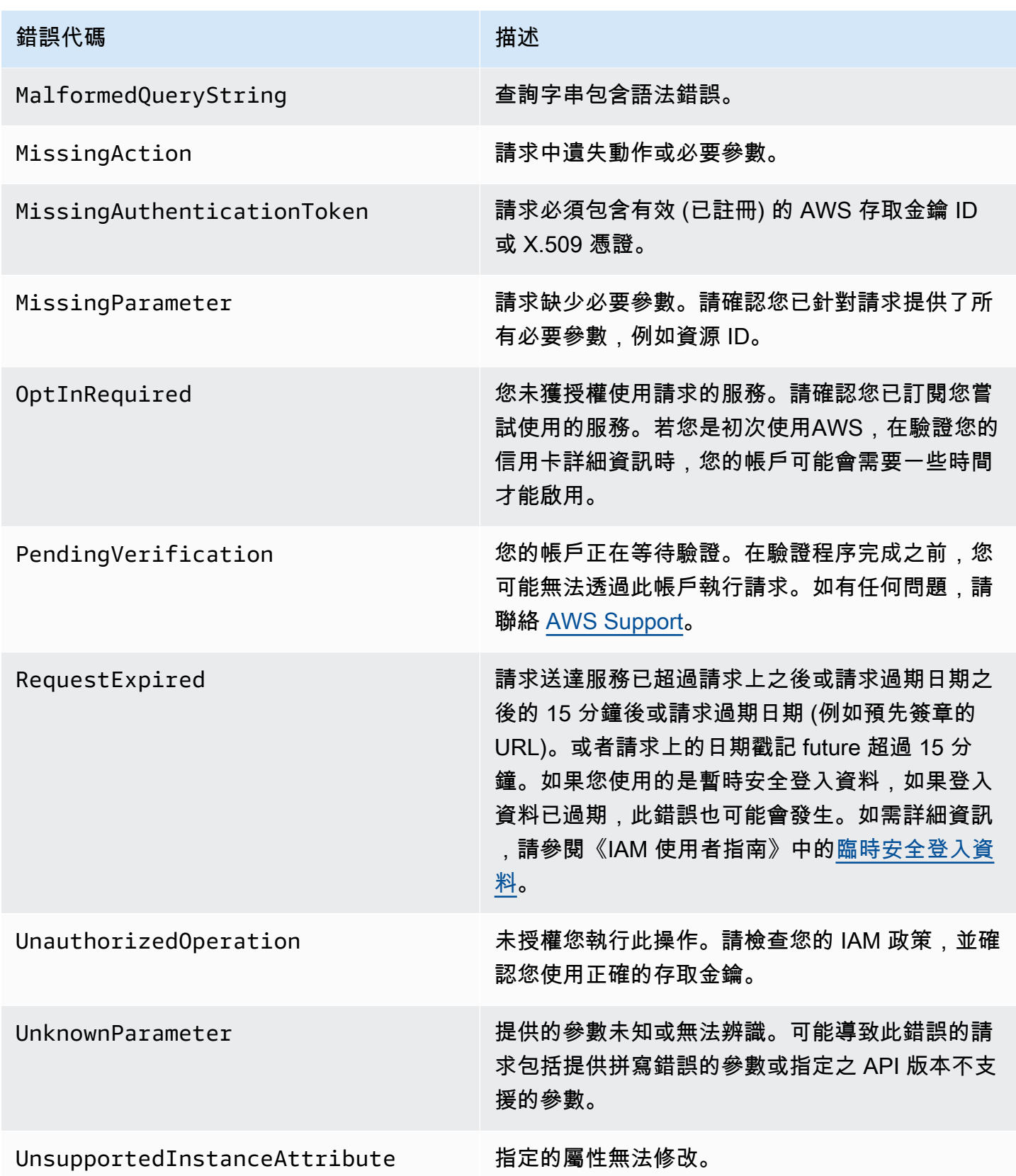

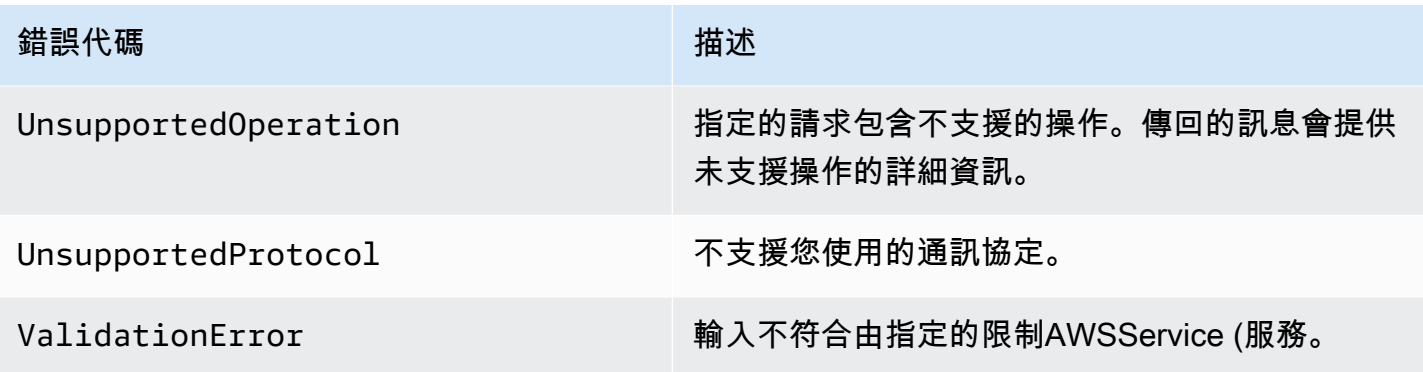

<span id="page-25-0"></span>用戶端錯誤

接下來,您可以看到 Amazon 的用戶端錯誤清單,且這些錯誤列表 QuickSight API 操作。

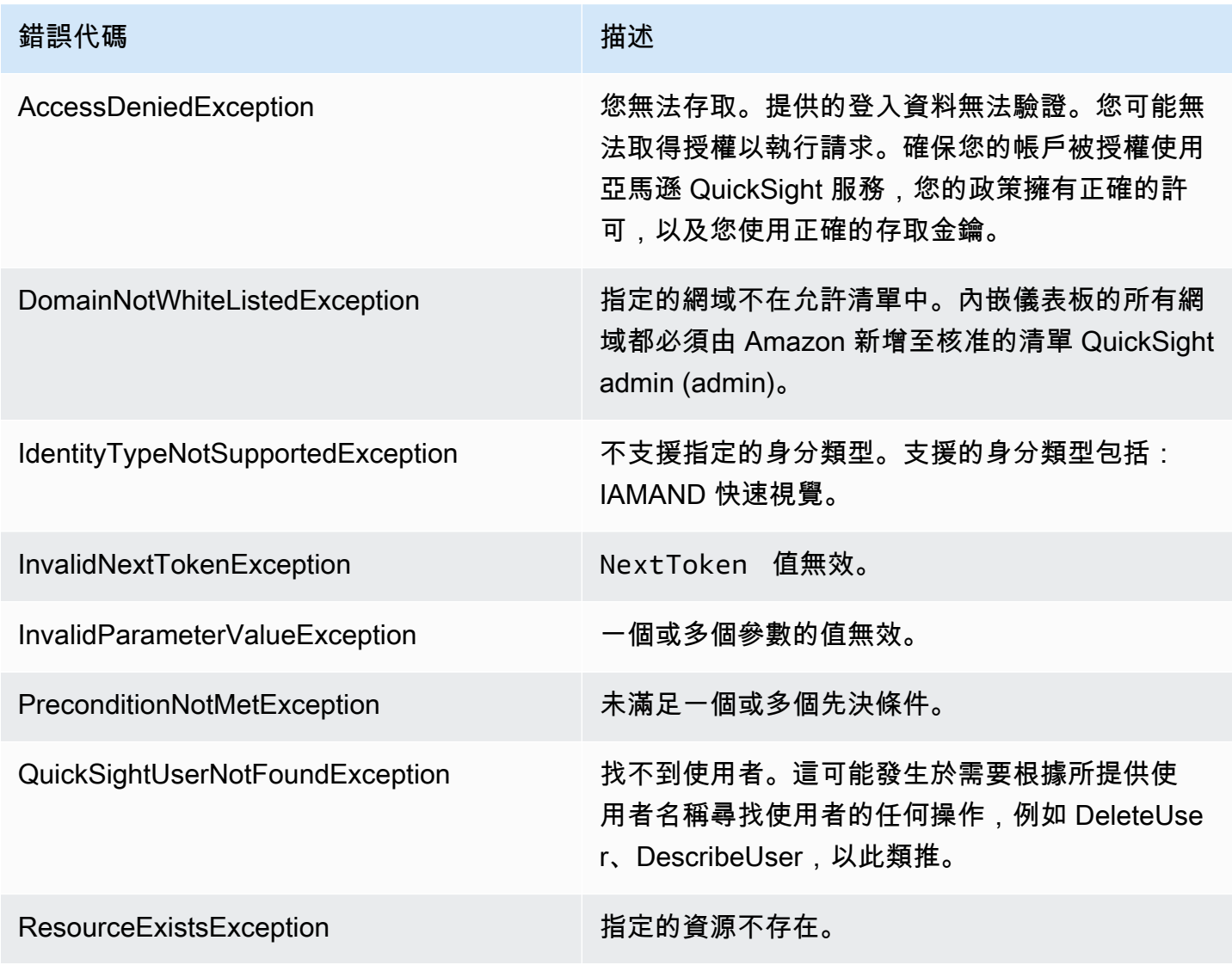

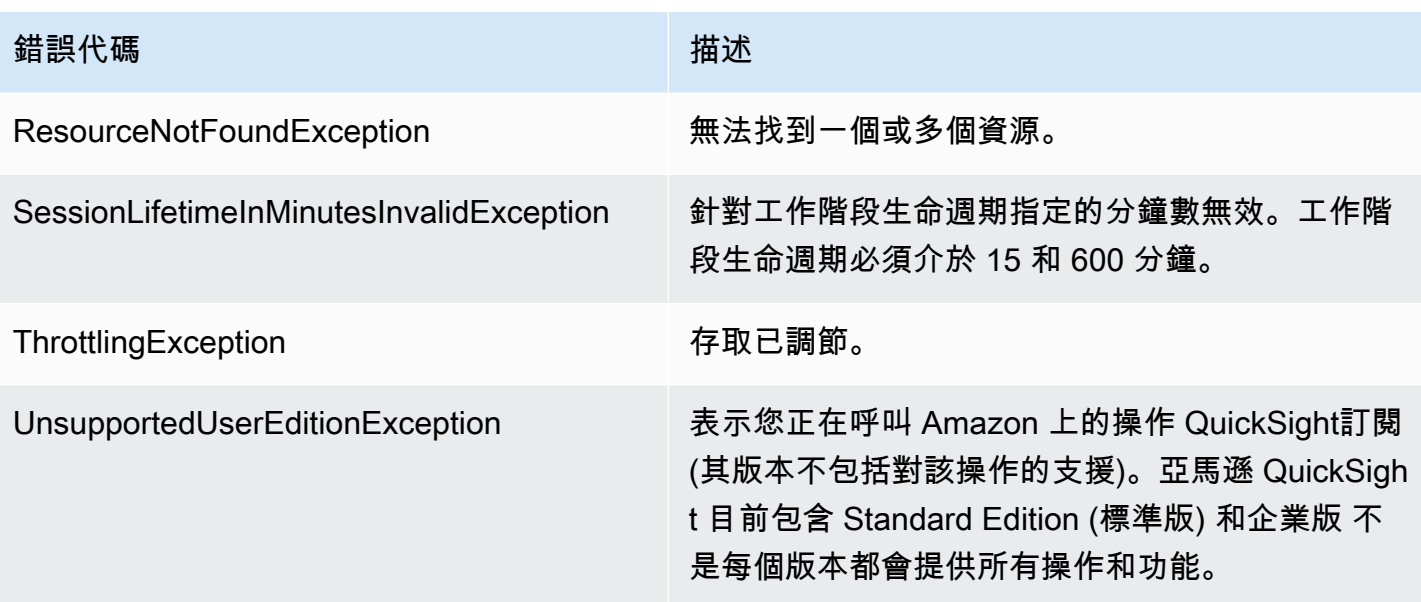

常見的用戶端錯誤原因

可能會有數種原因導致您在執行請求時遇到錯誤。遵循這些準則,就可避免或輕易解決一些錯誤:

- 指定AWS 帳戶ID 和命名空間— 相關AWS 帳戶每個請求都必須提供 ID。命名空間必須設為 default。
- 允許最終一致性— 有些錯誤的原因是先前的請求尚未透過系統傳播。
- 請求率之間使用睡眠間隔— Amazon QuickSight API 請求會受到調節,以協助維持服務的效能。如 果您的請求受到調節,則您會遇到錯誤。
- 使用資源的完整 ID— 指定資源時,請確認您使用其完整的 ID,而非其使用者提供的名稱或描述。
- 檢查您的服務— 請確認您已註冊您嘗試使用的所有服務。您可以前往以檢查您所註冊的服務我的帳 戶帳戶的 區[段AWS首頁。](https://aws.amazon.com/)
- 檢查您的許可— 請確認您擁有執行請求的必要許可。
- 檢查 VPC— 某些資源無法在虛擬私有雲 (VPC) 之間共用,例如安全群組。
- 檢查您的登入資料— 請務必在提出要求時提供存取金鑰,並且已正確輸入認證。此外,如果您有超 過一個帳戶,請確認您針對特定帳戶使用正確的登入資料。如果提供的登入資料不正確,您可能會遇 到以下錯誤:Client.AuthFailure。

## <span id="page-26-0"></span>伺服器錯誤

接下來,您可以看到可由伺服器傳回的錯誤清單。

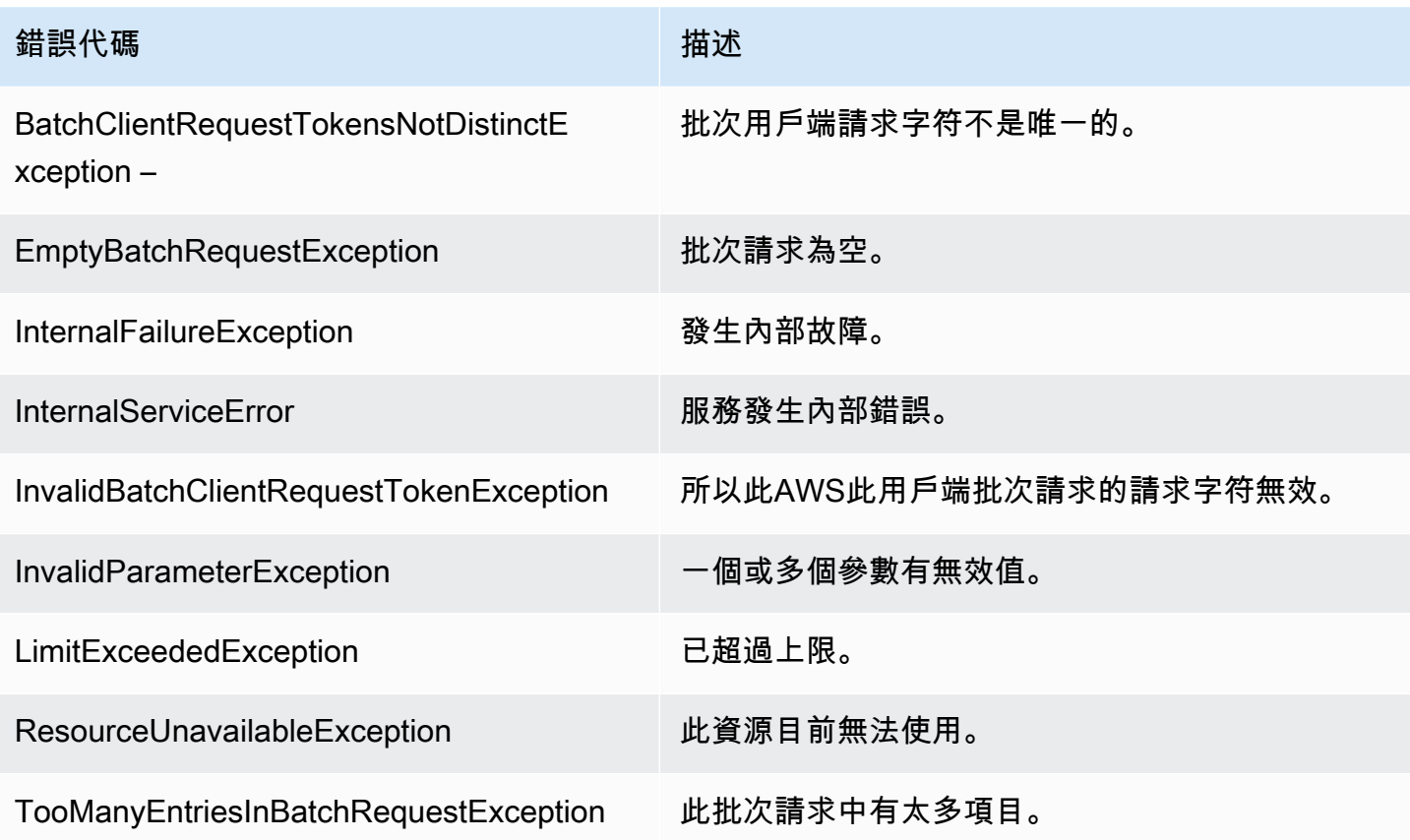

# <span id="page-28-0"></span>亞馬遜 QuickSight 依據主題的 API 操作

使用此區段來尋找 QuickSight 依主題分類的 API 作業。

## 主題

- [QuickSight 控制存取權的 API 作業](#page-28-1)
- [QuickSight 控制設定的 API 作業](#page-31-0)
- [QuickSight 適用於內嵌的 API 操作](#page-32-0)
- [QuickSight 控制資產的 API 操作](#page-32-1)
- [QuickSight 控制資料資源的 API 作業](#page-34-1)

# <span id="page-28-1"></span>QuickSight 控制存取權的 API 作業

本節中的 API 操作控制項 QuickSight 使用者, QuickSight 群組, QuickSight 命名空間和權限 QuickSight 資產。

## 主題

- [QuickSight 命名空間 API 作業](#page-28-2)
- [QuickSight 群組 API 操作](#page-29-0)
- [QuickSight 使用者 API 操作](#page-29-1)
- [QuickSight 適用的 API 操作](#page-29-2)
- [QuickSight API 操作](#page-30-0)
- [QuickSight 資產和資源權限的 API 操作](#page-30-1)

## <span id="page-28-2"></span>QuickSight 命名空間 API 作業

本節中的 API 操作控制項 QuickSight 命名空間。

- [CreateNamespace](#page-124-0)
- [DeleteNamespace](#page-190-0)
- [DescribeNamespace](#page-300-0)
- [ListNamespaces](#page-410-0)

## <span id="page-29-0"></span>QuickSight 群組 API 操作

本節中的 API 操作控制項 QuickSight 群組。

- [CreateGroup](#page-104-0)
- **[DescribeGroup](#page-280-0)**
- **[ListGroups](#page-393-0)**
- [UpdateGroup](#page-562-0)
- [DeleteGroup](#page-178-0)
- [GroupMember](#page-729-0)
- [CreateGroupMembership](#page-109-0)
- [DeleteGroupMembership](#page-182-0)
- [ListGroupMemberships](#page-389-0)

## <span id="page-29-1"></span>QuickSight 使用者 API 操作

本節中的 API 操作控制項 QuickSight 使用者。

- [RegisterUser](#page-449-0)
- **[DescribeUser](#page-329-0)**
- **[ListUsers](#page-445-0)**
- [ListUserGroups](#page-441-0)
- [DeleteUser](#page-209-0)
- [DeleteUserByPrincipalId](#page-213-0)
- [ListIAMPolicyAssignmentsForUser](#page-401-0)
- [UpdateUser](#page-609-0)

## <span id="page-29-2"></span>QuickSight 適用的 API 操作

本節中的 API 作業可控制中的 IAM 原則指派 QuickSight。

- [CreateIAMPolicyAssignment](#page-113-0)
- [UpdateIAMPolicyAssignment](#page-566-0)
- **[ListIAMPolicyAssignments](#page-397-0)**
- [ListIAMPolicyAssignmentsForUser](#page-401-0)
- [DescribeIAMPolicyAssignment](#page-288-0)
- [DeleteIAMPolicyAssignment](#page-186-0)

## <span id="page-30-0"></span>QuickSight API 操作

本節中的 API 操作控制網絡訪問 QuickSight。

### IP 限制

- **[DescribeIpRestriction](#page-296-0)**
- [UpdateIpRestriction](#page-572-0)

## <span id="page-30-1"></span>QuickSight 資產和資源權限的 API 操作

本節中的 API 操作控制權限和訪問 QuickSight 資產和資源。

## 資源許可

- [DescribeAnalysisPermissions](#page-233-0)
- [UpdateAnalysisPermissions](#page-502-0)
- [DescribeDashboardPermissions](#page-241-0)
- [UpdateDashboardPermissions](#page-514-0)
- [DescribeDataSetPermissions](#page-252-0)
- [UpdateDataSetPermissions](#page-534-0)
- [DescribeDataSourcePermissions](#page-264-0)
- [UpdateDataSourcePermissions](#page-549-0)
- [DescribeTemplatePermissions](#page-312-0)
- [UpdateTemplatePermissions](#page-589-0)
- [DescribeThemePermissions](#page-325-0)
- [UpdateThemePermissions](#page-604-0)
- 自定義 UI 權限:[RegisterUser和](#page-449-0)[UpdateUser](#page-609-0)

• IamTemplate 指派[:CreateIAMPolicyAssignment](#page-113-0)[和UpdateIAMPolicyAssignment](#page-566-0)

# <span id="page-31-0"></span>QuickSight 控制設定的 API 作業

本節中的 API 操作控制中的設置 QuickSight。

### 主題

- [QuickSight 全域設定的 API 作業](#page-31-1)
- [QuickSight 適用於自訂的 API 操作](#page-31-2)
- [QuickSight 標記 API 操作](#page-31-3)

## <span id="page-31-1"></span>QuickSight 全域設定的 API 作業

本節中的 API 操作可控制您的全局設置 QuickSight 訂閱。

- [DescribeAccountSettings](#page-222-0)
- [UpdateAccountSettings](#page-492-0)

## <span id="page-31-2"></span>QuickSight 適用於自訂的 API 操作

本節中的 API 操作控制項 QuickSight 自訂,例如,透過設定預設主題進行品牌化。

- [CreateAccountCustomization](#page-45-0)
- [DeleteAccountCustomization](#page-151-0)
- [DescribeAccountCustomization](#page-217-0)
- [UpdateAccountCustomization](#page-487-0)

# <span id="page-31-3"></span>QuickSight 標記 API 操作

本節中的 API 操作可控制中的標籤 QuickSight。

Tags (標籤)

- [TagResource](#page-480-0)
- [ListTagsForResource](#page-414-0)

• [UntagResource](#page-484-0)

## <span id="page-32-0"></span>QuickSight 適用於內嵌的 API 操作

本節中的 API 操作控制嵌入 QuickSight 體驗:內嵌儀表板、內嵌製作主控台和內嵌 Q 搜尋列。

• [GenerateEmbedUrlForAnonymousUser](#page-333-0)

如需如何為匿名使用者內嵌儀表板的資訊,請參閱。[內嵌亞馬遜 QuickSight 適用於所有人的儀。](https://docs.aws.amazon.com/quicksight/latest/user/embedded-analytics-dashboards-for-everyone.html)

- [GenerateEmbedUrlForRegisteredUser](#page-339-0)
	- 如需如何針對已註冊使用者的儀表板的資訊,請參閱。[內嵌亞馬遜 QuickSight 註冊使用者的儀表](https://docs.aws.amazon.com/quicksight/latest/user/embedded-analytics-dashboards-for-authenticated-users.html) [板](https://docs.aws.amazon.com/quicksight/latest/user/embedded-analytics-dashboards-for-authenticated-users.html)。
	- 有關如何嵌入亞馬遜的信息 QuickSight 主控台,請參閱。[嵌入的完整功能 QuickSight 註冊使用者](https://docs.aws.amazon.com/quicksight/latest/user/embedded-analytics-full-console-for-authenticated-users.html) [的主控台](https://docs.aws.amazon.com/quicksight/latest/user/embedded-analytics-full-console-for-authenticated-users.html)。
	- 如需如何內嵌 QuickSight Q 搜索欄,請參[閱內嵌 QuickSight Q 註冊使用者的搜尋列。](https://docs.aws.amazon.com/quicksight/latest/user/embedded-analytics-q-search-bar-for-authenticated-users.html)

# <span id="page-32-1"></span>QuickSight 控制資產的 API 操作

### 主題

- [QuickSight 分析 API 操作](#page-32-2)
- [QuickSight 儀表板 API 操作](#page-33-0)
- [QuickSight Template API 操作](#page-33-1)
- [QuickSight 主題 API 操作](#page-34-0)

本節中的 API 操作控制項 QuickSight 資產。

<span id="page-32-2"></span>QuickSight 分析 API 操作

本節中的 API 操作控制項 QuickSight 分析。

- [CreateAnalysis](#page-58-0)
- **[DescribeAnalysis](#page-229-0)**
- [ListAnalyses](#page-356-0)
- [RestoreAnalysis](#page-456-0)
- **[SearchAnalyses](#page-460-0)**
- [UpdateAnalysis](#page-496-0)
- [DescribeAnalysisPermissions](#page-233-0)
- [UpdateAnalysisPermissions](#page-502-0)
- [DeleteAnalysis](#page-154-0)

## <span id="page-33-0"></span>QuickSight 儀表板 API 操作

本節中的 API 操作控制項 QuickSight 儀表板。

- [CreateDashboard](#page-64-0)
- [DescribeDashboard](#page-237-0)
- [ListDashboards](#page-360-0)
- [ListDashboardVersions](#page-364-0)
- **[SearchDashboards](#page-465-0)**
- [UpdateDashboard](#page-507-0)
- [DeleteDashboard](#page-158-0)
- [DescribeDashboardPermissions](#page-241-0)
- [UpdateDashboardPermissions](#page-514-0)
- [UpdateDashboardPublishedVersion](#page-520-0)

## <span id="page-33-1"></span>QuickSight Template API 操作

本節中的 API 操作控制項 QuickSight Template。

- **[CreateTemplate](#page-130-0)**
- **[DescribeTemplate](#page-304-0)**
- [ListTemplates](#page-421-0)
- [ListTemplateVersions](#page-425-0)
- [UpdateTemplate](#page-580-0)
- [DeleteTemplate](#page-193-0)
- [DescribeTemplatePermissions](#page-312-0)
- [UpdateTemplatePermissions](#page-589-0)
- [CreateTemplateAlias](#page-136-0)
- **[ListTemplateAliases](#page-417-0)**
- **[DescribeTemplateAlias](#page-309-0)**
- [UpdateTemplateAlias](#page-585-0)
- [DeleteTemplateAlias](#page-197-0)

## <span id="page-34-0"></span>QuickSight 主題 API 操作

本節中的 API 操作控制項 QuickSight 主題。

- [CreateTheme](#page-140-0)
- [DescribeTheme](#page-316-0)
- [DescribeThemePermissions](#page-325-0)
- [ListThemes](#page-433-0)
- [ListThemeVersions](#page-437-0)
- [UpdateTheme](#page-594-0)
- [UpdateThemePermissions](#page-604-0)
- [DeleteTheme](#page-201-0)
- [CreateThemeAlias](#page-147-0)
- [DescribeThemeAlias](#page-321-0)
- [ListThemeAliases](#page-429-0)
- [UpdateThemeAlias](#page-600-0)
- [DeleteThemeAlias](#page-205-0)

# <span id="page-34-1"></span>QuickSight 控制資料資源的 API 作業

本節中的 API 操作控制項 QuickSight 資料資源。

### 主題

- [QuickSight 資料來源的 API 作業](#page-35-0)
- [QuickSight 適用於資料集的 API 操作](#page-35-1)
- [QuickSight 用於重新整理 SPICE 資料的 API 作業 \(SPICE 擷取\)](#page-35-2)

## <span id="page-35-0"></span>QuickSight 資料來源的 API 作業

本節中的 API 操作控制項 QuickSight 資料來源。

- [CreateDataSource](#page-83-0)
- [DescribeDataSource](#page-256-0)
- **[ListDataSources](#page-372-0)**
- [UpdateDataSource](#page-539-0)
- [DeleteDataSource](#page-166-0)
- [DescribeDataSourcePermissions](#page-264-0)
- [UpdateDataSetPermissions](#page-534-0)

## <span id="page-35-1"></span>QuickSight 適用於資料集的 API 操作

本節中的 API 操作控制項 QuickSight 資料集。

- [CreateDataSet](#page-72-0)
- [DescribeDataSet](#page-245-0)
- [ListDataSets](#page-368-0)
- [UpdateDataSet](#page-524-0)
- [DeleteDataSet](#page-162-0)
- [DescribeDataSetPermissions](#page-252-0)
- [UpdateDataSetPermissions](#page-534-0)

## <span id="page-35-2"></span>QuickSight 用於重新整理 SPICE 資料的 API 作業 (SPICE 擷取)

本節中的 API 作業會控制重新整理 SPICE 資料 (SPICE 擷取)。

- [CreateIngestion](#page-119-0)
- **[CancelIngestion](#page-41-0)**
- [DescribeIngestion](#page-292-0)
- [ListIngestions](#page-405-0)
# API 參考

此部分包含 API 參考文件。

# 主題

- [動作](#page-36-0)
- [資料類型](#page-614-0)
- [常見錯誤](#page-864-0)
- [常見參數](#page-867-0)

# <span id="page-36-0"></span>動作

支援以下動作:

- [CancelIngestion](#page-41-0)
- [CreateAccountCustomization](#page-45-0)
- [CreateAccountSubscription](#page-50-0)
- [CreateAnalysis](#page-58-0)
- [CreateDashboard](#page-64-0)
- [CreateDataSet](#page-72-0)
- [CreateDataSource](#page-83-0)
- [CreateFolder](#page-94-0)
- [CreateFolderMembership](#page-100-0)
- [CreateGroup](#page-104-0)
- [CreateGroupMembership](#page-109-0)
- [CreateIAMPolicyAssignment](#page-113-0)
- [CreateIngestion](#page-119-0)
- [CreateNamespace](#page-124-0)
- [CreateTemplate](#page-130-0)
- [CreateTemplateAlias](#page-136-0)
- [CreateTheme](#page-140-0)
- [CreateThemeAlias](#page-147-0)
- [DeleteAccountCustomization](#page-151-0)
- **[DeleteAnalysis](#page-154-0)**
- [DeleteDashboard](#page-158-0)
- [DeleteDataSet](#page-162-0)
- [DeleteDataSource](#page-166-0)
- [DeleteFolder](#page-170-0)
- [DeleteFolderMembership](#page-174-0)
- **[DeleteGroup](#page-178-0)**
- [DeleteGroupMembership](#page-182-0)
- [DeleteIAMPolicyAssignment](#page-186-0)
- [DeleteNamespace](#page-190-0)
- [DeleteTemplate](#page-193-0)
- [DeleteTemplateAlias](#page-197-0)
- [DeleteTheme](#page-201-0)
- [DeleteThemeAlias](#page-205-0)
- [DeleteUser](#page-209-0)
- [DeleteUserByPrincipalId](#page-213-0)
- [DescribeAccountCustomization](#page-217-0)
- [DescribeAccountSettings](#page-222-0)
- [DescribeAccountSubscription](#page-225-0)
- **[DescribeAnalysis](#page-229-0)**
- [DescribeAnalysisPermissions](#page-233-0)
- [DescribeDashboard](#page-237-0)
- [DescribeDashboardPermissions](#page-241-0)
- [DescribeDataSet](#page-245-0)
- [DescribeDataSetPermissions](#page-252-0)
- [DescribeDataSource](#page-256-0)
- [DescribeDataSourcePermissions](#page-264-0)
- [DescribeFolder](#page-268-0)
- [DescribeFolderPermissions](#page-272-0)
- [DescribeFolderResolvedPermissions](#page-276-0)
- **[DescribeGroup](#page-280-0)**
- [DescribeGroupMembership](#page-284-0)
- [DescribeIAMPolicyAssignment](#page-288-0)
- [DescribeIngestion](#page-292-0)
- [DescribeIpRestriction](#page-296-0)
- [DescribeNamespace](#page-300-0)
- **[DescribeTemplate](#page-304-0)**
- [DescribeTemplateAlias](#page-309-0)
- **[DescribeTemplatePermissions](#page-312-0)**
- [DescribeTheme](#page-316-0)
- [DescribeThemeAlias](#page-321-0)
- [DescribeThemePermissions](#page-325-0)
- [DescribeUser](#page-329-0)
- [GenerateEmbedUrlForAnonymousUser](#page-333-0)
- [GenerateEmbedUrlForRegisteredUser](#page-339-0)
- [GetDashboardEmbedUrl](#page-345-0)
- [GetSessionEmbedUrl](#page-351-0)
- **[ListAnalyses](#page-356-0)**
- [ListDashboards](#page-360-0)
- [ListDashboardVersions](#page-364-0)
- [ListDataSets](#page-368-0)
- [ListDataSources](#page-372-0)
- [ListFolderMembers](#page-381-0)
- [ListFolders](#page-385-0)
- [ListGroupMemberships](#page-389-0)
- [ListGroups](#page-393-0)
- [ListIAMPolicyAssignments](#page-397-0)
- [ListIAMPolicyAssignmentsForUser](#page-401-0)
- [ListIngestions](#page-405-0)
- **[ListNamespaces](#page-410-0)**
- **[ListTagsForResource](#page-414-0)**
- [ListTemplateAliases](#page-417-0)
- [ListTemplates](#page-421-0)
- [ListTemplateVersions](#page-425-0)
- [ListThemeAliases](#page-429-0)
- [ListThemes](#page-433-0)
- [ListThemeVersions](#page-437-0)
- [ListUserGroups](#page-441-0)
- [ListUsers](#page-445-0)
- [RegisterUser](#page-449-0)
- [RestoreAnalysis](#page-456-0)
- [SearchAnalyses](#page-460-0)
- [SearchDashboards](#page-465-0)
- **[SearchFolders](#page-470-0)**
- **[SearchGroups](#page-475-0)**
- **[TagResource](#page-480-0)**
- [UntagResource](#page-484-0)
- [UpdateAccountCustomization](#page-487-0)
- [UpdateAccountSettings](#page-492-0)
- [UpdateAnalysis](#page-496-0)
- [UpdateAnalysisPermissions](#page-502-0)
- [UpdateDashboard](#page-507-0)
- [UpdateDashboardPermissions](#page-514-0)
- [UpdateDashboardPublishedVersion](#page-520-0)
- [UpdateDataSet](#page-524-0)
- [UpdateDataSetPermissions](#page-534-0)
- [UpdateDataSource](#page-539-0)
- [UpdateDataSourcePermissions](#page-549-0)
- [UpdateFolder](#page-553-0)
- [UpdateFolderPermissions](#page-557-0)
- [UpdateGroup](#page-562-0)
- [UpdateIAMPolicyAssignment](#page-566-0)
- [UpdateIpRestriction](#page-572-0)
- [UpdatePublicSharingSettings](#page-576-0)
- [UpdateTemplate](#page-580-0)
- [UpdateTemplateAlias](#page-585-0)
- [UpdateTemplatePermissions](#page-589-0)
- [UpdateTheme](#page-594-0)
- [UpdateThemeAlias](#page-600-0)
- [UpdateThemePermissions](#page-604-0)
- [UpdateUser](#page-609-0)

# <span id="page-41-0"></span>**CancelIngestion**

# 取消正在進行的資料擷取至 SPICE。

# <span id="page-41-1"></span>請求語法

DELETE /accounts/*AwsAccountId*/data-sets/*DataSetId*/ingestions/*IngestionId* HTTP/1.1

# URI 請求參數

請求會使用下列 URI 參數。

# **[AwsAccountId](#page-41-1)**

AWS 帳戶 ID。

長度限制:長度固定長度為 12。

模式: ^[0-9]{12}\$

必要:是

**[DataSetId](#page-41-1)** 

擷取中使用於的資料集的 ID。

必要:是

[IngestionId](#page-41-1)

擷取的 ID。

長度限制:長度下限為 1。長度上限為 128。

模式: ^[a-zA-Z0-9- ]+\$

必要:是

# 請求主體

# 請求沒有請求主體。

# <span id="page-42-3"></span>回應語法

```
HTTP/1.1 Status
Content-type: application/json
{ 
    "Arn": "string", 
    "IngestionId": "string", 
    "RequestId": "string"
}
```
# 回應元素

如果動作成功,則服務傳回下列 HTTP 回應。

## **[Status](#page-42-3)**

請求的 HTTP 狀態。

服務會傳回下列 JSON 格式的資料。

#### <span id="page-42-0"></span>[Arn](#page-42-3)

資料擷取的 Amazon Resource Name (ARN)。

類型:字串

## <span id="page-42-1"></span>[IngestionId](#page-42-3)

擷取的 ID。

類型:字串

長度限制:長度下限為 1。長度上限為 128。

模式:^[a-zA-Z0-9-\_]+\$

## <span id="page-42-2"></span>**[RequestId](#page-42-3)**

所以此AWS此操作的請求。

#### 類型:字串

# 錯誤

如需所有動作常見的錯誤相關資訊,請參閱[常見錯誤](#page-864-0)。

AccessDeniedException

您無法存取。提供的登入資料無法驗證。您可能無法取得授權以執行請求。確保您的帳戶已獲授權 使用亞馬遜 QuickSight 服務,您的政策有正確許可,以及您使用正確的存取金鑰。

HTTP 狀態碼:401

InternalFailureException

發生內部故障。

**HTTP 狀態碼: 500** 

InvalidParameterValueException

一或多個參數的值無效。

**HTTP 狀態碼: 400** 

ResourceExistsException

指定的資源已存在。

HTTP 狀態碼:409

ResourceNotFoundException

無法找到一個或多個資源。

HTTP 狀態碼:404

**ThrottlingException** 

存取已調節。

HTTP 狀態碼:429

# 範例

範例

這個例子說明了一個用法 CancelIngestion。

#### 請求範例

DELETE /accounts/\*AwsAccountId\*/data-sets/\*DataSetID\*/ingestions/\*IngestionID\* HTTP/1.1

# 另請參閱

如需在語言特定的 AWS 開發套件之一中使用此 API 的詳細資訊,請參閱下列說明:

- [AWS 命令列界面](https://docs.aws.amazon.com/goto/aws-cli/quicksight-2018-04-01/CancelIngestion)
- [適用於 .NET 的 AWS 開發套件](https://docs.aws.amazon.com/goto/DotNetSDKV3/quicksight-2018-04-01/CancelIngestion)
- [適用於 C++ 的 AWS SDK](https://docs.aws.amazon.com/goto/SdkForCpp/quicksight-2018-04-01/CancelIngestion)
- [適用於 Go 的 AWS 開發套件](https://docs.aws.amazon.com/goto/SdkForGoV1/quicksight-2018-04-01/CancelIngestion)
- [適用於 Java 的 AWS 開發套件第 2 版](https://docs.aws.amazon.com/goto/SdkForJavaV2/quicksight-2018-04-01/CancelIngestion)
- [AWS適用於 JavaScript](https://docs.aws.amazon.com/goto/AWSJavaScriptSDK/quicksight-2018-04-01/CancelIngestion)
- [適用於 PHP V3 的 AWS SDK](https://docs.aws.amazon.com/goto/SdkForPHPV3/quicksight-2018-04-01/CancelIngestion)
- [適用於 Python 的 AWS SDK](https://docs.aws.amazon.com/goto/boto3/quicksight-2018-04-01/CancelIngestion)
- [適用於 Ruby 的 AWS 開發套件第 3 版](https://docs.aws.amazon.com/goto/SdkForRubyV3/quicksight-2018-04-01/CancelIngestion)

# <span id="page-45-0"></span>CreateAccountCustomization

創建亞馬遜 QuickSight 目前的自訂AWS 區域。目前,您可以使 用CreateAccountCustomization或者UpdateAccountCustomizationAPI 操作。進一步定制 亞馬遜 QuickSight 通過刪除亞馬遜 QuickSight適用於所有新使用者的資產和影片範例,請參閱[定制亞](https://docs.aws.amazon.com/quicksight/latest/user/customizing-quicksight.html) [馬遜 QuickSight](https://docs.aws.amazon.com/quicksight/latest/user/customizing-quicksight.html)中的亞馬遜 QuickSight 使用者指南。

您可以建立自訂AWS帳戶,或者,如果您指定命名空間, QuickSight 命名空間。 套用至命名空間的自訂一律會覆寫套用至AWS帳戶。若要找出適用的自訂,請使 用DescribeAccountCustomizationAPI 操作。

在使用之前CreateAccountCustomizationAPI 操作將主題添加為命名空間 default,請確保您先與 命名空間共享該主題。如果您沒有與命名空間共享它,則即使您將其設為默認主題,用戶也看不到該佈 景主題。若要檢查佈景主題是否已共用,請使用 [DescribeThemePermissions](https://docs.aws.amazon.com/quicksight/latest/APIReference/API_DescribeThemePermissions.html) API 操作。若要共 用佈景主題,請使用 [UpdateThemePermissions](https://docs.aws.amazon.com/quicksight/latest/APIReference/API_UpdateThemePermissions.html) API 操作。

<span id="page-45-1"></span>請求語法

```
POST /accounts/AwsAccountId/customizations?namespace=Namespace HTTP/1.1
Content-type: application/json
{ 
    "AccountCustomization": { 
        "DefaultEmailCustomizationTemplate": "string", 
        "DefaultTheme": "string" 
    }, 
    "Tags": [ 
        { 
           "Key": "string", 
           "Value": "string" 
        } 
   \mathbf{I}}
```
URI 請求參數

請求會使用下列 URI 參數。

**[AwsAccountId](#page-45-1)** 

的 IDAWS您想要自訂 Amazon 的帳戶 QuickSight 對於.

長度限:12。

模式: ^[0-9]{12}\$

#### 必要:是

#### **[Namespace](#page-45-1)**

Amazon QuickSight 您想要新增自訂的命名空間。

長度限:長度上限為 64。

模式: ^[a-zA-Z0-9. -]\*\$

# 請求主體

請求接受採用 JSON 格式的下列資料。

#### <span id="page-46-0"></span>[AccountCustomization](#page-45-1)

Amazon QuickSight 您要在目前新增的自訂AWS 區域。您可以將這些項目新增至AWS帳戶和 QuickSight 命名空間。

例如,您可以通過設置添加默認主題AccountCustomization到

午夜主題:"AccountCustomization": { "DefaultTheme":

"arn:aws:quicksight::aws:theme/MIDNIGHT" }。 或者,您可以通過指定添加自定義 主題"AccountCustomization": { "DefaultTheme": "arn:aws:quicksight:uswest-2:111122223333:theme/bdb844d0-0fe9-4d9d-b520-0fe602d93639" }。

類型:[AccountCustomization](#page-620-2) 物件

必要:是

#### <span id="page-46-1"></span>[Tags](#page-45-1)

您希望連接至此資源的標籤清單。

類型:的陣列[Tag對](#page-814-2)象

陣列成員:項目數下限為 1。項目數上限為 200。

# 必要:否

# <span id="page-47-3"></span>回應語法

```
HTTP/1.1 Status
Content-type: application/json
{ 
    "AccountCustomization": { 
       "DefaultEmailCustomizationTemplate": "string", 
       "DefaultTheme": "string" 
    }, 
    "Arn": "string", 
    "AwsAccountId": "string", 
    "Namespace": "string", 
    "RequestId": "string"
}
```
# 回應元素

如果動作成功,則服務傳回下列 HTTP 回應。

#### **[Status](#page-47-3)**

請求的 HTTP 狀態。

服務會傳回下列 JSON 格式的資料。

#### <span id="page-47-0"></span>[AccountCustomization](#page-47-3)

Amazon QuickSight 您要在目前新增的自訂AWS 區域。

類型:[AccountCustomization](#page-620-2) 物件

#### <span id="page-47-1"></span>[Arn](#page-47-3)

針對此的自訂的 Amazon Resource Name (ARN)AWS帳戶。

## 類型:字串

### <span id="page-47-2"></span>**[AwsAccountId](#page-47-3)**

的 IDAWS您想要自訂 Amazon 的帳戶 QuickSight 對於.

### 類型:字串

長度限:12。

模式: ^[0-9]{12}\$

<span id="page-48-0"></span>[Namespace](#page-47-3)

與您建立的自訂關聯的命名空間。

類型:字串

長度限:長度上限為 64。

模式: ^[a-zA-Z0-9. -]\*\$

<span id="page-48-1"></span>**[RequestId](#page-47-3)** 

所以此AWS此操作的請求 ID。

類型:字串

# 錯誤

如需所有動作常見的錯誤相關資訊,請參閱[常見錯誤](#page-864-0)。

AccessDeniedException

您無法存取此項目。提供的登入資料無法驗證。您可能無法取得授權以執行請求。確保您的帳戶已 獲授權使用亞馬遜 QuickSight 服務,您的政策有正確許可,以及您使用正確的存取金鑰。

HTTP 狀態碼:HTTP 狀態碼:401

**ConflictException** 

更新或刪除資源可能會導致不一致的狀態。

HTTP 狀態碼:HTTP 狀態碼:409 InternalFailureException

發生內部故障。

HTTP 狀態碼:HTTP 狀態碼:500

InvalidParameterValueException

一或多個參數的值無效。

HTTP 狀態碼:HTTP 狀態碼:400

ResourceExistsException

指定的資源已存在。

HTTP 狀態碼:HTTP 狀態碼:409

ResourceNotFoundException

無法找到一個或多個資源。

HTTP 狀態碼:HTTP 狀態碼:404

ResourceUnavailableException

此資源目前無法使用。

HTTP 狀態碼:HTTP 狀態碼:503

**ThrottlingException** 

存取已調節。

HTTP 狀態碼: HTTP 狀態碼: 429

另請參閱

如需在語言特定的 AWS 開發套件之一中使用此 API 的詳細資訊,請參閱下列說明:

- [AWS 命令列界面](https://docs.aws.amazon.com/goto/aws-cli/quicksight-2018-04-01/CreateAccountCustomization)
- [適用於 .NET 的 AWS 開發套件](https://docs.aws.amazon.com/goto/DotNetSDKV3/quicksight-2018-04-01/CreateAccountCustomization)
- [適用於 C++ 的 AWS SDK](https://docs.aws.amazon.com/goto/SdkForCpp/quicksight-2018-04-01/CreateAccountCustomization)
- [適用於 Go 的 AWS 開發套件](https://docs.aws.amazon.com/goto/SdkForGoV1/quicksight-2018-04-01/CreateAccountCustomization)
- [適用於 Java 的 AWS 開發套件第 2 版](https://docs.aws.amazon.com/goto/SdkForJavaV2/quicksight-2018-04-01/CreateAccountCustomization)
- [AWS適合的開發套 JavaScript](https://docs.aws.amazon.com/goto/AWSJavaScriptSDK/quicksight-2018-04-01/CreateAccountCustomization)
- [適用於 PHP V3 的 AWS SDK](https://docs.aws.amazon.com/goto/SdkForPHPV3/quicksight-2018-04-01/CreateAccountCustomization)
- [適用於 Python 的 AWS SDK](https://docs.aws.amazon.com/goto/boto3/quicksight-2018-04-01/CreateAccountCustomization)
- [適用於 Ruby 的 AWS 開發套件第 3 版](https://docs.aws.amazon.com/goto/SdkForRubyV3/quicksight-2018-04-01/CreateAccountCustomization)

# <span id="page-50-0"></span>CreateAccountSubscription

建立 Amazon QuickSight 帳戶,或訂閱亞馬遜 QuickSight Q。

所以此AWS 區域對於該帳戶是從中配置的內容衍生出來的AWS CLI或開發套件。美國東部 (俄亥俄) 區 域、南美洲 (聖保羅) 區域或亞太區域 (新加坡) 區域不支援此作業。

在使用此操作之前,請確保您可以連接到現有AWS 帳戶。如果您沒有AWS 帳戶,請參[閱註冊AWS中](https://docs.aws.amazon.com/quicksight/latest/user/setting-up-aws-sign-up.html) 的亞馬遜 QuickSight 使用者指南。註冊亞馬遜的人 QuickSight 需要有正確的AWS Identity and Access Management(IAM) 許可權。如需詳細資訊,請參閱「」[Amazon 政策範例 QuickSight](https://docs.aws.amazon.com/quicksight/latest/user/iam-policy-examples.html)中的亞馬遜 QuickSight 使用者指南。

如果您的 IAM 政策同時包含Subscribe和CreateAccountSubscription動作,請確定兩個動作都 設定為Allow。如果其中一個動作設定為Deny,該Deny動作盛行,您的 API 呼叫失敗。

您無法傳遞現有的 IAM 角色來存取其他角色AWS使用此 API 操作的服務。將您現有的 IAM 角色傳遞 給亞馬遜 QuickSight,請參[閱將 IAM 角色傳遞給亞馬遜 QuickSight中](https://docs.aws.amazon.com/quicksight/latest/user/security_iam_service-with-iam.html#security-create-iam-role)的亞馬遜 QuickSight 使用者指 南。

您無法從亞馬遜對新帳戶設置默認資源訪問 QuickSightAPI。相反,從亞馬遜添加默認資源訪問 QuickSight console (英文) 如需將預設資源存取權設定為的相關資訊AWS服務,請參閱[將預設資源存](https://docs.aws.amazon.com/quicksight/latest/user/scoping-policies-defaults.html) [取權限設定為AWS服務](https://docs.aws.amazon.com/quicksight/latest/user/scoping-policies-defaults.html)中的亞馬遜 QuickSight使用者指南。

## <span id="page-50-1"></span>請求語法

```
POST /account/AwsAccountId HTTP/1.1
Content-type: application/json
{ 
    "AccountName": "string", 
    "ActiveDirectoryName": "string", 
    "AdminGroup": [ "string" ], 
    "AuthenticationMethod": "string", 
    "AuthorGroup": [ "string" ], 
    "ContactNumber": "string", 
    "DirectoryId": "string", 
    "Edition": "string", 
    "EmailAddress": "string", 
    "FirstName": "string", 
    "LastName": "string", 
    "NotificationEmail": "string", 
    "ReaderGroup": [ "string" ],
```
}

"[Realm"](#page-54-2): "*string*"

Amazon QuickSight **Amazon CuickSight** the subtitle<sup>\*\*\*</sup>Unable to locate subtitle<sup>\*\*\*</sup>

# URI 請求參數

請求會使用下列 URI 參數。

#### **[AwsAccountId](#page-50-1)**

所以此AWS 帳戶您用來建立 Amazon Amazon 的帳戶 ID QuickSight 帳戶。

長度限制:長度固定為 12。

模式: ^[0-9]{12}\$

必要:是

# 請求主體

請求接受採用 JSON 格式的下列資料。

#### <span id="page-51-0"></span>**[AccountName](#page-50-1)**

Amazon 的名稱 QuickSight 帳戶。這個名稱在所有人中都是唯一的AWS,只有在使用者登入時才 會顯示。您無法變更AccountName亞馬遜後的價值 QuickSight 已建立帳戶。

類型:字串

#### 必要:是

## <span id="page-51-1"></span>[AuthenticationMethod](#page-50-1)

您想要用來身份驗證您的亞馬遜方法 QuickSight 帳戶。目前,此參數的有效值 為IAM\_AND\_QUICKSIGHT、IAM\_ONLY,以及ACTIVE\_DIRECTORY。

如果選擇ACTIVE\_DIRECTORY,提供一個ActiveDirectoryName和一個AdminGroup與您的 Active Directory 相關聯。

#### 類型:字串

有效值: IAM\_AND\_QUICKSIGHT | IAM\_ONLY | ACTIVE\_DIRECTORY

## 必要:是

#### <span id="page-52-2"></span>**[Edition](#page-50-1)**

亞馬遜版 QuickSight 您希望您的帳戶擁有。目前,您可以選擇ENTERPRISE或 者ENTERPRISE\_AND\_Q。

如果選擇ENTERPRISE\_AND\_Q,下列是必要參數:

- FirstName
- LastName
- EmailAddress
- ContactNumber

# 類型:字串

有效值: STANDARD | ENTERPRISE | ENTERPRISE\_AND\_Q

## 必要:是

# <span id="page-52-3"></span>[NotificationEmail](#page-50-1)

您希望亞馬遜的電子郵件地址 QuickSight 傳送通知給您的 Amazon 相關資訊 QuickSight 帳戶或亞 馬遜 QuickSight 訂閱。

類型:字串

必要:是

#### <span id="page-52-0"></span>[ActiveDirectoryName](#page-50-1)

您的 Active Directory 的名稱。如果您有,即需要此欄位ACTIVE\_DIRECTORY是新亞馬遜選定的身 份驗證方法 QuickSight 帳戶。

#### 類型:字串

## 必要:否

## <span id="page-52-1"></span>**[AdminGroup](#page-50-1)**

與您 Active Directory 相關聯的管理員群組。如果您有,即需要此欄位ACTIVE\_DIRECTORY是 新亞馬遜選定的身份驗證方法 QuickSight 帳戶。有關在亞馬遜使用 Active Directory 的詳細資訊 QuickSight,請參閱[Amazon 使用 Active Directory QuickSight 企業版本](https://docs.aws.amazon.com/quicksight/latest/user/aws-directory-service.html)在 Amazon QuickSight使用 者指南。

類型:字串陣列

## 必要:否

# <span id="page-53-0"></span>**[AuthorGroup](#page-50-1)**

與您 Active Directory 相關聯的作者群組。有關在亞馬遜使用 Active Directory 的詳細資訊 QuickSight,請參閱[Amazon 使用 Active Directory QuickSight 企業版本](https://docs.aws.amazon.com/quicksight/latest/user/aws-directory-service.html)在 Amazon QuickSight使用 者指南。

類型:字串陣列

## 必要:否

#### <span id="page-53-1"></span>**[ContactNumber](#page-50-1)**

亞馬遜作者的 10 位數電話號碼 QuickSight 用於 future 通信的帳戶。如果您有,即需要此欄 位ENTERPPRISE\_AND\_Q是新亞馬遜的精選版本 QuickSight 帳戶。

類型:字串

# 必要:否

## <span id="page-53-2"></span>**[DirectoryId](#page-50-1)**

與您的 Amazon 相關聯的 Active Directory Directory ID QuickSight 帳戶。

## 類型:字串

#### 必要:否

### <span id="page-53-3"></span>**[EmailAddress](#page-50-1)**

亞馬遜作者的電子郵件地址 QuickSight 用於 future 通信的帳戶。如果您有,即需要此欄 位ENTERPPRISE\_AND\_Q是新亞馬遜的精選版本 QuickSight 帳戶。

類型:字串

# 必要:否

#### <span id="page-53-4"></span>**[FirstName](#page-50-1)**

亞馬遜作者的名字 QuickSight 用於 future 通信的帳戶。如果您有,即需要此欄 位ENTERPPRISE\_AND\_Q是新亞馬遜的精選版本 QuickSight 帳戶。

#### 類型:字串

### 必要:否

CreateAccountSubscription 43

#### <span id="page-54-0"></span>**[LastName](#page-50-1)**

亞馬遜作者的姓氏 QuickSight 用於 future 通信的帳戶。如果您有,即需要此欄 位ENTERPPRISE\_AND\_Q是新亞馬遜的精選版本 QuickSight 帳戶。

#### 類型:字串

必要:否

#### <span id="page-54-1"></span>**[ReaderGroup](#page-50-1)**

與您的「作用中導覽」相關聯的讀取器群組。有關在亞馬遜使用 Active Directory 的詳細資訊 QuickSight,請參閱[Amazon 使用 Active Directory QuickSight 企業版本](https://docs.aws.amazon.com/quicksight/latest/user/aws-directory-service.html)中的亞馬遜 QuickSight使 用者指南。

類型:字串陣列

必要:否

<span id="page-54-2"></span>[Realm](#page-50-1)

與您的亞馬遜相關聯的活動目錄的領域 QuickSight 帳戶。如果您有,即需要此欄 位ACTIVE\_DIRECTORY是新亞馬遜選定的身份驗證方法 QuickSight 帳戶。

類型:字串

必要:否

<span id="page-54-3"></span>回應語法

```
HTTP/1.1 Status
Content-type: application/json
{ 
    "RequestId": "string", 
    "SignupResponse": { 
       "accountName": "string", 
       "directoryType": "string", 
       "IAMUser": boolean, 
       "userLoginName": "string" 
    }
}
```
# 回應元素

如果動作成功,則服務傳回下列 HTTP 回應。

#### **[Status](#page-54-3)**

請求的 HTTP 狀態。

服務會傳回下列 JSON 格式的資料。

#### <span id="page-55-0"></span>**[RequestId](#page-54-3)**

所以此AWS此操作的請求 ID。

#### 類型:字串

# <span id="page-55-1"></span>**[SignupResponse](#page-54-3)**

一個SignupResponse返回有關新創建的亞馬遜信息的對象 QuickSight 帳戶。

類型:[SignupResponse](#page-805-4) 物件

# 錯誤

如需所有動作常見的錯誤相關資訊,請參閱[常見錯誤](#page-864-0)。

# AccessDeniedException

您無法存取此項目。提供的登入資料無法驗證。您可能無法取得授權以執行請求。確保您的帳戶已 獲授權使用亞馬遜 QuickSight 服務,您的政策有正確許可,以及您使用正確的存取金鑰。

HTTP 狀態碼:HTTP 狀態碼:401

#### **ConflictException**

更新或刪除資源可能會導致不一致的狀態。

HTTP 狀態碼:HTTP 狀態碼:409

InternalFailureException

發生內部故障。

HTTP 狀態碼:HTTP 狀態碼:500

InvalidParameterValueException

一或多個參數的值無效。

HTTP 狀態碼:HTTP 狀態碼:400

PreconditionNotMetException

未滿足一個或多個先決條件。

### HTTP 狀態碼:HTTP 狀態碼:400

# ResourceExistsException

指定的資源已存在。

HTTP 狀態碼:HTTP 狀態碼:409

# ResourceNotFoundException

無法找到一個或多個資源。

HTTP 狀態碼:HTTP 狀態碼:404

# ResourceUnavailableException

此資源目前無法使用。

HTTP 狀態碼:HTTP 狀態碼:503

# **ThrottlingException**

存取已調節。

HTTP 狀態碼:HTTP 狀態碼:429

# 另請參閱

如需在語言特定的 AWS 開發套件之一中使用此 API 的詳細資訊,請參閱下列說明:

- [AWS 命令列界面](https://docs.aws.amazon.com/goto/aws-cli/quicksight-2018-04-01/CreateAccountSubscription)
- [適用於 .NET 的 AWS 開發套件](https://docs.aws.amazon.com/goto/DotNetSDKV3/quicksight-2018-04-01/CreateAccountSubscription)
- [適用於 C++ 的 AWS SDK](https://docs.aws.amazon.com/goto/SdkForCpp/quicksight-2018-04-01/CreateAccountSubscription)
- [適用於 Go 的 AWS 開發套件](https://docs.aws.amazon.com/goto/SdkForGoV1/quicksight-2018-04-01/CreateAccountSubscription)
- [適用於 Java 的 AWS 開發套件第 2 版](https://docs.aws.amazon.com/goto/SdkForJavaV2/quicksight-2018-04-01/CreateAccountSubscription)
- [AWS適用於的 SDK JavaScript](https://docs.aws.amazon.com/goto/AWSJavaScriptSDK/quicksight-2018-04-01/CreateAccountSubscription)
- [適用於 PHP V3 的 AWS SDK](https://docs.aws.amazon.com/goto/SdkForPHPV3/quicksight-2018-04-01/CreateAccountSubscription)
- [適用於 Python 的 AWS SDK](https://docs.aws.amazon.com/goto/boto3/quicksight-2018-04-01/CreateAccountSubscription)
- [適用於 Ruby 的 AWS 開發套件第 3 版](https://docs.aws.amazon.com/goto/SdkForRubyV3/quicksight-2018-04-01/CreateAccountSubscription)

# <span id="page-58-0"></span>**CreateAnalysis**

# 在 Amazon QuickSight。

# <span id="page-58-1"></span>請求語法

```
POST /accounts/AwsAccountId/analyses/AnalysisId HTTP/1.1
Content-type: application/json
{ 
    "Name": "string", 
    "Parameters": { 
        "DateTimeParameters": [ 
           { 
               "Name": "string", 
               "Values": [ number ] 
           } 
        ], 
        "DecimalParameters": [ 
           { 
               "Name": "string", 
               "Values": [ number ] 
            } 
        ], 
        "IntegerParameters": [ 
           { 
               "Name": "string", 
               "Values": [ number ] 
           } 
        ], 
        "StringParameters": [ 
            { 
               "Name": "string", 
               "Values": [ "string" ] 
            } 
        ] 
    }, 
    "Permissions": [ 
        { 
           "Actions": [ "string" ], 
            "Principal": "string" 
        } 
    ],
```

```
 "SourceEntity": { 
       "SourceTemplate": { 
           "Arn": "string", 
           "DataSetReferences": [ 
\{\hspace{.1cm} \} "DataSetArn": "string", 
                 "DataSetPlaceholder": "string" 
 } 
 ] 
       } 
    }, 
    "Tags": [ 
       { 
           "Key": "string", 
           "Value": "string" 
       } 
    ], 
    "ThemeArn": "string"
}
```
# URI 請求參數

請求會使用下列 URI 參數。

[AnalysisId](#page-58-1)

您正在建立之分析的 ID。此 ID 會顯示在分析的 URL 中。

長度限制:長度下限為 1。長度上限為 2048。

模式:[\w\-]+

必要 是

[AwsAccountId](#page-58-1)

的 IDAWS您正在建立分析的帳戶。

長度限制:12。

模式: ^[0-9]{12}\$

# 必要 是

# 請求主體

請求接受採用 JSON 格式的下列資料。

#### <span id="page-60-0"></span>[Name](#page-58-1)

您正在建立之分析的描述名稱。此名稱顯示在亞馬遜分析 QuickSight 主控台。

#### 類型:字串

長度限制:長度下限為 1。長度上限為 2048。

#### 必要 是

# <span id="page-60-3"></span>**[SourceEntity](#page-58-1)**

用於您建立之分析的來源實體。此中繼資料結構包含描述來源範本和一或多個資料集的詳細資料。

類型:[AnalysisSourceEntity](#page-636-1) 物件

#### 必要 是

## <span id="page-60-1"></span>**[Parameters](#page-58-1)**

參數名稱和覆寫您要使用的值。一個分析可以有任何參數類型,並且某些參數可能接受多個值。

類型:[Parameters](#page-765-4) 物件

#### 必要 否

#### <span id="page-60-2"></span>**[Permissions](#page-58-1)**

描述分析的主參與者和資源層級權限的結構。您可以使用Permissions通過提供列表授予權限的 結構AWS Identity and Access ManagementIAM) 依據 Amazon Resource Name (ARN) 列出的每個 主要項目的操作資訊。

若不指定任何權限,請省略Permissions。

類型:的陣列[ResourcePermission對](#page-787-2)象

陣列成員:項目數下限為 1。項目數上限為 64。

# 必要 否

#### <span id="page-60-4"></span>[Tags](#page-58-1)

包含資源標籤或指定給分析的標籤的鍵值配對的對映。

類型:的陣列[Tag對](#page-814-2)象

陣列成員:項目數下限為 1。項目數上限為 200。

#### 必要 否

## <span id="page-61-0"></span>**[ThemeArn](#page-58-1)**

佈景主題的 ARN 會套用至您正在建立的分析。要 QuickSight 主控台,請確定您可以存取它。

類型:字串

必要 否

# <span id="page-61-2"></span>回應語法

```
HTTP/1.1 Status
Content-type: application/json
{ 
    "AnalysisId": "string", 
    "Arn": "string", 
    "CreationStatus": "string", 
    "RequestId": "string"
}
```
# 回應元素

如果動作成功,則服務傳回下列 HTTP 回應。

## **[Status](#page-61-2)**

請求的 HTTP 狀態。

服務會傳回下列 JSON 格式的資料。

# <span id="page-61-1"></span>[AnalysisId](#page-61-2)

分析的 ID。

## 類型:字串

長度限制:長度下限為 1。長度上限為 2048。

模式:[\w\-]+

#### <span id="page-62-0"></span>[Arn](#page-61-2)

適用於分析的 ARN。

# 類型:字串

# <span id="page-62-1"></span>**[CreationStatus](#page-61-2)**

分析的建立狀態。

#### 類型:字串

有效值: CREATION\_IN\_PROGRESS | CREATION\_SUCCESSFUL | CREATION\_FAILED | UPDATE\_IN\_PROGRESS | UPDATE\_SUCCESSFUL | UPDATE\_FAILED | DELETED

#### <span id="page-62-2"></span>**[RequestId](#page-61-2)**

所以此AWS此操作的請求 ID。

類型:字串

# 錯誤

如需所有動作常見的錯誤相關資訊,請參閱[常見錯誤](#page-864-0)。

**ConflictException** 

更新或刪除資源可能會導致不一致的狀態。

HTTP 狀態碼:409

InternalFailureException

發生內部故障。

HTTP 狀態碼:500

InvalidParameterValueException

一或多個參數的值無效。

HTTP 狀態碼:400

ResourceExistsException

指定的資源已存在。

HTTP 狀態碼:409

ResourceNotFoundException

無法找到一個或多個資源。

HTTP 狀態碼:404

**ThrottlingException** 

存取已調節。

HTTP 狀態碼:429

UnsupportedUserEditionException

此錯誤表示您正在呼叫 Amazon 上的操作 QuickSight訂閱版本不包括對該操作的支持。amazon QuickSight 目前包含 Standard Edition (企業版)。不是每個版本都會提供所有操作和功能。

HTTP 狀態碼:403

# 另請參閱

如需在語言特定的 AWS 開發套件之一中使用此 API 的詳細資訊,請參閱下列說明:

- [AWS 命令列界面](https://docs.aws.amazon.com/goto/aws-cli/quicksight-2018-04-01/CreateAnalysis)
- [適用於 .NET 的 AWS 開發套件](https://docs.aws.amazon.com/goto/DotNetSDKV3/quicksight-2018-04-01/CreateAnalysis)
- [適用於 C++ 的 AWS SDK](https://docs.aws.amazon.com/goto/SdkForCpp/quicksight-2018-04-01/CreateAnalysis)
- [適用於 Go 的 AWS 開發套件](https://docs.aws.amazon.com/goto/SdkForGoV1/quicksight-2018-04-01/CreateAnalysis)
- [適用於 Java 的 AWS 開發套件第 2 版](https://docs.aws.amazon.com/goto/SdkForJavaV2/quicksight-2018-04-01/CreateAnalysis)
- [AWS適用於的 SDK JavaScript](https://docs.aws.amazon.com/goto/AWSJavaScriptSDK/quicksight-2018-04-01/CreateAnalysis)
- [適用於 PHP V3 的 AWS SDK](https://docs.aws.amazon.com/goto/SdkForPHPV3/quicksight-2018-04-01/CreateAnalysis)
- [適用於 Python 的 AWS SDK](https://docs.aws.amazon.com/goto/boto3/quicksight-2018-04-01/CreateAnalysis)
- [適用於 Ruby 的 AWS 開發套件第 3 版](https://docs.aws.amazon.com/goto/SdkForRubyV3/quicksight-2018-04-01/CreateAnalysis)

# <span id="page-64-0"></span>CreateDashboard

從範本建立儀表板 若要先建立範本,請參閱 [CreateTemplate](https://docs.aws.amazon.com/quicksight/latest/APIReference/API_CreateTemplate.html) API 作業。

儀表板是亞馬遜中的一個實體 QuickSight 標識亞馬遜 QuickSight 報告,透過分析建立。您可以分享亞 馬遜 QuickSight 儀表板。有了適當的權限,您就可以從儀表板建立排程的電子郵件報告。如果您擁有 正確的權限,可以從不同範本中建立儀表板AWS帳戶。

# <span id="page-64-1"></span>請求語法

```
POST /accounts/AwsAccountId/dashboards/DashboardId HTTP/1.1
Content-type: application/json
{ 
    "DashboardPublishOptions": { 
        "AdHocFilteringOption": { 
           "AvailabilityStatus": "string" 
        }, 
        "ExportToCSVOption": { 
           "AvailabilityStatus": "string" 
        }, 
        "SheetControlsOption": { 
           "VisibilityState": "string" 
        } 
    }, 
    "Name": "string", 
    "Parameters": { 
        "DateTimeParameters": [ 
\overline{\mathcal{E}} "Name": "string", 
               "Values": [ number ] 
           } 
        ], 
        "DecimalParameters": [ 
\overline{\mathcal{E}} "Name": "string", 
               "Values": [ number ] 
           } 
        ], 
        "IntegerParameters": [ 
           { 
               "Name": "string", 
               "Values": [ number ]
```

```
 } 
        ], 
        "StringParameters": [ 
            { 
               "Name": "string", 
               "Values": [ "string" ] 
            } 
        ] 
    }, 
    "Permissions": [ 
        { 
            "Actions": [ "string" ], 
            "Principal": "string" 
        } 
    ], 
    "SourceEntity": { 
        "SourceTemplate": { 
            "Arn": "string", 
            "DataSetReferences": [ 
\{\hspace{.1cm} \} "DataSetArn": "string", 
                   "DataSetPlaceholder": "string" 
 } 
           \mathbf{I} } 
    }, 
   Tags": [
        { 
            "Key": "string", 
            "Value": "string" 
        } 
    ], 
    "ThemeArn": "string", 
    "VersionDescription": "string"
}
```
URI 請求參數

請求會使用下列 URI 參數。

**[AwsAccountId](#page-64-1)** 

的 IDAWS您要在其中建立儀表板的帳戶。

長度限制:固定長度為 12。

模式: ^[0-9]{12}\$

## 必要:是

## **[DashboardId](#page-64-1)**

儀表板的 ID,也已加入至 IAM 政策。

長度限制:長度下限為 1。長度上限為 2048。

模式:[\w\-]+

## 必要:是

# 請求主體

請求接受採用 JSON 格式的下列資料。

#### <span id="page-66-0"></span>[Name](#page-64-1)

儀表板的顯示名稱。

類型:字串

長度限制:長度下限為 1。長度上限為 2048。

#### 必要:是

## <span id="page-66-1"></span>**[SourceEntity](#page-64-1)**

建立儀表板時用作來源的實體。InSourceEntity,您可以指定要用作來源的物件類型。您只能 透過範本建立儀表板,因此您可以使用SourceTemplate實體。如果您需要從分析建立儀表板, 請先使用 [CreateTemplate](https://docs.aws.amazon.com/quicksight/latest/APIReference/API_CreateTemplate.html) API 操作。適用於SourceTemplate,指定來源範本的 Amazon Resource Name (ARN)。所以此SourceTemplateARN 可以包含任何AWS帳戶和任何亞馬遜 QuickSight-支援AWS 區域。

使用DataSetReferences實體內SourceTemplate以列出原始資料集中列出的預留位置的取代 資料集。每個資料集中的結構定義都必須與其預留位置相符。

類型:[DashboardSourceEntity](#page-675-1) 物件

### 必要:是

#### <span id="page-67-0"></span>[DashboardPublishOptions](#page-64-1)

建立管控面板時用於發佈管控面板的選項:

- AvailabilityStatus為了AdHocFilteringOption-此狀態可以是ENABLED或 者DISABLED。當此值設為DISABLED,Amazon QuickSight 停用已發佈儀表板上的左側篩選器 窗格,此窗格可用於臨機操作 (一次性) 篩選。此選項ENABLED預設的。
- AvailabilityStatus為了ExportToCSVOption-此狀態可以是ENABLED或者DISABLED。 將此選項設定為時,不會啟用將資料匯出為 .CSV 格式的視覺化選項DISABLED。此選 項ENABLED預設的。
- VisibilityState為了SheetControlsOption-此可見性狀態可以是COLLAPSED或 者EXPANDED。此選項COLLAPSED預設的。

類型:[DashboardPublishOptions](#page-671-3) 物件

```
必要:否
```
#### <span id="page-67-1"></span>**[Parameters](#page-64-1)**

用於建立管控面板的參數,您要使用它來取代預設設定。儀表板可以有任何類型的參數,而某些參 數可能接受多個值。

類型:[Parameters](#page-765-4) 物件

必要:否

<span id="page-67-2"></span>**[Permissions](#page-64-1)** 

包含儀表板權限的結構。您可以使用此結構來授與許可,方法是為每個主體 ARN 提供 IAM 動作資 訊清單。

若不指定任何權限,請省略權限清單。

類型:的陣列[ResourcePermission對](#page-787-2)象

陣列成員:項目數下限為 1。項目數上限為 64。

#### <span id="page-67-3"></span>[Tags](#page-64-1)

包含資源標籤或指派給儀表板的標籤的鍵值對映。

類型:的陣列[Tag對](#page-814-2)象

必要:否

陣列成員:項目數下限為 1。項目數上限為 200。

## 必要:否

## <span id="page-68-0"></span>[ThemeArn](#page-64-1)

此儀表板所使用主題的 Amazon Resource Name (ARN)。如果您為此欄位新增值,則會覆寫來源實 體中所使用的值。ARN 必須存在於相同AWS您在其中創建儀表板的帳戶。

類型:字串

必要:否

<span id="page-68-1"></span>**[VersionDescription](#page-64-1)** 

目前建立儀表板第一個版本的描述。

類型:字串

長度限制:長度下限為 1。長度上限為 512。

必要:否

<span id="page-68-2"></span>回應語法

```
HTTP/1.1 Status
Content-type: application/json
{ 
    "Arn": "string", 
    "CreationStatus": "string", 
    "DashboardId": "string", 
    "RequestId": "string", 
    "VersionArn": "string"
}
```
# 回應元素

如果動作成功,則服務傳回下列 HTTP 回應。

## **[Status](#page-68-2)**

請求的 HTTP 狀態。

服務會傳回下列 JSON 格式的資料。

#### <span id="page-69-0"></span>[Arn](#page-68-2)

儀表板的 ARN。

類型:字串

<span id="page-69-1"></span>**[CreationStatus](#page-68-2)** 

儀表板建立請求的狀態。

類型:字串

有效值: CREATION\_IN\_PROGRESS | CREATION\_SUCCESSFUL | CREATION\_FAILED | UPDATE\_IN\_PROGRESS | UPDATE\_SUCCESSFUL | UPDATE\_FAILED | DELETED

# <span id="page-69-2"></span>**[DashboardId](#page-68-2)**

儀表板的 ID。

類型:字串

長度限制:長度下限為 1。長度上限為 2048。

模式:[\w\-]+

# <span id="page-69-3"></span>**[RequestId](#page-68-2)**

所以此AWS此操作的請求 ID。

## 類型:字串

<span id="page-69-4"></span>[VersionArn](#page-68-2)

儀表板的 ARN,包括所建立之第一個版本的版本號碼。

類型:字串

# 錯誤

如需所有動作常見的錯誤相關資訊,請參閱[常見錯誤](#page-864-0)。

**ConflictException** 

更新或刪除資源可能會導致不一致的狀態。

HTTP 狀態碼:409

InternalFailureException

發生內部故障。

HTTP 狀態碼:500

InvalidParameterValueException

一或多個參數的值無效。

HTTP 狀態碼:400

ResourceExistsException

指定的資源已存在。

**HTTP 狀態碼: 409** 

ResourceNotFoundException

無法找到一個或多個資源。

HTTP 狀態碼:404

**ThrottlingException** 

存取已調節。

HTTP 狀態碼:429

UnsupportedUserEditionException

此錯誤表示您正在呼叫 Amazon 上的操作 QuickSight訂閱版本不包括對該操作的支持。Amazon Amazon QuickSight 目前包含 Standard Edition (企業版)。不是每個版本都會提供所有操作和功 能。

HTTP 狀態碼:403

# 另請參閱

如需在語言特定的 AWS 開發套件之一中使用此 API 的詳細資訊,請參閱下列說明:

- [AWS 命令列界面](https://docs.aws.amazon.com/goto/aws-cli/quicksight-2018-04-01/CreateDashboard)
- [適用於 .NET 的 AWS 開發套件](https://docs.aws.amazon.com/goto/DotNetSDKV3/quicksight-2018-04-01/CreateDashboard)
- [適用於 C++ 的 AWS SDK](https://docs.aws.amazon.com/goto/SdkForCpp/quicksight-2018-04-01/CreateDashboard)
- [適用於 Go 的 AWS 開發套件](https://docs.aws.amazon.com/goto/SdkForGoV1/quicksight-2018-04-01/CreateDashboard)
- [適用於 Java 的 AWS 開發套件第 2 版](https://docs.aws.amazon.com/goto/SdkForJavaV2/quicksight-2018-04-01/CreateDashboard)
- [AWS適用於的套件 JavaScript](https://docs.aws.amazon.com/goto/AWSJavaScriptSDK/quicksight-2018-04-01/CreateDashboard)
- [適用於 PHP V3 的 AWS SDK](https://docs.aws.amazon.com/goto/SdkForPHPV3/quicksight-2018-04-01/CreateDashboard)
- [適用於 Python 的 AWS SDK](https://docs.aws.amazon.com/goto/boto3/quicksight-2018-04-01/CreateDashboard)
- [適用於 Ruby 的 AWS 開發套件第 3 版](https://docs.aws.amazon.com/goto/SdkForRubyV3/quicksight-2018-04-01/CreateDashboard)
# CreateDataSet

建立資料集。這項作業不支援包含上傳檔案做為來源的資料集。

# <span id="page-72-0"></span>請求語法

```
POST /accounts/AwsAccountId/data-sets HTTP/1.1
Content-type: application/json
{ 
    "ColumnGroups": [ 
      \{ "GeoSpatialColumnGroup": { 
              "Columns": [ "string" ], 
              "CountryCode": "string", 
              "Name": "string" 
           } 
       } 
    ], 
    "ColumnLevelPermissionRules": [ 
       { 
           "ColumnNames": [ "string" ], 
           "Principals": [ "string" ] 
       } 
    ], 
    "DataSetId": "string", 
    "DataSetUsageConfiguration": { 
        "DisableUseAsDirectQuerySource": boolean, 
        "DisableUseAsImportedSource": boolean
    }, 
    "FieldFolders": { 
        "string" : { 
           "columns": [ "string" ], 
           "description": "string" 
       } 
    }, 
    "ImportMode": "string", 
    "LogicalTableMap": { 
       "string" : { 
           "Alias": "string", 
           "DataTransforms": [ 
\{\hspace{.1cm} \} "CastColumnTypeOperation": {
```

```
 "ColumnName": "string", 
                 "Format": "string", 
                 "NewColumnType": "string" 
               }, 
               "CreateColumnsOperation": { 
                 "Columns": [ 
\{ \} "ColumnId": "string", 
                       "ColumnName": "string", 
                       "Expression": "string" 
 } 
 ] 
               }, 
               "FilterOperation": { 
                 "ConditionExpression": "string" 
               }, 
               "ProjectOperation": { 
                 "ProjectedColumns": [ "string" ] 
               }, 
               "RenameColumnOperation": { 
                 "ColumnName": "string", 
                 "NewColumnName": "string" 
               }, 
               "TagColumnOperation": { 
                 "ColumnName": "string", 
                 "Tags": [ 
\{ \} "ColumnDescription": { 
                          "Text": "string" 
\}, \{ "ColumnGeographicRole": "string" 
 } 
 ] 
               }, 
               "UntagColumnOperation": { 
                 "ColumnName": "string", 
                 "TagNames": [ "string" ] 
 } 
            } 
         ], 
         "Source": { 
            "DataSetArn": "string", 
            "JoinInstruction": { 
               "LeftJoinKeyProperties": {
```

```
 "UniqueKey": boolean
                 }, 
                 "LeftOperand": "string", 
                 "OnClause": "string", 
                 "RightJoinKeyProperties": { 
                    "UniqueKey": boolean
                 }, 
                 "RightOperand": "string", 
                 "Type": "string" 
             }, 
              "PhysicalTableId": "string" 
          } 
       } 
    }, 
    "Name": "string", 
    "Permissions": [ 
       { 
          "Actions": [ "string" ], 
          "Principal": "string" 
       } 
    ], 
    "PhysicalTableMap": { 
       "string" : { 
          "CustomSql": { 
              "Columns": [ 
\overline{a} "Name": "string", 
                    "Type": "string" 
 } 
             ], 
              "DataSourceArn": "string", 
              "Name": "string", 
              "SqlQuery": "string" 
          }, 
          "RelationalTable": { 
              "Catalog": "string", 
              "DataSourceArn": "string", 
              "InputColumns": [ 
\overline{a} "Name": "string", 
                    "Type": "string" 
 } 
             ], 
              "Name": "string",
```

```
 "Schema": "string" 
          }, 
           "S3Source": { 
              "DataSourceArn": "string", 
              "InputColumns": [ 
\overline{a} "Name": "string", 
                     "Type": "string" 
 } 
              ], 
              "UploadSettings": { 
                 "ContainsHeader": boolean, 
                 "Delimiter": "string", 
                 "Format": "string", 
                 "StartFromRow": number, 
                 "TextQualifier": "string" 
              } 
          } 
       } 
    }, 
    "RowLevelPermissionDataSet": { 
       "Arn": "string", 
       "FormatVersion": "string", 
       "Namespace": "string", 
       "PermissionPolicy": "string", 
       "Status": "string" 
    }, 
    "RowLevelPermissionTagConfiguration": { 
       "Status": "string", 
       "TagRules": [ 
          { 
              "ColumnName": "string", 
              "MatchAllValue": "string", 
              "TagKey": "string", 
              "TagMultiValueDelimiter": "string" 
          } 
       ] 
    }, 
    "Tags": [ 
       { 
           "Key": "string", 
           "Value": "string" 
       } 
    ]
```
## }

## URI 請求參數

請求會使用下列 URI 參數。

**[AwsAccountId](#page-72-0)** 

AWS 帳戶 ID。

長度限制:固定長度上限為 12。

模式: ^[0-9]{12}\$

必要:是

## 請求主體

請求接受採用 JSON 格式的下列資料。

<span id="page-76-0"></span>**[DataSetId](#page-72-0)** 

資料集的 ID,您要建立之資料集的 ID,您要建立資料集的 ID 此 ID 是唯一的AWS 區域的必要項目 AWS帳戶。

類型:字串

必要:是

<span id="page-76-1"></span>[ImportMode](#page-72-0)

表示是否要將資料匯入 SPICE。

類型:字串

有效值: SPICE | DIRECT\_QUERY

必要:是

<span id="page-76-2"></span>[Name](#page-72-0)

資料集的顯示名稱。

類型:字串

長度限制:長度下限為 1。長度上限為 128。

#### 必要:是

<span id="page-77-3"></span>[PhysicalTableMap](#page-72-0)

聲明在底層資料來源中可用的實體表。

類型:字串[PhysicalTable物](#page-767-3)件地圖

地圖項目:項目數下限為 0。項目數上限為 32。

索引鍵長度限制:長度下限為 1。長度上限為 64。

金鑰模式:[0-9a-zA-Z-]\*

必要:是

<span id="page-77-0"></span>**[ColumnGroups](#page-72-0)** 

在某些 Amazon Amazon 中共同運作的欄分組 QuickSight 功能如下:目前僅支援空間階層。

類型:的陣列[ColumnGroup對](#page-654-1)象

陣列成員:項目數下限為 1。項目數上限為 8。

必要:否

<span id="page-77-1"></span>[ColumnLevelPermissionRules](#page-72-0)

[ColumnLevelPermissionRule](https://docs.aws.amazon.com/quicksight/latest/APIReference/API_ColumnLevelPermissionRule.html) 的一組一個或多個定義。

類型:的陣列[ColumnLevelPermissionRule](#page-657-2)對象

陣列成員:項目數下限為 1。

必要:否

<span id="page-77-2"></span>[DataSetUsageConfiguration](#page-72-0)

要套用至參照此資料集做為來源之子資料集的使用方式設定。

類型:[DataSetUsageConfiguration](#page-697-2) 物件

## 必要:否

#### <span id="page-78-0"></span>**[FieldFolders](#page-72-0)**

包含資料集的欄位和巢狀子資料夾的資料夾。

類型:字串[FieldFolder物](#page-715-2)件地圖

索引鍵長度限制:長度下限為 1。長度上限為 1000。

#### 必要:否

### <span id="page-78-1"></span>[LogicalTableMap](#page-72-0)

設定實體表中資料的組合和轉換。

類型:字串[LogicalTable](#page-747-3)物件地圖

地圖項目:項目數上限為 64。

索引鍵長度限制:長度下限為 1。長度上限為 64。

金鑰模式:[0-9a-zA-Z-]\*

必要:否

#### <span id="page-78-2"></span>**[Permissions](#page-72-0)**

### 資料集的資源權限清單。

類型:的陣列[ResourcePermission對](#page-787-2)象

陣列成員:項目數下限為 1。項目數上限為 64。

必要:否

<span id="page-78-3"></span>[RowLevelPermissionDataSet](#page-72-0)

您要建立之資料的資料列層級安全組態。

類型:[RowLevelPermissionDataSet](#page-791-3) 物件

必要:否

#### <span id="page-78-4"></span>[RowLevelPermissionTagConfiguration](#page-72-0)

資料集上的標籤設定,以設定資料列層級的安全性。列層級安全性標籤目前僅支援匿名內嵌。

類型:[RowLevelPermissionTagConfiguration](#page-793-2) 物件

必要:否

## <span id="page-79-0"></span>[Tags](#page-72-0)

包含資源標籤或指派給資料集之標籤的鍵值組對映。

類型:的陣列[Tag對](#page-814-2)象

陣列成員:項目數下限為 1。項目數上限為 200。

必要:否

<span id="page-79-2"></span>回應語法

```
HTTP/1.1 Status
Content-type: application/json
{ 
    "Arn": "string", 
    "DataSetId": "string", 
    "IngestionArn": "string", 
    "IngestionId": "string", 
    "RequestId": "string"
}
```
回應元素

如果動作成功,則服務傳回下列 HTTP 回應。

#### **[Status](#page-79-2)**

請求的 HTTP 狀態。

服務會傳回下列 JSON 格式的資料。

## <span id="page-79-1"></span>[Arn](#page-79-2)

資料集的 Amazon Resource Name (ARN)。

類型:字串

#### <span id="page-80-0"></span>**[DataSetId](#page-79-2)**

您要建立資料集的 ID,您要建立資料集的 ID,您要建立即要 此 ID 是每個唯一的AWS 區域的必要 項目AWS帳戶。

## 類型:字串

#### <span id="page-80-1"></span>[IngestionArn](#page-79-2)

擷取的 ARN,如果匯入模式為 SPICE,則會因建立資料集而觸發。

類型:字串

### <span id="page-80-2"></span>**[IngestionId](#page-79-2)**

擷取的識別碼,如果匯入模式為 SPICE,則會因建立資料集而觸發。

#### 類型:字串

### <span id="page-80-3"></span>**[RequestId](#page-79-2)**

所以此AWS此操作的請求 ID。

#### 類型:字串

## 錯誤

如需所有動作常見的錯誤相關資訊,請參閱[常見錯誤](#page-864-0)。

AccessDeniedException

您無法存取此項目。提供的登入資料無法驗證。您可能無法取得授權以執行請求。確保您的帳戶被 授權使用亞馬遜 QuickSight 服務,您的政策有正確許可,以及您使用正確的存取金鑰。

HTTP 狀態碼:401

## **ConflictException**

更新或刪除資源可能會導致不一致的狀態。

HTTP 狀態碼:409

### InternalFailureException

發生內部故障。

HTTP 狀態碼:500

InvalidParameterValueException

一或多個參數的值無效。

HTTP 狀態碼:400

LimitExceededException

已超過上限。

HTTP 狀態碼:409

ResourceExistsException

指定的資源已存在。

HTTP 狀態碼:409

ResourceNotFoundException

無法找到一個或多個資源。

HTTP 狀態碼:404

**ThrottlingException** 

存取已調節。

HTTP 狀態碼:429

UnsupportedUserEditionException

此錯誤表示您正在呼叫 Amazon 上的操作 QuickSight訂閱版本不包括對該操作的支持。Amazon QuickSight 目前包含標準版和 Enterprise Edition (標準版)。不是每個版本都會提供所有操作和功 能。

**HTTP 狀態碼: 403** 

## 範例

範例

這個例子說明了一個用法 CreateDataSet。

### 請求範例

POST /accounts/{AwsAccountId}/data-sets HTTP/1.1 Content-type: application/json

## 另請參閱

如需在語言特定的 AWS 開發套件之一中使用此 API 的詳細資訊,請參閱下列說明:

- [AWS 命令列界面](https://docs.aws.amazon.com/goto/aws-cli/quicksight-2018-04-01/CreateDataSet)
- [適用於 .NET 的 AWS 開發套件](https://docs.aws.amazon.com/goto/DotNetSDKV3/quicksight-2018-04-01/CreateDataSet)
- [適用於 C++ 的 AWS SDK](https://docs.aws.amazon.com/goto/SdkForCpp/quicksight-2018-04-01/CreateDataSet)
- [適用於 Go 的 AWS 開發套件](https://docs.aws.amazon.com/goto/SdkForGoV1/quicksight-2018-04-01/CreateDataSet)
- [適用於 Java 的 AWS 開發套件第 2 版](https://docs.aws.amazon.com/goto/SdkForJavaV2/quicksight-2018-04-01/CreateDataSet)
- [AWS的開發套件 JavaScript](https://docs.aws.amazon.com/goto/AWSJavaScriptSDK/quicksight-2018-04-01/CreateDataSet)
- [適用於 PHP V3 的 AWS SDK](https://docs.aws.amazon.com/goto/SdkForPHPV3/quicksight-2018-04-01/CreateDataSet)
- [適用於 Python 的 AWS SDK](https://docs.aws.amazon.com/goto/boto3/quicksight-2018-04-01/CreateDataSet)
- [適用於 Ruby 的 AWS 開發套件第 3 版](https://docs.aws.amazon.com/goto/SdkForRubyV3/quicksight-2018-04-01/CreateDataSet)

#### Amazon QuickSight **Amazon** QuickSight **the contract of the contract of the contract of the contract of the contract of the contract of the contract of the contract of the contract of the contract of the contract of the con**

# CreateDataSource

## 建立資料來源。

## <span id="page-83-0"></span>請求語法

```
POST /accounts/AwsAccountId/data-sources HTTP/1.1
Content-type: application/json
{ 
    "Credentials": { 
        "CopySourceArn": "string", 
        "CredentialPair": { 
           "AlternateDataSourceParameters": [ 
\{\hspace{.1cm} \} "AmazonElasticsearchParameters": { 
                     "Domain": "string" 
                  }, 
                  "AmazonOpenSearchParameters": { 
                     "Domain": "string" 
                  }, 
                  "AthenaParameters": { 
                     "WorkGroup": "string" 
                  }, 
                  "AuroraParameters": { 
                     "Database": "string", 
                     "Host": "string", 
                     "Port": number
                  }, 
                  "AuroraPostgreSqlParameters": { 
                     "Database": "string", 
                     "Host": "string", 
                     "Port": number
                  }, 
                  "AwsIotAnalyticsParameters": { 
                     "DataSetName": "string" 
                  }, 
                  "ExasolParameters": { 
                     "Host": "string", 
                     "Port": number
                  }, 
                  "JiraParameters": { 
                     "SiteBaseUrl": "string"
```

```
 }, 
                 "MariaDbParameters": { 
                     "Database": "string", 
                     "Host": "string", 
                     "Port": number
                 }, 
                 "MySqlParameters": { 
                     "Database": "string", 
                     "Host": "string", 
                     "Port": number
                 }, 
                 "OracleParameters": { 
                     "Database": "string", 
                     "Host": "string", 
                     "Port": number
                 }, 
                 "PostgreSqlParameters": { 
                     "Database": "string", 
                     "Host": "string", 
                    "Port": number
                 }, 
                 "PrestoParameters": { 
                     "Catalog": "string", 
                     "Host": "string", 
                     "Port": number
                 }, 
                 "RdsParameters": { 
                     "Database": "string", 
                     "InstanceId": "string" 
                 }, 
                 "RedshiftParameters": { 
                     "ClusterId": "string", 
                     "Database": "string", 
                     "Host": "string", 
                     "Port": number
                 }, 
                 "S3Parameters": { 
                     "ManifestFileLocation": { 
                        "Bucket": "string", 
                       "Key": "string" 
 } 
                 }, 
                 "ServiceNowParameters": { 
                     "SiteBaseUrl": "string"
```

```
 }, 
                 "SnowflakeParameters": { 
                     "Database": "string", 
                     "Host": "string", 
                    "Warehouse": "string" 
                 }, 
                 "SparkParameters": { 
                     "Host": "string", 
                    "Port": number
                 }, 
                 "SqlServerParameters": { 
                    "Database": "string", 
                    "Host": "string", 
                    "Port": number
                 }, 
                 "TeradataParameters": { 
                    "Database": "string", 
                    "Host": "string", 
                    "Port": number
                 }, 
                 "TwitterParameters": { 
                     "MaxRows": number, 
                    "Query": "string" 
 } 
 } 
          ], 
          "Password": "string", 
          "Username": "string" 
       } 
    }, 
    "DataSourceId": "string", 
    "DataSourceParameters": { 
       "AmazonElasticsearchParameters": { 
          "Domain": "string" 
       }, 
       "AmazonOpenSearchParameters": { 
          "Domain": "string" 
       }, 
       "AthenaParameters": { 
          "WorkGroup": "string" 
       }, 
       "AuroraParameters": { 
          "Database": "string", 
          "Host": "string",
```

```
 "Port": number
 }, 
 "AuroraPostgreSqlParameters": { 
    "Database": "string", 
    "Host": "string", 
    "Port": number
 }, 
 "AwsIotAnalyticsParameters": { 
    "DataSetName": "string" 
 }, 
 "ExasolParameters": { 
    "Host": "string", 
    "Port": number
 }, 
 "JiraParameters": { 
    "SiteBaseUrl": "string" 
 }, 
 "MariaDbParameters": { 
    "Database": "string", 
    "Host": "string", 
    "Port": number
 }, 
 "MySqlParameters": { 
    "Database": "string", 
    "Host": "string", 
    "Port": number
 }, 
 "OracleParameters": { 
    "Database": "string", 
    "Host": "string", 
    "Port": number
 }, 
 "PostgreSqlParameters": { 
    "Database": "string", 
    "Host": "string", 
    "Port": number
 }, 
 "PrestoParameters": { 
    "Catalog": "string", 
    "Host": "string", 
    "Port": number
 }, 
 "RdsParameters": { 
    "Database": "string",
```

```
 "InstanceId": "string" 
    }, 
    "RedshiftParameters": { 
        "ClusterId": "string", 
        "Database": "string", 
        "Host": "string", 
        "Port": number
    }, 
    "S3Parameters": { 
        "ManifestFileLocation": { 
           "Bucket": "string", 
           "Key": "string" 
       } 
    }, 
    "ServiceNowParameters": { 
        "SiteBaseUrl": "string" 
    }, 
    "SnowflakeParameters": { 
        "Database": "string", 
        "Host": "string", 
        "Warehouse": "string" 
    }, 
    "SparkParameters": { 
        "Host": "string", 
        "Port": number
    }, 
    "SqlServerParameters": { 
        "Database": "string", 
        "Host": "string", 
        "Port": number
    }, 
    "TeradataParameters": { 
        "Database": "string", 
        "Host": "string", 
        "Port": number
    }, 
    "TwitterParameters": { 
        "MaxRows": number, 
        "Query": "string" 
    } 
 }, 
 "Name": "string", 
 "Permissions": [ 
    {
```

```
 "Actions": [ "string" ], 
           "Principal": "string" 
        } 
    ], 
    "SslProperties": { 
        "DisableSsl": boolean
    }, 
    "Tags": [ 
        { 
            "Key": "string", 
           "Value": "string" 
        } 
    ], 
    "Type": "string", 
    "VpcConnectionProperties": { 
        "VpcConnectionArn": "string" 
    }
}
```
# URI 請求參數

請求會使用下列 URI 參數。

## [AwsAccountId](#page-83-0)

AWS 帳戶 ID。

長度限制:12。

模式: ^[0-9]{12}\$

必要:是

## 請求主體

請求接受採用 JSON 格式的下列資料。

## <span id="page-88-0"></span>**[DataSourceId](#page-83-0)**

資料來源的 ID。此 ID 是每個唯一的AWS 區域For EeachAWS帳戶。

### 類型:字串

#### 必要:是

#### <span id="page-89-2"></span>[Name](#page-83-0)

資料來源的顯示名稱。

類型:字串

長度限制:長度下限為 1。長度上限為 128。

必要:是

## <span id="page-89-3"></span>[Type](#page-83-0)

資料來源的類型。若要傳回所有資料來源的清單,請使用ListDataSources。

使用AMAZON\_ELASTICSEARCHFor Aight OpenSearch Service (服務)。

## 類型:字串

有效值: ADOBE\_ANALYTICS | AMAZON\_ELASTICSEARCH | ATHENA | AURORA | AURORA\_POSTGRESQL | AWS\_IOT\_ANALYTICS | GITHUB | JIRA | MARIADB | MYSQL | ORACLE | POSTGRESQL | PRESTO | REDSHIFT | S3 | SALESFORCE | SERVICENOW | SNOWFLAKE | SPARK | SQLSERVER | TERADATA | TWITTER | TIMESTREAM | AMAZON\_OPENSEARCH | EXASOL

## 必要:是

## <span id="page-89-0"></span>**[Credentials](#page-83-0)**

亞馬遜的憑據 QuickSight 用來連接到基礎來源的。目前僅支援以使用者名稱和密碼為基礎的認證。

類型:[DataSourceCredentials](#page-702-2) 物件

## 必要:否

#### <span id="page-89-1"></span>[DataSourceParameters](#page-83-0)

亞馬遜的參數 QuickSight 用來連接到基礎來源的用途。

類型:[DataSourceParameters](#page-704-4) 物件

## 必要:否

#### <span id="page-90-0"></span>**[Permissions](#page-83-0)**

資料來源的資源許可清單。

類型:的陣列[ResourcePermission對](#page-787-2)象

陣列成員:項目數下限為 1。項目數上限為 64。

### 必要:否

### <span id="page-90-1"></span>**[SslProperties](#page-83-0)**

Amazon 時套用的安全通訊端層 (SSL) 屬性 QuickSight 連接到您的基礎來源。

類型:[SslProperties](#page-812-1) 物件

必要:否

### <span id="page-90-2"></span>[Tags](#page-83-0)

包含資源標籤或指派給資料來源的標籤的鍵值配對的對映。

類型:的陣列[Tag對](#page-814-2)象

陣列成員:項目數下限為 1。項目數上限為 200。

```
必要:否
```
<span id="page-90-3"></span>[VpcConnectionProperties](#page-83-0)

只有當你希望 Amazon QuickSight 在連接到基礎來源時使用 VPC 連接時使用 VPC 連接。

類型:[VpcConnectionProperties](#page-864-2) 物件

必要:否

## <span id="page-90-4"></span>回應語法

```
HTTP/1.1 Status
Content-type: application/json
{ 
    "Arn": "string", 
    "CreationStatus": "string", 
    "DataSourceId": "string",
```
Amazon QuickSight **Amazon** QuickSight **the contract of the contract of the contract of the contract of the contract of the contract of the contract of the contract of the contract of the contract of the contract of the con** 

"[RequestId"](#page-91-3): "*string*"

## 回應元素

}

如果動作成功,則服務傳回下列 HTTP 回應。

#### **[Status](#page-90-4)**

請求的 HTTP 狀態。

服務會傳回下列 JSON 格式的資料。

### <span id="page-91-0"></span>[Arn](#page-90-4)

資料來源的 Amazon Resource Name (ARN)。

## 類型:字串

### <span id="page-91-1"></span>**[CreationStatus](#page-90-4)**

建立資料來源的狀態。

### 類型:字串

有效值: CREATION\_IN\_PROGRESS | CREATION\_SUCCESSFUL | CREATION\_FAILED | UPDATE\_IN\_PROGRESS | UPDATE\_SUCCESSFUL | UPDATE\_FAILED | DELETED

## <span id="page-91-2"></span>**[DataSourceId](#page-90-4)**

資料來源的 ID。此 ID 是每個唯一的AWS 區域For EeachAWS帳戶。

#### 類型:字串

## <span id="page-91-3"></span>**[RequestId](#page-90-4)**

所以此AWS此操作的請求 ID。

### 類型:字串

## 錯誤

如需所有動作常見的錯誤相關資訊,請參閱<mark>[常見錯誤](#page-864-0)。</mark>

#### AccessDeniedException

您無法存取。提供的登入資料無法驗證。您可能無法取得授權以執行請求。確保您的帳戶已獲授權 使用亞馬遜 QuickSight 服務,您的政策有正確許可,以及您使用正確的存取金鑰。

HTTP 狀態碼:401

**ConflictException** 

更新或刪除資源可能會導致不一致的狀態。

HTTP 狀態碼:409

InternalFailureException

發生內部故障。

HTTP 狀態碼:500

InvalidParameterValueException

一或多個參數的值無效。

HTTP 狀態碼:400

LimitExceededException

已超過上限。

HTTP 狀態碼:409

ResourceExistsException

指定的資源已存在。

HTTP 狀態碼:409

ResourceNotFoundException

無法找到一個或多個資源。

HTTP 狀態碼:404

**ThrottlingException** 

存取已調節。

HTTP 狀態碼:429

## 範例

## 範例

這個例子說明了一個用法 CreateDataSource。

請求範例

POST /accounts/{AwsAccountId}/data-sources HTTP/1.1 Content-type: application/json

# 另請參閱

如需在語言特定的 AWS 開發套件之一中使用此 API 的詳細資訊,請參閱下列說明:

- [AWS 命令列界面](https://docs.aws.amazon.com/goto/aws-cli/quicksight-2018-04-01/CreateDataSource)
- [適用於 .NET 的 AWS 開發套件](https://docs.aws.amazon.com/goto/DotNetSDKV3/quicksight-2018-04-01/CreateDataSource)
- [適用於 C++ 的 AWS SDK](https://docs.aws.amazon.com/goto/SdkForCpp/quicksight-2018-04-01/CreateDataSource)
- [適用於 Go 的 AWS 開發套件](https://docs.aws.amazon.com/goto/SdkForGoV1/quicksight-2018-04-01/CreateDataSource)
- [適用於 Java 的 AWS 開發套件第 2 版](https://docs.aws.amazon.com/goto/SdkForJavaV2/quicksight-2018-04-01/CreateDataSource)
- [AWS適用於的 SDK JavaScript](https://docs.aws.amazon.com/goto/AWSJavaScriptSDK/quicksight-2018-04-01/CreateDataSource)
- [適用於 PHP V3 的 AWS SDK](https://docs.aws.amazon.com/goto/SdkForPHPV3/quicksight-2018-04-01/CreateDataSource)
- [適用於 Python 的 AWS SDK](https://docs.aws.amazon.com/goto/boto3/quicksight-2018-04-01/CreateDataSource)
- [適用於 Ruby 的 AWS 開發套件第 3 版](https://docs.aws.amazon.com/goto/SdkForRubyV3/quicksight-2018-04-01/CreateDataSource)

# **CreateFolder**

## 建立空的共用資料夾。

# <span id="page-94-0"></span>請求語法

```
POST /accounts/AwsAccountId/folders/FolderId HTTP/1.1
Content-type: application/json
{ 
    "FolderType": "string", 
    "Name": "string", 
    "ParentFolderArn": "string", 
    "Permissions": [ 
        { 
           "Actions": [ "string" ], 
           "Principal": "string" 
        } 
    ], 
    "Tags": [ 
        { 
           "Key": "string", 
           "Value": "string" 
        } 
   \mathbf{I}}
```
URI 請求參數

請求會使用下列 URI 參數。

**[AwsAccountId](#page-94-0)** 

的 IDAWS您要在其中建立資料夾的帳戶。

長度限制:12 的固定長度。

模式: ^[0-9]{12}\$

必要:是

[FolderId](#page-94-0)

資料夾的識別碼。

### 長度限制:長度下限為 1。長度上限為 2048。

模式:[\w\-]+

## 必要:是

## 請求主體

請求接受採用 JSON 格式的下列資料。

## <span id="page-95-0"></span>[FolderType](#page-94-0)

資料夾的類型。根據預設,folderType 是 SHARED。

類型:字串

有效值: SHARED

必要:否

#### <span id="page-95-1"></span>[Name](#page-94-0)

資料夾名稱。

類型:字串

長度限制:長度下限為 1。長度上限為 200。

必要:否

## <span id="page-95-2"></span>[ParentFolderArn](#page-94-0)

父資料夾的 Amazon Resource Name (ARN)。

ParentFolderArn可以是 null。空白parentFolderArn建立根層級資料夾。

類型:字串

## 必要:否

### <span id="page-95-3"></span>**[Permissions](#page-94-0)**

描述資料夾的主參與者和資源層級權限的結構。

若不指定任何權限,請省略Permissions。

類型:的陣列[ResourcePermission對](#page-787-2)象

陣列成員:項目數下限為 1。項目數上限為 64。

必要:否

```
Tags
```
資料夾的標籤。

類型:的陣列[Tag對](#page-814-2)象

陣列成員:項目數下限為 1。項目數上限為 200。

必要:否

<span id="page-96-2"></span>回應語法

```
HTTP/1.1 Status
Content-type: application/json
{ 
    "Arn": "string", 
    "FolderId": "string", 
    "RequestId": "string"
}
```
回應元素

如果動作成功,則服務傳回下列 HTTP 回應。

**[Status](#page-96-2)** 

請求的 HTTP 狀態。

服務會傳回下列 JSON 格式的資料。

## <span id="page-96-1"></span>[Arn](#page-96-2)

新建立資料夾的 Amazon Resource Name (ARN)。

#### 類型:字串

#### <span id="page-97-0"></span>[FolderId](#page-96-2)

新建立的資料夾的資料夾 ID。

類型:字串

長度限制:長度下限為 1。長度上限為 2048。

模式:[\w\-]+

## <span id="page-97-1"></span>**[RequestId](#page-96-2)**

新建立的資料夾的要求識別碼。

類型:字串

## 錯誤

如需所有動作常見的錯誤相關資訊,請參閱[常見錯誤](#page-864-0)。

AccessDeniedException

您無法存取此項目。提供的登入資料無法驗證。您可能無法取得授權以執行請求。確保您的帳戶被 授權使用亞馬遜 QuickSight 服務,您的政策有正確許可,以及您使用正確的存取金鑰。

**HTTP 狀態碼: 401** 

**ConflictException** 

更新或刪除資源可能會導致不一致的狀態。

HTTP 狀態碼:409

InternalFailureException

發生內部故障。

HTTP 狀態碼:500

InvalidParameterValueException

一或多個參數的值無效。

HTTP 狀態碼:400

LimitExceededException

已超過上限。

HTTP 狀態碼:409

ResourceExistsException

指定的資源已存在。

HTTP 狀態碼:409

ResourceNotFoundException

無法找到一個或多個資源。

HTTP 狀態碼:404

**ThrottlingException** 

存取已調節。

HTTP 狀態碼:429

UnsupportedUserEditionException

此錯誤表示您正在呼叫 Amazon 上的操作 QuickSight訂閱版本不包括對該操作的支持。Amazon Amazon QuickSight 目前有 Standard Edition (標準版) 和 Enterprise Edition 不是每個版本都會提供 所有操作和功能。

**HTTP 狀態碼: 403** 

## 另請參閱

如需在語言特定的 AWS 開發套件之一中使用此 API 的詳細資訊,請參閱下列說明:

- [AWS 命令列界面](https://docs.aws.amazon.com/goto/aws-cli/quicksight-2018-04-01/CreateFolder)
- [適用於 .NET 的 AWS 開發套件](https://docs.aws.amazon.com/goto/DotNetSDKV3/quicksight-2018-04-01/CreateFolder)
- [適用於 C++ 的 AWS SDK](https://docs.aws.amazon.com/goto/SdkForCpp/quicksight-2018-04-01/CreateFolder)
- [適用於 Go 的 AWS 開發套件](https://docs.aws.amazon.com/goto/SdkForGoV1/quicksight-2018-04-01/CreateFolder)
- [適用於 Java 的 AWS 開發套件第 2 版](https://docs.aws.amazon.com/goto/SdkForJavaV2/quicksight-2018-04-01/CreateFolder)
- [AWS適用於的開發 JavaScript](https://docs.aws.amazon.com/goto/AWSJavaScriptSDK/quicksight-2018-04-01/CreateFolder)
- [適用於 PHP V3 的 AWS SDK](https://docs.aws.amazon.com/goto/SdkForPHPV3/quicksight-2018-04-01/CreateFolder)
- [適用於 Python 的 AWS SDK](https://docs.aws.amazon.com/goto/boto3/quicksight-2018-04-01/CreateFolder)
- [適用於 Ruby 的 AWS 開發套件第 3 版](https://docs.aws.amazon.com/goto/SdkForRubyV3/quicksight-2018-04-01/CreateFolder)

# CreateFolderMembership

將資產 (例如儀表板、分析或資料集) 新增至資料夾。

## <span id="page-100-0"></span>請求語法

PUT /accounts/*AwsAccountId*/folders/*FolderId*/members/*MemberType*/*MemberId* HTTP/1.1

## URI 請求參數

請求會使用下列 URI 參數。

### **[AwsAccountId](#page-100-0)**

ID 的 IDAWS含有資料夾的帳戶。

長度限制:12 的固定長度。

模式: ^[0-9]{12}\$

必要:是

### [FolderId](#page-100-0)

資料夾的識別碼。

長度限制:長度下限為 1。長度上限為 2048。

模式:[\w\-]+

必要:是

[MemberId](#page-100-0)

資產的 ID (儀表板、分析或資料集)。

長度限制:長度下限為 1。長度上限為 2048。

模式:[\w\-]+

必要:是

**[MemberType](#page-100-0)** 

成員的類型,包括DASHBOARD、ANALYSIS,以及DATASET。

## 有效值: DASHBOARD | ANALYSIS | DATASET

必要:是

請求主體

請求沒有請求主體。

<span id="page-101-3"></span>回應語法

```
HTTP/1.1 200
Content-type: application/json
{ 
    "FolderMember": { 
        "MemberId": "string", 
        "MemberType": "string" 
    }, 
    "RequestId": "string", 
    "Status": number
}
```
回應元素

如果動作成功,則服務傳回 HTTP 200 回應。

服務會傳回下列 JSON 格式的資料。

<span id="page-101-0"></span>[FolderMember](#page-101-3)

資料夾中成員的相關資訊。

類型:[FolderMember](#page-719-2) 物件

<span id="page-101-1"></span>**[RequestId](#page-101-3)** 

所以此AWS此操作的請求 ID。

類型:字串

<span id="page-101-2"></span>**[Status](#page-101-3)** 

請求的 HTTP 狀態。

### 類型:整數

## 錯誤

如需所有動作常見的錯誤相關資訊,請參閱[常見錯誤](#page-864-0)。

AccessDeniedException

您無法存取此物品。提供的登入資料無法驗證。您可能無法取得授權以執行請求。確保您的帳戶被 授權使用亞馬遜 QuickSight 服務,您的政策有正確的權限,以及您使用正確的存取金鑰。

HTTP 狀態碼:401

InternalFailureException

發生內部故障。

HTTP 狀態碼:500

InvalidParameterValueException

一或多個參數的值無效。

**HTTP 狀態碼: 400** 

LimitExceededException

已超過上限。

HTTP 狀態碼:409

ResourceExistsException

指定的資源已存在。

HTTP 狀態碼:409

ResourceNotFoundException

無法找到一個或多個資源。

HTTP 狀態碼:404

**ThrottlingException** 

存取已調節。

HTTP 狀態碼:429

UnsupportedUserEditionException

此錯誤表示您正在呼叫 Amazon 上的操作 QuickSight訂閱版本不包括對該操作的支持。Amazon QuickSight 目前包含 Standard Edition (企業版)。不是每個版本都會提供所有操作和功能。

**HTTP 狀態碼: 403** 

## 另請參閱

如需在語言特定的 AWS 開發套件之一中使用此 API 的詳細資訊,請參閱下列說明:

- [AWS 命令列界面](https://docs.aws.amazon.com/goto/aws-cli/quicksight-2018-04-01/CreateFolderMembership)
- [適用於 .NET 的 AWS 開發套件](https://docs.aws.amazon.com/goto/DotNetSDKV3/quicksight-2018-04-01/CreateFolderMembership)
- [適用於 C++ 的 AWS SDK](https://docs.aws.amazon.com/goto/SdkForCpp/quicksight-2018-04-01/CreateFolderMembership)
- [適用於 Go 的 AWS 開發套件](https://docs.aws.amazon.com/goto/SdkForGoV1/quicksight-2018-04-01/CreateFolderMembership)
- [適用於 Java 的 AWS 開發套件第 2 版](https://docs.aws.amazon.com/goto/SdkForJavaV2/quicksight-2018-04-01/CreateFolderMembership)
- [AWS適用於的套件 JavaScript](https://docs.aws.amazon.com/goto/AWSJavaScriptSDK/quicksight-2018-04-01/CreateFolderMembership)
- [適用於 PHP V3 的 AWS SDK](https://docs.aws.amazon.com/goto/SdkForPHPV3/quicksight-2018-04-01/CreateFolderMembership)
- [適用於 Python 的 AWS SDK](https://docs.aws.amazon.com/goto/boto3/quicksight-2018-04-01/CreateFolderMembership)
- [適用於 Ruby 的 AWS 開發套件第 3 版](https://docs.aws.amazon.com/goto/SdkForRubyV3/quicksight-2018-04-01/CreateFolderMembership)

## **CreateGroup**

使用CreateGroup操作在亞馬遜創建一個組 QuickSight。您最多可以在命名空間內建立最多 10,000 個群組。如果您想要在命名空間內建立最多 10,000 個以上的群組,請聯絡 AWS Support。

權限資源是arn:aws:quicksight:<your-region>:*<relevant-aws-account-id>*:group/ default/*<group-name>* 。

響應是一個組對象。

<span id="page-104-0"></span>請求語法

```
POST /accounts/AwsAccountId/namespaces/Namespace/groups HTTP/1.1
Content-type: application/json
{ 
    "Description": "string", 
    "GroupName": "string"
}
```
URI 請求參數

請求會使用下列 URI 參數。

**[AwsAccountId](#page-104-0)** 

的 IDAWS群組所在的帳戶。目前,您使用的 IDAWS您的亞馬遜帳戶 QuickSight 帳戶。

長度限制:12 的固定長度。

模式: ^[0-9]{12}\$

必要:是

**[Namespace](#page-104-0)** 

您希望群組成為其中一部分的命名空間。

長度限制:長度上限為 64。

模式:^[a-zA-Z0-9.\_-]\*\$

必要:是

## 請求主體

請求接受採用 JSON 格式的下列資料。

<span id="page-105-1"></span>**[GroupName](#page-104-0)** 

您要建立的群組名稱。

類型:字串

長度限制:長度下限為 1。

模式: [\u0020-\u00FF]+

必要:是

### <span id="page-105-0"></span>**[Description](#page-104-0)**

您要建立的群組描述。

類型:字串

長度限制:長度下限為 1。長度上限為 512。

必要:否

<span id="page-105-2"></span>回應語法

```
HTTP/1.1 Status
Content-type: application/json
{ 
    "Group": { 
       "Arn": "string", 
       "Description": "string", 
       "GroupName": "string", 
        "PrincipalId": "string" 
    }, 
    "RequestId": "string"
}
```
## 回應元素

如果動作成功,則服務傳回下列 HTTP 回應。

#### **[Status](#page-105-2)**

請求的 HTTP 狀態。

服務會傳回下列 JSON 格式的資料。

<span id="page-106-0"></span>**[Group](#page-105-2)** 

群組名稱。

類型:[Group](#page-727-4) 物件

<span id="page-106-1"></span>[RequestId](#page-105-2)

所以此AWS此操作的請求 ID。

類型:字串

## 錯誤

如需所有動作常見的錯誤相關資訊,請參閱[常見錯誤](#page-864-0)。

AccessDeniedException

您無法存取。提供的登入資料無法驗證。您可能無法取得授權以執行請求。確保您的帳戶被授權使 用亞馬遜 QuickSight 服務,您的政策有正確許可,以及您使用正確的存取金鑰。

HTTP 狀態碼:401

InternalFailureException

發生內部故障。

HTTP 狀態碼:500

InvalidParameterValueException

一或多個參數的值無效。

**HTTP 狀態碼: 400** 

LimitExceededException

已超過上限。

HTTP 狀態碼:409

PreconditionNotMetException

未滿足一個或多個先決條件。

HTTP 狀態碼:400

ResourceExistsException

指定的資源已存在。

HTTP 狀態碼:409

ResourceNotFoundException

無法找到一個或多個資源。

HTTP 狀態碼:404

ResourceUnavailableException

此資源目前無法使用。

HTTP 狀態碼:503

**ThrottlingException** 

存取已調節。

HTTP 狀態碼:429

## 另請參閱

如需在語言特定的 AWS 開發套件之一中使用此 API 的詳細資訊,請參閱下列說明:

- [AWS 命令列界面](https://docs.aws.amazon.com/goto/aws-cli/quicksight-2018-04-01/CreateGroup)
- [適用於 .NET 的 AWS 開發套件](https://docs.aws.amazon.com/goto/DotNetSDKV3/quicksight-2018-04-01/CreateGroup)
- [適用於 C++ 的 AWS SDK](https://docs.aws.amazon.com/goto/SdkForCpp/quicksight-2018-04-01/CreateGroup)
- [適用於 Go 的 AWS 開發套件](https://docs.aws.amazon.com/goto/SdkForGoV1/quicksight-2018-04-01/CreateGroup)
- [適用於 Java 的 AWS 開發套件第 2 版](https://docs.aws.amazon.com/goto/SdkForJavaV2/quicksight-2018-04-01/CreateGroup)
- [AWS適用於 JavaScript](https://docs.aws.amazon.com/goto/AWSJavaScriptSDK/quicksight-2018-04-01/CreateGroup)
- [適用於 PHP V3 的 AWS SDK](https://docs.aws.amazon.com/goto/SdkForPHPV3/quicksight-2018-04-01/CreateGroup)
- [適用於 Python 的 AWS SDK](https://docs.aws.amazon.com/goto/boto3/quicksight-2018-04-01/CreateGroup)
- [適用於 Ruby 的 AWS 開發套件第 3 版](https://docs.aws.amazon.com/goto/SdkForRubyV3/quicksight-2018-04-01/CreateGroup)

# CreateGroupMembership

<span id="page-109-0"></span>增加了一個亞馬遜 QuickSight 用戶到亞馬遜 QuickSight 群組。

# 請求語法

PUT /accounts/*AwsAccountId*/namespaces/*Namespace*/groups/*GroupName*/members/*MemberName* HTTP/1.1

# URI 請求參數

### 請求會使用下列 URI 參數。

### **[AwsAccountId](#page-109-0)**

的 IDAWS群組所在的帳戶。目前,您使用的 IDAWS 帳戶包含您的亞馬遜 QuickSight 帳戶。

長度限制:長度固定長度為 12。

模式: ^[0-9]{12}\$

必要:是

## **[GroupName](#page-109-0)**

要新增使用者的群組名稱。

長度限制:長度下限為 1。

模式: [\u0020-\u00FF]+

必要:是

### [MemberName](#page-109-0)

您要新增至群組成員資格的使用者名稱。

長度限制:長度下限為 1。長度上限為 256。

模式: [\u0020-\u00FF]+

#### 必要:是

#### **[Namespace](#page-109-0)**

您希望使用者成為其中一部分的命名空間。

長度限制:長度上限為 64。

模式:^[a-zA-Z0-9.\_-]\*\$

### 必要:是

# 請求主體

### 請求沒有請求主體。

## <span id="page-110-1"></span>回應語法

```
HTTP/1.1 Status
Content-type: application/json
{ 
    "GroupMember": { 
       "Arn": "string", 
       "MemberName": "string" 
    }, 
    "RequestId": "string"
}
```
# 回應元素

如果動作成功,則服務傳回下列 HTTP 回應。

### **[Status](#page-110-1)**

請求的 HTTP 狀態。

服務會傳回下列 JSON 格式的資料。

## <span id="page-110-0"></span>**[GroupMember](#page-110-1)**

## 群組成員。

類型:[GroupMember](#page-729-2) 物件

#### <span id="page-111-0"></span>**[RequestId](#page-110-1)**

所以此AWS此操作的請求 ID。

#### 類型:字串

## 錯誤

如需所有動作常見的錯誤相關資訊,請參閱[常見錯誤](#page-864-0)。

#### AccessDeniedException

您無法存取此物品。提供的登入資料無法驗證。您可能無法取得授權以執行請求。確保您的帳戶已 獲授權使用亞馬遜 QuickSight 服務,您的政策有正確許可,以及您使用正確的存取金鑰。

HTTP 狀態碼:401

InternalFailureException

發生內部故障。

HTTP 狀態碼:500

InvalidParameterValueException

一或多個參數的值無效。

HTTP 狀態碼:400

PreconditionNotMetException

未滿足一個或多個先決條件。

HTTP 狀態碼:400

ResourceNotFoundException

無法找到一個或多個資源。

HTTP 狀態碼:404

ResourceUnavailableException

此資源目前無法使用。

**HTTP 狀態碼: 503** 

**ThrottlingException** 

存取已調節。

HTTP 狀態碼:429

另請參閱

如需在語言特定的 AWS 開發套件之一中使用此 API 的詳細資訊,請參閱下列說明:

- [AWS 命令列界面](https://docs.aws.amazon.com/goto/aws-cli/quicksight-2018-04-01/CreateGroupMembership)
- [適用於 .NET 的 AWS 開發套件](https://docs.aws.amazon.com/goto/DotNetSDKV3/quicksight-2018-04-01/CreateGroupMembership)
- [適用於 C++ 的 AWS SDK](https://docs.aws.amazon.com/goto/SdkForCpp/quicksight-2018-04-01/CreateGroupMembership)
- [適用於 Go 的 AWS 開發套件](https://docs.aws.amazon.com/goto/SdkForGoV1/quicksight-2018-04-01/CreateGroupMembership)
- [適用於 Java 的 AWS 開發套件第 2 版](https://docs.aws.amazon.com/goto/SdkForJavaV2/quicksight-2018-04-01/CreateGroupMembership)
- [AWS適用於的套件 JavaScript](https://docs.aws.amazon.com/goto/AWSJavaScriptSDK/quicksight-2018-04-01/CreateGroupMembership)
- [適用於 PHP V3 的 AWS SDK](https://docs.aws.amazon.com/goto/SdkForPHPV3/quicksight-2018-04-01/CreateGroupMembership)
- [適用於 Python 的 AWS SDK](https://docs.aws.amazon.com/goto/boto3/quicksight-2018-04-01/CreateGroupMembership)
- [適用於 Ruby 的 AWS 開發套件第 3 版](https://docs.aws.amazon.com/goto/SdkForRubyV3/quicksight-2018-04-01/CreateGroupMembership)

# CreateIAMPolicyAssignment

使用 Amazon Resource Name (ARN) 識別的一個指派政策。此政策指派會附加至 Amazon 的指定群組 或使用者 QuickSight。每個指派名稱都是唯一的AWS帳戶。若要避免覆寫其他命名空間中的規則,請 使用唯一的指派名稱。

## <span id="page-113-0"></span>請求語法

```
POST /accounts/AwsAccountId/namespaces/Namespace/iam-policy-assignments/ HTTP/1.1
Content-type: application/json
{ 
    "AssignmentName": "string", 
    "AssignmentStatus": "string", 
    "Identities": { 
       "string" : [ "string" ] 
    }, 
    "PolicyArn": "string"
}
```
## URI 請求參數

請求會使用下列 URI 參數。

#### **[AwsAccountId](#page-113-0)**

的 IDAWS您想要將 IAM 政策分配至 Amazon QuickSight 使用者或群組。

長度限制:長度固定長度為 12。

模式: ^[0-9]{12}\$

必要:是

### [Namespace](#page-113-0)

包含指派的命名空間。

長度限制:長度上限為 64。

模式:^[a-zA-Z0-9.\_-]\*\$

#### 必要:是

### 請求主體

請求接受採用 JSON 格式的下列資料。

#### <span id="page-114-0"></span>**[AssignmentName](#page-113-0)**

指派的名稱,也稱為規則。它必須是唯一的AWS帳戶。

類型:字串

長度限制:長度下限為 1。

模式:(?=^.{2,256}\$)(?!.\*\s)[0-9a-zA-Z-\_.:=+@]\*\$

必要:是

### <span id="page-114-1"></span>**[AssignmentStatus](#page-113-0)**

指派的狀態。可能的值如下:

- ENABLED-建立資料來源時會使用此指派中指定的任何內容。
- DISABLED-建立資料來源時不會使用此指派。
- DRAFT-此指派是未完成的草稿,不會在建立資料來源時使用。

#### 類型:字串

有效值: ENABLED | DRAFT | DISABLED

#### 必要:是

#### <span id="page-114-2"></span>**[Identities](#page-113-0)**

Amazon QuickSight 您要將策略指派給其中的使用者、群組或兩者。

類型:字串陣列映射

長度限制:長度下限為 1。

```
模式:[\u0020-\u00FF]+
```
#### 必要:否

#### <span id="page-114-3"></span>**[PolicyArn](#page-113-0)**

IAM 政策的 ARN 適用於亞馬遜 QuickSight 此指派中指定的使用者和群組。

類型:字串

必要:否

<span id="page-115-2"></span>回應語法

```
HTTP/1.1 Status
Content-type: application/json
{ 
    "AssignmentId": "string", 
    "AssignmentName": "string", 
    "AssignmentStatus": "string", 
    "Identities": { 
       "string" : [ "string" ] 
    }, 
    "PolicyArn": "string", 
    "RequestId": "string"
}
```
# 回應元素

如果動作成功,則服務傳回下列 HTTP 回應。

### **[Status](#page-115-2)**

請求的 HTTP 狀態。

服務會傳回下列 JSON 格式的資料。

<span id="page-115-0"></span>**[AssignmentId](#page-115-2)** 

指派的識別碼。

### 類型:字串

## <span id="page-115-1"></span>[AssignmentName](#page-115-2)

指派的名稱。此名稱在AWS帳戶。

### 類型:字串

長度限制:長度下限為 1。

模式:(?=^.{2,256}\$)(?!.\*\s)[0-9a-zA-Z-.:=+a]\*\$ **[AssignmentStatus](#page-115-2)** 

<span id="page-116-0"></span>

指派的狀態。可能的值如下:

- ENABLED-建立資料來源時會使用此指派中指定的任何內容。
- DISABLED-建立資料來源時不會使用此指派。
- DRAFT-此指派是未完成的草稿,不會在建立資料來源時使用。

#### 類型:字串

有效值: ENABLED | DRAFT | DISABLED

#### <span id="page-116-1"></span>**[Identities](#page-115-2)**

Amazon QuickSight 指派 IAM 政策的使用者、群組或兩者。

類型:字串陣列映射

長度限制:長度下限為 1。

模式:[\u0020-\u00FF]+

#### <span id="page-116-2"></span>[PolicyArn](#page-115-2)

適用於 Amazon 政策的 ARN QuickSight 此指派中指定的使用者和群組。

#### 類型:字串

#### <span id="page-116-3"></span>**[RequestId](#page-115-2)**

所以此AWS此操作的請求 ID。

#### 類型:字串

## 錯誤

如需所有動作常見的錯誤相關資訊,請參閱[常見錯誤](#page-864-0)。

#### AccessDeniedException

您無法存取。提供的登入資料無法驗證。您可能無法取得授權以執行請求。確保您的帳戶已獲授權 使用亞馬遜 QuickSight 服務,您的政策有正確的權限,以及您使用正確的存取金鑰。

HTTP 狀態碼:401

ConcurrentUpdatingException

資源已處於狀態,表示正在進行的作業,必須先完成才能套用新的更新。

**HTTP 狀態碼: 500** 

InternalFailureException

發生內部故障。

HTTP 狀態碼:500

InvalidParameterValueException

一或多個參數具有無效的值。

HTTP 狀態碼:400

ResourceExistsException

指定的資源已存在。

HTTP 狀態碼:409

ResourceNotFoundException

無法找到一個或多個資源。

HTTP 狀態碼:404

**ThrottlingException** 

存取已調節。

HTTP 狀態碼:429

# 另請參閱

如需在語言特定的 AWS 開發套件之一中使用此 API 的詳細資訊,請參閱下列說明:

- [AWS 命令列界面](https://docs.aws.amazon.com/goto/aws-cli/quicksight-2018-04-01/CreateIAMPolicyAssignment)
- [適用於 .NET 的 AWS 開發套件](https://docs.aws.amazon.com/goto/DotNetSDKV3/quicksight-2018-04-01/CreateIAMPolicyAssignment)
- [適用於 C++ 的 AWS SDK](https://docs.aws.amazon.com/goto/SdkForCpp/quicksight-2018-04-01/CreateIAMPolicyAssignment)
- [適用於 Go 的 AWS 開發套件](https://docs.aws.amazon.com/goto/SdkForGoV1/quicksight-2018-04-01/CreateIAMPolicyAssignment)
- [適用於 Java 的 AWS 開發套件第 2 版](https://docs.aws.amazon.com/goto/SdkForJavaV2/quicksight-2018-04-01/CreateIAMPolicyAssignment)
- [AWS適用於的套件 JavaScript](https://docs.aws.amazon.com/goto/AWSJavaScriptSDK/quicksight-2018-04-01/CreateIAMPolicyAssignment)
- [適用於 PHP V3 的 AWS SDK](https://docs.aws.amazon.com/goto/SdkForPHPV3/quicksight-2018-04-01/CreateIAMPolicyAssignment)
- [適用於 Python 的 AWS SDK](https://docs.aws.amazon.com/goto/boto3/quicksight-2018-04-01/CreateIAMPolicyAssignment)
- [適用於 Ruby 的 AWS 開發套件第 3 版](https://docs.aws.amazon.com/goto/SdkForRubyV3/quicksight-2018-04-01/CreateIAMPolicyAssignment)

# **CreateIngestion**

為資料集建立並啟動新的 SPICE 擷取。您可以在 24 小時期間。您可以在 24 小時期間。從目前日期和 時間前 24 小時開始測量每個 24 小時的時段。

在標記資料集上操作的任何擷取都會自動繼承相同的標籤,以便在存取控制中使用。如需範例,請參 閱[如何建立 IAM 政策使用標籤控制 Amazon EC2 Resource 的存取?中](https://aws.amazon.com/premiumsupport/knowledge-center/iam-ec2-resource-tags/)的AWS知識中心。標籤會顯示 在已標記的資料集上,但不會顯示在擷取資源上。

## <span id="page-119-0"></span>請求語法

```
PUT /accounts/AwsAccountId/data-sets/DataSetId/ingestions/IngestionId HTTP/1.1
Content-type: application/json
{ 
    "IngestionType": "string"
}
```
## URI 請求參數

請求會使用下列 URI 參數。

#### **[AwsAccountId](#page-119-0)**

AWS 帳戶 ID。

長度限制:長度固定長度為 12。

模式: ^[0-9]{12}\$

必要:是

**[DataSetId](#page-119-0)** 

擷取中使用的資料集的 ID。

## 必要:是

**[IngestionId](#page-119-0)** 

擷取的 ID。

長度限制:長度下限為 1。長度上限為 128。

模式: ^[a-zA-Z0-9- 1+\$

### 必要:是

# 請求主體

請求接受採用 JSON 格式的下列資料。

## <span id="page-120-0"></span>[IngestionType](#page-119-0)

您希望建立之擷取的類型。

類型:字串

有效值: INCREMENTAL\_REFRESH | FULL\_REFRESH

必要:否

# <span id="page-120-2"></span>回應語法

```
HTTP/1.1 Status
Content-type: application/json
{ 
    "Arn": "string", 
    "IngestionId": "string", 
    "IngestionStatus": "string", 
    "RequestId": "string"
}
```
# 回應元素

如果動作成功,則服務傳回下列 HTTP 回應。

#### **[Status](#page-120-2)**

請求的 HTTP 狀態。

服務會傳回下列 JSON 格式的資料。

### <span id="page-120-1"></span>[Arn](#page-120-2)

資料擷取的 Amazon Resource Name (ARN)。

#### 類型:字串

#### <span id="page-121-0"></span>[IngestionId](#page-120-2)

擷取的 ID。

類型:字串

長度限制:長度下限為 1。長度上限為 128。

模式:^[a-zA-Z0-9-\_]+\$

<span id="page-121-1"></span>**[IngestionStatus](#page-120-2)** 

擷取狀態。

類型:字串

<span id="page-121-2"></span>有效值: INITIALIZED | QUEUED | RUNNING | FAILED | COMPLETED | CANCELLED **[RequestId](#page-120-2)** 

所以此AWS此操作的請求。

類型:字串

# 錯誤

如需所有動作常見的錯誤相關資訊,請參閱[常見錯誤](#page-864-0)。

AccessDeniedException

您無法存取。提供的登入資料無法驗證。您可能無法取得授權以執行請求。確保您的帳戶已獲授權 使用亞馬遜 QuickSight 服務,您的政策有正確的存取金鑰。

HTTP 狀態態態態態態態態 401

InternalFailureException

發生內部故障。

HTTP 狀態態態態態態態態 500

InvalidParameterValueException

一或多個參數具有無效的值。

HTTP 狀態態態態態態態態 400

LimitExceededException

已超過上限。

HTTP 狀態態態態態態態態 409

ResourceExistsException

指定的資源已存在。

HTTP 狀態態態態態態態態 409

ResourceNotFoundException

無法找到一個或多個資源。

HTTP 狀態態態態態態態態 404

**ThrottlingException** 

存取已調節。

HTTP 狀態態態態態態態態 429

## 範例

範例

這個例子說明了一個用法 CreateIngestion。

請求範例

PUT /accounts/\*AwsAccountId\*/data-sets/\*DataSetID\*/ingestions/\*IngestionID\* HTTP/1.1

# 另請參閱

如需在語言特定的 AWS 開發套件之一中使用此 API 的詳細資訊,請參閱下列說明:

- [AWS 命令列界面](https://docs.aws.amazon.com/goto/aws-cli/quicksight-2018-04-01/CreateIngestion)
- [適用於 .NET 的 AWS 開發套件](https://docs.aws.amazon.com/goto/DotNetSDKV3/quicksight-2018-04-01/CreateIngestion)
- [適用於 C++ 的 AWS SDK](https://docs.aws.amazon.com/goto/SdkForCpp/quicksight-2018-04-01/CreateIngestion)
- [適用於 Go 的 AWS 開發套件](https://docs.aws.amazon.com/goto/SdkForGoV1/quicksight-2018-04-01/CreateIngestion)
- [適用於 Java 的 AWS 開發套件第 2 版](https://docs.aws.amazon.com/goto/SdkForJavaV2/quicksight-2018-04-01/CreateIngestion)
- [AWS適用於的適用 JavaScript](https://docs.aws.amazon.com/goto/AWSJavaScriptSDK/quicksight-2018-04-01/CreateIngestion)
- [適用於 PHP V3 的 AWS SDK](https://docs.aws.amazon.com/goto/SdkForPHPV3/quicksight-2018-04-01/CreateIngestion)
- [適用於 Python 的 AWS SDK](https://docs.aws.amazon.com/goto/boto3/quicksight-2018-04-01/CreateIngestion)
- [適用於 Ruby 的 AWS 開發套件第 3 版](https://docs.aws.amazon.com/goto/SdkForRubyV3/quicksight-2018-04-01/CreateIngestion)

# **CreateNamespace**

(僅限企業版) 建立新的命名空間供您搭配 Amazon 使用 QuickSight。

命名空間可讓您隔離 Amazon QuickSight 為該命名空間註冊的使用者和群組。存取命名空間的使用者 只能與相同命名空間中的其他使用者或群組共用資產。他們看不到其他命名空間中的使用者和群組。您 可以在AWS帳戶訂閱 Amazon QuickSight。命名空間必須在AWS帳戶。根據預設,每個有 100 的命名 空間上限為 100AWS帳戶。要增加您的限制,請使用以下方式創建票證AWS Support。

<span id="page-124-0"></span>請求語法

```
POST /accounts/AwsAccountId HTTP/1.1
Content-type: application/json
{ 
    "IdentityStore": "string", 
    "Namespace": "string", 
    "Tags": [ 
        { 
            "Key": "string", 
            "Value": "string" 
        } 
   \mathbf{I}}
```
URI 請求參數

請求會使用下列 URI 參數。

**[AwsAccountId](#page-124-0)** 

的 IDAWS您想要創建 Amazon 的帳戶 QuickSight 中的命名空間。

長度限制:12 的固定長度。

模式: ^[0-9]{12}\$

必要要要求:是

# 請求主體

請求接受採用 JSON 格式的下列資料。

### <span id="page-125-0"></span>**[IdentityStore](#page-124-0)**

指定您的使用者身分目錄的類型。目前,這支援識別類型為的使用者QUICKSIGHT。

類型:字串

有效值: QUICKSIGHT

必要要要求:是

### <span id="page-125-1"></span>**[Namespace](#page-124-0)**

您想要用來描述新命名空間的名稱。

類型:字串

長度限制:長度上限為 64。

模式:^[a-zA-Z0-9.\_-]\*\$

必要要要求:是

## <span id="page-125-2"></span>[Tags](#page-124-0)

您希望與您正在建立的命名空間相關聯的標籤。

類型:的陣列[Tag對](#page-814-2)象

陣列成員:項目數下限為 1。項目數上限為 200。

必要要要求:否

# <span id="page-125-3"></span>回應語法

```
HTTP/1.1 Status
Content-type: application/json
{ 
    "Arn": "string", 
    "CapacityRegion": "string", 
    "CreationStatus": "string", 
    "IdentityStore": "string", 
    "Name": "string", 
    "RequestId": "string"
```
### }

### 回應元素

如果動作成功,則服務傳回下列 HTTP 回應。

#### **[Status](#page-125-3)**

請求的 HTTP 狀態。

服務會傳回下列 JSON 格式的資料。

#### <span id="page-126-0"></span>[Arn](#page-125-3)

Amazon 的 ARN QuickSight 您建立的命名空間。

#### 類型:字串

#### <span id="page-126-1"></span>**[CapacityRegion](#page-125-3)**

所以此AWS 區域;您希望要將新命名空間的 SPICE 容量用於新的命名空間。此設定為您執行的區 域 CreateNamespace 在中。

類型:字串

### <span id="page-126-2"></span>**[CreationStatus](#page-125-3)**

命名空間的建立狀態。這是非同步的程序。的狀態為CREATED表示您的命名空間已可供使用。如果 發生錯誤,則指示該程序是否為retryable或者non-retryable。如果發生不可重試的錯誤,請 參閱後續工作的錯誤訊息。

#### 類型:字串

有效值: CREATED | CREATING | DELETING | RETRYABLE\_FAILURE | NON\_RETRYABLE\_FAILURE

### <span id="page-126-3"></span>**[IdentityStore](#page-125-3)**

指定您的使用者身分目錄的類型。目前,這支援識別類型為的使用者QUICKSIGHT。

#### 類型:字串

有效值: QUICKSIGHT

#### <span id="page-127-0"></span>[Name](#page-125-3)

您建立的新命名空間的名稱。

類型:字串

長度限制:長度上限為 64。

模式: ^[a-zA-Z0-9. -]\*\$

### <span id="page-127-1"></span>**[RequestId](#page-125-3)**

所以此AWS此操作的請求 ID。

類型:字串

## 錯誤

如需所有動作常見的錯誤相關資訊,請參閱[常見錯誤](#page-864-0)。

AccessDeniedException

您無法存取。提供的登入資料無法驗證。您可能無法取得授權以執行請求。確保您的帳戶已獲授權 使用亞馬遜 QuickSight 服務,您的政策有正確的存取金鑰,以及您使用正確的存取金鑰存取金鑰。

HTTP 狀態碼:401

**ConflictException** 

更新或刪除資源可能會導致不一致的狀態。

HTTP 狀態碼:409

InternalFailureException

發生內部故障。

HTTP 狀態碼:500

InvalidParameterValueException

一或多個參數的值無效。

HTTP 狀態碼:400

LimitExceededException

## 已超過上限。

**HTTP 狀態碼: 409** 

PreconditionNotMetException

未滿足一個或多個先決條件。

HTTP 狀態碼:400

ResourceExistsException

指定的資源已存在。

**HTTP 狀態碼: 409** 

ResourceNotFoundException

無法找到一個或多個資源。

HTTP 狀態碼:404

ResourceUnavailableException

此資源目前無法使用。

**HTTP 狀態碼: 503** 

**ThrottlingException** 

存取已調節。

HTTP 狀態碼:429

# 另請參閱

如需在語言特定的 AWS 開發套件之一中使用此 API 的詳細資訊,請參閱下列說明:

- [AWS 命令列界面](https://docs.aws.amazon.com/goto/aws-cli/quicksight-2018-04-01/CreateNamespace)
- [適用於 .NET 的 AWS 開發套件](https://docs.aws.amazon.com/goto/DotNetSDKV3/quicksight-2018-04-01/CreateNamespace)
- [適用於 C++ 的 AWS SDK](https://docs.aws.amazon.com/goto/SdkForCpp/quicksight-2018-04-01/CreateNamespace)
- [適用於 Go 的 AWS 開發套件](https://docs.aws.amazon.com/goto/SdkForGoV1/quicksight-2018-04-01/CreateNamespace)
- [適用於 Java 的 AWS 開發套件第 2 版](https://docs.aws.amazon.com/goto/SdkForJavaV2/quicksight-2018-04-01/CreateNamespace)
- [AWS適用於的 SDK JavaScript](https://docs.aws.amazon.com/goto/AWSJavaScriptSDK/quicksight-2018-04-01/CreateNamespace)
- [適用於 PHP V3 的 AWS SDK](https://docs.aws.amazon.com/goto/SdkForPHPV3/quicksight-2018-04-01/CreateNamespace)
- [適用於 Python 的 AWS SDK](https://docs.aws.amazon.com/goto/boto3/quicksight-2018-04-01/CreateNamespace)
- [適用於 Ruby 的 AWS 開發套件第 3 版](https://docs.aws.amazon.com/goto/SdkForRubyV3/quicksight-2018-04-01/CreateNamespace)

# **CreateTemplate**

從現有的 Amazon 建立範本 QuickSight 分析或模板。您可以使用產生的範本來建立儀表板。

一個範本是亞馬遜的一個實體 QuickSight 它封裝了建立分析所需的中繼資料,您可以用來建立儀表 板。範本透過使用預留位置來取代與分析關聯的資料集來新增抽象層。您可以使用範本建立儀表板,方 法是使用與建立來源分析和範本相同結構描述的資料集取代資料集預留位置。

# <span id="page-130-0"></span>請求語法

```
POST /accounts/AwsAccountId/templates/TemplateId HTTP/1.1
Content-type: application/json
{ 
    "Name": "string", 
    "Permissions": [ 
      \{ "Actions": [ "string" ], 
           "Principal": "string" 
       } 
    ], 
    "SourceEntity": { 
       "SourceAnalysis": { 
           "Arn": "string", 
           "DataSetReferences": [ 
\{\hspace{.1cm} \} "DataSetArn": "string", 
                 "DataSetPlaceholder": "string" 
 } 
 ] 
       }, 
       "SourceTemplate": { 
           "Arn": "string" 
       } 
    }, 
   Tags": [
       { 
           "Key": "string", 
           "Value": "string" 
       } 
    ], 
    "VersionDescription": "string"
}
```
## URI 請求參數

請求會使用下列 URI 參數。

**[AwsAccountId](#page-130-0)** 

的 IDAWS群組所在的帳戶。您使用的 IDAWS帳戶,其包含您的 Amazon QuickSight 帳戶。

長度限:固定長度:

模式: ^[0-9]{12}\$

必要:是

#### **[TemplateId](#page-130-0)**

您希望建立範本的 ID。這個模板是每獨一無二的AWS 區域;在每AWS帳戶。

長度限:長度下限為 1。長度上限為 2048。

模式:[\w\-]+

必要:是

## 請求主體

請求接受採用 JSON 格式的下列資料。

#### <span id="page-131-0"></span>**[SourceEntity](#page-130-0)**

當您建立範本時,您用來作為來源的實體。InSourceEntity中,您可以指定要用作來源 的物件類型:SourceTemplate對於模板或SourceAnalysis以進行分析。這兩個都需要 Amazon Resource Name (ARN)。適用於SourceTemplate,請指定來源範本的 ARN。適用 於SourceAnalysis,請指定來源分析的 ARN。所以此SourceTemplateARN 可以包含任何 AWS帳戶和任何亞馬遜 QuickSight-支援AWS 區域。

使用DataSetReferences實體內SourceTemplate或者SourceAnalysis以列出原始資料集中 列出的預留位置的取代資料集。每個資料集中的結構定義都必須與其預留位置相符。

類型:[TemplateSourceEntity](#page-824-2) 物件

#### 必要:是

#### <span id="page-132-0"></span>[Name](#page-130-0)

範本的顯示名稱。

#### 類型:字串

長度限:長度下限為 1。長度上限為 2048。

### 必要:否

## <span id="page-132-1"></span>**[Permissions](#page-130-0)**

要在範本上設定的資源權限清單。

類型:的陣列[ResourcePermission對](#page-787-2)象

陣列成員:項目數下限為 1。項目數上限為 64。

### 必要:否

### <span id="page-132-2"></span>[Tags](#page-130-0)

包含資源標籤或指定給資源的標籤的鍵值配對的對映。

類型:的陣列[Tag對](#page-814-2)象

陣列成員:項目數下限為 1。項目數上限為 200

#### 必要:否

### <span id="page-132-3"></span>**[VersionDescription](#page-130-0)**

目前所建立範本版本的描述。此 API 操作建立範本的第一個版本。每次UpdateTemplate稱為, 建立新的版本。範本的每個版本都會維護版本的描述VersionDescription欄位。

類型:字串

長度限:長度下限為 1。長度上限為 512。

### 必要:否

## <span id="page-132-4"></span>回應語法

HTTP/1.1 *Status*

```
Content-type: application/json
{ 
    "Arn": "string", 
    "CreationStatus": "string", 
    "RequestId": "string", 
    "TemplateId": "string", 
    "VersionArn": "string"
}
```
# 回應元素

如果動作成功,則服務傳回下列 HTTP 回應。

#### **[Status](#page-132-4)**

請求的 HTTP 狀態。

服務會傳回下列 JSON 格式的資料。

### <span id="page-133-0"></span>[Arn](#page-132-4)

範本的 ARN。

### 類型:字串

## <span id="page-133-1"></span>**[CreationStatus](#page-132-4)**

範本建立狀態。

類型:字串

有效值: CREATION\_IN\_PROGRESS | CREATION\_SUCCESSFUL | CREATION\_FAILED | UPDATE\_IN\_PROGRESS | UPDATE\_SUCCESSFUL | UPDATE\_FAILED | DELETED

<span id="page-133-2"></span>**[RequestId](#page-132-4)** 

所以此AWS此操作的請求 ID。

類型:字串

#### <span id="page-133-3"></span>**[TemplateId](#page-132-4)**

範本的 ID。

#### 類型:字串

長度限:長度下限為 1。長度上限為 2048。

模式:[\w\-]+

#### <span id="page-134-0"></span>**[VersionArn](#page-132-4)**

範本的 ARN,包括第一個版本的版本資訊。

類型:字串

# 錯誤

如需所有動作常見的錯誤相關資訊,請參閱[常見錯誤](#page-864-0)。

AccessDeniedException

您無法存取。提供的登入資料無法驗證。您可能無法取得授權以執行請求。確保您的帳戶被授權使 用亞馬遜 QuickSight 服務,您的政策有正確許可,以及您使用正確的存取金鑰。

HTTP 狀態碼:401

**ConflictException** 

更新或刪除資源可能會導致不一致的狀態。

HTTP 狀態碼:409

InternalFailureException

發生內部故障。

HTTP 狀態碼:500

InvalidParameterValueException

一或多個參數的值無效。

HTTP 狀態碼:400

LimitExceededException

已超過上限。

HTTP 狀態碼:409

ResourceExistsException

指定的資源已存在。

HTTP 狀態碼:409

ResourceNotFoundException

無法找到一個或多個資源。

HTTP 狀態碼:404

**ThrottlingException** 

存取已調節。

HTTP 狀態碼:429

UnsupportedUserEditionException

此錯誤表示您正在呼叫 Amazon 上的操作 QuickSight訂閱版本不包括對該操作的支持。Amazon QuickSight 目前包含 Standard Edition (企業版)。不是每個版本都會提供所有操作和功能。

**HTTP 狀態碼: 403** 

# 另請參閱

如需在語言特定的 AWS 開發套件之一中使用此 API 的詳細資訊,請參閱下列說明:

- [AWS 命令列界面](https://docs.aws.amazon.com/goto/aws-cli/quicksight-2018-04-01/CreateTemplate)
- [適用於 .NET 的 AWS 開發套件](https://docs.aws.amazon.com/goto/DotNetSDKV3/quicksight-2018-04-01/CreateTemplate)
- [適用於 C++ 的 AWS SDK](https://docs.aws.amazon.com/goto/SdkForCpp/quicksight-2018-04-01/CreateTemplate)
- [適用於 Go 的 AWS 開發套件](https://docs.aws.amazon.com/goto/SdkForGoV1/quicksight-2018-04-01/CreateTemplate)
- [適用於 Java 的 AWS 開發套件第 2 版](https://docs.aws.amazon.com/goto/SdkForJavaV2/quicksight-2018-04-01/CreateTemplate)
- [AWS適用於的套件 JavaScript](https://docs.aws.amazon.com/goto/AWSJavaScriptSDK/quicksight-2018-04-01/CreateTemplate)
- [適用於 PHP V3 的 AWS SDK](https://docs.aws.amazon.com/goto/SdkForPHPV3/quicksight-2018-04-01/CreateTemplate)
- [適用於 Python 的 AWS SDK](https://docs.aws.amazon.com/goto/boto3/quicksight-2018-04-01/CreateTemplate)
- [適用於 Ruby 的 AWS 開發套件第 3 版](https://docs.aws.amazon.com/goto/SdkForRubyV3/quicksight-2018-04-01/CreateTemplate)

# **CreateTemplateAlias**

# 建立範本的範本別名。

# <span id="page-136-0"></span>請求語法

```
POST /accounts/AwsAccountId/templates/TemplateId/aliases/AliasName HTTP/1.1
Content-type: application/json
{ 
    "TemplateVersionNumber": number
}
```
URI 請求參數

請求會使用下列 URI 參數。

## [AliasName](#page-136-0)

您要指定給您正在建立的範本別名。別名開頭不要使用\$character. 開頭為的別名\$由 Amazon 預留 QuickSight。

長度限制:長度下限為 1。長度上限為 2048。

模式: [\w\-]+|(\\$LATEST)|(\\$PUBLISHED)

## 必要:是

**[AwsAccountId](#page-136-0)** 

的 IDAWS包含您為其建立別名之範本的帳戶。

長度限制:12。固定長度。

模式: ^[0-9]{12}\$

## 必要:是

**[TemplateId](#page-136-0)** 

範本的 ID。

長度限制:長度下限為 1。長度上限為 2048。

Amazon QuickSight **Amazon** QuickSight **the account of the subtitle \*\*\*** Unable to locate subtitle<sup>\*\*\*</sup>

模式:[\w\-]+

## 必要:是

# 請求主體

請求接受採用 JSON 格式的下列資料。

<span id="page-137-0"></span>[TemplateVersionNumber](#page-136-0)

範本的版本號碼。

類型:Long

有效範圍:最小值為 1。

必要:是

# <span id="page-137-1"></span>回應語法

```
HTTP/1.1 Status
Content-type: application/json
{ 
    "RequestId": "string", 
    "TemplateAlias": { 
       "AliasName": "string", 
       "Arn": "string", 
       "TemplateVersionNumber": number
    }
}
```
# 回應元素

如果動作成功,則服務傳回下列 HTTP 回應。

#### **[Status](#page-137-1)**

請求的 HTTP 狀態。

服務會傳回下列 JSON 格式的資料。

#### <span id="page-138-0"></span>**[RequestId](#page-137-1)**

所以此AWS此操作的請求 ID。

類型:字串

<span id="page-138-1"></span>**[TemplateAlias](#page-137-1)** 

範本的資訊。

類型:[TemplateAlias](#page-819-3) 物件

# 錯誤

如需所有動作常見的錯誤相關資訊,請參閱[常見錯誤](#page-864-0)。

**ConflictException** 

更新或刪除資源可能會導致不一致的狀態。

**HTTP 狀態碼: 409** 

**ConflictException** 

更新或刪除資源可能會導致不一致的狀態。

**HTTP 狀態碼: 409** 

InternalFailureException

發生內部故障。

**HTTP 狀態碼: 500** 

LimitExceededException

已超過上限。

**HTTP 狀態碼: 409** 

ResourceExistsException

指定的資源已存在。

HTTP 狀態碼:409

ResourceNotFoundException

無法找到一個或多個資源。

HTTP 狀態碼:404

**ThrottlingException** 

存取已調節。

HTTP 狀態碼:429

UnsupportedUserEditionException

此錯誤表示您正在呼叫 Amazon 的操作 QuickSight訂閱版本不包括對該操作的支持。amazon QuickSight 目前包含 Standard Edition (企業版)。不是每個版本都會提供所有操作和功能。

HTTP 狀態碼:403

## 另請參閱

如需在語言特定的 AWS 開發套件之一中使用此 API 的詳細資訊,請參閱下列說明:

- [AWS 命令列界面](https://docs.aws.amazon.com/goto/aws-cli/quicksight-2018-04-01/CreateTemplateAlias)
- [適用於 .NET 的 AWS 開發套件](https://docs.aws.amazon.com/goto/DotNetSDKV3/quicksight-2018-04-01/CreateTemplateAlias)
- [適用於 C++ 的 AWS SDK](https://docs.aws.amazon.com/goto/SdkForCpp/quicksight-2018-04-01/CreateTemplateAlias)
- [適用於 Go 的 AWS 開發套件](https://docs.aws.amazon.com/goto/SdkForGoV1/quicksight-2018-04-01/CreateTemplateAlias)
- [適用於 Java 的 AWS 開發套件第 2 版](https://docs.aws.amazon.com/goto/SdkForJavaV2/quicksight-2018-04-01/CreateTemplateAlias)
- [AWS適用於的套件 JavaScript](https://docs.aws.amazon.com/goto/AWSJavaScriptSDK/quicksight-2018-04-01/CreateTemplateAlias)
- [適用於 PHP V3 的 AWS SDK](https://docs.aws.amazon.com/goto/SdkForPHPV3/quicksight-2018-04-01/CreateTemplateAlias)
- [適用於 Python 的 AWS SDK](https://docs.aws.amazon.com/goto/boto3/quicksight-2018-04-01/CreateTemplateAlias)
- [適用於 Ruby 的 AWS 開發套件第 3 版](https://docs.aws.amazon.com/goto/SdkForRubyV3/quicksight-2018-04-01/CreateTemplateAlias)

# CreateTheme

建立佈景主題。

佈景主題是顏色和配置的組態選項集。佈景主題適用於分析和儀表板。如需詳細資訊,請參閱「」[在](https://docs.aws.amazon.com/quicksight/latest/user/themes-in-quicksight.html) [Amazon 中使用佈景主題 QuickSight中](https://docs.aws.amazon.com/quicksight/latest/user/themes-in-quicksight.html)的亞馬遜 QuickSight 使用者指南。

# <span id="page-140-0"></span>請求語法

```
POST /accounts/AwsAccountId/themes/ThemeId HTTP/1.1
Content-type: application/json
{ 
    "BaseThemeId": "string", 
    "Configuration": { 
       "DataColorPalette": { 
           "Colors": [ "string" ], 
           "EmptyFillColor": "string", 
           "MinMaxGradient": [ "string" ] 
       }, 
       "Sheet": { 
           "Tile": { 
              "Border": { 
                 "Show": boolean
 } 
          }, 
           "TileLayout": { 
              "Gutter": { 
                 "Show": boolean
              }, 
              "Margin": { 
                 "Show": boolean
 } 
          } 
       }, 
       "UIColorPalette": { 
           "Accent": "string", 
           "AccentForeground": "string", 
           "Danger": "string", 
           "DangerForeground": "string", 
           "Dimension": "string", 
           "DimensionForeground": "string", 
           "Measure": "string",
```

```
 "MeasureForeground": "string", 
           "PrimaryBackground": "string", 
           "PrimaryForeground": "string", 
           "SecondaryBackground": "string", 
           "SecondaryForeground": "string", 
           "Success": "string", 
           "SuccessForeground": "string", 
           "Warning": "string", 
           "WarningForeground": "string" 
        } 
    }, 
    "Name": "string", 
    "Permissions": [ 
        { 
           "Actions": [ "string" ], 
           "Principal": "string" 
        } 
    ], 
    "Tags": [ 
        { 
           "Key": "string", 
           "Value": "string" 
        } 
    ], 
    "VersionDescription": "string"
}
```
# URI 請求參數

請求會使用下列 URI 參數。

#### **[AwsAccountId](#page-140-0)**

的 IDAWS帳戶,您希望在其中存放新佈景主題。

長度限制:固定長度 12。

模式: ^[0-9]{12}\$

### 必要 是

### **[ThemeId](#page-140-0)**

您要建立之佈景主題的 ID。主題 ID 是每個唯一AWS 區域在每AWS帳戶。

長度限制:長度下限為 1。長度上限為 2048。

模式:[\w\-]+

#### 必要 是

## 請求主體

請求接受採用 JSON 格式的下列資料。

#### <span id="page-142-0"></span>**[BaseThemeId](#page-140-0)**

自訂佈景主題將繼承的佈景主題 ID。所有主題都從亞馬遜定義的起始主題之一繼承 QuickSight。如 需起始佈景主題的清單,請使用ListThemes或選擇Themes (主題)從分析中。

#### 類型:字串

長度限制:長度下限為 1。長度上限為 2048。

模式:[\w\-]+

#### 必要 是

### <span id="page-142-1"></span>**[Configuration](#page-140-0)**

佈景主題組態,其中包含佈景主題顯示屬性。

類型:[ThemeConfiguration](#page-839-3) 物件

必要 是

#### <span id="page-142-2"></span>[Name](#page-140-0)

主題的顯示名稱。

類型:字串

長度限制:長度下限為 1。長度上限為 2048。

### 必要 是

### <span id="page-142-3"></span>**[Permissions](#page-140-0)**

要套用至新佈景主題的有效資源權限群組。

類型:的陣列[ResourcePermission對](#page-787-2)象

陣列成員:項目數下限為 1。項目數上限為 64。

必要 否

### <span id="page-143-0"></span>[Tags](#page-140-0)

您要新增至資源之一或多個標籤的鍵值對映。

類型:的陣列[Tag對](#page-814-2)象

陣列成員:項目數下限為 1。項目數上限為 200。

#### 必要 否

### <span id="page-143-1"></span>**[VersionDescription](#page-140-0)**

您正在建立之佈景主題的第一個版本的說明。每次UpdateTheme被呼叫,建立新的版本。主題的 每個版本都有該版本的描述VersionDescription欄位。

類型:字串

長度限制:長度下限為 1。長度上限為 512。

必要 否

回應語法

```
HTTP/1.1 Status
Content-type: application/json
{ 
    "Arn": "string", 
    "CreationStatus": "string", 
    "RequestId": "string", 
    "ThemeId": "string", 
    "VersionArn": "string"
}
```
## 回應元素

如果動作成功,則服務傳回下列 HTTP 回應。
#### **[Status](#page-143-0)**

請求的 HTTP 狀態。

服務會傳回下列 JSON 格式的資料。

#### [Arn](#page-143-0)

在 Amazon Resource Name (ARN) 的佈景主題。

類型:字串

**[CreationStatus](#page-143-0)** 

佈景主題建立狀態。

類型:字串

有效值: CREATION\_IN\_PROGRESS | CREATION\_SUCCESSFUL | CREATION\_FAILED | UPDATE\_IN\_PROGRESS | UPDATE\_SUCCESSFUL | UPDATE\_FAILED | DELETED

**[RequestId](#page-143-0)** 

所以此AWS此操作的請求 ID。

#### 類型:字串

### **[ThemeId](#page-143-0)**

佈景主題的 ID。

類型:字串

長度限制:長度下限為 1。長度上限為 2048。

模式:[\w\-]+

### **[VersionArn](#page-143-0)**

Amazon Resource Name (ARN) 的新佈景主題。

類型:字串

## 錯誤

如需所有動作常見的錯誤相關資訊,請參閱[常見錯誤](#page-864-0)。

AccessDeniedException

您無法存取此項目。提供的登入資料無法驗證。您可能無法取得授權以執行請求。確保您的帳戶已 獲授權使用亞馬遜 QuickSight 服務,您的政策有正確許可,以及您使用正確的存取金鑰。

HTTP 狀態碼:401

InternalFailureException

發生內部故障。

HTTP 狀態碼:500

InvalidParameterValueException

一或多個參數具有無效的值。

HTTP 狀態碼:400

LimitExceededException

已超過上限。

HTTP 狀態碼:409

ResourceExistsException

指定的資源已存在。

HTTP 狀態碼:409

ResourceNotFoundException

無法找到一個或多個資源。

**HTTP 狀態碼: 404** 

**ThrottlingException** 

存取已調節。

HTTP 狀態碼:429

UnsupportedUserEditionException

此錯誤表示您正在呼叫 Amazon 上的操作 QuickSight訂閱版本不包括對該操作的支持。Amazon QuickSight 目前包含 Standard Edition (標準版) 不是每個版本都會提供所有操作和功能。

**HTTP 狀態碼: 403** 

## 另請參閱

- [AWS 命令列界面](https://docs.aws.amazon.com/goto/aws-cli/quicksight-2018-04-01/CreateTheme)
- [適用於 .NET 的 AWS 開發套件](https://docs.aws.amazon.com/goto/DotNetSDKV3/quicksight-2018-04-01/CreateTheme)
- [適用於 C++ 的 AWS SDK](https://docs.aws.amazon.com/goto/SdkForCpp/quicksight-2018-04-01/CreateTheme)
- [適用於 Go 的 AWS 開發套件](https://docs.aws.amazon.com/goto/SdkForGoV1/quicksight-2018-04-01/CreateTheme)
- [適用於 Java 的 AWS 開發套件第 2 版](https://docs.aws.amazon.com/goto/SdkForJavaV2/quicksight-2018-04-01/CreateTheme)
- [AWS適用於 JavaScript](https://docs.aws.amazon.com/goto/AWSJavaScriptSDK/quicksight-2018-04-01/CreateTheme)
- [適用於 PHP V3 的 AWS SDK](https://docs.aws.amazon.com/goto/SdkForPHPV3/quicksight-2018-04-01/CreateTheme)
- [適用於 Python 的 AWS SDK](https://docs.aws.amazon.com/goto/boto3/quicksight-2018-04-01/CreateTheme)
- [適用於 Ruby 的 AWS 開發套件第 3 版](https://docs.aws.amazon.com/goto/SdkForRubyV3/quicksight-2018-04-01/CreateTheme)

#### Amazon QuickSight **Amazon CuickSight** the subtitle<sup>\*\*\*</sup>Unable to locate subtitle<sup>\*\*\*</sup>

# **CreateThemeAlias**

## 建立主題圖的佈景主題別名。

## <span id="page-147-0"></span>請求語法

```
POST /accounts/AwsAccountId/themes/ThemeId/aliases/AliasName HTTP/1.1
Content-type: application/json
{ 
    "ThemeVersionNumber": number
```
}

URI 請求參數

請求會使用下列 URI 參數。

### [AliasName](#page-147-0)

您要指定給您正在建立的佈景主題別名。別名名稱開頭不能是\$。開頭為的別名\$由 Amazon 預留 QuickSight。

長度限制:長度下限為 1。長度上限為 2048。

模式: [\w\-]+|(\\$LATEST)|(\\$PUBLISHED)

### 必要 是

**[AwsAccountId](#page-147-0)** 

的 IDAWS包含新佈景主題別名之佈景主題的帳戶。

長度限制:12。固定長度。

模式: ^[0-9]{12}\$

### 必要 是

**[ThemeId](#page-147-0)** 

佈景主題別名的 ID。

長度限制:長度下限為 1。長度上限為 2048。

Amazon QuickSight **Amazon** QuickSight **the account of the subtitle \*\*\*** Unable to locate subtitle<sup>\*\*\*</sup>

模式:[\w\-]+

必要 是

## 請求主體

請求接受採用 JSON 格式的下列資料。

<span id="page-148-0"></span>[ThemeVersionNumber](#page-147-0)

此佈景主題的版本編號。

類型:Long

有效範圍:最小值為 1。

必要 是

## <span id="page-148-1"></span>回應語法

```
HTTP/1.1 Status
Content-type: application/json
{ 
    "RequestId": "string", 
    "ThemeAlias": { 
       "AliasName": "string", 
       "Arn": "string", 
       "ThemeVersionNumber": number
    }
}
```
## 回應元素

如果動作成功,則服務傳回下列 HTTP 回應。

#### **[Status](#page-148-1)**

請求的 HTTP 狀態。

服務會傳回下列 JSON 格式的資料。

#### <span id="page-149-0"></span>**[RequestId](#page-148-1)**

所以此AWS此操作的請求 ID。

類型:字串

<span id="page-149-1"></span>**[ThemeAlias](#page-148-1)** 

有關佈景主題別名的資訊。

類型:[ThemeAlias](#page-837-3) 物件

## 錯誤

如需所有動作常見的錯誤相關資訊,請參閱[常見錯誤](#page-864-0)。

**ConflictException** 

更新或刪除資源可能會導致不一致的狀態。

**HTTP 狀態碼: 409** 

InternalFailureException

發生內部故障。

**HTTP 狀態碼: 500** 

InvalidParameterValueException

一或多個參數的值無效。

HTTP 狀態碼:400

LimitExceededException

已超過上限。

**HTTP 狀態碼: 409** 

ResourceExistsException

指定的資源已存在。

HTTP 狀態碼:409

ResourceNotFoundException

無法找到一個或多個資源。

HTTP 狀態碼:404

**ThrottlingException** 

存取已調節。

HTTP 狀態碼:429

UnsupportedUserEditionException

此錯誤表示您正在呼叫 Amazon 的操作 QuickSight訂閱版本不包括對該操作的支持。Amazon QuickSight 目前包含 Standard Edition (標準版) 和 Enterprise Etion 不是每個版本都會提供所有操 作和功能。

**HTTP 狀態碼: 403** 

## 另請參閱

- [AWS 命令列界面](https://docs.aws.amazon.com/goto/aws-cli/quicksight-2018-04-01/CreateThemeAlias)
- [適用於 .NET 的 AWS 開發套件](https://docs.aws.amazon.com/goto/DotNetSDKV3/quicksight-2018-04-01/CreateThemeAlias)
- [適用於 C++ 的 AWS SDK](https://docs.aws.amazon.com/goto/SdkForCpp/quicksight-2018-04-01/CreateThemeAlias)
- [適用於 Go 的 AWS 開發套件](https://docs.aws.amazon.com/goto/SdkForGoV1/quicksight-2018-04-01/CreateThemeAlias)
- [適用於 Java 的 AWS 開發套件第 2 版](https://docs.aws.amazon.com/goto/SdkForJavaV2/quicksight-2018-04-01/CreateThemeAlias)
- [AWS適用於的套件 JavaScript](https://docs.aws.amazon.com/goto/AWSJavaScriptSDK/quicksight-2018-04-01/CreateThemeAlias)
- [適用於 PHP V3 的 AWS SDK](https://docs.aws.amazon.com/goto/SdkForPHPV3/quicksight-2018-04-01/CreateThemeAlias)
- [適用於 Python 的 AWS SDK](https://docs.aws.amazon.com/goto/boto3/quicksight-2018-04-01/CreateThemeAlias)
- [適用於 Ruby 的 AWS 開發套件第 3 版](https://docs.aws.amazon.com/goto/SdkForRubyV3/quicksight-2018-04-01/CreateThemeAlias)

# DeleteAccountCustomization

刪除所有 Amazon QuickSight 此中的自訂AWS 區域針對指定的AWS帳戶和亞馬遜 QuickSight 命名空 間。

## <span id="page-151-0"></span>請求語法

DELETE /accounts/*AwsAccountId*/customizations?namespace=*Namespace* HTTP/1.1

## URI 請求參數

### 請求會使用下列 URI 參數。

#### **[AwsAccountId](#page-151-0)**

的 IDAWS您要刪除 Amazon 的帳戶 QuickSight 此中的自訂AWS 區域。

長度限制:12 的固定長度。

模式: ^[0-9]{12}\$

必要:是

#### **[Namespace](#page-151-0)**

Amazon QuickSight 您要從中刪除自訂的命名空間。

長度限制:長度上限為 64。

模式:^[a-zA-Z0-9.\_-]\*\$

## 請求主體

#### 請求沒有請求主體。

### <span id="page-151-1"></span>回應語法

```
HTTP/1.1 Status
Content-type: application/json
{ 
    "RequestId": "string"
```
### }

## 回應元素

如果動作成功,則服務傳回下列 HTTP 回應。

#### **[Status](#page-151-1)**

請求的 HTTP 狀態。

服務會傳回下列 JSON 格式的資料。

#### <span id="page-152-0"></span>**[RequestId](#page-151-1)**

所以此AWS此操作的請求 ID。

#### 類型:字串

## 錯誤

如需所有動作常見的錯誤相關資訊,請參閱[常見錯誤](#page-864-0)。

AccessDeniedException

您無法存取。提供的登入資料無法驗證。您可能無法取得授權以執行請求。確保您的帳戶已獲授權 使用亞馬遜 QuickSight 服務,您的政策有正確許可,以及您使用正確的存取金鑰。

HTTP 狀態碼:401

**ConflictException** 

更新或刪除資源可能會導致不一致的狀態。

HTTP 狀態碼:409

InternalFailureException

發生內部故障。

**HTTP 狀態碼: 500** 

InvalidParameterValueException

一或多個參數具有無效的值。

HTTP 狀態碼:400

ResourceNotFoundException

無法找到一個或多個資源。

HTTP 狀態碼:404

ResourceUnavailableException

此資源目前無法使用。

**HTTP 狀態碼: 503** 

**ThrottlingException** 

存取已調節。

HTTP 狀態碼:429

## 另請參閱

- [AWS 命令列界面](https://docs.aws.amazon.com/goto/aws-cli/quicksight-2018-04-01/DeleteAccountCustomization)
- [適用於 .NET 的 AWS 開發套件](https://docs.aws.amazon.com/goto/DotNetSDKV3/quicksight-2018-04-01/DeleteAccountCustomization)
- [適用於 C++ 的 AWS SDK](https://docs.aws.amazon.com/goto/SdkForCpp/quicksight-2018-04-01/DeleteAccountCustomization)
- [適用於 Go 的 AWS 開發套件](https://docs.aws.amazon.com/goto/SdkForGoV1/quicksight-2018-04-01/DeleteAccountCustomization)
- [適用於 Java 的 AWS 開發套件第 2 版](https://docs.aws.amazon.com/goto/SdkForJavaV2/quicksight-2018-04-01/DeleteAccountCustomization)
- [AWS適用於的適用 JavaScript](https://docs.aws.amazon.com/goto/AWSJavaScriptSDK/quicksight-2018-04-01/DeleteAccountCustomization)
- [適用於 PHP V3 的 AWS SDK](https://docs.aws.amazon.com/goto/SdkForPHPV3/quicksight-2018-04-01/DeleteAccountCustomization)
- [適用於 Python 的 AWS SDK](https://docs.aws.amazon.com/goto/boto3/quicksight-2018-04-01/DeleteAccountCustomization)
- [適用於 Ruby 的 AWS 開發套件第 3 版](https://docs.aws.amazon.com/goto/SdkForRubyV3/quicksight-2018-04-01/DeleteAccountCustomization)

# **DeleteAnalysis**

刪除 Amazon Resource (Amazon) QuickSight。您可以選擇性地包含復原視窗,在此期間您 可以還原分析。如果您未指定復原時段值,則操作會預設 30 天。亞馬遜 QuickSight 將附加一 個DeletionTime戳記到指定恢復窗口結束的響應。在恢復窗口結束時,亞馬遜 QuickSight 永久刪除 分析。

在復原時段結束之前的任何時段,您都可以使用RestoreAnalysisAPI 操作以刪 除DeletionTime戳記並取消刪除分析。分析在 API 中保持可見,直到它被刪除為止,因此您可以對 其進行描述,但無法從中創建模板。

亞馬遜無法訪問計劃刪除的分析 QuickSight 主控台。若要在主控台中存取它,請將其還原。刪除分析 並不會刪除您從中發佈的儀表板。

## <span id="page-154-0"></span>請求語法

DELETE /accounts/*AwsAccountId*/analyses/*AnalysisId*?force-delete-withoutrecovery=*ForceDeleteWithoutRecovery*&recovery-window-in-days=*RecoveryWindowInDays* HTTP/1.1

## URI 請求參數

請求會使用下列 URI 參數。

### [AnalysisId](#page-154-0)

您要刪除的分析。

長度限制:長度下限為 1。長度上限為 2048。

模式:[\w\-]+

### 必要:是

**[AwsAccountId](#page-154-0)** 

的 IDAWS您要刪除分析的帳戶。

長度限制:12。

模式:^[0-9]{12}\$

#### 必要:是

[ForceDeleteWithoutRecovery](#page-154-0)

此選項的預設值NoForceDeleteWithoutRecovery。若要立即刪除分析,請加 入ForceDeleteWithoutRecovery選項。刪除分析後就無法復原。

### [RecoveryWindowInDays](#page-154-0)

一個值,指定的天數,亞馬遜 QuickSight 在刪除分析之前等待。您無法使用此參數搭 配ForceDeleteWithoutRecovery相同 API 呼叫中的選項。預設值為 30。

有效範圍:最小值為 7。最大值為 30。

## 請求主體

請求沒有請求主體。

<span id="page-155-1"></span>回應語法

```
HTTP/1.1 Status
Content-type: application/json
{ 
    "AnalysisId": "string", 
    "Arn": "string", 
    "DeletionTime": number, 
    "RequestId": "string"
}
```
## 回應元素

如果動作成功,則服務傳回下列 HTTP 回應。

#### **[Status](#page-155-1)**

請求的 HTTP 狀態。

服務會傳回下列 JSON 格式的資料。

#### <span id="page-155-0"></span>[AnalysisId](#page-155-1)

刪除分析的 ID。

### 類型:字串

長度限制:長度下限為 1。長度上限為 2048。

模式:[\w\-]+

#### <span id="page-156-0"></span>[Arn](#page-155-1)

刪除分析的 Amazon Resource Name (ARN)。

### 類型:字串

### <span id="page-156-1"></span>**[DeletionTime](#page-155-1)**

排定分析的刪除日期和時間。

#### 類型:時間戳記

#### <span id="page-156-2"></span>**[RequestId](#page-155-1)**

所以此AWS此操作的請求 ID。

#### 類型:字串

## 錯誤

如需所有動作常見的錯誤相關資訊,請參閱[常見錯誤](#page-864-0)。

**ConflictException** 

更新或刪除資源可能會導致不一致的狀態。

HTTP 狀態碼:HTTP 狀態碼:409

### InternalFailureException

發生內部故障。

HTTP 狀態碼: HTTP 狀態碼: 500

InvalidParameterValueException

#### 一或多個參數的值無效。

HTTP 狀態碼: HTTP 狀態碼: 400

ResourceNotFoundException

無法找到一個或多個資源。

HTTP 狀態碼:HTTP 狀態碼:404

**ThrottlingException** 

存取已調節。

HTTP 狀態碼:HTTP 狀態碼:429

UnsupportedUserEditionException

此錯誤表示您正在呼叫 Amazon Resource (Amazon) 的操作 QuickSight訂閱版本不包括對該操作的 支持。Amazon QuickSight 目前包含 Standard Edition (企業版)。不是每個版本都會提供所有操作 和功能。

HTTP 狀態碼:HTTP 狀態碼:403

## 另請參閱

- [AWS 命令列界面](https://docs.aws.amazon.com/goto/aws-cli/quicksight-2018-04-01/DeleteAnalysis)
- [適用於 .NET 的 AWS 開發套件](https://docs.aws.amazon.com/goto/DotNetSDKV3/quicksight-2018-04-01/DeleteAnalysis)
- [適用於 C++ 的 AWS SDK](https://docs.aws.amazon.com/goto/SdkForCpp/quicksight-2018-04-01/DeleteAnalysis)
- [適用於 Go 的 AWS 開發套件](https://docs.aws.amazon.com/goto/SdkForGoV1/quicksight-2018-04-01/DeleteAnalysis)
- [適用於 Java 的 AWS 開發套件第 2 版](https://docs.aws.amazon.com/goto/SdkForJavaV2/quicksight-2018-04-01/DeleteAnalysis)
- [AWS適用於的 SDK JavaScript](https://docs.aws.amazon.com/goto/AWSJavaScriptSDK/quicksight-2018-04-01/DeleteAnalysis)
- [適用於 PHP V3 的 AWS SDK](https://docs.aws.amazon.com/goto/SdkForPHPV3/quicksight-2018-04-01/DeleteAnalysis)
- [適用於 Python 的 AWS SDK](https://docs.aws.amazon.com/goto/boto3/quicksight-2018-04-01/DeleteAnalysis)
- [適用於 Ruby 的 AWS 開發套件第 3 版](https://docs.aws.amazon.com/goto/SdkForRubyV3/quicksight-2018-04-01/DeleteAnalysis)

# DeleteDashboard

## 刪除儀表板。

## <span id="page-158-0"></span>請求語法

DELETE /accounts/*AwsAccountId*/dashboards/*DashboardId*?version-number=*VersionNumber* HTTP/1.1

## URI 請求參數

## 請求會使用下列 URI 參數。

### **[AwsAccountId](#page-158-0)**

的 IDAWS包含您要刪除的儀表板的帳戶。

長度限制:12 的固定長度。

模式:^[0-9]{12}\$

必要:是

**[DashboardId](#page-158-0)** 

儀表板的 ID。

長度限制:長度下限為 1。長度上限為 2048。

模式:[\w\-]+

必要:是

**[VersionNumber](#page-158-0)** 

儀表板的版本編號。如果提供版本號碼屬性,則只會刪除指定版本的儀表板窗格。

有效範圍:最小值為 1。

## 請求主體

### 請求沒有請求主體。

### <span id="page-159-3"></span>回應語法

```
HTTP/1.1 Status
Content-type: application/json
{ 
    "Arn": "string", 
    "DashboardId": "string", 
    "RequestId": "string"
}
```
## 回應元素

如果動作成功,則服務傳回下列 HTTP 回應。

#### **[Status](#page-159-3)**

請求的 HTTP 狀態。

服務會傳回下列 JSON 格式的資料。

#### <span id="page-159-0"></span>[Arn](#page-159-3)

套用至資源的 Secure Socket Layer (SSL) 屬性。

類型:字串

## <span id="page-159-1"></span>**[DashboardId](#page-159-3)**

儀表板的 ID。

類型:字串

長度限制:長度下限為 1。長度上限為 2048。

模式:[\w\-]+

#### <span id="page-159-2"></span>**[RequestId](#page-159-3)**

所以此AWS此操作的請求 ID。

#### 類型:字串

## 錯誤

如需所有動作常見的錯誤相關資訊,請參閱[常見錯誤](#page-864-0)。

**ConflictException** 

更新或刪除資源可能會導致不一致的狀態。

HTTP 狀態碼:409

InternalFailureException

發生內部故障。

HTTP 狀態碼:500

InvalidParameterValueException

一或多個參數的值無效。

HTTP 狀態碼:400

ResourceNotFoundException

無法找到一個或多個資源。

HTTP 狀態碼:404

**ThrottlingException** 

存取已調節。

HTTP 狀態碼:429

UnsupportedUserEditionException

此錯誤表示您正在呼叫 Amazon 上的操作 QuickSight訂閱版本不包括對該操作的支持。amazon QuickSight 目前包含 Standard Edition (標準版)。不是每個版本都會提供所有操作和功能。

HTTP 狀態碼:403

## 另請參閱

如需在語言特定的 AWS 開發套件之一中使用此 API 的詳細資訊,請參閱下列說明:

• [AWS 命令列界面](https://docs.aws.amazon.com/goto/aws-cli/quicksight-2018-04-01/DeleteDashboard)

- [適用於 .NET 的 AWS 開發套件](https://docs.aws.amazon.com/goto/DotNetSDKV3/quicksight-2018-04-01/DeleteDashboard)
- [適用於 C++ 的 AWS SDK](https://docs.aws.amazon.com/goto/SdkForCpp/quicksight-2018-04-01/DeleteDashboard)
- [適用於 Go 的 AWS 開發套件](https://docs.aws.amazon.com/goto/SdkForGoV1/quicksight-2018-04-01/DeleteDashboard)
- [適用於 Java 的 AWS 開發套件第 2 版](https://docs.aws.amazon.com/goto/SdkForJavaV2/quicksight-2018-04-01/DeleteDashboard)
- [AWS適用於的套件 JavaScript](https://docs.aws.amazon.com/goto/AWSJavaScriptSDK/quicksight-2018-04-01/DeleteDashboard)
- [適用於 PHP V3 的 AWS SDK](https://docs.aws.amazon.com/goto/SdkForPHPV3/quicksight-2018-04-01/DeleteDashboard)
- [適用於 Python 的 AWS SDK](https://docs.aws.amazon.com/goto/boto3/quicksight-2018-04-01/DeleteDashboard)
- [適用於 Ruby 的 AWS 開發套件第 3 版](https://docs.aws.amazon.com/goto/SdkForRubyV3/quicksight-2018-04-01/DeleteDashboard)

# DeleteDataSet

## 刪除資料集。

## <span id="page-162-0"></span>請求語法

DELETE /accounts/*AwsAccountId*/data-sets/*DataSetId* HTTP/1.1

# URI 請求參數

請求會使用下列 URI 參數。

### **[AwsAccountId](#page-162-0)**

AWS 帳戶 ID。

長度限制:12 的固定長度。

模式: ^[0-9]{12}\$

的必要項目:是

### **[DataSetId](#page-162-0)**

您要建立之資料集的 ID。此 ID 是每個唯一的AWS 區域For EorAWS帳戶。

的必要項目:是

## 請求主體

### 請求沒有請求主體。

### <span id="page-162-1"></span>回應語法

```
HTTP/1.1 Status
Content-type: application/json
{ 
    "Arn": "string", 
    "DataSetId": "string", 
    "RequestId": "string"
```
### }

## 回應元素

如果動作成功,則服務傳回下列 HTTP 回應。

#### **[Status](#page-162-1)**

請求的 HTTP 狀態。

服務會傳回下列 JSON 格式的資料。

#### <span id="page-163-0"></span>[Arn](#page-162-1)

資料集的 Amazon Resource Name (ARN)。

#### 類型:字串

### <span id="page-163-1"></span>**[DataSetId](#page-162-1)**

您要建立之資料集的 ID。此 ID 是每個唯一的AWS 區域For EorAWS帳戶。

#### 類型:字串

### <span id="page-163-2"></span>**[RequestId](#page-162-1)**

所以此AWS此操作的請求 ID。

#### 類型:字串

## 錯誤

如需所有動作常見的錯誤相關資訊,請參閱[常見錯誤](#page-864-0)。

AccessDeniedException

您無法存取。提供的登入資料無法驗證。您可能無法取得授權以執行請求。確保您的帳戶被授權使 用亞馬遜 QuickSight 服務,您的政策有正確許可,以及您使用正確的存取金鑰。

**HTTP 狀態碼: 401** 

InternalFailureException

發生內部故障。

HTTP 狀態碼:500

InvalidParameterValueException

一或多個參數的值無效。

HTTP 狀態碼:400

ResourceNotFoundException

無法找到一個或多個資源。

HTTP 狀態碼:404

**ThrottlingException** 

存取已調節。

HTTP 狀態碼:429

### 範例

範例

```
這個例子說明了一個用法 DeleteDataSet。
```
#### 請求範例

```
DELETE /accounts/{AwsAccountId}/data-sets/{DataSetId} HTTP/1.1
Content-type: application/json
```
## 另請參閱

- [AWS 命令列界面](https://docs.aws.amazon.com/goto/aws-cli/quicksight-2018-04-01/DeleteDataSet)
- [適用於 .NET 的 AWS 開發套件](https://docs.aws.amazon.com/goto/DotNetSDKV3/quicksight-2018-04-01/DeleteDataSet)
- [適用於 C++ 的 AWS SDK](https://docs.aws.amazon.com/goto/SdkForCpp/quicksight-2018-04-01/DeleteDataSet)
- [適用於 Go 的 AWS 開發套件](https://docs.aws.amazon.com/goto/SdkForGoV1/quicksight-2018-04-01/DeleteDataSet)
- [適用於 Java 的 AWS 開發套件第 2 版](https://docs.aws.amazon.com/goto/SdkForJavaV2/quicksight-2018-04-01/DeleteDataSet)
- [AWS的開發套件 JavaScript](https://docs.aws.amazon.com/goto/AWSJavaScriptSDK/quicksight-2018-04-01/DeleteDataSet)
- [適用於 PHP V3 的 AWS SDK](https://docs.aws.amazon.com/goto/SdkForPHPV3/quicksight-2018-04-01/DeleteDataSet)
- [適用於 Python 的 AWS SDK](https://docs.aws.amazon.com/goto/boto3/quicksight-2018-04-01/DeleteDataSet)
- [適用於 Ruby 的 AWS 開發套件第 3 版](https://docs.aws.amazon.com/goto/SdkForRubyV3/quicksight-2018-04-01/DeleteDataSet)

# DeleteDataSource

永久刪除資料來源。此作業會中斷參照已刪除資料來源的所有資料集。

## <span id="page-166-0"></span>請求語法

DELETE /accounts/*AwsAccountId*/data-sources/*DataSourceId* HTTP/1.1

## URI 請求參數

請求會使用下列 URI 參數。

#### **[AwsAccountId](#page-166-0)**

AWS 帳戶 ID。

長度限制:12 的固定長度。

模式: ^[0-9]{12}\$

```
必要:是
```
**[DataSourceId](#page-166-0)** 

資料來源的 ID。此 ID 是唯一的AWS 區域For EeachAWS帳戶。

必要:是

請求主體

#### 請求沒有請求主體。

### <span id="page-166-1"></span>回應語法

```
HTTP/1.1 Status
Content-type: application/json
{ 
    "Arn": "string", 
    "DataSourceId": "string", 
    "RequestId": "string"
```
### }

## 回應元素

如果動作成功,則服務傳回下列 HTTP 回應。

#### **[Status](#page-166-1)**

請求的 HTTP 狀態。

服務會傳回下列 JSON 格式的資料。

#### <span id="page-167-0"></span>[Arn](#page-166-1)

您刪除之資料來源的 Amazon Resource Name (ARN)。

#### 類型:字串

## <span id="page-167-1"></span>**[DataSourceId](#page-166-1)**

資料來源的 ID。此 ID 是每個唯一的AWS 區域For EeachAWS帳戶。

#### 類型:字串

### <span id="page-167-2"></span>**[RequestId](#page-166-1)**

所以此AWS此操作的請求 ID。

#### 類型:字串

## 錯誤

如需所有動作常見的錯誤相關資訊,請參閱[常見錯誤](#page-864-0)。

AccessDeniedException

您無法存取。提供的登入資料無法驗證。您可能無法取得授權以執行請求。確保您的帳戶已獲授權 使用亞馬遜 QuickSight 服務,您的政策有正確許可,以及您使用正確的存取金鑰。

**HTTP 狀態碼: 401** 

InternalFailureException

發生內部故障。

**HTTP 狀態碼: 500** 

InvalidParameterValueException

一或多個參數的值無效。

HTTP 狀態碼:400

ResourceNotFoundException

無法找到一個或多個資源。

HTTP 狀態碼:404

**ThrottlingException** 

存取已調節。

HTTP 狀態碼:429

### 範例

範例

這個例子說明了一個用法 DeleteDataSource。

#### 請求範例

```
DELETE /accounts/{AwsAccountId}/data-sources/{DataSourceId} HTTP/1.1
Content-type: application/json
```
## 另請參閱

- [AWS 命令列界面](https://docs.aws.amazon.com/goto/aws-cli/quicksight-2018-04-01/DeleteDataSource)
- [適用於 .NET 的 AWS 開發套件](https://docs.aws.amazon.com/goto/DotNetSDKV3/quicksight-2018-04-01/DeleteDataSource)
- [適用於 C++ 的 AWS SDK](https://docs.aws.amazon.com/goto/SdkForCpp/quicksight-2018-04-01/DeleteDataSource)
- [適用於 Go 的 AWS 開發套件](https://docs.aws.amazon.com/goto/SdkForGoV1/quicksight-2018-04-01/DeleteDataSource)
- [適用於 Java 的 AWS 開發套件第 2 版](https://docs.aws.amazon.com/goto/SdkForJavaV2/quicksight-2018-04-01/DeleteDataSource)
- [AWSFor Eource Eource JavaScript](https://docs.aws.amazon.com/goto/AWSJavaScriptSDK/quicksight-2018-04-01/DeleteDataSource)
- [適用於 PHP V3 的 AWS SDK](https://docs.aws.amazon.com/goto/SdkForPHPV3/quicksight-2018-04-01/DeleteDataSource)
- [適用於 Python 的 AWS SDK](https://docs.aws.amazon.com/goto/boto3/quicksight-2018-04-01/DeleteDataSource)
- [適用於 Ruby 的 AWS 開發套件第 3 版](https://docs.aws.amazon.com/goto/SdkForRubyV3/quicksight-2018-04-01/DeleteDataSource)

# **DeleteFolder**

## 刪除空白的資料夾。

## <span id="page-170-0"></span>請求語法

DELETE /accounts/*AwsAccountId*/folders/*FolderId* HTTP/1.1

## URI 請求參數

請求會使用下列 URI 參數。

### **[AwsAccountId](#page-170-0)**

的 IDAWS含有資料夾的資料夾。

長度限制:固定長度為 12。

模式: ^[0-9]{12}\$

必要:是

### [FolderId](#page-170-0)

資料夾的識別碼。

長度限制:長度下限為 1。長度上限為 2048。

模式:[\w\-]+

必要:是

## 請求主體

請求沒有請求主體。

## <span id="page-170-1"></span>回應語法

```
HTTP/1.1 Status
```
Content-type: application/json

```
{ 
    "Arn": "string", 
    "FolderId": "string", 
    "RequestId": "string"
}
```
## 回應元素

如果動作成功,則服務傳回下列 HTTP 回應。

### **[Status](#page-170-1)**

請求的 HTTP 狀態。

服務會傳回下列 JSON 格式的資料。

### <span id="page-171-0"></span>[Arn](#page-170-1)

已刪除資料夾的 Amazon 資源名稱。

類型:字串

### <span id="page-171-1"></span>[FolderId](#page-170-1)

資料夾的識別碼。

類型:字串

長度限制:長度下限為 1。長度上限為 2048。

模式:[\w\-]+

## <span id="page-171-2"></span>**[RequestId](#page-170-1)**

所以此AWS此操作的請求 ID。

### 類型:字串

## 錯誤

如需所有動作常見的錯誤相關資訊,請參閱[常見錯誤](#page-864-0)。

#### AccessDeniedException

您無法存取。提供的登入資料無法驗證。您可能無法取得授權以執行請求。確保您的帳戶已獲授權 使用亞馬遜 QuickSight 服務,您的政策有正確許可,以及您使用正確的存取金鑰。

HTTP 狀態碼:401

**ConflictException** 

更新或刪除資源可能會導致不一致的狀態。

HTTP 狀態碼:409

InternalFailureException

發生內部故障。

**HTTP 狀態碼: 500** 

InvalidParameterValueException

一或多個參數的值無效。

HTTP 狀態碼:400

PreconditionNotMetException

未滿足一個或多個先決條件。

HTTP 狀態碼:400

ResourceNotFoundException

無法找到一個或多個資源。

**HTTP 狀態碼: 404** 

**ThrottlingException** 

存取已調節。

HTTP 狀態碼:429

UnsupportedUserEditionException

此錯誤表示您正在呼叫 Amazon 的操作 QuickSight訂閱版本不包括對該操作的支持。Amazon QuickSight 目前包含 Standard Edition (企業版)。不是每個版本都會提供所有操作和功能。

HTTP 狀態碼:403

## 另請參閱

- [AWS 命令列界面](https://docs.aws.amazon.com/goto/aws-cli/quicksight-2018-04-01/DeleteFolder)
- [適用於 .NET 的 AWS 開發套件](https://docs.aws.amazon.com/goto/DotNetSDKV3/quicksight-2018-04-01/DeleteFolder)
- [適用於 C++ 的 AWS SDK](https://docs.aws.amazon.com/goto/SdkForCpp/quicksight-2018-04-01/DeleteFolder)
- [適用於 Go 的 AWS 開發套件](https://docs.aws.amazon.com/goto/SdkForGoV1/quicksight-2018-04-01/DeleteFolder)
- [適用於 Java 的 AWS 開發套件第 2 版](https://docs.aws.amazon.com/goto/SdkForJavaV2/quicksight-2018-04-01/DeleteFolder)
- [AWS適用於的開發 JavaScript](https://docs.aws.amazon.com/goto/AWSJavaScriptSDK/quicksight-2018-04-01/DeleteFolder)
- [適用於 PHP V3 的 AWS SDK](https://docs.aws.amazon.com/goto/SdkForPHPV3/quicksight-2018-04-01/DeleteFolder)
- [適用於 Python 的 AWS SDK](https://docs.aws.amazon.com/goto/boto3/quicksight-2018-04-01/DeleteFolder)
- [適用於 Ruby 的 AWS 開發套件第 3 版](https://docs.aws.amazon.com/goto/SdkForRubyV3/quicksight-2018-04-01/DeleteFolder)

# DeleteFolderMembership

從資料夾中移除資產,例如儀表板、分析或資料集。

## <span id="page-174-0"></span>請求語法

DELETE /accounts/*AwsAccountId*/folders/*FolderId*/members/*MemberType*/*MemberId* HTTP/1.1

## URI 請求參數

請求會使用下列 URI 參數。

#### **[AwsAccountId](#page-174-0)**

的 IDAWS含有資料夾的資料夾。

長度限制:12 的固定長度。

模式: ^[0-9]{12}\$

必要:是

### [FolderId](#page-174-0)

資料夾識別碼。

長度限制:長度下限為 1。長度上限為 2048。

模式:[\w\-]+

#### 必要:是

#### [MemberId](#page-174-0)

您要刪除的資產 (控制面板、分析或資料集) 的 ID。

長度限制:長度下限為 1。長度上限為 2048。

模式:[\w\-]+

#### 必要:是

#### **[MemberType](#page-174-0)**

成員的類型,包括DASHBOARD、ANALYSIS,以及DATASET

有效值: DASHBOARD | ANALYSIS | DATASET

必要:是

# 請求主體

請求沒有請求主體。

## <span id="page-175-2"></span>回應語法

```
HTTP/1.1 200
Content-type: application/json
{ 
    "RequestId": "string", 
    "Status": number
}
```
## 回應元素

如果動作成功,則服務傳回 HTTP 200 回應。

服務會傳回下列 JSON 格式的資料。

#### <span id="page-175-0"></span>**[RequestId](#page-175-2)**

所以此AWS此操作的請求 ID。

類型:字串

#### <span id="page-175-1"></span>**[Status](#page-175-2)**

請求的 HTTP 狀態。

#### 類型:整數

## 錯誤

如需所有動作常見的錯誤相關資訊,請參閱[常見錯誤](#page-864-0)。

#### AccessDeniedException

您無法存取。提供的登入資料無法驗證。您可能無法取得授權以執行請求。確保您的帳戶已獲授權 使用亞馬遜 QuickSight 服務,您的政策有正確許可,以及您使用正確的存取金鑰。

HTTP 狀態碼:HTTP 狀態碼:401

InternalFailureException

發生內部故障。

HTTP 狀態碼:HTTP 狀態碼:500

InvalidParameterValueException

一或多個參數具有無效的值。

HTTP 狀態碼:HTTP 狀態碼:400

ResourceNotFoundException

無法找到一個或多個資源。

HTTP 狀態碼:HTTP 狀態碼:404 **ThrottlingException** 

存取已調節。

HTTP 狀態碼:HTTP 狀態碼:429

UnsupportedUserEditionException

此錯誤表示您正在呼叫 Amazon 的操作 QuickSight訂閱版本不包括對該操作的支持。Amazon QuickSight 目前包含 Standard Edition (標準版)。不是每個版本都會提供所有操作和功能。

HTTP 狀態碼:HTTP 狀態碼:403

### 另請參閱

- [AWS 命令列界面](https://docs.aws.amazon.com/goto/aws-cli/quicksight-2018-04-01/DeleteFolderMembership)
- [適用於 .NET 的 AWS 開發套件](https://docs.aws.amazon.com/goto/DotNetSDKV3/quicksight-2018-04-01/DeleteFolderMembership)
- [適用於 C++ 的 AWS SDK](https://docs.aws.amazon.com/goto/SdkForCpp/quicksight-2018-04-01/DeleteFolderMembership)
- [適用於 Go 的 AWS 開發套件](https://docs.aws.amazon.com/goto/SdkForGoV1/quicksight-2018-04-01/DeleteFolderMembership)
- [適用於 Java 的 AWS 開發套件第 2 版](https://docs.aws.amazon.com/goto/SdkForJavaV2/quicksight-2018-04-01/DeleteFolderMembership)
- [AWS適用於的開發 JavaScript](https://docs.aws.amazon.com/goto/AWSJavaScriptSDK/quicksight-2018-04-01/DeleteFolderMembership)
- [適用於 PHP V3 的 AWS SDK](https://docs.aws.amazon.com/goto/SdkForPHPV3/quicksight-2018-04-01/DeleteFolderMembership)
- [適用於 Python 的 AWS SDK](https://docs.aws.amazon.com/goto/boto3/quicksight-2018-04-01/DeleteFolderMembership)
- [適用於 Ruby 的 AWS 開發套件第 3 版](https://docs.aws.amazon.com/goto/SdkForRubyV3/quicksight-2018-04-01/DeleteFolderMembership)

# **DeleteGroup**

從亞馬遜移除使用者群組 QuickSight。

## <span id="page-178-0"></span>請求語法

DELETE /accounts/*AwsAccountId*/namespaces/*Namespace*/groups/*GroupName* HTTP/1.1

## URI 請求參數

請求會使用下列 URI 參數。

### [AwsAccountId](#page-178-0)

的 IDAWS群組所在的帳戶。目前,您使用的 IDAWS您的亞馬遜帳戶 QuickSight 帳戶。

長度限制:12 的固定長度。

模式: ^[0-9]{12}\$

必要:是

**[GroupName](#page-178-0)** 

您要刪除的群組的名稱。

長度限制:長度下限為 1。

模式: [\u0020-\u00FF]+

必要:是

**[Namespace](#page-178-0)** 

您要刪除的群組的命名空間。

長度限制:長度上限為 64。

模式: ^[a-zA-Z0-9. -]\*\$

必要:是

## 請求主體

請求沒有請求主體。

### <span id="page-179-1"></span>回應語法

```
HTTP/1.1 Status
Content-type: application/json
{ 
    "RequestId": "string"
}
```
## 回應元素

如果動作成功,則服務傳回下列 HTTP 回應。

**[Status](#page-179-1)** 

請求的 HTTP 狀態。

服務會傳回下列 JSON 格式的資料。

<span id="page-179-0"></span>**[RequestId](#page-179-1)** 

所以此AWS此操作的請求 ID。

類型:字串

## 錯誤

如需所有動作常見的錯誤相關資訊,請參閱[常見錯誤](#page-864-0)。

AccessDeniedException

您無法存取此物品。提供的登入資料無法驗證。您可能無法取得授權以執行請求。確保您的帳戶已 獲授權使用亞馬遜 QuickSight 服務,您的政策有正確許可,以及您使用正確的存取金鑰。

HTTP 狀態碼:HTTP 狀態碼:401

InternalFailureException

發生內部故障。

HTTP 狀態碼:HTTP 狀態碼:500
InvalidParameterValueException

一或多個參數的值無效。

HTTP 狀態碼:HTTP 狀態碼:400

PreconditionNotMetException

未滿足一個或多個先決條件。

HTTP 狀態碼:HTTP 狀態碼:400

#### ResourceNotFoundException

無法找到一個或多個資源。

HTTP 狀態碼:HTTP 狀態碼:404

ResourceUnavailableException

此資源目前無法使用。

HTTP 狀態碼:HTTP 狀態碼:503

**ThrottlingException** 

存取已調節。

HTTP 狀態碼:HTTP 狀態碼:429

## 另請參閱

- [AWS 命令列界面](https://docs.aws.amazon.com/goto/aws-cli/quicksight-2018-04-01/DeleteGroup)
- [適用於 .NET 的 AWS 開發套件](https://docs.aws.amazon.com/goto/DotNetSDKV3/quicksight-2018-04-01/DeleteGroup)
- [適用於 C++ 的 AWS SDK](https://docs.aws.amazon.com/goto/SdkForCpp/quicksight-2018-04-01/DeleteGroup)
- [適用於 Go 的 AWS 開發套件](https://docs.aws.amazon.com/goto/SdkForGoV1/quicksight-2018-04-01/DeleteGroup)
- [適用於 Java 的 AWS 開發套件第 2 版](https://docs.aws.amazon.com/goto/SdkForJavaV2/quicksight-2018-04-01/DeleteGroup)
- [AWS適用於的套件 JavaScript](https://docs.aws.amazon.com/goto/AWSJavaScriptSDK/quicksight-2018-04-01/DeleteGroup)
- [適用於 PHP V3 的 AWS SDK](https://docs.aws.amazon.com/goto/SdkForPHPV3/quicksight-2018-04-01/DeleteGroup)
- [適用於 Python 的 AWS SDK](https://docs.aws.amazon.com/goto/boto3/quicksight-2018-04-01/DeleteGroup)

# • [適用於 Ruby 的 AWS 開發套件第 3 版](https://docs.aws.amazon.com/goto/SdkForRubyV3/quicksight-2018-04-01/DeleteGroup)

## DeleteGroupMembership

移除群組中的使用者,使其不再是群組的成員。

## <span id="page-182-0"></span>請求語法

DELETE /accounts/*AwsAccountId*/namespaces/*Namespace*/groups/*GroupName*/members/*MemberName* HTTP/1.1

## URI 請求參數

#### 請求會使用下列 URI 參數。

#### **[AwsAccountId](#page-182-0)**

的 IDAWS群組所在的帳戶。目前,您使用的 IDAWS包含您的亞馬遜帳戶 QuickSight 帳戶。

長度限制:12 的固定長度。

模式: ^[0-9]{12}\$

必要:是

### **[GroupName](#page-182-0)**

您要從中移除使用者的群組名稱。

長度限制:長度下限為 1。

模式: [\u0020-\u00FF]+

必要:是

#### [MemberName](#page-182-0)

您想要從群組成員資格中刪除的使用者名稱。

長度限制:長度下限為 1。長度上限為 256。

模式: [\u0020-\u00FF]+

#### 必要:是

#### **[Namespace](#page-182-0)**

您想要從中移除使用者的群組名稱。

長度限制:長度上限為 64。

模式:^[a-zA-Z0-9.\_-]\*\$

### 必要:是

## 請求主體

### 請求沒有請求主體。

## <span id="page-183-1"></span>回應語法

```
HTTP/1.1 Status
Content-type: application/json
{ 
    "RequestId": "string"
}
```
## 回應元素

如果動作成功,則服務傳回下列 HTTP 回應。

#### **[Status](#page-183-1)**

請求的 HTTP 狀態。

服務會傳回下列 JSON 格式的資料。

#### <span id="page-183-0"></span>**[RequestId](#page-183-1)**

所以此AWS此操作的請求 ID。

#### 類型:字串

## 錯誤

如需所有動作常見的錯誤相關資訊,請參閱[常見錯誤](#page-864-0)。

#### AccessDeniedException

您無法存取。提供的登入資料無法驗證。您可能無法取得授權以執行請求。確保您的帳戶已獲授權 使用亞馬遜 QuickSight 服務,您的政策有正確許可,以及您使用正確的存取金鑰。

HTTP 狀態碼:401

InternalFailureException

發生內部故障。

**HTTP 狀態碼: 500** 

InvalidParameterValueException

一或多個參數的值無效。

HTTP 狀態碼:400

PreconditionNotMetException

未滿足一個或多個先決條件。

HTTP 狀態碼:400

ResourceNotFoundException

無法找到一個或多個資源。

**HTTP 狀態碼: 404** 

ResourceUnavailableException

此資源目前無法使用。

**HTTP 狀態碼: 503** 

**ThrottlingException** 

存取已調節。

HTTP 狀態碼:429

## 另請參閱

- [AWS 命令列界面](https://docs.aws.amazon.com/goto/aws-cli/quicksight-2018-04-01/DeleteGroupMembership)
- [適用於 .NET 的 AWS 開發套件](https://docs.aws.amazon.com/goto/DotNetSDKV3/quicksight-2018-04-01/DeleteGroupMembership)
- [適用於 C++ 的 AWS SDK](https://docs.aws.amazon.com/goto/SdkForCpp/quicksight-2018-04-01/DeleteGroupMembership)
- [適用於 Go 的 AWS 開發套件](https://docs.aws.amazon.com/goto/SdkForGoV1/quicksight-2018-04-01/DeleteGroupMembership)
- [適用於 Java 的 AWS 開發套件第 2 版](https://docs.aws.amazon.com/goto/SdkForJavaV2/quicksight-2018-04-01/DeleteGroupMembership)
- [AWS適用於的套件 JavaScript](https://docs.aws.amazon.com/goto/AWSJavaScriptSDK/quicksight-2018-04-01/DeleteGroupMembership)
- [適用於 PHP V3 的 AWS SDK](https://docs.aws.amazon.com/goto/SdkForPHPV3/quicksight-2018-04-01/DeleteGroupMembership)
- [適用於 Python 的 AWS SDK](https://docs.aws.amazon.com/goto/boto3/quicksight-2018-04-01/DeleteGroupMembership)
- [適用於 Ruby 的 AWS 開發套件第 3 版](https://docs.aws.amazon.com/goto/SdkForRubyV3/quicksight-2018-04-01/DeleteGroupMembership)

# DeleteIAMPolicyAssignment

## 刪除現有的 IAM 政策指派。

## <span id="page-186-0"></span>請求語法

DELETE /accounts/*AwsAccountId*/namespace/*Namespace*/iam-policy-assignments/*AssignmentName* HTTP/1.1

## URI 請求參數

### 請求會使用下列 URI 參數。

### **[AssignmentName](#page-186-0)**

指派的名稱。

長度限制:長度下限為 1。

模式:(?=^.{2,256}\$)(?!.\*\s)[0-9a-zA-Z-\_.:=+@]\*\$

### 必要:是

### **[AwsAccountId](#page-186-0)**

所以此AWS您要刪除 IAM 政策指派的帳戶 ID。

長度限制:長度固定為 12。

模式: ^[0-9]{12}\$

必要:是

#### **[Namespace](#page-186-0)**

包含指派的命名空間。

長度限制:長度上限為 64。

模式:^[a-zA-Z0-9.\_-]\*\$

#### 必要:是

## 請求主體

### 請求沒有請求主體。

## <span id="page-187-2"></span>回應語法

```
HTTP/1.1 Status
Content-type: application/json
{ 
    "AssignmentName": "string", 
    "RequestId": "string"
}
```
## 回應元素

如果動作成功,則服務傳回下列 HTTP 回應。

#### **[Status](#page-187-2)**

請求的 HTTP 狀態。

服務會傳回下列 JSON 格式的資料。

<span id="page-187-0"></span>**[AssignmentName](#page-187-2)** 

指派的名稱。

類型:字串

長度限制:長度下限為 1。

模式:(?=^.{2,256}\$)(?!.\*\s)[0-9a-zA-Z-\_.:=+@]\*\$

### <span id="page-187-1"></span>**[RequestId](#page-187-2)**

所以此AWS此操作的請求 ID。

#### 類型:字串

## 錯誤

如需所有動作常見的錯誤相關資訊,請參閱[常見錯誤](#page-864-0)。

#### AccessDeniedException

您無法存取。提供的登入資料無法驗證。您可能無法取得授權以執行請求。確保您的帳戶已獲授權 使用亞馬遜 QuickSight 服務,您的政策有正確許可,以及您使用正確的存取金鑰。

HTTP 狀態碼:401

ConcurrentUpdatingException

資源已處於狀態,表示正在進行的作業,必須先完成才能套用新的更新。

**HTTP 狀態碼: 500** 

InternalFailureException

發生內部故障。

**HTTP 狀態碼: 500** 

InvalidParameterValueException

一或多個參數的值無效。

HTTP 狀態碼:400

ResourceExistsException

指定的資源已存在。

**HTTP 狀態碼: 409** 

ResourceNotFoundException

無法找到一個或多個資源。

HTTP 狀態碼:404

**ThrottlingException** 

存取已調節。

HTTP 狀態碼:429

## 另請參閱

- [AWS 命令列界面](https://docs.aws.amazon.com/goto/aws-cli/quicksight-2018-04-01/DeleteIAMPolicyAssignment)
- [適用於 .NET 的 AWS 開發套件](https://docs.aws.amazon.com/goto/DotNetSDKV3/quicksight-2018-04-01/DeleteIAMPolicyAssignment)
- [適用於 C++ 的 AWS SDK](https://docs.aws.amazon.com/goto/SdkForCpp/quicksight-2018-04-01/DeleteIAMPolicyAssignment)
- [適用於 Go 的 AWS 開發套件](https://docs.aws.amazon.com/goto/SdkForGoV1/quicksight-2018-04-01/DeleteIAMPolicyAssignment)
- [適用於 Java 的 AWS 開發套件第 2 版](https://docs.aws.amazon.com/goto/SdkForJavaV2/quicksight-2018-04-01/DeleteIAMPolicyAssignment)
- [AWS適用於的套件 JavaScript](https://docs.aws.amazon.com/goto/AWSJavaScriptSDK/quicksight-2018-04-01/DeleteIAMPolicyAssignment)
- [適用於 PHP V3 的 AWS SDK](https://docs.aws.amazon.com/goto/SdkForPHPV3/quicksight-2018-04-01/DeleteIAMPolicyAssignment)
- [適用於 Python 的 AWS SDK](https://docs.aws.amazon.com/goto/boto3/quicksight-2018-04-01/DeleteIAMPolicyAssignment)
- [適用於 Ruby 的 AWS 開發套件第 3 版](https://docs.aws.amazon.com/goto/SdkForRubyV3/quicksight-2018-04-01/DeleteIAMPolicyAssignment)

## DeleteNamespace

刪除命名空間以及與命名空間相關聯的使用者和群組。這是非同步的程序。包括儀表板、分析、資料集 和資料來源在內的資產不會被刪除。若要刪除這些資產,您可以使用相關資產的 API 作業。

## <span id="page-190-0"></span>請求語法

DELETE /accounts/*AwsAccountId*/namespaces/*Namespace* HTTP/1.1

## URI 請求參數

請求會使用下列 URI 參數。

### **[AwsAccountId](#page-190-0)**

的 IDAWS您要刪除亞馬遜帳戶 QuickSight 命名空間。

長度限制:12 的固定長度。

模式: ^[0-9]{12}\$

必要:是

### **[Namespace](#page-190-0)**

您要刪除的命名空間。

長度限制:長度上限為 64。

模式:^[a-zA-Z0-9.\_-]\*\$

必要:是

### 請求主體

<span id="page-190-1"></span>請求沒有請求主體。

### 回應語法

```
HTTP/1.1 Status
```
Content-type: application/json

```
{ 
    "RequestId": "string"
}
```
回應元素

如果動作成功,則服務傳回下列 HTTP 回應。

#### **[Status](#page-190-1)**

請求的 HTTP 狀態。

服務會傳回下列 JSON 格式的資料。

<span id="page-191-0"></span>**[RequestId](#page-190-1)** 

所以此AWS此操作的請求 ID。

類型:字串

## 錯誤

如需所有動作常見的錯誤相關資訊,請參閱[常見錯誤](#page-864-0)。

#### AccessDeniedException

您無法存取此物品。提供的登入資料無法驗證。您可能無法取得授權以執行請求。確保您的帳戶已 獲授權使用亞馬遜 QuickSight 服務,您的政策有正確許可,以及您使用正確的存取金鑰。

HTTP 狀態碼:401

InternalFailureException

發生內部故障。

**HTTP 狀態碼: 500** 

InvalidParameterValueException

一或多個參數的值無效。

HTTP 狀態碼:400

PreconditionNotMetException

未滿足一個或多個先決條件。

HTTP 狀態碼:400

ResourceNotFoundException

無法找到一個或多個資源。

HTTP 狀態碼:404

ResourceUnavailableException

此資源目前無法使用。

**HTTP 狀態碼: 503** 

**ThrottlingException** 

存取已調節。

HTTP 狀態碼:429

另請參閱

- [AWS 命令列界面](https://docs.aws.amazon.com/goto/aws-cli/quicksight-2018-04-01/DeleteNamespace)
- [適用於 .NET 的 AWS 開發套件](https://docs.aws.amazon.com/goto/DotNetSDKV3/quicksight-2018-04-01/DeleteNamespace)
- [適用於 C++ 的 AWS SDK](https://docs.aws.amazon.com/goto/SdkForCpp/quicksight-2018-04-01/DeleteNamespace)
- [適用於 Go 的 AWS 開發套件](https://docs.aws.amazon.com/goto/SdkForGoV1/quicksight-2018-04-01/DeleteNamespace)
- [適用於 Java 的 AWS 開發套件第 2 版](https://docs.aws.amazon.com/goto/SdkForJavaV2/quicksight-2018-04-01/DeleteNamespace)
- [AWS的開發套件 JavaScript](https://docs.aws.amazon.com/goto/AWSJavaScriptSDK/quicksight-2018-04-01/DeleteNamespace)
- [適用於 PHP V3 的 AWS SDK](https://docs.aws.amazon.com/goto/SdkForPHPV3/quicksight-2018-04-01/DeleteNamespace)
- [適用於 Python 的 AWS SDK](https://docs.aws.amazon.com/goto/boto3/quicksight-2018-04-01/DeleteNamespace)
- [適用於 Ruby 的 AWS 開發套件第 3 版](https://docs.aws.amazon.com/goto/SdkForRubyV3/quicksight-2018-04-01/DeleteNamespace)

# DeleteTemplate

## 刪除範本。

## <span id="page-193-0"></span>請求語法

DELETE /accounts/*AwsAccountId*/templates/*TemplateId*?version-number=*VersionNumber* HTTP/1.1

## URI 請求參數

## 請求會使用下列 URI 參數。

### **[AwsAccountId](#page-193-0)**

的 IDAWS包含您要刪除之範本的帳戶。

長度限制:12. 固定長度。

模式: ^[0-9]{12}\$

的必要項目:是

### **[TemplateId](#page-193-0)**

您要刪除之範本的 ID。

長度限制:長度下限為 1。長度上限為 2048。

模式:[\w\-]+

### 的必要項目:是

### **[VersionNumber](#page-193-0)**

指定您要刪除之範本的版本。如果您不提供版本號碼,DeleteTemplate會刪除範本的所有版本。

有效範圍:最小值為 1。

## 請求主體

### 請求沒有請求主體。

### <span id="page-194-3"></span>回應語法

```
HTTP/1.1 Status
Content-type: application/json
{ 
    "Arn": "string", 
    "RequestId": "string", 
    "TemplateId": "string"
}
```
## 回應元素

如果動作成功,則服務傳回下列 HTTP 回應。

#### **[Status](#page-194-3)**

請求的 HTTP 狀態。

服務會傳回下列 JSON 格式的資料。

#### <span id="page-194-0"></span>[Arn](#page-194-3)

```
資源的 Amazon Resource Name (ARN)。
```
類型:字串

<span id="page-194-1"></span>**[RequestId](#page-194-3)** 

所以此AWS此操作的請求 ID。

### 類型:字串

#### <span id="page-194-2"></span>**[TemplateId](#page-194-3)**

範本的 ID。

### 類型:字串

長度限制:長度下限為 1。長度上限為 2048。

模式:[\w\-]+

### 錯誤

如需所有動作常見的錯誤相關資訊,請參閱[常見錯誤](#page-864-0)。

**ConflictException** 

更新或刪除資源可能會導致不一致的狀態。

HTTP 狀態碼:HTTP 狀態碼:409 InternalFailureException

發生內部故障。

HTTP 狀態碼:HTTP 狀態碼:500

InvalidParameterValueException

一或多個參數的值無效。

HTTP 狀態碼:HTTP 狀態碼:400 LimitExceededException

已超過上限。

HTTP 狀態碼:HTTP 狀態碼:409 ResourceNotFoundException

無法找到一個或多個資源。

HTTP 狀態碼:HTTP 狀態碼:404 **ThrottlingException** 

存取已調節。

HTTP 狀態碼:HTTP 狀態碼:429

UnsupportedUserEditionException

此錯誤表示您正在呼叫 Amazon 的操作, QuickSight訂閱版本不包括對該操作的支持。amazon amazon QuickSight 目前包含 Standard Edition (標準版)。不是每個版本都會提供所有操作和功 能。

HTTP 狀態碼:HTTP 狀態碼:403

## 另請參閱

- [AWS 命令列界面](https://docs.aws.amazon.com/goto/aws-cli/quicksight-2018-04-01/DeleteTemplate)
- [適用於 .NET 的 AWS 開發套件](https://docs.aws.amazon.com/goto/DotNetSDKV3/quicksight-2018-04-01/DeleteTemplate)
- [適用於 C++ 的 AWS SDK](https://docs.aws.amazon.com/goto/SdkForCpp/quicksight-2018-04-01/DeleteTemplate)
- [適用於 Go 的 AWS 開發套件](https://docs.aws.amazon.com/goto/SdkForGoV1/quicksight-2018-04-01/DeleteTemplate)
- [適用於 Java 的 AWS 開發套件第 2 版](https://docs.aws.amazon.com/goto/SdkForJavaV2/quicksight-2018-04-01/DeleteTemplate)
- [AWS適用於的套件 JavaScript](https://docs.aws.amazon.com/goto/AWSJavaScriptSDK/quicksight-2018-04-01/DeleteTemplate)
- [適用於 PHP V3 的 AWS SDK](https://docs.aws.amazon.com/goto/SdkForPHPV3/quicksight-2018-04-01/DeleteTemplate)
- [適用於 Python 的 AWS SDK](https://docs.aws.amazon.com/goto/boto3/quicksight-2018-04-01/DeleteTemplate)
- [適用於 Ruby 的 AWS 開發套件第 3 版](https://docs.aws.amazon.com/goto/SdkForRubyV3/quicksight-2018-04-01/DeleteTemplate)

## DeleteTemplateAlias

<span id="page-197-0"></span>刪除指定範本別名所指向的項目。如果您提供特定別名,則會刪除別名所指向的範本版本。

### 請求語法

DELETE /accounts/*AwsAccountId*/templates/*TemplateId*/aliases/*AliasName* HTTP/1.1

## URI 請求參數

#### 請求會使用下列 URI 參數。

### [AliasName](#page-197-0)

範本別名的名稱。若要刪除特定別名,您可以刪除別名所指向的版本。您可以指定別名,或通過提 供關鍵字指定模板的最新版本\$LATEST中的AliasName參數。

長度限制:長度下限為 1。長度上限為 2048。

模式: [\w\-]+|(\\$LATEST)|(\\$PUBLISHED)

#### 必要:是

#### **[AwsAccountId](#page-197-0)**

的 IDAWS包含要刪除項目的帳號。

長度限制:12 的固定長度。

模式:^[0-9]{12}\$

#### 必要:是

#### **[TemplateId](#page-197-0)**

指定別名所用範本的識別碼。

長度限制:長度下限為 1。長度上限為 2048。

模式:[\w\-]+

#### 必要:是

### 請求主體

### 請求沒有請求主體。

## <span id="page-198-2"></span>回應語法

```
HTTP/1.1 Status
Content-type: application/json
{ 
    "AliasName": "string", 
    "Arn": "string", 
    "RequestId": "string", 
    "TemplateId": "string"
}
```
## 回應元素

如果動作成功,則服務傳回下列 HTTP 回應。

#### **[Status](#page-198-2)**

請求的 HTTP 狀態。

服務會傳回下列 JSON 格式的資料。

#### <span id="page-198-0"></span>[AliasName](#page-198-2)

範本別名的名稱。

類型:字串

長度限制:長度下限為 1。長度上限為 2048。

模式: [\w\-]+|(\\$LATEST)|(\\$PUBLISHED)

#### <span id="page-198-1"></span>[Arn](#page-198-2)

您想要刪除範本的 Amazon Resource Name (ARN)。

#### 類型:字串

#### <span id="page-199-0"></span>**[RequestId](#page-198-2)**

所以此AWS此操作的請求 ID。

#### 類型:字串

## <span id="page-199-1"></span>**[TemplateId](#page-198-2)**

與刪除相關聯之範本的 ID。

類型:字串

長度限制:長度下限為 1。長度上限為 2048。

模式:[\w\-]+

## 錯誤

如需所有動作常見的錯誤相關資訊,請參閱[常見錯誤](#page-864-0)。

**ConflictException** 

更新或刪除資源可能會導致不一致的狀態。

**HTTP 狀態碼: 409** 

InternalFailureException

發生內部故障。

**HTTP 狀態碼: 500** 

ResourceNotFoundException

無法找到一個或多個資源。

HTTP 狀態碼:404

**ThrottlingException** 

#### 存取已調節。

HTTP 狀態碼:429

UnsupportedUserEditionException

此錯誤表示您正在呼叫 Amazon 上的操作 QuickSight訂閱版本不包括對該操作的支持。amazon QuickSight 目前包含 Standard Edition (標準版)。不是每個版本都會提供所有操作和功能。

**HTTP 狀態碼: 403** 

## 另請參閱

- [AWS 命令列界面](https://docs.aws.amazon.com/goto/aws-cli/quicksight-2018-04-01/DeleteTemplateAlias)
- [適用於 .NET 的 AWS 開發套件](https://docs.aws.amazon.com/goto/DotNetSDKV3/quicksight-2018-04-01/DeleteTemplateAlias)
- [適用於 C++ 的 AWS SDK](https://docs.aws.amazon.com/goto/SdkForCpp/quicksight-2018-04-01/DeleteTemplateAlias)
- [適用於 Go 的 AWS 開發套件](https://docs.aws.amazon.com/goto/SdkForGoV1/quicksight-2018-04-01/DeleteTemplateAlias)
- [適用於 Java 的 AWS 開發套件第 2 版](https://docs.aws.amazon.com/goto/SdkForJavaV2/quicksight-2018-04-01/DeleteTemplateAlias)
- [AWS適用於 JavaScript](https://docs.aws.amazon.com/goto/AWSJavaScriptSDK/quicksight-2018-04-01/DeleteTemplateAlias)
- [適用於 PHP V3 的 AWS SDK](https://docs.aws.amazon.com/goto/SdkForPHPV3/quicksight-2018-04-01/DeleteTemplateAlias)
- [適用於 Python 的 AWS SDK](https://docs.aws.amazon.com/goto/boto3/quicksight-2018-04-01/DeleteTemplateAlias)
- [適用於 Ruby 的 AWS 開發套件第 3 版](https://docs.aws.amazon.com/goto/SdkForRubyV3/quicksight-2018-04-01/DeleteTemplateAlias)

# DeleteTheme

## 刪除佈景主題。

## <span id="page-201-0"></span>請求語法

DELETE /accounts/*AwsAccountId*/themes/*ThemeId*?version-number=*VersionNumber* HTTP/1.1

## URI 請求參數

請求會使用下列 URI 參數。

### [AwsAccountId](#page-201-0)

的 IDAWS包含您要刪除之佈景主題的帳戶。

長度限制:12 的固定長度。

模式: ^[0-9]{12}\$

## 必要:是

## **[ThemeId](#page-201-0)**

您要刪除之佈景主題的 ID。

長度限制:長度下限為 1。長度上限為 2048。

## 模式:[\w\-]+

必要:是

**[VersionNumber](#page-201-0)** 

您要刪除之佈景主題的版本。

請注意:如果您不提供版本號碼,則您正在使用此呼叫DeleteTheme以刪除佈景主題的所有版 本。

有效範圍 最小值為 1。

## 請求主體

## 請求沒有請求主體。

## <span id="page-202-3"></span>回應語法

```
HTTP/1.1 Status
Content-type: application/json
{ 
    "Arn": "string", 
    "RequestId": "string", 
    "ThemeId": "string"
}
```
## 回應元素

如果動作成功,則服務傳回下列 HTTP 回應。

### **[Status](#page-202-3)**

請求的 HTTP 狀態。

服務會傳回下列 JSON 格式的資料。

#### <span id="page-202-0"></span>[Arn](#page-202-3)

```
資源的 Amazon Resource Name (ARN)。
```
類型:字串

<span id="page-202-1"></span>**[RequestId](#page-202-3)** 

所以此AWS此操作的請求 ID。

### 類型:字串

#### <span id="page-202-2"></span>**[ThemeId](#page-202-3)**

佈景主題的 ID。

### 類型:字串

長度限制:長度下限為 1。長度上限為 2048。

模式:[\w\-]+

### 錯誤

如需所有動作常見的錯誤相關資訊,請參閱[常見錯誤](#page-864-0)。

AccessDeniedException

您無法存取。提供的登入資料無法驗證。您可能無法取得授權以執行請求。確保您的帳戶已獲授權 使用亞馬遜 QuickSight 服務,您的政策有正確許可,以及您使用正確的存取金鑰。

HTTP 狀態碼:401

**ConflictException** 

更新或刪除資源可能會導致不一致的狀態。

HTTP 狀態碼:409

InternalFailureException

發生內部故障。

HTTP 狀態碼:500

InvalidParameterValueException

一或多個參數的值無效。

HTTP 狀態碼:400

ResourceNotFoundException

無法找到一個或多個資源。

HTTP 狀態碼:404

**ThrottlingException** 

存取已調節。

HTTP 狀態碼:429

UnsupportedUserEditionException

此錯誤表示您正在呼叫 Amazon 上的操作 QuickSight訂閱版本不包括對該操作的支持。amazon QuickSight 目前包含 Standard Edition (標準版) 和 Enterprise Edi 不是每個版本都會提供所有操作 和功能。

HTTP 狀態碼:403

## 另請參閱

- [AWS 命令列界面](https://docs.aws.amazon.com/goto/aws-cli/quicksight-2018-04-01/DeleteTheme)
- [適用於 .NET 的 AWS 開發套件](https://docs.aws.amazon.com/goto/DotNetSDKV3/quicksight-2018-04-01/DeleteTheme)
- [適用於 C++ 的 AWS SDK](https://docs.aws.amazon.com/goto/SdkForCpp/quicksight-2018-04-01/DeleteTheme)
- [適用於 Go 的 AWS 開發套件](https://docs.aws.amazon.com/goto/SdkForGoV1/quicksight-2018-04-01/DeleteTheme)
- [適用於 Java 的 AWS 開發套件第 2 版](https://docs.aws.amazon.com/goto/SdkForJavaV2/quicksight-2018-04-01/DeleteTheme)
- [AWS適用於的開發 JavaScript](https://docs.aws.amazon.com/goto/AWSJavaScriptSDK/quicksight-2018-04-01/DeleteTheme)
- [適用於 PHP V3 的 AWS SDK](https://docs.aws.amazon.com/goto/SdkForPHPV3/quicksight-2018-04-01/DeleteTheme)
- [適用於 Python 的 AWS SDK](https://docs.aws.amazon.com/goto/boto3/quicksight-2018-04-01/DeleteTheme)
- [適用於 Ruby 的 AWS 開發套件第 3 版](https://docs.aws.amazon.com/goto/SdkForRubyV3/quicksight-2018-04-01/DeleteTheme)

# DeleteThemeAlias

刪除指定的佈景主題別名指向的佈景主題版本。如果您提供特定別名,則會刪除別名所指向的佈景主題 版本。

## <span id="page-205-0"></span>請求語法

DELETE /accounts/*AwsAccountId*/themes/*ThemeId*/aliases/*AliasName* HTTP/1.1

URI 請求參數

請求會使用下列 URI 參數。

#### [AliasName](#page-205-0)

欲刪除之結構描述的唯一名稱。

長度限制:長度下限為 1。長度上限為 2048。

模式: [\w\-]+|(\\$LATEST)|(\\$PUBLISHED)

必要:是

#### **[AwsAccountId](#page-205-0)**

的 IDAWS包含要刪除之結構描述的帳戶。

長度限制:12 的固定長度。

模式:^[0-9]{12}\$

### 必要:是

#### **[ThemeId](#page-205-0)**

指定別名所用之佈景主題的 ID。

長度限制:長度下限為 1。長度上限為 2048。

模式:[\w\-]+

### 必要:是

### 請求主體

### 請求沒有請求主體。

## <span id="page-206-2"></span>回應語法

```
HTTP/1.1 Status
Content-type: application/json
{ 
    "AliasName": "string", 
    "Arn": "string", 
    "RequestId": "string", 
    "ThemeId": "string"
}
```
## 回應元素

如果動作成功,則服務傳回下列 HTTP 回應。

#### **[Status](#page-206-2)**

請求的 HTTP 狀態。

服務會傳回下列 JSON 格式的資料。

#### <span id="page-206-0"></span>[AliasName](#page-206-2)

佈景主題別名的名稱。

類型:字串

長度限制:長度下限為 1。長度上限為 2048。

模式:[\w\-]+|(\\$LATEST)|(\\$PUBLISHED)

#### <span id="page-206-1"></span>[Arn](#page-206-2)

使用刪除的 Amazon Resource Name (ARN)。

### 類型:字串

#### <span id="page-207-0"></span>**[RequestId](#page-206-2)**

所以此AWS此操作的請求 ID。

類型:字串

### <span id="page-207-1"></span>**[ThemeId](#page-206-2)**

與刪除相關聯之佈景主題的 ID。

類型:字串

長度限制:長度下限為 1。長度上限為 2048。

模式:[\w\-]+

## 錯誤

如需所有動作常見的錯誤相關資訊,請參閱[常見錯誤](#page-864-0)。

**ConflictException** 

更新或刪除資源可能會導致不一致的狀態。

**HTTP 狀態碼: 409** 

InternalFailureException

發生內部故障。

**HTTP 狀態碼: 500** 

InvalidParameterValueException

一或多個參數的值無效。

HTTP 狀態碼:400

ResourceNotFoundException

無法找到一個或多個資源。

HTTP 狀態碼:404

**ThrottlingException** 

存取已調節。

HTTP 狀態碼:429

UnsupportedUserEditionException

此錯誤表示您正在呼叫 Amazon 上的操作 QuickSight訂閱版本不包括對該操作的支持。Amazon QuickSight 目前包含 Standard Edition (企業版)。不是每個版本都會提供所有操作和功能。

**HTTP 狀態碼: 403** 

## 另請參閱

- [AWS 命令列界面](https://docs.aws.amazon.com/goto/aws-cli/quicksight-2018-04-01/DeleteThemeAlias)
- [適用於 .NET 的 AWS 開發套件](https://docs.aws.amazon.com/goto/DotNetSDKV3/quicksight-2018-04-01/DeleteThemeAlias)
- [適用於 C++ 的 AWS SDK](https://docs.aws.amazon.com/goto/SdkForCpp/quicksight-2018-04-01/DeleteThemeAlias)
- [適用於 Go 的 AWS 開發套件](https://docs.aws.amazon.com/goto/SdkForGoV1/quicksight-2018-04-01/DeleteThemeAlias)
- [適用於 Java 的 AWS 開發套件第 2 版](https://docs.aws.amazon.com/goto/SdkForJavaV2/quicksight-2018-04-01/DeleteThemeAlias)
- [AWS適合的開發套 JavaScript](https://docs.aws.amazon.com/goto/AWSJavaScriptSDK/quicksight-2018-04-01/DeleteThemeAlias)
- [適用於 PHP V3 的 AWS SDK](https://docs.aws.amazon.com/goto/SdkForPHPV3/quicksight-2018-04-01/DeleteThemeAlias)
- [適用於 Python 的 AWS SDK](https://docs.aws.amazon.com/goto/boto3/quicksight-2018-04-01/DeleteThemeAlias)
- [適用於 Ruby 的 AWS 開發套件第 3 版](https://docs.aws.amazon.com/goto/SdkForRubyV3/quicksight-2018-04-01/DeleteThemeAlias)

# DeleteUser

刪除 Amazon ELETE QuickSight 其身分識別相關聯的用戶AWS Identity and Access Management(IAM) 正在進行呼叫的使用者或角色。此呼叫不會刪除 IAM 使用者。

## <span id="page-209-0"></span>請求語法

DELETE /accounts/*AwsAccountId*/namespaces/*Namespace*/users/*UserName* HTTP/1.1

## URI 請求參數

### 請求會使用下列 URI 參數。

### [AwsAccountId](#page-209-0)

的 IDAWS使用者所在的帳戶。目前,您使用的 IDAWS帳戶,其包含您的 Amazon ELETE QuickSight 帳戶。

長度限制:長度固定長度 12。

模式: ^[0-9]{12}\$

## 必要:是

#### **[Namespace](#page-209-0)**

命名空間。目前,您應該將此設為default。

長度限制:長度上限為 64。

模式: ^[a-zA-Z0-9. -]\*\$

### 必要:是

#### [UserName](#page-209-0)

您要刪除的使用者。

長度限制:長度下限為 1。

模式: [\u0020-\u00FF]+

#### 必要:是

## 請求主體

請求沒有請求主體。

## <span id="page-210-1"></span>回應語法

```
HTTP/1.1 Status
Content-type: application/json
{ 
    "RequestId": "string"
}
```
## 回應元素

如果動作成功,則服務傳回下列 HTTP 回應。

#### **[Status](#page-210-1)**

請求的 HTTP 狀態。

服務會傳回下列 JSON 格式的資料。

<span id="page-210-0"></span>**[RequestId](#page-210-1)** 

所以此AWS此操作的請求 ID。

類型:字串

## 錯誤

如需所有動作常見的錯誤相關資訊,請參閱[常見錯誤](#page-864-0)。

#### AccessDeniedException

您無法存取。提供的登入資料無法驗證。您可能無法取得授權以執行請求。確保您的帳戶已獲授權 使用亞馬遜 QuickSight 服務,即您的政策有正確許可,以及您使用正確的存取金鑰。

HTTP 狀態碼:401

InternalFailureException

### 發生內部故障。

**HTTP 狀態碼: 500** 

InvalidParameterValueException

一或多個參數的值無效。

HTTP 狀態碼:400

PreconditionNotMetException

未滿足一個或多個先決條件。

**HTTP 狀態碼: 400** 

ResourceNotFoundException

無法找到一個或多個資源。

HTTP 狀態碼:404

ResourceUnavailableException

此資源目前無法使用。

**HTTP 狀態碼: 503** 

**ThrottlingException** 

存取已調節。

HTTP 狀態碼:429

## 另請參閱

- [AWS 命令列界面](https://docs.aws.amazon.com/goto/aws-cli/quicksight-2018-04-01/DeleteUser)
- [適用於 .NET 的 AWS 開發套件](https://docs.aws.amazon.com/goto/DotNetSDKV3/quicksight-2018-04-01/DeleteUser)
- [適用於 C++ 的 AWS SDK](https://docs.aws.amazon.com/goto/SdkForCpp/quicksight-2018-04-01/DeleteUser)
- [適用於 Go 的 AWS 開發套件](https://docs.aws.amazon.com/goto/SdkForGoV1/quicksight-2018-04-01/DeleteUser)
- [適用於 Java 的 AWS 開發套件第 2 版](https://docs.aws.amazon.com/goto/SdkForJavaV2/quicksight-2018-04-01/DeleteUser)
- [AWS適用於 JavaScript](https://docs.aws.amazon.com/goto/AWSJavaScriptSDK/quicksight-2018-04-01/DeleteUser)
- [適用於 PHP V3 的 AWS SDK](https://docs.aws.amazon.com/goto/SdkForPHPV3/quicksight-2018-04-01/DeleteUser)
- [適用於 Python 的 AWS SDK](https://docs.aws.amazon.com/goto/boto3/quicksight-2018-04-01/DeleteUser)
- [適用於 Ruby 的 AWS 開發套件第 3 版](https://docs.aws.amazon.com/goto/SdkForRubyV3/quicksight-2018-04-01/DeleteUser)

# DeleteUserByPrincipalId

### 刪除以委託人 ID 識別的使用者。

## <span id="page-213-0"></span>請求語法

DELETE /accounts/*AwsAccountId*/namespaces/*Namespace*/user-principals/*PrincipalId* HTTP/1.1

## URI 請求參數

#### 請求會使用下列 URI 參數。

#### **[AwsAccountId](#page-213-0)**

的 IDAWS使用者所在的帳戶。目前,您使用的 IDAWS您的亞馬遜帳戶 QuickSight 帳戶。

長度限制:12 的固定長度。

模式: ^[0-9]{12}\$

#### 必要:是

#### **[Namespace](#page-213-0)**

命名空間。目前,您應該將此設為default。

長度限制:長度上限為 64。

模式: ^[a-zA-Z0-9. -]\*\$

必要:是

### **[PrincipalId](#page-213-0)**

使用者的委託人 ID。

### 必要:是

## 請求主體

### 請求沒有請求主體。

### <span id="page-214-1"></span>回應語法

```
HTTP/1.1 Status
Content-type: application/json
{ 
    "RequestId": "string"
}
```
## 回應元素

如果動作成功,則服務傳回下列 HTTP 回應。

**[Status](#page-214-1)** 

請求的 HTTP 狀態。

服務會傳回下列 JSON 格式的資料。

<span id="page-214-0"></span>**[RequestId](#page-214-1)** 

所以此AWS此操作的請求 ID。

類型:字串

## 錯誤

如需所有動作常見的錯誤相關資訊,請參閱[常見錯誤](#page-864-0)。

AccessDeniedException

您無法存取此物品。提供的登入資料無法驗證。您可能無法取得授權以執行請求。確保您的帳戶被 授權使用亞馬遜 QuickSight 服務,您的政策有正確許可,以及您使用正確的存取金鑰。

HTTP 狀態碼:401

InternalFailureException

發生內部故障。

**HTTP 狀態碼: 500** 

InvalidParameterValueException

一或多個參數的值無效。

HTTP 狀態碼:400

PreconditionNotMetException

未滿足一個或多個先決條件。

HTTP 狀態碼:400

ResourceNotFoundException

無法找到一個或多個資源。

HTTP 狀態碼:404

ResourceUnavailableException

此資源目前無法使用。

HTTP 狀態碼:503

**ThrottlingException** 

存取已調節。

HTTP 狀態碼:429

## 另請參閱

- [AWS 命令列界面](https://docs.aws.amazon.com/goto/aws-cli/quicksight-2018-04-01/DeleteUserByPrincipalId)
- [適用於 .NET 的 AWS 開發套件](https://docs.aws.amazon.com/goto/DotNetSDKV3/quicksight-2018-04-01/DeleteUserByPrincipalId)
- [適用於 C++ 的 AWS SDK](https://docs.aws.amazon.com/goto/SdkForCpp/quicksight-2018-04-01/DeleteUserByPrincipalId)
- [適用於 Go 的 AWS 開發套件](https://docs.aws.amazon.com/goto/SdkForGoV1/quicksight-2018-04-01/DeleteUserByPrincipalId)
- [適用於 Java 的 AWS 開發套件第 2 版](https://docs.aws.amazon.com/goto/SdkForJavaV2/quicksight-2018-04-01/DeleteUserByPrincipalId)
- [AWS適用於 JavaScript](https://docs.aws.amazon.com/goto/AWSJavaScriptSDK/quicksight-2018-04-01/DeleteUserByPrincipalId)
- [適用於 PHP V3 的 AWS SDK](https://docs.aws.amazon.com/goto/SdkForPHPV3/quicksight-2018-04-01/DeleteUserByPrincipalId)
- [適用於 Python 的 AWS SDK](https://docs.aws.amazon.com/goto/boto3/quicksight-2018-04-01/DeleteUserByPrincipalId)
# • [適用於 Ruby 的 AWS 開發套件第 3 版](https://docs.aws.amazon.com/goto/SdkForRubyV3/quicksight-2018-04-01/DeleteUserByPrincipalId)

# DescribeAccountCustomization

描述與提供的相關聯的自訂AWS帳戶和亞馬遜亞馬遜 QuickSight 命名空間AWS 區域。Amazon QuickSight 控制台通過運行此 API 操作來評估應用哪些自定義Resolved旗標。

若要判斷執行此命令時顯示的自訂項目,可協助視覺化相關實體的關係。

- AWS account-該AWS帳戶存在於階層中存在。它具有使用所有的潛力AWS 區域和AWS服務。當 您訂閱 Amazon QuickSight,你選擇一個AWS 區域作為您的家庭地區使用。這就是您的免費 SPICE 容量所在的位置。您可以使用亞馬遜 QuickSight 在任何支援AWS 區域。
- AWS ## -在每個AWS 區域您在哪裡登錄到亞馬遜 QuickSight至少有一次 Amazon QuickSight 充當 相同服務的個別執行個體。如果您有使用者目錄,則位於 us-us-us-east-1 中,即美國東部 (維吉尼 亞北部) 中。一般來說,這些用戶可以訪問亞馬遜 QuickSight 在任何AWS 區域,除非它們被限制在 命名空間中。

以不同的方式執行命令AWS 區域,您可以變更您的「地區」設定。如果您使用AWS CLI,您可以使 用下列其中一個選項:

- 使用[命令列選項](https://docs.aws.amazon.com/cli/latest/userguide/cli-configure-options.html)。
- 使用[命名設定檔](https://docs.aws.amazon.com/cli/latest/userguide/cli-configure-profiles.html)。
- 執行aws configure變更您的預設值AWS 區域。使用 Enter 鍵為您的金鑰輸入相同的設定。如 需詳細資訊,請參閱[設定 AWS CLI。](https://docs.aws.amazon.com/cli/latest/userguide/cli-chap-configure.html)
- Namespace-一個 QuickSight 命名空間是包含使用者和資產 (資料來源、資料集、儀表板等) 的分割 區。若要存取特定命名空間中的資產,使用者和群組也必須屬於相同命名空間。共用命名空間的使 用者與其他命名空間中的使用者和資產完全隔離,即使它們位於相同的名稱空間AWS帳戶和AWS 區 域。
- Applied customizations-內AWS 區域,一套亞馬遜 QuickSight 自訂可套用至AWS帳戶或命名 空間。您套用至命名空間的設定會覆寫您套用至AWS帳戶。所有設置都被隔離為一個AWS 區域。要 將它們應用於其他AWS 區域,執行CreateAccountCustomization每個指令AWS 區域您想要套 用相同自訂的位置。

# <span id="page-217-0"></span>請求語法

GET /accounts/*AwsAccountId*/customizations?namespace=*Namespace*&resolved=*Resolved* HTTP/1.1

## URI 請求參數

請求會使用下列 URI 參數。

#### **[AwsAccountId](#page-217-0)**

的 IDAWS您想要描述 Amazon QuickSight 自訂。

長度限制:12。

模式: ^[0-9]{12}\$

必要:是

#### **[Namespace](#page-217-0)**

Amazon QuickSight 您想要描述 Amazon QuickSight 自訂。

長度限制:長度上限為 64。

模式:^[a-zA-Z0-9.\_-]\*\$

#### [Resolved](#page-217-0)

所以此Resolved標誌與其他參數一起使用,以確定亞馬遜的哪個視圖 QuickSight 會傳回自訂。您 可以將此標誌添加到您的命令中以使用與亞馬遜相同的視圖 QuickSight 用來識別要套用至主控台的 自訂。省略此旗標,或將其設定為no-resolved,以顯示在不同層級設定的自訂。

## 請求主體

#### 請求沒有請求主體。

### <span id="page-218-0"></span>回應語法

```
HTTP/1.1 Status
Content-type: application/json
{ 
    "AccountCustomization": { 
       "DefaultEmailCustomizationTemplate": "string", 
       "DefaultTheme": "string" 
    }, 
    "Arn": "string",
```

```
 "AwsAccountId": "string", 
    "Namespace": "string", 
    "RequestId": "string"
}
```
回應元素

如果動作成功,則服務傳回下列 HTTP 回應。

### **[Status](#page-218-0)**

請求的 HTTP 狀態。

服務會傳回下列 JSON 格式的資料。

#### <span id="page-219-0"></span>[AccountCustomization](#page-218-0)

Amazon QuickSight 目前存在的自訂AWS 區域。

類型:[AccountCustomization](#page-620-2) 物件

#### <span id="page-219-1"></span>[Arn](#page-218-0)

與此相關聯之自訂的 Amazon Resource Name (ARN)AWS帳戶。

類型:字串

<span id="page-219-2"></span>**[AwsAccountId](#page-218-0)** 

的 IDAWS您正在描述的帳戶。

類型:字串

長度限制:12。

模式: ^[0-9]{12}\$

#### <span id="page-219-3"></span>**[Namespace](#page-218-0)**

Amazon QuickSight 您正在描述的命名空間。

#### 類型:字串

長度限制:長度上限為 64。

```
DescribeAccountCustomization 209
```
模式: ^[a-zA-Z0-9. -]\*\$

### <span id="page-220-0"></span>**[RequestId](#page-218-0)**

所以此AWS此操作的 ID。

類型:字串

錯誤

如需所有動作常見的錯誤相關資訊,請參閱[常見錯誤](#page-864-0)。

AccessDeniedException

您無法存取此物品。提供的登入資料無法驗證。您可能無法取得授權以執行請求。確保您的帳戶已 獲授權使用亞馬遜 QuickSight services。

HTTP 狀態碼:401

InternalFailureException

發生內部故障。

**HTTP 狀態碼: 500** 

InvalidParameterValueException

一或多個參數具有無效的值。

**HTTP 狀態碼: 400** 

ResourceNotFoundException

無法找到一個或多個資源。

HTTP 狀態碼:404

ResourceUnavailableException

此資源目前無法使用。

**HTTP 狀態碼: 503** 

**ThrottlingException** 

存取已調節。

HTTP 狀態碼:429

# 另請參閱

- [AWS 命令列界面](https://docs.aws.amazon.com/goto/aws-cli/quicksight-2018-04-01/DescribeAccountCustomization)
- [適用於 .NET 的 AWS 開發套件](https://docs.aws.amazon.com/goto/DotNetSDKV3/quicksight-2018-04-01/DescribeAccountCustomization)
- [適用於 C++ 的 AWS SDK](https://docs.aws.amazon.com/goto/SdkForCpp/quicksight-2018-04-01/DescribeAccountCustomization)
- [適用於 Go 的 AWS 開發套件](https://docs.aws.amazon.com/goto/SdkForGoV1/quicksight-2018-04-01/DescribeAccountCustomization)
- [適用於 Java 的 AWS 開發套件第 2 版](https://docs.aws.amazon.com/goto/SdkForJavaV2/quicksight-2018-04-01/DescribeAccountCustomization)
- [AWS適用於 JavaScript](https://docs.aws.amazon.com/goto/AWSJavaScriptSDK/quicksight-2018-04-01/DescribeAccountCustomization)
- [適用於 PHP V3 的 AWS SDK](https://docs.aws.amazon.com/goto/SdkForPHPV3/quicksight-2018-04-01/DescribeAccountCustomization)
- [適用於 Python 的 AWS SDK](https://docs.aws.amazon.com/goto/boto3/quicksight-2018-04-01/DescribeAccountCustomization)
- [適用於 Ruby 的 AWS 開發套件第 3 版](https://docs.aws.amazon.com/goto/SdkForRubyV3/quicksight-2018-04-01/DescribeAccountCustomization)

# DescribeAccountSettings

# 描述了當你的亞馬遜使用的設置 QuickSight 訂閱首次在此建立AWS帳戶。

# <span id="page-222-0"></span>請求語法

GET /accounts/*AwsAccountId*/settings HTTP/1.1

# URI 請求參數

### 請求會使用下列 URI 參數。

### **[AwsAccountId](#page-222-0)**

ID 的 IDAWS包含您要列出之設定的帳戶。

長度限制:12。固定長度。

模式: ^[0-9]{12}\$

必要:是

# 請求主體

### 請求沒有請求主體。

# <span id="page-222-1"></span>回應語法

```
HTTP/1.1 Status
Content-type: application/json
{ 
    "AccountSettings": { 
       "AccountName": "string", 
       "DefaultNamespace": "string", 
       "Edition": "string", 
       "NotificationEmail": "string", 
       "PublicSharingEnabled": boolean
    }, 
    "RequestId": "string"
}
```
#### 回應元素

如果動作成功,則服務傳回下列 HTTP 回應。

#### **[Status](#page-222-1)**

請求的 HTTP 狀態。

服務會傳回下列 JSON 格式的資料。

#### <span id="page-223-0"></span>**[AccountSettings](#page-222-1)**

Amazon QuickSight 設定AWS帳戶。這些信息包括亞馬遜亞馬遜的版本 QuickSight 您訂閱的 (標準 或企業版) 以及 Amazon 的通知電子郵件 QuickSight 訂閱。

在 中 QuickSight 控制台,亞馬遜 QuickSight 訂閱有時被稱為 QuickSight 「帳戶」,即使它本身在 技術上不是一個帳戶。相反,它是亞馬遜的訂閱 QuickSight 為您提供的服務AWS帳戶。您訂閱的 版本適用於亞馬遜 QuickSight 在每個AWS 區域你在哪裡使用它。

類型:[AccountSettings](#page-623-4) 物件

#### <span id="page-223-1"></span>**[RequestId](#page-222-1)**

所以此AWS此操作的請求 ID。

類型:字串

# 錯誤

如需所有動作常見的錯誤相關資訊,請參閱[常見錯誤](#page-864-0)。

AccessDeniedException

您無法存取。提供的登入資料無法驗證。您可能無法取得授權以執行請求。確保您的帳戶已獲授權 使用亞馬遜 QuickSight 服務,您的政策有正確許可,以及您使用正確的存取金鑰。

HTTP 狀態碼:401

InternalFailureException

發生內部故障。

HTTP 狀態碼:500

InvalidParameterValueException

一或多個參數的值無效。

HTTP 狀態碼:400

ResourceNotFoundException

無法找到一個或多個資源。

HTTP 狀態碼:404

ResourceUnavailableException

此資源目前無法使用。

**HTTP 狀態碼: 503** 

**ThrottlingException** 

存取已調節。

HTTP 狀態碼:429

另請參閱

- [AWS 命令列界面](https://docs.aws.amazon.com/goto/aws-cli/quicksight-2018-04-01/DescribeAccountSettings)
- [適用於 .NET 的 AWS 開發套件](https://docs.aws.amazon.com/goto/DotNetSDKV3/quicksight-2018-04-01/DescribeAccountSettings)
- [適用於 C++ 的 AWS SDK](https://docs.aws.amazon.com/goto/SdkForCpp/quicksight-2018-04-01/DescribeAccountSettings)
- [適用於 Go 的 AWS 開發套件](https://docs.aws.amazon.com/goto/SdkForGoV1/quicksight-2018-04-01/DescribeAccountSettings)
- [適用於 Java 的 AWS 開發套件第 2 版](https://docs.aws.amazon.com/goto/SdkForJavaV2/quicksight-2018-04-01/DescribeAccountSettings)
- [AWS適用於的 SDK JavaScript](https://docs.aws.amazon.com/goto/AWSJavaScriptSDK/quicksight-2018-04-01/DescribeAccountSettings)
- [適用於 PHP V3 的 AWS SDK](https://docs.aws.amazon.com/goto/SdkForPHPV3/quicksight-2018-04-01/DescribeAccountSettings)
- [適用於 Python 的 AWS SDK](https://docs.aws.amazon.com/goto/boto3/quicksight-2018-04-01/DescribeAccountSettings)
- [適用於 Ruby 的 AWS 開發套件第 3 版](https://docs.aws.amazon.com/goto/SdkForRubyV3/quicksight-2018-04-01/DescribeAccountSettings)

# DescribeAccountSubscription

使用 DescribeAccountSubscription 操作接收亞馬遜的描述 QuickSight 帳戶的訂閱。成功 API 呼叫會 傳回AccountInfo包含帳戶名稱、訂閱狀態、驗證類型、版本和通知電子郵件地址的物件。

# <span id="page-225-0"></span>請求語法

GET /account/*AwsAccountId* HTTP/1.1

# URI 請求參數

請求會使用下列 URI 參數。

### **[AwsAccountId](#page-225-0)**

所以此AWS 帳戶與您的亞馬遜相關聯的 ID QuickSight 帳戶。

長度限制:12 的固定長度。

模式: ^[0-9]{12}\$

必要:是

# 請求主體

### 請求沒有請求主體。

### <span id="page-225-1"></span>回應語法

```
HTTP/1.1 Status
Content-type: application/json
{ 
    "AccountInfo": { 
       "AccountName": "string", 
       "AccountSubscriptionStatus": "string", 
       "AuthenticationType": "string", 
       "Edition": "string", 
       "NotificationEmail": "string" 
    }, 
    "RequestId": "string"
```
#### }

### 回應元素

如果動作成功,則服務傳回下列 HTTP 回應。

#### **[Status](#page-225-1)**

請求的 HTTP 狀態。

服務會傳回下列 JSON 格式的資料。

#### <span id="page-226-0"></span>[AccountInfo](#page-225-1)

包含下列元素的結構:

- 您的 Amazon QuickSight 帳戶名稱。
- 亞馬遜版 QuickSight 您的帳戶正在使用。
- 與 Amazon 相關聯的通知電子郵件地址 QuickSight帳戶。
- Amazon 的身分驗證類型 QuickSight 帳戶。
- 亞馬遜的狀態 QuickSight 帳戶的訂閱。

類型:[AccountInfo](#page-621-3) 物件

#### <span id="page-226-1"></span>**[RequestId](#page-225-1)**

所以此AWS此操作的請求 ID。

類型:字串

## 錯誤

如需所有動作常見的錯誤相關資訊,請參閱[常見錯誤](#page-864-0)。

#### AccessDeniedException

您無法存取。提供的登入資料無法驗證。您可能無法取得授權以執行請求。確保您的帳戶已獲授權 使用亞馬遜 QuickSight 服務,您的政策有正確許可,以及您使用正確的存取金鑰。

HTTP 狀態碼:401

InternalFailureException

發生內部故障。

**HTTP 狀態碼: 500** 

InvalidParameterValueException

一或多個參數具有無效的值。

HTTP 狀態碼:400

ResourceNotFoundException

無法找到一個或多個資源。

HTTP 狀態碼:404

ResourceUnavailableException

此資源目前無法使用。

HTTP 狀態碼:503

**ThrottlingException** 

存取已調節。

HTTP 狀態碼:429

# 另請參閱

- [AWS 命令列界面](https://docs.aws.amazon.com/goto/aws-cli/quicksight-2018-04-01/DescribeAccountSubscription)
- [適用於 .NET 的 AWS 開發套件](https://docs.aws.amazon.com/goto/DotNetSDKV3/quicksight-2018-04-01/DescribeAccountSubscription)
- [適用於 C++ 的 AWS SDK](https://docs.aws.amazon.com/goto/SdkForCpp/quicksight-2018-04-01/DescribeAccountSubscription)
- [適用於 Go 的 AWS 開發套件](https://docs.aws.amazon.com/goto/SdkForGoV1/quicksight-2018-04-01/DescribeAccountSubscription)
- [適用於 Java 的 AWS 開發套件第 2 版](https://docs.aws.amazon.com/goto/SdkForJavaV2/quicksight-2018-04-01/DescribeAccountSubscription)
- [AWS適用於的套件 JavaScript](https://docs.aws.amazon.com/goto/AWSJavaScriptSDK/quicksight-2018-04-01/DescribeAccountSubscription)
- [適用於 PHP V3 的 AWS SDK](https://docs.aws.amazon.com/goto/SdkForPHPV3/quicksight-2018-04-01/DescribeAccountSubscription)
- [適用於 Python 的 AWS SDK](https://docs.aws.amazon.com/goto/boto3/quicksight-2018-04-01/DescribeAccountSubscription)

# • [適用於 Ruby 的 AWS 開發套件第 3 版](https://docs.aws.amazon.com/goto/SdkForRubyV3/quicksight-2018-04-01/DescribeAccountSubscription)

# **DescribeAnalysis**

### 提供分析之中繼資料的摘要。

# <span id="page-229-0"></span>請求語法

GET /accounts/*AwsAccountId*/analyses/*AnalysisId* HTTP/1.1

### URI 請求參數

請求會使用下列 URI 參數。

#### [AnalysisId](#page-229-0)

您正在描述之分析 ID。ID 是分析 URL 的一部分。

長度限制:長度下限為 1。長度上限為 2048。

模式:[\w\-]+

#### 必要:是

#### **[AwsAccountId](#page-229-0)**

的 IDAWS包含分析的帳戶。您必須使用AWS分析所在的帳戶。

長度限制:固定長度為 12。

模式: ^[0-9]{12}\$

必要:是

# 請求主體

### 請求沒有請求主體。

#### <span id="page-229-1"></span>回應語法

```
HTTP/1.1 Status
Content-type: application/json
{ 
    "Analysis": {
```

```
 "AnalysisId": "string", 
    "Arn": "string", 
    "CreatedTime": number, 
    "DataSetArns": [ "string" ], 
    "Errors": [ 
        { 
           "Message": "string", 
           "Type": "string" 
        } 
    ], 
    "LastUpdatedTime": number, 
    "Name": "string", 
    "Sheets": [ 
        { 
           "Name": "string", 
           "SheetId": "string" 
        } 
    ], 
    "Status": "string", 
    "ThemeArn": "string" 
 }, 
 "RequestId": "string"
```
# 回應元素

}

如果動作成功,則服務傳回下列 HTTP 回應。

### **[Status](#page-229-1)**

請求的 HTTP 狀態。

服務會傳回下列 JSON 格式的資料。

## <span id="page-230-0"></span>[Analysis](#page-229-1)

一種中繼資料結構,其中包含您所描述之分析的摘要資訊。

類型:[Analysis](#page-629-4) 物件

### <span id="page-230-1"></span>**[RequestId](#page-229-1)**

所以此AWS此操作的請求 ID。

#### 類型:字串

# 錯誤

如需所有動作常見的錯誤相關資訊,請參閱[常見錯誤](#page-864-0)。

AccessDeniedException

您無法存取此物品。提供的登入資料無法驗證。您可能無法取得授權以執行請求。確保您的帳戶被 授權使用亞馬遜 QuickSight 服務,您的政策有正確許可,以及您使用正確的存取金鑰。

HTTP 狀態碼:HTTP 401

InternalFailureException

發生內部故障。

HTTP 狀態碼:HTTP 500

InvalidParameterValueException

一或多個參數的值無效。

HTTP 狀態碼:HTTP 400

ResourceNotFoundException

無法找到一個或多個資源。

HTTP 狀態碼:HTTP 404

**ThrottlingException** 

存取已調節。

HTTP 狀態碼:HTTP 429

UnsupportedUserEditionException

此錯誤表示您正在呼叫 Amazon 的操作 QuickSight訂閱版本不包括對該操作的支持。Amazon QuickSight 目前包含 Standard Edition (標準版)。不是每個版本都會提供所有操作和功能。

HTTP 狀態碼:HTTP 403

# 另請參閱

- [AWS 命令列界面](https://docs.aws.amazon.com/goto/aws-cli/quicksight-2018-04-01/DescribeAnalysis)
- [適用於 .NET 的 AWS 開發套件](https://docs.aws.amazon.com/goto/DotNetSDKV3/quicksight-2018-04-01/DescribeAnalysis)
- [適用於 C++ 的 AWS SDK](https://docs.aws.amazon.com/goto/SdkForCpp/quicksight-2018-04-01/DescribeAnalysis)
- [適用於 Go 的 AWS 開發套件](https://docs.aws.amazon.com/goto/SdkForGoV1/quicksight-2018-04-01/DescribeAnalysis)
- [適用於 Java 的 AWS 開發套件第 2 版](https://docs.aws.amazon.com/goto/SdkForJavaV2/quicksight-2018-04-01/DescribeAnalysis)
- [AWS適用於的套件 JavaScript](https://docs.aws.amazon.com/goto/AWSJavaScriptSDK/quicksight-2018-04-01/DescribeAnalysis)
- [適用於 PHP V3 的 AWS SDK](https://docs.aws.amazon.com/goto/SdkForPHPV3/quicksight-2018-04-01/DescribeAnalysis)
- [適用於 Python 的 AWS SDK](https://docs.aws.amazon.com/goto/boto3/quicksight-2018-04-01/DescribeAnalysis)
- [適用於 Ruby 的 AWS 開發套件第 3 版](https://docs.aws.amazon.com/goto/SdkForRubyV3/quicksight-2018-04-01/DescribeAnalysis)

# DescribeAnalysisPermissions

### 提供分析的讀取和寫入許可

# <span id="page-233-0"></span>請求語法

GET /accounts/*AwsAccountId*/analyses/*AnalysisId*/permissions HTTP/1.1

# URI 請求參數

### 請求會使用下列 URI 參數。

#### [AnalysisId](#page-233-0)

您正在描述其許可的分析 ID。ID 是分析 URL 的一部分。

長度限制:長度下限為 1。長度上限為 2048。

### 模式:[\w\-]+

必要:是

#### **[AwsAccountId](#page-233-0)**

的 IDAWS包含您描述其權限之分析的帳戶。您必須使用AWS分析所在的帳戶。

長度限制:12 的固定長度。

模式: ^[0-9]{12}\$

#### 必要:是

# 請求主體

#### 請求沒有請求主體。

## <span id="page-233-1"></span>回應語法

{

```
HTTP/1.1 Status
Content-type: application/json
```

```
DescribeAnalysisPermissions 223
```

```
 "AnalysisArn": "string", 
    "AnalysisId": "string", 
    "Permissions": [ 
        { 
           "Actions": [ "string" ], 
           "Principal": "string" 
        } 
    ], 
    "RequestId": "string"
}
```
# 回應元素

如果動作成功,則服務傳回下列 HTTP 回應。

#### **[Status](#page-233-1)**

請求的 HTTP 狀態。

服務會傳回下列 JSON 格式的資料。

<span id="page-234-0"></span>[AnalysisArn](#page-233-1)

您正在描述其許可的分析的 Amazon Resource Name (ARN)。

類型:字串

<span id="page-234-1"></span>[AnalysisId](#page-233-1)

您正在描述其許可的分析 ID。

類型:字串

長度限制:長度下限為 1。長度上限為 2048。

模式:[\w\-]+

<span id="page-234-2"></span>**[Permissions](#page-233-1)** 

描述分析的主參與者和資源層級權限的結構。

類型:的陣列[ResourcePermission對](#page-787-2)象

陣列成員:項目數下限為 1。項目數上限為 64。

#### <span id="page-235-0"></span>**[RequestId](#page-233-1)**

所以此AWS此操作的請求 ID。

### 類型:字串

# 錯誤

如需所有動作常見的錯誤相關資訊,請參閱[常見錯誤](#page-864-0)。

InternalFailureException

發生內部故障。

**HTTP 狀態碼: 500** 

InvalidParameterValueException

一或多個參數具有無效的值。

HTTP 狀態碼:400

ResourceNotFoundException

無法找到一個或多個資源。

HTTP 狀態碼:404

**ThrottlingException** 

存取已調節。

HTTP 狀態碼:429

UnsupportedUserEditionException

此錯誤表示您正在呼叫 Amazon 上的操作 QuickSight訂閱版本不包括對該操作的支持。Amazon QuickSight 目前包含 Standard Edition (企業版)。不是每個版本都會提供所有操作和功能。

**HTTP 狀態碼: 403** 

## 另請參閱

- [AWS 命令列界面](https://docs.aws.amazon.com/goto/aws-cli/quicksight-2018-04-01/DescribeAnalysisPermissions)
- [適用於 .NET 的 AWS 開發套件](https://docs.aws.amazon.com/goto/DotNetSDKV3/quicksight-2018-04-01/DescribeAnalysisPermissions)
- [適用於 C++ 的 AWS SDK](https://docs.aws.amazon.com/goto/SdkForCpp/quicksight-2018-04-01/DescribeAnalysisPermissions)
- [適用於 Go 的 AWS 開發套件](https://docs.aws.amazon.com/goto/SdkForGoV1/quicksight-2018-04-01/DescribeAnalysisPermissions)
- [適用於 Java 的 AWS 開發套件第 2 版](https://docs.aws.amazon.com/goto/SdkForJavaV2/quicksight-2018-04-01/DescribeAnalysisPermissions)
- [AWS適用於的套件 JavaScript](https://docs.aws.amazon.com/goto/AWSJavaScriptSDK/quicksight-2018-04-01/DescribeAnalysisPermissions)
- [適用於 PHP V3 的 AWS SDK](https://docs.aws.amazon.com/goto/SdkForPHPV3/quicksight-2018-04-01/DescribeAnalysisPermissions)
- [適用於 Python 的 AWS SDK](https://docs.aws.amazon.com/goto/boto3/quicksight-2018-04-01/DescribeAnalysisPermissions)
- [適用於 Ruby 的 AWS 開發套件第 3 版](https://docs.aws.amazon.com/goto/SdkForRubyV3/quicksight-2018-04-01/DescribeAnalysisPermissions)

# DescribeDashboard

## 提供儀表板的摘要。

# <span id="page-237-0"></span>請求語法

GET /accounts/*AwsAccountId*/dashboards/*DashboardId*?alias-name=*AliasName*&versionnumber=*VersionNumber* HTTP/1.1

# URI 請求參數

請求會使用下列 URI 參數。

### [AliasName](#page-237-0)

別名名稱。

長度限制:長度下限為 1。長度上限為 2048。

模式: [\w\-]+|(\\$LATEST)|(\\$PUBLISHED)

### **[AwsAccountId](#page-237-0)**

的 IDAWS包含您所描述之儀表板的帳戶。

長度限制:12 的固定長度。

模式: ^[0-9]{12}\$

必要:是

**[DashboardId](#page-237-0)** 

儀表板的 ID。

長度限制:長度下限為 1。長度上限為 2048。

模式:[\w\-]+

### 必要:是

### **[VersionNumber](#page-237-0)**

儀表板的版本號碼。如果未傳遞版本號碼,則會說明最新發佈的儀表板版本。

有效範圍:最小值為 1。

# 請求主體

請求沒有請求主體。

# <span id="page-238-0"></span>回應語法

```
HTTP/1.1 Status
Content-type: application/json
{ 
    "Dashboard": { 
        "Arn": "string", 
        "CreatedTime": number, 
        "DashboardId": "string", 
        "LastPublishedTime": number, 
        "LastUpdatedTime": number, 
        "Name": "string", 
        "Version": { 
           "Arn": "string", 
           "CreatedTime": number, 
           "DataSetArns": [ "string" ], 
           "Description": "string", 
           "Errors": [ 
               { 
                  "Message": "string", 
                  "Type": "string" 
              } 
           ], 
           "Sheets": [ 
               { 
                  "Name": "string", 
                  "SheetId": "string" 
              } 
           ], 
           "SourceEntityArn": "string", 
           "Status": "string", 
           "ThemeArn": "string", 
           "VersionNumber": number
        } 
    }, 
    "RequestId": "string"
```
### }

### 回應元素

如果動作成功,則服務傳回下列 HTTP 回應。

#### **[Status](#page-238-0)**

請求的 HTTP 狀態。

服務會傳回下列 JSON 格式的資料。

<span id="page-239-0"></span>**[Dashboard](#page-238-0)** 

有關儀表板的資訊。

類型:[Dashboard](#page-667-4) 物件

<span id="page-239-1"></span>**[RequestId](#page-238-0)** 

所以此AWS此操作的請求 ID。

類型:字串

# 錯誤

如需所有動作常見的錯誤相關資訊,請參閱[常見錯誤](#page-864-0)。

AccessDeniedException

您無法存取此項目。提供的登入資料無法驗證。您可能無法取得授權以執行請求。確保您的帳戶已 獲授權使用亞馬遜 QuickSight 服務,您的政策有正確許可,以及您使用正確的存取金鑰。

HTTP 狀態碼:401

InternalFailureException

發生內部故障。

**HTTP 狀態碼: 500** 

InvalidParameterValueException

一或多個參數的值無效。

HTTP 狀態碼:400

ResourceNotFoundException

無法找到一個或多個資源。

HTTP 狀態碼:404

**ThrottlingException** 

存取已調節。

HTTP 狀態碼:429

UnsupportedUserEditionException

此錯誤表示您正在呼叫 Amazon 上的操作 QuickSight訂閱版本不包括對該操作的支持。Amazon Amazon QuickSight 目前包含 Standard Edition (企業版)。不是每個版本都會提供所有操作和功 能。

HTTP 狀態碼:403

### 另請參閱

- [AWS 命令列界面](https://docs.aws.amazon.com/goto/aws-cli/quicksight-2018-04-01/DescribeDashboard)
- [適用於 .NET 的 AWS 開發套件](https://docs.aws.amazon.com/goto/DotNetSDKV3/quicksight-2018-04-01/DescribeDashboard)
- [適用於 C++ 的 AWS SDK](https://docs.aws.amazon.com/goto/SdkForCpp/quicksight-2018-04-01/DescribeDashboard)
- [適用於 Go 的 AWS 開發套件](https://docs.aws.amazon.com/goto/SdkForGoV1/quicksight-2018-04-01/DescribeDashboard)
- [適用於 Java 的 AWS 開發套件第 2 版](https://docs.aws.amazon.com/goto/SdkForJavaV2/quicksight-2018-04-01/DescribeDashboard)
- [AWS適用於的套件 JavaScript](https://docs.aws.amazon.com/goto/AWSJavaScriptSDK/quicksight-2018-04-01/DescribeDashboard)
- [適用於 PHP V3 的 AWS SDK](https://docs.aws.amazon.com/goto/SdkForPHPV3/quicksight-2018-04-01/DescribeDashboard)
- [適用於 Python 的 AWS SDK](https://docs.aws.amazon.com/goto/boto3/quicksight-2018-04-01/DescribeDashboard)
- [適用於 Ruby 的 AWS 開發套件第 3 版](https://docs.aws.amazon.com/goto/SdkForRubyV3/quicksight-2018-04-01/DescribeDashboard)

# DescribeDashboardPermissions

### 描述儀表板的讀取和寫入許可。

# <span id="page-241-0"></span>請求語法

GET /accounts/*AwsAccountId*/dashboards/*DashboardId*/permissions HTTP/1.1

# URI 請求參數

#### 請求會使用下列 URI 參數。

#### **[AwsAccountId](#page-241-0)**

的 IDAWS包含您要描述權限之儀表板的帳戶。

長度限制:12。固定長度為 12。

模式: ^[0-9]{12}\$

#### 必要:是

#### **[DashboardId](#page-241-0)**

儀表板的 ID,也已加入至 IAM 政策。

長度限制:長度下限為 1。長度上限為 2048。

模式:[\w\-]+

必要:是

# 請求主體

### 請求沒有請求主體。

# <span id="page-241-1"></span>回應語法

```
HTTP/1.1 Status
```
Content-type: application/json

```
{ 
    "DashboardArn": "string", 
    "DashboardId": "string", 
    "LinkSharingConfiguration": { 
        "Permissions": [ 
            { 
               "Actions": [ "string" ], 
               "Principal": "string" 
            } 
        ] 
    }, 
    "Permissions": [ 
        { 
            "Actions": [ "string" ], 
            "Principal": "string" 
        } 
    ], 
    "RequestId": "string"
}
```
# 回應元素

如果動作成功,則服務傳回下列 HTTP 回應。

### **[Status](#page-241-1)**

請求的 HTTP 狀態。

服務會傳回下列 JSON 格式的資料。

<span id="page-242-0"></span>**[DashboardArn](#page-241-1)** 

儀表板的 Amazon Resource Name (ARN)。

### 類型:字串

### <span id="page-242-1"></span>**[DashboardId](#page-241-1)**

儀表板的 ID。

### 類型:字串

長度限制:長度下限為 1。長度上限為 2048。

### 模式:[\w\-]+

#### <span id="page-243-0"></span>**[LinkSharingConfiguration](#page-241-1)**

包含可共用連結組態的結構,而其授與儀表板存取權的結構。您的使用者可以使用連結來檢視儀 表板並與其互動 (如果儀表板已與他們共用)。如需共用儀表板的詳細資訊,請參閱「共[用共用儀表](https://docs.aws.amazon.com/quicksight/latest/user/sharing-a-dashboard.html) [板](https://docs.aws.amazon.com/quicksight/latest/user/sharing-a-dashboard.html)。

類型:[LinkSharingConfiguration](#page-746-1) 物件

#### <span id="page-243-1"></span>**[Permissions](#page-241-1)**

包含儀表板許可的結構。

類型:的陣列[ResourcePermission對](#page-787-2)象

陣列成員:項目數下限為 1。項目數上限為 64。

#### <span id="page-243-2"></span>**[RequestId](#page-241-1)**

所以此AWS此操作的請求 ID。

#### 類型:字串

# 錯誤

如需所有動作常見的錯誤相關資訊,請參閱[常見錯誤](#page-864-0)。

InternalFailureException

發生內部故障。

HTTP 狀態碼:500

InvalidParameterValueException

一或多個參數具有無效的值。

HTTP 狀態碼:400

ResourceNotFoundException

無法找到一個或多個資源。

HTTP 狀態碼:404

**ThrottlingException** 

存取已調節。

HTTP 狀態碼:429

UnsupportedUserEditionException

此錯誤表示您正在呼叫 Amazon 呼叫 Amazon 上的操作 QuickSight訂閱版本不包括對該操作的支 持。Amazon QuickSight 目前包含 Standard Edition (標準版) 和 Edition 不是每個版本都會提供所 有操作和功能。

**HTTP 狀態碼: 403** 

# 另請參閱

- [AWS 命令列界面](https://docs.aws.amazon.com/goto/aws-cli/quicksight-2018-04-01/DescribeDashboardPermissions)
- [適用於 .NET 的 AWS 開發套件](https://docs.aws.amazon.com/goto/DotNetSDKV3/quicksight-2018-04-01/DescribeDashboardPermissions)
- [適用於 C++ 的 AWS SDK](https://docs.aws.amazon.com/goto/SdkForCpp/quicksight-2018-04-01/DescribeDashboardPermissions)
- [適用於 Go 的 AWS 開發套件](https://docs.aws.amazon.com/goto/SdkForGoV1/quicksight-2018-04-01/DescribeDashboardPermissions)
- [適用於 Java 的 AWS 開發套件第 2 版](https://docs.aws.amazon.com/goto/SdkForJavaV2/quicksight-2018-04-01/DescribeDashboardPermissions)
- [AWS適用於的套件 JavaScript](https://docs.aws.amazon.com/goto/AWSJavaScriptSDK/quicksight-2018-04-01/DescribeDashboardPermissions)
- [適用於 PHP V3 的 AWS SDK](https://docs.aws.amazon.com/goto/SdkForPHPV3/quicksight-2018-04-01/DescribeDashboardPermissions)
- [適用於 Python 的 AWS SDK](https://docs.aws.amazon.com/goto/boto3/quicksight-2018-04-01/DescribeDashboardPermissions)
- [適用於 Ruby 的 AWS 開發套件第 3 版](https://docs.aws.amazon.com/goto/SdkForRubyV3/quicksight-2018-04-01/DescribeDashboardPermissions)

# DescribeDataSet

說明資料集。這項作業不支援包含上傳檔案做為來源的資料集。

# <span id="page-245-0"></span>請求語法

GET /accounts/*AwsAccountId*/data-sets/*DataSetId* HTTP/1.1

# URI 請求參數

請求會使用下列 URI 參數。

#### **[AwsAccountId](#page-245-0)**

AWS 帳戶 ID。

長度限制:12 的固定長度。

模式: ^[0-9]{12}\$

的必要項目:是

#### **[DataSetId](#page-245-0)**

您要建立之資料集的 ID。此 ID 是每個唯一的AWS 區域For EeachAWS帳戶。

的必要項目:是

# 請求主體

請求沒有請求主體。

# <span id="page-245-1"></span>回應語法

```
HTTP/1.1 Status
Content-type: application/json
{ 
    "DataSet": { 
        "Arn": "string", 
        "ColumnGroups": [ 
           { 
              "GeoSpatialColumnGroup": {
```

```
 "Columns": [ "string" ], 
                 "CountryCode": "string", 
                 "Name": "string" 
             } 
          } 
       ], 
       "ColumnLevelPermissionRules": [ 
         \mathbf{f} "ColumnNames": [ "string" ], 
             "Principals": [ "string" ] 
          } 
       ], 
       "ConsumedSpiceCapacityInBytes": number, 
       "CreatedTime": number, 
       "DataSetId": "string", 
       "DataSetUsageConfiguration": { 
          "DisableUseAsDirectQuerySource": boolean, 
          "DisableUseAsImportedSource": boolean
       }, 
       "FieldFolders": { 
          "string" : { 
             "columns": [ "string" ], 
             "description": "string" 
          } 
       }, 
       "ImportMode": "string", 
       "LastUpdatedTime": number, 
       "LogicalTableMap": { 
          "string" : { 
             "Alias": "string", 
             "DataTransforms": [ 
\overline{a} "CastColumnTypeOperation": { 
                       "ColumnName": "string", 
                       "Format": "string", 
                       "NewColumnType": "string" 
                    }, 
                    "CreateColumnsOperation": { 
                       "Columns": [ 
 { 
                              "ColumnId": "string", 
                              "ColumnName": "string", 
                              "Expression": "string" 
 }
```

```
\sim 100 \sim 100 \sim 100 \sim 100 \sim 100 \sim 100 \sim 100 \sim 100 \sim 100 \sim 100 \sim 100 \sim 100 \sim 100 \sim 100 \sim 100 \sim 100 \sim 100 \sim 100 \sim 100 \sim 100 \sim 100 \sim 100 \sim 100 \sim 100 \sim 
                           }, 
                            "FilterOperation": { 
                                "ConditionExpression": "string" 
                           }, 
                            "ProjectOperation": { 
                                "ProjectedColumns": [ "string" ] 
                           }, 
                            "RenameColumnOperation": { 
                                "ColumnName": "string", 
                                "NewColumnName": "string" 
                           }, 
                            "TagColumnOperation": { 
                                "ColumnName": "string", 
                                "Tags": [ 
 { 
                                         "ColumnDescription": { 
                                              "Text": "string" 
 }, 
                                         "ColumnGeographicRole": "string" 
 } 
\sim 100 \sim 100 \sim 100 \sim 100 \sim 100 \sim 100 \sim 100 \sim 100 \sim 100 \sim 100 \sim 100 \sim 100 \sim 100 \sim 100 \sim 100 \sim 100 \sim 100 \sim 100 \sim 100 \sim 100 \sim 100 \sim 100 \sim 100 \sim 100 \sim 
, and the state \mathbb{R}, the state \mathbb{R} "UntagColumnOperation": { 
                                "ColumnName": "string", 
                                "TagNames": [ "string" ] 
 } 
 } 
                  ], 
                   "Source": { 
                       "DataSetArn": "string", 
                       "JoinInstruction": { 
                            "LeftJoinKeyProperties": { 
                                "UniqueKey": boolean
, and the state \mathbb{R}, the state \mathbb{R} "LeftOperand": "string", 
                           "OnClause": "string", 
                            "RightJoinKeyProperties": { 
                                "UniqueKey": boolean
                           }, 
                            "RightOperand": "string", 
                            "Type": "string" 
                       }, 
                       "PhysicalTableId": "string"
```

```
 } 
         } 
      }, 
      "Name": "string", 
      "OutputColumns": [ 
         { 
            "Description": "string", 
            "Name": "string", 
            "Type": "string" 
         } 
      ], 
      "PhysicalTableMap": { 
         "string" : { 
            "CustomSql": { 
               "Columns": [ 
\{ "Name": "string", 
                     "Type": "string" 
 } 
               ], 
               "DataSourceArn": "string", 
               "Name": "string", 
               "SqlQuery": "string" 
            }, 
            "RelationalTable": { 
               "Catalog": "string", 
               "DataSourceArn": "string", 
               "InputColumns": [ 
\{ "Name": "string", 
                     "Type": "string" 
 } 
               ], 
               "Name": "string", 
               "Schema": "string" 
            }, 
            "S3Source": { 
               "DataSourceArn": "string", 
               "InputColumns": [ 
\{ "Name": "string", 
                     "Type": "string" 
 } 
               ],
```

```
 "UploadSettings": { 
                     "ContainsHeader": boolean, 
                    "Delimiter": "string", 
                     "Format": "string", 
                     "StartFromRow": number, 
                     "TextQualifier": "string" 
 } 
              } 
 } 
       }, 
       "RowLevelPermissionDataSet": { 
           "Arn": "string", 
           "FormatVersion": "string", 
           "Namespace": "string", 
           "PermissionPolicy": "string", 
           "Status": "string" 
       }, 
       "RowLevelPermissionTagConfiguration": { 
           "Status": "string", 
           "TagRules": [ 
\{\hspace{.1cm} \} "ColumnName": "string", 
                 "MatchAllValue": "string", 
                 "TagKey": "string", 
                 "TagMultiValueDelimiter": "string" 
 } 
          \mathbf{I} } 
    }, 
    "RequestId": "string"
}
```
# 回應元素

如果動作成功,則服務傳回下列 HTTP 回應。

### **[Status](#page-245-1)**

請求的 HTTP 狀態。

服務會傳回下列 JSON 格式的資料。

#### <span id="page-250-0"></span>**[DataSet](#page-245-1)**

有關數據集的信息。

類型:[DataSet](#page-686-4) 物件

<span id="page-250-1"></span>**[RequestId](#page-245-1)** 

所以此AWS此操作的請求 ID。

類型:字串

# 錯誤

如需所有動作常見的錯誤相關資訊,請參閱[常見錯誤](#page-864-0)。

AccessDeniedException

您無法存取。提供的登入資料無法驗證。您可能無法取得授權以執行請求。確保您的帳戶已獲授權 使用亞馬遜 QuickSight 服務,您的政策有正確許可,以及您使用正確的存取金鑰。

HTTP 狀態碼:401

InternalFailureException

發生內部故障。

HTTP 狀態碼:500

InvalidParameterValueException

一或多個參數的值無效。

HTTP 狀態碼:400

ResourceNotFoundException

無法找到一個或多個資源。

HTTP 狀態碼:404

**ThrottlingException** 

存取已調節。

HTTP 狀態碼:429

# 範例

## 範例

這個例子說明了一個用法 DescribeDataSet。

### 請求範例

```
GET /accounts/{AwsAccountId}/data-sets/{DataSetId} HTTP/1.1
Content-type: application/json
```
# 另請參閱

- [AWS 命令列界面](https://docs.aws.amazon.com/goto/aws-cli/quicksight-2018-04-01/DescribeDataSet)
- [適用於 .NET 的 AWS 開發套件](https://docs.aws.amazon.com/goto/DotNetSDKV3/quicksight-2018-04-01/DescribeDataSet)
- [適用於 C++ 的 AWS SDK](https://docs.aws.amazon.com/goto/SdkForCpp/quicksight-2018-04-01/DescribeDataSet)
- [適用於 Go 的 AWS 開發套件](https://docs.aws.amazon.com/goto/SdkForGoV1/quicksight-2018-04-01/DescribeDataSet)
- [適用於 Java 的 AWS 開發套件第 2 版](https://docs.aws.amazon.com/goto/SdkForJavaV2/quicksight-2018-04-01/DescribeDataSet)
- [AWS適用於的開發 JavaScript](https://docs.aws.amazon.com/goto/AWSJavaScriptSDK/quicksight-2018-04-01/DescribeDataSet)
- [適用於 PHP V3 的 AWS SDK](https://docs.aws.amazon.com/goto/SdkForPHPV3/quicksight-2018-04-01/DescribeDataSet)
- [適用於 Python 的 AWS SDK](https://docs.aws.amazon.com/goto/boto3/quicksight-2018-04-01/DescribeDataSet)
- [適用於 Ruby 的 AWS 開發套件第 3 版](https://docs.aws.amazon.com/goto/SdkForRubyV3/quicksight-2018-04-01/DescribeDataSet)
# DescribeDataSetPermissions

### 說明資料集的權限。

權限資源是arn:aws:quicksight:region:aws-account-id:dataset/data-set-id。

# <span id="page-252-0"></span>請求語法

GET /accounts/*AwsAccountId*/data-sets/*DataSetId*/permissions HTTP/1.1

# URI 請求參數

請求會使用下列 URI 參數。

### **[AwsAccountId](#page-252-0)**

AWS 帳戶 ID。

長度限制:固定長度為 12。

模式: ^[0-9]{12}\$

必要項目:是

### **[DataSetId](#page-252-0)**

您要建立之資料集的 ID。此 ID 是每個唯一的AWS 區域For EeachAWS帳戶。

必要項目:是

## 請求主體

### 請求沒有請求主體。

### <span id="page-252-1"></span>回應語法

```
HTTP/1.1 Status
Content-type: application/json
{ 
    "DataSetArn": "string", 
    "DataSetId": "string",
```

```
 "Permissions": [ 
        { 
            "Actions": [ "string" ], 
            "Principal": "string" 
        } 
    ], 
    "RequestId": "string"
}
```
## 回應元素

如果動作成功,則服務傳回下列 HTTP 回應。

#### **[Status](#page-252-1)**

請求的 HTTP 狀態。

服務會傳回下列 JSON 格式的資料。

#### <span id="page-253-0"></span>**[DataSetArn](#page-252-1)**

資料集的 Amazon Resource Name (ARN)。

#### 類型:字串

#### <span id="page-253-1"></span>**[DataSetId](#page-252-1)**

您要建立之資料集的 ID。此 ID 是每個唯一的AWS 區域For EeachAWS帳戶。

類型:字串

<span id="page-253-2"></span>**[Permissions](#page-252-1)** 

#### 資料集的資源權限清單。

類型:的陣列[ResourcePermission對](#page-787-2)象

陣列成員:項目數下限為 1。項目數上限為 64。

#### <span id="page-253-3"></span>**[RequestId](#page-252-1)**

所以此AWS此操作的請求 ID。

#### 類型:字串

### 錯誤

如需所有動作常見的錯誤相關資訊,請參閱[常見錯誤](#page-864-0)。

AccessDeniedException

您無法存取此項目。提供的登入資料無法驗證。您可能無法取得授權以執行請求。確保您的帳戶被 授權使用亞馬遜 QuickSight 服務,您的政策有正確許可,以及您使用正確的存取金鑰。

HTTP 狀態碼:401

InternalFailureException

發生內部故障。

**HTTP 狀態碼: 500** 

InvalidParameterValueException

一或多個參數的值無效。

HTTP 狀態碼:400

ResourceNotFoundException

無法找到一個或多個資源。

**HTTP 狀態碼: 404** 

**ThrottlingException** 

存取已調節。

HTTP 狀態碼:429

### 範例

#### 範例

這個例子說明了一個用法 DescribeDataSetPermissions。

#### 請求範例

GET /accounts/{AwsAccountId}/data-sets/{DataSetId}/permissions HTTP/1.1

Content-type: application/json

# 另請參閱

- [AWS 命令列界面](https://docs.aws.amazon.com/goto/aws-cli/quicksight-2018-04-01/DescribeDataSetPermissions)
- [適用於 .NET 的 AWS 開發套件](https://docs.aws.amazon.com/goto/DotNetSDKV3/quicksight-2018-04-01/DescribeDataSetPermissions)
- [適用於 C++ 的 AWS SDK](https://docs.aws.amazon.com/goto/SdkForCpp/quicksight-2018-04-01/DescribeDataSetPermissions)
- [適用於 Go 的 AWS 開發套件](https://docs.aws.amazon.com/goto/SdkForGoV1/quicksight-2018-04-01/DescribeDataSetPermissions)
- [適用於 Java 的 AWS 開發套件第 2 版](https://docs.aws.amazon.com/goto/SdkForJavaV2/quicksight-2018-04-01/DescribeDataSetPermissions)
- [AWS的開發套件 JavaScript](https://docs.aws.amazon.com/goto/AWSJavaScriptSDK/quicksight-2018-04-01/DescribeDataSetPermissions)
- [適用於 PHP V3 的 AWS SDK](https://docs.aws.amazon.com/goto/SdkForPHPV3/quicksight-2018-04-01/DescribeDataSetPermissions)
- [適用於 Python 的 AWS SDK](https://docs.aws.amazon.com/goto/boto3/quicksight-2018-04-01/DescribeDataSetPermissions)
- [適用於 Ruby 的 AWS 開發套件第 3 版](https://docs.aws.amazon.com/goto/SdkForRubyV3/quicksight-2018-04-01/DescribeDataSetPermissions)

# DescribeDataSource

## 描述資料來源。

# <span id="page-256-0"></span>請求語法

GET /accounts/*AwsAccountId*/data-sources/*DataSourceId* HTTP/1.1

# URI 請求參數

請求會使用下列 URI 參數。

### **[AwsAccountId](#page-256-0)**

AWS 帳戶 ID。

長度限制:長度固定長度為 12。

模式: ^[0-9]{12}\$

必要:是

#### **[DataSourceId](#page-256-0)**

資料來源的 ID。此 ID 是每個唯一的AWS 區域For EeachAWS帳戶。

必要:是

# 請求主體

請求沒有請求主體。

# <span id="page-256-1"></span>回應語法

```
HTTP/1.1 Status
Content-type: application/json
{ 
    "DataSource": { 
       "AlternateDataSourceParameters": [ 
           { 
              "AmazonElasticsearchParameters": { 
                  "Domain": "string"
```

```
 }, 
 "AmazonOpenSearchParameters": { 
    "Domain": "string" 
 }, 
 "AthenaParameters": { 
    "WorkGroup": "string" 
 }, 
 "AuroraParameters": { 
    "Database": "string", 
    "Host": "string", 
    "Port": number
 }, 
 "AuroraPostgreSqlParameters": { 
    "Database": "string", 
    "Host": "string", 
    "Port": number
 }, 
 "AwsIotAnalyticsParameters": { 
    "DataSetName": "string" 
 }, 
 "ExasolParameters": { 
    "Host": "string", 
    "Port": number
 }, 
 "JiraParameters": { 
    "SiteBaseUrl": "string" 
 }, 
 "MariaDbParameters": { 
    "Database": "string", 
    "Host": "string", 
    "Port": number
 }, 
 "MySqlParameters": { 
    "Database": "string", 
    "Host": "string", 
    "Port": number
 }, 
 "OracleParameters": { 
    "Database": "string", 
    "Host": "string", 
    "Port": number
 }, 
 "PostgreSqlParameters": { 
    "Database": "string",
```

```
 "Host": "string", 
                 "Port": number
              }, 
              "PrestoParameters": { 
                 "Catalog": "string", 
                 "Host": "string", 
                 "Port": number
              }, 
              "RdsParameters": { 
                 "Database": "string", 
                 "InstanceId": "string" 
              }, 
              "RedshiftParameters": { 
                 "ClusterId": "string", 
                 "Database": "string", 
                 "Host": "string", 
                 "Port": number
              }, 
              "S3Parameters": { 
                 "ManifestFileLocation": { 
                     "Bucket": "string", 
                     "Key": "string" 
 } 
              }, 
              "ServiceNowParameters": { 
                 "SiteBaseUrl": "string" 
              }, 
              "SnowflakeParameters": { 
                 "Database": "string", 
                 "Host": "string", 
                 "Warehouse": "string" 
              }, 
              "SparkParameters": { 
                 "Host": "string", 
                 "Port": number
              }, 
              "SqlServerParameters": { 
                 "Database": "string", 
                 "Host": "string", 
                 "Port": number
              }, 
              "TeradataParameters": { 
                 "Database": "string", 
                 "Host": "string",
```

```
 "Port": number
       }, 
        "TwitterParameters": { 
           "MaxRows": number, 
           "Query": "string" 
       } 
    } 
 ], 
 "Arn": "string", 
 "CreatedTime": number, 
 "DataSourceId": "string", 
 "DataSourceParameters": { 
    "AmazonElasticsearchParameters": { 
        "Domain": "string" 
    }, 
    "AmazonOpenSearchParameters": { 
        "Domain": "string" 
    }, 
    "AthenaParameters": { 
        "WorkGroup": "string" 
    }, 
    "AuroraParameters": { 
        "Database": "string", 
        "Host": "string", 
       "Port": number
    }, 
    "AuroraPostgreSqlParameters": { 
        "Database": "string", 
       "Host": "string", 
        "Port": number
    }, 
    "AwsIotAnalyticsParameters": { 
        "DataSetName": "string" 
    }, 
    "ExasolParameters": { 
        "Host": "string", 
       "Port": number
    }, 
    "JiraParameters": { 
        "SiteBaseUrl": "string" 
    }, 
    "MariaDbParameters": { 
        "Database": "string", 
        "Host": "string",
```

```
 "Port": number
 }, 
 "MySqlParameters": { 
    "Database": "string", 
    "Host": "string", 
    "Port": number
 }, 
 "OracleParameters": { 
    "Database": "string", 
    "Host": "string", 
    "Port": number
 }, 
 "PostgreSqlParameters": { 
    "Database": "string", 
    "Host": "string", 
    "Port": number
 }, 
 "PrestoParameters": { 
    "Catalog": "string", 
    "Host": "string", 
    "Port": number
 }, 
 "RdsParameters": { 
    "Database": "string", 
    "InstanceId": "string" 
 }, 
 "RedshiftParameters": { 
    "ClusterId": "string", 
    "Database": "string", 
    "Host": "string", 
    "Port": number
 }, 
 "S3Parameters": { 
    "ManifestFileLocation": { 
       "Bucket": "string", 
       "Key": "string" 
    } 
 }, 
 "ServiceNowParameters": { 
    "SiteBaseUrl": "string" 
 }, 
 "SnowflakeParameters": { 
    "Database": "string", 
    "Host": "string",
```

```
 "Warehouse": "string" 
        }, 
        "SparkParameters": { 
           "Host": "string", 
           "Port": number
        }, 
        "SqlServerParameters": { 
           "Database": "string", 
           "Host": "string", 
           "Port": number
        }, 
        "TeradataParameters": { 
           "Database": "string", 
           "Host": "string", 
           "Port": number
        }, 
        "TwitterParameters": { 
           "MaxRows": number, 
           "Query": "string" 
       } 
    }, 
    "ErrorInfo": { 
        "Message": "string", 
        "Type": "string" 
    }, 
    "LastUpdatedTime": number, 
    "Name": "string", 
    "SslProperties": { 
        "DisableSsl": boolean
    }, 
    "Status": "string", 
    "Type": "string", 
    "VpcConnectionProperties": { 
        "VpcConnectionArn": "string" 
    } 
 }, 
 "RequestId": "string"
```
# 回應元素

}

如果動作成功,則服務傳回下列 HTTP 回應。

#### **[Status](#page-256-1)**

請求的 HTTP 狀態。

服務會傳回下列 JSON 格式的資料。

<span id="page-262-0"></span>**[DataSource](#page-256-1)** 

資料來源的資訊。

類型:[DataSource](#page-698-3) 物件

<span id="page-262-1"></span>[RequestId](#page-256-1)

所以此AWS此操作的請求 ID。

類型:字串

# 錯誤

如需所有動作常見的錯誤相關資訊,請參閱[常見錯誤](#page-864-0)。

AccessDeniedException

您無法存取。提供的登入資料無法驗證。您可能無法取得授權以執行請求。確保您的帳戶已獲授權 使用亞馬遜 QuickSight 服務,您的政策有正確許可,以及您使用正確的存取金鑰。

HTTP 狀態碼:401

InternalFailureException

發生內部故障。

**HTTP 狀態碼: 500** 

InvalidParameterValueException

一或多個參數的值無效。

**HTTP 狀態碼: 400** 

ResourceNotFoundException

無法找到一個或多個資源。

HTTP 狀態碼:404

**ThrottlingException** 

存取已調節。

HTTP 狀態碼:429

另請參閱

- [AWS 命令列界面](https://docs.aws.amazon.com/goto/aws-cli/quicksight-2018-04-01/DescribeDataSource)
- [適用於 .NET 的 AWS 開發套件](https://docs.aws.amazon.com/goto/DotNetSDKV3/quicksight-2018-04-01/DescribeDataSource)
- [適用於 C++ 的 AWS SDK](https://docs.aws.amazon.com/goto/SdkForCpp/quicksight-2018-04-01/DescribeDataSource)
- [適用於 Go 的 AWS 開發套件](https://docs.aws.amazon.com/goto/SdkForGoV1/quicksight-2018-04-01/DescribeDataSource)
- [適用於 Java 的 AWS 開發套件第 2 版](https://docs.aws.amazon.com/goto/SdkForJavaV2/quicksight-2018-04-01/DescribeDataSource)
- [AWSFor EACH JavaScript](https://docs.aws.amazon.com/goto/AWSJavaScriptSDK/quicksight-2018-04-01/DescribeDataSource)
- [適用於 PHP V3 的 AWS SDK](https://docs.aws.amazon.com/goto/SdkForPHPV3/quicksight-2018-04-01/DescribeDataSource)
- [適用於 Python 的 AWS SDK](https://docs.aws.amazon.com/goto/boto3/quicksight-2018-04-01/DescribeDataSource)
- [適用於 Ruby 的 AWS 開發套件第 3 版](https://docs.aws.amazon.com/goto/SdkForRubyV3/quicksight-2018-04-01/DescribeDataSource)

# DescribeDataSourcePermissions

### 描述資料來源的資源權限。

# <span id="page-264-0"></span>請求語法

GET /accounts/*AwsAccountId*/data-sources/*DataSourceId*/permissions HTTP/1.1

# URI 請求參數

請求會使用下列 URI 參數。

#### **[AwsAccountId](#page-264-0)**

AWS 帳戶 ID。

長度限制:12 的固定長度。

模式: ^[0-9]{12}\$

```
必要:是
```
**[DataSourceId](#page-264-0)** 

資料來源的 ID。此 ID 是每個唯一的AWS 區域For For AeachAWS帳戶。

必要:是

請求主體

#### 請求沒有請求主體。

#### <span id="page-264-1"></span>回應語法

```
HTTP/1.1 Status
Content-type: application/json
{ 
    "DataSourceArn": "string", 
    "DataSourceId": "string", 
    "Permissions": [
```

```
 { 
            "Actions": [ "string" ], 
            "Principal": "string" 
        } 
    ], 
    "RequestId": "string"
}
```
# 回應元素

如果動作成功,則服務傳回下列 HTTP 回應。

### **[Status](#page-264-1)**

請求的 HTTP 狀態。

服務會傳回下列 JSON 格式的資料。

### <span id="page-265-0"></span>**[DataSourceArn](#page-264-1)**

資料來源的 Amazon Resource Name (ARN)。

類型:字串

### <span id="page-265-1"></span>**[DataSourceId](#page-264-1)**

資料來源的 ID。此 ID 是每個唯一的AWS 區域For For AeachAWS帳戶。

類型:字串

### <span id="page-265-2"></span>**[Permissions](#page-264-1)**

資料來源許可清單。

類型:陣列[ResourcePermission對](#page-787-2)象

陣列成員:項目數下限為 1。項目數上限為 64。

### <span id="page-265-3"></span>**[RequestId](#page-264-1)**

所以此AWS此操作的請求 ID。

#### 類型:字串

DescribeDataSourcePermissions 255

### 錯誤

如需所有動作常見的錯誤相關資訊,請參閱[常見錯誤](#page-864-0)。

AccessDeniedException

您無法存取此項目。提供的登入資料無法驗證。您可能無法取得授權以執行請求。確保您的帳戶已 獲授權使用亞馬遜 QuickSight 服務,您的政策有正確許可,以及您使用正確的存取金鑰。

HTTP 狀態碼:HTTP 狀態碼:401

InternalFailureException

發生內部故障。

HTTP 狀態碼:HTTP 狀態碼:500

InvalidParameterValueException

一或多個參數具有無效的值。

HTTP 狀態碼:HTTP 狀態碼:400

ResourceNotFoundException

無法找到一個或多個資源。

HTTP 狀態碼:HTTP 狀態碼:404

**ThrottlingException** 

存取已調節。

HTTP 狀態碼:HTTP 狀態碼:429

#### 範例

範例

這個例子說明了一個用法 DescribeDataSourcePermissions。

#### 請求範例

GET /accounts/{AwsAccountId}/data-sources/{DataSourceId}/permissions HTTP/1.1

Content-type: application/json

# 另請參閱

- [AWS 命令列界面](https://docs.aws.amazon.com/goto/aws-cli/quicksight-2018-04-01/DescribeDataSourcePermissions)
- [適用於 .NET 的 AWS 開發套件](https://docs.aws.amazon.com/goto/DotNetSDKV3/quicksight-2018-04-01/DescribeDataSourcePermissions)
- [適用於 C++ 的 AWS SDK](https://docs.aws.amazon.com/goto/SdkForCpp/quicksight-2018-04-01/DescribeDataSourcePermissions)
- [適用於 Go 的 AWS 開發套件](https://docs.aws.amazon.com/goto/SdkForGoV1/quicksight-2018-04-01/DescribeDataSourcePermissions)
- [適用於 Java 的 AWS 開發套件第 2 版](https://docs.aws.amazon.com/goto/SdkForJavaV2/quicksight-2018-04-01/DescribeDataSourcePermissions)
- [AWSFor Attor A JavaScript](https://docs.aws.amazon.com/goto/AWSJavaScriptSDK/quicksight-2018-04-01/DescribeDataSourcePermissions)
- [適用於 PHP V3 的 AWS SDK](https://docs.aws.amazon.com/goto/SdkForPHPV3/quicksight-2018-04-01/DescribeDataSourcePermissions)
- [適用於 Python 的 AWS SDK](https://docs.aws.amazon.com/goto/boto3/quicksight-2018-04-01/DescribeDataSourcePermissions)
- [適用於 Ruby 的 AWS 開發套件第 3 版](https://docs.aws.amazon.com/goto/SdkForRubyV3/quicksight-2018-04-01/DescribeDataSourcePermissions)

# **DescribeFolder**

# 描述資料夾。

# <span id="page-268-0"></span>請求語法

GET /accounts/*AwsAccountId*/folders/*FolderId* HTTP/1.1

# URI 請求參數

## 請求會使用下列 URI 參數。

### [AwsAccountId](#page-268-0)

ID 的 IDAWS含有資料夾的帳戶。

長度限制:12 的固定長度。

模式: ^[0-9]{12}\$

必要:是

### [FolderId](#page-268-0)

資料夾的識別碼。

長度限制:長度下限為 1。長度上限為 2048。

模式:[\w\-]+

### 必要:是

# 請求主體

### 請求沒有請求主體。

# <span id="page-268-1"></span>回應語法

```
HTTP/1.1 Status
Content-type: application/json
```

```
 "Folder": { 
        "Arn": "string", 
        "CreatedTime": number, 
        "FolderId": "string", 
        "FolderPath": [ "string" ], 
        "FolderType": "string", 
        "LastUpdatedTime": number, 
        "Name": "string" 
    }, 
    "RequestId": "string"
}
```
# 回應元素

如果動作成功,則服務傳回下列 HTTP 回應。

### **[Status](#page-268-1)**

請求的 HTTP 狀態。

服務會傳回下列 JSON 格式的資料。

<span id="page-269-0"></span>[Folder](#page-268-1)

資料夾的資訊。

類型:[Folder](#page-717-4) 物件

<span id="page-269-1"></span>**[RequestId](#page-268-1)** 

所以此AWS此操作的請求 ID。

類型:字串

# 錯誤

如需所有動作常見的錯誤相關資訊,請參閱[常見錯誤](#page-864-0)。

### AccessDeniedException

您無法存取此物品。提供的登入資料無法驗證。您可能無法取得授權以執行請求。確保您的帳戶已 獲授權使用亞馬遜 QuickSight 服務,您的政策有正確許可,以及您使用正確的存取金鑰。

HTTP 狀態碼:401

InternalFailureException

### 發生內部故障。

**HTTP 狀態碼: 500** 

InvalidParameterValueException

一或多個參數的值無效。

HTTP 狀態碼:400

ResourceNotFoundException

無法找到一個或多個資源。

HTTP 狀態碼:404

**ThrottlingException** 

存取已調節。

HTTP 狀態碼:429

UnsupportedUserEditionException

此錯誤表示您正在呼叫 Amazon 的操作 QuickSight訂閱版本不包括對該操作的支持。Amazon QuickSight 目前包含 Standard Edition (企業版)。不是每個版本都會提供所有操作和功能。

HTTP 狀態碼:403

# 另請參閱

- [AWS 命令列界面](https://docs.aws.amazon.com/goto/aws-cli/quicksight-2018-04-01/DescribeFolder)
- [適用於 .NET 的 AWS 開發套件](https://docs.aws.amazon.com/goto/DotNetSDKV3/quicksight-2018-04-01/DescribeFolder)
- [適用於 C++ 的 AWS SDK](https://docs.aws.amazon.com/goto/SdkForCpp/quicksight-2018-04-01/DescribeFolder)
- [適用於 Go 的 AWS 開發套件](https://docs.aws.amazon.com/goto/SdkForGoV1/quicksight-2018-04-01/DescribeFolder)
- [適用於 Java 的 AWS 開發套件第 2 版](https://docs.aws.amazon.com/goto/SdkForJavaV2/quicksight-2018-04-01/DescribeFolder)
- [AWS適用於的套件 JavaScript](https://docs.aws.amazon.com/goto/AWSJavaScriptSDK/quicksight-2018-04-01/DescribeFolder)
- [適用於 PHP V3 的 AWS SDK](https://docs.aws.amazon.com/goto/SdkForPHPV3/quicksight-2018-04-01/DescribeFolder)
- [適用於 Python 的 AWS SDK](https://docs.aws.amazon.com/goto/boto3/quicksight-2018-04-01/DescribeFolder)
- [適用於 Ruby 的 AWS 開發套件第 3 版](https://docs.aws.amazon.com/goto/SdkForRubyV3/quicksight-2018-04-01/DescribeFolder)

# **DescribeFolderPermissions**

### 描述資料夾的權限。

# <span id="page-272-0"></span>請求語法

GET /accounts/*AwsAccountId*/folders/*FolderId*/permissions HTTP/1.1

# URI 請求參數

### 請求會使用下列 URI 參數。

#### [AwsAccountId](#page-272-0)

- 的 ID。AWS含有資料夾的資料。
- 長度限制:12。固定長度:12。
- 模式: ^[0-9]{12}\$
- 必要:必要 是

### [FolderId](#page-272-0)

資料夾的識別碼。

長度限制:長度下限為 1。長度上限為 2048。

模式:[\w\-]+

#### 必要:必要 是

# 請求主體

### 請求沒有請求主體。

## <span id="page-272-1"></span>回應語法

{

```
HTTP/1.1 Status
Content-type: application/json
```

```
DescribeFolderPermissions 262
```

```
 "Arn": "string", 
    "FolderId": "string", 
    "Permissions": [ 
        { 
            "Actions": [ "string" ], 
            "Principal": "string" 
        } 
    ], 
    "RequestId": "string"
}
```
# 回應元素

如果動作成功,則服務傳回下列 HTTP 回應。

#### **[Status](#page-272-1)**

請求的 HTTP 狀態。

服務會傳回下列 JSON 格式的資料。

<span id="page-273-0"></span>[Arn](#page-272-1)

資源名稱 (ARN) 的資源名稱 (ARN)。

類型:字串

<span id="page-273-1"></span>[FolderId](#page-272-1)

資料夾的識別碼。

類型:字串

長度限制:長度下限為 1。長度上限為 2048。

模式:[\w\-]+

<span id="page-273-2"></span>**[Permissions](#page-272-1)** 

資料夾權限的相關資訊。

類型:陣列的陣列[ResourcePermission對](#page-787-2)象

陣列成員:項目數下限為 1。項目數上限為 64。

#### <span id="page-274-0"></span>**[RequestId](#page-272-1)**

所以此AWS此操作的請求 ID。

#### 類型:字串

# 錯誤

如需所有動作常見的錯誤相關資訊,請參閱[常見錯誤](#page-864-0)。

AccessDeniedException

您無法存取此項目。提供的登入資料無法驗證。您可能無法取得授權以執行請求。確保您的帳戶被 授權使用亞馬遜 QuickSight 服務,您的政策有正確許可權,以及您使用正確的存取金鑰。

HTTP 狀態碼:401

InternalFailureException

發生內部故障。

**HTTP 狀態碼: 500** 

InvalidParameterValueException

一或多個參數的值無效。

HTTP 狀態碼:400

ResourceNotFoundException

無法找到一個或多個資源。

HTTP 狀態碼:404

**ThrottlingException** 

存取已調節。

HTTP 狀態碼:429

UnsupportedUserEditionException

此錯誤表示您正在呼叫 Amazon 的操作 QuickSight訂閱版本不包括對該操作的支持。amazon QuickSight 目前包含 Standard Edition (企業版)。不是每個版本都會提供所有操作和功能。

HTTP 狀態碼:403

# 另請參閱

- [AWS 命令列界面](https://docs.aws.amazon.com/goto/aws-cli/quicksight-2018-04-01/DescribeFolderPermissions)
- [適用於 .NET 的 AWS 開發套件](https://docs.aws.amazon.com/goto/DotNetSDKV3/quicksight-2018-04-01/DescribeFolderPermissions)
- [適用於 C++ 的 AWS SDK](https://docs.aws.amazon.com/goto/SdkForCpp/quicksight-2018-04-01/DescribeFolderPermissions)
- [適用於 Go 的 AWS 開發套件](https://docs.aws.amazon.com/goto/SdkForGoV1/quicksight-2018-04-01/DescribeFolderPermissions)
- [適用於 Java 的 AWS 開發套件第 2 版](https://docs.aws.amazon.com/goto/SdkForJavaV2/quicksight-2018-04-01/DescribeFolderPermissions)
- [AWS適用於的適用 JavaScript](https://docs.aws.amazon.com/goto/AWSJavaScriptSDK/quicksight-2018-04-01/DescribeFolderPermissions)
- [適用於 PHP V3 的 AWS SDK](https://docs.aws.amazon.com/goto/SdkForPHPV3/quicksight-2018-04-01/DescribeFolderPermissions)
- [適用於 Python 的 AWS SDK](https://docs.aws.amazon.com/goto/boto3/quicksight-2018-04-01/DescribeFolderPermissions)
- [適用於 Ruby 的 AWS 開發套件第 3 版](https://docs.aws.amazon.com/goto/SdkForRubyV3/quicksight-2018-04-01/DescribeFolderPermissions)

# DescribeFolderResolvedPermissions

描述資料夾已解析的權限。權限由資料夾直接權限和上階資料夾繼承的權限組成。

# <span id="page-276-0"></span>請求語法

GET /accounts/*AwsAccountId*/folders/*FolderId*/resolved-permissions HTTP/1.1

# URI 請求參數

請求會使用下列 URI 參數。

### [AwsAccountId](#page-276-0)

的 IDAWS含有資料夾的帳戶。

長度限制:12。

模式: ^[0-9]{12}\$

必要:是

### [FolderId](#page-276-0)

資料夾的識別碼。

長度限制:長度下限為 1。長度上限為 2048。

模式:[\w\-]+

#### 必要:是

# 請求主體

### 請求沒有請求主體。

## <span id="page-276-1"></span>回應語法

{

```
HTTP/1.1 Status
Content-type: application/json
```

```
DescribeFolderResolvedPermissions 266
```

```
 "Arn": "string", 
    "FolderId": "string", 
    "Permissions": [ 
        { 
            "Actions": [ "string" ], 
            "Principal": "string" 
        } 
    ], 
    "RequestId": "string"
}
```
# 回應元素

如果動作成功,則服務傳回下列 HTTP 回應。

#### **[Status](#page-276-1)**

請求的 HTTP 狀態。

服務會傳回下列 JSON 格式的資料。

#### <span id="page-277-0"></span>[Arn](#page-276-1)

```
資料夾的 Amazon Resource Name (ARN)。
```
類型:字串

### <span id="page-277-1"></span>[FolderId](#page-276-1)

資料夾的識別碼。

類型:字串

長度限制:長度下限為 1。長度上限為 2048。

模式:[\w\-]+

### <span id="page-277-2"></span>**[Permissions](#page-276-1)**

資料夾權限的相關資訊。

類型:陣列[ResourcePermission對](#page-787-2)象

陣列成員:項目數下限為 1。項目數上限為 64。

#### <span id="page-278-0"></span>**[RequestId](#page-276-1)**

所以此AWS此操作的請求 ID。

#### 類型:字串

# 錯誤

如需所有動作常見的錯誤相關資訊,請參閱[常見錯誤](#page-864-0)。

AccessDeniedException

你無法存取。提供的登入資料無法驗證。您可能無法取得授權以執行請求。確保您的帳戶已獲授權 使用亞馬遜 QuickSight 服務,您的政策有正確許可,以及您使用正確的存取金鑰。

HTTP 狀態碼:HTTP 狀態碼:401

#### InternalFailureException

發生內部故障。

HTTP 狀態碼:HTTP 狀態碼:500

InvalidParameterValueException

一或多個參數的值無效。

HTTP 狀態碼:HTTP 狀態碼:400

ResourceNotFoundException

無法找到一個或多個資源。

HTTP 狀態碼:HTTP 狀態碼:404

**ThrottlingException** 

存取已調節。

HTTP 狀態碼:HTTP 狀態碼:429

UnsupportedUserEditionException

此錯誤表示您正在呼叫 Amazon 上的操作 QuickSight訂閱版本不包括對該操作的支持。amazon QuickSight 目前包含 Standard Edition (企業版)。不是每個版本都會提供所有操作和功能。

HTTP 狀態碼:HTTP 狀態碼:403

# 另請參閱

- [AWS 命令列界面](https://docs.aws.amazon.com/goto/aws-cli/quicksight-2018-04-01/DescribeFolderResolvedPermissions)
- [適用於 .NET 的 AWS 開發套件](https://docs.aws.amazon.com/goto/DotNetSDKV3/quicksight-2018-04-01/DescribeFolderResolvedPermissions)
- [適用於 C++ 的 AWS SDK](https://docs.aws.amazon.com/goto/SdkForCpp/quicksight-2018-04-01/DescribeFolderResolvedPermissions)
- [適用於 Go 的 AWS 開發套件](https://docs.aws.amazon.com/goto/SdkForGoV1/quicksight-2018-04-01/DescribeFolderResolvedPermissions)
- [適用於 Java 的 AWS 開發套件第 2 版](https://docs.aws.amazon.com/goto/SdkForJavaV2/quicksight-2018-04-01/DescribeFolderResolvedPermissions)
- [AWS適用於的套件 JavaScript](https://docs.aws.amazon.com/goto/AWSJavaScriptSDK/quicksight-2018-04-01/DescribeFolderResolvedPermissions)
- [適用於 PHP V3 的 AWS SDK](https://docs.aws.amazon.com/goto/SdkForPHPV3/quicksight-2018-04-01/DescribeFolderResolvedPermissions)
- [適用於 Python 的 AWS SDK](https://docs.aws.amazon.com/goto/boto3/quicksight-2018-04-01/DescribeFolderResolvedPermissions)
- [適用於 Ruby 的 AWS 開發套件第 3 版](https://docs.aws.amazon.com/goto/SdkForRubyV3/quicksight-2018-04-01/DescribeFolderResolvedPermissions)

# **DescribeGroup**

<span id="page-280-0"></span>返回一個亞馬遜 QuickSight 群組的描述和 Amazon Resource Name (ARN)。

# 請求語法

GET /accounts/*AwsAccountId*/namespaces/*Namespace*/groups/*GroupName* HTTP/1.1

# URI 請求參數

### 請求會使用下列 URI 參數。

### **[AwsAccountId](#page-280-0)**

的 IDAWS群組所在的帳戶。目前,您使用的 IDAWS您的 Amazon Resource Name QuickSight 帳 戶。

長度限制制:12 的固定長度。

模式: ^[0-9]{12}\$

必要:是

**[GroupName](#page-280-0)** 

您要描述的群組名稱。

長度限制制:長度下限為 1。

模式:[\u0020-\u00FF]+

必要:是

### [Namespace](#page-280-0)

您要描述的群組的命名空間。

長度限制制:長度上限為 64。

模式:^[a-zA-Z0-9.\_-]\*\$

### 必要:是

### 請求主體

## 請求沒有請求主體。

# <span id="page-281-2"></span>回應語法

```
HTTP/1.1 Status
Content-type: application/json
{ 
    "Group": { 
       "Arn": "string", 
       "Description": "string", 
       "GroupName": "string", 
        "PrincipalId": "string" 
    }, 
    "RequestId": "string"
}
```
# 回應元素

如果動作成功,則服務傳回下列 HTTP 回應。

#### **[Status](#page-281-2)**

請求的 HTTP 狀態。

服務會傳回下列 JSON 格式的資料。

#### <span id="page-281-0"></span>**[Group](#page-281-2)**

群組名稱。

類型:[Group](#page-727-4) 物件

### <span id="page-281-1"></span>**[RequestId](#page-281-2)**

所以此AWS此操作的請求 ID。

# 類型:字串

### 錯誤

如需所有動作常見的錯誤相關資訊,請參閱[常見錯誤](#page-864-0)。

AccessDeniedException

您無法存取。提供的登入資料無法驗證。您可能無法取得授權以執行請求。確保您的帳戶已獲授權 使用亞馬遜 QuickSight 服務,您的政策有正確許可,以及您使用正確的存取金鑰。

HTTP 狀態碼:HTTP 狀態碼:401

InternalFailureException

發生內部故障。

HTTP 狀態碼:HTTP 狀態碼:500

#### InvalidParameterValueException

一或多個參數的值無效。

HTTP 狀態碼:HTTP 狀態碼:400

PreconditionNotMetException

未滿足一個或多個先決條件。

HTTP 狀態碼:HTTP 狀態碼:400

ResourceNotFoundException

無法找到一個或多個資源。

HTTP 狀態碼:HTTP 狀態碼:404

ResourceUnavailableException

此資源目前無法使用。

HTTP 狀態碼:HTTP 狀態碼:503 **ThrottlingException** 

存取已調節。

HTTP 狀態碼:HTTP 狀態碼:429

## 另請參閱

- [AWS 命令列界面](https://docs.aws.amazon.com/goto/aws-cli/quicksight-2018-04-01/DescribeGroup)
- [適用於 .NET 的 AWS 開發套件](https://docs.aws.amazon.com/goto/DotNetSDKV3/quicksight-2018-04-01/DescribeGroup)
- [適用於 C++ 的 AWS SDK](https://docs.aws.amazon.com/goto/SdkForCpp/quicksight-2018-04-01/DescribeGroup)
- [適用於 Go 的 AWS 開發套件](https://docs.aws.amazon.com/goto/SdkForGoV1/quicksight-2018-04-01/DescribeGroup)
- [適用於 Java 的 AWS 開發套件第 2 版](https://docs.aws.amazon.com/goto/SdkForJavaV2/quicksight-2018-04-01/DescribeGroup)
- [AWS適用於的套件 JavaScript](https://docs.aws.amazon.com/goto/AWSJavaScriptSDK/quicksight-2018-04-01/DescribeGroup)
- [適用於 PHP V3 的 AWS SDK](https://docs.aws.amazon.com/goto/SdkForPHPV3/quicksight-2018-04-01/DescribeGroup)
- [適用於 Python 的 AWS SDK](https://docs.aws.amazon.com/goto/boto3/quicksight-2018-04-01/DescribeGroup)
- [適用於 Ruby 的 AWS 開發套件第 3 版](https://docs.aws.amazon.com/goto/SdkForRubyV3/quicksight-2018-04-01/DescribeGroup)

# DescribeGroupMembership

使用DescribeGroupMembership操作,以確認用戶是否為指定群組的成員。如果使用者存在且是指 定群組的成員,則相關聯GroupMember返回對象。

### <span id="page-284-0"></span>請求語法

GET /accounts/*AwsAccountId*/namespaces/*Namespace*/groups/*GroupName*/members/*MemberName* HTTP/1.1

## URI 請求參數

請求會使用下列 URI 參數。

#### **[AwsAccountId](#page-284-0)**

ID:AWS群組所在的帳戶。目前,您使用的 IDAWS 帳戶包含您的亞馬遜 QuickSight 帳戶。

長度限制:長度為 12。

模式:^[0-9]{12}\$

必要:是

#### **[GroupName](#page-284-0)**

您想要搜尋的群組名稱。

長度限制:長度下限為 1。

模式: [\u0020-\u00FF]+

必要:是

#### [MemberName](#page-284-0)

您想要搜尋的使用者的使用者名稱。

長度限制:長度下限為 1。長度上限為 256。

模式: [\u0020-\u00FF]+

### 必要:是

DescribeGroupMembership 274

#### **[Namespace](#page-284-0)**

包含您要在其中搜尋之群組的命名空間。

長度限制:長度上限為 64。

模式: ^[a-zA-Z0-9. -]\*\$

#### 必要:是

# 請求主體

請求沒有請求主體。

### <span id="page-285-1"></span>回應語法

```
HTTP/1.1 Status
Content-type: application/json
{ 
    "GroupMember": { 
       "Arn": "string", 
       "MemberName": "string" 
    }, 
    "RequestId": "string"
}
```
# 回應元素

如果動作成功,則服務傳回下列 HTTP 回應。

#### **[Status](#page-285-1)**

請求的 HTTP 狀態。

服務會傳回下列 JSON 格式的資料。

### <span id="page-285-0"></span>**[GroupMember](#page-285-1)**

亞馬遜的成員 QuickSight 群組。目前,群組成員必須是使用者。群組不能是其他群組的成員。

類型:[GroupMember](#page-729-2) 物件

#### <span id="page-286-0"></span>**[RequestId](#page-285-1)**

所以此AWS此操作的請求 ID。

#### 類型:字串

### 錯誤

如需所有動作常見的錯誤相關資訊,請參閱[常見錯誤](#page-864-0)。

#### AccessDeniedException

您無法存取。提供的登入資料無法驗證。您可能無法取得授權以執行請求。確保您的帳戶已獲授權 使用亞馬遜 QuickSight 服務:您的政策有正確許可,以及您使用正確的存取金鑰。

HTTP 碼:HTTP:HTTP 碼:HTTP:401

#### InternalFailureException

發生內部故障。

HTTP 碼:HTTP:HTTP 碼:HTTP:500

InvalidParameterValueException

一或多個參數具有無效的值。

HTTP 碼:HTTP:HTTP 碼:HTTP:400

PreconditionNotMetException

未滿足一個或多個先決條件。

HTTP 碼:HTTP:HTTP 碼:HTTP:400

ResourceNotFoundException

無法找到一個或多個資源。

HTTP 碼: HTTP: HTTP 碼: HTTP: 404 ResourceUnavailableException

此資源目前無法使用。

HTTP 碼: HTTP: HTTP 碼: HTTP: 503

**ThrottlingException** 

## 存取已調節。

HTTP 碼: HTTP: HTTP 碼: HTTP: 429

# 另請參閱

- [AWS 命令列界面](https://docs.aws.amazon.com/goto/aws-cli/quicksight-2018-04-01/DescribeGroupMembership)
- [適用於 .NET 的 AWS 開發套件](https://docs.aws.amazon.com/goto/DotNetSDKV3/quicksight-2018-04-01/DescribeGroupMembership)
- [適用於 C++ 的 AWS SDK](https://docs.aws.amazon.com/goto/SdkForCpp/quicksight-2018-04-01/DescribeGroupMembership)
- [適用於 Go 的 AWS 開發套件](https://docs.aws.amazon.com/goto/SdkForGoV1/quicksight-2018-04-01/DescribeGroupMembership)
- [適用於 Java 的 AWS 開發套件第 2 版](https://docs.aws.amazon.com/goto/SdkForJavaV2/quicksight-2018-04-01/DescribeGroupMembership)
- [AWS適用於的開發 JavaScript](https://docs.aws.amazon.com/goto/AWSJavaScriptSDK/quicksight-2018-04-01/DescribeGroupMembership)
- [適用於 PHP V3 的 AWS SDK](https://docs.aws.amazon.com/goto/SdkForPHPV3/quicksight-2018-04-01/DescribeGroupMembership)
- [適用於 Python 的 AWS SDK](https://docs.aws.amazon.com/goto/boto3/quicksight-2018-04-01/DescribeGroupMembership)
- [適用於 Ruby 的 AWS 開發套件第 3 版](https://docs.aws.amazon.com/goto/SdkForRubyV3/quicksight-2018-04-01/DescribeGroupMembership)
# DescribeIAMPolicyAssignment

<span id="page-288-0"></span>描述現有的 IAM 政策指派,如指派名稱所指定。

### 請求語法

GET /accounts/*AwsAccountId*/namespaces/*Namespace*/iam-policy-assignments/*AssignmentName* HTTP/1.1

# URI 請求參數

請求會使用下列 URI 參數。

#### [AssignmentName](#page-288-0)

指派的名稱,也稱為規則。

長度限制:長度下限為 1。

模式:(?=^.{2,256}\$)(?!.\*\s)[0-9a-zA-Z-\_.:=+@]\*\$

必要:是

#### **[AwsAccountId](#page-288-0)**

的 IDAWS帳戶,其中包含您要描述的指派。

長度限制:12 的固定長度。

模式: ^[0-9]{12}\$

必要:是

### [Namespace](#page-288-0)

包含指派的命名空間。

長度限制:長度上限為 64。

模式:^[a-zA-Z0-9.\_-]\*\$

#### 必要:是

## 請求主體

#### 請求沒有請求主體。

### <span id="page-289-2"></span>回應語法

```
HTTP/1.1 Status
Content-type: application/json
{ 
    "IAMPolicyAssignment": { 
       "AssignmentId": "string", 
        "AssignmentName": "string", 
        "AssignmentStatus": "string", 
        "AwsAccountId": "string", 
        "Identities": { 
           "string" : [ "string" ] 
       }, 
       "PolicyArn": "string" 
    }, 
    "RequestId": "string"
}
```
# 回應元素

如果動作成功,則服務傳回下列 HTTP 回應。

#### **[Status](#page-289-2)**

請求的 HTTP 狀態。

服務會傳回下列 JSON 格式的資料。

#### <span id="page-289-0"></span>[IAMPolicyAssignment](#page-289-2)

描述 IAM 政策指派的資訊。

類型:[IAMPolicyAssignment](#page-733-4) 物件

#### <span id="page-289-1"></span>**[RequestId](#page-289-2)**

所以此AWS此操作的請求 ID。

#### 類型:字串

## 錯誤

如需所有動作常見的錯誤相關資訊,請參閱[常見錯誤](#page-864-0)。

AccessDeniedException

您無法存取。提供的登入資料無法驗證。您可能無法取得授權以執行請求。確保您的帳戶已獲授權 使用亞馬遜 QuickSight 服務,您的政策有正確許可,以及您使用正確的存取金鑰。

HTTP 狀態碼:401

InternalFailureException

發生內部故障。

HTTP 狀態碼:500

InvalidNextTokenException

NextToken 值無效。

HTTP 狀態碼:400

InvalidParameterValueException

一或多個參數的值無效。

HTTP 狀態碼:400

ResourceNotFoundException

無法找到一個或多個資源。

HTTP 狀態碼:404

**ThrottlingException** 

存取已調節。

**HTTP 狀態碼: 429** 

### 另請參閱

- [AWS 命令列界面](https://docs.aws.amazon.com/goto/aws-cli/quicksight-2018-04-01/DescribeIAMPolicyAssignment)
- [適用於 .NET 的 AWS 開發套件](https://docs.aws.amazon.com/goto/DotNetSDKV3/quicksight-2018-04-01/DescribeIAMPolicyAssignment)
- [適用於 C++ 的 AWS SDK](https://docs.aws.amazon.com/goto/SdkForCpp/quicksight-2018-04-01/DescribeIAMPolicyAssignment)
- [適用於 Go 的 AWS 開發套件](https://docs.aws.amazon.com/goto/SdkForGoV1/quicksight-2018-04-01/DescribeIAMPolicyAssignment)
- [適用於 Java 的 AWS 開發套件第 2 版](https://docs.aws.amazon.com/goto/SdkForJavaV2/quicksight-2018-04-01/DescribeIAMPolicyAssignment)
- [AWS的開發套件 JavaScript](https://docs.aws.amazon.com/goto/AWSJavaScriptSDK/quicksight-2018-04-01/DescribeIAMPolicyAssignment)
- [適用於 PHP V3 的 AWS SDK](https://docs.aws.amazon.com/goto/SdkForPHPV3/quicksight-2018-04-01/DescribeIAMPolicyAssignment)
- [適用於 Python 的 AWS SDK](https://docs.aws.amazon.com/goto/boto3/quicksight-2018-04-01/DescribeIAMPolicyAssignment)
- [適用於 Ruby 的 AWS 開發套件第 3 版](https://docs.aws.amazon.com/goto/SdkForRubyV3/quicksight-2018-04-01/DescribeIAMPolicyAssignment)

# DescribeIngestion

## 描述一個 SPICE 攝入。

# <span id="page-292-0"></span>請求語法

GET /accounts/*AwsAccountId*/data-sets/*DataSetId*/ingestions/*IngestionId* HTTP/1.1

# URI 請求參數

請求會使用下列 URI 參數。

### **[AwsAccountId](#page-292-0)**

AWS 帳戶 ID。

長度限制:12 的固定長度。

模式: ^[0-9]{12}\$

必要:是

**[DataSetId](#page-292-0)** 

擷取中使用的資料集 ID。

### 必要:是

### [IngestionId](#page-292-0)

擷取的 ID。

長度限制:長度下限為 1。長度上限為 128。

模式:^[a-zA-Z0-9-\_]+\$

必要:是

# 請求主體

請求沒有請求主體。

## <span id="page-292-1"></span>回應語法

HTTP/1.1 *Status*

Content-type: application/json

```
{ 
    "Ingestion": { 
       "Arn": "string", 
        "CreatedTime": number, 
        "ErrorInfo": { 
           "Message": "string", 
           "Type": "string" 
       }, 
        "IngestionId": "string", 
        "IngestionSizeInBytes": number, 
        "IngestionStatus": "string", 
        "IngestionTimeInSeconds": number, 
        "QueueInfo": { 
           "QueuedIngestion": "string", 
           "WaitingOnIngestion": "string" 
       }, 
        "RequestSource": "string", 
        "RequestType": "string", 
        "RowInfo": { 
           "RowsDropped": number, 
           "RowsIngested": number, 
           "TotalRowsInDataset": number
       } 
    }, 
    "RequestId": "string"
}
```
# 回應元素

如果動作成功,則服務傳回下列 HTTP 回應。

#### **[Status](#page-292-1)**

請求的 HTTP 狀態。

服務會傳回下列 JSON 格式的資料。

#### <span id="page-293-0"></span>[Ingestion](#page-292-1)

### 擷取的相關資訊。

類型:[Ingestion](#page-737-4) 物件

#### <span id="page-294-0"></span>**[RequestId](#page-292-1)**

所以此AWS此操作的請求 ID。

類型:字串

### 錯誤

如需所有動作常見的錯誤相關資訊,請參閱[常見錯誤](#page-864-0)。

#### AccessDeniedException

您無法存取。提供的登入資料無法驗證。您可能無法取得授權以執行請求。確保您的帳戶已獲授權 使用亞馬遜 QuickSight 服務,您的政策有正確許可,以及您使用正確的存取金鑰。

HTTP 狀態碼:401

InternalFailureException

發生內部故障。

**HTTP 狀態碼: 500** 

InvalidParameterValueException

一或多個參數的值無效。

HTTP 狀態碼:400

ResourceExistsException

指定的資源已存在。

HTTP 狀態碼:409

ResourceNotFoundException

無法找到一個或多個資源。

HTTP 狀態碼:404

**ThrottlingException** 

存取已調節。

HTTP 狀態碼:429

## 範例

範例

這個例子說明了一個用法 DescribeIngestion。

#### 請求範例

GET /accounts/\*AwsAccountId\*/data-sets/\*DataSetID\*/ingestions/\*IngestionID\* HTTP/1.1

## 另請參閱

- [AWS 命令列界面](https://docs.aws.amazon.com/goto/aws-cli/quicksight-2018-04-01/DescribeIngestion)
- [適用於 .NET 的 AWS 開發套件](https://docs.aws.amazon.com/goto/DotNetSDKV3/quicksight-2018-04-01/DescribeIngestion)
- [適用於 C++ 的 AWS SDK](https://docs.aws.amazon.com/goto/SdkForCpp/quicksight-2018-04-01/DescribeIngestion)
- [適用於 Go 的 AWS 開發套件](https://docs.aws.amazon.com/goto/SdkForGoV1/quicksight-2018-04-01/DescribeIngestion)
- [適用於 Java 的 AWS 開發套件第 2 版](https://docs.aws.amazon.com/goto/SdkForJavaV2/quicksight-2018-04-01/DescribeIngestion)
- [AWS適用於的套件 JavaScript](https://docs.aws.amazon.com/goto/AWSJavaScriptSDK/quicksight-2018-04-01/DescribeIngestion)
- [適用於 PHP V3 的 AWS SDK](https://docs.aws.amazon.com/goto/SdkForPHPV3/quicksight-2018-04-01/DescribeIngestion)
- [適用於 Python 的 AWS SDK](https://docs.aws.amazon.com/goto/boto3/quicksight-2018-04-01/DescribeIngestion)
- [適用於 Ruby 的 AWS 開發套件第 3 版](https://docs.aws.amazon.com/goto/SdkForRubyV3/quicksight-2018-04-01/DescribeIngestion)

# **DescribeIpRestriction**

### 提供 IP 規則的摘要和狀態。

# <span id="page-296-0"></span>請求語法

GET /accounts/*AwsAccountId*/ip-restriction HTTP/1.1

# URI 請求參數

請求會使用下列 URI 參數。

### **[AwsAccountId](#page-296-0)**

的 IDAWS包含 IP 規則的帳戶。

長度限制:長度上限為 12。

模式: ^[0-9]{12}\$

必要:是

# 請求主體

### 請求沒有請求主體。

# <span id="page-296-1"></span>回應語法

```
HTTP/1.1 Status
Content-type: application/json
{ 
    "AwsAccountId": "string", 
    "Enabled": boolean, 
    "IpRestrictionRuleMap": { 
       "string" : "string" 
    }, 
    "RequestId": "string"
}
```
### 回應元素

如果動作成功,則服務傳回下列 HTTP 回應。

#### **[Status](#page-296-1)**

請求的 HTTP 狀態。

服務會傳回下列 JSON 格式的資料。

#### <span id="page-297-0"></span>**[AwsAccountId](#page-296-1)**

的 IDAWS包含 IP 規則的帳戶。

類型:字串

長度限制:長度上限為 12。

模式:^[0-9]{12}\$

<span id="page-297-1"></span>[Enabled](#page-296-1)

此值指定是否開啟 IP 規則。

類型:Boolean

#### <span id="page-297-2"></span>[IpRestrictionRuleMap](#page-296-1)

使用 CIDR 範圍和說明描述來描述 IP 規則的地圖。

類型:字串對字串映射

金鑰模式:^(([0-9]|[1-9][0-9]|1[0-9]{2}|2[0-4][0-9]|25[0-5])\.){3}([0-9]|  $[1-9][0-9][1[0-9]\{2\}[2[0-4][0-9][25[0-5])(\sqrt{(3[0-2][1-2][0-9][1-9]}))$ \$

值長度限制:長度下限為 0。長度上限為 150。

### <span id="page-297-3"></span>**[RequestId](#page-296-1)**

所以此AWS此操作的請求 ID。

#### 類型:字串

DescribeIpRestriction 287

#### 錯誤

如需所有動作常見的錯誤相關資訊,請參閱[常見錯誤](#page-864-0)。

AccessDeniedException

您無法存取。提供的登入資料無法驗證。您可能無法取得授權以執行請求。確保您的帳戶已獲授權 使用亞馬遜 QuickSight 服務,您的政策有正確許可,以及您使用正確的存取金鑰。

HTTP 狀態碼:401

InternalFailureException

發生內部故障。

**HTTP 狀態碼: 500** 

InvalidParameterValueException

一或多個參數具有無效的值。

HTTP 狀態碼:400

ResourceNotFoundException

無法找到一個或多個資源。

HTTP 狀態碼:404

**ThrottlingException** 

存取已調節。

HTTP 狀態碼:429

### 另請參閱

- [AWS 命令列界面](https://docs.aws.amazon.com/goto/aws-cli/quicksight-2018-04-01/DescribeIpRestriction)
- [適用於 .NET 的 AWS 開發套件](https://docs.aws.amazon.com/goto/DotNetSDKV3/quicksight-2018-04-01/DescribeIpRestriction)
- [適用於 C++ 的 AWS SDK](https://docs.aws.amazon.com/goto/SdkForCpp/quicksight-2018-04-01/DescribeIpRestriction)
- [適用於 Go 的 AWS 開發套件](https://docs.aws.amazon.com/goto/SdkForGoV1/quicksight-2018-04-01/DescribeIpRestriction)
- [適用於 Java 的 AWS 開發套件第 2 版](https://docs.aws.amazon.com/goto/SdkForJavaV2/quicksight-2018-04-01/DescribeIpRestriction)
- [AWS適用於的套件 JavaScript](https://docs.aws.amazon.com/goto/AWSJavaScriptSDK/quicksight-2018-04-01/DescribeIpRestriction)
- [適用於 PHP V3 的 AWS SDK](https://docs.aws.amazon.com/goto/SdkForPHPV3/quicksight-2018-04-01/DescribeIpRestriction)
- [適用於 Python 的 AWS SDK](https://docs.aws.amazon.com/goto/boto3/quicksight-2018-04-01/DescribeIpRestriction)
- [適用於 Ruby 的 AWS 開發套件第 3 版](https://docs.aws.amazon.com/goto/SdkForRubyV3/quicksight-2018-04-01/DescribeIpRestriction)

# DescribeNamespace

### 描述目前的命名空間。

# <span id="page-300-0"></span>請求語法

GET /accounts/*AwsAccountId*/namespaces/*Namespace* HTTP/1.1

# URI 請求參數

#### 請求會使用下列 URI 參數。

#### **[AwsAccountId](#page-300-0)**

的 IDAWS包含亞馬遜帳戶 QuickSight 您要描述的命名空間。

長度限制:長度固定長度為 12。

模式: ^[0-9]{12}\$

的必要項目:是

#### [Namespace](#page-300-0)

您要描述的命名空間。

長度限制:長度上限為 64。

模式:^[a-zA-Z0-9.\_-]\*\$

的必要項目:是

# 請求主體

### 請求沒有請求主體。

# <span id="page-300-1"></span>回應語法

```
HTTP/1.1 Status
```
Content-type: application/json

 $\epsilon$ 

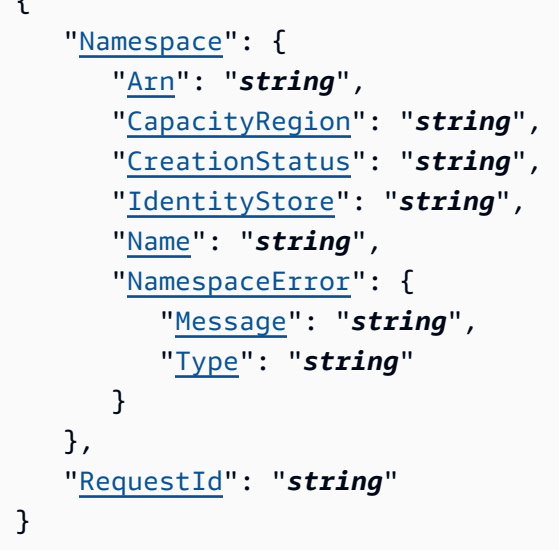

# 回應元素

如果動作成功,則服務傳回下列 HTTP 回應。

#### **[Status](#page-300-1)**

請求的 HTTP 狀態。

服務會傳回下列 JSON 格式的資料。

### <span id="page-301-0"></span>[Namespace](#page-300-1)

您所描述的命名空間的相關資訊。回應會包含命名空間 ARN、名稱、AWS 區域、建立狀態和身分 識別存放區。DescribeNamespace也適用於正在建立的命名空間。對於不完整的命名空間,此 API 作業會列出與建立程序相關聯的命名空間錯誤類型和訊息。

類型:[NamespaceInfoV2](#page-759-4) 物件

## <span id="page-301-1"></span>**[RequestId](#page-300-1)**

所以此AWS此操作的請求 ID。

#### 類型:字串

# 錯誤

如需所有動作常見的錯誤相關資訊,請參閱[常見錯誤](#page-864-0)。

AccessDeniedException

您無法存取。提供的登入資料無法驗證。您可能無法取得授權以執行請求。確保您的帳戶已獲授權 使用亞馬遜 QuickSight 服務,您的政策有正確許可,以及您使用正確的存取金鑰。

HTTP 狀態碼:401

InternalFailureException

發生內部故障。

**HTTP 狀態碼: 500** 

InvalidParameterValueException

一或多個參數的值無效。

**HTTP 狀態碼: 400** 

ResourceNotFoundException

無法找到一個或多個資源。

HTTP 狀態碼:404

ResourceUnavailableException

此資源目前無法使用。

**HTTP 狀態碼: 503** 

**ThrottlingException** 

存取已調節。

HTTP 狀態碼:429

### 另請參閱

- [AWS 命令列界面](https://docs.aws.amazon.com/goto/aws-cli/quicksight-2018-04-01/DescribeNamespace)
- [適用於 .NET 的 AWS 開發套件](https://docs.aws.amazon.com/goto/DotNetSDKV3/quicksight-2018-04-01/DescribeNamespace)
- [適用於 C++ 的 AWS SDK](https://docs.aws.amazon.com/goto/SdkForCpp/quicksight-2018-04-01/DescribeNamespace)
- [適用於 Go 的 AWS 開發套件](https://docs.aws.amazon.com/goto/SdkForGoV1/quicksight-2018-04-01/DescribeNamespace)
- [適用於 Java 的 AWS 開發套件第 2 版](https://docs.aws.amazon.com/goto/SdkForJavaV2/quicksight-2018-04-01/DescribeNamespace)
- [AWS適合的開發套 JavaScript](https://docs.aws.amazon.com/goto/AWSJavaScriptSDK/quicksight-2018-04-01/DescribeNamespace)
- [適用於 PHP V3 的 AWS SDK](https://docs.aws.amazon.com/goto/SdkForPHPV3/quicksight-2018-04-01/DescribeNamespace)
- [適用於 Python 的 AWS SDK](https://docs.aws.amazon.com/goto/boto3/quicksight-2018-04-01/DescribeNamespace)
- [適用於 Ruby 的 AWS 開發套件第 3 版](https://docs.aws.amazon.com/goto/SdkForRubyV3/quicksight-2018-04-01/DescribeNamespace)

# DescribeTemplate

### 描述範本的中繼資料。

# <span id="page-304-0"></span>請求語法

GET /accounts/*AwsAccountId*/templates/*TemplateId*?alias-name=*AliasName*&versionnumber=*VersionNumber* HTTP/1.1

## URI 請求參數

#### 請求會使用下列 URI 參數。

#### [AliasName](#page-304-0)

您要描述範本的別名。如果您命名特定別名,則會描述別名將指向的版本。您可以通過提供關鍵字 來指定範本的最新版本\$LATEST中的AliasName參數。關鍵字\$PUBLISHED不適用於範本。

長度限制:長度下限為 1。長度上限為 2048。

模式: [\w\-]+|(\\$LATEST)|(\\$PUBLISHED)

#### **[AwsAccountId](#page-304-0)**

的 IDAWS包含您所描述範本的帳戶。

長度限制:固定長度為 12。

模式: ^[0-9]{12}\$

必要:是

**[TemplateId](#page-304-0)** 

範本的 ID。

長度限制:長度下限為 1。長度上限為 2048。

模式:[\w\-]+

### 必要:是

#### **[VersionNumber](#page-304-0)**

(選用) 要描述的版本號碼。如果VersionNumber未提供參數值,描述範本的最新版本。

Amazon QuickSight **Amazon** QuickSight **the account of the subtitle \*\*\*** Unable to locate subtitle<sup>\*\*\*</sup>

有效範圍:最小值為 1。

# 請求主體

請求沒有請求主體。

# <span id="page-305-0"></span>回應語法

```
HTTP/1.1 Status
Content-type: application/json
{ 
   "RequestId": "string", 
   "Template": { 
      "Arn": "string", 
      "CreatedTime": number, 
      "LastUpdatedTime": number, 
      "Name": "string", 
      "TemplateId": "string", 
      "Version": { 
         "CreatedTime": number, 
         "DataSetConfigurations": [ 
\{\hspace{.1cm} \} "ColumnGroupSchemaList": [ 
\overline{a} "ColumnGroupColumnSchemaList": [ 
 { 
                         "Name": "string" 
 } 
\sim 1.
                    "Name": "string" 
1999 B B B B
              ], 
              "DataSetSchema": { 
                 "ColumnSchemaList": [ 
\{ \} "DataType": "string", 
                      "GeographicRole": "string", 
                       "Name": "string" 
 } 
 ] 
              }, 
              "Placeholder": "string"
```

```
 } 
          ], 
          "Description": "string", 
          "Errors": [ 
\{\hspace{.1cm} \} "Message": "string", 
                 "Type": "string" 
 } 
          ], 
          "Sheets": [ 
\{\hspace{.1cm} \} "Name": "string", 
                 "SheetId": "string" 
 } 
          ], 
          "SourceEntityArn": "string", 
          "Status": "string", 
          "ThemeArn": "string", 
          "VersionNumber": number
       } 
    }
}
```
# 回應元素

如果動作成功,則服務傳回下列 HTTP 回應。

#### **[Status](#page-305-0)**

請求的 HTTP 狀態。

服務會傳回下列 JSON 格式的資料。

### <span id="page-306-0"></span>**[RequestId](#page-305-0)**

所以此AWS此操作的請求 ID。

#### 類型:字串

## <span id="page-306-1"></span>**[Template](#page-305-0)**

您要描述之物件的範本結構。

類型:[Template](#page-817-4) 物件

#### 錯誤

如需所有動作常見的錯誤相關資訊,請參閱[常見錯誤](#page-864-0)。

AccessDeniedException

您無法存取此物品。提供的登入資料無法驗證。您可能無法取得授權以執行請求。確保您的帳戶已 獲授權使用亞馬遜 QuickSight 服務,您的政策有正確許可權,以及您正在使用正確的存取金鑰。

HTTP 狀態碼:401

**ConflictException** 

更新或刪除資源可能會導致不一致的狀態。

HTTP 狀態碼:409

InternalFailureException

發生內部故障。

**HTTP 狀態碼: 500** 

InvalidParameterValueException

一或多個參數具有無效的值。

HTTP 狀態碼:400

ResourceExistsException

指定的資源已存在。

HTTP 狀態碼:409

ResourceNotFoundException

無法找到一個或多個資源。

HTTP 狀態碼:404

**ThrottlingException** 

存取已調節。

HTTP 狀態碼:429

UnsupportedUserEditionException

此錯誤表示您正在呼叫 Amazon 上的操作 QuickSight訂閱版本不包括對該操作的支持。amazon QuickSight 目前包含 Standard 標準版和 Enterprise Edition (標準版 不是每個版本都會提供所有操 作和功能。

**HTTP 狀態碼: 403** 

## 另請參閱

- [AWS 命令列界面](https://docs.aws.amazon.com/goto/aws-cli/quicksight-2018-04-01/DescribeTemplate)
- [適用於 .NET 的 AWS 開發套件](https://docs.aws.amazon.com/goto/DotNetSDKV3/quicksight-2018-04-01/DescribeTemplate)
- [適用於 C++ 的 AWS SDK](https://docs.aws.amazon.com/goto/SdkForCpp/quicksight-2018-04-01/DescribeTemplate)
- [適用於 Go 的 AWS 開發套件](https://docs.aws.amazon.com/goto/SdkForGoV1/quicksight-2018-04-01/DescribeTemplate)
- [適用於 Java 的 AWS 開發套件第 2 版](https://docs.aws.amazon.com/goto/SdkForJavaV2/quicksight-2018-04-01/DescribeTemplate)
- [AWS適用於的套件 JavaScript](https://docs.aws.amazon.com/goto/AWSJavaScriptSDK/quicksight-2018-04-01/DescribeTemplate)
- [適用於 PHP V3 的 AWS SDK](https://docs.aws.amazon.com/goto/SdkForPHPV3/quicksight-2018-04-01/DescribeTemplate)
- [適用於 Python 的 AWS SDK](https://docs.aws.amazon.com/goto/boto3/quicksight-2018-04-01/DescribeTemplate)
- [適用於 Ruby 的 AWS 開發套件第 3 版](https://docs.aws.amazon.com/goto/SdkForRubyV3/quicksight-2018-04-01/DescribeTemplate)

# DescribeTemplateAlias

<span id="page-309-0"></span>描述範本的範本別名。

### 請求語法

GET /accounts/*AwsAccountId*/templates/*TemplateId*/aliases/*AliasName* HTTP/1.1

# URI 請求參數

請求會使用下列 URI 參數。

### [AliasName](#page-309-0)

您要描述的範本別名。如果您命名特定別名,則描述別名將指向的版本。您可以通過提供關鍵字來 指定範本的範本\$LATEST中的AliasName參數。關鍵字\$PUBLISHED不適用於範本。

長度限制:長度下限為 1。長度上限為 2048。

模式: [\w\-]+|(\\$LATEST)|(\\$PUBLISHED)

必要:是

#### **[AwsAccountId](#page-309-0)**

使用者的 IDAWS包含您所描述的範本別名的帳戶。

長度限制:12。固定長度。

模式:^[0-9]{12}\$

### 必要:是

#### **[TemplateId](#page-309-0)**

範本的 ID。

長度限制:長度下限為 1。長度上限為 2048。

模式:[\w\-]+

#### 必要:是

### 請求主體

#### 請求沒有請求主體。

### <span id="page-310-2"></span>回應語法

```
HTTP/1.1 Status
Content-type: application/json
{ 
    "RequestId": "string", 
    "TemplateAlias": { 
       "AliasName": "string", 
       "Arn": "string", 
       "TemplateVersionNumber": number
    }
}
```
# 回應元素

如果動作成功,則服務傳回下列 HTTP 回應。

#### **[Status](#page-310-2)**

請求的 HTTP 狀態。

服務會傳回下列 JSON 格式的資料。

<span id="page-310-0"></span>**[RequestId](#page-310-2)** 

所以此AWS此操作的請求 ID。

類型:字串

### <span id="page-310-1"></span>**[TemplateAlias](#page-310-2)**

範本別名的資訊。

類型:[TemplateAlias](#page-819-3) 物件

# 錯誤

如需所有動作常見的錯誤相關資訊,請參閱[常見錯誤](#page-864-0)。

InternalFailureException

發生內部故障。

**HTTP 狀態碼: 500** 

ResourceNotFoundException

無法找到一個或多個資源。

HTTP 狀態碼:404

**ThrottlingException** 

存取已調節。

HTTP 狀態碼:429

UnsupportedUserEditionException

此錯誤表示您正在呼叫 Amazon 上的操作 QuickSight訂閱版本不包括對該操作的支持。Amazon QuickSight 目前包含 Standard Edition (企業版)。不是每個版本都會提供所有操作和功能。

**HTTP 狀態碼: 403** 

# 另請參閱

- [AWS 命令列界面](https://docs.aws.amazon.com/goto/aws-cli/quicksight-2018-04-01/DescribeTemplateAlias)
- [適用於 .NET 的 AWS 開發套件](https://docs.aws.amazon.com/goto/DotNetSDKV3/quicksight-2018-04-01/DescribeTemplateAlias)
- [適用於 C++ 的 AWS SDK](https://docs.aws.amazon.com/goto/SdkForCpp/quicksight-2018-04-01/DescribeTemplateAlias)
- [適用於 Go 的 AWS 開發套件](https://docs.aws.amazon.com/goto/SdkForGoV1/quicksight-2018-04-01/DescribeTemplateAlias)
- [適用於 Java 的 AWS 開發套件第 2 版](https://docs.aws.amazon.com/goto/SdkForJavaV2/quicksight-2018-04-01/DescribeTemplateAlias)
- [AWS適用於的套件 JavaScript](https://docs.aws.amazon.com/goto/AWSJavaScriptSDK/quicksight-2018-04-01/DescribeTemplateAlias)
- [適用於 PHP V3 的 AWS SDK](https://docs.aws.amazon.com/goto/SdkForPHPV3/quicksight-2018-04-01/DescribeTemplateAlias)
- [適用於 Python 的 AWS SDK](https://docs.aws.amazon.com/goto/boto3/quicksight-2018-04-01/DescribeTemplateAlias)
- [適用於 Ruby 的 AWS 開發套件第 3 版](https://docs.aws.amazon.com/goto/SdkForRubyV3/quicksight-2018-04-01/DescribeTemplateAlias)

# DescribeTemplatePermissions

### 描述範本的讀取和寫入許可。

# <span id="page-312-0"></span>請求語法

GET /accounts/*AwsAccountId*/templates/*TemplateId*/permissions HTTP/1.1

# URI 請求參數

#### 請求會使用下列 URI 參數。

### **[AwsAccountId](#page-312-0)**

的 IDAWS包含您所描述範本的帳戶。

長度限制:12. 固定長度為 12。

模式: ^[0-9]{12}\$

必要:是

### **[TemplateId](#page-312-0)**

範本的 ID。

長度限制:長度下限為 1。長度上限為 2048。

模式:[\w\-]+

#### 必要:是

# 請求主體

### 請求沒有請求主體。

### <span id="page-312-1"></span>回應語法

```
HTTP/1.1 Status
Content-type: application/json
```

```
{
```

```
 "Permissions": [ 
        { 
           "Actions": [ "string" ], 
           "Principal": "string" 
        } 
    ], 
    "RequestId": "string", 
    "TemplateArn": "string", 
    "TemplateId": "string"
}
```
# 回應元素

如果動作成功,則服務傳回下列 HTTP 回應。

### **[Status](#page-312-1)**

請求的 HTTP 狀態。

服務會傳回下列 JSON 格式的資料。

<span id="page-313-0"></span>**[Permissions](#page-312-1)** 

要在範本上設定的資源權限清單。

類型:的陣列[ResourcePermission對](#page-787-2)象

陣列成員:項目數下限為 1。項目數上限為 64。

<span id="page-313-1"></span>**[RequestId](#page-312-1)** 

所以此AWS此操作的請求 ID。

類型:字串

### <span id="page-313-2"></span>**[TemplateArn](#page-312-1)**

範本的 Amazon Resource Name (ARN)。

類型:字串

### <span id="page-313-3"></span>**[TemplateId](#page-312-1)**

範本的 ID。

#### 類型:字串

長度限制:長度下限為 1。長度上限為 2048。

模式:[\w\-]+

# 錯誤

如需所有動作常見的錯誤相關資訊,請參閱[常見錯誤](#page-864-0)。

**ConflictException** 

更新或刪除資源可能會導致不一致的狀態。

HTTP 狀態碼:HTTP 狀態碼:409

#### InternalFailureException

發生內部故障。

HTTP 狀態碼:HTTP 狀態碼:500

InvalidParameterValueException

一或多個參數的值無效。

HTTP 狀態碼:HTTP 狀態碼:400

### ResourceNotFoundException

無法找到一個或多個資源。

HTTP 狀態碼:HTTP 狀態碼:404

**ThrottlingException** 

存取已調節。

HTTP 狀態碼:HTTP 狀態碼:429

UnsupportedUserEditionException

此錯誤表示您正在呼叫 Amazon 的操作,表示您正在呼叫 Amazon 的操作, QuickSight訂閱版本 不包括對該操作的支持。Amazon QuickSight 目前包含 Standard Edition (標準版)。不是每個版本 都會提供所有操作和功能。

HTTP 狀態碼:HTTP 狀態碼:403

# 另請參閱

- [AWS 命令列界面](https://docs.aws.amazon.com/goto/aws-cli/quicksight-2018-04-01/DescribeTemplatePermissions)
- [適用於 .NET 的 AWS 開發套件](https://docs.aws.amazon.com/goto/DotNetSDKV3/quicksight-2018-04-01/DescribeTemplatePermissions)
- [適用於 C++ 的 AWS SDK](https://docs.aws.amazon.com/goto/SdkForCpp/quicksight-2018-04-01/DescribeTemplatePermissions)
- [適用於 Go 的 AWS 開發套件](https://docs.aws.amazon.com/goto/SdkForGoV1/quicksight-2018-04-01/DescribeTemplatePermissions)
- [適用於 Java 的 AWS 開發套件第 2 版](https://docs.aws.amazon.com/goto/SdkForJavaV2/quicksight-2018-04-01/DescribeTemplatePermissions)
- [AWS適用於的套件 JavaScript](https://docs.aws.amazon.com/goto/AWSJavaScriptSDK/quicksight-2018-04-01/DescribeTemplatePermissions)
- [適用於 PHP V3 的 AWS SDK](https://docs.aws.amazon.com/goto/SdkForPHPV3/quicksight-2018-04-01/DescribeTemplatePermissions)
- [適用於 Python 的 AWS SDK](https://docs.aws.amazon.com/goto/boto3/quicksight-2018-04-01/DescribeTemplatePermissions)
- [適用於 Ruby 的 AWS 開發套件第 3 版](https://docs.aws.amazon.com/goto/SdkForRubyV3/quicksight-2018-04-01/DescribeTemplatePermissions)

# **DescribeTheme**

### 描述佈景主題。

# <span id="page-316-0"></span>請求語法

GET /accounts/*AwsAccountId*/themes/*ThemeId*?alias-name=*AliasName*&versionnumber=*VersionNumber* HTTP/1.1

# URI 請求參數

請求會使用下列 URI 參數。

#### [AliasName](#page-316-0)

您要描述的佈景主題清單。如果您命名特定別名,則會描述別名將指向的版本。您可以通過提供關 鍵字來指定最新版本的佈景主題\$LATEST中的AliasName參數。關鍵字\$PUBLISHED不適用於佈 景主題。

長度限制:長度下限為 1。長度上限為 2048。

模式: [\w\-]+|(\\$LATEST)|(\\$PUBLISHED)

#### **[AwsAccountId](#page-316-0)**

的 IDAWS包含您所描述之佈景主題的帳戶。

模式: ^(aws|[0-9]{12})\$

必要:是

**[ThemeId](#page-316-0)** 

佈景主題的 ID。

長度限制:長度下限為 1。長度上限為 2048。

模式:[\w\-]+

#### 必要:是

#### **[VersionNumber](#page-316-0)**

要描述之版本的版本號:如果一個VersionNumber未提供參數值,描述最新版本的佈景主題。

Amazon QuickSight **Amazon** QuickSight **the account of the subtitle \*\*\*** Unable to locate subtitle<sup>\*\*\*</sup>

有效範圍:最小值為 1。

# 請求主體

請求沒有請求主體。

# <span id="page-317-0"></span>回應語法

```
HTTP/1.1 Status
Content-type: application/json
{ 
    "RequestId": "string", 
    "Theme": { 
       "Arn": "string", 
       "CreatedTime": number, 
       "LastUpdatedTime": number, 
       "Name": "string", 
       "ThemeId": "string", 
       "Type": "string", 
       "Version": { 
          "Arn": "string", 
           "BaseThemeId": "string", 
           "Configuration": { 
              "DataColorPalette": { 
                 "Colors": [ "string" ], 
                 "EmptyFillColor": "string", 
                 "MinMaxGradient": [ "string" ] 
              }, 
              "Sheet": { 
                 "Tile": { 
                    "Border": { 
                       "Show": boolean
1999 B B B B
                 }, 
                 "TileLayout": { 
                    "Gutter": { 
                       "Show": boolean
                    }, 
                    "Margin": { 
                       "Show": boolean
1999 B B B B
 }
```
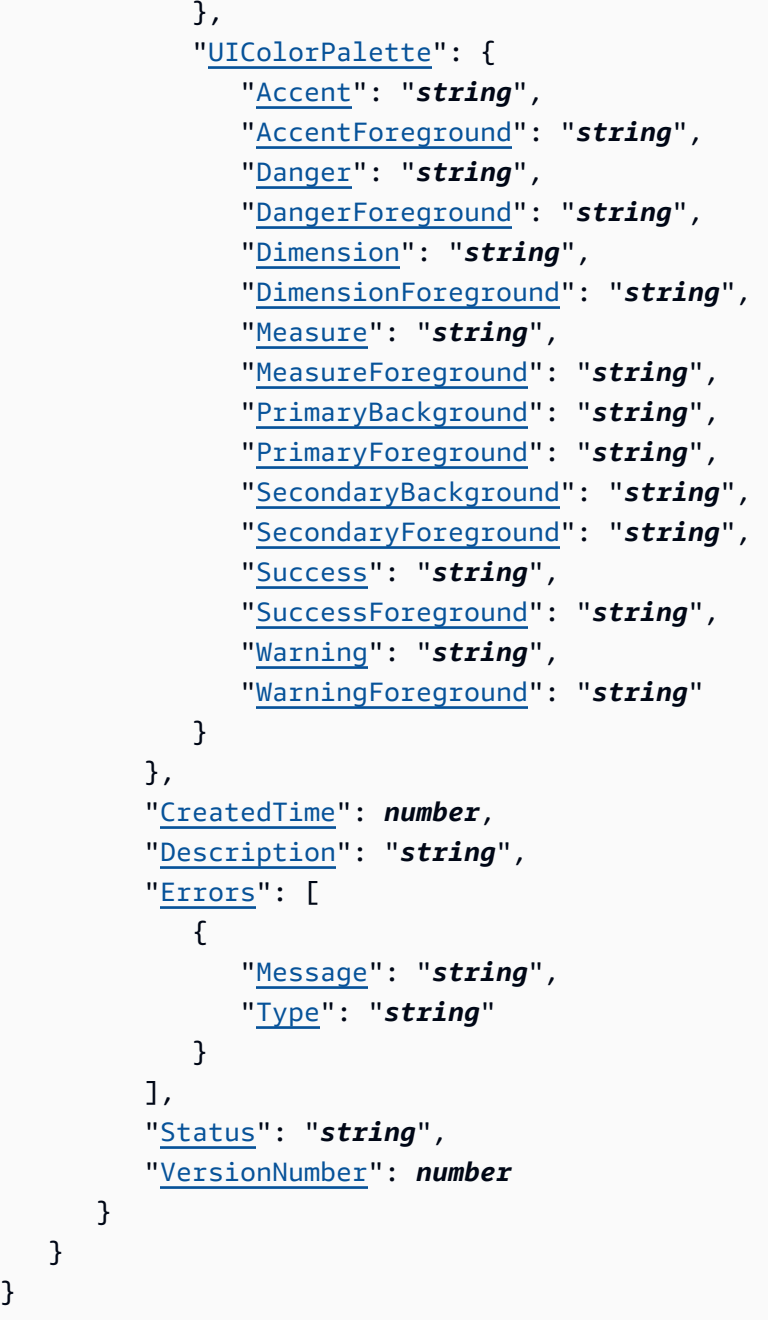

# 回應元素

}

如果動作成功,則服務傳回下列 HTTP 回應。

### **[Status](#page-317-0)**

請求的 HTTP 狀態。

服務會傳回下列 JSON 格式的資料。

#### <span id="page-319-0"></span>**[RequestId](#page-317-0)**

所以此AWS此操作的請求 ID。

類型:字串

<span id="page-319-1"></span>[Theme](#page-317-0)

您所描述之主題的相關資訊。

類型:[Theme](#page-835-4) 物件

## 錯誤

如需所有動作常見的錯誤相關資訊,請參閱[常見錯誤](#page-864-0)。

AccessDeniedException

您無法存取。提供的登入資料無法驗證。您可能無法取得授權以執行請求。確保您的帳戶被授權使 用亞馬遜 QuickSight 服務,您的政策有正確許可,以及您使用正確的存取金鑰。

HTTP 狀態:HTTP 狀態:401

InternalFailureException

發生內部故障。

HTTP 狀態: HTTP 狀態: 500

InvalidParameterValueException

一或多個參數的值無效。

HTTP 狀態:HTTP 狀態:400

ResourceExistsException

指定的資源已存在。

HTTP 狀態: HTTP 狀態: 409 ResourceNotFoundException

無法找到一個或多個資源。

HTTP 狀態:HTTP 狀態:404

**ThrottlingException** 

### 存取已調節。

HTTP 狀態: HTTP 狀態: 429

UnsupportedUserEditionException

此錯誤表示您正在呼叫 Amazon 的操作 QuickSight訂閱版本不包括對該操作的支持。amazon QuickSight 目前包含 Standard Edition 不是每個版本都會提供所有操作和功能。

HTTP 狀態: HTTP 狀態: 403

# 另請參閱

- [AWS 命令列界面](https://docs.aws.amazon.com/goto/aws-cli/quicksight-2018-04-01/DescribeTheme)
- [適用於 .NET 的 AWS 開發套件](https://docs.aws.amazon.com/goto/DotNetSDKV3/quicksight-2018-04-01/DescribeTheme)
- [適用於 C++ 的 AWS SDK](https://docs.aws.amazon.com/goto/SdkForCpp/quicksight-2018-04-01/DescribeTheme)
- [適用於 Go 的 AWS 開發套件](https://docs.aws.amazon.com/goto/SdkForGoV1/quicksight-2018-04-01/DescribeTheme)
- [適用於 Java 的 AWS 開發套件第 2 版](https://docs.aws.amazon.com/goto/SdkForJavaV2/quicksight-2018-04-01/DescribeTheme)
- [AWS適用於 JavaScript](https://docs.aws.amazon.com/goto/AWSJavaScriptSDK/quicksight-2018-04-01/DescribeTheme)
- [適用於 PHP V3 的 AWS SDK](https://docs.aws.amazon.com/goto/SdkForPHPV3/quicksight-2018-04-01/DescribeTheme)
- [適用於 Python 的 AWS SDK](https://docs.aws.amazon.com/goto/boto3/quicksight-2018-04-01/DescribeTheme)
- [適用於 Ruby 的 AWS 開發套件第 3 版](https://docs.aws.amazon.com/goto/SdkForRubyV3/quicksight-2018-04-01/DescribeTheme)

# DescribeThemeAlias

### 描述佈景主題的別名。

# <span id="page-321-0"></span>請求語法

GET /accounts/*AwsAccountId*/themes/*ThemeId*/aliases/*AliasName* HTTP/1.1

# URI 請求參數

請求會使用下列 URI 參數。

#### [AliasName](#page-321-0)

您要描述的佈景主題別名名稱。

長度限制:長度下限為 1。長度上限為 2048。

模式: [\w\-]+|(\\$LATEST)|(\\$PUBLISHED)

#### 必要項目:是

#### **[AwsAccountId](#page-321-0)**

的 IDAWS包含您所描述之佈景主題別名的帳戶。

長度限制:12 的固定長度。

模式: ^[0-9]{12}\$

#### 必要項目:是

#### **[ThemeId](#page-321-0)**

佈景主題的 ID。

長度限制:長度下限為 1。長度上限為 2048。

模式:[\w\-]+

必要項目:是

# 請求主體

### 請求沒有請求主體。

### <span id="page-322-2"></span>回應語法

```
HTTP/1.1 Status
Content-type: application/json
{ 
    "RequestId": "string", 
    "ThemeAlias": { 
       "AliasName": "string", 
       "Arn": "string", 
       "ThemeVersionNumber": number
    }
}
```
## 回應元素

如果動作成功,則服務傳回下列 HTTP 回應。

#### **[Status](#page-322-2)**

請求的 HTTP 狀態。

服務會傳回下列 JSON 格式的資料。

<span id="page-322-0"></span>**[RequestId](#page-322-2)** 

所以此AWS此操作的請求 ID。

類型:字串

<span id="page-322-1"></span>**[ThemeAlias](#page-322-2)** 

有關佈景主題別名的資訊。

類型:[ThemeAlias](#page-837-3) 物件

# 錯誤

如需所有動作常見的錯誤相關資訊,請參閱[常見錯誤](#page-864-0)。

**ConflictException** 

更新或刪除資源可能會導致不一致的狀態。

HTTP 狀態碼碼碼碼碼碼:409

InternalFailureException

發生內部故障。

HTTP 狀態碼碼碼碼碼碼:500

InvalidParameterValueException

一或多個參數具有無效的值。

HTTP 狀態碼碼碼碼碼碼: 400

ResourceNotFoundException

無法找到一個或多個資源。

HTTP 狀態碼碼碼碼碼碼:404 **ThrottlingException** 

存取已調節。

HTTP 狀態碼碼碼碼碼碼: 429

UnsupportedUserEditionException

此錯誤表示您正在呼叫 Amazon 的操作 QuickSight訂閱版本不包括對該操作的支持。Amazon Amazon QuickSight 目前包含 Standard Edition (企業版)。不是每個版本都會提供所有操作和功 能。

HTTP 狀態碼碼碼碼碼碼:403

## 另請參閱

- [AWS 命令列界面](https://docs.aws.amazon.com/goto/aws-cli/quicksight-2018-04-01/DescribeThemeAlias)
- [適用於 .NET 的 AWS 開發套件](https://docs.aws.amazon.com/goto/DotNetSDKV3/quicksight-2018-04-01/DescribeThemeAlias)
- [適用於 C++ 的 AWS SDK](https://docs.aws.amazon.com/goto/SdkForCpp/quicksight-2018-04-01/DescribeThemeAlias)
- [適用於 Go 的 AWS 開發套件](https://docs.aws.amazon.com/goto/SdkForGoV1/quicksight-2018-04-01/DescribeThemeAlias)
- [適用於 Java 的 AWS 開發套件第 2 版](https://docs.aws.amazon.com/goto/SdkForJavaV2/quicksight-2018-04-01/DescribeThemeAlias)
- [AWS適用於的套件 JavaScript](https://docs.aws.amazon.com/goto/AWSJavaScriptSDK/quicksight-2018-04-01/DescribeThemeAlias)
- [適用於 PHP V3 的 AWS SDK](https://docs.aws.amazon.com/goto/SdkForPHPV3/quicksight-2018-04-01/DescribeThemeAlias)
- [適用於 Python 的 AWS SDK](https://docs.aws.amazon.com/goto/boto3/quicksight-2018-04-01/DescribeThemeAlias)
- [適用於 Ruby 的 AWS 開發套件第 3 版](https://docs.aws.amazon.com/goto/SdkForRubyV3/quicksight-2018-04-01/DescribeThemeAlias)

# DescribeThemePermissions

### 描述佈景主題的讀取和寫入許可

# <span id="page-325-0"></span>請求語法

GET /accounts/*AwsAccountId*/themes/*ThemeId*/permissions HTTP/1.1

# URI 請求參數

### 請求會使用下列 URI 參數。

### [AwsAccountId](#page-325-0)

的 IDAWS包含您所描述之佈景主題的帳戶。

長度限制:12。固定長度為 12。

模式: ^[0-9]{12}\$

必要項目:是

### **[ThemeId](#page-325-0)**

您要描述許可之佈景主題的 ID。

長度限制:長度下限為 1。長度上限為 2048。

模式:[\w\-]+

必要項目:是

# 請求主體

### 請求沒有請求主體。

### <span id="page-325-1"></span>回應語法

```
HTTP/1.1 Status
Content-type: application/json
```

```
{
```

```
 "Permissions": [ 
        { 
            "Actions": [ "string" ], 
            "Principal": "string" 
        } 
    ], 
    "RequestId": "string", 
    "ThemeArn": "string", 
    "ThemeId": "string"
}
```
# 回應元素

如果動作成功,則服務傳回下列 HTTP 回應。

### **[Status](#page-325-1)**

請求的 HTTP 狀態。

服務會傳回下列 JSON 格式的資料。

<span id="page-326-0"></span>**[Permissions](#page-325-1)** 

在佈景主題上設定的資源權限清單。

類型:的陣列[ResourcePermission對](#page-787-2)象

陣列成員:項目數下限為 1。項目數上限為 64。

<span id="page-326-1"></span>**[RequestId](#page-325-1)** 

所以此AWS此操作的請求 ID。

### 類型:字串

### <span id="page-326-2"></span>[ThemeArn](#page-325-1)

佈景主題的 Amazon Resource Name (ARN)。

類型:字串

### <span id="page-326-3"></span>**[ThemeId](#page-325-1)**

佈景主題的 ID。

#### 類型:字串

長度限制:長度下限為 1。長度上限為 2048。

模式:[\w\-]+

# 錯誤

如需所有動作常見的錯誤相關資訊,請參閱[常見錯誤](#page-864-0)。

AccessDeniedException

您無法存取。提供的登入資料無法驗證。您可能無法取得授權以執行請求。確保您的帳戶已獲授權 使用亞馬遜 QuickSight 服務,您的政策有正確許可,以及您使用正確的存取金鑰。

HTTP 狀態碼碼碼碼碼碼碼 401

InternalFailureException

發生內部故障。

HTTP 狀態碼碼碼碼碼碼碼 500

InvalidParameterValueException

一或多個參數的值無效。

HTTP 狀態碼碼碼碼碼碼碼 400

ResourceNotFoundException

無法找到一個或多個資源。

HTTP 狀態碼碼碼碼碼碼碼 404

**ThrottlingException** 

存取已調節。

HTTP 狀態碼碼碼碼碼碼碼 429

UnsupportedUserEditionException

此錯誤表示您正在呼叫 Amazon 上的操作 QuickSight訂閱版本不包括對該操作的支持。Amazon Amazon QuickSight 目前包含 Standard Edition (企業版)。不是每個版本都會提供所有操作和功 能。

HTTP 狀態碼碼碼碼碼碼碼 403

# 另請參閱

- [AWS 命令列界面](https://docs.aws.amazon.com/goto/aws-cli/quicksight-2018-04-01/DescribeThemePermissions)
- [適用於 .NET 的 AWS 開發套件](https://docs.aws.amazon.com/goto/DotNetSDKV3/quicksight-2018-04-01/DescribeThemePermissions)
- [適用於 C++ 的 AWS SDK](https://docs.aws.amazon.com/goto/SdkForCpp/quicksight-2018-04-01/DescribeThemePermissions)
- [適用於 Go 的 AWS 開發套件](https://docs.aws.amazon.com/goto/SdkForGoV1/quicksight-2018-04-01/DescribeThemePermissions)
- [適用於 Java 的 AWS 開發套件第 2 版](https://docs.aws.amazon.com/goto/SdkForJavaV2/quicksight-2018-04-01/DescribeThemePermissions)
- [AWS適用於的 SDK 狀 JavaScript](https://docs.aws.amazon.com/goto/AWSJavaScriptSDK/quicksight-2018-04-01/DescribeThemePermissions)
- [適用於 PHP V3 的 AWS SDK](https://docs.aws.amazon.com/goto/SdkForPHPV3/quicksight-2018-04-01/DescribeThemePermissions)
- [適用於 Python 的 AWS SDK](https://docs.aws.amazon.com/goto/boto3/quicksight-2018-04-01/DescribeThemePermissions)
- [適用於 Ruby 的 AWS 開發套件第 3 版](https://docs.aws.amazon.com/goto/SdkForRubyV3/quicksight-2018-04-01/DescribeThemePermissions)

# DescribeUser

已知使用者名稱,傳回使用者的相關資訊。

## <span id="page-329-0"></span>請求語法

GET /accounts/*AwsAccountId*/namespaces/*Namespace*/users/*UserName* HTTP/1.1

# URI 請求參數

請求會使用下列 URI 參數。

### **[AwsAccountId](#page-329-0)**

的 IDAWS使用者所在的帳戶。目前,您使用的 IDAWS帳戶,其包含您的亞馬遜 QuickSight 帳戶。

長度限制:12 的固定長度。

模式: ^[0-9]{12}\$

- 必要:是
- **[Namespace](#page-329-0)**

命名空間。目前,您應該將此設為default。

長度限制:長度上限為 64。

模式: ^[a-zA-Z0-9. -]\*\$

必要:是

[UserName](#page-329-0)

您要描述的使用者名稱。

長度限制:長度下限為 1。

模式: [\u0020-\u00FF]+

必要:是

# 請求主體

請求沒有請求主體。

### <span id="page-330-2"></span>回應語法

```
HTTP/1.1 Status
Content-type: application/json
{ 
    "RequestId": "string", 
    "User": { 
       "Active": boolean, 
       "Arn": "string", 
       "CustomPermissionsName": "string", 
       "Email": "string", 
       "ExternalLoginFederationProviderType": "string", 
       "ExternalLoginFederationProviderUrl": "string", 
       "ExternalLoginId": "string", 
       "IdentityType": "string", 
       "PrincipalId": "string", 
       "Role": "string", 
       "UserName": "string" 
    }
}
```
# 回應元素

如果動作成功,則服務傳回下列 HTTP 回應。

#### **[Status](#page-330-2)**

請求的 HTTP 狀態。

服務會傳回下列 JSON 格式的資料。

### <span id="page-330-0"></span>**[RequestId](#page-330-2)**

所以此AWS此操作的請求 ID。

#### 類型:字串

#### <span id="page-330-1"></span>[User](#page-330-2)

使用者名稱。

類型:[User](#page-861-4) 物件

### 錯誤

如需所有動作常見的錯誤相關資訊,請參閱[常見錯誤](#page-864-0)。

AccessDeniedException

您無法存取此物品。提供的登入資料無法驗證。您可能無法取得授權以執行請求。確保您的帳戶被 授權使用亞馬遜 QuickSight 服務,即您的政策有正確許可,以及您使用正確的存取金鑰。

HTTP 狀態碼:401

InternalFailureException

發生內部故障。

HTTP 狀態碼:500

InvalidParameterValueException

一或多個參數的值無效。

HTTP 狀態碼:400

PreconditionNotMetException

未滿足一個或多個先決條件。

HTTP 狀態碼:400

ResourceNotFoundException

無法找到一個或多個資源。

HTTP 狀態碼:404

ResourceUnavailableException

此資源目前無法使用。

**HTTP 狀態碼: 503** 

**ThrottlingException** 

存取已調節。

HTTP 狀態碼:429

### 另請參閱

- [AWS 命令列界面](https://docs.aws.amazon.com/goto/aws-cli/quicksight-2018-04-01/DescribeUser)
- [適用於 .NET 的 AWS 開發套件](https://docs.aws.amazon.com/goto/DotNetSDKV3/quicksight-2018-04-01/DescribeUser)
- [適用於 C++ 的 AWS SDK](https://docs.aws.amazon.com/goto/SdkForCpp/quicksight-2018-04-01/DescribeUser)
- [適用於 Go 的 AWS 開發套件](https://docs.aws.amazon.com/goto/SdkForGoV1/quicksight-2018-04-01/DescribeUser)
- [適用於 Java 的 AWS 開發套件第 2 版](https://docs.aws.amazon.com/goto/SdkForJavaV2/quicksight-2018-04-01/DescribeUser)
- [AWS適用於 JavaScript](https://docs.aws.amazon.com/goto/AWSJavaScriptSDK/quicksight-2018-04-01/DescribeUser)
- [適用於 PHP V3 的 AWS SDK](https://docs.aws.amazon.com/goto/SdkForPHPV3/quicksight-2018-04-01/DescribeUser)
- [適用於 Python 的 AWS SDK](https://docs.aws.amazon.com/goto/boto3/quicksight-2018-04-01/DescribeUser)
- [適用於 Ruby 的 AWS 開發套件第 3 版](https://docs.aws.amazon.com/goto/SdkForRubyV3/quicksight-2018-04-01/DescribeUser)

# GenerateEmbedUrlForAnonymousUser

生成一個嵌入的 URL,您可以用來嵌入亞馬遜 QuickSight 儀表板在您的網站,而無需註冊任何讀者用 戶。使用此動作之前,請確定您已設定儀表板和使用權限。

下列規則會套用至產生的 URL:

- 它包含一個臨時承載令牌。生成之後的 5 分鐘內有效。一旦在此期間內兌換,將不能再次使用。
- URL 有效期間不應與可以使用 [SessionLifetimeInMinutes](https://docs.aws.amazon.com/quicksight/latest/APIReference/API_GenerateEmbedUrlForAnonymousUser.html#QS-GenerateEmbedUrlForAnonymousUser-request-SessionLifetimeInMinutes) 參數。產生的使用者工作階段有效 期為 15 分鐘 (最少) 到 10 小時 (最長)。預設工作階段持續時間為 10 小時。
- 只有在使用網址或與亞馬遜互動時才會向您收費 QuickSight。

如需詳細資訊,請參閱「」[內嵌分析](https://docs.aws.amazon.com/quicksight/latest/user/embedded-analytics.html)中的亞馬遜 QuickSight 使用者指南。

如需有關嵌入的高階步驟,以及如需自訂嵌入方式的互動式示範的詳細資訊,請造訪[亞馬遜](https://docs.aws.amazon.com/quicksight/latest/user/quicksight-dev-portal.html) [QuickSight 開發人員入口網站](https://docs.aws.amazon.com/quicksight/latest/user/quicksight-dev-portal.html)。

## <span id="page-333-0"></span>請求語法

```
POST /accounts/AwsAccountId/embed-url/anonymous-user HTTP/1.1
Content-type: application/json
{ 
    "AllowedDomains": [ "string" ], 
    "AuthorizedResourceArns": [ "string" ], 
    "ExperienceConfiguration": { 
       "Dashboard": { 
           "InitialDashboardId": "string" 
       } 
    }, 
    "Namespace": "string", 
    "SessionLifetimeInMinutes": number, 
    "SessionTags": [ 
       { 
           "Key": "string", 
           "Value": "string" 
       } 
    ]
}
```
### URI 請求參數

請求會使用下列 URI 參數。

#### **[AwsAccountId](#page-333-0)**

的 IDAWS 帳戶其中包含您要嵌入的儀表板。

長度限制:固定長度為 12。

模式: ^[0-9]{12}\$

必要 是

# 請求主體

請求接受採用 JSON 格式的下列資料。

#### <span id="page-334-0"></span>[AuthorizedResourceArns](#page-333-0)

Amazon Resource Name (ARN) QuickSight 使用者在工作階段生命週期內獲授權存取的資源。如 果選擇Dashboard嵌入體驗,在您希望用戶能夠查看的帳戶中傳遞儀表板 ARN 列表。目前,您可 以在每個 API 呼叫中傳遞最多 25 個儀表板 ARN。

類型:字串陣列

### 必要 是

<span id="page-334-1"></span>**[ExperienceConfiguration](#page-333-0)** 

您所嵌入之體驗的組態。

類型:[AnonymousUserEmbeddingExperienceConfiguration](#page-641-1) 物件

必要 是

#### <span id="page-334-2"></span>**[Namespace](#page-333-0)**

Amazon QuickSight 匿名使用者虛擬所屬的命名空間。如果您不使用亞馬遜 QuickSight 自定義命名 空間,將其設置為default。

#### 類型:字串

長度限制:長度上限為 64。

模式: ^[a-zA-Z0-9. -]\*\$

#### 必要 是

#### <span id="page-335-0"></span>[AllowedDomains](#page-333-0)

您要新增至允許清單以存取隨後內嵌產生的 URL 的網域。此選用參數會覆寫在「管理」中設定的 靜態網域 QuickSight 亞馬遜菜單 QuickSight 主控台。相反地,它只允許您包含在此參數中的網 域。您可以在每個 API 呼叫中列出最多三個網域或子網域。

若要將特定網域下的所有子網域納入允許清單,請使用\*。例如:https:// \*.sapp.amazon.com包括下面的所有子域https://sapp.amazon.com。

類型:字串陣列

必要 否

<span id="page-335-1"></span>**[SessionLifetimeInMinutes](#page-333-0)** 

工作階段維持有效的分鐘數。工作階段生命週期必須介於 [15-600] 分鐘。

類型:Long

有效範圍:最小值為 15。最大值為 600。

必要 否

#### <span id="page-335-2"></span>**[SessionTags](#page-333-0)**

用於資料列層級安全性的工作階段標記。使用此參數之前,請確定您已使用DataSet \$RowLevelPermissionTagConfiguration參數,以便會話標籤可用於提供行級安全性。

這些不是用於AWS資源標記功能。如需詳細資訊,請參閱「[」搭配使用資料列層級安全性 \(RLS\)中](https://docs.aws.amazon.com/quicksight/latest/user/quicksight-dev-rls-tags.html) 的亞馬遜 QuickSight 使用者指南。

類型:的陣列[SessionTag](#page-800-2)對象

陣列成員:項目數下限為 1。項目數上限為 50。

必要 否

### <span id="page-335-3"></span>回應語法

HTTP/1.1 *Status*

GenerateEmbedUrlForAnonymousUser 325

```
Content-type: application/json
{ 
    "EmbedUrl": "string", 
    "RequestId": "string"
}
```
# 回應元素

如果動作成功,則服務傳回下列 HTTP 回應。

#### **[Status](#page-335-3)**

請求的 HTTP 狀態。

服務會傳回下列 JSON 格式的資料。

### <span id="page-336-0"></span>[EmbedUrl](#page-335-3)

儀表板的內嵌 URL。

類型:字串

<span id="page-336-1"></span>**[RequestId](#page-335-3)** 

所以此AWS此操作的請求 ID。

#### 類型:字串

# 錯誤

如需所有動作常見的錯誤相關資訊,請參閱[常見錯誤](#page-864-0)。

AccessDeniedException

您無法存取。提供的登入資料無法驗證。您可能無法取得授權以執行請求。確保您的帳戶被授權使 用亞馬遜 QuickSight 服務,您的政策有正確的權限,以及您使用正確的存取金鑰。

HTTP 狀態碼:401

InternalFailureException

### 發生內部故障。

HTTP 狀態碼:500

InvalidParameterValueException

一或多個參數的值無效。

HTTP 狀態碼:400

ResourceNotFoundException

無法找到一個或多個資源。

HTTP 狀態碼:404

SessionLifetimeInMinutesInvalidException

針對工作階段生命週期指定的分鐘數無效。工作階段生命週期必須為 15-600 分鐘。

HTTP 狀態碼:400

**ThrottlingException** 

存取已調節。

HTTP 狀態碼:429

UnsupportedPricingPlanException

此錯誤表明您正在調用亞馬遜中的嵌入操作 QuickSight沒有所需的定價計劃AWS帳戶。在您可以為 匿名使用者使用內嵌之前, QuickSight 管理員需要將容量定價新增至 Amazon QuickSight。您可以 在管理 Amazon QuickSight(憑證已建立!) 頁面上的名稱有些許差異。

新增容量定價後,您可以使用 [GetDashboardEmbedUrl](https://docs.aws.amazon.com/quicksight/latest/APIReference/API_GetDashboardEmbedUrl.html) 使用 API 操作--identity-type ANONYMOUS選項。

HTTP 狀態碼:403

UnsupportedUserEditionException

此錯誤表示您正在呼叫 Amazon 上的操作 QuickSight訂閱版本不包括對該操作的支持。Amazon QuickSight 目前包含 Standard Edition (企業版)。不是每個版本都會提供所有操作和功能。

HTTP 狀態碼:403

### 另請參閱

- [AWS 命令列界面](https://docs.aws.amazon.com/goto/aws-cli/quicksight-2018-04-01/GenerateEmbedUrlForAnonymousUser)
- [適用於 .NET 的 AWS 開發套件](https://docs.aws.amazon.com/goto/DotNetSDKV3/quicksight-2018-04-01/GenerateEmbedUrlForAnonymousUser)
- [適用於 C++ 的 AWS SDK](https://docs.aws.amazon.com/goto/SdkForCpp/quicksight-2018-04-01/GenerateEmbedUrlForAnonymousUser)
- [適用於 Go 的 AWS 開發套件](https://docs.aws.amazon.com/goto/SdkForGoV1/quicksight-2018-04-01/GenerateEmbedUrlForAnonymousUser)
- [適用於 Java 的 AWS 開發套件第 2 版](https://docs.aws.amazon.com/goto/SdkForJavaV2/quicksight-2018-04-01/GenerateEmbedUrlForAnonymousUser)
- [AWS適用於的開發 JavaScript](https://docs.aws.amazon.com/goto/AWSJavaScriptSDK/quicksight-2018-04-01/GenerateEmbedUrlForAnonymousUser)
- [適用於 PHP V3 的 AWS SDK](https://docs.aws.amazon.com/goto/SdkForPHPV3/quicksight-2018-04-01/GenerateEmbedUrlForAnonymousUser)
- [適用於 Python 的 AWS SDK](https://docs.aws.amazon.com/goto/boto3/quicksight-2018-04-01/GenerateEmbedUrlForAnonymousUser)
- [適用於 Ruby 的 AWS 開發套件第 3 版](https://docs.aws.amazon.com/goto/SdkForRubyV3/quicksight-2018-04-01/GenerateEmbedUrlForAnonymousUser)

# GenerateEmbedUrlForRegisteredUser

生成一個嵌入的 URL,您可以用來嵌入亞馬遜 QuickSight 您網站的經驗。此操作可用於在亞馬遜註冊 的任何類型的用戶 QuickSight 帳戶。使用此操作之前,請確認您已設定相關的 Amazon QuickSight 資 源和權限。

下列規則會套用至產生的 URL:

- 它包含一個臨時承載令牌。它在生成之後的 5 分鐘內有效。一旦在此期間內兌換,將不能再次使 用。
- URL 有效期間不應與實際的工作階段存留期混淆,該存留期可以使用 [SessionLifetimeInMinutes](https://docs.aws.amazon.com/quicksight/latest/APIReference/API_GenerateEmbedUrlForRegisteredUser.html#QS-GenerateEmbedUrlForRegisteredUser-request-SessionLifetimeInMinutes) 參數。

產生的使用者工作階段有效期為 15 分鐘 (最少) 到 10 小時 (最長)。預設工作階段持續時間為 10 小 時。

• 只有在使用網址或與亞馬遜互動時才會向您收費 QuickSight。

如需詳細資訊,請參閱「」[內嵌式分析](https://docs.aws.amazon.com/quicksight/latest/user/embedded-analytics.html)中的亞馬遜 QuickSight 使用者指南。

如需有關嵌入的高階步驟,以及如需自訂嵌入方式的互動式示範的詳細資訊,請造訪[亞馬遜](https://docs.aws.amazon.com/quicksight/latest/user/quicksight-dev-portal.html) [QuickSight 開發人員入口網站](https://docs.aws.amazon.com/quicksight/latest/user/quicksight-dev-portal.html)。

# <span id="page-339-0"></span>請求語法

```
POST /accounts/AwsAccountId/embed-url/registered-user HTTP/1.1
Content-type: application/json
{ 
    "AllowedDomains": [ "string" ], 
    "ExperienceConfiguration": { 
       "Dashboard": { 
           "InitialDashboardId": "string" 
       }, 
       "QSearchBar": { 
           "InitialTopicId": "string" 
       }, 
        "QuickSightConsole": { 
           "InitialPath": "string" 
       } 
    },
```
}

```
 "SessionLifetimeInMinutes": number, 
 "UserArn": "string"
```
URI 請求參數

請求會使用下列 URI 參數。

#### **[AwsAccountId](#page-339-0)**

的 IDAWS 帳戶其中包含您要嵌入的儀表板。

長度限制:12. 固定長度為 12。

模式:^[0-9]{12}\$

必要:是

### 請求主體

請求接受採用 JSON 格式的下列資料。

#### <span id="page-340-1"></span>**[ExperienceConfiguration](#page-339-0)**

您正在嵌入的體驗。對於註冊用戶,您可以嵌入亞馬遜 QuickSight 儀表板或整個亞馬遜 QuickSight console (&Wight)

類型:[RegisteredUserEmbeddingExperienceConfiguration](#page-779-3) 物件

必要:是

### <span id="page-340-2"></span>**[UserArn](#page-339-0)**

註冊使用者的 Amazon Resource Name。

#### 類型:字串

#### 必要:是

### <span id="page-340-0"></span>[AllowedDomains](#page-339-0)

您要新增至允許清單以存取隨後內嵌產生的 URL 的網域。此選用參數會覆寫在「管理」中設定的 靜態網域 QuickSight 亞馬遜菜單 QuickSight console (&Wight) 相反地,它只允許您包含在此參數 中的網域。您可以在每個 API 呼叫中列出最多三個網域或子網域。

若要將特定網域下的所有子網域納入允許清單,請使用\*。例如:https://

\*.sapp.amazon.com包括下面的所有子域https://sapp.amazon.com。

類型:字串陣列

必要:否

<span id="page-341-0"></span>**[SessionLifetimeInMinutes](#page-339-0)** 

工作階段維持有效的分鐘數。工作階段生命週期必須介於 [15-600] 分鐘。

類型:Long

有效範圍:最小值為 15。最大值為 600。

必要:否

<span id="page-341-2"></span>回應語法

```
HTTP/1.1 Status
Content-type: application/json
{ 
    "EmbedUrl": "string", 
    "RequestId": "string"
}
```
# 回應元素

如果動作成功,則服務傳回下列 HTTP 回應。

**[Status](#page-341-2)** 

請求的 HTTP 狀態。

服務會傳回下列 JSON 格式的資料。

### <span id="page-341-1"></span>[EmbedUrl](#page-341-2)

亞馬遜的嵌入網址 QuickSight 儀表板或控制台。

#### 類型:字串

#### <span id="page-342-0"></span>**[RequestId](#page-341-2)**

所以此AWS此操作的請求 ID。

### 類型:字串

## 錯誤

如需所有動作常見的錯誤相關資訊,請參閱[常見錯誤](#page-864-0)。

AccessDeniedException

您無法存取。提供的登入資料無法驗證。您可能無法取得授權以執行請求。確保您的帳戶已獲授權 使用亞馬遜 QuickSight 服務,您的政策有正確許可,並且您使用正確的存取金鑰。

HTTP 狀態碼:401

InternalFailureException

發生內部故障。

**HTTP 狀態碼: 500** 

InvalidParameterValueException

一或多個參數的值無效。

HTTP 狀態碼:400

QuickSightUserNotFoundException

找不到提供名稱的使用者。此錯誤可能發生於需要根據所提供使用者名稱尋找尋找使用者名稱尋找 尋找使用者名稱尋找尋找使用者名稱DeleteUser、DescribeUser,以此類推。

HTTP 狀態碼:404

ResourceNotFoundException

無法找到一個或多個資源。

HTTP 狀態碼:404

SessionLifetimeInMinutesInvalidException

針對工作階段生命週期指定的分鐘數無效。工作階段生命週期必須為 15-600 分鐘。

HTTP 狀態碼:400

**ThrottlingException** 

存取已調節。

HTTP 狀態碼:429

UnsupportedPricingPlanException

此錯誤表明您正在調用亞馬遜中的嵌入操作 QuickSight沒有所需的定價計劃AWS帳戶。在您可以為 匿名使用者使用內嵌之前, QuickSight 管理員需要將容量定價新增至 Amazon QuickSight。您可以 在管理 Amazon QuickSight(憑證已建立!) 頁面上的名稱有些許差異。

新增容量定價後,您可以使用 [GetDashboardEmbedUrl](https://docs.aws.amazon.com/quicksight/latest/APIReference/API_GetDashboardEmbedUrl.html) 使用者進行 API 操作--identitytype ANONYMOUS選項。

HTTP 狀態碼:403

UnsupportedUserEditionException

此錯誤表示您正在呼叫 Amazon (Amazon) 的操作 QuickSight訂閱版本不包括對該操作的支 持。Amazon QuickSight 目前包含 Standard Edition (企業版)。不是每個版本都會提供所有操作和 功能。

HTTP 狀態碼:403

### 另請參閱

- [AWS 命令列界面](https://docs.aws.amazon.com/goto/aws-cli/quicksight-2018-04-01/GenerateEmbedUrlForRegisteredUser)
- [適用於 .NET 的 AWS 開發套件](https://docs.aws.amazon.com/goto/DotNetSDKV3/quicksight-2018-04-01/GenerateEmbedUrlForRegisteredUser)
- [適用於 C++ 的 AWS SDK](https://docs.aws.amazon.com/goto/SdkForCpp/quicksight-2018-04-01/GenerateEmbedUrlForRegisteredUser)
- [適用於 Go 的 AWS 開發套件](https://docs.aws.amazon.com/goto/SdkForGoV1/quicksight-2018-04-01/GenerateEmbedUrlForRegisteredUser)
- [適用於 Java 的 AWS 開發套件第 2 版](https://docs.aws.amazon.com/goto/SdkForJavaV2/quicksight-2018-04-01/GenerateEmbedUrlForRegisteredUser)
- [AWS適用於 JavaScript](https://docs.aws.amazon.com/goto/AWSJavaScriptSDK/quicksight-2018-04-01/GenerateEmbedUrlForRegisteredUser)
- [適用於 PHP V3 的 AWS SDK](https://docs.aws.amazon.com/goto/SdkForPHPV3/quicksight-2018-04-01/GenerateEmbedUrlForRegisteredUser)
- [適用於 Python 的 AWS SDK](https://docs.aws.amazon.com/goto/boto3/quicksight-2018-04-01/GenerateEmbedUrlForRegisteredUser)
- [適用於 Ruby 的 AWS 開發套件第 3 版](https://docs.aws.amazon.com/goto/SdkForRubyV3/quicksight-2018-04-01/GenerateEmbedUrlForRegisteredUser)

# GetDashboardEmbedUrl

生成臨時會話 URL 和授權碼(承載令牌),您可以用它來嵌入 Amazon QuickSight 網站或應用程式中 的唯讀儀表板。使用此命令之前,請確定您已經設定儀表板和權限。

目前,您可以使用GetDashboardEmbedURL僅從服務器,而不是從用戶的瀏覽器。下列規則會套用至 產生的 URL:

- 它們必須一起使用。
- 它們只能使用一次。
- 它們在您執行此命令之後的 5 分鐘內有效。
- 只有在使用網址或與亞馬遜互動時才會向您收費 QuickSight。
- 產生的使用者工作階段有效期為 15 分鐘 (預設值),最多 10 小時 (最長)。您可以使用選擇 性SessionLifetimeInMinutes自定義會話持續時間的參數。

如需詳細資訊,請參閱「」[使用來嵌入分析 GetDashboardEmbedUrl中](https://docs.aws.amazon.com/quicksight/latest/user/embedded-analytics-deprecated.html)的亞馬遜 QuickSight 使用者指 南。

如需有關嵌入的高階步驟,以及如需自訂嵌入方式的互動式示範的詳細資訊,請造訪[亞馬遜](https://docs.aws.amazon.com/quicksight/latest/user/quicksight-dev-portal.html) [QuickSight 開發人員入口網站](https://docs.aws.amazon.com/quicksight/latest/user/quicksight-dev-portal.html)。

### <span id="page-345-0"></span>請求語法

GET /accounts/*AwsAccountId*/dashboards/*DashboardId*/embed-url?additional-dashboardids=*AdditionalDashboardIds*&creds-type=*IdentityType*&namespace=*Namespace*&resetdisabled=*ResetDisabled*&session-lifetime=*SessionLifetimeInMinutes*&state-persistenceenabled=*StatePersistenceEnabled*&undo-redo-disabled=*UndoRedoDisabled*&user-arn=*UserArn* HTTP/1.1

### URI 請求參數

請求會使用下列 URI 參數。

### [AdditionalDashboardIds](#page-345-0)

您希望匿名使用者具有臨時存取權的一或多個儀表板 ID 清單。目前,IdentityType參數必須設 為ANONYMOUS因為其他身分類型會以 Amazon 身分驗證 QuickSight 或 IAM 使用者。例如,如果您 設定」--dashboard-id dash\_id1 --dashboard-id dash\_id2 dash\_id3 identitytype ANONYMOUS「,工作階段可以存取全部三個儀表板。

陣列成員:項目數下限為 1。項目數上限為 20。

長度限制:長度下限為 1。長度上限為 2048。

模式:[\w\-]+

### **[AwsAccountId](#page-345-0)**

使用的 IDAWS 帳戶其中包含您要嵌入的儀表板。

長度限制:固定長度為 12。

模式: ^[0-9]{12}\$

必要:是

#### **[DashboardId](#page-345-0)**

儀表板的 ID,也已加入至AWS Identity and Access Management(IAM) 政策。

長度限制:長度下限為 1。長度上限為 2048。

模式:[\w\-]+

必要:是

#### [IdentityType](#page-345-0)

使用者用來登入的驗證方法。

有效值: IAM | QUICKSIGHT | ANONYMOUS

必要:是

#### **[Namespace](#page-345-0)**

Amazon QuickSight 包含此要求中的儀表板 ID 的命名空間。如果您不使用自定義命名空間,請設 置Namespace = default。

長度限制:長度上限為 64。

模式: ^[a-zA-Z0-9. -]\*\$

#### [ResetDisabled](#page-345-0)

移除內嵌儀表板上的重設按鈕。預設值為 FALSE,可啟用重設按鈕。

#### **[SessionLifetimeInMinutes](#page-345-0)**

工作階段維持有效的分鐘數。工作階段生命週期必須為 15-600 分鐘。

有效範圍:最小值為 15。最大值為 600。

#### [StatePersistenceEnabled](#page-345-0)

在嵌入式儀表板中為用戶會話添加狀態的持久性。持續性適用於工作表和參數設定。這些是控制設 置,儀表板訂戶(亞馬遜 QuickSight 讀者) 在檢視儀表板時進行選擇。如果此設定為TRUE,當訂閱 者重新開啟相同的儀表板 URL 時,設定相同。該狀態存放在 Amazon QuickSight,而不是在瀏覽 器 cookie 中。如果設定為 FALSE,則不會保留使用者工作階段的狀態。預設值為 FALSE。

#### [UndoRedoDisabled](#page-345-0)

移除內嵌儀表板上的復原/重做按鈕。預設值為 FALSE,可啟用「復原/重做」按鈕。

#### **[UserArn](#page-345-0)**

Amazon QuickSight 使用者的 Amazon Resource Name (ARN), 可搭配使用0UICKSIGHT身分類 型。您可以使用任何 Amazon QuickSight 您帳戶中的使用者 (讀者、作者或管理員),並經過身份驗 證為下列其中一項:

- Active Directory (AD) 使用者或群組成員
- 受邀的非同盟使用者
- 使用 SAML、OpenID Connect 或 IAM Federation Federation 並透過聯合單一登入進行驗證的 IAM 使用者, 和以 IAM 角色為基礎的工作階段。

針對第三個群組中的使用者 (IAM 使用者和 IAM 角色型工作階段),省略此參數。

### 請求主體

#### <span id="page-347-0"></span>請求沒有請求主體。

### 回應語法

```
HTTP/1.1 Status
Content-type: application/json
{ 
    "EmbedUrl": "string", 
    "RequestId": "string"
```
### }

### 回應元素

如果動作成功,則服務傳回下列 HTTP 回應。

#### **[Status](#page-347-0)**

請求的 HTTP 狀態。

服務會傳回下列 JSON 格式的資料。

#### <span id="page-348-0"></span>[EmbedUrl](#page-347-0)

您可以將其放入伺服器端網頁以嵌入儀表板的單次使用 URL。此 URL 的有效期為 5 分鐘。該 API 操作提供了一個網址auth\_code此值可讓您一次 (且只有一次) 登入使用者工作階段,該使用者工 作階段有效期為 10 小時。

類型:字串

#### <span id="page-348-1"></span>[RequestId](#page-347-0)

所以此AWS此操作的請求 ID。

類型:字串

### 錯誤

如需所有動作常見的錯誤相關資訊,請參閱[常見錯誤](#page-864-0)。

AccessDeniedException

您無法存取此項目。提供的登入資料無法驗證。您可能無法取得授權以執行請求。確保您的帳戶已 獲授權使用亞馬遜 QuickSight 服務,您的政策有正確許可,並且您正在使用正確的存取金鑰。

HTTP 狀態碼:401

DomainNotWhitelistedException

指定的網域不在允許清單中。內嵌儀表板的所有網域都必須由 Amazon 新增至核准的清單 QuickSight admin。

**HTTP 狀態碼: 403** 

IdentityTypeNotSupportedException

不支援指定的身分類型。支援的身分類型包括:IAM和QUICKSIGHT。

HTTP 狀態碼:403

InternalFailureException

發生內部故障。

HTTP 狀態碼:500

InvalidParameterValueException

一或多個參數的值無效。

HTTP 狀態碼:400

QuickSightUserNotFoundException

找不到提供名稱的使用者。這可能發生於需要根據所提供使用者名稱尋找使用者的任何操作,例 如DeleteUser、DescribeUser,以此類推。

HTTP 狀態碼:404

ResourceExistsException

指定的資源已存在。

HTTP 狀態碼:409

ResourceNotFoundException

無法找到一個或多個資源。

HTTP 狀態碼:404

SessionLifetimeInMinutesInvalidException

針對工作階段生命週期指定的分鐘數無效。工作階段生命週期必須為 15-600 分鐘。

HTTP 狀態碼:400

**ThrottlingException** 

存取已調節。

HTTP 狀態碼:429

UnsupportedPricingPlanException

此錯誤表明您正在調用亞馬遜中的嵌入操作 QuickSight沒有所需的定價計劃AWS帳戶。在您可以為 匿名使用者使用內嵌之前, QuickSight 管理員需要將容量定價新增至 Amazon QuickSight。您可以 在管理 Amazon QuickSight(憑證已建立!) 頁面上的名稱有些許差異。

新增容量定價後,您可以使用 [GetDashboardEmbedUrl](https://docs.aws.amazon.com/quicksight/latest/APIReference/API_GetDashboardEmbedUrl.html) 使用以下操作的 API 操作- identity-type ANONYMOUS選項。

**HTTP 狀態碼: 403** 

UnsupportedUserEditionException

此錯誤表示您正在呼叫 Amazon 的操作 QuickSight訂閱版本不包括對該操作的支持。Amazon Amazon QuickSight 目前包含 Standard Edition (企業版) 和 Enterprise Edi 不是每個版本都會提供 所有操作和功能。

**HTTP 狀態碼: 403** 

# 另請參閱

- [AWS 命令列界面](https://docs.aws.amazon.com/goto/aws-cli/quicksight-2018-04-01/GetDashboardEmbedUrl)
- [適用於 .NET 的 AWS 開發套件](https://docs.aws.amazon.com/goto/DotNetSDKV3/quicksight-2018-04-01/GetDashboardEmbedUrl)
- [適用於 C++ 的 AWS SDK](https://docs.aws.amazon.com/goto/SdkForCpp/quicksight-2018-04-01/GetDashboardEmbedUrl)
- [適用於 Go 的 AWS 開發套件](https://docs.aws.amazon.com/goto/SdkForGoV1/quicksight-2018-04-01/GetDashboardEmbedUrl)
- [適用於 Java 的 AWS 開發套件第 2 版](https://docs.aws.amazon.com/goto/SdkForJavaV2/quicksight-2018-04-01/GetDashboardEmbedUrl)
- [AWS適用於的 SDK JavaScript](https://docs.aws.amazon.com/goto/AWSJavaScriptSDK/quicksight-2018-04-01/GetDashboardEmbedUrl)
- [適用於 PHP V3 的 AWS SDK](https://docs.aws.amazon.com/goto/SdkForPHPV3/quicksight-2018-04-01/GetDashboardEmbedUrl)
- [適用於 Python 的 AWS SDK](https://docs.aws.amazon.com/goto/boto3/quicksight-2018-04-01/GetDashboardEmbedUrl)
- [適用於 Ruby 的 AWS 開發套件第 3 版](https://docs.aws.amazon.com/goto/SdkForRubyV3/quicksight-2018-04-01/GetDashboardEmbedUrl)

# GetSessionEmbedUrl

生成一個會話 URL 和授權碼,您可以用它來嵌入亞馬遜亞馬遜 QuickSight 您的 Web 服務器代碼中的 控制台。使用GetSessionEmbedUrl您想要提供可讓使用者建立資料來源、資料集、分析和儀表板的 撰寫入口網站。訪問嵌入式亞馬遜的用戶 QuickSight 控制台需要屬於作者或管理員安全同類群組。如 果您想要限制其中某些功能的權限,請使用 [UpdateUser](https://docs.aws.amazon.com/quicksight/latest/APIReference/API_UpdateUser.html) API 操作。使用 [RegisterUser](https://docs.aws.amazon.com/quicksight/latest/APIReference/API_RegisterUser.html) 用於添 加帶有自定義權限配置文件的新用戶的 API 操作。如需詳細資訊,請參閱《》亞馬遜 QuickSight 使用 者指南:

- [內嵌分析](https://docs.aws.amazon.com/quicksight/latest/user/embedded-analytics.html)
- [自訂對亞馬遜的存取 QuickSight 主控台](https://docs.aws.amazon.com/quicksight/latest/user/customizing-permissions-to-the-quicksight-console.html)

# <span id="page-351-0"></span>請求語法

GET /accounts/*AwsAccountId*/session-embed-url?entry-point=*EntryPoint*&sessionlifetime=*SessionLifetimeInMinutes*&user-arn=*UserArn* HTTP/1.1

# URI 請求參數

### 請求會使用下列 URI 參數。

### [AwsAccountId](#page-351-0)

的 IDAWS 帳戶與您的亞馬遜相關 QuickSight 訂閱。

長度限制:固定長度為 12。

模式: ^[0-9]{12}\$

必要:是

### **[EntryPoint](#page-351-0)**

您用來存取內嵌工作階段的 URL。入口點 URL 受限於下列路徑:

- /start
- /start/analyses
- /start/dashboards
- /start/favorites
- /dashboards/*DashboardId* -位置DashboardId是來自 Amazon 的實際 ID 金鑰 QuickSight 儀表板的主控台 URL
- /analyses/*AnalysisId* -位置AnalysisId是來自 Amazon 的實際 ID 金鑰 QuickSight 分析 的主控台 URL

長度限制:長度下限為 1。長度上限為 1000。

### **[SessionLifetimeInMinutes](#page-351-0)**

工作階段維持有效的分鐘數。工作階段生命週期必須為 15

有效範圍:最小值為 15。最大值為 600。

### **[UserArn](#page-351-0)**

Amazon QuickSight 使用者的 Amazon Resource Name (ARN), 以使用0UICKSIGHT身分類型。 您可以將其用於任何類型的亞馬遜 QuickSight 您帳戶中的使用者 (讀者、作者或管理員)。他們需要 以下其中一個項目進行驗證:

- 1. Active Directory (AD) 使用者或群組成員
- 2. 受邀的非同盟使用者
- 3. AWS Identity and Access Management(IAM) 使用 SAML、或 IAM Feder` 並透過聯合單一登入 進行驗證的使用者和以 IAM 角色為基礎的工作階段

針對第三個群組中的使用者 (IAM 使用者和 IAM 角色型工作階段),省略此參數。

# 請求主體

### <span id="page-352-0"></span>請求沒有請求主體。

回應語法

```
HTTP/1.1 Status
Content-type: application/json
{ 
    "EmbedUrl": "string", 
    "RequestId": "string"
}
```
### 回應元素

如果動作成功,則服務傳回下列 HTTP 回應。

#### **[Status](#page-352-0)**

請求的 HTTP 狀態。

服務會傳回下列 JSON 格式的資料。

#### <span id="page-353-0"></span>**[EmbedUrl](#page-352-0)**

一個單次使用的 URL,您可以將其放入服務器端網頁中以嵌入亞馬遜 QuickSight 工作階段。此網 址的有效期為 5 分鐘。該 API 操作提供了一個網址auth\_code此值可讓您一次 (且只有一次) 登入 使用者工作階段,該使用者工作階段有效期為 10 小時。

#### 類型:字串

#### <span id="page-353-1"></span>**[RequestId](#page-352-0)**

所以此AWS此操作的請求 ID。

#### 類型:字串

### 錯誤

如需所有動作常見的錯誤相關資訊,請參閱[常見錯誤](#page-864-0)。

#### AccessDeniedException

您無法存取。提供的登入資料無法驗證。您可能無法取得授權以執行請求。確保您的帳戶已獲授權 使用亞馬遜 QuickSight 服務,表示您的政策有正確的許可,以及您使用正確的存取金鑰。

HTTP 401

InternalFailureException

發生內部故障。

HTTP 500

InvalidParameterValueException

一或多個參數的值無效。

HTTP 400

QuickSightUserNotFoundException

找不到提供名稱的使用者。這可能發生於需要根據所提供使用者名稱尋找使用者的任何操作,例 如DeleteUser、DescribeUser,以此類推。

HTTP 404

ResourceExistsException

指定的資源已存在。

HTTP 409

ResourceNotFoundException

無法找到一個或多個資源。

HTTP 404

SessionLifetimeInMinutesInvalidException

針對工作階段生命週期指定的分鐘數無效。工作階段生命週期必須為 15

HTTP 400

**ThrottlingException** 

存取已調節。

HTTP 429

UnsupportedUserEditionException

此錯誤表示您正在呼叫 Amazon QuickSight訂閱版本不包括對該操作的支持。amazon QuickSight 目前包含 Standard Edition (Standard Edition)。不是每個版本都會提供所有操作和功能。

HTTP 403

### 另請參閱

- [AWS 命令列界面](https://docs.aws.amazon.com/goto/aws-cli/quicksight-2018-04-01/GetSessionEmbedUrl)
- [適用於 .NET 的 AWS 開發套件](https://docs.aws.amazon.com/goto/DotNetSDKV3/quicksight-2018-04-01/GetSessionEmbedUrl)
- [適用於 C++ 的 AWS SDK](https://docs.aws.amazon.com/goto/SdkForCpp/quicksight-2018-04-01/GetSessionEmbedUrl)
- [適用於 Go 的 AWS 開發套件](https://docs.aws.amazon.com/goto/SdkForGoV1/quicksight-2018-04-01/GetSessionEmbedUrl)
- [適用於 Java 的 AWS 開發套件第 2 版](https://docs.aws.amazon.com/goto/SdkForJavaV2/quicksight-2018-04-01/GetSessionEmbedUrl)
- [AWS適用於 JavaScript](https://docs.aws.amazon.com/goto/AWSJavaScriptSDK/quicksight-2018-04-01/GetSessionEmbedUrl)
- [適用於 PHP V3 的 AWS SDK](https://docs.aws.amazon.com/goto/SdkForPHPV3/quicksight-2018-04-01/GetSessionEmbedUrl)
- [適用於 Python 的 AWS SDK](https://docs.aws.amazon.com/goto/boto3/quicksight-2018-04-01/GetSessionEmbedUrl)
- [適用於 Ruby 的 AWS 開發套件第 3 版](https://docs.aws.amazon.com/goto/SdkForRubyV3/quicksight-2018-04-01/GetSessionEmbedUrl)

# **ListAnalyses**

列出亞馬遜 QuickSight 存在於指定的AWS帳戶。

# <span id="page-356-0"></span>請求語法

GET /accounts/*AwsAccountId*/analyses?max-results=*MaxResults*&next-token=*NextToken* HTTP/1.1

# URI 請求參數

請求會使用下列 URI 參數。

### [AwsAccountId](#page-356-0)

的 IDAWS包含分析的帳戶。

長度限制:12 的固定長度。

模式: ^[0-9]{12}\$

必要:是

### **[MaxResults](#page-356-0)**

回傳結果的數量上限。

有效範圍:最小值為 1。最大值為 100。

**[NextToken](#page-356-0)** 

可用於後續請求的分頁字符。

# 請求主體

### 請求沒有請求主體。

# <span id="page-356-1"></span>回應語法

```
HTTP/1.1 Status
```
Content-type: application/json

```
{ 
    "AnalysisSummaryList": [ 
        { 
           "AnalysisId": "string", 
           "Arn": "string", 
           "CreatedTime": number, 
           "LastUpdatedTime": number, 
           "Name": "string", 
           "Status": "string" 
        } 
    ], 
    "NextToken": "string", 
    "RequestId": "string"
}
```
### 回應元素

如果動作成功,則服務傳回下列 HTTP 回應。

#### **[Status](#page-356-1)**

請求的 HTTP 狀態。

服務會傳回下列 JSON 格式的資料。

#### <span id="page-357-0"></span>[AnalysisSummaryList](#page-356-1)

描述列出之每個分析的中繼資料。

類型:的陣列[AnalysisSummary對](#page-638-4)象

陣列成員:項目數上限為 100。

### <span id="page-357-1"></span>**[NextToken](#page-356-1)**

可用於後續請求的分頁字符。

### 類型:字串

<span id="page-357-2"></span>**[RequestId](#page-356-1)** 

所以此AWS此操作的請求 ID。

#### 類型:字串

### 錯誤

如需所有動作常見的錯誤相關資訊,請參閱[常見錯誤](#page-864-0)。

InternalFailureException

發生內部故障。

**HTTP 狀態碼: 500** 

InvalidNextTokenException

NextToken 值無效。

HTTP 狀態碼:400

**ThrottlingException** 

存取已調節。

HTTP 狀態碼:429

UnsupportedUserEditionException

此錯誤表示您正在呼叫 Amazon 的操作 QuickSight訂閱版本不包括對該操作的支持。Amazon QuickSight 目前包含 Standard Edition (標準版)。不是每個版本都會提供所有操作和功能。

HTTP 狀態碼:403

# 另請參閱

- [AWS 命令列界面](https://docs.aws.amazon.com/goto/aws-cli/quicksight-2018-04-01/ListAnalyses)
- [適用於 .NET 的 AWS 開發套件](https://docs.aws.amazon.com/goto/DotNetSDKV3/quicksight-2018-04-01/ListAnalyses)
- [適用於 C++ 的 AWS SDK](https://docs.aws.amazon.com/goto/SdkForCpp/quicksight-2018-04-01/ListAnalyses)
- [適用於 Go 的 AWS 開發套件](https://docs.aws.amazon.com/goto/SdkForGoV1/quicksight-2018-04-01/ListAnalyses)
- [適用於 Java 的 AWS 開發套件第 2 版](https://docs.aws.amazon.com/goto/SdkForJavaV2/quicksight-2018-04-01/ListAnalyses)
- [AWS適用於的套件 JavaScript](https://docs.aws.amazon.com/goto/AWSJavaScriptSDK/quicksight-2018-04-01/ListAnalyses)
- [適用於 PHP V3 的 AWS SDK](https://docs.aws.amazon.com/goto/SdkForPHPV3/quicksight-2018-04-01/ListAnalyses)
- [適用於 Python 的 AWS SDK](https://docs.aws.amazon.com/goto/boto3/quicksight-2018-04-01/ListAnalyses)

# • [適用於 Ruby 的 AWS 開發套件第 3 版](https://docs.aws.amazon.com/goto/SdkForRubyV3/quicksight-2018-04-01/ListAnalyses)
# **ListDashboards**

# 列出的儀表板AWS帳戶。

## <span id="page-360-0"></span>請求語法

GET /accounts/*AwsAccountId*/dashboards?max-results=*MaxResults*&next-token=*NextToken* HTTP/1.1

## URI 請求參數

#### 請求會使用下列 URI 參數。

### **[AwsAccountId](#page-360-0)**

的 IDAWS包含您要列出之儀表板的帳戶。

長度限制:12。固定長度的固定長度。

模式: ^[0-9]{12}\$

必要項目:是

**[MaxResults](#page-360-0)** 

每筆請求傳回結果的最大數量。

有效範圍:最小值為 1。最大值為 100。

**[NextToken](#page-360-0)** 

用於下一組結果的符記,如果沒有其他結果則為 null。

## 請求主體

#### 請求沒有請求主體。

## <span id="page-360-1"></span>回應語法

```
HTTP/1.1 Status
Content-type: application/json
```
{

```
 "DashboardSummaryList": [ 
        { 
           "Arn": "string", 
           "CreatedTime": number, 
           "DashboardId": "string", 
           "LastPublishedTime": number, 
           "LastUpdatedTime": number, 
           "Name": "string", 
           "PublishedVersionNumber": number
        } 
    ], 
    "NextToken": "string", 
    "RequestId": "string"
}
```
## 回應元素

如果動作成功,則服務傳回下列 HTTP 回應。

#### **[Status](#page-360-1)**

請求的 HTTP 狀態。

服務會傳回下列 JSON 格式的資料。

#### <span id="page-361-0"></span>[DashboardSummaryList](#page-360-1)

包含所有儀表板的結構AWS帳戶。此結構提供有關儀表板的基本資訊。

類型:的陣列[DashboardSummary](#page-677-4)對象

陣列成員:項目數上限為 100。

## <span id="page-361-1"></span>**[NextToken](#page-360-1)**

用於下一組結果的符記,如果沒有其他結果則為 null。

## 類型:字串

## <span id="page-361-2"></span>**[RequestId](#page-360-1)**

所以此AWS此操作的請求 ID。

### 類型:字串

## 錯誤

如需所有動作常見的錯誤相關資訊,請參閱[常見錯誤](#page-864-0)。

InternalFailureException

發生內部故障。

HTTP 狀態碼:HTTP 狀態碼:500

InvalidNextTokenException

NextToken 值無效。

HTTP 狀態碼:HTTP 狀態碼:400

**ThrottlingException** 

存取已調節。

HTTP 狀態碼:HTTP 狀態碼:429

UnsupportedUserEditionException

此錯誤表示您正在呼叫 Amazon 的操作 QuickSight訂閱版本不包括對該操作的支持。amazon QuickSight 目前包含 Standard Edition (企業版)。不是每個版本都會提供所有操作和功能。

HTTP 狀態碼:HTTP 狀態碼:403

## 另請參閱

- [AWS 命令列界面](https://docs.aws.amazon.com/goto/aws-cli/quicksight-2018-04-01/ListDashboards)
- [適用於 .NET 的 AWS 開發套件](https://docs.aws.amazon.com/goto/DotNetSDKV3/quicksight-2018-04-01/ListDashboards)
- [適用於 C++ 的 AWS SDK](https://docs.aws.amazon.com/goto/SdkForCpp/quicksight-2018-04-01/ListDashboards)
- [適用於 Go 的 AWS 開發套件](https://docs.aws.amazon.com/goto/SdkForGoV1/quicksight-2018-04-01/ListDashboards)
- [適用於 Java 的 AWS 開發套件第 2 版](https://docs.aws.amazon.com/goto/SdkForJavaV2/quicksight-2018-04-01/ListDashboards)
- [AWS適用於 JavaScript](https://docs.aws.amazon.com/goto/AWSJavaScriptSDK/quicksight-2018-04-01/ListDashboards)
- [適用於 PHP V3 的 AWS SDK](https://docs.aws.amazon.com/goto/SdkForPHPV3/quicksight-2018-04-01/ListDashboards)
- [適用於 Python 的 AWS SDK](https://docs.aws.amazon.com/goto/boto3/quicksight-2018-04-01/ListDashboards)

# • [適用於 Ruby 的 AWS 開發套件第 3 版](https://docs.aws.amazon.com/goto/SdkForRubyV3/quicksight-2018-04-01/ListDashboards)

# ListDashboardVersions

<span id="page-364-0"></span>列出 Amazon 中儀表板的所有版本 QuickSight 訂閱。

# 請求語法

GET /accounts/*AwsAccountId*/dashboards/*DashboardId*/versions?max-results=*MaxResults*&nexttoken=*NextToken* HTTP/1.1

# URI 請求參數

## 請求會使用下列 URI 參數。

### **[AwsAccountId](#page-364-0)**

的 IDAWS包含您要列出版本的儀表板的帳戶。

長度限制:12 的固定長度。

模式: ^[0-9]{12}\$

必要:是

**[DashboardId](#page-364-0)** 

儀表板的 ID。

長度限制:長度下限為 1。長度上限為 2048。

模式:[\w\-]+

### 必要:是

## **[MaxResults](#page-364-0)**

每筆請求傳回結果的最大數量。

有效範圍:最小值為 1。最大值為 100。

#### **[NextToken](#page-364-0)**

用於下一組結果的字符,如果沒有更多結果則為 null。

## 請求主體

## 請求沒有請求主體。

## <span id="page-365-1"></span>回應語法

```
HTTP/1.1 Status
Content-type: application/json
{ 
    "DashboardVersionSummaryList": [ 
       { 
           "Arn": "string", 
           "CreatedTime": number, 
           "Description": "string", 
           "SourceEntityArn": "string", 
           "Status": "string", 
           "VersionNumber": number
       } 
    ], 
    "NextToken": "string", 
    "RequestId": "string"
}
```
## 回應元素

如果動作成功,則服務傳回下列 HTTP 回應。

### **[Status](#page-365-1)**

請求的 HTTP 狀態。

服務會傳回下列 JSON 格式的資料。

<span id="page-365-0"></span>[DashboardVersionSummaryList](#page-365-1)

包含儀表板每個版本相關資訊的結構。

類型:陣列[DashboardVersionSummary對](#page-682-4)象

陣列成員:項目數上限為 100。

#### <span id="page-366-0"></span>**[NextToken](#page-365-1)**

用於下一組結果的字符,如果沒有更多結果則為 null。

### 類型:字串

## <span id="page-366-1"></span>**[RequestId](#page-365-1)**

所以此AWS此操作的請求 ID。

## 類型:字串

## 錯誤

如需所有動作常見的錯誤相關資訊,請參閱[常見錯誤](#page-864-0)。

InternalFailureException

發生內部故障。

**HTTP 狀態碼: 500** 

InvalidNextTokenException

NextToken 值無效。

HTTP 狀態碼:400

InvalidParameterValueException

一或多個參數具有無效的值。

HTTP 狀態碼:400

ResourceNotFoundException

無法找到一個或多個資源。

HTTP 狀態碼:404

**ThrottlingException** 

存取已調節。

HTTP 狀態碼:429

UnsupportedUserEditionException

此錯誤表示您正在呼叫 Amazon 上的操作 QuickSight訂閱版本不包括對該操作的支持。Amazon QuickSight 目前包含 Standard Edition (Standard Edition) 和 不是每個版本都會提供所有操作和功 能。

**HTTP 狀態碼: 403** 

## 另請參閱

- [AWS 命令列界面](https://docs.aws.amazon.com/goto/aws-cli/quicksight-2018-04-01/ListDashboardVersions)
- [適用於 .NET 的 AWS 開發套件](https://docs.aws.amazon.com/goto/DotNetSDKV3/quicksight-2018-04-01/ListDashboardVersions)
- [適用於 C++ 的 AWS SDK](https://docs.aws.amazon.com/goto/SdkForCpp/quicksight-2018-04-01/ListDashboardVersions)
- [適用於 Go 的 AWS 開發套件](https://docs.aws.amazon.com/goto/SdkForGoV1/quicksight-2018-04-01/ListDashboardVersions)
- [適用於 Java 的 AWS 開發套件第 2 版](https://docs.aws.amazon.com/goto/SdkForJavaV2/quicksight-2018-04-01/ListDashboardVersions)
- [AWS適用於的套件 JavaScript](https://docs.aws.amazon.com/goto/AWSJavaScriptSDK/quicksight-2018-04-01/ListDashboardVersions)
- [適用於 PHP V3 的 AWS SDK](https://docs.aws.amazon.com/goto/SdkForPHPV3/quicksight-2018-04-01/ListDashboardVersions)
- [適用於 Python 的 AWS SDK](https://docs.aws.amazon.com/goto/boto3/quicksight-2018-04-01/ListDashboardVersions)
- [適用於 Ruby 的 AWS 開發套件第 3 版](https://docs.aws.amazon.com/goto/SdkForRubyV3/quicksight-2018-04-01/ListDashboardVersions)

# **ListDataSets**

列出所有屬於目前的資料集AWS帳戶中的AWS 區域。

權限資源是arn:aws:quicksight:region:aws-account-id:dataset/\*。

## <span id="page-368-0"></span>請求語法

GET /accounts/*AwsAccountId*/data-sets?max-results=*MaxResults*&next-token=*NextToken* HTTP/1.1

# URI 請求參數

請求會使用下列 URI 參數。

## **[AwsAccountId](#page-368-0)**

AWS 帳戶 ID。

長度限制:12 的固定長度。

模式:^[0-9]{12}\$

必要:是

**[MaxResults](#page-368-0)** 

每筆請求傳回結果的最大數量。

有效範圍:最小值為 1。最大值為 100。

**[NextToken](#page-368-0)** 

用於下一組結果的符記,如果沒有其他結果則為 null。

## 請求主體

請求沒有請求主體。

## <span id="page-368-1"></span>回應語法

```
HTTP/1.1 Status
```
Content-type: application/json

```
{ 
    "DataSetSummaries": [ 
       { 
           "Arn": "string", 
           "ColumnLevelPermissionRulesApplied": boolean, 
           "CreatedTime": number, 
           "DataSetId": "string", 
           "ImportMode": "string", 
           "LastUpdatedTime": number, 
           "Name": "string", 
           "RowLevelPermissionDataSet": { 
              "Arn": "string", 
              "FormatVersion": "string", 
              "Namespace": "string", 
              "PermissionPolicy": "string", 
              "Status": "string" 
           }, 
           "RowLevelPermissionTagConfigurationApplied": boolean
       } 
    ], 
    "NextToken": "string", 
    "RequestId": "string"
}
```
# 回應元素

如果動作成功,則服務傳回下列 HTTP 回應。

### **[Status](#page-368-1)**

請求的 HTTP 狀態。

服務會傳回下列 JSON 格式的資料。

<span id="page-369-0"></span>**[DataSetSummaries](#page-368-1)** 

資料集摘要的清單。

類型:的陣列[DataSetSummary對](#page-694-5)象

## <span id="page-369-1"></span>**[NextToken](#page-368-1)**

用於下一組結果的符記,如果沒有其他結果則為 null。

類型:字串

<span id="page-370-0"></span>**[RequestId](#page-368-1)** 

所以此AWS此操作的請求 ID。

類型:字串

錯誤

如需所有動作常見的錯誤相關資訊,請參閱[常見錯誤](#page-864-0)。

AccessDeniedException

您無法存取。提供的登入資料無法驗證。您可能無法取得授權以執行請求。確保您的帳戶被授權使 用亞馬遜 QuickSight 服務,您的政策有正確許可,以及您使用正確的存取金鑰。

HTTP 狀態碼:401

InternalFailureException

發生內部故障。

**HTTP 狀態碼: 500** 

InvalidNextTokenException

NextToken 值無效。

HTTP 狀態碼:400

InvalidParameterValueException

一或多個參數的值無效。

**HTTP 狀態碼: 400** 

**ThrottlingException** 

存取已調節。

HTTP 狀態碼:429

# 範例

## 範例

這個例子說明了一個用法 ListDataSets。

## 請求範例

```
GET /accounts/{AwsAccountId}/data-sets?next-token={NextToken};max-results={MaxResults} 
  HTTP/1.1
```
Content-type: application/json

# 另請參閱

- [AWS 命令列界面](https://docs.aws.amazon.com/goto/aws-cli/quicksight-2018-04-01/ListDataSets)
- [適用於 .NET 的 AWS 開發套件](https://docs.aws.amazon.com/goto/DotNetSDKV3/quicksight-2018-04-01/ListDataSets)
- [適用於 C++ 的 AWS SDK](https://docs.aws.amazon.com/goto/SdkForCpp/quicksight-2018-04-01/ListDataSets)
- [適用於 Go 的 AWS 開發套件](https://docs.aws.amazon.com/goto/SdkForGoV1/quicksight-2018-04-01/ListDataSets)
- [適用於 Java 的 AWS 開發套件第 2 版](https://docs.aws.amazon.com/goto/SdkForJavaV2/quicksight-2018-04-01/ListDataSets)
- [AWS適用於的套件 JavaScript](https://docs.aws.amazon.com/goto/AWSJavaScriptSDK/quicksight-2018-04-01/ListDataSets)
- [適用於 PHP V3 的 AWS SDK](https://docs.aws.amazon.com/goto/SdkForPHPV3/quicksight-2018-04-01/ListDataSets)
- [適用於 Python 的 AWS SDK](https://docs.aws.amazon.com/goto/boto3/quicksight-2018-04-01/ListDataSets)
- [適用於 Ruby 的 AWS 開發套件第 3 版](https://docs.aws.amazon.com/goto/SdkForRubyV3/quicksight-2018-04-01/ListDataSets)

# **ListDataSources**

列出目前的資料來源AWS 區域屬於這個AWS帳戶。

# <span id="page-372-0"></span>請求語法

GET /accounts/*AwsAccountId*/data-sources?max-results=*MaxResults*&next-token=*NextToken* HTTP/1.1

## URI 請求參數

請求會使用下列 URI 參數。

### **[AwsAccountId](#page-372-0)**

AWS 帳戶 ID。

長度限制:12 的固定長度。

模式: ^[0-9]{12}\$

必要:是

## **[MaxResults](#page-372-0)**

每筆請求傳回結果的最大數量。

有效範圍:最小值為 1。最大值為 100。

**[NextToken](#page-372-0)** 

用於下一組結果的符記,如果沒有其他結果則為 null。

# 請求主體

#### 請求沒有請求主體。

## <span id="page-372-1"></span>回應語法

```
HTTP/1.1 Status
Content-type: application/json
{ 
    "DataSources": [
```

```
 { 
           "AlternateDataSourceParameters": [ 
\{\hspace{.1cm} \} "AmazonElasticsearchParameters": { 
                     "Domain": "string" 
                  }, 
                  "AmazonOpenSearchParameters": { 
                     "Domain": "string" 
                  }, 
                  "AthenaParameters": { 
                     "WorkGroup": "string" 
                  }, 
                  "AuroraParameters": { 
                     "Database": "string", 
                     "Host": "string", 
                     "Port": number
                  }, 
                  "AuroraPostgreSqlParameters": { 
                     "Database": "string", 
                     "Host": "string", 
                     "Port": number
                  }, 
                  "AwsIotAnalyticsParameters": { 
                     "DataSetName": "string" 
                 }, 
                  "ExasolParameters": { 
                     "Host": "string", 
                     "Port": number
                  }, 
                  "JiraParameters": { 
                     "SiteBaseUrl": "string" 
                  }, 
                  "MariaDbParameters": { 
                     "Database": "string", 
                     "Host": "string", 
                     "Port": number
                  }, 
                  "MySqlParameters": { 
                     "Database": "string", 
                     "Host": "string", 
                     "Port": number
                  }, 
                  "OracleParameters": { 
                     "Database": "string",
```

```
 "Host": "string", 
                     "Port": number
                 }, 
                 "PostgreSqlParameters": { 
                     "Database": "string", 
                     "Host": "string", 
                     "Port": number
                 }, 
                 "PrestoParameters": { 
                     "Catalog": "string", 
                     "Host": "string", 
                     "Port": number
                 }, 
                 "RdsParameters": { 
                     "Database": "string", 
                     "InstanceId": "string" 
                 }, 
                 "RedshiftParameters": { 
                     "ClusterId": "string", 
                     "Database": "string", 
                     "Host": "string", 
                     "Port": number
                 }, 
                 "S3Parameters": { 
                     "ManifestFileLocation": { 
                        "Bucket": "string", 
                        "Key": "string" 
 } 
                 }, 
                 "ServiceNowParameters": { 
                     "SiteBaseUrl": "string" 
                 }, 
                 "SnowflakeParameters": { 
                     "Database": "string", 
                     "Host": "string", 
                     "Warehouse": "string" 
                 }, 
                 "SparkParameters": { 
                     "Host": "string", 
                     "Port": number
                 }, 
                 "SqlServerParameters": { 
                     "Database": "string", 
                     "Host": "string",
```

```
 "Port": number
                 }, 
                 "TeradataParameters": { 
                     "Database": "string", 
                     "Host": "string", 
                    "Port": number
                 }, 
                 "TwitterParameters": { 
                     "MaxRows": number, 
                     "Query": "string" 
 } 
              } 
           ], 
           "Arn": "string", 
           "CreatedTime": number, 
           "DataSourceId": "string", 
           "DataSourceParameters": { 
              "AmazonElasticsearchParameters": { 
                 "Domain": "string" 
              }, 
              "AmazonOpenSearchParameters": { 
                 "Domain": "string" 
              }, 
              "AthenaParameters": { 
                 "WorkGroup": "string" 
              }, 
              "AuroraParameters": { 
                 "Database": "string", 
                 "Host": "string", 
                 "Port": number
              }, 
              "AuroraPostgreSqlParameters": { 
                 "Database": "string", 
                 "Host": "string", 
                 "Port": number
              }, 
              "AwsIotAnalyticsParameters": { 
                 "DataSetName": "string" 
              }, 
              "ExasolParameters": { 
                 "Host": "string", 
                 "Port": number
              }, 
              "JiraParameters": {
```

```
 "SiteBaseUrl": "string" 
              }, 
              "MariaDbParameters": { 
                 "Database": "string", 
                 "Host": "string", 
                 "Port": number
              }, 
              "MySqlParameters": { 
                 "Database": "string", 
                 "Host": "string", 
                 "Port": number
              }, 
              "OracleParameters": { 
                 "Database": "string", 
                 "Host": "string", 
                 "Port": number
              }, 
              "PostgreSqlParameters": { 
                 "Database": "string", 
                 "Host": "string", 
                 "Port": number
              }, 
              "PrestoParameters": { 
                 "Catalog": "string", 
                 "Host": "string", 
                 "Port": number
              }, 
              "RdsParameters": { 
                 "Database": "string", 
                 "InstanceId": "string" 
              }, 
              "RedshiftParameters": { 
                 "ClusterId": "string", 
                 "Database": "string", 
                 "Host": "string", 
                 "Port": number
              }, 
              "S3Parameters": { 
                  "ManifestFileLocation": { 
                    "Bucket": "string", 
                    "Key": "string" 
 } 
              }, 
              "ServiceNowParameters": {
```

```
 "SiteBaseUrl": "string" 
           }, 
           "SnowflakeParameters": { 
              "Database": "string", 
              "Host": "string", 
              "Warehouse": "string" 
           }, 
           "SparkParameters": { 
              "Host": "string", 
              "Port": number
           }, 
           "SqlServerParameters": { 
              "Database": "string", 
              "Host": "string", 
              "Port": number
           }, 
           "TeradataParameters": { 
              "Database": "string", 
              "Host": "string", 
              "Port": number
           }, 
           "TwitterParameters": { 
              "MaxRows": number, 
              "Query": "string" 
           } 
       }, 
        "ErrorInfo": { 
           "Message": "string", 
           "Type": "string" 
        }, 
        "LastUpdatedTime": number, 
        "Name": "string", 
        "SslProperties": { 
           "DisableSsl": boolean
        }, 
        "Status": "string", 
        "Type": "string", 
        "VpcConnectionProperties": { 
           "VpcConnectionArn": "string" 
        } 
    } 
 ], 
 "NextToken": "string", 
 "RequestId": "string"
```
## }

## 回應元素

如果動作成功,則服務傳回下列 HTTP 回應。

#### **[Status](#page-372-1)**

請求的 HTTP 狀態。

服務會傳回下列 JSON 格式的資料。

#### <span id="page-378-0"></span>**[DataSources](#page-372-1)**

#### 資料來源的清單。

類型:的陣列[DataSource](#page-698-3)對象

## <span id="page-378-1"></span>**[NextToken](#page-372-1)**

用於下一組結果的符記,如果沒有其他結果則為 null。

#### 類型:字串

## <span id="page-378-2"></span>**[RequestId](#page-372-1)**

所以此AWS此操作的請求 ID。

#### 類型:字串

# 錯誤

如需所有動作常見的錯誤相關資訊,請參閱[常見錯誤](#page-864-0)。

AccessDeniedException

您無法存取。提供的登入資料無法驗證。您可能無法取得授權以執行請求。確保您的帳戶已獲授權 使用亞馬遜 QuickSight 服務,您的政策有正確許可,以及您使用正確的存取金鑰。

**HTTP 狀態碼: 401** 

InternalFailureException

發生內部故障。

**HTTP 狀態碼: 500** 

InvalidNextTokenException

NextToken 值無效。

HTTP 狀態碼:400

InvalidParameterValueException

一或多個參數的值無效。

**HTTP 狀態碼: 400** 

**ThrottlingException** 

存取已調節。

HTTP 狀態碼:429

## 範例

範例

這個例子說明了一個用法 ListDataSources。

### 請求範例

```
GET /accounts/{AwsAccountId}/data-sources?next-token={NextToken};max-
results={MaxResults} HTTP/1.1
Content-type: application/json
```
## 另請參閱

- [AWS 命令列界面](https://docs.aws.amazon.com/goto/aws-cli/quicksight-2018-04-01/ListDataSources)
- [適用於 .NET 的 AWS 開發套件](https://docs.aws.amazon.com/goto/DotNetSDKV3/quicksight-2018-04-01/ListDataSources)
- [適用於 C++ 的 AWS SDK](https://docs.aws.amazon.com/goto/SdkForCpp/quicksight-2018-04-01/ListDataSources)
- [適用於 Go 的 AWS 開發套件](https://docs.aws.amazon.com/goto/SdkForGoV1/quicksight-2018-04-01/ListDataSources)
- [適用於 Java 的 AWS 開發套件第 2 版](https://docs.aws.amazon.com/goto/SdkForJavaV2/quicksight-2018-04-01/ListDataSources)
- [AWS適用於的套件 JavaScript](https://docs.aws.amazon.com/goto/AWSJavaScriptSDK/quicksight-2018-04-01/ListDataSources)
- [適用於 PHP V3 的 AWS SDK](https://docs.aws.amazon.com/goto/SdkForPHPV3/quicksight-2018-04-01/ListDataSources)
- [適用於 Python 的 AWS SDK](https://docs.aws.amazon.com/goto/boto3/quicksight-2018-04-01/ListDataSources)
- [適用於 Ruby 的 AWS 開發套件第 3 版](https://docs.aws.amazon.com/goto/SdkForRubyV3/quicksight-2018-04-01/ListDataSources)

# **ListFolderMembers**

<span id="page-381-0"></span>列出所有資產 (DASHBOARD、ANALYSIS,以及DATASET) 在資料夾中。

# 請求語法

GET /accounts/*AwsAccountId*/folders/*FolderId*/members?max-results=*MaxResults*&nexttoken=*NextToken* HTTP/1.1

# URI 請求參數

## 請求會使用下列 URI 參數。

## **[AwsAccountId](#page-381-0)**

的 IDAWS含有資料夾的帳戶。

長度限制:固定長度為 12。

模式: ^[0-9]{12}\$

必要:是

[FolderId](#page-381-0)

資料夾的識別碼。

長度限制:長度下限為 1。長度上限為 2048。

模式:[\w\-]+

必要:是

**[MaxResults](#page-381-0)** 

每筆請求傳回結果的最大數量。

有效範圍:最小值為 1。最大值為 100。

## **[NextToken](#page-381-0)**

用於下一組結果的符記,如果沒有其他結果則為 null。

## 請求主體

### 請求沒有請求主體。

## <span id="page-382-2"></span>回應語法

```
HTTP/1.1 Status
Content-type: application/json
{ 
    "FolderMemberList": [ 
        { 
           "MemberArn": "string", 
           "MemberId": "string" 
        } 
    ], 
    "NextToken": "string", 
    "RequestId": "string"
}
```
# 回應元素

如果動作成功,則服務傳回下列 HTTP 回應。

## **[Status](#page-382-2)**

請求的 HTTP 狀態。

服務會傳回下列 JSON 格式的資料。

<span id="page-382-0"></span>**[FolderMemberList](#page-382-2)** 

包含資料夾中所有資料夾成員 (儀表板、分析和資料集) 的結構。

類型:陣列[MemberIdArnPair對](#page-755-2)象

陣列成員:項目數上限為 100。

## <span id="page-382-1"></span>**[NextToken](#page-382-2)**

用於下一組結果的符記,如果沒有其他結果則為 null。

#### 類型:字串

#### <span id="page-383-0"></span>**[RequestId](#page-382-2)**

所以此AWS此操作的請求 ID。

#### 類型:字串

## 錯誤

如需所有動作常見的錯誤相關資訊,請參閱[常見錯誤](#page-864-0)。

#### AccessDeniedException

您無法存取。提供的登入資料無法驗證。您可能無法取得授權以執行請求。確保您的帳戶已獲授權 使用亞馬遜 QuickSight 服務,您的政策有正確許可,以及您使用正確的存取金鑰。

HTTP 狀態碼:401

InternalFailureException

發生內部故障。

```
HTTP 狀態碼: 500
```
InvalidNextTokenException

NextToken 值無效。

HTTP 狀態碼:400

InvalidParameterValueException

一或多個參數具有無效的值。

HTTP 狀態碼:400

ResourceNotFoundException

無法找到一個或多個資源。

HTTP 狀態碼:404

**ThrottlingException** 

存取已調節。

HTTP 狀態碼:429

UnsupportedUserEditionException

此錯誤表示您正在呼叫 Amazon 上的操作 QuickSight訂閱版本不包括對該操作的支持。amazon QuickSight 目前包含 Standard Edition (標準版)。不是每個版本都會提供所有操作和功能。

**HTTP 狀態碼: 403** 

## 另請參閱

- [AWS 命令列界面](https://docs.aws.amazon.com/goto/aws-cli/quicksight-2018-04-01/ListFolderMembers)
- [適用於 .NET 的 AWS 開發套件](https://docs.aws.amazon.com/goto/DotNetSDKV3/quicksight-2018-04-01/ListFolderMembers)
- [適用於 C++ 的 AWS SDK](https://docs.aws.amazon.com/goto/SdkForCpp/quicksight-2018-04-01/ListFolderMembers)
- [適用於 Go 的 AWS 開發套件](https://docs.aws.amazon.com/goto/SdkForGoV1/quicksight-2018-04-01/ListFolderMembers)
- [適用於 Java 的 AWS 開發套件第 2 版](https://docs.aws.amazon.com/goto/SdkForJavaV2/quicksight-2018-04-01/ListFolderMembers)
- [AWS適用於的套件 JavaScript](https://docs.aws.amazon.com/goto/AWSJavaScriptSDK/quicksight-2018-04-01/ListFolderMembers)
- [適用於 PHP V3 的 AWS SDK](https://docs.aws.amazon.com/goto/SdkForPHPV3/quicksight-2018-04-01/ListFolderMembers)
- [適用於 Python 的 AWS SDK](https://docs.aws.amazon.com/goto/boto3/quicksight-2018-04-01/ListFolderMembers)
- [適用於 Ruby 的 AWS 開發套件第 3 版](https://docs.aws.amazon.com/goto/SdkForRubyV3/quicksight-2018-04-01/ListFolderMembers)

# **ListFolders**

列出帳戶中的所有資料夾。

# <span id="page-385-0"></span>請求語法

GET /accounts/*AwsAccountId*/folders?max-results=*MaxResults*&next-token=*NextToken* HTTP/1.1

# URI 請求參數

請求會使用下列 URI 參數。

### [AwsAccountId](#page-385-0)

的 IDAWS含有資料夾的帳戶。

長度限制:固定長度為 12。

模式: ^[0-9]{12}\$

必要:是

**[MaxResults](#page-385-0)** 

每筆請求傳回結果的最大數量。

有效範圍:最小值為 1。最大值為 100。

**[NextToken](#page-385-0)** 

用於下一組結果的符記,如果沒有其他結果則為 null。

# 請求主體

## 請求沒有請求主體。

## <span id="page-385-1"></span>回應語法

```
HTTP/1.1 Status
```
Content-type: application/json

```
{ 
    "FolderSummaryList": [ 
        { 
           "Arn": "string", 
           "CreatedTime": number, 
           "FolderId": "string", 
           "FolderType": "string", 
           "LastUpdatedTime": number, 
           "Name": "string" 
        } 
    ], 
    "NextToken": "string", 
    "RequestId": "string"
}
```
## 回應元素

如果動作成功,則服務傳回下列 HTTP 回應。

#### **[Status](#page-385-1)**

請求的 HTTP 狀態。

服務會傳回下列 JSON 格式的資料。

<span id="page-386-0"></span>**[FolderSummaryList](#page-385-1)** 

包含中所有資料夾的結構AWS帳戶。此結構提供有關資料夾的基本資訊。

類型:的陣列[FolderSummary](#page-723-4)對象

陣列成員:項目數上限為 100。

## <span id="page-386-1"></span>**[NextToken](#page-385-1)**

用於下一組結果的符記,如果沒有其他結果則為 null。

## 類型:字串

## <span id="page-386-2"></span>**[RequestId](#page-385-1)**

所以此AWS此操作的請求 ID。

### 類型:字串

## 錯誤

如需所有動作常見的錯誤相關資訊,請參閱[常見錯誤](#page-864-0)。

AccessDeniedException

您無法存取此項目。提供的登入資料無法驗證。您可能無法取得授權以執行請求。確保您的帳戶被 授權使用亞馬遜 QuickSight 服務,您的政策有正確許可,以及您使用正確的存取金鑰。

HTTP 狀態碼:HTTP 狀態碼:401

InternalFailureException

發生內部故障。

HTTP 狀態碼:HTTP 狀態碼:500

## InvalidNextTokenException

NextToken 值無效。

HTTP 狀態碼:HTTP 狀態碼:400

InvalidParameterValueException

一或多個參數的值無效。

HTTP 狀態碼:HTTP 狀態碼:400

ResourceNotFoundException

無法找到一個或多個資源。

HTTP 狀態碼:HTTP 狀態碼:404

**ThrottlingException** 

存取已調節。

HTTP 狀態碼:HTTP 狀態碼:429

UnsupportedUserEditionException

此錯誤表示您正在呼叫 Amazon 上的操作 QuickSight訂閱版本不包括對該操作的支持。Amazon Amazon Amazon Amazon QuickSight 目前包含 Standard Edition (企業版)。不是每個版本都會提 供所有操作和功能。

HTTP 狀態碼:HTTP 狀態碼:403

# 另請參閱

- [AWS 命令列界面](https://docs.aws.amazon.com/goto/aws-cli/quicksight-2018-04-01/ListFolders)
- [適用於 .NET 的 AWS 開發套件](https://docs.aws.amazon.com/goto/DotNetSDKV3/quicksight-2018-04-01/ListFolders)
- [適用於 C++ 的 AWS SDK](https://docs.aws.amazon.com/goto/SdkForCpp/quicksight-2018-04-01/ListFolders)
- [適用於 Go 的 AWS 開發套件](https://docs.aws.amazon.com/goto/SdkForGoV1/quicksight-2018-04-01/ListFolders)
- [適用於 Java 的 AWS 開發套件第 2 版](https://docs.aws.amazon.com/goto/SdkForJavaV2/quicksight-2018-04-01/ListFolders)
- [AWS適用於的套件 JavaScript](https://docs.aws.amazon.com/goto/AWSJavaScriptSDK/quicksight-2018-04-01/ListFolders)
- [適用於 PHP V3 的 AWS SDK](https://docs.aws.amazon.com/goto/SdkForPHPV3/quicksight-2018-04-01/ListFolders)
- [適用於 Python 的 AWS SDK](https://docs.aws.amazon.com/goto/boto3/quicksight-2018-04-01/ListFolders)
- [適用於 Ruby 的 AWS 開發套件第 3 版](https://docs.aws.amazon.com/goto/SdkForRubyV3/quicksight-2018-04-01/ListFolders)

# ListGroupMemberships

## 列出群組中的成員使用者。

## <span id="page-389-0"></span>請求語法

GET /accounts/*AwsAccountId*/namespaces/*Namespace*/groups/*GroupName*/members?maxresults=*MaxResults*&next-token=*NextToken* HTTP/1.1

# URI 請求參數

## 請求會使用下列 URI 參數。

### [AwsAccountId](#page-389-0)

的 IDAWS群組所在的帳戶。目前,您使用的 IDAWS您的亞馬遜帳戶 QuickSight 帳戶。

長度限制:12 的固定長度。

模式: ^[0-9]{12}\$

必要:是

### **[GroupName](#page-389-0)**

您要查看其成員資格清單之群組的名稱。

長度限制:長度下限為 1。

模式: [\u0020-\u00FF]+

必要:是

#### **[MaxResults](#page-389-0)**

本次請求傳回結果的最大數量。

有效範圍:最小值為 1。最大值為 100。

#### **[Namespace](#page-389-0)**

要取得使用者清單之群組的命名空間。

長度限制:長度上限為 64。

模式:^[a-zA-Z0-9.\_-]\*\$

必要:是

**[NextToken](#page-389-0)** 

可用於後續請求的分頁字符。

## 請求主體

請求沒有請求主體。

<span id="page-390-1"></span>回應語法

```
HTTP/1.1 Status
Content-type: application/json
{ 
    "GroupMemberList": [ 
        { 
           "Arn": "string", 
           "MemberName": "string" 
        } 
    ], 
    "NextToken": "string", 
    "RequestId": "string"
}
```
# 回應元素

如果動作成功,則服務傳回下列 HTTP 回應。

#### **[Status](#page-390-1)**

請求的 HTTP 狀態。

服務會傳回下列 JSON 格式的資料。

<span id="page-390-0"></span>**[GroupMemberList](#page-390-1)** 

### 群組成員的清單。

### 類型:Array (陣列)[GroupMember](#page-729-2)對象

## <span id="page-391-0"></span>**[NextToken](#page-390-1)**

可用於後續請求的分頁字符。

類型:字串

## <span id="page-391-1"></span>**[RequestId](#page-390-1)**

所以此AWS此操作的請求 ID。

類型:字串

# 錯誤

如需所有動作常見的錯誤相關資訊,請參閱[常見錯誤](#page-864-0)。

### AccessDeniedException

您無法存取。提供的登入資料無法驗證。您可能無法取得授權以執行請求。確保您的帳戶被授權使 用亞馬遜 QuickSight 服務,您的政策有正確許可,以及您使用正確的存取金鑰。

**HTTP 狀態碼: 401** 

InternalFailureException

發生內部故障。

**HTTP 狀態碼: 500** 

InvalidNextTokenException

NextToken 值無效。

HTTP 狀態碼:400

InvalidParameterValueException

一或多個參數的值無效。

HTTP 狀態碼:400

PreconditionNotMetException

未滿足一個或多個先決條件。

HTTP 狀態碼:400

ResourceNotFoundException

無法找到一個或多個資源。

HTTP 狀態碼:404

ResourceUnavailableException

此資源目前無法使用。

**HTTP 狀態碼: 503** 

**ThrottlingException** 

存取已調節。

**HTTP 狀態碼: 429** 

## 另請參閱

- [AWS 命令列界面](https://docs.aws.amazon.com/goto/aws-cli/quicksight-2018-04-01/ListGroupMemberships)
- [適用於 .NET 的 AWS 開發套件](https://docs.aws.amazon.com/goto/DotNetSDKV3/quicksight-2018-04-01/ListGroupMemberships)
- [適用於 C++ 的 AWS SDK](https://docs.aws.amazon.com/goto/SdkForCpp/quicksight-2018-04-01/ListGroupMemberships)
- [適用於 Go 的 AWS 開發套件](https://docs.aws.amazon.com/goto/SdkForGoV1/quicksight-2018-04-01/ListGroupMemberships)
- [適用於 Java 的 AWS 開發套件第 2 版](https://docs.aws.amazon.com/goto/SdkForJavaV2/quicksight-2018-04-01/ListGroupMemberships)
- [AWS適用於 JavaScript](https://docs.aws.amazon.com/goto/AWSJavaScriptSDK/quicksight-2018-04-01/ListGroupMemberships)
- [適用於 PHP V3 的 AWS SDK](https://docs.aws.amazon.com/goto/SdkForPHPV3/quicksight-2018-04-01/ListGroupMemberships)
- [適用於 Python 的 AWS SDK](https://docs.aws.amazon.com/goto/boto3/quicksight-2018-04-01/ListGroupMemberships)
- [適用於 Ruby 的 AWS 開發套件第 3 版](https://docs.aws.amazon.com/goto/SdkForRubyV3/quicksight-2018-04-01/ListGroupMemberships)

# **ListGroups**

列出亞馬遜中的所有使用者群組 QuickSight。

# <span id="page-393-0"></span>請求語法

GET /accounts/*AwsAccountId*/namespaces/*Namespace*/groups?max-results=*MaxResults*&nexttoken=*NextToken* HTTP/1.1

# URI 請求參數

## 請求會使用下列 URI 參數。

### **[AwsAccountId](#page-393-0)**

的 IDAWS群組所在的帳戶。目前,您使用的 IDAWS您的亞馬遜帳戶 QuickSight 帳戶。

長度限制:12 的固定長度。

模式: ^[0-9]{12}\$

必要:是

**[MaxResults](#page-393-0)** 

回傳結果的數量上限。

有效範圍:最小值為 1。最大值為 100。

#### [Namespace](#page-393-0)

您想要從群組清單的命名空間。

長度限制:長度上限為 64。

模式:^[a-zA-Z0-9.\_-]\*\$

必要:是

**[NextToken](#page-393-0)** 

可用於後續請求的分頁字符。

# 請求主體

## 請求沒有請求主體。

# <span id="page-394-2"></span>回應語法

```
HTTP/1.1 Status
Content-type: application/json
{ 
    "GroupList": [ 
        { 
           "Arn": "string", 
           "Description": "string", 
           "GroupName": "string", 
           "PrincipalId": "string" 
        } 
    ], 
    "NextToken": "string", 
    "RequestId": "string"
}
```
# 回應元素

如果動作成功,則服務傳回下列 HTTP 回應。

## **[Status](#page-394-2)**

請求的 HTTP 狀態。

服務會傳回下列 JSON 格式的資料。

## <span id="page-394-0"></span>**[GroupList](#page-394-2)**

群組的清單。

類型:陣列的陣列[Group](#page-727-4)對象

## <span id="page-394-1"></span>**[NextToken](#page-394-2)**

可用於後續請求的分頁字符。

### 類型:字串

#### <span id="page-395-0"></span>**[RequestId](#page-394-2)**

所以此AWS此操作的請求 ID。

#### 類型:字串

## 錯誤

如需所有動作常見的錯誤相關資訊,請參閱[常見錯誤](#page-864-0)。

#### AccessDeniedException

您無法存取此項目。提供的登入資料無法驗證。您可能無法取得授權以執行請求。確保您的帳戶已 獲授權使用亞馬遜 QuickSight 服務,您的政策有正確許可,以及您使用正確的存取金鑰。

HTTP 狀態碼:401

InternalFailureException

發生內部故障。

**HTTP 狀態碼: 500** 

InvalidNextTokenException

NextToken 值無效。

HTTP 狀態碼:400

InvalidParameterValueException

一或多個參數的值無效。

HTTP 狀態碼:400

PreconditionNotMetException

未滿足一個或多個先決條件。

HTTP 狀態碼:400

ResourceNotFoundException

無法找到一個或多個資源。

HTTP 狀態碼:404
ResourceUnavailableException

此資源目前無法使用。

**HTTP 狀態碼: 503** 

**ThrottlingException** 

存取已調節。

HTTP 狀態碼:429

## 另請參閱

- [AWS 命令列界面](https://docs.aws.amazon.com/goto/aws-cli/quicksight-2018-04-01/ListGroups)
- [適用於 .NET 的 AWS 開發套件](https://docs.aws.amazon.com/goto/DotNetSDKV3/quicksight-2018-04-01/ListGroups)
- [適用於 C++ 的 AWS SDK](https://docs.aws.amazon.com/goto/SdkForCpp/quicksight-2018-04-01/ListGroups)
- [適用於 Go 的 AWS 開發套件](https://docs.aws.amazon.com/goto/SdkForGoV1/quicksight-2018-04-01/ListGroups)
- [適用於 Java 的 AWS 開發套件第 2 版](https://docs.aws.amazon.com/goto/SdkForJavaV2/quicksight-2018-04-01/ListGroups)
- [AWS適用於的 SDK JavaScript](https://docs.aws.amazon.com/goto/AWSJavaScriptSDK/quicksight-2018-04-01/ListGroups)
- [適用於 PHP V3 的 AWS SDK](https://docs.aws.amazon.com/goto/SdkForPHPV3/quicksight-2018-04-01/ListGroups)
- [適用於 Python 的 AWS SDK](https://docs.aws.amazon.com/goto/boto3/quicksight-2018-04-01/ListGroups)
- [適用於 Ruby 的 AWS 開發套件第 3 版](https://docs.aws.amazon.com/goto/SdkForRubyV3/quicksight-2018-04-01/ListGroups)

## ListIAMPolicyAssignments

列出目前 Amazon 中的 IAM 政策 QuickSight 帳戶。

## <span id="page-397-0"></span>請求語法

```
GET /accounts/AwsAccountId/namespaces/Namespace/iam-policy-assignments?max-
results=MaxResults&next-token=NextToken HTTP/1.1
Content-type: application/json
{ 
    "AssignmentStatus": "string"
}
```
## URI 請求參數

請求會使用下列 URI 參數。

#### **[AwsAccountId](#page-397-0)**

的 IDAWS包含這些 IAM 政策指派的帳戶。

長度限制:長度固定為 12。

模式: ^[0-9]{12}\$

#### 必要 是

**[MaxResults](#page-397-0)** 

每筆請求傳回結果的最大數量。

有效範圍:最小值為 1。最大值為 100。

#### [Namespace](#page-397-0)

指派的命名空間。

長度限制:長度上限為 64。

模式: ^[a-zA-Z0-9. -]\*\$

### 必要 是

#### **[NextToken](#page-397-0)**

用於下一組結果的符記,如果沒有其他結果則為 null。

## 請求主體

請求接受採用 JSON 格式的下列資料。

#### <span id="page-398-0"></span>**[AssignmentStatus](#page-397-0)**

指派的狀態。

類型:字串

有效值: ENABLED | DRAFT | DISABLED

必要 否

#### <span id="page-398-1"></span>回應語法

```
HTTP/1.1 Status
Content-type: application/json
{ 
    "IAMPolicyAssignments": [ 
       { 
           "AssignmentName": "string", 
           "AssignmentStatus": "string" 
       } 
    ], 
    "NextToken": "string", 
    "RequestId": "string"
}
```
## 回應元素

如果動作成功,則服務傳回下列 HTTP 回應。

#### **[Status](#page-398-1)**

請求的 HTTP 狀態。

服務會傳回下列 JSON 格式的資料。

#### <span id="page-399-0"></span>[IAMPolicyAssignments](#page-398-1)

描述 IAM 政策指派的資訊。

類型:的陣列[IAMPolicyAssignmentSummary](#page-735-2)對象

#### <span id="page-399-1"></span>**[NextToken](#page-398-1)**

用於下一組結果的符記,如果沒有其他結果則為 null。

類型:字串

#### <span id="page-399-2"></span>**[RequestId](#page-398-1)**

所以此AWS此操作的請求。

#### 類型:字串

### 錯誤

如需所有動作常見的錯誤相關資訊,請參閱[常見錯誤](#page-864-0)。

AccessDeniedException

您無法存取。提供的登入資料無法驗證。您可能無法取得授權以執行請求。確保您的帳戶已獲授權 使用亞馬遜 QuickSight 服務,您的政策有正確許可,以及您使用正確的存取金鑰。

HTTP 狀態碼:401

InternalFailureException

發生內部故障。

**HTTP 狀態碼: 500** 

InvalidNextTokenException

NextToken 值無效。

HTTP 狀態碼:400

InvalidParameterValueException

一或多個參數的值無效。

HTTP 狀態碼:400

ResourceNotFoundException

無法找到一個或多個資源。

HTTP 狀態碼:404

**ThrottlingException** 

存取已調節。

HTTP 狀態碼:429

另請參閱

- [AWS 命令列界面](https://docs.aws.amazon.com/goto/aws-cli/quicksight-2018-04-01/ListIAMPolicyAssignments)
- [適用於 .NET 的 AWS 開發套件](https://docs.aws.amazon.com/goto/DotNetSDKV3/quicksight-2018-04-01/ListIAMPolicyAssignments)
- [適用於 C++ 的 AWS SDK](https://docs.aws.amazon.com/goto/SdkForCpp/quicksight-2018-04-01/ListIAMPolicyAssignments)
- [適用於 Go 的 AWS 開發套件](https://docs.aws.amazon.com/goto/SdkForGoV1/quicksight-2018-04-01/ListIAMPolicyAssignments)
- [適用於 Java 的 AWS 開發套件第 2 版](https://docs.aws.amazon.com/goto/SdkForJavaV2/quicksight-2018-04-01/ListIAMPolicyAssignments)
- [AWS適用於 JavaScript](https://docs.aws.amazon.com/goto/AWSJavaScriptSDK/quicksight-2018-04-01/ListIAMPolicyAssignments)
- [適用於 PHP V3 的 AWS SDK](https://docs.aws.amazon.com/goto/SdkForPHPV3/quicksight-2018-04-01/ListIAMPolicyAssignments)
- [適用於 Python 的 AWS SDK](https://docs.aws.amazon.com/goto/boto3/quicksight-2018-04-01/ListIAMPolicyAssignments)
- [適用於 Ruby 的 AWS 開發套件第 3 版](https://docs.aws.amazon.com/goto/SdkForRubyV3/quicksight-2018-04-01/ListIAMPolicyAssignments)

# ListIAMPolicyAssignmentsForUser

列出所有 IAM 政策指派,包括指派給指定使用者和使用者所屬群組的 IAM 政策的 Amazon 資源名稱 (ARN)。

## <span id="page-401-0"></span>請求語法

GET /accounts/*AwsAccountId*/namespaces/*Namespace*/users/*UserName*/iam-policy-assignments? max-results=*MaxResults*&next-token=*NextToken* HTTP/1.1

## URI 請求參數

### 請求會使用下列 URI 參數。

### **[AwsAccountId](#page-401-0)**

的 IDAWS包含指定的帳戶。

長度限制:長度的固定長度為 12。

模式: ^[0-9]{12}\$

必要:是

**[MaxResults](#page-401-0)** 

每筆請求傳回結果的最大數量。

有效範圍:最小值為 1。最大值為 100。

**[Namespace](#page-401-0)** 

指派的命名空間。

長度限制:長度上限為 64。

模式: ^[a-zA-Z0-9. -]\*\$

### 必要:是

**[NextToken](#page-401-0)** 

用於下一組結果的符記,如果沒有其他結果則為 null。

### [UserName](#page-401-0)

使用者的名稱。

長度限制:長度下限為 1。

模式:[\u0020-\u00FF]+

必要:是

## 請求主體

請求沒有請求主體。

<span id="page-402-1"></span>回應語法

```
HTTP/1.1 Status
Content-type: application/json
{ 
    "ActiveAssignments": [ 
       { 
           "AssignmentName": "string", 
           "PolicyArn": "string" 
       } 
    ], 
    "NextToken": "string", 
    "RequestId": "string"
}
```
### 回應元素

如果動作成功,則服務傳回下列 HTTP 回應。

#### **[Status](#page-402-1)**

請求的 HTTP 狀態。

服務會傳回下列 JSON 格式的資料。

<span id="page-402-0"></span>**[ActiveAssignments](#page-402-1)** 

此使用者的作用中指派。

類型:的陣列[ActiveIAMPolicyAssignment對](#page-625-2)象

#### <span id="page-403-0"></span>**[NextToken](#page-402-1)**

用於下一組結果的符記,如果沒有其他結果則為 null。

#### 類型:字串

#### <span id="page-403-1"></span>**[RequestId](#page-402-1)**

所以此AWS此操作的請求 ID。

#### 類型:字串

### 錯誤

#### 如需所有動作常見的錯誤相關資訊,請參閱[常見錯誤](#page-864-0)。

AccessDeniedException

您無法存取此物品。提供的登入資料無法驗證。您可能無法取得授權以執行請求。確保您的帳戶已 獲授權使用亞馬遜 QuickSight 服務,您的政策有正確許可,以及您使用正確的存取金鑰。

HTTP 狀態碼:401

ConcurrentUpdatingException

資源已處於狀態,表示正在進行的作業,必須先完成才能套用新更新。

**HTTP 狀態碼: 500** 

InternalFailureException

發生內部故障。

HTTP 狀態碼:500

InvalidParameterValueException

一或多個參數的值無效。

HTTP 狀態碼:400

ResourceExistsException

指定的資源已存在。

HTTP 狀態碼:409

ResourceNotFoundException

無法找到一個或多個資源。

HTTP 狀態碼:404

**ThrottlingException** 

存取已調節。

HTTP 狀態碼:429

## 另請參閱

- [AWS 命令列界面](https://docs.aws.amazon.com/goto/aws-cli/quicksight-2018-04-01/ListIAMPolicyAssignmentsForUser)
- [適用於 .NET 的 AWS 開發套件](https://docs.aws.amazon.com/goto/DotNetSDKV3/quicksight-2018-04-01/ListIAMPolicyAssignmentsForUser)
- [適用於 C++ 的 AWS SDK](https://docs.aws.amazon.com/goto/SdkForCpp/quicksight-2018-04-01/ListIAMPolicyAssignmentsForUser)
- [適用於 Go 的 AWS 開發套件](https://docs.aws.amazon.com/goto/SdkForGoV1/quicksight-2018-04-01/ListIAMPolicyAssignmentsForUser)
- [適用於 Java 的 AWS 開發套件第 2 版](https://docs.aws.amazon.com/goto/SdkForJavaV2/quicksight-2018-04-01/ListIAMPolicyAssignmentsForUser)
- [AWS適用於的套件 JavaScript](https://docs.aws.amazon.com/goto/AWSJavaScriptSDK/quicksight-2018-04-01/ListIAMPolicyAssignmentsForUser)
- [適用於 PHP V3 的 AWS SDK](https://docs.aws.amazon.com/goto/SdkForPHPV3/quicksight-2018-04-01/ListIAMPolicyAssignmentsForUser)
- [適用於 Python 的 AWS SDK](https://docs.aws.amazon.com/goto/boto3/quicksight-2018-04-01/ListIAMPolicyAssignmentsForUser)
- [適用於 Ruby 的 AWS 開發套件第 3 版](https://docs.aws.amazon.com/goto/SdkForRubyV3/quicksight-2018-04-01/ListIAMPolicyAssignmentsForUser)

# **ListIngestions**

列出資料集的 SPICE 擷取歷史記錄。

## <span id="page-405-0"></span>請求語法

GET /accounts/*AwsAccountId*/data-sets/*DataSetId*/ingestions?max-results=*MaxResults*&nexttoken=*NextToken* HTTP/1.1

## URI 請求參數

請求會使用下列 URI 參數。

### **[AwsAccountId](#page-405-0)**

AWS 帳戶 ID。

長度限制:12 的固定長度。

模式: ^[0-9]{12}\$

必要:是

**[DataSetId](#page-405-0)** 

擷取下所使用的資料集的 ID。

必要:是

**[MaxResults](#page-405-0)** 

每筆請求傳回結果的最大數量。

有效範圍:最小值為 1。最大值為 100。

### **[NextToken](#page-405-0)**

用於下一組結果的符記,如果沒有其他結果則為 null。

## 請求主體

## 請求沒有請求主體。

#### <span id="page-406-0"></span>回應語法

```
HTTP/1.1 Status
Content-type: application/json
{ 
    "Ingestions": [ 
        { 
           "Arn": "string", 
           "CreatedTime": number, 
           "ErrorInfo": { 
               "Message": "string", 
               "Type": "string" 
           }, 
           "IngestionId": "string", 
           "IngestionSizeInBytes": number, 
           "IngestionStatus": "string", 
           "IngestionTimeInSeconds": number, 
           "QueueInfo": { 
               "QueuedIngestion": "string", 
               "WaitingOnIngestion": "string" 
           }, 
           "RequestSource": "string", 
           "RequestType": "string", 
           "RowInfo": { 
               "RowsDropped": number, 
              "RowsIngested": number, 
               "TotalRowsInDataset": number
           } 
        } 
    ], 
    "NextToken": "string", 
    "RequestId": "string"
}
```
## 回應元素

如果動作成功,則服務傳回下列 HTTP 回應。

#### **[Status](#page-406-0)**

請求的 HTTP 狀態。

服務會傳回下列 JSON 格式的資料。

#### <span id="page-407-0"></span>**[Ingestions](#page-406-0)**

#### 擷取的清單。

類型:的陣列[Ingestion對](#page-737-4)象

#### <span id="page-407-1"></span>**[NextToken](#page-406-0)**

用於下一組結果的符記,如果沒有其他結果則為 null。

類型:字串

<span id="page-407-2"></span>**[RequestId](#page-406-0)** 

所以此AWS此操作的請求 ID。

#### 類型:字串

## 錯誤

如需所有動作常見的錯誤相關資訊,請參閱[常見錯誤](#page-864-0)。

AccessDeniedException

您無法存取。提供的登入資料無法驗證。您可能無法取得授權以執行請求。確保您的帳戶已獲授權 使用亞馬遜 QuickSight 服務,您的政策有正確許可,以及您使用正確的存取金鑰。

HTTP 狀態碼:401

InternalFailureException

發生內部故障。

**HTTP 狀態碼: 500** 

InvalidNextTokenException

NextToken 值無效。

HTTP 狀態碼:400

InvalidParameterValueException

一或多個參數的值無效。

HTTP 狀態碼:400

ResourceExistsException

指定的資源已存在。

HTTP 狀態碼:409

ResourceNotFoundException

無法找到一個或多個資源。

HTTP 狀態碼:404

**ThrottlingException** 

存取已調節。

HTTP 狀態碼:429

### 範例

範例

```
這個例子說明了一個用法 ListIngestions。
```
請求範例

```
GET /accounts/*AwsAccountId*/data-sets/*DataSetID*/ingestions?next-
token=*NextToken*;max-results=*MaxResults*" HTTP/1.1
```
## 另請參閱

- [AWS 命令列界面](https://docs.aws.amazon.com/goto/aws-cli/quicksight-2018-04-01/ListIngestions)
- [適用於 .NET 的 AWS 開發套件](https://docs.aws.amazon.com/goto/DotNetSDKV3/quicksight-2018-04-01/ListIngestions)
- [適用於 C++ 的 AWS SDK](https://docs.aws.amazon.com/goto/SdkForCpp/quicksight-2018-04-01/ListIngestions)
- [適用於 Go 的 AWS 開發套件](https://docs.aws.amazon.com/goto/SdkForGoV1/quicksight-2018-04-01/ListIngestions)
- [適用於 Java 的 AWS 開發套件第 2 版](https://docs.aws.amazon.com/goto/SdkForJavaV2/quicksight-2018-04-01/ListIngestions)
- [AWS適用於的開發 JavaScript](https://docs.aws.amazon.com/goto/AWSJavaScriptSDK/quicksight-2018-04-01/ListIngestions)
- [適用於 PHP V3 的 AWS SDK](https://docs.aws.amazon.com/goto/SdkForPHPV3/quicksight-2018-04-01/ListIngestions)
- [適用於 Python 的 AWS SDK](https://docs.aws.amazon.com/goto/boto3/quicksight-2018-04-01/ListIngestions)
- [適用於 Ruby 的 AWS 開發套件第 3 版](https://docs.aws.amazon.com/goto/SdkForRubyV3/quicksight-2018-04-01/ListIngestions)

## **ListNamespaces**

列出指定的命名空間AWS帳戶。此操作不會列出已刪除的命名空間。

## <span id="page-410-0"></span>請求語法

GET /accounts/*AwsAccountId*/namespaces?max-results=*MaxResults*&next-token=*NextToken* HTTP/1.1

### URI 請求參數

請求會使用下列 URI 參數。

#### **[AwsAccountId](#page-410-0)**

The ID for the AWS包含亞馬遜帳戶 QuickSight 您要列出的命名空間。

長度限制:長度固定長度為 12

模式: ^[0-9]{12}\$

必要:是

#### **[MaxResults](#page-410-0)**

回傳結果的數量上限。

有效範圍:最小值為 1。最大值為 100。

**[NextToken](#page-410-0)** 

可用於後續請求的唯一分頁字符。您將在以前的響應主體中收到分頁令牌ListNameSpaces如果有 更多可以返回的數據,則調用 API。要接收數據,請進行另一個ListNamespacesAPI 調用字符, 以擷取下一個頁面。每個字符的有效時間為 24 小時。如果你試圖做一個ListNamespaces帶有過 期令牌的 API 調用,您將收到一個HTTP 400 InvalidNextTokenException錯誤。

### 請求主體

請求沒有請求主體。

#### <span id="page-410-1"></span>回應語法

HTTP/1.1 *Status*

```
Content-type: application/json
{ 
    "Namespaces": [ 
        { 
           "Arn": "string", 
           "CapacityRegion": "string", 
           "CreationStatus": "string", 
           "IdentityStore": "string", 
           "Name": "string", 
           "NamespaceError": { 
               "Message": "string", 
               "Type": "string" 
           } 
        } 
    ], 
    "NextToken": "string", 
    "RequestId": "string"
}
```
### 回應元素

如果動作成功,則服務傳回下列 HTTP 回應。

#### **[Status](#page-410-1)**

請求的 HTTP 狀態。

服務會傳回下列 JSON 格式的資料。

#### <span id="page-411-0"></span>**[Namespaces](#page-410-1)**

有關命名空間的信息AWS帳戶。回應會包含命名空間 ARN,AWS 區域、通知電子郵件地址、建立 狀態和身分識別存放區。

#### 類型:Array of [NamespaceInfoV2對](#page-759-4)象

#### <span id="page-411-1"></span>**[NextToken](#page-410-1)**

可用於後續請求的唯一分頁字符。接收NextToken在您的回應中暗示可以返回更多數據。要接收 數據,請進行另一個ListNamespacesAPI 調用字符,以擷取下一個頁面。每個字符的有效時間 為 24 小時。如果你試圖做一個ListNamespaces帶有過期令牌的 API 調用,您將收到一個HTTP 400 InvalidNextTokenException錯誤。

類型:字串

<span id="page-412-0"></span>**[RequestId](#page-410-1)** 

所以此AWS此操作的請求 ID。

類型:字串

錯誤

如需所有動作常見的錯誤相關資訊,請參閱[常見錯誤](#page-864-0)。

AccessDeniedException

您無法存取。提供的登入資料無法驗證。您可能無法取得授權以執行請求。確保您的帳戶已獲授權 使用亞馬遜 QuickSight 服務,您的政策有正確許可,以及您使用正確的存取金鑰。

HTTP 狀態碼:401

InternalFailureException

發生內部故障。

**HTTP 狀態碼: 500** 

InvalidNextTokenException

NextToken 值無效。

**HTTP 狀態碼: 400** 

InvalidParameterValueException

一或多個參數的值無效。

HTTP 狀態碼:400

PreconditionNotMetException

未滿足一個或多個先決條件。

HTTP 狀態碼:400

ResourceNotFoundException

無法找到一個或多個資源。

HTTP 狀態碼:404

ResourceUnavailableException

此資源目前無法使用。

**HTTP 狀態碼: 503** 

**ThrottlingException** 

存取已調節。

HTTP 狀態碼:429

另請參閱

- [AWS 命令列界面](https://docs.aws.amazon.com/goto/aws-cli/quicksight-2018-04-01/ListNamespaces)
- [適用於 .NET 的 AWS 開發套件](https://docs.aws.amazon.com/goto/DotNetSDKV3/quicksight-2018-04-01/ListNamespaces)
- [適用於 C++ 的 AWS SDK](https://docs.aws.amazon.com/goto/SdkForCpp/quicksight-2018-04-01/ListNamespaces)
- [適用於 Go 的 AWS 開發套件](https://docs.aws.amazon.com/goto/SdkForGoV1/quicksight-2018-04-01/ListNamespaces)
- [適用於 Java 的 AWS 開發套件第 2 版](https://docs.aws.amazon.com/goto/SdkForJavaV2/quicksight-2018-04-01/ListNamespaces)
- [AWS適用於 JavaScript](https://docs.aws.amazon.com/goto/AWSJavaScriptSDK/quicksight-2018-04-01/ListNamespaces)
- [適用於 PHP V3 的 AWS SDK](https://docs.aws.amazon.com/goto/SdkForPHPV3/quicksight-2018-04-01/ListNamespaces)
- [適用於 Python 的 AWS SDK](https://docs.aws.amazon.com/goto/boto3/quicksight-2018-04-01/ListNamespaces)
- [適用於 Ruby 的 AWS 開發套件第 3 版](https://docs.aws.amazon.com/goto/SdkForRubyV3/quicksight-2018-04-01/ListNamespaces)

# **ListTagsForResource**

#### 列出指派給資源的標籤。

## <span id="page-414-0"></span>請求語法

GET /resources/*ResourceArn*/tags HTTP/1.1

## URI 請求參數

請求會使用下列 URI 參數。

#### [ResourceArn](#page-414-0)

您要為其列出標籤之資源的 Amazon Resource Name (ARN)。

的必要項目:是

## 請求主體

#### 請求沒有請求主體。

### <span id="page-414-1"></span>回應語法

```
HTTP/1.1 Status
Content-type: application/json
{ 
    "RequestId": "string", 
     "Tags": [ 
        { 
            "Key": "string", 
            "Value": "string" 
        } 
   \mathbf{I}}
```
## 回應元素

如果動作成功,則服務傳回下列 HTTP 回應。

#### **[Status](#page-414-1)**

請求的 HTTP 狀態。

服務會傳回下列 JSON 格式的資料。

<span id="page-415-0"></span>**[RequestId](#page-414-1)** 

所以此AWS此操作的請求 ID(請求 ID)。

類型:字串

#### <span id="page-415-1"></span>[Tags](#page-414-1)

包含資源標籤或指定給資源的標籤的鍵值配對的對映。

類型:的陣列[Tag對](#page-814-2)象

陣列成員:項目數下限為 1。項目數上限為 200。

#### 錯誤

如需所有動作常見的錯誤相關資訊,請參閱[常見錯誤](#page-864-0)。

AccessDeniedException

您無法存取。提供的登入資料無法驗證。您可能無法取得授權以執行請求。確保您的帳戶被授權使 用亞馬遜 QuickSight 服務,您的政策有正確許可,以及您使用正確的存取金鑰。

HTTP 狀態碼:401

InternalFailureException

發生內部故障。

**HTTP 狀態碼: 500** 

InvalidParameterValueException

一或多個參數的值無效。

HTTP 狀態碼:400

ResourceNotFoundException

無法找到一個或多個資源。

HTTP 狀態碼:404

**ThrottlingException** 

存取已調節。

HTTP 狀態碼:429

另請參閱

- [AWS 命令列界面](https://docs.aws.amazon.com/goto/aws-cli/quicksight-2018-04-01/ListTagsForResource)
- [適用於 .NET 的 AWS 開發套件](https://docs.aws.amazon.com/goto/DotNetSDKV3/quicksight-2018-04-01/ListTagsForResource)
- [適用於 C++ 的 AWS SDK](https://docs.aws.amazon.com/goto/SdkForCpp/quicksight-2018-04-01/ListTagsForResource)
- [適用於 Go 的 AWS 開發套件](https://docs.aws.amazon.com/goto/SdkForGoV1/quicksight-2018-04-01/ListTagsForResource)
- [適用於 Java 的 AWS 開發套件第 2 版](https://docs.aws.amazon.com/goto/SdkForJavaV2/quicksight-2018-04-01/ListTagsForResource)
- [AWS適用於 JavaScript](https://docs.aws.amazon.com/goto/AWSJavaScriptSDK/quicksight-2018-04-01/ListTagsForResource)
- [適用於 PHP V3 的 AWS SDK](https://docs.aws.amazon.com/goto/SdkForPHPV3/quicksight-2018-04-01/ListTagsForResource)
- [適用於 Python 的 AWS SDK](https://docs.aws.amazon.com/goto/boto3/quicksight-2018-04-01/ListTagsForResource)
- [適用於 Ruby 的 AWS 開發套件第 3 版](https://docs.aws.amazon.com/goto/SdkForRubyV3/quicksight-2018-04-01/ListTagsForResource)

# **ListTemplateAliases**

### 列出範本的所有別名。

### <span id="page-417-0"></span>請求語法

GET /accounts/*AwsAccountId*/templates/*TemplateId*/aliases?max-result=*MaxResults*&nexttoken=*NextToken* HTTP/1.1

## URI 請求參數

#### 請求會使用下列 URI 參數。

#### **[AwsAccountId](#page-417-0)**

的 IDAWS包含您要刊登的範本別名的帳戶。

長度限制:12 的固定長度。

模式: ^[0-9]{12}\$

必要:是

**[MaxResults](#page-417-0)** 

每筆請求傳回結果的最大數量。

有效範圍 最小值為 1。最大值為 100。

#### **[NextToken](#page-417-0)**

用於下一組結果的符記,如果沒有其他結果則為 null。

#### **[TemplateId](#page-417-0)**

範本的 ID。

長度限制:長度下限為 1。長度上限為 2048。

模式:[\w\-]+

#### 必要:是

### 請求主體

#### 請求沒有請求主體。

## <span id="page-418-2"></span>回應語法

```
HTTP/1.1 Status
Content-type: application/json
{ 
    "NextToken": "string", 
    "RequestId": "string", 
    "TemplateAliasList": [ 
       { 
           "AliasName": "string", 
           "Arn": "string", 
           "TemplateVersionNumber": number
       } 
    ]
}
```
## 回應元素

如果動作成功,則服務傳回下列 HTTP 回應。

#### **[Status](#page-418-2)**

請求的 HTTP 狀態。

服務會傳回下列 JSON 格式的資料。

<span id="page-418-0"></span>**[NextToken](#page-418-2)** 

用於下一組結果的符記,如果沒有其他結果則為 null。

### 類型:字串

### <span id="page-418-1"></span>**[RequestId](#page-418-2)**

所以此AWS此操作的請求 ID。

#### 類型:字串

#### <span id="page-419-0"></span>**[TemplateAliasList](#page-418-2)**

包含範本別名清單的結構。

類型:的陣列[TemplateAlias對](#page-819-3)象

陣列成員:項目數上限為 100。

## 錯誤

如需所有動作常見的錯誤相關資訊,請參閱[常見錯誤](#page-864-0)。

InternalFailureException

發生內部故障。

HTTP 狀態碼:500

InvalidNextTokenException

NextToken 值無效。

HTTP 狀態碼:400

ResourceNotFoundException

無法找到一個或多個資源。

HTTP 狀態碼:404

**ThrottlingException** 

存取已調節。

HTTP 狀態碼:429

UnsupportedUserEditionException

此錯誤表示您正在呼叫 Amazon 的操作 QuickSight訂閱版本不包括對該操作的支持。Amazon QuickSight 目前包含 Standard Edition (標準版) 不是每個版本都會提供所有操作和功能。

HTTP 狀態碼:403

## 範例

範例

這個例子說明了一個用法 ListTemplateAliases。

### 請求範例

GET /accounts/AwsAccountId/templates/TemplateId/aliases?max-result=MaxResults&nexttoken=NextToken HTTP/1.1

## 另請參閱

- [AWS 命令列界面](https://docs.aws.amazon.com/goto/aws-cli/quicksight-2018-04-01/ListTemplateAliases)
- [適用於 .NET 的 AWS 開發套件](https://docs.aws.amazon.com/goto/DotNetSDKV3/quicksight-2018-04-01/ListTemplateAliases)
- [適用於 C++ 的 AWS SDK](https://docs.aws.amazon.com/goto/SdkForCpp/quicksight-2018-04-01/ListTemplateAliases)
- [適用於 Go 的 AWS 開發套件](https://docs.aws.amazon.com/goto/SdkForGoV1/quicksight-2018-04-01/ListTemplateAliases)
- [適用於 Java 的 AWS 開發套件第 2 版](https://docs.aws.amazon.com/goto/SdkForJavaV2/quicksight-2018-04-01/ListTemplateAliases)
- [AWS適用於的開發 JavaScript](https://docs.aws.amazon.com/goto/AWSJavaScriptSDK/quicksight-2018-04-01/ListTemplateAliases)
- [適用於 PHP V3 的 AWS SDK](https://docs.aws.amazon.com/goto/SdkForPHPV3/quicksight-2018-04-01/ListTemplateAliases)
- [適用於 Python 的 AWS SDK](https://docs.aws.amazon.com/goto/boto3/quicksight-2018-04-01/ListTemplateAliases)
- [適用於 Ruby 的 AWS 開發套件第 3 版](https://docs.aws.amazon.com/goto/SdkForRubyV3/quicksight-2018-04-01/ListTemplateAliases)

## **ListTemplates**

列出目前 Amazon 中的所有範本 QuickSight 帳戶。

## <span id="page-421-0"></span>請求語法

GET /accounts/*AwsAccountId*/templates?max-result=*MaxResults*&next-token=*NextToken* HTTP/1.1

## URI 請求參數

#### 請求會使用下列 URI 參數。

#### [AwsAccountId](#page-421-0)

的 IDAWS包含你刊登範本的帳戶。

長度限制:12 的固定長度。

模式: ^[0-9]{12}\$

必要:是

**[MaxResults](#page-421-0)** 

每筆請求傳回結果的最大數量。

有效範圍:最小值為 1。最大值為 100。

**[NextToken](#page-421-0)** 

用於下一組結果的符記,如果沒有其他結果則為 null。

### 請求主體

#### 請求沒有請求主體。

## <span id="page-421-1"></span>回應語法

```
HTTP/1.1 Status
Content-type: application/json
```
ListTemplates 411

 $\mathbf{r}$ 

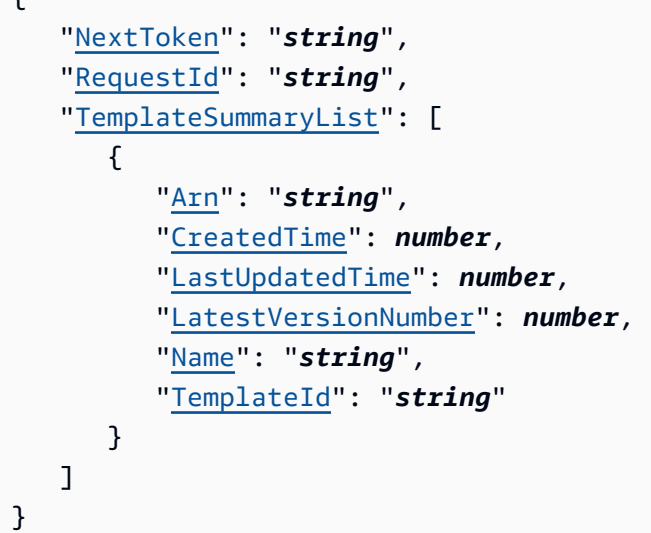

## 回應元素

如果動作成功,則服務傳回下列 HTTP 回應。

### **[Status](#page-421-1)**

請求的 HTTP 狀態。

服務會傳回下列 JSON 格式的資料。

#### <span id="page-422-0"></span>**[NextToken](#page-421-1)**

用於下一組結果的符記,如果沒有其他結果則為 null。

類型:字串

### <span id="page-422-1"></span>**[RequestId](#page-421-1)**

所以此AWS此操作的請求 ID。

#### 類型:字串

<span id="page-422-2"></span>[TemplateSummaryList](#page-421-1)

一種結構,包含有關清單中範本的資訊。

類型:的陣列[TemplateSummary](#page-826-4)對象

陣列成員:項目數上限為 100。

### 錯誤

如需所有動作常見的錯誤相關資訊,請參閱[常見錯誤](#page-864-0)。

InternalFailureException

發生內部故障。

**HTTP 狀態碼: 500** 

InvalidNextTokenException

NextToken 值無效。

HTTP 狀態碼:400

InvalidParameterValueException

一或多個參數的值無效。

**HTTP 狀態碼: 400** 

ResourceNotFoundException

無法找到一個或多個資源。

HTTP 狀態碼:404

**ThrottlingException** 

存取已調節。

HTTP 狀態碼:429

UnsupportedUserEditionException

此錯誤表示您正在呼叫 Amazon 的操作 QuickSight訂閱版本不包括對該操作的支持。amazon QuickSight 目前包含 Standard Edition (企業版)。不是每個版本都會提供所有操作和功能。

HTTP 狀態碼:403

### 另請參閱

如需在語言特定的 AWS 開發套件之一中使用此 API 的詳細資訊,請參閱下列說明:

• [AWS 命令列界面](https://docs.aws.amazon.com/goto/aws-cli/quicksight-2018-04-01/ListTemplates)

- [適用於 .NET 的 AWS 開發套件](https://docs.aws.amazon.com/goto/DotNetSDKV3/quicksight-2018-04-01/ListTemplates)
- [適用於 C++ 的 AWS SDK](https://docs.aws.amazon.com/goto/SdkForCpp/quicksight-2018-04-01/ListTemplates)
- [適用於 Go 的 AWS 開發套件](https://docs.aws.amazon.com/goto/SdkForGoV1/quicksight-2018-04-01/ListTemplates)
- [適用於 Java 的 AWS 開發套件第 2 版](https://docs.aws.amazon.com/goto/SdkForJavaV2/quicksight-2018-04-01/ListTemplates)
- [AWS適用於的套件 JavaScript](https://docs.aws.amazon.com/goto/AWSJavaScriptSDK/quicksight-2018-04-01/ListTemplates)
- [適用於 PHP V3 的 AWS SDK](https://docs.aws.amazon.com/goto/SdkForPHPV3/quicksight-2018-04-01/ListTemplates)
- [適用於 Python 的 AWS SDK](https://docs.aws.amazon.com/goto/boto3/quicksight-2018-04-01/ListTemplates)
- [適用於 Ruby 的 AWS 開發套件第 3 版](https://docs.aws.amazon.com/goto/SdkForRubyV3/quicksight-2018-04-01/ListTemplates)

## ListTemplateVersions

<span id="page-425-0"></span>列出目前 Amazon 中的所有版本的範本 QuickSight 帳戶。

## 請求語法

GET /accounts/*AwsAccountId*/templates/*TemplateId*/versions?max-results=*MaxResults*&nexttoken=*NextToken* HTTP/1.1

## URI 請求參數

#### 請求會使用下列 URI 參數。

#### **[AwsAccountId](#page-425-0)**

的 IDAWS包含你刊登範本的帳戶。

長度限制:12 的固定長度。

模式: ^[0-9]{12}\$

必要:是

**[MaxResults](#page-425-0)** 

每筆請求傳回結果的最大數量。

有效範圍:最小值為 1。最大值為 100。

#### **[NextToken](#page-425-0)**

用於下一組結果的符記,如果沒有其他結果則為 null。

#### **[TemplateId](#page-425-0)**

範本的 ID。

長度限制:長度下限為 1。長度上限為 2048。

模式:[\w\-]+

#### 必要:是

### 請求主體

#### 請求沒有請求主體。

### <span id="page-426-2"></span>回應語法

```
HTTP/1.1 Status
Content-type: application/json
{ 
    "NextToken": "string", 
    "RequestId": "string", 
    "TemplateVersionSummaryList": [ 
       { 
           "Arn": "string", 
           "CreatedTime": number, 
           "Description": "string", 
           "Status": "string", 
           "VersionNumber": number
       } 
    ]
}
```
## 回應元素

如果動作成功,則服務傳回下列 HTTP 回應。

#### **[Status](#page-426-2)**

請求的 HTTP 狀態。

服務會傳回下列 JSON 格式的資料。

#### <span id="page-426-0"></span>**[NextToken](#page-426-2)**

用於下一組結果的符記,如果沒有其他結果則為 null。

#### 類型:字串

#### <span id="page-426-1"></span>**[RequestId](#page-426-2)**

所以此AWS此操作的請求 ID。

#### 類型:字串

<span id="page-427-0"></span>[TemplateVersionSummaryList](#page-426-2)

包含指定範本之所有版本清單的結構。

類型:的陣列[TemplateVersionSummary對](#page-831-4)象

陣列成員:項目數上限為 100。

## 錯誤

如需所有動作常見的錯誤相關資訊,請參閱[常見錯誤](#page-864-0)。

InternalFailureException

發生內部故障。

**HTTP 狀態碼: 500** 

InvalidNextTokenException

NextToken 值無效。

**HTTP 狀態碼: 400** 

InvalidParameterValueException

一或多個參數具有無效的值。

**HTTP 狀態碼: 400** 

ResourceNotFoundException

無法找到一個或多個資源。

HTTP 狀態碼:404

**ThrottlingException** 

存取已調節。

HTTP 狀態碼:429

UnsupportedUserEditionException

此錯誤表示您正在呼叫 Amazon 的操作 QuickSight訂閱版本不包括對該操作的支持。Amazon QuickSight 目前包含 Standard Edition (標準版) 和 Enterprise Edi 不是每個版本都會提供所有操作 和功能。

**HTTP 狀態碼: 403** 

## 另請參閱

- [AWS 命令列界面](https://docs.aws.amazon.com/goto/aws-cli/quicksight-2018-04-01/ListTemplateVersions)
- [適用於 .NET 的 AWS 開發套件](https://docs.aws.amazon.com/goto/DotNetSDKV3/quicksight-2018-04-01/ListTemplateVersions)
- [適用於 C++ 的 AWS SDK](https://docs.aws.amazon.com/goto/SdkForCpp/quicksight-2018-04-01/ListTemplateVersions)
- [適用於 Go 的 AWS 開發套件](https://docs.aws.amazon.com/goto/SdkForGoV1/quicksight-2018-04-01/ListTemplateVersions)
- [適用於 Java 的 AWS 開發套件第 2 版](https://docs.aws.amazon.com/goto/SdkForJavaV2/quicksight-2018-04-01/ListTemplateVersions)
- [AWS適用於的套件 JavaScript](https://docs.aws.amazon.com/goto/AWSJavaScriptSDK/quicksight-2018-04-01/ListTemplateVersions)
- [適用於 PHP V3 的 AWS SDK](https://docs.aws.amazon.com/goto/SdkForPHPV3/quicksight-2018-04-01/ListTemplateVersions)
- [適用於 Python 的 AWS SDK](https://docs.aws.amazon.com/goto/boto3/quicksight-2018-04-01/ListTemplateVersions)
- [適用於 Ruby 的 AWS 開發套件第 3 版](https://docs.aws.amazon.com/goto/SdkForRubyV3/quicksight-2018-04-01/ListTemplateVersions)

## **ListThemeAliases**

列出佈景主題的所有別名。

## <span id="page-429-0"></span>請求語法

GET /accounts/*AwsAccountId*/themes/*ThemeId*/aliases?max-result=*MaxResults*&nexttoken=*NextToken* HTTP/1.1

## URI 請求參數

#### 請求會使用下列 URI 參數。

#### **[AwsAccountId](#page-429-0)**

的 IDAWS包含您要刊登的佈景主題別名的帳戶。

長度限制:12。固定長度為 12。

模式: ^[0-9]{12}\$

必要:是

**[MaxResults](#page-429-0)** 

每筆請求傳回結果的最大數量。

有效範圍:最小值為 1。最大值為 100。

#### **[NextToken](#page-429-0)**

用於下一組結果的符記,如果沒有其他結果則為 null。

#### **[ThemeId](#page-429-0)**

佈景主題的 ID。

長度限制:長度下限為 1。長度上限為 2048。

模式:[\w\-]+

#### 必要:是

### 請求主體

#### 請求沒有請求主體。

## <span id="page-430-2"></span>回應語法

```
HTTP/1.1 Status
Content-type: application/json
{ 
    "NextToken": "string", 
    "RequestId": "string", 
    "ThemeAliasList": [ 
       { 
           "AliasName": "string", 
           "Arn": "string", 
           "ThemeVersionNumber": number
       } 
    ]
}
```
## 回應元素

如果動作成功,則服務傳回下列 HTTP 回應。

#### **[Status](#page-430-2)**

請求的 HTTP 狀態。

服務會傳回下列 JSON 格式的資料。

<span id="page-430-0"></span>**[NextToken](#page-430-2)** 

用於下一組結果的符記,如果沒有其他結果則為 null。

### 類型:字串

### <span id="page-430-1"></span>**[RequestId](#page-430-2)**

所以此AWS此操作的請求 ID。

#### 類型:字串

#### <span id="page-431-0"></span>**[ThemeAliasList](#page-430-2)**

包含佈景主題別名清單的結構。

類型:的陣列[ThemeAlias](#page-837-3)對象

陣列成員:項目數上限為 100。

## 錯誤

如需所有動作常見的錯誤相關資訊,請參閱[常見錯誤](#page-864-0)。

**ConflictException** 

更新或刪除資源可能會導致不一致的狀態。

**HTTP 狀態碼: 409** 

InternalFailureException

發生內部故障。

**HTTP 狀態碼: 500** 

InvalidNextTokenException

NextToken 值無效。

HTTP 狀態碼:400

InvalidParameterValueException

一或多個參數具有無效的值。

HTTP 狀態碼:400

ResourceNotFoundException

無法找到一個或多個資源。

**HTTP 狀態碼: 404** 

**ThrottlingException** 

存取已調節。
HTTP 狀態碼:429

UnsupportedUserEditionException

此錯誤表示您正在呼叫 Amazon 上的操作 QuickSight訂閱版本不包括對該操作的支持。Amazon QuickSight 目前包含 Standard Edition (企業版)。不是每個版本都會提供所有操作和功能。

**HTTP 狀態碼: 403** 

範例

範例

這個例子說明了一個用法 ListThemeAliases。

請求範例

GET /accounts/AwsAccountId/themes/ThemeId/aliases?max-result=MaxResults&nexttoken=NextToken& HTTP/1.1

## 另請參閱

- [AWS 命令列界面](https://docs.aws.amazon.com/goto/aws-cli/quicksight-2018-04-01/ListThemeAliases)
- [適用於 .NET 的 AWS 開發套件](https://docs.aws.amazon.com/goto/DotNetSDKV3/quicksight-2018-04-01/ListThemeAliases)
- [適用於 C++ 的 AWS SDK](https://docs.aws.amazon.com/goto/SdkForCpp/quicksight-2018-04-01/ListThemeAliases)
- [適用於 Go 的 AWS 開發套件](https://docs.aws.amazon.com/goto/SdkForGoV1/quicksight-2018-04-01/ListThemeAliases)
- [適用於 Java 的 AWS 開發套件第 2 版](https://docs.aws.amazon.com/goto/SdkForJavaV2/quicksight-2018-04-01/ListThemeAliases)
- [AWS適用於使用於 JavaScript](https://docs.aws.amazon.com/goto/AWSJavaScriptSDK/quicksight-2018-04-01/ListThemeAliases)
- [適用於 PHP V3 的 AWS SDK](https://docs.aws.amazon.com/goto/SdkForPHPV3/quicksight-2018-04-01/ListThemeAliases)
- [適用於 Python 的 AWS SDK](https://docs.aws.amazon.com/goto/boto3/quicksight-2018-04-01/ListThemeAliases)
- [適用於 Ruby 的 AWS 開發套件第 3 版](https://docs.aws.amazon.com/goto/SdkForRubyV3/quicksight-2018-04-01/ListThemeAliases)

## **ListThemes**

列出目前的所有主題AWS帳戶。

### <span id="page-433-0"></span>請求語法

GET /accounts/*AwsAccountId*/themes?max-results=*MaxResults*&next-token=*NextToken*&type=*Type* HTTP/1.1

## URI 請求參數

#### 請求會使用下列 URI 參數。

#### **[AwsAccountId](#page-433-0)**

的 ID,AWS包含您要刊登之佈景主題的帳戶。

長度限制:固定長度為 12。

模式:^[0-9]{12}\$

必要:是

**[MaxResults](#page-433-0)** 

每筆請求傳回結果的最大數量。

有效範圍:最小值為 1。最大值為 100。

[NextToken](#page-433-0)

用於下一組結果的字符,如果沒有其他結果則為 null。

#### [Type](#page-433-0)

您要列出的佈景主題類型。有效選項包括下列項目:

- ALL (default)-顯示所有現有主題。
- CUSTOM-僅顯示使用亞馬遜的人創建的主題 QuickSight。
- QUICKSIGHT-僅顯示亞馬遜定義的起始主題 QuickSight。

有效值: QUICKSIGHT | CUSTOM | ALL

### 請求主體

#### 請求沒有請求主體。

## <span id="page-434-2"></span>回應語法

```
HTTP/1.1 Status
Content-type: application/json
{ 
    "NextToken": "string", 
    "RequestId": "string", 
    "ThemeSummaryList": [ 
        { 
           "Arn": "string", 
           "CreatedTime": number, 
           "LastUpdatedTime": number, 
           "LatestVersionNumber": number, 
           "Name": "string", 
           "ThemeId": "string" 
        } 
    ]
}
```
## 回應元素

如果動作成功,則服務傳回下列 HTTP 回應。

#### **[Status](#page-434-2)**

請求的 HTTP 狀態。

服務會傳回下列 JSON 格式的資料。

### <span id="page-434-0"></span>**[NextToken](#page-434-2)**

用於下一組結果的字符,如果沒有其他結果則為 null。

### 類型:字串

#### <span id="page-434-1"></span>**[RequestId](#page-434-2)**

所以此AWS此操作的請求 ID。

類型:字串

<span id="page-435-0"></span>[ThemeSummaryList](#page-434-2)

清單中主題的相關資訊。

類型:的[ThemeSummary對](#page-842-4)象

編製陣列成員:項目數上限為 100。

## 錯誤

如需所有動作常見的錯誤相關資訊,請參閱[常見錯誤](#page-864-0)。

AccessDeniedException

您無法存取。提供的登入資料無法驗證。您可能無法取得授權以執行請求。確保您的帳戶被授權使 用亞馬遜 QuickSight 服務,您的政策有正確許可,以及您使用正確的存取金鑰。

HTTP 狀態碼:200 401

InternalFailureException

發生內部故障。

HTTP 狀態碼:200 500

InvalidNextTokenException

NextToken 值無效。

HTTP 狀態碼:200 400

InvalidParameterValueException

一或多個參數的值無效。

HTTP 狀態碼:200 400

ResourceNotFoundException

無法找到一個或多個資源。

HTTP 狀態碼:200 404

**ThrottlingException** 

存取已調節。

HTTP 狀態碼:200 429

UnsupportedUserEditionException

此錯誤表示您正在呼叫 Amazon QuickSight訂閱版本不包括對該操作的支持。Amazon QuickSight 目前包含 Standard Edition (企業版)。不是每個版本都會提供所有操作和功能。

HTTP 狀態碼:200 403

## 另請參閱

- [AWS 命令列界面](https://docs.aws.amazon.com/goto/aws-cli/quicksight-2018-04-01/ListThemes)
- [適用於 .NET 的 AWS 開發套件](https://docs.aws.amazon.com/goto/DotNetSDKV3/quicksight-2018-04-01/ListThemes)
- [適用於 C++ 的 AWS SDK](https://docs.aws.amazon.com/goto/SdkForCpp/quicksight-2018-04-01/ListThemes)
- [適用於 Go 的 AWS 開發套件](https://docs.aws.amazon.com/goto/SdkForGoV1/quicksight-2018-04-01/ListThemes)
- [適用於 Java 的 AWS 開發套件第 2 版](https://docs.aws.amazon.com/goto/SdkForJavaV2/quicksight-2018-04-01/ListThemes)
- [AWS適用於 JavaScript](https://docs.aws.amazon.com/goto/AWSJavaScriptSDK/quicksight-2018-04-01/ListThemes)
- [適用於 PHP V3 的 AWS SDK](https://docs.aws.amazon.com/goto/SdkForPHPV3/quicksight-2018-04-01/ListThemes)
- [適用於 Python 的 AWS SDK](https://docs.aws.amazon.com/goto/boto3/quicksight-2018-04-01/ListThemes)
- [適用於 Ruby 的 AWS 開發套件第 3 版](https://docs.aws.amazon.com/goto/SdkForRubyV3/quicksight-2018-04-01/ListThemes)

# ListThemeVersions

列出目前佈景主題的所有版本AWS帳戶。

## <span id="page-437-0"></span>請求語法

GET /accounts/*AwsAccountId*/themes/*ThemeId*/versions?max-results=*MaxResults*&nexttoken=*NextToken* HTTP/1.1

## URI 請求參數

#### 請求會使用下列 URI 參數。

#### **[AwsAccountId](#page-437-0)**

的 IDAWS包含您要刊登之佈景主題的帳戶。

長度限制:12 的固定長度。

模式: ^[0-9]{12}\$

必要:是

**[MaxResults](#page-437-0)** 

每筆請求傳回結果的最大數量。

有效範圍:最小值為 1。最大值為 100。

#### **[NextToken](#page-437-0)**

用於下一組結果的符記,如果沒有其他結果則為 null。

#### **[ThemeId](#page-437-0)**

佈景主題的 ID。

長度限制:長度下限為 1。長度上限為 2048。

模式:[\w\-]+

### 必要:是

### 請求主體

#### 請求沒有請求主體。

### <span id="page-438-2"></span>回應語法

```
HTTP/1.1 Status
Content-type: application/json
{ 
    "NextToken": "string", 
    "RequestId": "string", 
    "ThemeVersionSummaryList": [ 
       { 
           "Arn": "string", 
           "CreatedTime": number, 
           "Description": "string", 
           "Status": "string", 
           "VersionNumber": number
       } 
    ]
}
```
## 回應元素

如果動作成功,則服務傳回下列 HTTP 回應。

#### **[Status](#page-438-2)**

請求的 HTTP 狀態。

服務會傳回下列 JSON 格式的資料。

### <span id="page-438-0"></span>**[NextToken](#page-438-2)**

用於下一組結果的符記,如果沒有其他結果則為 null。

### 類型:字串

#### <span id="page-438-1"></span>**[RequestId](#page-438-2)**

所以此AWS此操作的請求 ID。

#### 類型:字串

<span id="page-439-0"></span>[ThemeVersionSummaryList](#page-438-2)

包含指定主題之所有版本清單的結構。

類型:的陣列[ThemeVersionSummary](#page-847-4)對象

陣列成員:項目數上限為 100。

## 錯誤

如需所有動作常見的錯誤相關資訊,請參閱[常見錯誤](#page-864-0)。

AccessDeniedException

您無法存取此項目。提供的登入資料無法驗證。您可能無法取得授權以執行請求。確保您的帳戶已 獲授權使用亞馬遜 QuickSight 服務,您的政策有正確的存取金鑰,以及您使用正確的存取金鑰。

HTTP 狀碼:401

InternalFailureException

發生內部故障。

**HTTP 狀碼: 500** 

InvalidNextTokenException

NextToken 值無效。

**HTTP 狀碼: 400** 

InvalidParameterValueException

一或多個參數的值無效。

**HTTP 狀碼: 400** 

ResourceNotFoundException

無法找到一個或多個資源。

**HTTP 狀碼: 404** 

**ThrottlingException** 

存取已調節。

HTTP 狀碼:429

UnsupportedUserEditionException

此錯誤表示您正在呼叫 Amazon Amazon 上的操作 QuickSight訂閱版本不包括對該操作的支 持。Amazon QuickSight 目前包含 Standard Edition (企業版)。不是每個版本都會提供所有操作和 功能。

**HTTP 狀碼: 403** 

## 另請參閱

- [AWS 命令列界面](https://docs.aws.amazon.com/goto/aws-cli/quicksight-2018-04-01/ListThemeVersions)
- [適用於 .NET 的 AWS 開發套件](https://docs.aws.amazon.com/goto/DotNetSDKV3/quicksight-2018-04-01/ListThemeVersions)
- [適用於 C++ 的 AWS SDK](https://docs.aws.amazon.com/goto/SdkForCpp/quicksight-2018-04-01/ListThemeVersions)
- [適用於 Go 的 AWS 開發套件](https://docs.aws.amazon.com/goto/SdkForGoV1/quicksight-2018-04-01/ListThemeVersions)
- [適用於 Java 的 AWS 開發套件第 2 版](https://docs.aws.amazon.com/goto/SdkForJavaV2/quicksight-2018-04-01/ListThemeVersions)
- [AWS適用於的套件 JavaScript](https://docs.aws.amazon.com/goto/AWSJavaScriptSDK/quicksight-2018-04-01/ListThemeVersions)
- [適用於 PHP V3 的 AWS SDK](https://docs.aws.amazon.com/goto/SdkForPHPV3/quicksight-2018-04-01/ListThemeVersions)
- [適用於 Python 的 AWS SDK](https://docs.aws.amazon.com/goto/boto3/quicksight-2018-04-01/ListThemeVersions)
- [適用於 Ruby 的 AWS 開發套件第 3 版](https://docs.aws.amazon.com/goto/SdkForRubyV3/quicksight-2018-04-01/ListThemeVersions)

# **ListUserGroups**

列出了亞馬遜 QuickSight 群體,一個亞馬遜 QuickSight 使用者是的成員。

## <span id="page-441-0"></span>請求語法

GET /accounts/*AwsAccountId*/namespaces/*Namespace*/users/*UserName*/groups?maxresults=*MaxResults*&next-token=*NextToken* HTTP/1.1

## URI 請求參數

### 請求會使用下列 URI 參數。

#### **[AwsAccountId](#page-441-0)**

所以此AWS使用者所在的帳號 ID。目前,您使用的 IDAWS您的 Amazon 帳戶 QuickSight 帳戶。

長度限制:12 的固定長度。

模式: ^[0-9]{12}\$

必要:是

#### **[MaxResults](#page-441-0)**

本次請求傳回結果的最大數量。

有效範圍:最小值為 1。最大值為 100。

#### [Namespace](#page-441-0)

命名空間。目前,您應該將此設為default。

長度限制:長度上限為 64。

模式: ^[a-zA-Z0-9. -]\*\$

### 必要:是

#### **[NextToken](#page-441-0)**

可用於後續請求的分頁字符。

#### [UserName](#page-441-0)

Amazon QuickSight 您希望列出群組成員資格的使用者名稱。

長度限制:長度下限為 1。

模式:[\u0020-\u00FF]+

必要:是

## 請求主體

請求沒有請求主體。

<span id="page-442-1"></span>回應語法

```
HTTP/1.1 Status
Content-type: application/json
{ 
    "GroupList": [ 
        { 
           "Arn": "string", 
           "Description": "string", 
           "GroupName": "string", 
           "PrincipalId": "string" 
        } 
    ], 
    "NextToken": "string", 
    "RequestId": "string"
}
```
## 回應元素

如果動作成功,則服務傳回下列 HTTP 回應。

#### **[Status](#page-442-1)**

請求的 HTTP 狀態。

服務會傳回下列 JSON 格式的資料。

#### <span id="page-442-0"></span>**[GroupList](#page-442-1)**

使用者所屬的群組清單。

類型:的陣列[Group](#page-727-4)對象

#### <span id="page-443-0"></span>**[NextToken](#page-442-1)**

可用於後續請求的分頁字符。

類型:字串

### <span id="page-443-1"></span>**[RequestId](#page-442-1)**

所以此AWS此操作的請求 ID。

類型:字串

## 錯誤

如需所有動作常見的錯誤相關資訊,請參閱[常見錯誤](#page-864-0)。

#### AccessDeniedException

您無法存取。提供的登入資料無法驗證。您可能無法取得授權以執行請求。確保您的帳戶已獲授權 使用亞馬遜 QuickSight 服務,您的政策有正確許可,以及您使用正確的存取金鑰。

**HTTP 狀態碼: 401** 

InternalFailureException

發生內部故障。

**HTTP 狀態碼: 500** 

InvalidParameterValueException

一或多個參數具有無效的值。

HTTP 狀態碼:400

PreconditionNotMetException

未滿足一個或多個先決條件。

HTTP 狀態碼:400

ResourceNotFoundException

無法找到一個或多個資源。

HTTP 狀態碼:404

ResourceUnavailableException

此資源目前無法使用。

**HTTP 狀態碼: 503** 

**ThrottlingException** 

存取已調節。

HTTP 狀態碼:429

另請參閱

- [AWS 命令列界面](https://docs.aws.amazon.com/goto/aws-cli/quicksight-2018-04-01/ListUserGroups)
- [適用於 .NET 的 AWS 開發套件](https://docs.aws.amazon.com/goto/DotNetSDKV3/quicksight-2018-04-01/ListUserGroups)
- [適用於 C++ 的 AWS SDK](https://docs.aws.amazon.com/goto/SdkForCpp/quicksight-2018-04-01/ListUserGroups)
- [適用於 Go 的 AWS 開發套件](https://docs.aws.amazon.com/goto/SdkForGoV1/quicksight-2018-04-01/ListUserGroups)
- [適用於 Java 的 AWS 開發套件第 2 版](https://docs.aws.amazon.com/goto/SdkForJavaV2/quicksight-2018-04-01/ListUserGroups)
- [AWS適用於 JavaScript](https://docs.aws.amazon.com/goto/AWSJavaScriptSDK/quicksight-2018-04-01/ListUserGroups)
- [適用於 PHP V3 的 AWS SDK](https://docs.aws.amazon.com/goto/SdkForPHPV3/quicksight-2018-04-01/ListUserGroups)
- [適用於 Python 的 AWS SDK](https://docs.aws.amazon.com/goto/boto3/quicksight-2018-04-01/ListUserGroups)
- [適用於 Ruby 的 AWS 開發套件第 3 版](https://docs.aws.amazon.com/goto/SdkForRubyV3/quicksight-2018-04-01/ListUserGroups)

# **ListUsers**

傳回所有亞馬遜的清單 QuickSight 屬於此帳戶的使用者。

## <span id="page-445-0"></span>請求語法

GET /accounts/*AwsAccountId*/namespaces/*Namespace*/users?max-results=*MaxResults*&nexttoken=*NextToken* HTTP/1.1

## URI 請求參數

#### 請求會使用下列 URI 參數。

#### **[AwsAccountId](#page-445-0)**

的 IDAWS使用者所在的帳戶。目前,您使用的 IDAWS您的亞馬遜帳戶 QuickSight 帳戶。

長度限制:12 的固定長度。

模式: ^[0-9]{12}\$

必要:是

**[MaxResults](#page-445-0)** 

本次請求傳回結果的最大數量。

有效範圍:最小值為 1。最大值為 100。

#### [Namespace](#page-445-0)

命名空間。目前,您應該將此設為default。

長度限制:長度上限為 64。

模式:^[a-zA-Z0-9.\_-]\*\$

#### 必要:是

**[NextToken](#page-445-0)** 

可用於後續請求的分頁字符。

### 請求主體

## 請求沒有請求主體。

## <span id="page-446-1"></span>回應語法

```
HTTP/1.1 Status
Content-type: application/json
{ 
    "NextToken": "string", 
    "RequestId": "string", 
    "UserList": [ 
       { 
           "Active": boolean, 
           "Arn": "string", 
           "CustomPermissionsName": "string", 
           "Email": "string", 
           "ExternalLoginFederationProviderType": "string", 
           "ExternalLoginFederationProviderUrl": "string", 
           "ExternalLoginId": "string", 
           "IdentityType": "string", 
           "PrincipalId": "string", 
           "Role": "string", 
           "UserName": "string" 
       } 
    ]
}
```
## 回應元素

如果動作成功,則服務傳回下列 HTTP 回應。

#### **[Status](#page-446-1)**

請求的 HTTP 狀態。

服務會傳回下列 JSON 格式的資料。

#### <span id="page-446-0"></span>**[NextToken](#page-446-1)**

可用於後續請求的分頁字符。

Amazon QuickSight **Amazon** QuickSight **the contract of the contract of the contract of the contract of the contract of the contract of the contract of the contract of the contract of the contract of the contract of the con** 

類型:字串

<span id="page-447-0"></span>**[RequestId](#page-446-1)** 

所以此AWS此操作的請求 ID。

類型:字串

### <span id="page-447-1"></span>**[UserList](#page-446-1)**

使用者清單。

類型:的陣列[User](#page-861-4)對象

## 錯誤

如需所有動作常見的錯誤相關資訊,請參閱[常見錯誤](#page-864-0)。

#### AccessDeniedException

您無法存取。提供的登入資料無法驗證。您可能無法取得授權以執行請求。確保您的帳戶被授權使 用亞馬遜 QuickSight 服務,您的政策有正確許可,以及您使用正確的存取金鑰。

**HTTP 狀態碼: 401** 

InternalFailureException

發生內部故障。

**HTTP 狀態碼: 500** 

InvalidNextTokenException

NextToken 值無效。

HTTP 狀態碼:400

InvalidParameterValueException

一或多個參數的值無效。

HTTP 狀態碼:400

PreconditionNotMetException

未滿足一個或多個先決條件。

HTTP 狀態碼:400

ResourceNotFoundException

無法找到一個或多個資源。

HTTP 狀態碼:404

ResourceUnavailableException

此資源目前無法使用。

**HTTP 狀態碼: 503** 

**ThrottlingException** 

存取已調節。

**HTTP 狀態碼: 429** 

### 另請參閱

- [AWS 命令列界面](https://docs.aws.amazon.com/goto/aws-cli/quicksight-2018-04-01/ListUsers)
- [適用於 .NET 的 AWS 開發套件](https://docs.aws.amazon.com/goto/DotNetSDKV3/quicksight-2018-04-01/ListUsers)
- [適用於 C++ 的 AWS SDK](https://docs.aws.amazon.com/goto/SdkForCpp/quicksight-2018-04-01/ListUsers)
- [適用於 Go 的 AWS 開發套件](https://docs.aws.amazon.com/goto/SdkForGoV1/quicksight-2018-04-01/ListUsers)
- [適用於 Java 的 AWS 開發套件第 2 版](https://docs.aws.amazon.com/goto/SdkForJavaV2/quicksight-2018-04-01/ListUsers)
- [AWS適用於 JavaScript](https://docs.aws.amazon.com/goto/AWSJavaScriptSDK/quicksight-2018-04-01/ListUsers)
- [適用於 PHP V3 的 AWS SDK](https://docs.aws.amazon.com/goto/SdkForPHPV3/quicksight-2018-04-01/ListUsers)
- [適用於 Python 的 AWS SDK](https://docs.aws.amazon.com/goto/boto3/quicksight-2018-04-01/ListUsers)
- [適用於 Ruby 的 AWS 開發套件第 3 版](https://docs.aws.amazon.com/goto/SdkForRubyV3/quicksight-2018-04-01/ListUsers)

# RegisterUser

建立 Amazon QuickSight 使用者,其識別與AWS Identity and Access Management(IAM) 請求中指定 的身分或角色。

## <span id="page-449-0"></span>請求語法

```
POST /accounts/AwsAccountId/namespaces/Namespace/users HTTP/1.1
Content-type: application/json
{ 
    "CustomFederationProviderUrl": "string", 
    "CustomPermissionsName": "string", 
    "Email": "string", 
    "ExternalLoginFederationProviderType": "string", 
    "ExternalLoginId": "string", 
    "IamArn": "string", 
    "IdentityType": "string", 
    "SessionName": "string", 
    "UserName": "string", 
    "UserRole": "string"
}
```
## URI 請求參數

請求會使用下列 URI 參數。

#### **[AwsAccountId](#page-449-0)**

的 IDAWS使用者所在的帳戶。目前,您使用的 IDAWS您 Amazon QuickSight 帳戶。

長度限制:長度為 12。

模式: ^[0-9]{12}\$

### 必要:是

#### **[Namespace](#page-449-0)**

命名空間。目前,您應該將此設為default。

長度限制:長度上限為 64。

模式:^[a-zA-Z0-9.\_-]\*\$

#### 必要:是

### 請求主體

請求接受採用 JSON 格式的下列資料。

#### <span id="page-450-0"></span>[Email](#page-449-0)

您想要註冊之使用者的電子郵件地址。

#### 類型:字串

必要:是

### <span id="page-450-1"></span>[IdentityType](#page-449-0)

亞馬遜 QuickSight 支援多種管理使用者身分的方式。此參數接受兩個值:

- IAM:身分對應至現有 IAM 使用者或角色的使用者。
- QUICKSIGHT:其身分由 Amazon 內部擁有和管理的使用者 QuickSight。

類型:字串

有效值: IAM | QUICKSIGHT

#### 必要:是

#### <span id="page-450-2"></span>**[UserRole](#page-449-0)**

amazon QuickSight 使用者的角色。使用者角色可為下列其中之一:

- READER:只有儀表板唯讀存取權的使用者。
- AUTHOR:可以建立資料來源、資料集、分析和儀表板的使用者。
- ADMIN: 作者的使用者,也可以管理亞馬遜 QuickSight設定。
- RESTRICTED\_READER:此角色目前無法使用。
- RESTRICTED\_AUTHOR:此角色目前無法使用。

#### 類型:字串

有效值: ADMIN | AUTHOR | READER | RESTRICTED\_AUTHOR | RESTRICTED\_READER

#### 必要:是

#### <span id="page-451-0"></span>[CustomFederationProviderUrl](#page-449-0)

自定義 OpenID Connect(OIDC)提供商的 URL,該提供程序提供了可讓用戶聯合到亞馬 遜的身份 QuickSight 關聯AWS Identity and Access Management(IAM) 角色。此參數只應用 於ExternalLoginFederationProviderType參數設為CUSTOM\_OIDC。

#### 類型:字串

#### 必要:否

#### <span id="page-451-1"></span>[CustomPermissionsName](#page-449-0)

(僅限企業版) 您要指派給此使用者的自訂權限設定檔名稱。自訂權限可讓您透過限制存取下列作業 來控制使用者的存取權:

- 建立和更新資料來源
- 建立和更新資料集
- 建立並更新電子郵件報告
- 訂閱電子郵件報告

若要將自訂權限新增至現有使用者,請使用 [UpdateUser](https://docs.aws.amazon.com/quicksight/latest/APIReference/API_UpdateUser.html) 反之。

一組自訂權限包括這些限制的任意組合。目前,您需要使用 Amazon 為自訂權限集建立設定檔名 稱 QuickSight主控台。然後,您可以使用RegisterUserAPI 操作將指定的許可集分配給亞馬遜 QuickSight 使用者。

亞馬遜 QuickSight 自訂許可可透過 IAM 政策套用。因此,它們會覆蓋通常通過分配 Amazon 授予 的許可 QuickSight 亞馬遜的默認安全群組之一的用戶 QuickSight (管理員,作者,讀者)。

這項功能只在 Amazon 可供使用 QuickSight Enterprise Edition。

#### 類型:字串

長度限制:長度下限為 1。長度上限為 64。

模式: ^[a-zA-Z0-9+=,.@\_-]+\$

必要:否

### <span id="page-451-2"></span>[ExternalLoginFederationProviderType](#page-449-0)

支援的外部登入提供者類型,可提供身分以讓使用者聯合到 Amazon QuickSight 關聯AWS Identity and Access Management(IAM) 角色。支援的外部登入提供者類型可以是下列其中一種。

- COGNITO:Amazon Cognito。提供者網址是具有識別身份的網址。當選擇COGNITO提供者類 型,請勿使用」CustomFederationProviderUrl「參數只有在外部提供程序是自定義的時候才需要 的。
- CUSTOM\_OIDC: 自訂 OpenID (OIDC) 提供商。當選擇CUSTOM\_OIDC輸入, 使 用CustomFederationProviderUrl參數,提供自訂 OIDC 提供商 URL。

類型:字串

必要:否

### <span id="page-452-0"></span>**[ExternalLoginId](#page-449-0)**

外部登入提供者中使用者的身分識別碼。

類型:字串

必要:否

#### <span id="page-452-1"></span>[IamArn](#page-449-0)

您正在向亞馬遜註冊的 IAM 使用者或角色 ARN QuickSight。

類型:字串

### 必要:否

### <span id="page-452-2"></span>**[SessionName](#page-449-0)**

只有當您使用假設 IAM 角色註冊一或多個使用者時,才需要使用此參數。您不需要為其他案例提 供工作階段名稱,例如在註冊 IAM 使用者或 Amazon 時 QuickSight 使用者。如果每個使用者都有 不同的工作階段名稱,您可以使用相同的 IAM 角色註冊多個使用者。如需假設 IAM 角色的詳細資 訊,請參閱[assume-role](https://docs.aws.amazon.com/cli/latest/reference/sts/assume-role.html)中的 AWS CLI參考。

類型:字串

長度限制:長度下限為 2。長度上限為 64。

模式:[\w+=.@-]\*

### 必要:否

#### <span id="page-452-3"></span>[UserName](#page-449-0)

amazon QuickSight 您希望為您註冊的使用者建立的使用者名稱。

### 類型:字串

長度限制:長度下限為 1。

模式: [\u0020-\u00FF]+

必要:否

<span id="page-453-1"></span>回應語法

```
HTTP/1.1 Status
Content-type: application/json
{ 
    "RequestId": "string", 
    "User": { 
       "Active": boolean, 
       "Arn": "string", 
       "CustomPermissionsName": "string", 
       "Email": "string", 
       "ExternalLoginFederationProviderType": "string", 
       "ExternalLoginFederationProviderUrl": "string", 
       "ExternalLoginId": "string", 
       "IdentityType": "string", 
       "PrincipalId": "string", 
       "Role": "string", 
       "UserName": "string" 
    }, 
    "UserInvitationUrl": "string"
}
```
## 回應元素

如果動作成功,則服務傳回下列 HTTP 回應。

#### **[Status](#page-453-1)**

請求的 HTTP 狀態。

服務會傳回下列 JSON 格式的資料。

#### <span id="page-453-0"></span>**[RequestId](#page-453-1)**

所以此AWS此操作的請求 ID。

類型:字串

### <span id="page-454-0"></span>[User](#page-453-1)

使用者的使用者名稱。

類型:[User](#page-861-4) 物件

### <span id="page-454-1"></span>**[UserInvitationUrl](#page-453-1)**

用戶訪問完成註冊並提供密碼的 URL。僅針對識別類型為的使用者傳回此選項QUICKSIGHT。

類型:字串

## 錯誤

如需所有動作常見的錯誤相關資訊,請參閱[常見錯誤](#page-864-0)。

### AccessDeniedException

您無法存取此項目。提供的登入資料無法驗證。您可能無法取得授權以執行請求。確保您的帳戶已 獲授權使用亞馬遜 QuickSight 服務,您的政策有正確許可,以及您使用正確的存取金鑰。

HTTP 狀態碼:401

InternalFailureException

發生內部故障。

**HTTP 狀態碼 : 500** 

InvalidParameterValueException

一或多個參數的值無效。

HTTP 狀態碼:400

LimitExceededException

已超過上限。

HTTP 狀態碼:409

PreconditionNotMetException

未滿足一個或多個先決條件。

HTTP 狀態碼:400

ResourceExistsException

指定的資源已存在。

**HTTP 狀態碼: 409** 

ResourceNotFoundException

無法找到一個或多個資源。

HTTP 狀態碼:404

ResourceUnavailableException

此資源目前無法使用。

**HTTP 狀態碼: 503** 

**ThrottlingException** 

存取已調節。

HTTP 狀態碼:429

另請參閱

- [AWS 命令列界面](https://docs.aws.amazon.com/goto/aws-cli/quicksight-2018-04-01/RegisterUser)
- [適用於 .NET 的 AWS 開發套件](https://docs.aws.amazon.com/goto/DotNetSDKV3/quicksight-2018-04-01/RegisterUser)
- [適用於 C++ 的 AWS SDK](https://docs.aws.amazon.com/goto/SdkForCpp/quicksight-2018-04-01/RegisterUser)
- [適用於 Go 的 AWS 開發套件](https://docs.aws.amazon.com/goto/SdkForGoV1/quicksight-2018-04-01/RegisterUser)
- [適用於 Java 的 AWS 開發套件第 2 版](https://docs.aws.amazon.com/goto/SdkForJavaV2/quicksight-2018-04-01/RegisterUser)
- [AWS適用於的 SDK JavaScript](https://docs.aws.amazon.com/goto/AWSJavaScriptSDK/quicksight-2018-04-01/RegisterUser)
- [適用於 PHP V3 的 AWS SDK](https://docs.aws.amazon.com/goto/SdkForPHPV3/quicksight-2018-04-01/RegisterUser)
- [適用於 Python 的 AWS SDK](https://docs.aws.amazon.com/goto/boto3/quicksight-2018-04-01/RegisterUser)
- [適用於 Ruby 的 AWS 開發套件第 3 版](https://docs.aws.amazon.com/goto/SdkForRubyV3/quicksight-2018-04-01/RegisterUser)

# RestoreAnalysis

還原分析。

# <span id="page-456-0"></span>請求語法

POST /accounts/*AwsAccountId*/restore/analyses/*AnalysisId* HTTP/1.1

## URI 請求參數

請求會使用下列 URI 參數。

### [AnalysisId](#page-456-0)

您正在恢復分析的 ID。

長度限制:長度下限為 1。長度上限為 2048。

模式:[\w\-]+

## 必要:是

### **[AwsAccountId](#page-456-0)**

的 IDAWS包含分析的帳戶。

長度限制:12 的固定長度。

模式: ^[0-9]{12}\$

必要:是

## 請求主體

### 請求沒有請求主體。

### <span id="page-456-1"></span>回應語法

```
HTTP/1.1 Status
Content-type: application/json
{ 
    "AnalysisId": "string",
```
Amazon QuickSight **Amazon** QuickSight **the account of the subtitle \*\*\*** Unable to locate subtitle<sup>\*\*\*</sup>

```
 "Arn": "string", 
    "RequestId": "string"
}
```
## 回應元素

如果動作成功,則服務傳回下列 HTTP 回應。

### **[Status](#page-456-1)**

請求的 HTTP 狀態。

服務會傳回下列 JSON 格式的資料。

#### <span id="page-457-0"></span>[AnalysisId](#page-456-1)

您正在恢復分析的 ID。

類型:字串

長度限制:長度下限為 1。長度上限為 2048。

模式:[\w\-]+

#### <span id="page-457-1"></span>[Arn](#page-456-1)

您正在恢復分析的 Amazon Resource Name (ARN)。

類型:字串

### <span id="page-457-2"></span>**[RequestId](#page-456-1)**

所以此AWS此操作的請求 ID。

類型:字串

## 錯誤

如需所有動作常見的錯誤相關資訊,請參閱[常見錯誤](#page-864-0)。

**ConflictException** 

更新或刪除資源可能會導致不一致的狀態。

HTTP 狀態碼:409

InternalFailureException

#### 發生內部故障。

HTTP 狀態碼:500

InvalidParameterValueException

一或多個參數的值無效。

**HTTP 狀態碼: 400** 

ResourceNotFoundException

無法找到一個或多個資源。

HTTP 狀態碼:404

**ThrottlingException** 

存取已調節。

HTTP 狀態碼:429

UnsupportedUserEditionException

此錯誤表示您正在呼叫 Amazon 上的操作 QuickSight訂閱版本不包括對該操作的支持。Amazon Amazon QuickSight 目前包含 Standard Edition (企業版)。不是每個版本都會提供所有操作和功 能。

HTTP 狀態碼:403

## 另請參閱

- [AWS 命令列界面](https://docs.aws.amazon.com/goto/aws-cli/quicksight-2018-04-01/RestoreAnalysis)
- [適用於 .NET 的 AWS 開發套件](https://docs.aws.amazon.com/goto/DotNetSDKV3/quicksight-2018-04-01/RestoreAnalysis)
- [適用於 C++ 的 AWS SDK](https://docs.aws.amazon.com/goto/SdkForCpp/quicksight-2018-04-01/RestoreAnalysis)
- [適用於 Go 的 AWS 開發套件](https://docs.aws.amazon.com/goto/SdkForGoV1/quicksight-2018-04-01/RestoreAnalysis)
- [適用於 Java 的 AWS 開發套件第 2 版](https://docs.aws.amazon.com/goto/SdkForJavaV2/quicksight-2018-04-01/RestoreAnalysis)
- [AWS適用於的開發 JavaScript](https://docs.aws.amazon.com/goto/AWSJavaScriptSDK/quicksight-2018-04-01/RestoreAnalysis)
- [適用於 PHP V3 的 AWS SDK](https://docs.aws.amazon.com/goto/SdkForPHPV3/quicksight-2018-04-01/RestoreAnalysis)
- [適用於 Python 的 AWS SDK](https://docs.aws.amazon.com/goto/boto3/quicksight-2018-04-01/RestoreAnalysis)
- [適用於 Ruby 的 AWS 開發套件第 3 版](https://docs.aws.amazon.com/goto/SdkForRubyV3/quicksight-2018-04-01/RestoreAnalysis)

# **SearchAnalyses**

#### 搜尋屬於篩選中指定使用者的分析。

### **a** Note

此操作為最終一致。結果是最好的努力,而且不一定會反映最新更新和變更。

## <span id="page-460-0"></span>請求語法

```
POST /accounts/AwsAccountId/search/analyses HTTP/1.1
Content-type: application/json
{ 
    "Filters": [ 
       { 
           "Name": "string", 
           "Operator": "string", 
           "Value": "string" 
       } 
    ], 
    "MaxResults": number, 
    "NextToken": "string"
}
```
URI 請求參數

請求會使用下列 URI 參數。

#### **[AwsAccountId](#page-460-0)**

的 IDAWS包含您要搜尋之分析的帳戶。

長度限制:固定長度為 12。

模式: ^[0-9]{12}\$

必要:是

### 請求主體

請求接受採用 JSON 格式的下列資料。

#### <span id="page-461-0"></span>**[Filters](#page-460-0)**

您要套用至搜尋的搜尋篩選器結構。

類型:的陣列[AnalysisSearchFilter](#page-634-3)對象

陣列成員:固定項目數為 1。

必要:是

<span id="page-461-1"></span>**[MaxResults](#page-460-0)** 

回傳結果的數量上限。

#### 類型:整數

有效範圍:最小值為 1。最大值為 100。

必要:否

#### <span id="page-461-2"></span>**[NextToken](#page-460-0)**

可用於後續請求的分頁字符。

類型:字串

必要:否

<span id="page-461-3"></span>回應語法

```
HTTP/1.1 Status
Content-type: application/json
{ 
    "AnalysisSummaryList": [ 
       { 
           "AnalysisId": "string", 
           "Arn": "string", 
           "CreatedTime": number,
```

```
 "LastUpdatedTime": number, 
           "Name": "string", 
           "Status": "string" 
        } 
    ], 
    "NextToken": "string", 
    "RequestId": "string"
}
```
## 回應元素

如果動作成功,則服務傳回下列 HTTP 回應。

#### **[Status](#page-461-3)**

請求的 HTTP 狀態。

服務會傳回下列 JSON 格式的資料。

### <span id="page-462-0"></span>[AnalysisSummaryList](#page-461-3)

描述您搜尋之分析的中繼資料。

類型:的陣列[AnalysisSummary對](#page-638-4)象

陣列成員:項目數上限為 100。

<span id="page-462-1"></span>**[NextToken](#page-461-3)** 

可用於後續請求的分頁字符。

類型:字串

<span id="page-462-2"></span>**[RequestId](#page-461-3)** 

所以此AWS此操作的請求 ID。

#### 類型:字串

## 錯誤

如需所有動作常見的錯誤相關資訊,請參閱[常見錯誤](#page-864-0)。

InternalFailureException

發生內部故障。

**HTTP 狀態碼: 500** 

InvalidNextTokenException

NextToken 值無效。

**HTTP 狀態碼: 400** 

InvalidParameterValueException

一或多個參數的值無效。

HTTP 狀態碼:400

ResourceNotFoundException

無法找到一個或多個資源。

HTTP 狀態碼:404

**ThrottlingException** 

存取已調節。

HTTP 狀態碼:429

UnsupportedUserEditionException

此錯誤表示您正在呼叫 Amazon QuickSight訂閱版本不包括對該操作的支持。Amazon QuickSight 目前包含 Standard Edition (企業版)。不是每個版本都會提供所有操作和功能。

HTTP 狀態碼:403

## 另請參閱

- [AWS 命令列界面](https://docs.aws.amazon.com/goto/aws-cli/quicksight-2018-04-01/SearchAnalyses)
- [適用於 .NET 的 AWS 開發套件](https://docs.aws.amazon.com/goto/DotNetSDKV3/quicksight-2018-04-01/SearchAnalyses)
- [適用於 C++ 的 AWS SDK](https://docs.aws.amazon.com/goto/SdkForCpp/quicksight-2018-04-01/SearchAnalyses)
- [適用於 Go 的 AWS 開發套件](https://docs.aws.amazon.com/goto/SdkForGoV1/quicksight-2018-04-01/SearchAnalyses)
- [適用於 Java 的 AWS 開發套件第 2 版](https://docs.aws.amazon.com/goto/SdkForJavaV2/quicksight-2018-04-01/SearchAnalyses)
- [AWS適用於 JavaScript](https://docs.aws.amazon.com/goto/AWSJavaScriptSDK/quicksight-2018-04-01/SearchAnalyses)
- [適用於 PHP V3 的 AWS SDK](https://docs.aws.amazon.com/goto/SdkForPHPV3/quicksight-2018-04-01/SearchAnalyses)
- [適用於 Python 的 AWS SDK](https://docs.aws.amazon.com/goto/boto3/quicksight-2018-04-01/SearchAnalyses)
- [適用於 Ruby 的 AWS 開發套件第 3 版](https://docs.aws.amazon.com/goto/SdkForRubyV3/quicksight-2018-04-01/SearchAnalyses)

# **SearchDashboards**

### 搜尋屬於使用者的控制面板。

### **a** Note

此操作為最終一致。結果則為不一定會反映最新的更新和變更。

## <span id="page-465-0"></span>請求語法

```
POST /accounts/AwsAccountId/search/dashboards HTTP/1.1
Content-type: application/json
{ 
    "Filters": [ 
       { 
           "Name": "string", 
           "Operator": "string", 
           "Value": "string" 
       } 
    ], 
    "MaxResults": number, 
    "NextToken": "string"
}
```
URI 請求參數

請求會使用下列 URI 參數。

#### **[AwsAccountId](#page-465-0)**

的 IDAWS包含您要搜尋其儀表板的使用者的帳戶。

長度限制:固定長度為 12。

模式: ^[0-9]{12}\$

必要項目:是

### 請求主體

請求接受採用 JSON 格式的下列資料。

#### <span id="page-466-0"></span>**[Filters](#page-465-0)**

要套用至搜尋的篩選器。目前,您只能以使用者名稱搜尋,例如:"Filters":

[ { "Name": "QUICKSIGHT\_USER", "Operator": "StringEquals", "Value": "arn:aws:quicksight:us-east-1:1:user/default/UserName1" } ]

類型:的陣列陣列[DashboardSearchFilter](#page-673-3)對象

陣列成員:固定項目數為 1。

必要項目:是

#### <span id="page-466-1"></span>**[MaxResults](#page-465-0)**

每筆請求傳回結果的最大數量。

類型:整數

有效範圍:最小值為 1。最大值為 100。

必要項目:否

### <span id="page-466-2"></span>**[NextToken](#page-465-0)**

用於下一組結果的符記,如果沒有更多結果則為 null。

類型:字串

必要項目:否

## <span id="page-466-3"></span>回應語法

```
HTTP/1.1 Status
Content-type: application/json
{ 
    "DashboardSummaryList": [ 
       { 
           "Arn": "string", 
           "CreatedTime": number,
```

```
 "DashboardId": "string", 
           "LastPublishedTime": number, 
           "LastUpdatedTime": number, 
           "Name": "string", 
           "PublishedVersionNumber": number
       } 
    ], 
    "NextToken": "string", 
    "RequestId": "string"
}
```
## 回應元素

如果動作成功,則服務傳回下列 HTTP 回應。

#### **[Status](#page-466-3)**

請求的 HTTP 狀態。

服務會傳回下列 JSON 格式的資料。

<span id="page-467-0"></span>[DashboardSummaryList](#page-466-3)

在中指定的使用者所擁有的儀表板清單Filters在您的請求中。

類型:的陣列陣列[DashboardSummary](#page-677-4)對象

陣列成員:項目數上限為 100。

<span id="page-467-1"></span>**[NextToken](#page-466-3)** 

用於下一組結果的符記,如果沒有更多結果則為 null。

類型:字串

#### <span id="page-467-2"></span>**[RequestId](#page-466-3)**

所以此AWS此操作的請求 ID。

#### 類型:字串

## 錯誤

如需所有動作常見的錯誤相關資訊,請參閱[常見錯誤](#page-864-0)。
InternalFailureException

發生內部故障。

HTTP 狀態碼:HTTP 狀態碼:500

InvalidNextTokenException

NextToken 值無效。

HTTP 狀態碼:HTTP 狀態碼:400

InvalidParameterValueException

一或多個參數的值無效。

HTTP 狀態碼:HTTP 狀態碼:400

ResourceNotFoundException

無法找到一個或多個資源。

HTTP 狀態碼:HTTP 狀態碼:404

**ThrottlingException** 

存取已調節。

HTTP 狀態碼:HTTP 狀態碼:429

UnsupportedUserEditionException

此錯誤表示您正在呼叫 Amazon 上的操作 QuickSight訂閱版本不包括對該操作的支持。Amazon QuickSight 目前包含 Standard Edition (企業版)。不是每個版本都會提供所有操作和功能。

HTTP 狀態碼:HTTP 狀態碼:403

## 另請參閱

- [AWS 命令列界面](https://docs.aws.amazon.com/goto/aws-cli/quicksight-2018-04-01/SearchDashboards)
- [適用於 .NET 的 AWS 開發套件](https://docs.aws.amazon.com/goto/DotNetSDKV3/quicksight-2018-04-01/SearchDashboards)
- [適用於 C++ 的 AWS SDK](https://docs.aws.amazon.com/goto/SdkForCpp/quicksight-2018-04-01/SearchDashboards)
- [適用於 Go 的 AWS 開發套件](https://docs.aws.amazon.com/goto/SdkForGoV1/quicksight-2018-04-01/SearchDashboards)
- [適用於 Java 的 AWS 開發套件第 2 版](https://docs.aws.amazon.com/goto/SdkForJavaV2/quicksight-2018-04-01/SearchDashboards)
- [AWS適用於的套件 JavaScript](https://docs.aws.amazon.com/goto/AWSJavaScriptSDK/quicksight-2018-04-01/SearchDashboards)
- [適用於 PHP V3 的 AWS SDK](https://docs.aws.amazon.com/goto/SdkForPHPV3/quicksight-2018-04-01/SearchDashboards)
- [適用於 Python 的 AWS SDK](https://docs.aws.amazon.com/goto/boto3/quicksight-2018-04-01/SearchDashboards)
- [適用於 Ruby 的 AWS 開發套件第 3 版](https://docs.aws.amazon.com/goto/SdkForRubyV3/quicksight-2018-04-01/SearchDashboards)

# **SearchFolders**

### <span id="page-470-0"></span>搜尋資料夾中的子資料夾。

## 請求語法

```
POST /accounts/AwsAccountId/search/folders HTTP/1.1
Content-type: application/json
{ 
    "Filters": [ 
       { 
           "Name": "string", 
           "Operator": "string", 
           "Value": "string" 
       } 
    ], 
    "MaxResults": number, 
    "NextToken": "string"
}
```
## URI 請求參數

請求會使用下列 URI 參數。

### **[AwsAccountId](#page-470-0)**

用於的 IDAWS包含資料夾的帳戶。

長度限制:固定長度為 12。

模式: ^[0-9]{12}\$

## 必要:是

# 請求主體

請求接受採用 JSON 格式的下列資料。

#### <span id="page-471-0"></span>**[Filters](#page-470-0)**

要套用至搜尋的篩選器。目前,您只能以父資料夾 ARN 搜尋。例如 "Filters": [ { "Name": "PARENT\_FOLDER\_ARN", "Operator": "StringEquals", "Value": "arn:aws:quicksight:us-east-1:1:folder/folderId" } ]。

類型:陣列[FolderSearchFilter對](#page-721-3)象

陣列成員:項目數上限為 100。

必要:是

<span id="page-471-1"></span>**[MaxResults](#page-470-0)** 

每筆請求傳回結果的最大數量。

類型:整數

有效範圍:最小值為 1。最大值為 100。

必要:否

<span id="page-471-2"></span>**[NextToken](#page-470-0)** 

用於下一組結果的符記,如果沒有其他結果則為 null。

類型:字串

必要:否

<span id="page-471-3"></span>回應語法

```
HTTP/1.1 Status
Content-type: application/json
{ 
    "FolderSummaryList": [ 
       { 
           "Arn": "string", 
           "CreatedTime": number, 
           "FolderId": "string", 
           "FolderType": "string", 
           "LastUpdatedTime": number, 
           "Name": "string"
```

```
 } 
    ], 
    "NextToken": "string", 
    "RequestId": "string"
}
```
回應元素

如果動作成功,則服務傳回下列 HTTP 回應。

#### **[Status](#page-471-3)**

請求的 HTTP 狀態。

服務會傳回下列 JSON 格式的資料。

<span id="page-472-0"></span>[FolderSummaryList](#page-471-3)

包含中所有資料夾的結構AWS帳戶。此結構提供有關資料夾的基本資訊。

類型:陣列[FolderSummary](#page-723-4)對象

陣列成員:項目數上限為 100。

#### <span id="page-472-1"></span>**[NextToken](#page-471-3)**

用於下一組結果的符記,如果沒有其他結果則為 null。

#### 類型:字串

<span id="page-472-2"></span>**[RequestId](#page-471-3)** 

所以此AWS此操作的請求 ID。

類型:字串

## 錯誤

如需所有動作常見的錯誤相關資訊,請參閱[常見錯誤](#page-864-0)。

#### AccessDeniedException

您無法存取此項目。提供的登入資料無法驗證。您可能無法取得授權以執行請求。確保您的帳戶已 獲授權使用亞馬遜 QuickSight 服務,您的政策有正確許可,以及您使用正確的存取金鑰。

HTTP 狀態碼:401

InternalFailureException

#### 發生內部故障。

**HTTP 狀態碼: 500** 

InvalidNextTokenException

NextToken 值無效。

HTTP 狀態碼:400

InvalidParameterValueException

一或多個參數的值無效。

**HTTP 狀態碼: 400** 

ResourceNotFoundException

無法找到一個或多個資源。

HTTP 狀態碼:404

**ThrottlingException** 

存取已調節。

HTTP 狀態碼:429

UnsupportedUserEditionException

此錯誤表示您正在呼叫 Amazon 上的操作 QuickSight訂閱版本不包括對該操作的支持。Amazon QuickSight 目前包含 Standard Edition (企業版)。不是每個版本都會提供所有操作和功能。

**HTTP 狀態碼: 403** 

## 另請參閱

- [AWS 命令列界面](https://docs.aws.amazon.com/goto/aws-cli/quicksight-2018-04-01/SearchFolders)
- [適用於 .NET 的 AWS 開發套件](https://docs.aws.amazon.com/goto/DotNetSDKV3/quicksight-2018-04-01/SearchFolders)
- [適用於 C++ 的 AWS SDK](https://docs.aws.amazon.com/goto/SdkForCpp/quicksight-2018-04-01/SearchFolders)
- [適用於 Go 的 AWS 開發套件](https://docs.aws.amazon.com/goto/SdkForGoV1/quicksight-2018-04-01/SearchFolders)
- [適用於 Java 的 AWS 開發套件第 2 版](https://docs.aws.amazon.com/goto/SdkForJavaV2/quicksight-2018-04-01/SearchFolders)
- [AWS適用於的套件 JavaScript](https://docs.aws.amazon.com/goto/AWSJavaScriptSDK/quicksight-2018-04-01/SearchFolders)
- [適用於 PHP V3 的 AWS SDK](https://docs.aws.amazon.com/goto/SdkForPHPV3/quicksight-2018-04-01/SearchFolders)
- [適用於 Python 的 AWS SDK](https://docs.aws.amazon.com/goto/boto3/quicksight-2018-04-01/SearchFolders)
- [適用於 Ruby 的 AWS 開發套件第 3 版](https://docs.aws.amazon.com/goto/SdkForRubyV3/quicksight-2018-04-01/SearchFolders)

# **SearchGroups**

使用SearchGroups在指定的亞馬遜搜索組的操作 QuickSight 命名空間使用提供的過濾器。

## <span id="page-475-0"></span>請求語法

```
POST /accounts/AwsAccountId/namespaces/Namespace/groups-search?max-
results=MaxResults&next-token=NextToken HTTP/1.1
Content-type: application/json
{ 
    "Filters": [ 
       { 
           "Name": "string", 
           "Operator": "string", 
           "Value": "string" 
       } 
    ]
}
```
## URI 請求參數

請求會使用下列 URI 參數。

**[AwsAccountId](#page-475-0)** 

的 IDAWS群組所在的帳戶。目前,您使用的 IDAWS您的亞馬遜帳戶 QuickSight 帳戶。

長度限制:固定長度為 12。

模式: ^[0-9]{12}\$

必要:是

**[MaxResults](#page-475-0)** 

本次請求傳回結果的最大數量。

有效範圍:最小值為 1。最大值為 100。

#### **[Namespace](#page-475-0)**

您想要搜尋的命名空間。

長度限制:長度上限為 64。

模式:^[a-zA-Z0-9.\_-]\*\$

必要:是

**[NextToken](#page-475-0)** 

可用於後續請求的分頁字符。

## 請求主體

請求接受採用 JSON 格式的下列資料。

#### <span id="page-476-0"></span>[Filters](#page-475-0)

您要套用至搜尋的搜尋篩選器結構。

類型:的陣列[GroupSearchFilter對](#page-730-3)象

陣列成員:固定項目數為 1。

必要:是

## <span id="page-476-1"></span>回應語法

```
HTTP/1.1 Status
Content-type: application/json
{ 
    "GroupList": [ 
        { 
           "Arn": "string", 
           "Description": "string", 
           "GroupName": "string", 
           "PrincipalId": "string" 
        } 
    ], 
    "NextToken": "string", 
    "RequestId": "string"
}
```
### 回應元素

如果動作成功,則服務傳回下列 HTTP 回應。

#### **[Status](#page-476-1)**

請求的 HTTP 狀態。

服務會傳回下列 JSON 格式的資料。

#### <span id="page-477-0"></span>**[GroupList](#page-476-1)**

指定命名空間的群組清單,符合您在您的SearchGroups請求。

類型:的陣列[Group](#page-727-4)對象

### <span id="page-477-1"></span>**[NextToken](#page-476-1)**

可用於後續請求的分頁字符。

類型:字串

<span id="page-477-2"></span>**[RequestId](#page-476-1)** 

所以此AWS此操作的請求 ID。

#### 類型:字串

## 錯誤

如需所有動作常見的錯誤相關資訊,請參閱[常見錯誤](#page-864-0)。

AccessDeniedException

您無法存取。提供的登入資料無法驗證。您可能無法取得授權以執行請求。確保您的帳戶已獲授權 使用亞馬遜 QuickSight 服務,您的政策有正確許可,以及您使用正確的存取金鑰。

HTTP 狀態碼:401

InternalFailureException

發生內部故障。

**HTTP 狀態碼: 500** 

#### InvalidNextTokenException

NextToken 值無效。

**HTTP 狀態碼: 400** 

InvalidParameterValueException

一或多個參數的值無效。

HTTP 狀態碼:400

PreconditionNotMetException

未滿足一個或多個先決條件。

HTTP 狀態碼:400

ResourceNotFoundException

無法找到一個或多個資源。

HTTP 狀態碼:404

ResourceUnavailableException

此資源目前無法使用。

**HTTP 狀態碼: 503** 

**ThrottlingException** 

存取已調節。

HTTP 狀態碼:429

## 另請參閱

- [AWS 命令列界面](https://docs.aws.amazon.com/goto/aws-cli/quicksight-2018-04-01/SearchGroups)
- [適用於 .NET 的 AWS 開發套件](https://docs.aws.amazon.com/goto/DotNetSDKV3/quicksight-2018-04-01/SearchGroups)
- [適用於 C++ 的 AWS SDK](https://docs.aws.amazon.com/goto/SdkForCpp/quicksight-2018-04-01/SearchGroups)
- [適用於 Go 的 AWS 開發套件](https://docs.aws.amazon.com/goto/SdkForGoV1/quicksight-2018-04-01/SearchGroups)
- [適用於 Java 的 AWS 開發套件第 2 版](https://docs.aws.amazon.com/goto/SdkForJavaV2/quicksight-2018-04-01/SearchGroups)
- [AWS適用於 JavaScript](https://docs.aws.amazon.com/goto/AWSJavaScriptSDK/quicksight-2018-04-01/SearchGroups)
- [適用於 PHP V3 的 AWS SDK](https://docs.aws.amazon.com/goto/SdkForPHPV3/quicksight-2018-04-01/SearchGroups)
- [適用於 Python 的 AWS SDK](https://docs.aws.amazon.com/goto/boto3/quicksight-2018-04-01/SearchGroups)
- [適用於 Ruby 的 AWS 開發套件第 3 版](https://docs.aws.amazon.com/goto/SdkForRubyV3/quicksight-2018-04-01/SearchGroups)

## **TagResource**

分配一或多個標籤 (索引鍵/值組) 給指定的 Amazon QuickSight 資源。

標籤可協助您整理和分類您的資源。您也可以使用他們,僅授予使用者存取或變更具備特定標籤值資源 的許可,來設定使用者許可的範圍。您可以使用TagResource具有已經有標籤的資源的操作。如果您 為資源指定新的標籤鍵,則此標籤會附加到與資源關聯的標籤清單中。如果您指定已與資源關聯的標籤 鍵,則您指定的新標籤值會取代該標籤的先前值。

一個資源最多可以與 50 個標籤相關聯。亞馬遜 QuickSight 支援對資料集、資料來源、儀表板和範本 進行標記。

亞馬遜的標記 QuickSight 可執行類似操作,與其他標籤相似AWS服務,但下列項目除外:

- 您無法使用標籤來追蹤 Amazon Resource 的成本 QuickSight。這是不可能的,因為你不能標記亞馬 遜的資源 QuickSight 成本是基於,例如亞馬遜 QuickSight 儲存容量 (SPICE)、使用者數量、使用者 類型和使用量指標。
- 亞馬遜 QuickSight 目前不支援的標籤編輯器AWS Resource Groups。

### <span id="page-480-0"></span>請求語法

```
POST /resources/ResourceArn/tags HTTP/1.1
Content-type: application/json
{ 
    "Tags": [ 
        { 
            "Key": "string", 
            "Value": "string" 
        } 
   \mathbf{I}}
```
URI 請求參數

請求會使用下列 URI 參數。

[ResourceArn](#page-480-0)

您想要標籤之資源的 Amazon Resource Name (ARN)。

#### 的必要:是

# 請求主體

請求接受採用 JSON 格式的下列資料。

### <span id="page-481-0"></span>[Tags](#page-480-0)

包含資源標籤或指定給資源的標籤的鍵值配對的對映。

類型:的陣列[Tag對](#page-814-2)象

陣列成員:項目數下限為 1。項目數上限為 200。

的必要:是

## <span id="page-481-2"></span>回應語法

```
HTTP/1.1 Status
Content-type: application/json
{ 
    "RequestId": "string"
}
```
## 回應元素

如果動作成功,則服務傳回下列 HTTP 回應。

#### **[Status](#page-481-2)**

請求的 HTTP 狀態。

服務會傳回下列 JSON 格式的資料。

#### <span id="page-481-1"></span>**[RequestId](#page-481-2)**

所以此AWS此操作的請求 ID。

#### 類型:字串

#### 錯誤

如需所有動作常見的錯誤相關資訊,請參閱[常見錯誤](#page-864-0)。

AccessDeniedException

你無法存取這個項目。提供的登入資料無法驗證。您可能無法取得授權以執行請求。確保您的帳戶 已獲授權使用亞馬遜 QuickSight 服務,您的政策有正確許可,以及您使用正確的存取金鑰。

HTTP 狀態碼:401

InternalFailureException

發生內部故障。

**HTTP 狀態碼: 500** 

InvalidParameterValueException

一或多個參數具有無效的值。

HTTP 狀態碼:400

LimitExceededException

已超過上限。

HTTP 狀態碼:409

ResourceNotFoundException

無法找到一個或多個資源。

HTTP 狀態碼:404

**ThrottlingException** 

存取已調節。

HTTP 狀態碼:429

## 另請參閱

如需在語言特定的 AWS 開發套件之一中使用此 API 的詳細資訊,請參閱下列說明:

• [AWS 命令列界面](https://docs.aws.amazon.com/goto/aws-cli/quicksight-2018-04-01/TagResource)

- [適用於 .NET 的 AWS 開發套件](https://docs.aws.amazon.com/goto/DotNetSDKV3/quicksight-2018-04-01/TagResource)
- [適用於 C++ 的 AWS SDK](https://docs.aws.amazon.com/goto/SdkForCpp/quicksight-2018-04-01/TagResource)
- [適用於 Go 的 AWS 開發套件](https://docs.aws.amazon.com/goto/SdkForGoV1/quicksight-2018-04-01/TagResource)
- [適用於 Java 的 AWS 開發套件第 2 版](https://docs.aws.amazon.com/goto/SdkForJavaV2/quicksight-2018-04-01/TagResource)
- [AWS適用於的開發 JavaScript](https://docs.aws.amazon.com/goto/AWSJavaScriptSDK/quicksight-2018-04-01/TagResource)
- [適用於 PHP V3 的 AWS SDK](https://docs.aws.amazon.com/goto/SdkForPHPV3/quicksight-2018-04-01/TagResource)
- [適用於 Python 的 AWS SDK](https://docs.aws.amazon.com/goto/boto3/quicksight-2018-04-01/TagResource)
- [適用於 Ruby 的 AWS 開發套件第 3 版](https://docs.aws.amazon.com/goto/SdkForRubyV3/quicksight-2018-04-01/TagResource)

# **UntagResource**

### 從資源中移除一或多個標籤。

## <span id="page-484-0"></span>請求語法

DELETE /resources/*ResourceArn*/tags?keys=*TagKeys* HTTP/1.1

## URI 請求參數

請求會使用下列 URI 參數。

### [ResourceArn](#page-484-0)

您想要取消標籤的資源 Amazon Resource Name (ARN)。

### 必要:是

## **[TagKeys](#page-484-0)**

資源標籤或分配給資源的標籤的鍵值對鍵。

陣列成員:項目數下限為 1。項目數上限為 200。

長度限制:長度下限為 1。長度上限為 128。

### 必要:是

## 請求主體

### 請求沒有請求主體。

### <span id="page-484-1"></span>回應語法

```
HTTP/1.1 Status
Content-type: application/json
{ 
    "RequestId": "string"
}
```
### 回應元素

如果動作成功,則服務傳回下列 HTTP 回應。

#### **[Status](#page-484-1)**

請求的 HTTP 狀態。

服務會傳回下列 JSON 格式的資料。

#### <span id="page-485-0"></span>**[RequestId](#page-484-1)**

所以此AWS此操作的請求 ID。

類型:字串

## 錯誤

如需所有動作常見的錯誤相關資訊,請參閱[常見錯誤](#page-864-0)。

AccessDeniedException

您無法存取。提供的登入資料無法驗證。您可能無法取得授權以執行請求。確保您的帳戶被授權使 用亞馬遜 QuickSight Name,您的政策有正確許可,以及您使用正確的存取金鑰。

HTTP 狀態碼:401

InternalFailureException

發生內部故障。

**HTTP 狀態碼: 500** 

InvalidParameterValueException

一或多個參數的值無效。

HTTP 狀態碼:400

ResourceNotFoundException

無法找到一個或多個資源。

HTTP 狀態碼:404

**ThrottlingException** 

存取已調節。

HTTP 狀態碼:429

另請參閱

- [AWS 命令列界面](https://docs.aws.amazon.com/goto/aws-cli/quicksight-2018-04-01/UntagResource)
- [適用於 .NET 的 AWS 開發套件](https://docs.aws.amazon.com/goto/DotNetSDKV3/quicksight-2018-04-01/UntagResource)
- [適用於 C++ 的 AWS SDK](https://docs.aws.amazon.com/goto/SdkForCpp/quicksight-2018-04-01/UntagResource)
- [適用於 Go 的 AWS 開發套件](https://docs.aws.amazon.com/goto/SdkForGoV1/quicksight-2018-04-01/UntagResource)
- [適用於 Java 的 AWS 開發套件第 2 版](https://docs.aws.amazon.com/goto/SdkForJavaV2/quicksight-2018-04-01/UntagResource)
- [AWS適用於的開發 JavaScript](https://docs.aws.amazon.com/goto/AWSJavaScriptSDK/quicksight-2018-04-01/UntagResource)
- [適用於 PHP V3 的 AWS SDK](https://docs.aws.amazon.com/goto/SdkForPHPV3/quicksight-2018-04-01/UntagResource)
- [適用於 Python 的 AWS SDK](https://docs.aws.amazon.com/goto/boto3/quicksight-2018-04-01/UntagResource)
- [適用於 Ruby 的 AWS 開發套件第 3 版](https://docs.aws.amazon.com/goto/SdkForRubyV3/quicksight-2018-04-01/UntagResource)

# UpdateAccountCustomization

Amazon update QuickSight 目前的自訂AWS 區域。目前,您唯一可以使用的自訂是佈景主題。

您可以使用自訂AWS帳戶,或者,如果你指定一個命名空間,亞馬遜 QuickSight 命 名空間。套用至命名空間的自訂會覆寫套用至AWS帳戶。若要找出適用的自訂,請使 用DescribeAccountCustomizationAPI 操作。

## <span id="page-487-0"></span>請求語法

```
PUT /accounts/AwsAccountId/customizations?namespace=Namespace HTTP/1.1
Content-type: application/json
{ 
    "AccountCustomization": { 
       "DefaultEmailCustomizationTemplate": "string", 
       "DefaultTheme": "string" 
    }
}
```
## URI 請求參數

#### 請求會使用下列 URI 參數。

#### **[AwsAccountId](#page-487-0)**

用於的 IDAWS您想要更新 Amazon QuickSight 自訂的。

長度限制:12 的固定長度。

模式: ^[0-9]{12}\$

#### 必要:是

#### **[Namespace](#page-487-0)**

您想要更新 Amazon 的命名空間 QuickSight 自訂的。

長度限制:長度上限為 64。

模式: ^[a-zA-Z0-9. -]\*\$

### 請求主體

請求接受採用 JSON 格式的下列資料。

#### <span id="page-488-0"></span>[AccountCustomization](#page-487-0)

Amazon QuickSight 您正在更新目前的自訂AWS 區域。

- 類型:[AccountCustomization](#page-620-2) 物件
- 必要:是

<span id="page-488-2"></span>回應語法

```
HTTP/1.1 Status
Content-type: application/json
{ 
    "AccountCustomization": { 
       "DefaultEmailCustomizationTemplate": "string", 
       "DefaultTheme": "string" 
    }, 
    "Arn": "string", 
    "AwsAccountId": "string", 
    "Namespace": "string", 
    "RequestId": "string"
}
```
## 回應元素

如果動作成功,則服務傳回下列 HTTP 回應。

#### **[Status](#page-488-2)**

請求的 HTTP 狀態。

服務會傳回下列 JSON 格式的資料。

<span id="page-488-1"></span>[AccountCustomization](#page-488-2)

Amazon QuickSight 您正在更新目前的自訂AWS 區域。

#### 類型:[AccountCustomization](#page-620-2) 物件

#### <span id="page-489-0"></span>[Arn](#page-488-2)

Amazon Resource Name (ARN) 為此更新自訂執行個體AWS帳戶。

#### 類型:字串

#### <span id="page-489-1"></span>**[AwsAccountId](#page-488-2)**

用於的 IDAWS您想要更新 Amazon QuickSight 自訂的。

#### 類型:字串

長度限制:12 的固定長度。

模式:^[0-9]{12}\$

#### <span id="page-489-2"></span>[Namespace](#page-488-2)

與您正在更新的自訂關聯的命名空間。

類型:字串

長度限制:長度上限為 64。

模式: ^[a-zA-Z0-9. -]\*\$

#### <span id="page-489-3"></span>**[RequestId](#page-488-2)**

所以此AWS此操作的請求 ID。

#### 類型:字串

### 錯誤

如需所有動作常見的錯誤相關資訊,請參閱[常見錯誤](#page-864-0)。

#### AccessDeniedException

您無法存取。提供的登入資料無法驗證。您可能無法取得授權以執行請求。確保您的帳戶已獲授權 使用亞馬遜 QuickSight 服務,您的政策有正確許可,以及您使用正確的存取金鑰。

HTTP 狀態碼:401

#### **ConflictException**

更新或刪除資源可能會導致不一致的狀態。

**HTTP 狀態碼: 409** 

InternalFailureException

發生內部故障。

**HTTP 狀態碼: 500** 

InvalidParameterValueException

一或多個參數的值無效。

**HTTP 狀態碼: 400** 

ResourceNotFoundException

無法找到一個或多個資源。

HTTP 狀態碼:404

ResourceUnavailableException

此資源目前無法使用。

**HTTP 狀態碼: 503** 

**ThrottlingException** 

存取已調節。

HTTP 狀態碼:429

## 另請參閱

- [AWS 命令列界面](https://docs.aws.amazon.com/goto/aws-cli/quicksight-2018-04-01/UpdateAccountCustomization)
- [適用於 .NET 的 AWS 開發套件](https://docs.aws.amazon.com/goto/DotNetSDKV3/quicksight-2018-04-01/UpdateAccountCustomization)
- [適用於 C++ 的 AWS SDK](https://docs.aws.amazon.com/goto/SdkForCpp/quicksight-2018-04-01/UpdateAccountCustomization)
- [適用於 Go 的 AWS 開發套件](https://docs.aws.amazon.com/goto/SdkForGoV1/quicksight-2018-04-01/UpdateAccountCustomization)
- [適用於 Java 的 AWS 開發套件第 2 版](https://docs.aws.amazon.com/goto/SdkForJavaV2/quicksight-2018-04-01/UpdateAccountCustomization)
- [AWS適用於的套件 JavaScript](https://docs.aws.amazon.com/goto/AWSJavaScriptSDK/quicksight-2018-04-01/UpdateAccountCustomization)
- [適用於 PHP V3 的 AWS SDK](https://docs.aws.amazon.com/goto/SdkForPHPV3/quicksight-2018-04-01/UpdateAccountCustomization)
- [適用於 Python 的 AWS SDK](https://docs.aws.amazon.com/goto/boto3/quicksight-2018-04-01/UpdateAccountCustomization)
- [適用於 Ruby 的 AWS 開發套件第 3 版](https://docs.aws.amazon.com/goto/SdkForRubyV3/quicksight-2018-04-01/UpdateAccountCustomization)

# UpdateAccountSettings

更新 Amazon Amazon Amazon Ab> QuickSight 您的設定AWS帳戶。

## <span id="page-492-1"></span>請求語法

```
PUT /accounts/AwsAccountId/settings HTTP/1.1
Content-type: application/json
{ 
    "DefaultNamespace": "string", 
    "NotificationEmail": "string"
}
```
URI 請求參數

請求會使用下列 URI 參數。

#### **[AwsAccountId](#page-492-1)**

的 IDAWS包含亞馬遜帳戶 QuickSight 您想要列出的設定。

長度限制:固定長度為 12。

模式:^[0-9]{12}\$

#### 必要:是

## 請求主體

請求接受採用 JSON 格式的下列資料。

#### <span id="page-492-0"></span>[DefaultNamespace](#page-492-1)

這個的默認命名空間AWS帳戶。目前,預設值為default。AWS Identity and Access Management(IAM)首次在亞馬遜註冊的用戶 QuickSight 提供與預設命名空間相關聯的電子郵件 地址。

#### 類型:字串

長度限制:長度上限為 64。

模式:^[a-zA-Z0-9.\_-]\*\$

#### 必要:是

#### <span id="page-493-0"></span>**[NotificationEmail](#page-492-1)**

您希望亞馬遜的電子郵件地址 QuickSight 傳送通知給您的AWS帳戶或亞馬遜 QuickSight 訂閱。

類型:字串

必要:否

<span id="page-493-2"></span>回應語法

```
HTTP/1.1 Status
Content-type: application/json
{ 
    "RequestId": "string"
}
```
回應元素

如果動作成功,則服務傳回下列 HTTP 回應。

#### **[Status](#page-493-2)**

請求的 HTTP 狀態。

服務會傳回下列 JSON 格式的資料。

<span id="page-493-1"></span>**[RequestId](#page-493-2)** 

所以此AWS此操作的請求 ID。

#### 類型:字串

## 錯誤

如需所有動作常見的錯誤相關資訊,請參閱[常見錯誤](#page-864-0)。

#### AccessDeniedException

您無法存取此項目。提供的登入資料無法驗證。您可能無法取得授權以執行請求。確保您的帳戶已 獲授權使用亞馬遜 QuickSight 服務,您的政策有正確許可,以及您使用正確的存取金鑰。

HTTP 狀態碼碼:401

InternalFailureException

發生內部故障。

HTTP 狀態碼碼:500

InvalidParameterValueException

一或多個參數的值無效。

HTTP 狀態碼碼:400

ResourceNotFoundException

無法找到一個或多個資源。

HTTP 狀態碼碼:404

ResourceUnavailableException

此資源目前無法使用。

HTTP 狀態碼碼:503

**ThrottlingException** 

存取已調節。

HTTP 狀態碼碼:429

### 另請參閱

- [AWS 命令列界面](https://docs.aws.amazon.com/goto/aws-cli/quicksight-2018-04-01/UpdateAccountSettings)
- [適用於 .NET 的 AWS 開發套件](https://docs.aws.amazon.com/goto/DotNetSDKV3/quicksight-2018-04-01/UpdateAccountSettings)
- [適用於 C++ 的 AWS SDK](https://docs.aws.amazon.com/goto/SdkForCpp/quicksight-2018-04-01/UpdateAccountSettings)
- [適用於 Go 的 AWS 開發套件](https://docs.aws.amazon.com/goto/SdkForGoV1/quicksight-2018-04-01/UpdateAccountSettings)
- [適用於 Java 的 AWS 開發套件第 2 版](https://docs.aws.amazon.com/goto/SdkForJavaV2/quicksight-2018-04-01/UpdateAccountSettings)
- [AWS適用於的套件 JavaScript](https://docs.aws.amazon.com/goto/AWSJavaScriptSDK/quicksight-2018-04-01/UpdateAccountSettings)
- [適用於 PHP V3 的 AWS SDK](https://docs.aws.amazon.com/goto/SdkForPHPV3/quicksight-2018-04-01/UpdateAccountSettings)
- [適用於 Python 的 AWS SDK](https://docs.aws.amazon.com/goto/boto3/quicksight-2018-04-01/UpdateAccountSettings)
- [適用於 Ruby 的 AWS 開發套件第 3 版](https://docs.aws.amazon.com/goto/SdkForRubyV3/quicksight-2018-04-01/UpdateAccountSettings)

# UpdateAnalysis

## 在 Amazon 中更新分析 QuickSight

# <span id="page-496-0"></span>請求語法

```
PUT /accounts/AwsAccountId/analyses/AnalysisId HTTP/1.1
Content-type: application/json
{ 
    "Name": "string", 
    "Parameters": { 
        "DateTimeParameters": [ 
           { 
               "Name": "string", 
               "Values": [ number ] 
           } 
        ], 
        "DecimalParameters": [ 
           { 
               "Name": "string", 
               "Values": [ number ] 
 } 
        ], 
        "IntegerParameters": [ 
           { 
               "Name": "string", 
               "Values": [ number ] 
           } 
        ], 
        "StringParameters": [ 
           { 
               "Name": "string", 
               "Values": [ "string" ] 
           } 
        ] 
    }, 
    "SourceEntity": { 
        "SourceTemplate": { 
           "Arn": "string", 
           "DataSetReferences": [ 
\{\hspace{.1cm} \} "DataSetArn": "string",
```

```
 "DataSetPlaceholder": "string" 
 } 
          \mathbf{I} } 
    }, 
    "ThemeArn": "string"
}
```
URI 請求參數

請求會使用下列 URI 參數。

[AnalysisId](#page-496-0)

您正在更新之分析的 ID。此 ID 會顯示在分析的 URL 中。

長度限制:長度下限為 1。長度上限為 2048。

模式:[\w\-]+

#### 必要:是

#### **[AwsAccountId](#page-496-0)**

的 IDAWS包含您正在更新之分析的帳戶。

長度限制:12 的固定長度。

模式: ^[0-9]{12}\$

必要:是

## 請求主體

請求接受採用 JSON 格式的下列資料。

#### <span id="page-497-0"></span>[Name](#page-496-0)

您正在更新之分析的描述名稱。此名稱顯示在亞馬遜分析 QuickSight 主控台。

#### 類型:字串

長度限制:長度下限為 1。長度上限為 2048。

#### 必要:是

#### <span id="page-498-1"></span>**[SourceEntity](#page-496-0)**

用於您正在更新之分析的來源實體。此中繼資料結構包含描述來源範本和一或多個資料集的詳細資 料。

類型:[AnalysisSourceEntity](#page-636-1) 物件

#### 必要:是

#### <span id="page-498-0"></span>**[Parameters](#page-496-0)**

參數名稱和覆寫您要使用的值。分析可以有任何參數類型,而某些參數可能接受多個值。

類型:[Parameters](#page-765-4) 物件

#### 必要:否

#### <span id="page-498-2"></span>**[ThemeArn](#page-496-0)**

佈景主題的 Amazon Resource Name (ARN),以套用至您正在建立的分析。為了看到 Amazon 的 佈景主題 QuickSight 主控台,確定您有許可。

類型:字串

### 必要:否

### <span id="page-498-3"></span>回應語法

```
HTTP/1.1 Status
Content-type: application/json
{ 
    "AnalysisId": "string", 
    "Arn": "string", 
    "RequestId": "string", 
    "UpdateStatus": "string"
}
```
## 回應元素

如果動作成功,則服務傳回下列 HTTP 回應。

#### **[Status](#page-498-3)**

請求的 HTTP 狀態。

服務會傳回下列 JSON 格式的資料。

#### <span id="page-499-0"></span>[AnalysisId](#page-498-3)

分析的 ID。

類型:字串

長度限制:長度下限為 1。長度上限為 2048。

模式:[\w\-]+

#### <span id="page-499-1"></span>[Arn](#page-498-3)

您正在更新的分析的 ARN。

類型:字串

<span id="page-499-2"></span>**[RequestId](#page-498-3)** 

所以此AWS此操作的請求 ID。

類型:字串

#### <span id="page-499-3"></span>**[UpdateStatus](#page-498-3)**

對分析進行的上次更新的更新狀態。

#### 類型:字串

有效值: CREATION\_IN\_PROGRESS | CREATION\_SUCCESSFUL | CREATION\_FAILED | UPDATE\_IN\_PROGRESS | UPDATE\_SUCCESSFUL | UPDATE\_FAILED | DELETED

## 錯誤

如需所有動作常見的錯誤相關資訊,請參閱[常見錯誤](#page-864-0)。

**ConflictException** 

更新或刪除資源可能會導致不一致的狀態。

HTTP 狀態碼:409

InternalFailureException

發生內部故障。

HTTP 狀態碼:500

InvalidParameterValueException

一或多個參數的值無效。

HTTP 狀態碼:400

ResourceExistsException

指定的資源已存在。

**HTTP 狀態碼: 409** 

ResourceNotFoundException

無法找到一個或多個資源。

HTTP 狀態碼:404

**ThrottlingException** 

存取已調節。

HTTP 狀態碼:429

UnsupportedUserEditionException

此錯誤表示您正在呼叫 Amazon 的操作 QuickSight訂閱版本不包括對該操作的支持。Amazon Amazon Amazon Amazon QuickSight 目前包含 Standard Edition (企業版)。不是每個版本都會提 供所有操作和功能。

HTTP 狀態碼:403

### 另請參閱

- [AWS 命令列界面](https://docs.aws.amazon.com/goto/aws-cli/quicksight-2018-04-01/UpdateAnalysis)
- [適用於 .NET 的 AWS 開發套件](https://docs.aws.amazon.com/goto/DotNetSDKV3/quicksight-2018-04-01/UpdateAnalysis)
- [適用於 C++ 的 AWS SDK](https://docs.aws.amazon.com/goto/SdkForCpp/quicksight-2018-04-01/UpdateAnalysis)
- [適用於 Go 的 AWS 開發套件](https://docs.aws.amazon.com/goto/SdkForGoV1/quicksight-2018-04-01/UpdateAnalysis)
- [適用於 Java 的 AWS 開發套件第 2 版](https://docs.aws.amazon.com/goto/SdkForJavaV2/quicksight-2018-04-01/UpdateAnalysis)
- [AWS適用於的開發 JavaScript](https://docs.aws.amazon.com/goto/AWSJavaScriptSDK/quicksight-2018-04-01/UpdateAnalysis)
- [適用於 PHP V3 的 AWS SDK](https://docs.aws.amazon.com/goto/SdkForPHPV3/quicksight-2018-04-01/UpdateAnalysis)
- [適用於 Python 的 AWS SDK](https://docs.aws.amazon.com/goto/boto3/quicksight-2018-04-01/UpdateAnalysis)
- [適用於 Ruby 的 AWS 開發套件第 3 版](https://docs.aws.amazon.com/goto/SdkForRubyV3/quicksight-2018-04-01/UpdateAnalysis)

# UpdateAnalysisPermissions

## 更新分析的讀取和寫入許可

## <span id="page-502-0"></span>請求語法

```
PUT /accounts/AwsAccountId/analyses/AnalysisId/permissions HTTP/1.1
Content-type: application/json
{ 
    "GrantPermissions": [ 
        { 
           "Actions": [ "string" ], 
           "Principal": "string" 
        } 
    ], 
    "RevokePermissions": [ 
        { 
           "Actions": [ "string" ], 
           "Principal": "string" 
        } 
    ]
}
```
## URI 請求參數

請求會使用下列 URI 參數。

[AnalysisId](#page-502-0)

您正在更新其許可 ID 是分析 URL 的一部分。

長度限制:長度下限為 1。長度上限為 2048。

模式:[\w\-]+

必要:必要:是

**[AwsAccountId](#page-502-0)** 

的 ID:AWS包含您正在更新其權限之分析的帳戶。您必須使用AWS分析所在的帳戶。

長度限制:12。

模式: ^[0-9]{12}\$

必要:必要:是

## 請求主體

請求接受採用 JSON 格式的下列資料。

#### <span id="page-503-0"></span>**[GrantPermissions](#page-502-0)**

描述要新增之權限以及要將其新增至的主參與者的結構。

類型:的[ResourcePermission對](#page-787-2)象

陣列成員:項目數上限為 100。

必要:必要:否

<span id="page-503-1"></span>**[RevokePermissions](#page-502-0)** 

描述要移除之權限的結構,以及要從中移除這些權限的主參與者。

類型:的[ResourcePermission對](#page-787-2)象

陣列成員:項目數上限為 100。

必要:必要:否

回應語法

```
HTTP/1.1 Status
Content-type: application/json
{ 
    "AnalysisArn": "string", 
    "AnalysisId": "string", 
    "Permissions": [ 
       { 
           "Actions": [ "string" ], 
           "Principal": "string" 
       } 
    ], 
    "RequestId": "string"
```
## }

# 回應元素

如果動作成功,則服務傳回下列 HTTP 回應。

### **[Status](#page-503-0)**

請求的 HTTP 狀態。

服務會傳回下列 JSON 格式的資料。

#### [AnalysisArn](#page-503-0)

您更新的分析的 Amazon Resource Name (ARN)。

#### 類型:字串

## [AnalysisId](#page-503-0)

您已更新許可

類型:字串

長度限制:長度下限為 1。長度上限為 2048。

模式:[\w\-]+

#### **[Permissions](#page-503-0)**

描述分析的主參與者和資源層級權限的結構。

類型:的[ResourcePermission對](#page-787-0)象

陣列成員:項目數下限為 1。項目數上限為 64。

### **[RequestId](#page-503-0)**

所以此AWS此操作的請求 ID。

#### 類型:字串

# 錯誤

如需所有動作常見的錯誤相關資訊,請參閱[常見錯誤](#page-864-0)。

**ConflictException** 

更新或刪除資源可能會導致不一致的狀態。

HTTP 狀態碼:409

InternalFailureException

發生內部故障。

HTTP 狀態碼:500

InvalidParameterValueException

一或多個參數的值無效。

HTTP 狀態碼:400

ResourceNotFoundException

無法找到一個或多個資源。

HTTP 狀態碼:404

**ThrottlingException** 

存取已調節。

HTTP 狀態碼:429

UnsupportedUserEditionException

此錯誤表示您正在呼叫 Amazon 上的操作 QuickSight訂閱版本不包括對該操作的支持。Amazon Amazon QuickSight 目前包含 Standard Edition (Standard Edition) 和 不是每個版本都會提供所有 操作和功能。

HTTP 狀態碼:403

# 另請參閱

如需在語言特定的 AWS 開發套件之一中使用此 API 的詳細資訊,請參閱下列說明:

- [AWS 命令列界面](https://docs.aws.amazon.com/goto/aws-cli/quicksight-2018-04-01/UpdateAnalysisPermissions)
- [適用於 .NET 的 AWS 開發套件](https://docs.aws.amazon.com/goto/DotNetSDKV3/quicksight-2018-04-01/UpdateAnalysisPermissions)
- [適用於 C++ 的 AWS SDK](https://docs.aws.amazon.com/goto/SdkForCpp/quicksight-2018-04-01/UpdateAnalysisPermissions)

UpdateAnalysisPermissions 495

- [適用於 Go 的 AWS 開發套件](https://docs.aws.amazon.com/goto/SdkForGoV1/quicksight-2018-04-01/UpdateAnalysisPermissions)
- [適用於 Java 的 AWS 開發套件第 2 版](https://docs.aws.amazon.com/goto/SdkForJavaV2/quicksight-2018-04-01/UpdateAnalysisPermissions)
- [AWS適用於的 SDK JavaScript](https://docs.aws.amazon.com/goto/AWSJavaScriptSDK/quicksight-2018-04-01/UpdateAnalysisPermissions)
- [適用於 PHP V3 的 AWS SDK](https://docs.aws.amazon.com/goto/SdkForPHPV3/quicksight-2018-04-01/UpdateAnalysisPermissions)
- [適用於 Python 的 AWS SDK](https://docs.aws.amazon.com/goto/boto3/quicksight-2018-04-01/UpdateAnalysisPermissions)
- [適用於 Ruby 的 AWS 開發套件第 3 版](https://docs.aws.amazon.com/goto/SdkForRubyV3/quicksight-2018-04-01/UpdateAnalysisPermissions)

#### Amazon QuickSight **Amazon** QuickSight **the contract of the contract of the contract of the contract of the contract of the contract of the contract of the contract of the contract of the contract of the contract of the con**

# UpdateDashboard

## 更新儀表板AWS帳戶。

## **a** Note

更新儀表板會建立新的儀表板版本,但不會立即發佈新版本。您可以使用以下方式更新儀表板 的發佈版本。 [UpdateDashboardPublishedVersion](https://docs.aws.amazon.com/quicksight/latest/APIReference/API_UpdateDashboardPublishedVersion.html) API 操作。

# <span id="page-507-0"></span>請求語法

```
PUT /accounts/AwsAccountId/dashboards/DashboardId HTTP/1.1
Content-type: application/json
{ 
    "DashboardPublishOptions": { 
        "AdHocFilteringOption": { 
           "AvailabilityStatus": "string" 
       }, 
        "ExportToCSVOption": { 
           "AvailabilityStatus": "string" 
       }, 
        "SheetControlsOption": { 
           "VisibilityState": "string" 
       } 
    }, 
    "Name": "string", 
    "Parameters": { 
        "DateTimeParameters": [ 
           { 
              "Name": "string", 
              "Values": [ number ] 
 } 
       ], 
        "DecimalParameters": [ 
           { 
              "Name": "string", 
              "Values": [ number ] 
           } 
        ], 
        "IntegerParameters": [
```

```
 { 
               "Name": "string", 
               "Values": [ number ] 
            } 
        ], 
        "StringParameters": [ 
            { 
               "Name": "string", 
               "Values": [ "string" ] 
           } 
        ] 
    }, 
    "SourceEntity": { 
        "SourceTemplate": { 
           "Arn": "string", 
            "DataSetReferences": [ 
\{\hspace{.1cm} \} "DataSetArn": "string", 
                  "DataSetPlaceholder": "string" 
 } 
           \mathbf{I} } 
    }, 
    "ThemeArn": "string", 
    "VersionDescription": "string"
}
```
URI 請求參數

請求會使用下列 URI 參數。

**[AwsAccountId](#page-507-0)** 

的 IDAWS包含您正在更新的儀表板的帳戶。

長度限制:12 的固定長度。

模式: ^[0-9]{12}\$

必要:是

**[DashboardId](#page-507-0)** 

儀表板的 ID。

#### 長度限制:長度下限為 1。長度上限為 2048。

模式:[\w\-]+

#### 必要:是

## 請求主體

請求接受採用 JSON 格式的下列資料。

#### <span id="page-509-1"></span>[Name](#page-507-0)

儀表板的顯示名稱。

類型:字串

長度限制:長度下限為 1。長度上限為 2048。

#### 必要:是

#### <span id="page-509-2"></span>**[SourceEntity](#page-507-0)**

更新儀表板時用作來源的實體。InSourceEntity中,您可以指定要用作來源的物件類型。您只 能從範本更新儀表板,因此您可以使用SourceTemplate實體。如果您需要從分析更新儀表板, 請先使用 [CreateTemplate](https://docs.aws.amazon.com/quicksight/latest/APIReference/API_CreateTemplate.html) API 操作。適用於SourceTemplate,指定來源範本的 Amazon Resource Name (ARN)。所以此SourceTemplateARN 可以包含任何AWS帳戶和任何亞馬遜 QuickSight-支援。AWS 區域。

使用DataSetReferences實體內SourceTemplate以列出原始資料集中列出的預留位置的取代 資料集。每個資料集中的結構定義都必須與其預留位置相符。

類型:[DashboardSourceEntity](#page-675-1) 物件

#### 必要:是

#### <span id="page-509-0"></span>[DashboardPublishOptions](#page-507-0)

建立管控面板時用於發佈管控面板的選項:

• AvailabilityStatus為了AdHocFilteringOption-此狀態可以是任一項ENABLED或 者DISABLED。當此值設為DISABLED,Amazon QuickSight 停用已發佈儀表板上的左側篩選器 窗格,此窗格可用於臨機操作 (一次性) 篩選。此選項為ENABLED預設情況下。

- AvailabilityStatus為了ExportToCSVOption-此狀態可以是任一項ENABLED或 者DISABLED。將此選項設定為時,不會啟用將資料匯出為 .CSV 格式的視覺化選項DISABLED。 此選項為ENABLED預設情況下。
- VisibilityState為了SheetControlsOption-此可見性狀態可以是COLLAPSED或 者EXPANDED。此選項為COLLAPSED預設情況下。

類型:[DashboardPublishOptions](#page-671-3) 物件

必要:否

<span id="page-510-0"></span>**[Parameters](#page-507-0)** 

包含圖標板參數的結構。這些是圖標板的參數取代。儀表板可以有任何類型的參數,而某些參數可 能接受多個值。

類型:[Parameters](#page-765-4) 物件

必要:否

## <span id="page-510-1"></span>[ThemeArn](#page-507-0)

此儀表板使用的主題的 Amazon Resource Name (ARN)。如果您在此欄位加入值,則會覆寫與實體 相關聯的值。主題 ARN 必須存在於相同的AWS您在其中創建儀表板的帳戶。

類型:字串

必要:否

<span id="page-510-2"></span>**[VersionDescription](#page-507-0)** 

要建立之儀表板第一個版本的描述。

類型:字串

長度限制:長度下限為 1。長度上限為 512。

必要:否

<span id="page-510-3"></span>回應語法

HTTP/1.1 200 Content-type: application/json

```
{ 
    "Arn": "string", 
    "CreationStatus": "string", 
    "DashboardId": "string", 
    "RequestId": "string", 
    "Status": number, 
    "VersionArn": "string"
}
```
## 回應元素

如果動作成功,則服務傳回 HTTP 200 回應。

服務會傳回下列 JSON 格式的資料。

#### <span id="page-511-0"></span>[Arn](#page-510-3)

資源的 Amazon Resource Name (ARN)。

類型:字串

<span id="page-511-1"></span>**[CreationStatus](#page-510-3)** 

請求的建立狀態。

類型:字串

```
有效值: CREATION_IN_PROGRESS | CREATION_SUCCESSFUL | CREATION_FAILED | 
UPDATE_IN_PROGRESS | UPDATE_SUCCESSFUL | UPDATE_FAILED | DELETED
```
<span id="page-511-2"></span>**[DashboardId](#page-510-3)** 

儀表板的 ID。

類型:字串

長度限制:長度下限為 1。長度上限為 2048。

模式:[\w\-]+

#### <span id="page-511-3"></span>**[RequestId](#page-510-3)**

所以此AWS此操作的請求 ID。

#### 類型:字串

#### <span id="page-512-0"></span>**[Status](#page-510-3)**

請求的 HTTP 狀態。

## 類型:整數

<span id="page-512-1"></span>**[VersionArn](#page-510-3)** 

儀表板的 ARN,包括版本號碼。

## 類型:字串

# 錯誤

如需所有動作常見的錯誤相關資訊,請參閱[常見錯誤](#page-864-0)。

#### **ConflictException**

更新或刪除資源可能會導致不一致的狀態。

**HTTP 狀態碼: 409** 

InternalFailureException

發生內部故障。

**HTTP 狀態碼: 500** 

InvalidParameterValueException

一或多個參數的值無效。

HTTP 狀態碼:400

LimitExceededException

已超過上限。

**HTTP 狀態碼: 409** 

ResourceNotFoundException

無法找到一個或多個資源。

HTTP 狀態碼:404

**ThrottlingException** 

存取已調節。

HTTP 狀態碼:429

UnsupportedUserEditionException

此錯誤表示您正在呼叫 Amazon 上的操作 QuickSight訂閱版本不包括對該操作的支持。amazon amazon QuickSight 目前包含 Standard Edition (企業版)。不是每個版本都會提供所有操作和功 能。

HTTP 狀態碼:403

# 另請參閱

如需在語言特定的 AWS 開發套件之一中使用此 API 的詳細資訊,請參閱下列說明:

- [AWS 命令列界面](https://docs.aws.amazon.com/goto/aws-cli/quicksight-2018-04-01/UpdateDashboard)
- [適用於 .NET 的 AWS 開發套件](https://docs.aws.amazon.com/goto/DotNetSDKV3/quicksight-2018-04-01/UpdateDashboard)
- [適用於 C++ 的 AWS SDK](https://docs.aws.amazon.com/goto/SdkForCpp/quicksight-2018-04-01/UpdateDashboard)
- [適用於 Go 的 AWS 開發套件](https://docs.aws.amazon.com/goto/SdkForGoV1/quicksight-2018-04-01/UpdateDashboard)
- [適用於 Java 的 AWS 開發套件第 2 版](https://docs.aws.amazon.com/goto/SdkForJavaV2/quicksight-2018-04-01/UpdateDashboard)
- [AWS適合的開發套 JavaScript](https://docs.aws.amazon.com/goto/AWSJavaScriptSDK/quicksight-2018-04-01/UpdateDashboard)
- [適用於 PHP V3 的 AWS SDK](https://docs.aws.amazon.com/goto/SdkForPHPV3/quicksight-2018-04-01/UpdateDashboard)
- [適用於 Python 的 AWS SDK](https://docs.aws.amazon.com/goto/boto3/quicksight-2018-04-01/UpdateDashboard)
- [適用於 Ruby 的 AWS 開發套件第 3 版](https://docs.aws.amazon.com/goto/SdkForRubyV3/quicksight-2018-04-01/UpdateDashboard)

# UpdateDashboardPermissions

# 更新儀表板的讀取和寫入許可。

# <span id="page-514-0"></span>請求語法

```
PUT /accounts/AwsAccountId/dashboards/DashboardId/permissions HTTP/1.1
Content-type: application/json
{ 
    "GrantLinkPermissions": [ 
        { 
           "Actions": [ "string" ], 
           "Principal": "string" 
        } 
    ], 
    "GrantPermissions": [ 
        { 
           "Actions": [ "string" ], 
           "Principal": "string" 
        } 
    ], 
    "RevokeLinkPermissions": [ 
        { 
           "Actions": [ "string" ], 
           "Principal": "string" 
        } 
    ], 
    "RevokePermissions": [ 
        { 
           "Actions": [ "string" ], 
           "Principal": "string" 
        } 
    ]
}
```
# URI 請求參數

請求會使用下列 URI 參數。

## **[AwsAccountId](#page-514-0)**

的 IDAWS包含您正在更新其權限的儀表板的帳戶。

長度限制:固定長度為 12。

模式: ^[0-9]{12}\$

必要:是

**[DashboardId](#page-514-0)** 

儀表板的 ID。

長度限制:長度下限為 1。長度上限為 2048。

模式:[\w\-]+

必要:是

# 請求主體

請求接受採用 JSON 格式的下列資料。

<span id="page-515-0"></span>**[GrantLinkPermissions](#page-514-0)** 

授與連結許可給已定義的命名空間中的所有使用者。

類型:的陣列[ResourcePermission對](#page-787-0)象

陣列成員:項目數上限為 2。

必要:否

<span id="page-515-1"></span>**[GrantPermissions](#page-514-0)** 

您要為此資源授予的許可。

類型:的陣列[ResourcePermission對](#page-787-0)象

陣列成員:項目數上限為 100。

必要:否

<span id="page-515-2"></span>[RevokeLinkPermissions](#page-514-0)

撤銷已定義命名空間中所有使用者的連結權限。

類型:的陣列[ResourcePermission對](#page-787-0)象

陣列成員:項目數上限為 2。

必要:否

<span id="page-516-0"></span>**[RevokePermissions](#page-514-0)** 

您要從此資源撤銷的許可。

類型:的陣列[ResourcePermission對](#page-787-0)象

陣列成員:項目數上限為 100。

必要:否

<span id="page-516-1"></span>回應語法

```
HTTP/1.1 Status
Content-type: application/json
{ 
    "DashboardArn": "string", 
    "DashboardId": "string", 
    "LinkSharingConfiguration": { 
        "Permissions": [ 
           { 
               "Actions": [ "string" ], 
               "Principal": "string" 
           } 
        ] 
    }, 
    "Permissions": [ 
        { 
           "Actions": [ "string" ], 
           "Principal": "string" 
        } 
    ], 
    "RequestId": "string"
}
```
# 回應元素

如果動作成功,則服務傳回下列 HTTP 回應。

#### **[Status](#page-516-1)**

請求的 HTTP 狀態。

服務會傳回下列 JSON 格式的資料。

<span id="page-517-0"></span>[DashboardArn](#page-516-1)

儀表板的 Amazon Resource Name (ARN)。

類型:字串

<span id="page-517-1"></span>**[DashboardId](#page-516-1)** 

儀表板的 ID。

類型:字串

長度限制:長度下限為 1。長度上限為 2048。

模式:[\w\-]+

<span id="page-517-2"></span>[LinkSharingConfiguration](#page-516-1)

更新共享鏈接到亞馬遜的許可 QuickSight 儀表板。

類型:[LinkSharingConfiguration](#page-746-1) 物件

## <span id="page-517-3"></span>**[Permissions](#page-516-1)**

儀表板上權限的相關資訊。

類型:的陣列[ResourcePermission對](#page-787-0)象

陣列成員:項目數下限為 1。項目數上限為 64。

## <span id="page-517-4"></span>**[RequestId](#page-516-1)**

所以此AWS此操作的請求 ID。

#### 類型:字串

# 錯誤

如需所有動作常見的錯誤相關資訊,請參閱[常見錯誤](#page-864-0)。

**ConflictException** 

更新或刪除資源可能會導致不一致的狀態。

HTTP 狀態碼:409

InternalFailureException

發生內部故障。

**HTTP 狀態碼: 500** 

InvalidParameterValueException

一或多個參數的值無效。

HTTP 狀態碼:400

ResourceNotFoundException

無法找到一個或多個資源。

HTTP 狀態碼:404

**ThrottlingException** 

存取已調節。

HTTP 狀態碼:429

UnsupportedUserEditionException

此錯誤表示您正在呼叫 Amazon QuickSight訂閱版本不包括對該操作的支持。Amazon QuickSight 目前包含 Standard Edition (企業版)。不是每個版本都會提供所有操作和功能。

**HTTP 狀態碼: 403** 

## 另請參閱

如需在語言特定的 AWS 開發套件之一中使用此 API 的詳細資訊,請參閱下列說明:

- [AWS 命令列界面](https://docs.aws.amazon.com/goto/aws-cli/quicksight-2018-04-01/UpdateDashboardPermissions)
- [適用於 .NET 的 AWS 開發套件](https://docs.aws.amazon.com/goto/DotNetSDKV3/quicksight-2018-04-01/UpdateDashboardPermissions)
- [適用於 C++ 的 AWS SDK](https://docs.aws.amazon.com/goto/SdkForCpp/quicksight-2018-04-01/UpdateDashboardPermissions)
- [適用於 Go 的 AWS 開發套件](https://docs.aws.amazon.com/goto/SdkForGoV1/quicksight-2018-04-01/UpdateDashboardPermissions)
- [適用於 Java 的 AWS 開發套件第 2 版](https://docs.aws.amazon.com/goto/SdkForJavaV2/quicksight-2018-04-01/UpdateDashboardPermissions)
- [AWS適用於的 SDK JavaScript](https://docs.aws.amazon.com/goto/AWSJavaScriptSDK/quicksight-2018-04-01/UpdateDashboardPermissions)
- [適用於 PHP V3 的 AWS SDK](https://docs.aws.amazon.com/goto/SdkForPHPV3/quicksight-2018-04-01/UpdateDashboardPermissions)
- [適用於 Python 的 AWS SDK](https://docs.aws.amazon.com/goto/boto3/quicksight-2018-04-01/UpdateDashboardPermissions)
- [適用於 Ruby 的 AWS 開發套件第 3 版](https://docs.aws.amazon.com/goto/SdkForRubyV3/quicksight-2018-04-01/UpdateDashboardPermissions)

# UpdateDashboardPublishedVersion

## 更新儀表板的發佈版本。

# <span id="page-520-0"></span>請求語法

PUT /accounts/*AwsAccountId*/dashboards/*DashboardId*/versions/*VersionNumber* HTTP/1.1

# URI 請求參數

## 請求會使用下列 URI 參數。

## **[AwsAccountId](#page-520-0)**

的 IDAWS包含您正在更新的儀表板的帳戶。

長度限制:12 的固定長度。

模式: ^[0-9]{12}\$

必要:是

## **[DashboardId](#page-520-0)**

儀表板的 ID。

長度限制:長度下限為 1。長度上限為 2048。

模式:[\w\-]+

必要:是

#### **[VersionNumber](#page-520-0)**

儀表板的版本編號。

有效範圍:最小值為 1。

必要:是

# 請求主體

## 請求沒有請求主體。

## <span id="page-521-3"></span>回應語法

```
HTTP/1.1 Status
Content-type: application/json
{ 
    "DashboardArn": "string", 
    "DashboardId": "string", 
    "RequestId": "string"
}
```
# 回應元素

如果動作成功,則服務傳回下列 HTTP 回應。

#### **[Status](#page-521-3)**

請求的 HTTP 狀態。

服務會傳回下列 JSON 格式的資料。

<span id="page-521-0"></span>**[DashboardArn](#page-521-3)** 

儀表板的 Amazon Resource Name (ARN)。

類型:字串

<span id="page-521-1"></span>**[DashboardId](#page-521-3)** 

儀表板的 ID。

類型:字串

長度限制:長度下限為 1。長度上限為 2048。

模式:[\w\-]+

#### <span id="page-521-2"></span>**[RequestId](#page-521-3)**

所以此AWS此操作的請求 ID。

#### 類型:字串

## 錯誤

如需所有動作常見的錯誤相關資訊,請參閱[常見錯誤](#page-864-0)。

**ConflictException** 

更新或刪除資源可能會導致不一致的狀態。

HTTP 狀態碼:409

InternalFailureException

發生內部故障。

HTTP 狀態碼:500

InvalidParameterValueException

一或多個參數的值無效。

HTTP 狀態碼:400

ResourceNotFoundException

無法找到一個或多個資源。

HTTP 狀態碼:404

**ThrottlingException** 

存取已調節。

HTTP 狀態碼:429

UnsupportedUserEditionException

此錯誤表示您正在呼叫 Amazon 的操作 QuickSight訂閱版本不包括對該操作的支持。Amazon QuickSight 目前包含 Standard Edition (企業版)。不是每個版本都會提供所有操作和功能。

HTTP 狀態碼:403

## 另請參閱

如需在語言特定的 AWS 開發套件之一中使用此 API 的詳細資訊,請參閱下列說明:

• [AWS 命令列界面](https://docs.aws.amazon.com/goto/aws-cli/quicksight-2018-04-01/UpdateDashboardPublishedVersion)

- [適用於 .NET 的 AWS 開發套件](https://docs.aws.amazon.com/goto/DotNetSDKV3/quicksight-2018-04-01/UpdateDashboardPublishedVersion)
- [適用於 C++ 的 AWS SDK](https://docs.aws.amazon.com/goto/SdkForCpp/quicksight-2018-04-01/UpdateDashboardPublishedVersion)
- [適用於 Go 的 AWS 開發套件](https://docs.aws.amazon.com/goto/SdkForGoV1/quicksight-2018-04-01/UpdateDashboardPublishedVersion)
- [適用於 Java 的 AWS 開發套件第 2 版](https://docs.aws.amazon.com/goto/SdkForJavaV2/quicksight-2018-04-01/UpdateDashboardPublishedVersion)
- [AWS的開發套件 JavaScript](https://docs.aws.amazon.com/goto/AWSJavaScriptSDK/quicksight-2018-04-01/UpdateDashboardPublishedVersion)
- [適用於 PHP V3 的 AWS SDK](https://docs.aws.amazon.com/goto/SdkForPHPV3/quicksight-2018-04-01/UpdateDashboardPublishedVersion)
- [適用於 Python 的 AWS SDK](https://docs.aws.amazon.com/goto/boto3/quicksight-2018-04-01/UpdateDashboardPublishedVersion)
- [適用於 Ruby 的 AWS 開發套件第 3 版](https://docs.aws.amazon.com/goto/SdkForRubyV3/quicksight-2018-04-01/UpdateDashboardPublishedVersion)

# UpdateDataSet

更新資料集。這項作業不支援包含上傳檔案做為來源的資料集。

# <span id="page-524-0"></span>請求語法

```
PUT /accounts/AwsAccountId/data-sets/DataSetId HTTP/1.1
Content-type: application/json
{ 
    "ColumnGroups": [ 
      \{ "GeoSpatialColumnGroup": { 
              "Columns": [ "string" ], 
              "CountryCode": "string", 
              "Name": "string" 
           } 
       } 
    ], 
    "ColumnLevelPermissionRules": [ 
       { 
           "ColumnNames": [ "string" ], 
           "Principals": [ "string" ] 
       } 
    ], 
    "DataSetUsageConfiguration": { 
        "DisableUseAsDirectQuerySource": boolean, 
        "DisableUseAsImportedSource": boolean
    }, 
    "FieldFolders": { 
       "string" : { 
           "columns": [ "string" ], 
           "description": "string" 
       } 
    }, 
    "ImportMode": "string", 
    "LogicalTableMap": { 
        "string" : { 
           "Alias": "string", 
           "DataTransforms": [ 
              { 
                  "CastColumnTypeOperation": { 
                     "ColumnName": "string",
```

```
 "Format": "string", 
                 "NewColumnType": "string" 
              }, 
               "CreateColumnsOperation": { 
                Columns": [
\{ \} "ColumnId": "string", 
                       "ColumnName": "string", 
                       "Expression": "string" 
 } 
 ] 
              }, 
               "FilterOperation": { 
                 "ConditionExpression": "string" 
              }, 
               "ProjectOperation": { 
                 "ProjectedColumns": [ "string" ] 
              }, 
               "RenameColumnOperation": { 
                 "ColumnName": "string", 
                 "NewColumnName": "string" 
              }, 
               "TagColumnOperation": { 
                 "ColumnName": "string", 
                 "Tags": [ 
\{ \} "ColumnDescription": { 
                          "Text": "string" 
\}, \{ "ColumnGeographicRole": "string" 
 } 
 ] 
              }, 
               "UntagColumnOperation": { 
                 "ColumnName": "string", 
                 "TagNames": [ "string" ] 
 } 
           } 
         ], 
         "Source": { 
            "DataSetArn": "string", 
            "JoinInstruction": { 
               "LeftJoinKeyProperties": { 
                 "UniqueKey": boolean
```

```
 }, 
                 "LeftOperand": "string", 
                 "OnClause": "string", 
                 "RightJoinKeyProperties": { 
                    "UniqueKey": boolean
                 }, 
                 "RightOperand": "string", 
                 "Type": "string" 
             }, 
             "PhysicalTableId": "string" 
          } 
       } 
    }, 
    "Name": "string", 
    "PhysicalTableMap": { 
       "string" : { 
          "CustomSql": { 
             "Columns": [ 
\overline{a} "Name": "string", 
                    "Type": "string" 
 } 
             ], 
             "DataSourceArn": "string", 
             "Name": "string", 
             "SqlQuery": "string" 
          }, 
          "RelationalTable": { 
             "Catalog": "string", 
             "DataSourceArn": "string", 
             "InputColumns": [ 
\overline{a} "Name": "string", 
                    "Type": "string" 
 } 
             ], 
             "Name": "string", 
             "Schema": "string" 
          }, 
          "S3Source": { 
             "DataSourceArn": "string", 
             "InputColumns": [ 
\overline{a} "Name": "string",
```

```
 "Type": "string" 
 } 
              ], 
              "UploadSettings": { 
                  "ContainsHeader": boolean, 
                  "Delimiter": "string", 
                  "Format": "string", 
                  "StartFromRow": number, 
                  "TextQualifier": "string" 
              } 
           } 
       } 
    }, 
    "RowLevelPermissionDataSet": { 
       "Arn": "string", 
        "FormatVersion": "string", 
        "Namespace": "string", 
        "PermissionPolicy": "string", 
        "Status": "string" 
    }, 
    "RowLevelPermissionTagConfiguration": { 
        "Status": "string", 
        "TagRules": [ 
           { 
              "ColumnName": "string", 
              "MatchAllValue": "string", 
              "TagKey": "string", 
              "TagMultiValueDelimiter": "string" 
           } 
       ] 
    }
}
```
URI 請求參數

請求會使用下列 URI 參數。

**[AwsAccountId](#page-524-0)** 

AWS 帳戶 ID。

長度限制碼:12。

模式: ^[0-9]{12}\$

## 必要 是

#### **[DataSetId](#page-524-0)**

您欲更新之資料集的 ID。此 ID 是唯一的AWS 區域For EeachAWS帳戶。

必要 是

# 請求主體

請求接受採用 JSON 格式的下列資料。

#### <span id="page-528-0"></span>**[ImportMode](#page-524-0)**

表示是否要將資料匯入 SPICE。

類型:字串

有效值: SPICE | DIRECT\_QUERY

必要 是

#### <span id="page-528-1"></span>[Name](#page-524-0)

資料集的顯示名稱。

類型:字串

長度限制碼:長度下限為 1。長度上限為 128。

必要 是

#### <span id="page-528-2"></span>[PhysicalTableMap](#page-524-0)

聲明在底層資料來源中可用的實體表。

類型:字串碼[PhysicalTable物](#page-767-3)件地圖

地圖項目:項目數下限為 0。項目數上限為 32。

索引鍵長度限制碼:長度下限為 1。長度上限為 64。

金鑰模式:[0-9a-zA-Z-]\*

#### 必要 是

#### <span id="page-529-0"></span>**[ColumnGroups](#page-524-0)**

在某些 Amazon 中共同運作的欄分組 QuickSight 此功能。目前僅支援空間階層。

類型:的陣列[ColumnGroup對](#page-654-1)象

陣列成員:項目數下限為 1。項目數上限為 8。

#### 必要 否

<span id="page-529-1"></span>[ColumnLevelPermissionRules](#page-524-0)

[ColumnLevelPermissionRule](https://docs.aws.amazon.com/quicksight/latest/APIReference/API_ColumnLevelPermissionRule.html) 的一組一個或多個定義。

類型:的陣列[ColumnLevelPermissionRule](#page-657-2)對象

陣列成員:項目數下限為 1。

#### 必要 否

<span id="page-529-2"></span>[DataSetUsageConfiguration](#page-524-0)

要套用至參照此資料集做為來源之子資料集的使用方式設定。

類型:[DataSetUsageConfiguration](#page-697-2) 物件

必要 否

#### <span id="page-529-3"></span>**[FieldFolders](#page-524-0)**

包含資料集的欄位和巢狀子資料夾的資料夾。

類型:字串碼[FieldFolder物](#page-715-2)件地圖

索引鍵長度限制碼:長度下限為 1。長度上限為 1000。

#### 必要 否

#### <span id="page-529-4"></span>[LogicalTableMap](#page-524-0)

設定實體表中資料的組合和轉換。

類型:字串碼[LogicalTable](#page-747-3)物件地圖

地圖項目:項目數上限為 64。

索引鍵長度限制碼:長度下限為 1。長度上限為 64。

金鑰模式:[0-9a-zA-Z-]\*

#### 必要 否

<span id="page-530-0"></span>[RowLevelPermissionDataSet](#page-524-0)

您欲建立之資料的資料列層級安全組態碼。

類型:[RowLevelPermissionDataSet](#page-791-3) 物件

#### 必要 否

<span id="page-530-1"></span>[RowLevelPermissionTagConfiguration](#page-524-0)

資料集上的標籤設定,以設定資料列層級的安全性。列層級安全性標籤目前僅支援匿名內嵌。

類型:[RowLevelPermissionTagConfiguration](#page-793-2) 物件

#### 必要 否

# <span id="page-530-2"></span>回應語法

```
HTTP/1.1 Status
Content-type: application/json
{ 
    "Arn": "string", 
    "DataSetId": "string", 
    "IngestionArn": "string", 
    "IngestionId": "string", 
    "RequestId": "string"
}
```
## 回應元素

如果動作成功,則服務傳回下列 HTTP 回應。

### **[Status](#page-530-2)**

請求的 HTTP 狀態。

服務會傳回下列 JSON 格式的資料。

#### <span id="page-531-0"></span>[Arn](#page-530-2)

資料集的 Amazon Resource Name (ARN)。

#### 類型:字串

#### <span id="page-531-1"></span>**[DataSetId](#page-530-2)**

您欲建立之資料集的 ID。此 ID 是每個唯一的AWS 區域For EeachAWS帳戶。

類型:字串

#### <span id="page-531-2"></span>**[IngestionArn](#page-530-2)**

擷取的 ARN,如果匯入模式為 SPICE,則會因建立資料集而觸發。

#### 類型:字串

#### <span id="page-531-3"></span>[IngestionId](#page-530-2)

擷取的識別碼,如果匯入模式為 SPICE,則會因建立資料集而觸發。

類型:字串

#### <span id="page-531-4"></span>**[RequestId](#page-530-2)**

所以此AWS此操作的請求碼。

#### 類型:字串

## 錯誤

如需所有動作常見的錯誤相關資訊,請參閱[常見錯誤](#page-864-0)。

AccessDeniedException

您無法存取項目。提供的登入資料無法驗證。您可能無法取得授權以執行請求。確保您的帳戶被授 權使用亞馬遜 QuickSight 服務,您的政策有正確許可碼,以及您使用正確的存取金鑰。

HTTP 狀碼:401

### **ConflictException**

更新或刪除資源可能會導致不一致的狀態。

**HTTP 狀碼: 409** 

InternalFailureException

發生內部故障。

**HTTP 狀碼: 500** 

InvalidParameterValueException

一或多個參數的值無效。

**HTTP 狀碼: 400** 

LimitExceededException

已超過上限。

**HTTP 狀碼: 409** 

ResourceNotFoundException

無法找到一個或多個資源。

**HTTP 狀碼: 404** 

**ThrottlingException** 

存取已調節。

**HTTP 狀碼: 429** 

UnsupportedUserEditionException

此錯誤表示您正在呼叫 Amazon 的操作 QuickSight訂閱版本不包括對該操作的支持。amazon QuickSight 目前包含 Standard Edition (企業版)。不是每個版本都會提供所有操作和功能。

**HTTP 狀碼: 403** 

# 範例

範例

這個例子說明了一個用法 UpdateDataSet。

#### 請求範例

POST /accounts/{AwsAccountId}/data-sets/{DataSetId} HTTP/1.1

Content-type: application/json

# 另請參閱

如需在語言特定的 AWS 開發套件之一中使用此 API 的詳細資訊,請參閱下列說明:

- [AWS 命令列界面](https://docs.aws.amazon.com/goto/aws-cli/quicksight-2018-04-01/UpdateDataSet)
- [適用於 .NET 的 AWS 開發套件](https://docs.aws.amazon.com/goto/DotNetSDKV3/quicksight-2018-04-01/UpdateDataSet)
- [適用於 C++ 的 AWS SDK](https://docs.aws.amazon.com/goto/SdkForCpp/quicksight-2018-04-01/UpdateDataSet)
- [適用於 Go 的 AWS 開發套件](https://docs.aws.amazon.com/goto/SdkForGoV1/quicksight-2018-04-01/UpdateDataSet)
- [適用於 Java 的 AWS 開發套件第 2 版](https://docs.aws.amazon.com/goto/SdkForJavaV2/quicksight-2018-04-01/UpdateDataSet)
- [AWS適用於的套件 JavaScript](https://docs.aws.amazon.com/goto/AWSJavaScriptSDK/quicksight-2018-04-01/UpdateDataSet)
- [適用於 PHP V3 的 AWS SDK](https://docs.aws.amazon.com/goto/SdkForPHPV3/quicksight-2018-04-01/UpdateDataSet)
- [適用於 Python 的 AWS SDK](https://docs.aws.amazon.com/goto/boto3/quicksight-2018-04-01/UpdateDataSet)
- [適用於 Ruby 的 AWS 開發套件第 3 版](https://docs.aws.amazon.com/goto/SdkForRubyV3/quicksight-2018-04-01/UpdateDataSet)

# UpdateDataSetPermissions

## 更新資料集的權限。

```
權限資源是arn:aws:quicksight:region:aws-account-id:dataset/data-set-id。
```
# <span id="page-534-0"></span>請求語法

```
POST /accounts/AwsAccountId/data-sets/DataSetId/permissions HTTP/1.1
Content-type: application/json
{ 
    "GrantPermissions": [ 
        { 
           "Actions": [ "string" ], 
           "Principal": "string" 
        } 
    ], 
    "RevokePermissions": [ 
        { 
           "Actions": [ "string" ], 
           "Principal": "string" 
        } 
   \mathbf{I}}
```
# URI 請求參數

請求會使用下列 URI 參數。

## **[AwsAccountId](#page-534-0)**

AWS 帳戶 ID。

長度限制:12 的固定長度。

模式:^[0-9]{12}\$

## 必要:是

## **[DataSetId](#page-534-0)**

您要更新其許可之資料集的 ID。此 ID 是每個唯一的AWS 區域For EACHAWS帳戶。

#### 必要:是

# 請求主體

請求接受採用 JSON 格式的下列資料。

#### <span id="page-535-0"></span>**[GrantPermissions](#page-534-0)**

- 您要為資料集授予的資源許可。
- 類型:的陣列[ResourcePermission對](#page-787-0)象

陣列成員:項目數下限為 1。項目數上限為 64。

必要:否

### <span id="page-535-1"></span>**[RevokePermissions](#page-534-0)**

您要撤銷資料集的資源許可。

類型:的陣列[ResourcePermission對](#page-787-0)象

陣列成員:項目數下限為 1。項目數上限為 64。

必要:否

<span id="page-535-2"></span>回應語法

```
HTTP/1.1 Status
Content-type: application/json
{ 
    "DataSetArn": "string", 
    "DataSetId": "string", 
    "RequestId": "string"
}
```
# 回應元素

如果動作成功,則服務傳回下列 HTTP 回應。

#### **[Status](#page-535-2)**

請求的 HTTP 狀態。

服務會傳回下列 JSON 格式的資料。

#### <span id="page-536-0"></span>**[DataSetArn](#page-535-2)**

資料集的 Amazon Resource Name (ARN)。

類型:字串

#### <span id="page-536-1"></span>**[DataSetId](#page-535-2)**

您要更新其許可之資料集的 ID。此 ID 是唯一的AWS 區域For EACHAWS帳戶。

#### 類型:字串

#### <span id="page-536-2"></span>**[RequestId](#page-535-2)**

所以此AWS此操作的請求 ID。

#### 類型:字串

# 錯誤

如需所有動作常見的錯誤相關資訊,請參閱[常見錯誤](#page-864-0)。

AccessDeniedException

您無法存取此項目。提供的登入資料無法驗證。您可能無法取得授權以執行請求。確保您的帳戶已 獲授權使用亞馬遜 QuickSight 服務,您的政策有正確許可,以及您使用正確的存取金鑰。

HTTP 狀態碼:401

**ConflictException** 

更新或刪除資源可能會導致不一致的狀態。

**HTTP 狀態碼: 409** 

InternalFailureException

發生內部故障。

HTTP 狀態碼:500

InvalidParameterValueException

一或多個參數具有無效的值。

HTTP 狀態碼:400

ResourceNotFoundException

無法找到一個或多個資源。

HTTP 狀態碼:404

**ThrottlingException** 

存取已調節。

HTTP 狀態碼:429

## 範例

範例

這個例子說明了一個用法 UpdateDataSetPermissions。

#### 請求範例

```
POST /accounts/{AwsAccountId}/data-sets/{DataSetId}/permissions HTTP/1.1
Content-type: application/json
```
# 另請參閱

如需在語言特定的 AWS 開發套件之一中使用此 API 的詳細資訊,請參閱下列說明:

- [AWS 命令列界面](https://docs.aws.amazon.com/goto/aws-cli/quicksight-2018-04-01/UpdateDataSetPermissions)
- [適用於 .NET 的 AWS 開發套件](https://docs.aws.amazon.com/goto/DotNetSDKV3/quicksight-2018-04-01/UpdateDataSetPermissions)
- [適用於 C++ 的 AWS SDK](https://docs.aws.amazon.com/goto/SdkForCpp/quicksight-2018-04-01/UpdateDataSetPermissions)
- [適用於 Go 的 AWS 開發套件](https://docs.aws.amazon.com/goto/SdkForGoV1/quicksight-2018-04-01/UpdateDataSetPermissions)
- [適用於 Java 的 AWS 開發套件第 2 版](https://docs.aws.amazon.com/goto/SdkForJavaV2/quicksight-2018-04-01/UpdateDataSetPermissions)
- [AWS適用於的套件 JavaScript](https://docs.aws.amazon.com/goto/AWSJavaScriptSDK/quicksight-2018-04-01/UpdateDataSetPermissions)
- [適用於 PHP V3 的 AWS SDK](https://docs.aws.amazon.com/goto/SdkForPHPV3/quicksight-2018-04-01/UpdateDataSetPermissions)
- [適用於 Python 的 AWS SDK](https://docs.aws.amazon.com/goto/boto3/quicksight-2018-04-01/UpdateDataSetPermissions)
- [適用於 Ruby 的 AWS 開發套件第 3 版](https://docs.aws.amazon.com/goto/SdkForRubyV3/quicksight-2018-04-01/UpdateDataSetPermissions)

# UpdateDataSource

## 更新資料來源。

# 請求語法

```
PUT /accounts/AwsAccountId/data-sources/DataSourceId HTTP/1.1
Content-type: application/json
{ 
    "Credentials": { 
        "CopySourceArn": "string", 
        "CredentialPair": { 
           "AlternateDataSourceParameters": [ 
\{\hspace{.1cm} \} "AmazonElasticsearchParameters": { 
                     "Domain": "string" 
                  }, 
                  "AmazonOpenSearchParameters": { 
                     "Domain": "string" 
                  }, 
                  "AthenaParameters": { 
                     "WorkGroup": "string" 
                  }, 
                  "AuroraParameters": { 
                     "Database": "string", 
                     "Host": "string", 
                     "Port": number
                  }, 
                  "AuroraPostgreSqlParameters": { 
                     "Database": "string", 
                     "Host": "string", 
                     "Port": number
                  }, 
                  "AwsIotAnalyticsParameters": { 
                     "DataSetName": "string" 
                  }, 
                  "ExasolParameters": { 
                     "Host": "string", 
                     "Port": number
                  }, 
                  "JiraParameters": { 
                     "SiteBaseUrl": "string"
```
```
 }, 
                 "MariaDbParameters": { 
                     "Database": "string", 
                     "Host": "string", 
                     "Port": number
                 }, 
                 "MySqlParameters": { 
                     "Database": "string", 
                     "Host": "string", 
                     "Port": number
                 }, 
                 "OracleParameters": { 
                     "Database": "string", 
                     "Host": "string", 
                     "Port": number
                 }, 
                 "PostgreSqlParameters": { 
                     "Database": "string", 
                     "Host": "string", 
                    "Port": number
                 }, 
                 "PrestoParameters": { 
                     "Catalog": "string", 
                     "Host": "string", 
                     "Port": number
                 }, 
                 "RdsParameters": { 
                     "Database": "string", 
                     "InstanceId": "string" 
                 }, 
                 "RedshiftParameters": { 
                     "ClusterId": "string", 
                     "Database": "string", 
                     "Host": "string", 
                     "Port": number
                 }, 
                 "S3Parameters": { 
                     "ManifestFileLocation": { 
                        "Bucket": "string", 
                        "Key": "string" 
 } 
                 }, 
                 "ServiceNowParameters": { 
                     "SiteBaseUrl": "string"
```

```
 }, 
                 "SnowflakeParameters": { 
                     "Database": "string", 
                     "Host": "string", 
                    "Warehouse": "string" 
                 }, 
                 "SparkParameters": { 
                     "Host": "string", 
                    "Port": number
                 }, 
                 "SqlServerParameters": { 
                    "Database": "string", 
                    "Host": "string", 
                    "Port": number
                 }, 
                 "TeradataParameters": { 
                    "Database": "string", 
                    "Host": "string", 
                    "Port": number
                 }, 
                 "TwitterParameters": { 
                     "MaxRows": number, 
                    "Query": "string" 
 } 
 } 
          ], 
          "Password": "string", 
          "Username": "string" 
       } 
    }, 
    "DataSourceParameters": { 
       "AmazonElasticsearchParameters": { 
          "Domain": "string" 
       }, 
       "AmazonOpenSearchParameters": { 
          "Domain": "string" 
       }, 
       "AthenaParameters": { 
          "WorkGroup": "string" 
       }, 
       "AuroraParameters": { 
          "Database": "string", 
          "Host": "string", 
          "Port": number
```

```
 }, 
 "AuroraPostgreSqlParameters": { 
    "Database": "string", 
    "Host": "string", 
    "Port": number
 }, 
 "AwsIotAnalyticsParameters": { 
    "DataSetName": "string" 
 }, 
 "ExasolParameters": { 
    "Host": "string", 
    "Port": number
 }, 
 "JiraParameters": { 
    "SiteBaseUrl": "string" 
 }, 
 "MariaDbParameters": { 
    "Database": "string", 
    "Host": "string", 
    "Port": number
 }, 
 "MySqlParameters": { 
    "Database": "string", 
    "Host": "string", 
    "Port": number
 }, 
 "OracleParameters": { 
    "Database": "string", 
    "Host": "string", 
    "Port": number
 }, 
 "PostgreSqlParameters": { 
    "Database": "string", 
    "Host": "string", 
    "Port": number
 }, 
 "PrestoParameters": { 
    "Catalog": "string", 
    "Host": "string", 
    "Port": number
 }, 
 "RdsParameters": { 
    "Database": "string", 
    "InstanceId": "string"
```

```
 }, 
    "RedshiftParameters": { 
        "ClusterId": "string", 
        "Database": "string", 
        "Host": "string", 
        "Port": number
    }, 
    "S3Parameters": { 
        "ManifestFileLocation": { 
           "Bucket": "string", 
           "Key": "string" 
        } 
    }, 
    "ServiceNowParameters": { 
        "SiteBaseUrl": "string" 
    }, 
    "SnowflakeParameters": { 
        "Database": "string", 
        "Host": "string", 
        "Warehouse": "string" 
    }, 
    "SparkParameters": { 
        "Host": "string", 
        "Port": number
    }, 
    "SqlServerParameters": { 
        "Database": "string", 
        "Host": "string", 
        "Port": number
    }, 
    "TeradataParameters": { 
        "Database": "string", 
        "Host": "string", 
        "Port": number
    }, 
    "TwitterParameters": { 
        "MaxRows": number, 
        "Query": "string" 
    } 
 }, 
 "Name": "string", 
 "SslProperties": { 
    "DisableSsl": boolean
 },
```

```
 "VpcConnectionProperties": { 
        "VpcConnectionArn": "string" 
    }
}
```
URI 請求參數

請求會使用下列 URI 參數。

### **[AwsAccountId](#page-539-0)**

AWS 帳戶 ID。

長度限制:12 的固定長度。

模式: ^[0-9]{12}\$

必要求:是

### **[DataSourceId](#page-539-0)**

資料來源的 ID。此 ID 是每個唯一的AWS 區域For EeachAWS帳戶。

必要求:是

# 請求主體

請求接受採用 JSON 格式的下列資料。

#### <span id="page-544-0"></span>[Name](#page-539-0)

資料來源的顯示名稱。

類型:字串

長度限制:長度下限為 1。長度上限為 128。

### 必要求:是

#### **[Credentials](#page-539-0)**

亞馬遜的憑據 QuickSight 用來連接到基礎來源。目前僅支援以使用者名稱和密碼為基礎的認證。

類型:[DataSourceCredentials](#page-702-0) 物件

必要求:否

<span id="page-545-0"></span>[DataSourceParameters](#page-539-0)

亞馬遜的參數 QuickSight 用來連線至您的基礎來源。

類型:[DataSourceParameters](#page-704-4) 物件

必要求:否

<span id="page-545-1"></span>**[SslProperties](#page-539-0)** 

Amazon 時套用的安全通訊端層 (SSL) 屬性 QuickSight 連接到您的基礎來源。

類型:[SslProperties](#page-812-1) 物件

必要求:否

<span id="page-545-2"></span>**[VpcConnectionProperties](#page-539-0)** 

只有當你想要使用此參數 QuickSight ,使用 VPC 連線至您的基礎來源時使用 VPC 連線。

類型:[VpcConnectionProperties](#page-864-1) 物件

必要求:否

<span id="page-545-3"></span>回應語法

```
HTTP/1.1 Status
Content-type: application/json
{ 
    "Arn": "string", 
    "DataSourceId": "string", 
    "RequestId": "string", 
    "UpdateStatus": "string"
}
```
# 回應元素

如果動作成功,則服務傳回下列 HTTP 回應。

#### **[Status](#page-545-3)**

請求的 HTTP 狀態。

服務會傳回下列 JSON 格式的資料。

#### <span id="page-546-0"></span>[Arn](#page-545-3)

資料來源的 Amazon Resource Name (ARN)。

類型:字串

#### <span id="page-546-1"></span>**[DataSourceId](#page-545-3)**

資料來源的 ID。此 ID 是唯一的AWS 區域For EeachAWS帳戶。

類型:字串

#### <span id="page-546-2"></span>**[RequestId](#page-545-3)**

所以此AWS此操作的請求 ID。

#### 類型:字串

#### <span id="page-546-3"></span>**[UpdateStatus](#page-545-3)**

資料來源上次更新的更新狀態。

類型:字串

有效值: CREATION\_IN\_PROGRESS | CREATION\_SUCCESSFUL | CREATION\_FAILED | UPDATE\_IN\_PROGRESS | UPDATE\_SUCCESSFUL | UPDATE\_FAILED | DELETED

### 錯誤

如需所有動作常見的錯誤相關資訊,請參閱[常見錯誤](#page-864-2)。

AccessDeniedException

您無法存取此物品。提供的登入資料無法驗證。您可能無法取得授權以執行請求。確保您的帳戶被 授權使用亞馬遜 QuickSight 服務,您的政策有正確許可,以及您使用正確的存取金鑰。

HTTP 狀態態態態態態求:401

**ConflictException** 

更新或刪除資源可能會導致不一致的狀態。

HTTP 狀態態態態態態求:409

InternalFailureException

發生內部故障。

HTTP 狀態態態態態態求:500

InvalidParameterValueException

一或多個參數的值無效。

HTTP 狀態態態態態態求:400

ResourceNotFoundException

無法找到一個或多個資源。

HTTP 狀態態態態態態求:404

**ThrottlingException** 

存取已調節。

HTTP 狀態態態態態態求:429

範例

範例

這個例子說明了一個用法 UpdateDataSource。

請求範例

PUT /accounts/{AwsAccountId}/data-sources/{DataSourceId} HTTP/1.1 Content-type: application/json

## 另請參閱

- [AWS 命令列界面](https://docs.aws.amazon.com/goto/aws-cli/quicksight-2018-04-01/UpdateDataSource)
- [適用於 .NET 的 AWS 開發套件](https://docs.aws.amazon.com/goto/DotNetSDKV3/quicksight-2018-04-01/UpdateDataSource)
- [適用於 C++ 的 AWS SDK](https://docs.aws.amazon.com/goto/SdkForCpp/quicksight-2018-04-01/UpdateDataSource)
- [適用於 Go 的 AWS 開發套件](https://docs.aws.amazon.com/goto/SdkForGoV1/quicksight-2018-04-01/UpdateDataSource)
- [適用於 Java 的 AWS 開發套件第 2 版](https://docs.aws.amazon.com/goto/SdkForJavaV2/quicksight-2018-04-01/UpdateDataSource)
- [AWS適用於開發套 JavaScript](https://docs.aws.amazon.com/goto/AWSJavaScriptSDK/quicksight-2018-04-01/UpdateDataSource)
- [適用於 PHP V3 的 AWS SDK](https://docs.aws.amazon.com/goto/SdkForPHPV3/quicksight-2018-04-01/UpdateDataSource)
- [適用於 Python 的 AWS SDK](https://docs.aws.amazon.com/goto/boto3/quicksight-2018-04-01/UpdateDataSource)
- [適用於 Ruby 的 AWS 開發套件第 3 版](https://docs.aws.amazon.com/goto/SdkForRubyV3/quicksight-2018-04-01/UpdateDataSource)

# UpdateDataSourcePermissions

# 更新資料來源的權限為資料來源。

# <span id="page-549-0"></span>請求語法

```
POST /accounts/AwsAccountId/data-sources/DataSourceId/permissions HTTP/1.1
Content-type: application/json
{ 
    "GrantPermissions": [ 
       { 
           "Actions": [ "string" ], 
           "Principal": "string" 
       } 
    ], 
    "RevokePermissions": [ 
       { 
           "Actions": [ "string" ], 
           "Principal": "string" 
       } 
    ]
}
```
# URI 請求參數

請求會使用下列 URI 參數。

**[AwsAccountId](#page-549-0)** 

AWS 帳戶 ID。

長度限制:固定長度上限為 12。

模式: ^[0-9]{12}\$

# 必要項目:是

**[DataSourceId](#page-549-0)** 

資料來源的 ID。此 ID 是每個唯一的AWS 區域For ForAWS帳戶。

# 必要項目:是

# 請求主體

請求接受採用 JSON 格式的下列資料。

#### <span id="page-550-0"></span>**[GrantPermissions](#page-549-0)**

您要授與資料來源的資源權限清單。

類型:的陣列[ResourcePermission對](#page-787-2)象

陣列成員:項目數下限為 1。項目數上限為 64。

必要項目:否

#### <span id="page-550-1"></span>[RevokePermissions](#page-549-0)

您要在資料來源上撤銷的資源權限清單。

類型:的陣列[ResourcePermission對](#page-787-2)象

陣列成員:項目數下限為 1。項目數上限為 64。

必要項目:否

<span id="page-550-2"></span>回應語法

```
HTTP/1.1 Status
Content-type: application/json
{ 
    "DataSourceArn": "string", 
    "DataSourceId": "string", 
    "RequestId": "string"
}
```
# 回應元素

如果動作成功,則服務傳回下列 HTTP 回應。

#### **[Status](#page-550-2)**

請求的 HTTP 狀態。

服務會傳回下列 JSON 格式的資料。

#### <span id="page-551-0"></span>[DataSourceArn](#page-550-2)

資料來源的 Amazon Resource Name (ARN)。

#### 類型:字串

#### <span id="page-551-1"></span>**[DataSourceId](#page-550-2)**

資料來源的 ID。此 ID 是每個唯一的AWS 區域For ForAWS帳戶。

類型:字串

#### <span id="page-551-2"></span>**[RequestId](#page-550-2)**

所以此AWS此操作的請求識別碼。

#### 類型:字串

### 錯誤

如需所有動作常見的錯誤相關資訊,請參閱[常見錯誤](#page-864-2)。

AccessDeniedException

您無法存取。提供的登入資料無法驗證。您可能無法取得授權以執行請求。確保您的帳戶已獲授權 使用亞馬遜 QuickSight 服務,您的政策有正確許可,以及您使用正確的存取金鑰。

HTTP 狀態碼:401

**ConflictException** 

更新或刪除資源可能會導致不一致的狀態。

HTTP 狀態碼:409

InternalFailureException

發生內部故障。

HTTP 狀態碼:500

InvalidParameterValueException

一或多個參數具有無效的值。

HTTP 狀態碼:400

ResourceNotFoundException

無法找到一個或多個資源。

HTTP 狀態碼:404

**ThrottlingException** 

存取已調節。

HTTP 狀態碼:429

### 範例

範例

這個例子說明了一個用法 UpdateDataSourcePermissions。

#### 請求範例

POST /accounts/{AwsAccountId}/data-sources/{DataSourceId}/permissions HTTP/1.1 Content-type: application/json

# 另請參閱

- [AWS 命令列界面](https://docs.aws.amazon.com/goto/aws-cli/quicksight-2018-04-01/UpdateDataSourcePermissions)
- [適用於 .NET 的 AWS 開發套件](https://docs.aws.amazon.com/goto/DotNetSDKV3/quicksight-2018-04-01/UpdateDataSourcePermissions)
- [適用於 C++ 的 AWS SDK](https://docs.aws.amazon.com/goto/SdkForCpp/quicksight-2018-04-01/UpdateDataSourcePermissions)
- [適用於 Go 的 AWS 開發套件](https://docs.aws.amazon.com/goto/SdkForGoV1/quicksight-2018-04-01/UpdateDataSourcePermissions)
- [適用於 Java 的 AWS 開發套件第 2 版](https://docs.aws.amazon.com/goto/SdkForJavaV2/quicksight-2018-04-01/UpdateDataSourcePermissions)
- [AWS適合的開發套 JavaScript](https://docs.aws.amazon.com/goto/AWSJavaScriptSDK/quicksight-2018-04-01/UpdateDataSourcePermissions)
- [適用於 PHP V3 的 AWS SDK](https://docs.aws.amazon.com/goto/SdkForPHPV3/quicksight-2018-04-01/UpdateDataSourcePermissions)
- [適用於 Python 的 AWS SDK](https://docs.aws.amazon.com/goto/boto3/quicksight-2018-04-01/UpdateDataSourcePermissions)
- [適用於 Ruby 的 AWS 開發套件第 3 版](https://docs.aws.amazon.com/goto/SdkForRubyV3/quicksight-2018-04-01/UpdateDataSourcePermissions)

# UpdateFolder

# 更新資料夾的名稱。

# <span id="page-553-1"></span>請求語法

```
PUT /accounts/AwsAccountId/folders/FolderId HTTP/1.1
Content-type: application/json
{ 
    "Name": "string"
}
```
# URI 請求參數

# 請求會使用下列 URI 參數。

# **[AwsAccountId](#page-553-1)**

的 IDAWS包含要更新的資料夾的帳戶。

長度限制:12 的固定長度。

模式: ^[0-9]{12}\$

必要:是

### [FolderId](#page-553-1)

資料夾的識別碼。

長度限制:長度下限為 1。長度上限為 2048。

模式:[\w\-]+

## 必要:是

# 請求主體

請求接受採用 JSON 格式的下列資料。

### <span id="page-553-0"></span>[Name](#page-553-1)

資料夾的名稱。

#### 類型:字串

長度限制:長度下限為 1。長度上限為 200。

#### 必要:是

# <span id="page-554-2"></span>回應語法

```
HTTP/1.1 Status
Content-type: application/json
{ 
    "Arn": "string", 
    "FolderId": "string", 
    "RequestId": "string"
}
```
# 回應元素

如果動作成功,則服務傳回下列 HTTP 回應。

#### **[Status](#page-554-2)**

請求的 HTTP 狀態。

服務會傳回下列 JSON 格式的資料。

#### <span id="page-554-0"></span>[Arn](#page-554-2)

資料夾的 Amazon Resource Name (ARN)。

類型:字串

#### <span id="page-554-1"></span>[FolderId](#page-554-2)

資料夾的識別碼。

類型:字串

長度限制:長度下限為 1。長度上限為 2048。

模式:[\w\-]+

#### <span id="page-555-0"></span>**[RequestId](#page-554-2)**

所以此AWS此操作的請求 ID。

#### 類型:字串

# 錯誤

如需所有動作常見的錯誤相關資訊,請參閱[常見錯誤](#page-864-2)。

#### AccessDeniedException

您無法存取此物品。提供的登入資料無法驗證。您可能無法取得授權以執行請求。確保您的帳戶已 獲授權使用亞馬遜 QuickSight 服務,您的政策有正確許可,以及您使用正確的存取金鑰。

HTTP 狀態碼:401

#### **ConflictException**

更新或刪除資源可能會導致不一致的狀態。

HTTP 狀態碼:409

InternalFailureException

發生內部故障。

HTTP 狀態碼:500

InvalidParameterValueException

一或多個參數的值無效。

HTTP 狀態碼:400

ResourceExistsException

指定的資源已存在。

HTTP 狀態碼:409

ResourceNotFoundException

無法找到一個或多個資源。

HTTP 狀態碼:404

**ThrottlingException** 

存取已調節。

HTTP 狀態碼:429

UnsupportedUserEditionException

此錯誤表示您正在呼叫 Amazon 上的操作 QuickSight訂閱版本不包括對該操作的支持。Amazon QuickSight 目前包含 Standard Edition (企業版)。不是每個版本都會提供所有操作和功能。

**HTTP 狀態碼: 403** 

# 另請參閱

- [AWS 命令列界面](https://docs.aws.amazon.com/goto/aws-cli/quicksight-2018-04-01/UpdateFolder)
- [適用於 .NET 的 AWS 開發套件](https://docs.aws.amazon.com/goto/DotNetSDKV3/quicksight-2018-04-01/UpdateFolder)
- [適用於 C++ 的 AWS SDK](https://docs.aws.amazon.com/goto/SdkForCpp/quicksight-2018-04-01/UpdateFolder)
- [適用於 Go 的 AWS 開發套件](https://docs.aws.amazon.com/goto/SdkForGoV1/quicksight-2018-04-01/UpdateFolder)
- [適用於 Java 的 AWS 開發套件第 2 版](https://docs.aws.amazon.com/goto/SdkForJavaV2/quicksight-2018-04-01/UpdateFolder)
- [AWS適用於的開發 JavaScript](https://docs.aws.amazon.com/goto/AWSJavaScriptSDK/quicksight-2018-04-01/UpdateFolder)
- [適用於 PHP V3 的 AWS SDK](https://docs.aws.amazon.com/goto/SdkForPHPV3/quicksight-2018-04-01/UpdateFolder)
- [適用於 Python 的 AWS SDK](https://docs.aws.amazon.com/goto/boto3/quicksight-2018-04-01/UpdateFolder)
- [適用於 Ruby 的 AWS 開發套件第 3 版](https://docs.aws.amazon.com/goto/SdkForRubyV3/quicksight-2018-04-01/UpdateFolder)

# UpdateFolderPermissions

# 更新資料夾的權限。

# <span id="page-557-0"></span>請求語法

```
PUT /accounts/AwsAccountId/folders/FolderId/permissions HTTP/1.1
Content-type: application/json
{ 
    "GrantPermissions": [ 
        { 
           "Actions": [ "string" ], 
           "Principal": "string" 
        } 
    ], 
    "RevokePermissions": [ 
        { 
           "Actions": [ "string" ], 
           "Principal": "string" 
        } 
    ]
}
```
# URI 請求參數

請求會使用下列 URI 參數。

**[AwsAccountId](#page-557-0)** 

的 ID:AWS包含要更新的資料夾的帳戶。

長度限制:固定長度為 12。

模式: ^[0-9]{12}\$

必要:是

[FolderId](#page-557-0)

資料夾的識別碼。

長度限制:長度下限為 1。長度上限為 2048。

Amazon QuickSight **Amazon** QuickSight **the Contract of the Contract of the Contract of the Contract of the Contract of the Contract of the Contract of the Contract of the Contract of the Contract of the Contract of the Con** 

模式:[\w\-]+

### 必要:是

# 請求主體

請求接受採用 JSON 格式的下列資料。

# <span id="page-558-0"></span>**[GrantPermissions](#page-557-0)**

您要為資源授予的許可。

類型:的陣列[ResourcePermission對](#page-787-2)象

陣列成員:項目數下限為 1。項目數上限為 64。

必要:否

<span id="page-558-1"></span>**[RevokePermissions](#page-557-0)** 

您要從資源撤銷的許可。

類型:的陣列[ResourcePermission對](#page-787-2)象

陣列成員:項目數下限為 1。項目數上限為 64。

必要:否

<span id="page-558-2"></span>回應語法

```
HTTP/1.1 200
Content-type: application/json
{ 
    "Arn": "string", 
    "FolderId": "string", 
    "Permissions": [ 
        { 
           "Actions": [ "string" ], 
           "Principal": "string" 
        } 
    ],
```
Amazon QuickSight **Amazon** QuickSight **the account of the subtitle \*\*\*** Unable to locate subtitle<sup>\*\*\*</sup>

```
 "RequestId": "string", 
    "Status": number
}
```
# 回應元素

如果動作成功,則服務傳回 HTTP 200 回應。

服務會傳回下列 JSON 格式的資料。

### <span id="page-559-0"></span>[Arn](#page-558-2)

資料夾的 Amazon Resource Name (ARN)。

類型:字串

## <span id="page-559-1"></span>[FolderId](#page-558-2)

資料夾的識別碼。

類型:字串

長度限制:長度下限為 1。長度上限為 2048。

模式:[\w\-]+

#### <span id="page-559-2"></span>**[Permissions](#page-558-2)**

資料夾權限的相關資訊。

類型:的陣列[ResourcePermission對](#page-787-2)象

陣列成員:項目數下限為 1。項目數上限為 64。

### <span id="page-559-3"></span>**[RequestId](#page-558-2)**

所以此AWS此操作的請求 ID。

#### 類型:字串

#### <span id="page-559-4"></span>**[Status](#page-558-2)**

請求的 HTTP 狀態。

#### 類型:整數

### 錯誤

如需所有動作常見的錯誤相關資訊,請參閱[常見錯誤](#page-864-2)。

AccessDeniedException

您無法存取。提供的登入資料無法驗證。您可能無法取得授權以執行請求。確保您的帳戶已獲授權 使用亞馬遜 QuickSight 服務,您的政策有正確許可,以及您使用正確的存取金鑰。

HTTP 狀態碼:401

InternalFailureException

發生內部故障。

**HTTP 狀態碼: 500** 

InvalidParameterValueException

一或多個參數的值無效。

HTTP 狀態碼:400

LimitExceededException

已超過上限。

HTTP 狀態碼:409

ResourceNotFoundException

無法找到一個或多個資源。

HTTP 狀態碼:404

**ThrottlingException** 

存取已調節。

HTTP 狀態碼:429

UnsupportedUserEditionException

此錯誤表示您正在呼叫 Amazon QuickSight訂閱版本不包括對該操作的支持。Amazon QuickSight 目前包含 Standard Edition (企業版)。不是每個版本都會提供所有操作和功能。

**HTTP 狀態碼: 403** 

# 另請參閱

- [AWS 命令列界面](https://docs.aws.amazon.com/goto/aws-cli/quicksight-2018-04-01/UpdateFolderPermissions)
- [適用於 .NET 的 AWS 開發套件](https://docs.aws.amazon.com/goto/DotNetSDKV3/quicksight-2018-04-01/UpdateFolderPermissions)
- [適用於 C++ 的 AWS SDK](https://docs.aws.amazon.com/goto/SdkForCpp/quicksight-2018-04-01/UpdateFolderPermissions)
- [適用於 Go 的 AWS 開發套件](https://docs.aws.amazon.com/goto/SdkForGoV1/quicksight-2018-04-01/UpdateFolderPermissions)
- [適用於 Java 的 AWS 開發套件第 2 版](https://docs.aws.amazon.com/goto/SdkForJavaV2/quicksight-2018-04-01/UpdateFolderPermissions)
- [AWS適用於的 SDK JavaScript](https://docs.aws.amazon.com/goto/AWSJavaScriptSDK/quicksight-2018-04-01/UpdateFolderPermissions)
- [適用於 PHP V3 的 AWS SDK](https://docs.aws.amazon.com/goto/SdkForPHPV3/quicksight-2018-04-01/UpdateFolderPermissions)
- [適用於 Python 的 AWS SDK](https://docs.aws.amazon.com/goto/boto3/quicksight-2018-04-01/UpdateFolderPermissions)
- [適用於 Ruby 的 AWS 開發套件第 3 版](https://docs.aws.amazon.com/goto/SdkForRubyV3/quicksight-2018-04-01/UpdateFolderPermissions)

#### Amazon QuickSight **Amazon** QuickSight **the contract of the contract of the contract of the contract of the contract of the contract of the contract of the contract of the contract of the contract of the contract of the con**

# **UpdateGroup**

# 變更群組描述。

# <span id="page-562-0"></span>請求語法

```
PUT /accounts/AwsAccountId/namespaces/Namespace/groups/GroupName HTTP/1.1
Content-type: application/json
{ 
    "Description": "string"
}
```
URI 請求參數

請求會使用下列 URI 參數。

# **[AwsAccountId](#page-562-0)**

IDAWS群組所在的帳戶。目前,您使用的 IDAWS您的亞馬遜帳戶 QuickSight 帳戶。

長度限制:長度為 12。

模式: ^[0-9]{12}\$

必要:是

**[GroupName](#page-562-0)** 

您要更新的群組名稱。

長度限制:長度下限為 1。

模式: [\u0020-\u00FF]+

必要:是

**[Namespace](#page-562-0)** 

您欲更新之群組的命名空間。

長度限制:長度上限為 64。

模式:^[a-zA-Z0-9.\_-]\*\$

#### 必要:是

# 請求主體

請求接受採用 JSON 格式的下列資料。

#### <span id="page-563-0"></span>**[Description](#page-562-0)**

您欲更新群組的描述。

類型:字串

長度限制:長度下限為 1。長度上限為 512。

必要:否

# <span id="page-563-1"></span>回應語法

```
HTTP/1.1 Status
Content-type: application/json
{ 
    "Group": { 
       "Arn": "string", 
       "Description": "string", 
       "GroupName": "string", 
        "PrincipalId": "string" 
    }, 
    "RequestId": "string"
}
```
### 回應元素

如果動作成功,則服務傳回下列 HTTP 回應。

#### **[Status](#page-563-1)**

請求的 HTTP 狀態。

服務會傳回下列 JSON 格式的資料。

#### <span id="page-564-0"></span>**[Group](#page-563-1)**

群組名稱。

類型:[Group](#page-727-4) 物件

<span id="page-564-1"></span>**[RequestId](#page-563-1)** 

所以此AWS此操作的請求 ID。

類型:字串

### 錯誤

如需所有動作常見的錯誤相關資訊,請參閱[常見錯誤](#page-864-2)。

AccessDeniedException

您無法存取此物品。提供的登入資料無法驗證。您可能無法取得授權以執行請求。確保您的帳戶已 獲授權使用亞馬遜 QuickSight 服務,您的政策有正確許可,並且您使用正確的存取金鑰。

HTTP 狀態碼:HTTP 狀態碼:401

InternalFailureException

發生內部故障。

HTTP 狀態碼:HTTP 狀態碼:500 InvalidParameterValueException

一或多個參數的值無效。

HTTP 狀態碼:HTTP 狀態碼:400 PreconditionNotMetException

未滿足一個或多個先決條件。

HTTP 狀態碼:HTTP 狀態碼:400 ResourceNotFoundException

無法找到一個或多個資源。

HTTP 狀態碼:HTTP 狀態碼:404

ResourceUnavailableException

此資源目前無法使用。

HTTP 狀態碼:HTTP 狀態碼:503

**ThrottlingException** 

存取已調節。

HTTP 狀態碼:HTTP 狀態碼:429

# 另請參閱

- [AWS 命令列界面](https://docs.aws.amazon.com/goto/aws-cli/quicksight-2018-04-01/UpdateGroup)
- [適用於 .NET 的 AWS 開發套件](https://docs.aws.amazon.com/goto/DotNetSDKV3/quicksight-2018-04-01/UpdateGroup)
- [適用於 C++ 的 AWS SDK](https://docs.aws.amazon.com/goto/SdkForCpp/quicksight-2018-04-01/UpdateGroup)
- [適用於 Go 的 AWS 開發套件](https://docs.aws.amazon.com/goto/SdkForGoV1/quicksight-2018-04-01/UpdateGroup)
- [適用於 Java 的 AWS 開發套件第 2 版](https://docs.aws.amazon.com/goto/SdkForJavaV2/quicksight-2018-04-01/UpdateGroup)
- [AWS適用於的套件 JavaScript](https://docs.aws.amazon.com/goto/AWSJavaScriptSDK/quicksight-2018-04-01/UpdateGroup)
- [適用於 PHP V3 的 AWS SDK](https://docs.aws.amazon.com/goto/SdkForPHPV3/quicksight-2018-04-01/UpdateGroup)
- [適用於 Python 的 AWS SDK](https://docs.aws.amazon.com/goto/boto3/quicksight-2018-04-01/UpdateGroup)
- [適用於 Ruby 的 AWS 開發套件第 3 版](https://docs.aws.amazon.com/goto/SdkForRubyV3/quicksight-2018-04-01/UpdateGroup)

# UpdateIAMPolicyAssignment

更新現有的 IAM 政策指派。此作業只會更新要求中指定的選用參數或參數。這將覆蓋包含在中的所有 用戶Identities。

# <span id="page-566-0"></span>請求語法

```
PUT /accounts/AwsAccountId/namespaces/Namespace/iam-policy-assignments/AssignmentName
  HTTP/1.1
Content-type: application/json
{ 
    "AssignmentStatus": "string", 
    "Identities": { 
       "string" : [ "string" ] 
    }, 
    "PolicyArn": "string"
}
```
# URI 請求參數

請求會使用下列 URI 參數。

### [AssignmentName](#page-566-0)

指派的名稱,也稱為規則。此名稱在以下位置中必須是唯一的AWS帳戶。

長度限制:長度下限為 1。

模式:(?=^.{2,256}\$)(?!.\*\s)[0-9a-zA-Z-\_.:=+@]\*\$

必要:是

#### **[AwsAccountId](#page-566-0)**

的 IDAWS包含 IAM 政策指派的帳戶。

長度限制:長度固定為 12。

模式: ^[0-9]{12}\$

#### 必要:是

#### **[Namespace](#page-566-0)**

指派的命名空間。

長度限制:長度上限為 64。

模式: ^[a-zA-Z0-9. -]\*\$

必要:是

### 請求主體

請求接受採用 JSON 格式的下列資料。

#### <span id="page-567-0"></span>**[AssignmentStatus](#page-566-0)**

指派的狀態。可能的值如下:

- ENABLED-建立資料來源時會使用此指派中指定的任何內容。
- DISABLED-建立資料來源時不會使用此指派。
- DRAFT-此指派是未完成的草稿,不會在建立資料來源時使用。

類型:字串

有效值: ENABLED | DRAFT | DISABLED

#### 必要:否

#### <span id="page-567-1"></span>**[Identities](#page-566-0)**

amazon QuickSight 您要將策略指派給其中的使用者、群組或兩者。

類型:字串陣列映射

長度限制:長度下限為 1。

模式: [\u0020-\u00FF]+

### 必要:否

#### <span id="page-567-2"></span>[PolicyArn](#page-566-0)

IAM 政策的 ARN 適用於亞馬遜 QuickSight 此指派中指定的使用者和群組。

#### 類型:字串

必要:否

```
HTTP/1.1 Status
Content-type: application/json
{ 
    "AssignmentId": "string", 
    "AssignmentName": "string", 
    "AssignmentStatus": "string", 
    "Identities": { 
       "string" : [ "string" ] 
    }, 
    "PolicyArn": "string", 
    "RequestId": "string"
}
```
# 回應元素

如果動作成功,則服務傳回下列 HTTP 回應。

### **[Status](#page-568-2)**

請求的 HTTP 狀態。

服務會傳回下列 JSON 格式的資料。

<span id="page-568-0"></span>**[AssignmentId](#page-568-2)** 

指派的識別碼。

類型:字串

# <span id="page-568-1"></span>[AssignmentName](#page-568-2)

指派或規則名稱。

### 類型:字串

長度限制:長度下限為 1。

模式:(?=^.{2,256}\$)(?!.\*\s)[0-9a-zA-Z- .:=+@]\*\$

#### <span id="page-569-0"></span>**[AssignmentStatus](#page-568-2)**

指派的狀態。可能的值如下:

- ENABLED-建立資料來源時會使用此指派中指定的任何內容。
- DISABLED-建立資料來源時不會使用此指派。
- DRAFT-此指派是未完成的草稿,不會在建立資料來源時使用。

#### 類型:字串

有效值: ENABLED | DRAFT | DISABLED

#### <span id="page-569-1"></span>**[Identities](#page-568-2)**

amazon QuickSight 指派 IAM 政策的使用者、群組或兩者。

類型:字串陣列映射

長度限制:長度下限為 1。

模式: [\u0020-\u00FF]+

#### <span id="page-569-2"></span>**[PolicyArn](#page-568-2)**

適用於 IAM 政策的 ARN 適用於亞馬遜 QuickSight 此指派中指定的使用者和群組。

類型:字串

#### <span id="page-569-3"></span>**[RequestId](#page-568-2)**

所以此AWS此操作的請求 ID。

#### 類型:字串

### 錯誤

如需所有動作常見的錯誤相關資訊,請參閱[常見錯誤](#page-864-2)。

#### AccessDeniedException

您無法存取。提供的登入資料無法驗證。您可能無法取得授權以執行請求。確保您的帳戶被授權使 用亞馬遜 QuickSight 服務,您的政策有正確許可,以及您使用正確的存取金鑰。

HTTP 狀態碼:HTTP 狀態碼:401

ConcurrentUpdatingException

資源已處於狀態,表示正在進行的作業,必須先完成才能套用新更新。

HTTP 狀態碼:HTTP 狀態碼:500

InternalFailureException

發生內部故障。

HTTP 狀態碼:HTTP 狀態碼:500

InvalidParameterValueException

一或多個參數的值無效。

HTTP 狀態碼:HTTP 狀態碼:400 ResourceExistsException

指定的資源已存在。

HTTP 狀態碼:HTTP 狀態碼:409

ResourceNotFoundException

無法找到一個或多個資源。

HTTP 狀態碼:HTTP 狀態碼:404 **ThrottlingException** 

存取已調節。

HTTP 狀態碼:HTTP 狀態碼:429

# 另請參閱

- [AWS 命令列界面](https://docs.aws.amazon.com/goto/aws-cli/quicksight-2018-04-01/UpdateIAMPolicyAssignment)
- [適用於 .NET 的 AWS 開發套件](https://docs.aws.amazon.com/goto/DotNetSDKV3/quicksight-2018-04-01/UpdateIAMPolicyAssignment)
- [適用於 C++ 的 AWS SDK](https://docs.aws.amazon.com/goto/SdkForCpp/quicksight-2018-04-01/UpdateIAMPolicyAssignment)
- [適用於 Go 的 AWS 開發套件](https://docs.aws.amazon.com/goto/SdkForGoV1/quicksight-2018-04-01/UpdateIAMPolicyAssignment)
- [適用於 Java 的 AWS 開發套件第 2 版](https://docs.aws.amazon.com/goto/SdkForJavaV2/quicksight-2018-04-01/UpdateIAMPolicyAssignment)
- [AWS適用於的套件 JavaScript](https://docs.aws.amazon.com/goto/AWSJavaScriptSDK/quicksight-2018-04-01/UpdateIAMPolicyAssignment)
- [適用於 PHP V3 的 AWS SDK](https://docs.aws.amazon.com/goto/SdkForPHPV3/quicksight-2018-04-01/UpdateIAMPolicyAssignment)
- [適用於 Python 的 AWS SDK](https://docs.aws.amazon.com/goto/boto3/quicksight-2018-04-01/UpdateIAMPolicyAssignment)
- [適用於 Ruby 的 AWS 開發套件第 3 版](https://docs.aws.amazon.com/goto/SdkForRubyV3/quicksight-2018-04-01/UpdateIAMPolicyAssignment)

# UpdateIpRestriction

更新 IP 規則的內容和狀態。若要使用此操作,您需要提供規則的整個映射。您可以使 用DescribeIpRestriction操作以取得目前的規則映射。

# <span id="page-572-1"></span>請求語法

```
POST /accounts/AwsAccountId/ip-restriction HTTP/1.1
Content-type: application/json
{ 
    "Enabled": boolean, 
    "IpRestrictionRuleMap": { 
       "string" : "string" 
    }
}
```
# URI 請求參數

請求會使用下列 URI 參數。

### **[AwsAccountId](#page-572-1)**

的 IDAWS包含 IP 規則的帳戶。

長度限制:長度上限制為 12。

模式: ^[0-9]{12}\$

必要:是

# 請求主體

請求接受採用 JSON 格式的下列資料。

### <span id="page-572-0"></span>[Enabled](#page-572-1)

此值指定是否開啟 IP 規則規則。

類型:Boolean

### 必要:否

#### <span id="page-573-0"></span>[IpRestrictionRuleMap](#page-572-1)

使用 CIDR 範圍和說明描述來描述更新 IP 規則的地圖。

#### 類型:字串對字串映射

金鑰模式:^(([0-9]|[1-9][0-9]|1[0-9]{2}|2[0-4][0-9]|25[0-5])\.){3}([0-9]|  $[1-9][0-9][1[0-9]\{2\}[2[0-4][0-9][25[0-5])(\sqrt{(3[0-2][1-2][0-9][1-9]}))$ \$

值長度限制:長度下限為 0。長度上限為 150。

必要:否

<span id="page-573-2"></span>回應語法

```
HTTP/1.1 Status
Content-type: application/json
{ 
    "AwsAccountId": "string", 
    "RequestId": "string"
}
```
回應元素

如果動作成功,則服務傳回下列 HTTP 回應。

**[Status](#page-573-2)** 

請求的 HTTP 狀態。

服務會傳回下列 JSON 格式的資料。

<span id="page-573-1"></span>**[AwsAccountId](#page-573-2)** 

的 IDAWS包含 IP 規則的帳戶。

類型:字串

長度限制:長度上限制為 12。

模式: ^[0-9]{12}\$

#### <span id="page-574-0"></span>**[RequestId](#page-573-2)**

所以此AWS此操作的請求 ID。

#### 類型:字串

# 錯誤

如需所有動作常見的錯誤相關資訊,請參閱[常見錯誤](#page-864-2)。

#### AccessDeniedException

您無法存取。提供的登入資料無法驗證。您可能無法取得授權以執行請求。確保您的帳戶已獲授權 使用亞馬遜 QuickSight 服務,您的政策有正確許可,以及您使用正確的存取金鑰。

HTTP 狀態碼:401

InternalFailureException

發生內部故障。

HTTP 狀態碼:500

InvalidParameterValueException

一或多個參數的值無效。

HTTP 狀態碼:400

LimitExceededException

已超過上限。

HTTP 狀態碼:409

ResourceNotFoundException

無法找到一個或多個資源。

HTTP 狀態碼:404

**ThrottlingException** 

存取已調節。

HTTP 狀態碼:429

# 另請參閱

- [AWS 命令列界面](https://docs.aws.amazon.com/goto/aws-cli/quicksight-2018-04-01/UpdateIpRestriction)
- [適用於 .NET 的 AWS 開發套件](https://docs.aws.amazon.com/goto/DotNetSDKV3/quicksight-2018-04-01/UpdateIpRestriction)
- [適用於 C++ 的 AWS SDK](https://docs.aws.amazon.com/goto/SdkForCpp/quicksight-2018-04-01/UpdateIpRestriction)
- [適用於 Go 的 AWS 開發套件](https://docs.aws.amazon.com/goto/SdkForGoV1/quicksight-2018-04-01/UpdateIpRestriction)
- [適用於 Java 的 AWS 開發套件第 2 版](https://docs.aws.amazon.com/goto/SdkForJavaV2/quicksight-2018-04-01/UpdateIpRestriction)
- [AWS的開發套件 JavaScript](https://docs.aws.amazon.com/goto/AWSJavaScriptSDK/quicksight-2018-04-01/UpdateIpRestriction)
- [適用於 PHP V3 的 AWS SDK](https://docs.aws.amazon.com/goto/SdkForPHPV3/quicksight-2018-04-01/UpdateIpRestriction)
- [適用於 Python 的 AWS SDK](https://docs.aws.amazon.com/goto/boto3/quicksight-2018-04-01/UpdateIpRestriction)
- [適用於 Ruby 的 AWS 開發套件第 3 版](https://docs.aws.amazon.com/goto/SdkForRubyV3/quicksight-2018-04-01/UpdateIpRestriction)
# UpdatePublicSharingSettings

使用UpdatePublicSharingSettings操作打開或關閉亞馬遜的公共共享設置 QuickSight 儀表板。

若要使用此操作,請開啟 Amazon 的工作階段容量定價 QuickSight帳戶。

在您的帳戶上開啟公開共用功能之前,請務必將公開共用權限授予AWS Identity and Access Management(IAM) 主控台。如需搭配 Amazon [使用](https://docs.aws.amazon.com/quicksight/latest/user/security_iam_service-with-iam.html) IAM 的詳細資訊 QuickSight, 請參閱使用 [Amazon QuickSight 使用 IAM](https://docs.aws.amazon.com/quicksight/latest/user/security_iam_service-with-iam.html)中的亞馬遜 QuickSight使用者指南。

# <span id="page-576-1"></span>請求語法

}

```
PUT /accounts/AwsAccountId/public-sharing-settings HTTP/1.1
Content-type: application/json
{
```
# URI 請求參數

### 請求會使用下列 URI 參數。

#### **[AwsAccountId](#page-576-1)**

所以此AWS 帳戶與您的亞馬遜相關聯的 ID QuickSight 訂閱。

長度限制:12 的固定長度。

"[PublicSharingEnabled"](#page-576-0): *boolean*

模式: ^[0-9]{12}\$

必要:是

# 請求主體

請求接受採用 JSON 格式的下列資料。

# <span id="page-576-0"></span>[PublicSharingEnabled](#page-576-1)

布林值類型,用以指示是否開啟 Amazon 的公開共用 QuickSight 帳戶。

類型:Boolean

Amazon QuickSight **Amazon** QuickSight **the account of the subtitle \*\*\*** Unable to locate subtitle<sup>\*\*\*</sup>

### 必要:否

# <span id="page-577-1"></span>回應語法

```
HTTP/1.1 Status
Content-type: application/json
{ 
    "RequestId": "string"
}
```
# 回應元素

如果動作成功,則服務傳回下列 HTTP 回應。

#### **[Status](#page-577-1)**

請求的 HTTP 狀態。

服務會傳回下列 JSON 格式的資料。

<span id="page-577-0"></span>**[RequestId](#page-577-1)** 

所以此AWS此操作的請求 ID。

#### 類型:字串

# 錯誤

如需所有動作常見的錯誤相關資訊,請參閱[常見錯誤](#page-864-0)。

AccessDeniedException

您無法存取。提供的登入資料無法驗證。您可能無法取得授權以執行請求。確保您的帳戶已獲授權 使用亞馬遜 QuickSight 服務,您的政策有正確許可,以及您使用正確的存取金鑰。

HTTP 狀態碼:401

InternalFailureException

發生內部故障。

HTTP 狀態碼:500

InvalidParameterValueException

一或多個參數的值無效。

HTTP 狀態碼:400

ResourceNotFoundException

無法找到一個或多個資源。

HTTP 狀態碼:404

**ThrottlingException** 

存取已調節。

HTTP 狀態碼:429

UnsupportedPricingPlanException

此錯誤表明您正在調用亞馬遜中的嵌入操作 QuickSight沒有所需的定價計劃AWS帳戶。在您可以為 匿名使用者使用內嵌之前, QuickSight 管理員需要將容量定價新增至 Amazon QuickSight。您可以 在管理 Amazon QuickSight(憑證已建立!) 頁面上的名稱有些許差異。

新增容量定價後,您可以使用 [GetDashboardEmbedUrl](https://docs.aws.amazon.com/quicksight/latest/APIReference/API_GetDashboardEmbedUrl.html) API 操作,使用--identity-type ANONYMOUS選項。

**HTTP 狀態碼: 403** 

## 另請參閱

- [AWS 命令列界面](https://docs.aws.amazon.com/goto/aws-cli/quicksight-2018-04-01/UpdatePublicSharingSettings)
- [適用於 .NET 的 AWS 開發套件](https://docs.aws.amazon.com/goto/DotNetSDKV3/quicksight-2018-04-01/UpdatePublicSharingSettings)
- [適用於 C++ 的 AWS SDK](https://docs.aws.amazon.com/goto/SdkForCpp/quicksight-2018-04-01/UpdatePublicSharingSettings)
- [適用於 Go 的 AWS 開發套件](https://docs.aws.amazon.com/goto/SdkForGoV1/quicksight-2018-04-01/UpdatePublicSharingSettings)
- [適用於 Java 的 AWS 開發套件第 2 版](https://docs.aws.amazon.com/goto/SdkForJavaV2/quicksight-2018-04-01/UpdatePublicSharingSettings)
- [AWS的開發套件 JavaScript](https://docs.aws.amazon.com/goto/AWSJavaScriptSDK/quicksight-2018-04-01/UpdatePublicSharingSettings)
- [適用於 PHP V3 的 AWS SDK](https://docs.aws.amazon.com/goto/SdkForPHPV3/quicksight-2018-04-01/UpdatePublicSharingSettings)
- [適用於 Python 的 AWS SDK](https://docs.aws.amazon.com/goto/boto3/quicksight-2018-04-01/UpdatePublicSharingSettings)
- [適用於 Ruby 的 AWS 開發套件第 3 版](https://docs.aws.amazon.com/goto/SdkForRubyV3/quicksight-2018-04-01/UpdatePublicSharingSettings)

# UpdateTemplate

<span id="page-580-0"></span>從現有的 Amazon 更新範本 QuickSight 分析或其他模板。

# 請求語法

```
PUT /accounts/AwsAccountId/templates/TemplateId HTTP/1.1
Content-type: application/json
{ 
    "Name": "string", 
    "SourceEntity": { 
       "SourceAnalysis": { 
           "Arn": "string", 
           "DataSetReferences": [ 
\{\hspace{.1cm} \} "DataSetArn": "string", 
                 "DataSetPlaceholder": "string" 
 } 
           ] 
       }, 
       "SourceTemplate": { 
           "Arn": "string" 
       } 
    }, 
    "VersionDescription": "string"
}
```
URI 請求參數

請求會使用下列 URI 參數。

**[AwsAccountId](#page-580-0)** 

的 IDAWS包含您要更新之範本的帳戶。

長度限制:12 的固定長度。

模式: ^[0-9]{12}\$

### 必要:是

#### **[TemplateId](#page-580-0)**

範本的 ID。

長度限制:長度下限為 1。長度上限為 2048。

模式: [\w\-]+

必要:是

### 請求主體

請求接受採用 JSON 格式的下列資料。

#### <span id="page-581-1"></span>**[SourceEntity](#page-580-0)**

當您更新範本時,您用來作為來源的實體。InSourceEntity中,您可以指定要用作來源的物件類 型:SourceTemplate對於模板或SourceAnalysis用於分析。這兩個都需要 Amazon Resource Name (ARN)。適用於SourceTemplate,指定來源範本的 ARN。適用於SourceAnalysis, 指定來源分析的 ARN。所以此SourceTemplateARN 可以包含任何AWS帳戶和任何亞馬遜 QuickSight-支援AWS 區域;。

使用DataSetReferences實體內SourceTemplate或者SourceAnalysis以列出原始資料集中 列出的預留位置的取代資料集。每個資料集中的結構定義都必須與其預留位置相符。

類型:[TemplateSourceEntity](#page-824-2) 物件

必要:是

#### <span id="page-581-0"></span>[Name](#page-580-0)

範本的名稱。

類型:字串

長度限制:長度下限為 1。長度上限為 2048。

必要:否

#### <span id="page-581-2"></span>**[VersionDescription](#page-580-0)**

正在更新的目前範本版本的描述。每次打電話UpdateTemplate,您建立新的範本版本的新。範本 的每個版本都會維護版本的描述VersionDescription欄位。

#### 類型:字串

長度限制:長度下限為 1。長度上限為 512。

#### 必要:否

### <span id="page-582-2"></span>回應語法

```
HTTP/1.1 Status
Content-type: application/json
{ 
    "Arn": "string", 
    "CreationStatus": "string", 
    "RequestId": "string", 
    "TemplateId": "string", 
    "VersionArn": "string"
}
```
## 回應元素

如果動作成功,則服務傳回下列 HTTP 回應。

#### **[Status](#page-582-2)**

請求的 HTTP 狀態。

服務會傳回下列 JSON 格式的資料。

#### <span id="page-582-0"></span>[Arn](#page-582-2)

範本的 Amazon Resource Name (ARN)。

#### 類型:字串

### <span id="page-582-1"></span>**[CreationStatus](#page-582-2)**

範本的建立狀態。

#### 類型:字串

有效值: CREATION\_IN\_PROGRESS | CREATION\_SUCCESSFUL | CREATION\_FAILED | UPDATE\_IN\_PROGRESS | UPDATE\_SUCCESSFUL | UPDATE\_FAILED | DELETED

#### <span id="page-583-0"></span>**[RequestId](#page-582-2)**

所以此AWS此操作的請求 ID。

類型:字串

### <span id="page-583-1"></span>**[TemplateId](#page-582-2)**

範本的 ID。

### 類型:字串

長度限制:長度下限為 1。長度上限為 2048。

模式:[\w\-]+

### <span id="page-583-2"></span>[VersionArn](#page-582-2)

範本的 ARN,包括第一個版本的版本資訊。

#### 類型:字串

# 錯誤

如需所有動作常見的錯誤相關資訊,請參閱[常見錯誤](#page-864-0)。

**ConflictException** 

更新或刪除資源可能會導致不一致的狀態。

**HTTP 狀態碼: 409** 

InternalFailureException

發生內部故障。

**HTTP 狀態碼: 500** 

InvalidParameterValueException

## 一或多個參數的值無效。

HTTP 狀態碼:400

### LimitExceededException

已超過上限。

HTTP 狀態碼:409

ResourceExistsException

指定的資源已存在。

HTTP 狀態碼:409

ResourceNotFoundException

無法找到一個或多個資源。

HTTP 狀態碼:404

**ThrottlingException** 

存取已調節。

HTTP 狀態碼:429

UnsupportedUserEditionException

此錯誤表示您正在呼叫 Amazon 上的操作 QuickSight訂閱版本不包括對該操作的支持。Amazon QuickSight 目前包含 Standard Edition (標準版)。不是每個版本都會提供所有操作和功能。

HTTP 狀態碼:403

## 另請參閱

- [AWS 命令列界面](https://docs.aws.amazon.com/goto/aws-cli/quicksight-2018-04-01/UpdateTemplate)
- [適用於 .NET 的 AWS 開發套件](https://docs.aws.amazon.com/goto/DotNetSDKV3/quicksight-2018-04-01/UpdateTemplate)
- [適用於 C++ 的 AWS SDK](https://docs.aws.amazon.com/goto/SdkForCpp/quicksight-2018-04-01/UpdateTemplate)
- [適用於 Go 的 AWS 開發套件](https://docs.aws.amazon.com/goto/SdkForGoV1/quicksight-2018-04-01/UpdateTemplate)
- [適用於 Java 的 AWS 開發套件第 2 版](https://docs.aws.amazon.com/goto/SdkForJavaV2/quicksight-2018-04-01/UpdateTemplate)
- [AWS適用於的開發 JavaScript](https://docs.aws.amazon.com/goto/AWSJavaScriptSDK/quicksight-2018-04-01/UpdateTemplate)
- [適用於 PHP V3 的 AWS SDK](https://docs.aws.amazon.com/goto/SdkForPHPV3/quicksight-2018-04-01/UpdateTemplate)
- [適用於 Python 的 AWS SDK](https://docs.aws.amazon.com/goto/boto3/quicksight-2018-04-01/UpdateTemplate)
- [適用於 Ruby 的 AWS 開發套件第 3 版](https://docs.aws.amazon.com/goto/SdkForRubyV3/quicksight-2018-04-01/UpdateTemplate)

# UpdateTemplateAlias

## 更新範本的範本別名。

# <span id="page-585-0"></span>請求語法

```
PUT /accounts/AwsAccountId/templates/TemplateId/aliases/AliasName HTTP/1.1
Content-type: application/json
{ 
    "TemplateVersionNumber": number
}
```
URI 請求參數

請求會使用下列 URI 參數。

### [AliasName](#page-585-0)

您要更新的範本的別名。如果您命名特定別名,則會更新別名將指向的版本。您可以通過提供關鍵 字來指定範本的最新版本\$LATEST中的AliasName參數。關鍵字\$PUBLISHED不適用於範本。

長度限制:長度下限為 1。長度上限為 2048。

模式: [\w\-]+|(\\$LATEST)|(\\$PUBLISHED)

### 必要:是

**[AwsAccountId](#page-585-0)** 

的 IDAWS包含您正在更新的範本別名的帳戶。

長度限制:長度固定長度為 12。

模式: ^[0-9]{12}\$

### 必要:是

#### **[TemplateId](#page-585-0)**

範本的 ID。

長度限制:長度下限為 1。長度上限為 2048。

Amazon QuickSight **Amazon** QuickSight **the account of the subtitle \*\*\*** Unable to locate subtitle<sup>\*\*\*</sup>

模式:[\w\-]+

### 必要:是

# 請求主體

請求接受採用 JSON 格式的下列資料。

<span id="page-586-0"></span>[TemplateVersionNumber](#page-585-0)

範本的版本號碼。

類型:Long

有效範圍:最小值為 1。

必要:是

# <span id="page-586-1"></span>回應語法

```
HTTP/1.1 Status
Content-type: application/json
{ 
    "RequestId": "string", 
    "TemplateAlias": { 
       "AliasName": "string", 
       "Arn": "string", 
       "TemplateVersionNumber": number
    }
}
```
# 回應元素

如果動作成功,則服務傳回下列 HTTP 回應。

#### **[Status](#page-586-1)**

請求的 HTTP 狀態。

服務會傳回下列 JSON 格式的資料。

#### <span id="page-587-0"></span>**[RequestId](#page-586-1)**

所以此AWS此操作的請求 ID。

類型:字串

<span id="page-587-1"></span>**[TemplateAlias](#page-586-1)** 

範本別名。

類型:[TemplateAlias](#page-819-3) 物件

# 錯誤

如需所有動作常見的錯誤相關資訊,請參閱[常見錯誤](#page-864-0)。

**ConflictException** 

更新或刪除資源可能會導致不一致的狀態。

**HTTP 狀態碼: 409** 

**ConflictException** 

更新或刪除資源可能會導致不一致的狀態。

**HTTP 狀態碼: 409** 

InternalFailureException

發生內部故障。

**HTTP 狀態碼: 500** 

ResourceNotFoundException

無法找到一個或多個資源。

HTTP 狀態碼:404

**ThrottlingException** 

存取已調節。

HTTP 狀態碼:429

UnsupportedUserEditionException

此錯誤表示您正在呼叫 Amazon 的操作 QuickSight訂閱版本不包括對該操作的支持。Amazon QuickSight 目前包含 Standard Edition (企業版)。不是每個版本都會提供所有操作和功能。

HTTP 狀態碼:403

# 另請參閱

- [AWS 命令列界面](https://docs.aws.amazon.com/goto/aws-cli/quicksight-2018-04-01/UpdateTemplateAlias)
- [適用於 .NET 的 AWS 開發套件](https://docs.aws.amazon.com/goto/DotNetSDKV3/quicksight-2018-04-01/UpdateTemplateAlias)
- [適用於 C++ 的 AWS SDK](https://docs.aws.amazon.com/goto/SdkForCpp/quicksight-2018-04-01/UpdateTemplateAlias)
- [適用於 Go 的 AWS 開發套件](https://docs.aws.amazon.com/goto/SdkForGoV1/quicksight-2018-04-01/UpdateTemplateAlias)
- [適用於 Java 的 AWS 開發套件第 2 版](https://docs.aws.amazon.com/goto/SdkForJavaV2/quicksight-2018-04-01/UpdateTemplateAlias)
- [AWS適用於的套件 JavaScript](https://docs.aws.amazon.com/goto/AWSJavaScriptSDK/quicksight-2018-04-01/UpdateTemplateAlias)
- [適用於 PHP V3 的 AWS SDK](https://docs.aws.amazon.com/goto/SdkForPHPV3/quicksight-2018-04-01/UpdateTemplateAlias)
- [適用於 Python 的 AWS SDK](https://docs.aws.amazon.com/goto/boto3/quicksight-2018-04-01/UpdateTemplateAlias)
- [適用於 Ruby 的 AWS 開發套件第 3 版](https://docs.aws.amazon.com/goto/SdkForRubyV3/quicksight-2018-04-01/UpdateTemplateAlias)

# UpdateTemplatePermissions

## 更新範本的資源許可。

# <span id="page-589-0"></span>請求語法

```
PUT /accounts/AwsAccountId/templates/TemplateId/permissions HTTP/1.1
Content-type: application/json
{ 
    "GrantPermissions": [ 
        { 
           "Actions": [ "string" ], 
           "Principal": "string" 
        } 
    ], 
    "RevokePermissions": [ 
        { 
           "Actions": [ "string" ], 
           "Principal": "string" 
        } 
    ]
}
```
# URI 請求參數

請求會使用下列 URI 參數。

**[AwsAccountId](#page-589-0)** 

的 IDAWS包含範本的帳戶。

長度限制:長度固定為 12。

模式: ^[0-9]{12}\$

# 必要:是

**[TemplateId](#page-589-0)** 

範本的 ID。

長度限制:長度下限為 1。長度上限為 2048。

Amazon QuickSight **Amazon** QuickSight **the account of the subtitle \*\*\*** Unable to locate subtitle<sup>\*\*\*</sup>

模式:[\w\-]+

必要:是

# 請求主體

請求接受採用 JSON 格式的下列資料。

<span id="page-590-0"></span>**[GrantPermissions](#page-589-0)** 

要授與範本的資源權限清單。

類型:的陣列[ResourcePermission對](#page-787-2)象

陣列成員:項目數上限為 100。

必要:否

<span id="page-590-1"></span>**[RevokePermissions](#page-589-0)** 

要從範本撤銷的資源權限清單。

類型:的陣列[ResourcePermission對](#page-787-2)象

陣列成員:項目數上限為 100。

必要:否

<span id="page-590-2"></span>回應語法

```
HTTP/1.1 Status
Content-type: application/json
{ 
    "Permissions": [ 
        { 
           "Actions": [ "string" ], 
           "Principal": "string" 
        } 
    ], 
    "RequestId": "string", 
    "TemplateArn": "string", 
    "TemplateId": "string"
```
### }

# 回應元素

如果動作成功,則服務傳回下列 HTTP 回應。

#### **[Status](#page-590-2)**

請求的 HTTP 狀態。

服務會傳回下列 JSON 格式的資料。

#### <span id="page-591-0"></span>**[Permissions](#page-590-2)**

要在範本上設定的資源權限清單。

類型:的陣列[ResourcePermission對](#page-787-2)象

陣列成員:項目數下限為 1。項目數上限為 64。

#### <span id="page-591-1"></span>[RequestId](#page-590-2)

所以此AWS此操作的請求 ID。

### 類型:字串

### <span id="page-591-2"></span>**[TemplateArn](#page-590-2)**

範本的 Amazon Resource Name (ARN)。

類型:字串

<span id="page-591-3"></span>**[TemplateId](#page-590-2)** 

範本的 ID。

類型:字串

長度限制:長度下限為 1。長度上限為 2048。

模式:[\w\-]+

## 錯誤

如需所有動作常見的錯誤相關資訊,請參閱[常見錯誤](#page-864-0)。

**ConflictException** 

更新或刪除資源可能會導致不一致的狀態。

HTTP 狀態碼:409

InternalFailureException

發生內部故障。

**HTTP 狀態碼: 500** 

InvalidParameterValueException

一或多個參數具有無效的值。

HTTP 狀態碼:400

ResourceNotFoundException

無法找到一個或多個資源。

HTTP 狀態碼:404

**ThrottlingException** 

存取已調節。

HTTP 狀態碼:429

UnsupportedUserEditionException

此錯誤表示您正在呼叫 Amazon 上的操作 QuickSight訂閱版本不包括對該操作的支持。Amazon QuickSight 目前包含 Standard Edition (標準版)。不是每個版本都會提供所有操作和功能。

**HTTP 狀態碼: 403** 

## 另請參閱

- [AWS 命令列界面](https://docs.aws.amazon.com/goto/aws-cli/quicksight-2018-04-01/UpdateTemplatePermissions)
- [適用於 .NET 的 AWS 開發套件](https://docs.aws.amazon.com/goto/DotNetSDKV3/quicksight-2018-04-01/UpdateTemplatePermissions)
- [適用於 C++ 的 AWS SDK](https://docs.aws.amazon.com/goto/SdkForCpp/quicksight-2018-04-01/UpdateTemplatePermissions)
- [適用於 Go 的 AWS 開發套件](https://docs.aws.amazon.com/goto/SdkForGoV1/quicksight-2018-04-01/UpdateTemplatePermissions)
- [適用於 Java 的 AWS 開發套件第 2 版](https://docs.aws.amazon.com/goto/SdkForJavaV2/quicksight-2018-04-01/UpdateTemplatePermissions)
- [AWS適用於的套件 JavaScript](https://docs.aws.amazon.com/goto/AWSJavaScriptSDK/quicksight-2018-04-01/UpdateTemplatePermissions)
- [適用於 PHP V3 的 AWS SDK](https://docs.aws.amazon.com/goto/SdkForPHPV3/quicksight-2018-04-01/UpdateTemplatePermissions)
- [適用於 Python 的 AWS SDK](https://docs.aws.amazon.com/goto/boto3/quicksight-2018-04-01/UpdateTemplatePermissions)
- [適用於 Ruby 的 AWS 開發套件第 3 版](https://docs.aws.amazon.com/goto/SdkForRubyV3/quicksight-2018-04-01/UpdateTemplatePermissions)

#### Amazon QuickSight **Amazon** QuickSight **the contract of the contract of the contract of the contract of the contract of the contract of the contract of the contract of the contract of the contract of the contract of the con**

# UpdateTheme

### 更新佈景主題。

# <span id="page-594-0"></span>請求語法

```
PUT /accounts/AwsAccountId/themes/ThemeId HTTP/1.1
Content-type: application/json
{ 
    "BaseThemeId": "string", 
    "Configuration": { 
       "DataColorPalette": { 
           "Colors": [ "string" ], 
           "EmptyFillColor": "string", 
           "MinMaxGradient": [ "string" ] 
       }, 
       "Sheet": { 
           "Tile": { 
              "Border": { 
                 "Show": boolean
              } 
           }, 
           "TileLayout": { 
              "Gutter": { 
                 "Show": boolean
              }, 
              "Margin": { 
                 "Show": boolean
 } 
           } 
       }, 
       "UIColorPalette": { 
           "Accent": "string", 
           "AccentForeground": "string", 
           "Danger": "string", 
           "DangerForeground": "string", 
           "Dimension": "string", 
           "DimensionForeground": "string", 
           "Measure": "string", 
           "MeasureForeground": "string", 
           "PrimaryBackground": "string", 
           "PrimaryForeground": "string",
```

```
 "SecondaryBackground": "string", 
       "SecondaryForeground": "string", 
       "Success": "string", 
       "SuccessForeground": "string", 
       "Warning": "string", 
       "WarningForeground": "string" 
    } 
 }, 
 "Name": "string", 
 "VersionDescription": "string"
```
# URI 請求參數

}

請求會使用下列 URI 參數。

#### **[AwsAccountId](#page-594-0)**

的 IDAWS包含您要更新之佈景主題的帳戶。

長度限制:12。固定長度為 12。

模式: ^[0-9]{12}\$

必要:是

### **[ThemeId](#page-594-0)**

佈景主題的 ID。

長度限制:長度下限為 1。長度上限為 2048。

模式:[\w\-]+

必要:是

# 請求主體

請求接受採用 JSON 格式的下列資料。

#### <span id="page-595-0"></span>**[BaseThemeId](#page-594-0)**

主題 ID,由亞馬遜定義 QuickSight, 自訂佈景主題繼承。所有佈景主題一開始都會從預設的 Amazon 繼承 QuickSight 佈景主題。

#### 類型:字串

長度限制:長度下限為 1。長度上限為 2048。

模式:[\w\-]+

必要:是

#### <span id="page-596-0"></span>**[Configuration](#page-594-0)**

佈景主題組態,其中包含佈景主題顯示屬性。

類型:[ThemeConfiguration](#page-839-3) 物件

必要:否

#### <span id="page-596-1"></span>[Name](#page-594-0)

佈景主題的名稱。

#### 類型:字串

長度限制:長度下限為 1。長度上限為 2048。

必要:否

#### <span id="page-596-2"></span>**[VersionDescription](#page-594-0)**

你正在更新的主題版本的描述每次你打電話UpdateTheme,您將建立佈景主題的新版本。此佈景 主題的每個版本都會在維護版本的描述VersionDescription。

類型:字串

長度限制:長度下限為 1。長度上限為 512。

### 必要:否

## <span id="page-596-3"></span>回應語法

```
HTTP/1.1 Status
Content-type: application/json
{ 
    "Arn": "string",
```

```
 "CreationStatus": "string", 
    "RequestId": "string", 
    "ThemeId": "string", 
    "VersionArn": "string"
}
```
回應元素

如果動作成功,則服務傳回下列 HTTP 回應。

#### **[Status](#page-596-3)**

請求的 HTTP 狀態。

服務會傳回下列 JSON 格式的資料。

#### <span id="page-597-0"></span>[Arn](#page-596-3)

此佈景主題的 Amazon Resource Name (ARN)。

類型:字串

#### <span id="page-597-1"></span>**[CreationStatus](#page-596-3)**

此佈景主題的建立狀態。

類型:字串

<span id="page-597-2"></span>有效值: CREATION\_IN\_PROGRESS | CREATION\_SUCCESSFUL | CREATION\_FAILED | UPDATE\_IN\_PROGRESS | UPDATE\_SUCCESSFUL | UPDATE\_FAILED | DELETED **[RequestId](#page-596-3)** 

所以此AWS此操作的請求 ID。

類型:字串

#### <span id="page-597-3"></span>**[ThemeId](#page-596-3)**

佈景主題的 ID。

#### 類型:字串

長度限制:長度下限為 1。長度上限為 2048。

### 模式:[\w\-]+

### <span id="page-598-0"></span>[VersionArn](#page-596-3)

此佈景主題的新版本的 Amazon Resource Name (ARN)。

類型:字串

## 錯誤

如需所有動作常見的錯誤相關資訊,請參閱[常見錯誤](#page-864-0)。

AccessDeniedException

您無法存取此項目。提供的登入資料無法驗證。您可能無法取得授權以執行請求。確保您的帳戶已 獲授權使用亞馬遜 QuickSight 服務,您的政策有正確許可,以及您使用正確的存取金鑰。

HTTP 狀態碼:HTTP 狀態碼:401

InternalFailureException

發生內部故障。

HTTP 狀態碼:HTTP 狀態碼:500

InvalidParameterValueException

一或多個參數的值無效。

HTTP 狀態碼:HTTP 狀態碼:400 LimitExceededException

已超過上限。

HTTP 狀態碼: HTTP 狀態碼: 409 ResourceExistsException

指定的資源已存在。

HTTP 狀態碼:HTTP 狀態碼:409 ResourceNotFoundException

無法找到一個或多個資源。

HTTP 狀態碼:HTTP 狀態碼:404

**ThrottlingException** 

存取已調節。

HTTP 狀態碼:HTTP 狀態碼:429

UnsupportedUserEditionException

此錯誤表示您正在呼叫 Amazon 上呼叫 Amazon 上的操作 QuickSight訂閱版本不包括對該操作的 支持。Amazon QuickSight 目前包含 Standard Edition (企業版)。不是每個版本都會提供所有操作 和功能。

HTTP 狀態碼:HTTP 狀態碼:403

## 另請參閱

- [AWS 命令列界面](https://docs.aws.amazon.com/goto/aws-cli/quicksight-2018-04-01/UpdateTheme)
- [適用於 .NET 的 AWS 開發套件](https://docs.aws.amazon.com/goto/DotNetSDKV3/quicksight-2018-04-01/UpdateTheme)
- [適用於 C++ 的 AWS SDK](https://docs.aws.amazon.com/goto/SdkForCpp/quicksight-2018-04-01/UpdateTheme)
- [適用於 Go 的 AWS 開發套件](https://docs.aws.amazon.com/goto/SdkForGoV1/quicksight-2018-04-01/UpdateTheme)
- [適用於 Java 的 AWS 開發套件第 2 版](https://docs.aws.amazon.com/goto/SdkForJavaV2/quicksight-2018-04-01/UpdateTheme)
- [AWS適用於的套件 JavaScript](https://docs.aws.amazon.com/goto/AWSJavaScriptSDK/quicksight-2018-04-01/UpdateTheme)
- [適用於 PHP V3 的 AWS SDK](https://docs.aws.amazon.com/goto/SdkForPHPV3/quicksight-2018-04-01/UpdateTheme)
- [適用於 Python 的 AWS SDK](https://docs.aws.amazon.com/goto/boto3/quicksight-2018-04-01/UpdateTheme)
- [適用於 Ruby 的 AWS 開發套件第 3 版](https://docs.aws.amazon.com/goto/SdkForRubyV3/quicksight-2018-04-01/UpdateTheme)

# UpdateThemeAlias

## 更新佈景主題別名。

# <span id="page-600-0"></span>請求語法

```
PUT /accounts/AwsAccountId/themes/ThemeId/aliases/AliasName HTTP/1.1
Content-type: application/json
{ 
    "ThemeVersionNumber": number
}
```
URI 請求參數

請求會使用下列 URI 參數。

### [AliasName](#page-600-0)

您要更新的佈景主題別名。

長度限制:長度下限為 1。長度上限為 2048。

模式: [\w\-]+|(\\$LATEST)|(\\$PUBLISHED)

## 必要:是

### **[AwsAccountId](#page-600-0)**

的 IDAWS包含您正在更新的佈景主題別名的帳戶。

長度限制:12 的固定長度。

模式: ^[0-9]{12}\$

### 必要:是

#### **[ThemeId](#page-600-0)**

佈景主題的 ID。

長度限制:長度下限為 1。長度上限為 2048。

Amazon QuickSight **Amazon** QuickSight **the account of the subtitle \*\*\*** Unable to locate subtitle<sup>\*\*\*</sup>

模式:[\w\-]+

必要:是

# 請求主體

請求接受採用 JSON 格式的下列資料。

#### <span id="page-601-0"></span>[ThemeVersionNumber](#page-600-0)

別名應參考的佈景主題版本編號。

類型:Long

有效範圍:最小值為 1。

必要:是

# <span id="page-601-1"></span>回應語法

```
HTTP/1.1 Status
Content-type: application/json
{ 
    "RequestId": "string", 
    "ThemeAlias": { 
       "AliasName": "string", 
       "Arn": "string", 
       "ThemeVersionNumber": number
    }
}
```
# 回應元素

如果動作成功,則服務傳回下列 HTTP 回應。

#### **[Status](#page-601-1)**

請求的 HTTP 狀態。

服務會傳回下列 JSON 格式的資料。

#### <span id="page-602-0"></span>**[RequestId](#page-601-1)**

所以此AWS此操作的請求 ID。

類型:字串

<span id="page-602-1"></span>**[ThemeAlias](#page-601-1)** 

有關佈景主題別名的資訊。

類型:[ThemeAlias](#page-837-3) 物件

## 錯誤

如需所有動作常見的錯誤相關資訊,請參閱[常見錯誤](#page-864-0)。

**ConflictException** 

更新或刪除資源可能會導致不一致的狀態。

**HTTP 狀態碼: 409** 

InternalFailureException

發生內部故障。

**HTTP 狀態碼: 500** 

InvalidParameterValueException

一或多個參數的值無效。

HTTP 狀態碼:400

ResourceExistsException

指定的資源已存在。

**HTTP 狀態碼: 409** 

ResourceNotFoundException

無法找到一個或多個資源。

HTTP 狀態碼:404

**ThrottlingException** 

存取已調節。

HTTP 狀態碼:429

UnsupportedUserEditionException

此錯誤表示您正在呼叫 Amazon 的操作 QuickSight訂閱版本不包括對該操作的支持。amazon QuickSight 目前包含 Standard Edition (標準版)。不是每個版本都會提供所有操作和功能。

**HTTP 狀態碼: 403** 

# 另請參閱

- [AWS 命令列界面](https://docs.aws.amazon.com/goto/aws-cli/quicksight-2018-04-01/UpdateThemeAlias)
- [適用於 .NET 的 AWS 開發套件](https://docs.aws.amazon.com/goto/DotNetSDKV3/quicksight-2018-04-01/UpdateThemeAlias)
- [適用於 C++ 的 AWS SDK](https://docs.aws.amazon.com/goto/SdkForCpp/quicksight-2018-04-01/UpdateThemeAlias)
- [適用於 Go 的 AWS 開發套件](https://docs.aws.amazon.com/goto/SdkForGoV1/quicksight-2018-04-01/UpdateThemeAlias)
- [適用於 Java 的 AWS 開發套件第 2 版](https://docs.aws.amazon.com/goto/SdkForJavaV2/quicksight-2018-04-01/UpdateThemeAlias)
- [AWS適用於 JavaScript](https://docs.aws.amazon.com/goto/AWSJavaScriptSDK/quicksight-2018-04-01/UpdateThemeAlias)
- [適用於 PHP V3 的 AWS SDK](https://docs.aws.amazon.com/goto/SdkForPHPV3/quicksight-2018-04-01/UpdateThemeAlias)
- [適用於 Python 的 AWS SDK](https://docs.aws.amazon.com/goto/boto3/quicksight-2018-04-01/UpdateThemeAlias)
- [適用於 Ruby 的 AWS 開發套件第 3 版](https://docs.aws.amazon.com/goto/SdkForRubyV3/quicksight-2018-04-01/UpdateThemeAlias)

# UpdateThemePermissions

更新佈景主題的資源許可。權限適用於授與或撤銷權限的動作,例 如"quicksight:DescribeTheme"。

主題權限適用於分組。有效的群組包括三種權限層級 (使用者、擁有者或無權限) 的下列項目:

## • 使用者

- "quicksight:DescribeTheme"
- "quicksight:DescribeThemeAlias"
- "quicksight:ListThemeAliases"
- "quicksight:ListThemeVersions"
- Owner
	- "quicksight:DescribeTheme"
	- "quicksight:DescribeThemeAlias"
	- "quicksight:ListThemeAliases"
	- "quicksight:ListThemeVersions"
	- "quicksight:DeleteTheme"
	- "quicksight:UpdateTheme"
	- "quicksight:CreateThemeAlias"
	- "quicksight:DeleteThemeAlias"
	- "quicksight:UpdateThemeAlias"
	- "quicksight:UpdateThemePermissions"
	- "quicksight:DescribeThemePermissions"
- 若不指定任何權限,請省略權限清單。

# <span id="page-604-0"></span>請求語法

```
PUT /accounts/AwsAccountId/themes/ThemeId/permissions HTTP/1.1
Content-type: application/json
{ 
    "GrantPermissions": [ 
\overline{\mathcal{L}} "Actions": [ "string" ],
```

```
 "Principal": "string" 
        } 
    ], 
    "RevokePermissions": [ 
        { 
            "Actions": [ "string" ], 
            "Principal": "string" 
        } 
    ]
}
```
# URI 請求參數

請求會使用下列 URI 參數。

#### **[AwsAccountId](#page-604-0)**

的 IDAWS包含佈景主題的帳戶。

長度限制制制:12。固定長度固定。

模式: ^[0-9]{12}\$

必要:是

#### **[ThemeId](#page-604-0)**

佈景主題的 ID。

長度限制制制:長度下限為 1。長度上限為 2048。

模式:[\w\-]+

### 必要:是

# 請求主體

請求接受採用 JSON 格式的下列資料。

#### <span id="page-605-0"></span>**[GrantPermissions](#page-604-0)**

要授與佈景主題的資源權限清單。

類型:陣列陣列陣列[ResourcePermission對](#page-787-2)象

陣列成員:項目數上限為 100。

必要:否

<span id="page-606-0"></span>[RevokePermissions](#page-604-0)

要從佈景主題撤銷的資源權限清單。

類型:陣列陣列陣列[ResourcePermission對](#page-787-2)象

陣列成員:項目數上限為 100。

必要:否

<span id="page-606-1"></span>回應語法

```
HTTP/1.1 Status
Content-type: application/json
{ 
    "Permissions": [ 
        { 
           "Actions": [ "string" ], 
           "Principal": "string" 
        } 
    ], 
    "RequestId": "string", 
    "ThemeArn": "string", 
    "ThemeId": "string"
}
```
# 回應元素

如果動作成功,則服務傳回下列 HTTP 回應。

#### **[Status](#page-606-1)**

請求的 HTTP 狀態。

服務會傳回下列 JSON 格式的資料。

#### <span id="page-607-0"></span>**[Permissions](#page-606-1)**

產生的佈景主題資源權限清單。

類型:陣列陣列陣列[ResourcePermission對](#page-787-2)象

陣列成員:項目數下限為 1。項目數上限為 64。

#### <span id="page-607-1"></span>**[RequestId](#page-606-1)**

所以此AWS此操作的請求 ID。

#### 類型:字串

### <span id="page-607-2"></span>**[ThemeArn](#page-606-1)**

佈景主題的 Amazon Resource Name (ARN)。

#### 類型:字串

### <span id="page-607-3"></span>**[ThemeId](#page-606-1)**

佈景主題的 ID。

類型:字串

長度限制制制:長度下限為 1。長度上限為 2048。

模式:[\w\-]+

# 錯誤

#### 如需所有動作常見的錯誤相關資訊,請參閱[常見錯誤](#page-864-0)。

AccessDeniedException

您無法存取此項目。提供的登入資料無法驗證。您可能無法取得授權以執行請求。確保您的帳戶已 獲授權使用亞馬遜 QuickSight 服務,您的政策有正確許可,以及您使用正確的存取金鑰。

HTTP 狀態碼:401

InternalFailureException

發生內部故障。

**HTTP 狀態碼: 500** 

InvalidParameterValueException

一或多個參數具有無效的值。

HTTP 狀態碼:400

ResourceNotFoundException

無法找到一個或多個資源。

HTTP 狀態碼:404

**ThrottlingException** 

存取已調節。

HTTP 狀態碼:429

UnsupportedUserEditionException

此錯誤表示您正在呼叫 Amazon 上的操作 QuickSight訂閱版本不包括對該操作的支持。amazon amazon QuickSight 目前包含 Standard Edition (企業版)。不是每個版本都會提供所有操作和功 能。

HTTP 狀態碼:403

# 另請參閱

- [AWS 命令列界面](https://docs.aws.amazon.com/goto/aws-cli/quicksight-2018-04-01/UpdateThemePermissions)
- [適用於 .NET 的 AWS 開發套件](https://docs.aws.amazon.com/goto/DotNetSDKV3/quicksight-2018-04-01/UpdateThemePermissions)
- [適用於 C++ 的 AWS SDK](https://docs.aws.amazon.com/goto/SdkForCpp/quicksight-2018-04-01/UpdateThemePermissions)
- [適用於 Go 的 AWS 開發套件](https://docs.aws.amazon.com/goto/SdkForGoV1/quicksight-2018-04-01/UpdateThemePermissions)
- [適用於 Java 的 AWS 開發套件第 2 版](https://docs.aws.amazon.com/goto/SdkForJavaV2/quicksight-2018-04-01/UpdateThemePermissions)
- [AWS適用於的套件 JavaScript](https://docs.aws.amazon.com/goto/AWSJavaScriptSDK/quicksight-2018-04-01/UpdateThemePermissions)
- [適用於 PHP V3 的 AWS SDK](https://docs.aws.amazon.com/goto/SdkForPHPV3/quicksight-2018-04-01/UpdateThemePermissions)
- [適用於 Python 的 AWS SDK](https://docs.aws.amazon.com/goto/boto3/quicksight-2018-04-01/UpdateThemePermissions)
- [適用於 Ruby 的 AWS 開發套件第 3 版](https://docs.aws.amazon.com/goto/SdkForRubyV3/quicksight-2018-04-01/UpdateThemePermissions)

# UpdateUser

更新 Amazon QuickSight 使用者。

# <span id="page-609-0"></span>請求語法

```
PUT /accounts/AwsAccountId/namespaces/Namespace/users/UserName HTTP/1.1
Content-type: application/json
{ 
    "CustomFederationProviderUrl": "string", 
    "CustomPermissionsName": "string", 
    "Email": "string", 
    "ExternalLoginFederationProviderType": "string", 
    "ExternalLoginId": "string", 
    "Role": "string", 
    "UnapplyCustomPermissions": boolean
}
```
# URI 請求參數

請求會使用下列 URI 參數。

**[AwsAccountId](#page-609-0)** 

的 IDAWS使用者所在的帳戶。目前,您使用的 IDAWSAmazon QuickSight 帳戶。

長度限制:長度固定長度為 12。

模式: ^[0-9]{12}\$

必要 是

### **[Namespace](#page-609-0)**

命名空間。目前,您應該將此設為default。

長度限制:長度上限為 64。

模式:^[a-zA-Z0-9.\_-]\*\$

### 必要 是

#### [UserName](#page-609-0)

Amazon QuickSight 您欲更新的使用者名稱。

長度限制:長度下限為 1。

模式:[\u0020-\u00FF]+

#### 必要 是

### 請求主體

請求接受採用 JSON 格式的下列資料。

#### <span id="page-610-1"></span>[Email](#page-609-0)

您欲更新的使用者的電子郵件地址。

#### 類型:字串

#### 必要 是

#### <span id="page-610-2"></span>[Role](#page-609-0)

Amazon QuickSight 使用者的角色。角色可以是下列其中一種預設安全性群組:

- READER:具有儀表板的唯讀存取權的使用者。
- AUTHOR:可以建立資料來源、資料集、分析和儀表板。
- ADMIN: 作者的使用者,也可以管理亞馬遜 QuickSight設定設定設定

Amazon 的名字 QuickSight 角色對用戶是不可見的,除了處理權限的控制台屏幕。

類型:字串

有效值: ADMIN | AUTHOR | READER | RESTRICTED\_AUTHOR | RESTRICTED\_READER

#### 必要 是

#### <span id="page-610-0"></span>[CustomFederationProviderUrl](#page-609-0)

自定義 OpenID Connect(OIDC)提供商的 URL,該提供程序提供了可讓用戶聯合到亞馬遜的身份 QuickSight 關聯至AWS Identity and Access Management(IAM) 角色。此參數只能在下列情況下使 用ExternalLoginFederationProviderType參數設為CUSTOM\_OIDC。

#### 類型:字串

### 必要 否

#### <span id="page-611-0"></span>[CustomPermissionsName](#page-609-0)

(僅限企業版) 您要指派給此使用者的自訂權限設定檔名稱。自訂權限可讓您透過限制存取下列作業 來控制使用者的存取:

- 建立和更新資料來源
- 建立和更新資料集
- 建立並更新電子郵件報告
- 訂閱電子郵件報告

一組自訂權限包括這些限制的任意組合。目前,您需要使用 Amazon 為自訂權限集建立設定檔名 稱 QuickSight主控台。然後,您可以使用RegisterUserAPI 操作將指定的許可集分配給亞馬遜 QuickSight 使用者。

亞馬遜 QuickSight 自訂許可可是透過 IAM 政策套用。因此,它們會覆蓋通常通過分配 Amazon 授 予的許可 QuickSight 亞馬遜的默認安全群組之一的用戶 QuickSight (管理員,作者,讀者)。

此功能只適用於 Amazon QuickSight 企業版訂閱。

類型:字串

長度限制:長度下限為 1。長度上限為 64。

模式:^[a-zA-Z0-9+=,.@\_-]+\$

#### 必要 否

#### <span id="page-611-1"></span>[ExternalLoginFederationProviderType](#page-609-0)

支援的外部登入提供者類型,提供身分讓使用者聯合到 Amazon QuickSight 關聯至AWS Identity and Access Management(IAM) 角色。支援的外部登入提供商類型可以是下列其中一種。

- COGNITO:Amazon Cognito。提供者的網址是具有識別身份的. 當選擇COGNITO提供者類型,請 勿使用」CustomFederationProviderUrl「參數只有在外部提供程序是自定義的時候才需要的。
- CUSTOM\_OIDC:自訂 OpenID Connect (OIDC) 供應商。當選擇CUSTOM\_OIDC輸入,使 用CustomFederationProviderUrl參數,以提供自訂 OIDC 提供商 URL。
- NONE:這會清除使用者先前儲存的所有外部登入資訊。使用 [DescribeUser](https://docs.aws.amazon.com/quicksight/latest/APIReference/API_DescribeUser.html) 檢查外部登錄信 息的 API 操作。

#### 類型:字串
#### 必要 否

#### **[ExternalLoginId](#page-609-0)**

外部登入提供者中使用者的身分識別碼。

類型:字串

必要 否

[UnapplyCustomPermissions](#page-609-0)

用來指出您要移除此使用者的所有自訂權限的旗標。使用此參數會將使用者重設為套用自訂權限設 定檔之前的狀態。此參數預設為 NULL,並且不接受任何其他值。

類型:Boolean

必要 否

<span id="page-612-0"></span>回應語法

```
HTTP/1.1 Status
Content-type: application/json
{ 
    "RequestId": "string", 
    "User": { 
       "Active": boolean, 
       "Arn": "string", 
       "CustomPermissionsName": "string", 
       "Email": "string", 
       "ExternalLoginFederationProviderType": "string", 
       "ExternalLoginFederationProviderUrl": "string", 
       "ExternalLoginId": "string", 
       "IdentityType": "string", 
       "PrincipalId": "string", 
       "Role": "string", 
       "UserName": "string" 
    }
}
```
## 回應元素

如果動作成功,則服務傳回下列 HTTP 回應。

#### **[Status](#page-612-0)**

請求的 HTTP 狀態。

服務會傳回下列 JSON 格式的資料。

<span id="page-613-0"></span>**[RequestId](#page-612-0)** 

所以此AWS此操作的請求 ID。

類型:字串

<span id="page-613-1"></span>[User](#page-612-0)

Amazon QuickSight 使用者。

類型:[User](#page-861-4) 物件

## 錯誤

如需所有動作常見的錯誤相關資訊,請參閱[常見錯誤](#page-864-0)。

AccessDeniedException

您無法存取。提供的登入資料無法驗證。您可能無法取得授權以執行請求。確保您的帳戶被授權使 用亞馬遜 QuickSight 服務,您的政策具有正確的存取金鑰。

HTTP 狀態碼:401

InternalFailureException

發生內部故障。

HTTP 狀態碼:500

InvalidParameterValueException

一或多個參數的值無效。

**HTTP 狀態碼: 400** 

PreconditionNotMetException

未滿足一個或多個先決條件。

HTTP 狀態碼:400

ResourceNotFoundException

無法找到一個或多個資源。

HTTP 狀態碼:404

ResourceUnavailableException

此資源目前無法使用。

**HTTP 狀態碼: 503** 

**ThrottlingException** 

存取已調節。

HTTP 狀態碼:429

## 另請參閱

如需在語言特定的 AWS 開發套件之一中使用此 API 的詳細資訊,請參閱下列說明:

- [AWS 命令列界面](https://docs.aws.amazon.com/goto/aws-cli/quicksight-2018-04-01/UpdateUser)
- [適用於 .NET 的 AWS 開發套件](https://docs.aws.amazon.com/goto/DotNetSDKV3/quicksight-2018-04-01/UpdateUser)
- [適用於 C++ 的 AWS SDK](https://docs.aws.amazon.com/goto/SdkForCpp/quicksight-2018-04-01/UpdateUser)
- [適用於 Go 的 AWS 開發套件](https://docs.aws.amazon.com/goto/SdkForGoV1/quicksight-2018-04-01/UpdateUser)
- [適用於 Java 的 AWS 開發套件第 2 版](https://docs.aws.amazon.com/goto/SdkForJavaV2/quicksight-2018-04-01/UpdateUser)
- [AWS適合的開發套 JavaScript](https://docs.aws.amazon.com/goto/AWSJavaScriptSDK/quicksight-2018-04-01/UpdateUser)
- [適用於 PHP V3 的 AWS SDK](https://docs.aws.amazon.com/goto/SdkForPHPV3/quicksight-2018-04-01/UpdateUser)
- [適用於 Python 的 AWS SDK](https://docs.aws.amazon.com/goto/boto3/quicksight-2018-04-01/UpdateUser)
- [適用於 Ruby 的 AWS 開發套件第 3 版](https://docs.aws.amazon.com/goto/SdkForRubyV3/quicksight-2018-04-01/UpdateUser)

# 資料類型

目前支援下列資料類型:

• [AccountCustomization](#page-620-0)

- [AccountInfo](#page-621-0)
- **[AccountSettings](#page-623-0)**
- [ActiveIAMPolicyAssignment](#page-625-0)
- [AdHocFilteringOption](#page-626-0)
- [AmazonElasticsearchParameters](#page-627-0)
- [AmazonOpenSearchParameters](#page-628-0)
- [Analysis](#page-629-0)
- **[AnalysisError](#page-632-0)**
- [AnalysisSearchFilter](#page-634-0)
- [AnalysisSourceEntity](#page-636-0)
- [AnalysisSourceTemplate](#page-637-0)
- **[AnalysisSummary](#page-638-0)**
- [AnonymousUserDashboardEmbeddingConfiguration](#page-640-0)
- [AnonymousUserEmbeddingExperienceConfiguration](#page-641-0)
- [AthenaParameters](#page-642-0)
- [AuroraParameters](#page-643-0)
- [AuroraPostgreSqlParameters](#page-645-0)
- [AwsIotAnalyticsParameters](#page-647-0)
- **[BorderStyle](#page-648-0)**
- **[CalculatedColumn](#page-649-0)**
- [CastColumnTypeOperation](#page-651-0)
- [ColumnDescription](#page-653-0)
- **[ColumnGroup](#page-654-0)**
- [ColumnGroupColumnSchema](#page-655-0)
- [ColumnGroupSchema](#page-656-0)
- [ColumnLevelPermissionRule](#page-657-0)
- [ColumnSchema](#page-659-0)
- [ColumnTag](#page-661-0)
- [CreateColumnsOperation](#page-662-0)
- [CredentialPair](#page-663-0)
- **[CustomSql](#page-665-0)**
- **[Dashboard](#page-667-0)**
- [DashboardError](#page-669-0)
- [DashboardPublishOptions](#page-671-0)
- [DashboardSearchFilter](#page-673-0)
- [DashboardSourceEntity](#page-675-0)
- [DashboardSourceTemplate](#page-676-0)
- [DashboardSummary](#page-677-0)
- [DashboardVersion](#page-679-0)
- [DashboardVersionSummary](#page-682-0)
- [DataColorPalette](#page-684-0)
- [DataSet](#page-686-0)
- [DataSetConfiguration](#page-690-0)
- [DataSetReference](#page-692-0)
- [DataSetSchema](#page-693-0)
- [DataSetSummary](#page-694-0)
- [DataSetUsageConfiguration](#page-697-0)
- [DataSource](#page-698-0)
- [DataSourceCredentials](#page-702-0)
- [DataSourceErrorInfo](#page-703-0)
- [DataSourceParameters](#page-704-0)
- [DateTimeParameter](#page-709-0)
- [DecimalParameter](#page-710-0)
- [ErrorInfo](#page-711-0)
- [ExasolParameters](#page-713-0)
- [ExportToCSVOption](#page-714-0)
- [FieldFolder](#page-715-0)
- [FilterOperation](#page-716-0)
- [Folder](#page-717-0)
- [FolderMember](#page-719-0)
- [FolderSearchFilter](#page-721-0)
- [FolderSummary](#page-723-0)
- [GeoSpatialColumnGroup](#page-725-0)
- [Group](#page-727-0)
- [GroupMember](#page-729-0)
- [GroupSearchFilter](#page-730-0)
- [GutterStyle](#page-732-0)
- [IAMPolicyAssignment](#page-733-0)
- [IAMPolicyAssignmentSummary](#page-735-0)
- [Ingestion](#page-737-0)
- [InputColumn](#page-740-0)
- [IntegerParameter](#page-741-0)
- [JiraParameters](#page-742-0)
- [JoinInstruction](#page-743-0)
- [JoinKeyProperties](#page-745-0)
- [LinkSharingConfiguration](#page-746-0)
- [LogicalTable](#page-747-0)
- [LogicalTableSource](#page-749-0)
- [ManifestFileLocation](#page-751-0)
- [MarginStyle](#page-752-0)
- [MariaDbParameters](#page-753-0)
- [MemberIdArnPair](#page-755-0)
- [MySqlParameters](#page-756-0)
- [NamespaceError](#page-758-0)
- [NamespaceInfoV2](#page-759-0)
- [OracleParameters](#page-761-0)
- [OutputColumn](#page-763-0)
- [Parameters](#page-765-0)
- [PhysicalTable](#page-767-0)
- [PostgreSqlParameters](#page-769-0)
- **[PrestoParameters](#page-771-0)**
- **[ProjectOperation](#page-773-0)**
- **[QueueInfo](#page-774-0)**
- [RdsParameters](#page-775-0)
- [RedshiftParameters](#page-776-0)
- [RegisteredUserDashboardEmbeddingConfiguration](#page-778-0)
- [RegisteredUserEmbeddingExperienceConfiguration](#page-779-0)
- [RegisteredUserQSearchBarEmbeddingConfiguration](#page-781-0)
- [RegisteredUserQuickSightConsoleEmbeddingConfiguration](#page-782-0)
- [RelationalTable](#page-784-0)
- [RenameColumnOperation](#page-786-0)
- [ResourcePermission](#page-787-0)
- [RowInfo](#page-789-0)
- [RowLevelPermissionDataSet](#page-791-0)
- [RowLevelPermissionTagConfiguration](#page-793-0)
- [RowLevelPermissionTagRule](#page-794-0)
- [S3Parameters](#page-796-0)
- [S3Source](#page-797-0)
- **[ServiceNowParameters](#page-799-0)**
- **[SessionTag](#page-800-0)**
- **[Sheet](#page-801-0)**
- [SheetControlsOption](#page-803-0)
- **[SheetStyle](#page-804-0)**
- [SignupResponse](#page-805-0)
- [SnowflakeParameters](#page-807-0)
- [SparkParameters](#page-809-0)
- [SqlServerParameters](#page-810-0)
- [SslProperties](#page-812-0)
- [StringParameter](#page-813-0)
- [Tag](#page-814-0)
- [TagColumnOperation](#page-815-0)
- **[Template](#page-817-0)**
- **[TemplateAlias](#page-819-0)**
- **[TemplateError](#page-821-0)**
- [TemplateSourceAnalysis](#page-823-0)
- [TemplateSourceEntity](#page-824-0)
- [TemplateSourceTemplate](#page-825-0)
- [TemplateSummary](#page-826-0)
- [TemplateVersion](#page-828-0)
- [TemplateVersionSummary](#page-831-0)
- [TeradataParameters](#page-833-0)
- **[Theme](#page-835-0)**
- [ThemeAlias](#page-837-0)
- [ThemeConfiguration](#page-839-0)
- [ThemeError](#page-841-0)
- [ThemeSummary](#page-842-0)
- [ThemeVersion](#page-844-0)
- [ThemeVersionSummary](#page-847-0)
- [TileLayoutStyle](#page-849-0)
- [TileStyle](#page-850-0)
- [TransformOperation](#page-851-0)
- [TwitterParameters](#page-853-0)
- [UIColorPalette](#page-854-0)
- [UntagColumnOperation](#page-858-0)
- [UploadSettings](#page-859-0)
- [User](#page-861-4)
- [VpcConnectionProperties](#page-864-1)

## <span id="page-620-0"></span>AccountCustomization

Amazon QuickSight 與您的相關聯的自訂AWS帳戶或 QuickSight 特定的命名空間AWS 區域。

## 內容

## **a** Note

在下列清單中,會先說明必要的參數。

DefaultEmailCustomizationTemplate

預設的電子郵件自訂範本。

類型:字串

必要:否

## DefaultTheme

這個亞馬遜的默認主題 QuickSight 訂閱。

類型:字串

必要:否

## 另請參閱

- [適用於 C++ 的 AWS 開發套件](https://docs.aws.amazon.com/goto/SdkForCpp/quicksight-2018-04-01/AccountCustomization)
- [適用於 Go 的 AWS 開發套件](https://docs.aws.amazon.com/goto/SdkForGoV1/quicksight-2018-04-01/AccountCustomization)
- [適用於 Java 的 AWS 開發套件第 2 版](https://docs.aws.amazon.com/goto/SdkForJavaV2/quicksight-2018-04-01/AccountCustomization)
- [適用於 Ruby 的 AWS 開發套件第 3 版](https://docs.aws.amazon.com/goto/SdkForRubyV3/quicksight-2018-04-01/AccountCustomization)

## <span id="page-621-0"></span>AccountInfo

包含下列帳戶資訊元素的結構:

- 您的 Amazon QuickSight 帳戶名稱。
- 亞馬遜版 QuickSight 您的帳戶正在使用。
- 與 Amazon 相關聯的通知電子郵件地址 QuickSight 帳戶。
- Amazon 的身分驗證類型 QuickSight 帳戶。
- Amazon 的地位 QuickSight 帳戶的訂閱。

## 內容

## **a** Note

在下列清單中,會先說明必要的參數。

#### **AccountName**

您為亞馬遜提供的帳戶名 QuickSight 您的訂閱AWS 帳戶。您在註冊亞馬遜時創建此名稱 QuickSight。它是獨一無二的AWS,只有在使用者登入時才會顯示。

## 類型:字串

## 必要:否

AccountSubscriptionStatus

您帳戶訂閱的狀態。

#### 類型:字串

#### 必要:否

AuthenticationType

你的亞馬遜的方式 QuickSight 帳戶已通過身份驗證。

#### 類型:字串

#### 必要:否

#### Edition

您的亞馬遜版 QuickSight 帳戶。

#### 類型:字串

有效值: STANDARD | ENTERPRISE | ENTERPRISE\_AND\_Q

## 必要:否

## **NotificationEmail**

將用於亞馬遜的電子郵件地址 QuickSight 傳送您的相關通知AWS 帳戶或 Amazon QuickSight 訂 閱。

## 類型:字串

必要:否

## 另請參閱

- [適用於 C++ 的 AWS 開發套件](https://docs.aws.amazon.com/goto/SdkForCpp/quicksight-2018-04-01/AccountInfo)
- [適用於 Go 的 AWS 開發套件](https://docs.aws.amazon.com/goto/SdkForGoV1/quicksight-2018-04-01/AccountInfo)
- [適用於 Java 的 AWS 開發套件第 2 版](https://docs.aws.amazon.com/goto/SdkForJavaV2/quicksight-2018-04-01/AccountInfo)
- [適用於 Ruby 的 AWS 開發套件第 3 版](https://docs.aws.amazon.com/goto/SdkForRubyV3/quicksight-2018-04-01/AccountInfo)

## <span id="page-623-0"></span>AccountSettings

Amazon QuickSight 與您的相關聯的設定AWS帳戶。

## 內容

#### **a** Note

在下列清單中,會先說明必要的參數。

#### **AccountName**

您為亞馬遜提供的「帳戶名稱」 QuickSight 您的訂閱AWS帳戶。您在註冊亞馬遜時創建此名稱 QuickSight。它在所有的都是獨一無二的AWS並且只有在使用者登入時才會顯示。

## 類型:字串

#### 必要:否

DefaultNamespace

默認的亞馬遜 QuickSight 的名稱空間AWS帳戶。

類型:字串

長度限制:長度上限為 64。

模式: ^[a-zA-Z0-9. -]\*\$

必要:否

**Edition** 

亞馬遜版 QuickSight 您目前已訂閱:企業版或標準版。

類型:字串

有效值: STANDARD | ENTERPRISE | ENTERPRISE\_AND\_Q

必要:否

NotificationEmail

亞馬遜的主要通知電子郵件 QuickSight 訂閱。

類型:字串

必要:否

PublicSharingEnabled

指出 Amazon 的公用共用功能的布林值類型 QuickSight 帳戶。如需啟用公用共用的詳細資訊,請 參閱[UpdatePublicSharingSettings](https://docs.aws.amazon.com/quicksight/latest/APIReference/API_UpdatePublicSharingSettings.html)。

類型:Boolean

必要:否

另請參閱

- [適用於 C++ 的 AWS 開發套件](https://docs.aws.amazon.com/goto/SdkForCpp/quicksight-2018-04-01/AccountSettings)
- [適用於 Go 的 AWS 開發套件](https://docs.aws.amazon.com/goto/SdkForGoV1/quicksight-2018-04-01/AccountSettings)
- [適用於 Java 的 AWS 開發套件第 2 版](https://docs.aws.amazon.com/goto/SdkForJavaV2/quicksight-2018-04-01/AccountSettings)
- [適用於 Ruby 的 AWS 開發套件第 3 版](https://docs.aws.amazon.com/goto/SdkForRubyV3/quicksight-2018-04-01/AccountSettings)

# <span id="page-625-0"></span>ActiveIAMPolicyAssignment

作用中AWS Identity and Access Management(IAM) 政策指派。

## 內容

## **a** Note

在下列清單中,會先說明必要的參數。

#### AssignmentName

IAM 政策指派的名稱。

類型:字串

長度限制:長度下限為 1。

模式:(?=^.{2,256}\$)(?!.\*\s)[0-9a-zA-Z-\_.:=+@]\*\$

必要:否

#### PolicyArn

資源的 Amazon Resource Name (ARN)。

類型:字串

#### 必要:否

## 另請參閱

- [適用於 C++ 的 AWS 開發套件](https://docs.aws.amazon.com/goto/SdkForCpp/quicksight-2018-04-01/ActiveIAMPolicyAssignment)
- [適用於 Go 的 AWS 開發套件](https://docs.aws.amazon.com/goto/SdkForGoV1/quicksight-2018-04-01/ActiveIAMPolicyAssignment)
- [適用於 Java 的 AWS 開發套件第 2 版](https://docs.aws.amazon.com/goto/SdkForJavaV2/quicksight-2018-04-01/ActiveIAMPolicyAssignment)
- [適用於 Ruby 的 AWS 開發套件第 3 版](https://docs.aws.amazon.com/goto/SdkForRubyV3/quicksight-2018-04-01/ActiveIAMPolicyAssignment)

# <span id="page-626-0"></span>AdHocFilteringOption

臨機 (一次) 篩選選項。

## 內容

## **a** Note

在下列清單中,會先說明必要的參數。

AvailabilityStatus

可用性狀態。

類型:字串

有效值: ENABLED | DISABLED

必要:否

## 另請參閱

- [適用於 C++ 的 AWS 開發套件](https://docs.aws.amazon.com/goto/SdkForCpp/quicksight-2018-04-01/AdHocFilteringOption)
- [適用於 Go 的 AWS 開發套件](https://docs.aws.amazon.com/goto/SdkForGoV1/quicksight-2018-04-01/AdHocFilteringOption)
- [適用於 Java 的 AWS 開發套件第 2 版](https://docs.aws.amazon.com/goto/SdkForJavaV2/quicksight-2018-04-01/AdHocFilteringOption)
- [適用於 Ruby 的 AWS 開發套件第 3 版](https://docs.aws.amazon.com/goto/SdkForRubyV3/quicksight-2018-04-01/AdHocFilteringOption)

# <span id="page-627-0"></span>AmazonElasticsearchParameters

#### 的參數 OpenSearch。

## 內容

## **a** Note

在下列清單中,會先說明必要的參數。

#### Domain

所以此 OpenSearch 網域。

類型:字串

長度限制:長度下限為 1。長度上限為 64。

## 必要:是

## 另請參閱

- [適用於 C++ 的 AWS 開發套件](https://docs.aws.amazon.com/goto/SdkForCpp/quicksight-2018-04-01/AmazonElasticsearchParameters)
- [適用於 Go 的 AWS 開發套件](https://docs.aws.amazon.com/goto/SdkForGoV1/quicksight-2018-04-01/AmazonElasticsearchParameters)
- [適用於 Java 的 AWS 開發套件第 2 版](https://docs.aws.amazon.com/goto/SdkForJavaV2/quicksight-2018-04-01/AmazonElasticsearchParameters)
- [適用於 Ruby 的 AWS 開發套件第 3 版](https://docs.aws.amazon.com/goto/SdkForRubyV3/quicksight-2018-04-01/AmazonElasticsearchParameters)

# <span id="page-628-0"></span>AmazonOpenSearchParameters

#### 的參數 OpenSearch。

## 內容

## **a** Note

在下列清單中,會先說明必要的參數。

#### Domain

所以此 OpenSearch 網域。

類型:字串

長度限制:長度下限為 1。長度上限為 64。

## 必要:是

## 另請參閱

- [適用於 C++ 的 AWS 開發套件](https://docs.aws.amazon.com/goto/SdkForCpp/quicksight-2018-04-01/AmazonOpenSearchParameters)
- [適用於 Go 的 AWS 開發套件](https://docs.aws.amazon.com/goto/SdkForGoV1/quicksight-2018-04-01/AmazonOpenSearchParameters)
- [適用於 Java 的 AWS 開發套件第 2 版](https://docs.aws.amazon.com/goto/SdkForJavaV2/quicksight-2018-04-01/AmazonOpenSearchParameters)
- [適用於 Ruby 的 AWS 開發套件第 3 版](https://docs.aws.amazon.com/goto/SdkForRubyV3/quicksight-2018-04-01/AmazonOpenSearchParameters)

# <span id="page-629-0"></span>Analysis

Amazon 中用於分析的中繼資料結構 QuickSight

## 內容

## **a** Note

在下列清單中,會先說明必要的參數。

AnalysisId

分析的 ID。

類型:字串

長度限制:長度下限為 1。長度上限為 2048。

模式:[\w\-]+

必要:否

## Arn

分析的 Amazon Resource Name (ARN)。

類型:字串

必要:否

**CreatedTime** 

建立分析的時間。

類型:時間戳記

## 必要:否

## **DataSetArns**

分析之資料集的 ARN。

類型:字串陣列

陣列成員:項目數上限為 100。

必要:否

#### Errors

與分析相關聯的錯誤。

類型:的陣列[AnalysisError](#page-632-0)對象

陣列成員:項目數下限為 1。

必要:否

LastUpdatedTime

該分析最近一次更新的時間。

類型:時間戳記

必要:否

#### Name

分析的描述性名稱。

類型:字串

長度限制:長度下限為 1。長度上限為 2048。

必要:否

**Sheets** 

相關工作表的清單,其中包含每個工作表的唯一識別符和名稱。

類型:的陣列[Sheet](#page-801-0)對象

陣列成員:項目數上限為 20。

必要:否

#### **Status**

與分析相關聯的狀態。

#### 類型:字串

有效值: CREATION\_IN\_PROGRESS | CREATION\_SUCCESSFUL | CREATION\_FAILED | UPDATE\_IN\_PROGRESS | UPDATE\_SUCCESSFUL | UPDATE\_FAILED | DELETED

必要:否

ThemeArn

分析佈景主題的 ARN。

類型:字串

必要:否

另請參閱

- [適用於 C++ 的 AWS 開發套件](https://docs.aws.amazon.com/goto/SdkForCpp/quicksight-2018-04-01/Analysis)
- [適用於 Go 的 AWS 開發套件](https://docs.aws.amazon.com/goto/SdkForGoV1/quicksight-2018-04-01/Analysis)
- [適用於 Java 的 AWS 開發套件第 2 版](https://docs.aws.amazon.com/goto/SdkForJavaV2/quicksight-2018-04-01/Analysis)
- [適用於 Ruby 的 AWS 開發套件第 3 版](https://docs.aws.amazon.com/goto/SdkForRubyV3/quicksight-2018-04-01/Analysis)

## <span id="page-632-0"></span>AnalysisError

## 分析錯誤。

## 內容

## **a** Note

在下列清單中,會先說明必要的參數。

## Message

與分析錯誤關聯的訊息。

類型:字串

模式:.\*\S.\*

的必要項目:否

#### Type

分析錯誤的類型。

類型:字串

有效值: ACCESS\_DENIED | SOURCE\_NOT\_FOUND | DATA\_SET\_NOT\_FOUND | INTERNAL\_FAILURE | PARAMETER\_VALUE\_INCOMPATIBLE | PARAMETER\_TYPE\_INVALID | PARAMETER\_NOT\_FOUND | COLUMN\_TYPE\_MISMATCH | COLUMN\_GEOGRAPHIC\_ROLE\_MISMATCH | COLUMN\_REPLACEMENT\_MISSING

的必要項目:否

## 另請參閱

- [適用於 C++ 的 AWS 開發套件](https://docs.aws.amazon.com/goto/SdkForCpp/quicksight-2018-04-01/AnalysisError)
- [適用於 Go 的 AWS 開發套件](https://docs.aws.amazon.com/goto/SdkForGoV1/quicksight-2018-04-01/AnalysisError)
- [適用於 Java 的 AWS 開發套件第 2 版](https://docs.aws.amazon.com/goto/SdkForJavaV2/quicksight-2018-04-01/AnalysisError)

# • [適用於 Ruby 的 AWS 開發套件第 3 版](https://docs.aws.amazon.com/goto/SdkForRubyV3/quicksight-2018-04-01/AnalysisError)

# <span id="page-634-0"></span>AnalysisSearchFilter

搜尋一或多個分析時套用的篩選器。

## 內容

## **a** Note

在下列清單中,會先說明必要的參數。

#### Name

例如,您要用作篩選的值名稱"Name": "QUICKSIGHT\_USER"。

#### 類型:字串

有效值: QUICKSIGHT\_USER

- 必要:否
- **Operator**

例如,您要用作篩選條件的比較運算子"Operator": "StringEquals"。

#### 類型:字串

有效值: StringEquals

#### 必要:否

#### Value

命名項目的值,在這種情況下QUICKSIGHT\_USER,您想要用作篩選器,例如"Value"。例 如,"arn:aws:quicksight:us-east-1:1:user/default/UserName1"。

#### 類型:字串

## 必要:否

## 另請參閱

- [適用於 C++ 的 AWS 開發套件](https://docs.aws.amazon.com/goto/SdkForCpp/quicksight-2018-04-01/AnalysisSearchFilter)
- [適用於 Go 的 AWS 開發套件](https://docs.aws.amazon.com/goto/SdkForGoV1/quicksight-2018-04-01/AnalysisSearchFilter)
- [適用於 Java 的 AWS 開發套件第 2 版](https://docs.aws.amazon.com/goto/SdkForJavaV2/quicksight-2018-04-01/AnalysisSearchFilter)
- [適用於 Ruby 的 AWS 開發套件第 3 版](https://docs.aws.amazon.com/goto/SdkForRubyV3/quicksight-2018-04-01/AnalysisSearchFilter)

# <span id="page-636-0"></span>AnalysisSourceEntity

## 分析的來源實體。

## 內容

## **a** Note

在下列清單中,會先說明必要的參數。

**SourceTemplate** 

## 分析來源實體的來源範本。

類型:[AnalysisSourceTemplate](#page-637-0) 物件

## 使用要求:否

## 另請參閱

- [適用於 C++ 的 AWS 開發套件](https://docs.aws.amazon.com/goto/SdkForCpp/quicksight-2018-04-01/AnalysisSourceEntity)
- [適用於 Go 的 AWS 開發套件](https://docs.aws.amazon.com/goto/SdkForGoV1/quicksight-2018-04-01/AnalysisSourceEntity)
- [適用於 Java 的 AWS 開發套件第 2 版](https://docs.aws.amazon.com/goto/SdkForJavaV2/quicksight-2018-04-01/AnalysisSourceEntity)
- [適用於 Ruby 的 AWS 開發套件第 3 版](https://docs.aws.amazon.com/goto/SdkForRubyV3/quicksight-2018-04-01/AnalysisSourceEntity)

# <span id="page-637-0"></span>AnalysisSourceTemplate

## 分析的來源範本。

## 內容

## **a** Note

在下列清單中,會先說明必要的參數。

## Arn

分析來源範本的 Amazon Resource Name (ARN)。

類型:字串

#### 必要:是

## **DataSetReferences**

分析來源範本的資料集參考。

類型:陣列[DataSetReference對](#page-692-0)象

陣列成員:項目數下限為 1。

## 必要:是

## 另請參閱

- [適用於 C++ 的 AWS 開發套件](https://docs.aws.amazon.com/goto/SdkForCpp/quicksight-2018-04-01/AnalysisSourceTemplate)
- [適用於 Go 的 AWS 開發套件](https://docs.aws.amazon.com/goto/SdkForGoV1/quicksight-2018-04-01/AnalysisSourceTemplate)
- [適用於 Java 的 AWS 開發套件第 2 版](https://docs.aws.amazon.com/goto/SdkForJavaV2/quicksight-2018-04-01/AnalysisSourceTemplate)
- [適用於 Ruby 的 AWS 開發套件第 3 版](https://docs.aws.amazon.com/goto/SdkForRubyV3/quicksight-2018-04-01/AnalysisSourceTemplate)

# <span id="page-638-0"></span>AnalysisSummary

描述分析的摘要中繼資料。

## 內容

## **a** Note

在下列清單中,會先說明必要的參數。

## AnalysisId

分析的 ID。此識別碼會顯示在網址中。

## 類型:字串

長度限制:長度下限為 1。長度上限為 2048。

模式:[\w\-]+

必要:否

## Arn

```
分析的 Amazon Resource Name (ARN)。
```
## 類型:字串

必要:否

## **CreatedTime**

建立分析的時間。

## 類型:時間戳記

## 必要:否

## LastUpdatedTime

分析的上次更新時間。

## 類型:時間戳記

#### 必要:否

#### Name

分析的名稱。這個名字顯示在亞馬遜 QuickSight 主控台。

#### 類型:字串

長度限制:長度下限為 1。長度上限為 2048。

#### 必要:否

#### **Status**

分析的上次已知狀態。

類型:字串

有效值: CREATION\_IN\_PROGRESS | CREATION\_SUCCESSFUL | CREATION\_FAILED | UPDATE\_IN\_PROGRESS | UPDATE\_SUCCESSFUL | UPDATE\_FAILED | DELETED

## 必要:否

## 另請參閱

- [適用於 C++ 的 AWS 開發套件](https://docs.aws.amazon.com/goto/SdkForCpp/quicksight-2018-04-01/AnalysisSummary)
- [適用於 Go 的 AWS 開發套件](https://docs.aws.amazon.com/goto/SdkForGoV1/quicksight-2018-04-01/AnalysisSummary)
- [適用於 Java 的 AWS 開發套件第 2 版](https://docs.aws.amazon.com/goto/SdkForJavaV2/quicksight-2018-04-01/AnalysisSummary)
- [適用於 Ruby 的 AWS 開發套件第 3 版](https://docs.aws.amazon.com/goto/SdkForRubyV3/quicksight-2018-04-01/AnalysisSummary)

# <span id="page-640-0"></span>AnonymousUserDashboardEmbeddingConfiguration

## 您要嵌入的儀表板資訊。

## 內容

#### **a** Note

在下列清單中,會先說明必要的參數。

#### InitialDashboardId

您希望使用者先看到的儀表板控制面板 ID。此 ID 包含在輸出網址中。當訪問響應的 URL,亞馬遜 QuickSight 呈現此儀表板。

儀表板的 Amazon Resource Name (ARN) 必要AuthorizedResourceArns參數。否則,請求將 失敗,InvalidParameterValueException。

#### 類型:字串

長度限制:長度下限為 1。長度上限為 2048。

模式:[\w\-]+

## 必要求:是

## 另請參閱

- [適用於 C++ 的 AWS 開發套件](https://docs.aws.amazon.com/goto/SdkForCpp/quicksight-2018-04-01/AnonymousUserDashboardEmbeddingConfiguration)
- [適用於 Go 的 AWS 開發套件](https://docs.aws.amazon.com/goto/SdkForGoV1/quicksight-2018-04-01/AnonymousUserDashboardEmbeddingConfiguration)
- [適用於 Java 的 AWS 開發套件第 2 版](https://docs.aws.amazon.com/goto/SdkForJavaV2/quicksight-2018-04-01/AnonymousUserDashboardEmbeddingConfiguration)
- [適用於 Ruby 的 AWS 開發套件第 3 版](https://docs.aws.amazon.com/goto/SdkForRubyV3/quicksight-2018-04-01/AnonymousUserDashboardEmbeddingConfiguration)

# <span id="page-641-0"></span>AnonymousUserEmbeddingExperienceConfiguration

您要嵌入的體驗類型。對於匿名用戶,您可以嵌入亞馬遜 QuickSight 儀表板。

## 內容

#### **a** Note

在下列清單中,會先說明必要的參數。

## Dashboard

嵌入體驗的類型。在這種情況下,亞馬遜 QuickSight 儀表板。

類型:[AnonymousUserDashboardEmbeddingConfiguration](#page-640-0) 物件

## 必要:否

## 另請參閱

- [適用於 C++ 的 AWS 開發套件](https://docs.aws.amazon.com/goto/SdkForCpp/quicksight-2018-04-01/AnonymousUserEmbeddingExperienceConfiguration)
- [適用於 Go 的 AWS 開發套件](https://docs.aws.amazon.com/goto/SdkForGoV1/quicksight-2018-04-01/AnonymousUserEmbeddingExperienceConfiguration)
- [適用於 Java 的 AWS 開發套件第 2 版](https://docs.aws.amazon.com/goto/SdkForJavaV2/quicksight-2018-04-01/AnonymousUserEmbeddingExperienceConfiguration)
- [適用於 Ruby 的 AWS 開發套件第 3 版](https://docs.aws.amazon.com/goto/SdkForRubyV3/quicksight-2018-04-01/AnonymousUserEmbeddingExperienceConfiguration)

## <span id="page-642-0"></span>AthenaParameters

Amazon Athena 的參數。

## 內容

## **a** Note

在下列清單中,會先說明必要的參數。

## **WorkGroup**

Amazon Athena 使用的工作群組。

類型:字串

長度限制:長度下限為 1。長度上限為 128。

必要:否

## 另請參閱

- [適用於 C++ 的 AWS 開發套件](https://docs.aws.amazon.com/goto/SdkForCpp/quicksight-2018-04-01/AthenaParameters)
- [適用於 Go 的 AWS 開發套件](https://docs.aws.amazon.com/goto/SdkForGoV1/quicksight-2018-04-01/AthenaParameters)
- [適用於 Java 的 AWS 開發套件第 2 版](https://docs.aws.amazon.com/goto/SdkForJavaV2/quicksight-2018-04-01/AthenaParameters)
- [適用於 Ruby 的 AWS 開發套件第 3 版](https://docs.aws.amazon.com/goto/SdkForRubyV3/quicksight-2018-04-01/AthenaParameters)

## <span id="page-643-0"></span>AuroraParameters

Amazon Aurora 的參數。

## 內容

#### **a** Note

在下列清單中,會先說明必要的參數。

#### Database

#### 資料庫。

類型:字串

長度限制:長度下限為 1。長度上限為 128。

必要:是

#### Host

#### 主機。

類型:字串

長度限制:長度下限為 1。長度上限為 256。

必要:是

#### Port

#### 連接埠。

#### 類型:整數

有效範圍:最小值為 1。最大值為 65535。

#### 必要:是

## 另請參閱

- [適用於 C++ 的 AWS 開發套件](https://docs.aws.amazon.com/goto/SdkForCpp/quicksight-2018-04-01/AuroraParameters)
- [適用於 Go 的 AWS 開發套件](https://docs.aws.amazon.com/goto/SdkForGoV1/quicksight-2018-04-01/AuroraParameters)
- [適用於 Java 的 AWS 開發套件第 2 版](https://docs.aws.amazon.com/goto/SdkForJavaV2/quicksight-2018-04-01/AuroraParameters)
- [適用於 Ruby 的 AWS 開發套件第 3 版](https://docs.aws.amazon.com/goto/SdkForRubyV3/quicksight-2018-04-01/AuroraParameters)

## <span id="page-645-0"></span>AuroraPostgreSqlParameters

Amazon Aurora PostgreSQL 相容版本。

## 內容

## **a** Note

在下列清單中,會先說明必要的參數。

#### Database

要連接的 Amazon Aurora 資料庫。

類型:字串

長度限制:長度下限為 1。長度上限為 128。

必要:是

#### Host

要連線到 Amazon Aurora PostgreSQL 相容主機。

類型:字串

長度限制:長度下限為 1。長度上限為 256。

必要:是

#### Port

Amazon Aurora 正在監聽的端口。

#### 類型:整數

有效範圍:最小值為 1。最大值為 65535。

#### 必要:是

## 另請參閱

- [適用於 C++ 的 AWS 開發套件](https://docs.aws.amazon.com/goto/SdkForCpp/quicksight-2018-04-01/AuroraPostgreSqlParameters)
- [適用於 Go 的 AWS 開發套件](https://docs.aws.amazon.com/goto/SdkForGoV1/quicksight-2018-04-01/AuroraPostgreSqlParameters)
- [適用於 Java 的 AWS 開發套件第 2 版](https://docs.aws.amazon.com/goto/SdkForJavaV2/quicksight-2018-04-01/AuroraPostgreSqlParameters)
- [適用於 Ruby 的 AWS 開發套件第 3 版](https://docs.aws.amazon.com/goto/SdkForRubyV3/quicksight-2018-04-01/AuroraPostgreSqlParameters)

# <span id="page-647-0"></span>AwsIotAnalyticsParameters

的參數AWS IoT Analytics。

## 內容

## **a** Note

在下列清單中,會先說明必要的參數。

#### DataSetName

資料集名稱。

類型:字串

長度限制:長度下限為 1。長度上限為 128。

## 必要:是

## 另請參閱

- [適用於 C++ 的 AWS 開發套件](https://docs.aws.amazon.com/goto/SdkForCpp/quicksight-2018-04-01/AwsIotAnalyticsParameters)
- [適用於 Go 的 AWS 開發套件](https://docs.aws.amazon.com/goto/SdkForGoV1/quicksight-2018-04-01/AwsIotAnalyticsParameters)
- [適用於 Java 的 AWS 開發套件第 2 版](https://docs.aws.amazon.com/goto/SdkForJavaV2/quicksight-2018-04-01/AwsIotAnalyticsParameters)
- [適用於 Ruby 的 AWS 開發套件第 3 版](https://docs.aws.amazon.com/goto/SdkForRubyV3/quicksight-2018-04-01/AwsIotAnalyticsParameters)
# **BorderStyle**

視覺效果圖標邊框的顯示選項。

# 內容

### **a** Note

在下列清單中,會先說明必要的參數。

Show

啟用視覺效果邊框的選項。

類型:Boolean

## 必要:否

# 另請參閱

- [適用於 C++ 的 AWS 開發套件](https://docs.aws.amazon.com/goto/SdkForCpp/quicksight-2018-04-01/BorderStyle)
- [適用於 Go 的 AWS 開發套件](https://docs.aws.amazon.com/goto/SdkForGoV1/quicksight-2018-04-01/BorderStyle)
- [適用於 Java 的 AWS 開發套件第 2 版](https://docs.aws.amazon.com/goto/SdkForJavaV2/quicksight-2018-04-01/BorderStyle)
- [適用於 Ruby 的 AWS 開發套件第 3 版](https://docs.aws.amazon.com/goto/SdkForRubyV3/quicksight-2018-04-01/BorderStyle)

# <span id="page-649-0"></span>CalculatedColumn

#### 資料集的計算資料欄。

# 內容

#### **a** Note

在下列清單中,會先說明必要的參數。

#### ColumnId

用於識別計算資料欄的唯一 ID。在資料集更新期間,如果計算資料欄的欄 ID 符合現有計算資料欄 的欄 ID,則 Amazon QuickSight保留既有的計算欄。

#### 類型:字串

長度限制:長度下限為 1。長度上限為 64。

的必要項目:是

#### ColumnName

資料欄名稱。

類型:字串

長度限制:長度下限為 1。長度上限為 128。

的必要項目:是

#### Expression

定義計算資料欄的運算式。

#### 類型:字串

長度限制:長度下限為 1。長度上限為 4096。

#### 的必要項目:是

# 另請參閱

- [適用於 C++ 的 AWS 開發套件](https://docs.aws.amazon.com/goto/SdkForCpp/quicksight-2018-04-01/CalculatedColumn)
- [適用於 Go 的 AWS 開發套件](https://docs.aws.amazon.com/goto/SdkForGoV1/quicksight-2018-04-01/CalculatedColumn)
- [適用於 Java 的 AWS 開發套件第 2 版](https://docs.aws.amazon.com/goto/SdkForJavaV2/quicksight-2018-04-01/CalculatedColumn)
- [適用於 Ruby 的 AWS 開發套件第 3 版](https://docs.aws.amazon.com/goto/SdkForRubyV3/quicksight-2018-04-01/CalculatedColumn)

# CastColumnTypeOperation

將資料欄轉換為不同類型的轉換操作。

## 內容

#### a Note

在下列清單中,會先說明必要的參數。

#### ColumnName

#### 資料欄名稱。

#### 類型:字串

長度限制:長度下限為 1。長度上限為 128。

#### 必要:是

NewColumnType

新的資料欄的資料類型。

類型:字串

有效值: STRING | INTEGER | DECIMAL | DATETIME

#### 必要:是

#### Format

當將資料欄從字串轉換為日期時間類型時,您可以提供 Amazon 支援的格式的字串 QuickSight 以 表示來源資料格式。

#### 類型:字串

長度限制:長度上限為 32。

#### 必要:否

CastColumnTypeOperation 641

# 另請參閱

- [適用於 C++ 的 AWS 開發套件](https://docs.aws.amazon.com/goto/SdkForCpp/quicksight-2018-04-01/CastColumnTypeOperation)
- [適用於 Go 的 AWS 開發套件](https://docs.aws.amazon.com/goto/SdkForGoV1/quicksight-2018-04-01/CastColumnTypeOperation)
- [適用於 Java 的 AWS 開發套件第 2 版](https://docs.aws.amazon.com/goto/SdkForJavaV2/quicksight-2018-04-01/CastColumnTypeOperation)
- [適用於 Ruby 的 AWS 開發套件第 3 版](https://docs.aws.amazon.com/goto/SdkForRubyV3/quicksight-2018-04-01/CastColumnTypeOperation)

# <span id="page-653-0"></span>**ColumnDescription**

包含資料欄描述的中繼資料。

# 內容

#### **a** Note

在下列清單中,會先說明必要的參數。

#### **Text**

#### 資料欄的描述的文字。

類型:字串

長度限制:長度下限為 0。長度上限為 500。

的必要項目:否

# 另請參閱

- [適用於 C++ 的 AWS 開發套件](https://docs.aws.amazon.com/goto/SdkForCpp/quicksight-2018-04-01/ColumnDescription)
- [適用於 Go 的 AWS 開發套件](https://docs.aws.amazon.com/goto/SdkForGoV1/quicksight-2018-04-01/ColumnDescription)
- [適用於 Java 的 AWS 開發套件第 2 版](https://docs.aws.amazon.com/goto/SdkForJavaV2/quicksight-2018-04-01/ColumnDescription)
- [適用於 Ruby 的 AWS 開發套件第 3 版](https://docs.aws.amazon.com/goto/SdkForRubyV3/quicksight-2018-04-01/ColumnDescription)

# **ColumnGroup**

在某些 Amazon 中共同運作的欄分組 QuickSight 功能。這是一個變體類型結構。為使此結構有效,只 有其中一個屬性可以為非空。

內容

#### **a** Note

在下列清單中,會先說明必要的參數。

GeoSpatialColumnGroup

表示層次結構的地理空間資料欄群組。

- 類型:[GeoSpatialColumnGroup](#page-725-0) 物件
- 的必要項目:否

# 另請參閱

- [適用於 C++ 的 AWS 開發套件](https://docs.aws.amazon.com/goto/SdkForCpp/quicksight-2018-04-01/ColumnGroup)
- [適用於 Go 的 AWS 開發套件](https://docs.aws.amazon.com/goto/SdkForGoV1/quicksight-2018-04-01/ColumnGroup)
- [適用於 Java 的 AWS 開發套件第 2 版](https://docs.aws.amazon.com/goto/SdkForJavaV2/quicksight-2018-04-01/ColumnGroup)
- [適用於 Ruby 的 AWS 開發套件第 3 版](https://docs.aws.amazon.com/goto/SdkForRubyV3/quicksight-2018-04-01/ColumnGroup)

# <span id="page-655-0"></span>ColumnGroupColumnSchema

描述資料欄的名稱、資料類型和地理角色的結構。

## 內容

#### **a** Note

在下列清單中,會先說明必要的參數。

#### Name

資料欄群組資料欄結構描述的名稱。

#### 類型:字串

#### 使用要求:否

# 另請參閱

- [適用於 C++ 的 AWS 開發套件](https://docs.aws.amazon.com/goto/SdkForCpp/quicksight-2018-04-01/ColumnGroupColumnSchema)
- [適用於 Go 的 AWS 開發套件](https://docs.aws.amazon.com/goto/SdkForGoV1/quicksight-2018-04-01/ColumnGroupColumnSchema)
- [適用於 Java 的 AWS 開發套件第 2 版](https://docs.aws.amazon.com/goto/SdkForJavaV2/quicksight-2018-04-01/ColumnGroupColumnSchema)
- [適用於 Ruby 的 AWS 開發套件第 3 版](https://docs.aws.amazon.com/goto/SdkForRubyV3/quicksight-2018-04-01/ColumnGroupColumnSchema)

# **ColumnGroupSchema**

### 資料欄群組結構描述。

# 內容

## **a** Note

在下列清單中,會先說明必要的參數。

#### ColumnGroupColumnSchemaList

包含資料欄群組資料欄結構描述清單的結構。

類型:陣列[ColumnGroupColumnSchema](#page-655-0)對象

陣列成員:項目數上限為 500。

- 必要:否
- Name
	- 資料欄群組結構描述的名稱。
	- 類型:字串
	- 必要:否

## 另請參閱

- [適用於 C++ 的 AWS 開發套件](https://docs.aws.amazon.com/goto/SdkForCpp/quicksight-2018-04-01/ColumnGroupSchema)
- [適用於 Go 的 AWS 開發套件](https://docs.aws.amazon.com/goto/SdkForGoV1/quicksight-2018-04-01/ColumnGroupSchema)
- [適用於 Java 的 AWS 開發套件第 2 版](https://docs.aws.amazon.com/goto/SdkForJavaV2/quicksight-2018-04-01/ColumnGroupSchema)
- [適用於 Ruby 的 AWS 開發套件第 3 版](https://docs.aws.amazon.com/goto/SdkForRubyV3/quicksight-2018-04-01/ColumnGroupSchema)

# ColumnLevelPermissionRule

定義用來授與一或多個受限制資料行存取權的規則。每個資料集可以有多個規則。若要建立限制的資料 行,請將其新增至一個或多個規則。每個規則至少必須包含一個資料欄和一個使用者或群組。若要查看 受限制的資料行,必須將使用者或群組新增至該欄的規則中。

#### 內容

#### **a** Note

在下列清單中,會先說明必要的參數。

**ColumnNames** 

資料欄名稱的陣列。

類型:字串陣列

陣列成員:項目數下限為 1。

必要:否

#### **Principals**

適用於 Amazon Resource (ARN) 的 Amazon Resource (ARN) QuickSight 使用者或群組。

類型:字串陣列

陣列成員:項目數下限為 1。項目數上限為 100。

必要:否

### 另請參閱

- [適用於 C++ 的 AWS 開發套件](https://docs.aws.amazon.com/goto/SdkForCpp/quicksight-2018-04-01/ColumnLevelPermissionRule)
- [適用於 Go 的 AWS 開發套件](https://docs.aws.amazon.com/goto/SdkForGoV1/quicksight-2018-04-01/ColumnLevelPermissionRule)
- [適用於 Java 的 AWS 開發套件第 2 版](https://docs.aws.amazon.com/goto/SdkForJavaV2/quicksight-2018-04-01/ColumnLevelPermissionRule)
- [適用於 Ruby 的 AWS 開發套件第 3 版](https://docs.aws.amazon.com/goto/SdkForRubyV3/quicksight-2018-04-01/ColumnLevelPermissionRule)

# ColumnSchema

## 資料欄結構描述。

# 內容

## **a** Note

在下列清單中,會先說明必要的參數。

DataType

資料欄構描述的資料類型。

類型:字串

必要:否

**GeographicRole** 

資料欄結構描述的地理角色。

類型:字串

必要:否

Name

資料欄結構描述的名稱。

類型:字串

必要:否

# 另請參閱

- [適用於 C++ 的 AWS 開發套件](https://docs.aws.amazon.com/goto/SdkForCpp/quicksight-2018-04-01/ColumnSchema)
- [適用於 Go 的 AWS 開發套件](https://docs.aws.amazon.com/goto/SdkForGoV1/quicksight-2018-04-01/ColumnSchema)
- [適用於 Java 的 AWS 開發套件第 2 版](https://docs.aws.amazon.com/goto/SdkForJavaV2/quicksight-2018-04-01/ColumnSchema)

# • [適用於 Ruby 的 AWS 開發套件第 3 版](https://docs.aws.amazon.com/goto/SdkForRubyV3/quicksight-2018-04-01/ColumnSchema)

# **ColumnTag**

的資料欄的標籤 [TagColumnOperation](https://docs.aws.amazon.com/quicksight/latest/APIReference/API_TagColumnOperation.html) 使用結構。這是一個變體類型結構。為使此結構有效,只有 其中一個屬性可以為非空。

# 內容

#### **a** Note

在下列清單中,會先說明必要的參數。

**ColumnDescription** 

欄的描述。

- 類型:[ColumnDescription](#page-653-0) 物件
- 必要:否

ColumnGeographicRole

資料欄的地理空間角色。

類型:字串

有效值: COUNTRY | STATE | COUNTY | CITY | POSTCODE | LONGITUDE | LATITUDE

必要:否

另請參閱

- [適用於 C++ 的 AWS 開發套件](https://docs.aws.amazon.com/goto/SdkForCpp/quicksight-2018-04-01/ColumnTag)
- [適用於 Go 的 AWS 開發套件](https://docs.aws.amazon.com/goto/SdkForGoV1/quicksight-2018-04-01/ColumnTag)
- [適用於 Java 的 AWS 開發套件第 2 版](https://docs.aws.amazon.com/goto/SdkForJavaV2/quicksight-2018-04-01/ColumnTag)
- [適用於 Ruby 的 AWS 開發套件第 3 版](https://docs.aws.amazon.com/goto/SdkForRubyV3/quicksight-2018-04-01/ColumnTag)

# CreateColumnsOperation

建立計算資料欄的轉換操作。在一個此類操作中建立的資料欄,形成詞法閉包。

## 內容

## **a** Note

在下列清單中,會先說明必要的參數。

### Columns

## 要建立的計算資料欄。

- 類型:陣列[CalculatedColumn](#page-649-0)對象
- 陣列成員:項目數下限為 1。項目數上限為 128。

### 必要:是

# 另請參閱

- [適用於 C++ 的 AWS 開發套件](https://docs.aws.amazon.com/goto/SdkForCpp/quicksight-2018-04-01/CreateColumnsOperation)
- [適用於 Go 的 AWS 開發套件](https://docs.aws.amazon.com/goto/SdkForGoV1/quicksight-2018-04-01/CreateColumnsOperation)
- [適用於 Java 的 AWS 開發套件第 2 版](https://docs.aws.amazon.com/goto/SdkForJavaV2/quicksight-2018-04-01/CreateColumnsOperation)
- [適用於 Ruby 的 AWS 開發套件第 3 版](https://docs.aws.amazon.com/goto/SdkForRubyV3/quicksight-2018-04-01/CreateColumnsOperation)

# **CredentialPair**

用作登入資料的使用者名稱和密碼的組合。

## 內容

#### **a** Note

在下列清單中,會先說明必要的參數。

Password

密碼.

類型:字串

長度限制:長度下限為 1。長度上限為 1024。

必要求:是

Username

使用者名稱。

類型:字串

長度限制:長度下限為 1。長度上限為 64。

必要求:是

AlternateDataSourceParameters

您想要為這些登入資料共用的一組替代資料來源參數。使用建立或更新請求複製資料來源時,登 入資料會與資料來源參數同時套用。API 操作會將要求中的 DataSourceParameters 結構與 AlternateDataSourceParameters 允許清單中的結構進行比較。如果結構完全相符,則允許 要求將新的資料來源與現有登入資料一起使用。如果 AlternateDataSourceParameters 清單 為 null,則會自動允許原本與這些 Credentials 項目一起使用的 DataSourceParameters。

類型:陣列[DataSourceParameters](#page-704-0)對象

陣列成員:項目數下限為 1。項目數上限為 50。

### 必要求:否

# 另請參閱

- [適用於 C++ 的 AWS 開發套件](https://docs.aws.amazon.com/goto/SdkForCpp/quicksight-2018-04-01/CredentialPair)
- [適用於 Go 的 AWS 開發套件](https://docs.aws.amazon.com/goto/SdkForGoV1/quicksight-2018-04-01/CredentialPair)
- [適用於 Java 的 AWS 開發套件第 2 版](https://docs.aws.amazon.com/goto/SdkForJavaV2/quicksight-2018-04-01/CredentialPair)
- [適用於 Ruby 的 AWS 開發套件第 3 版](https://docs.aws.amazon.com/goto/SdkForRubyV3/quicksight-2018-04-01/CredentialPair)

# **CustomSql**

從自訂 SQL 查詢結果建置的實體資料表類型。

# 內容

# **a** Note

在下列清單中,會先說明必要的參數。

## DataSourceArn

資料來源的 Amazon Resource Name (ARN)。

## 類型:字串

的必要項目:是

## Name

SQL 查詢結果的顯示名稱。

類型:字串

長度限制:長度下限為 1。長度上限為 64。

## 的必要項目:是

## **SqlQuery**

SQL 查詢。

## 類型:字串

長度限制:長度下限為 1。長度上限為 65536。

的必要項目:是

### Columns

SQL 查詢結果集的資料欄結構描述。

類型:陣列[InputColumn](#page-740-0)對象

陣列成員:項目數下限為 1。項目數上限為 2048。

的必要項目:否

# 另請參閱

- [適用於 C++ 的 AWS 開發套件](https://docs.aws.amazon.com/goto/SdkForCpp/quicksight-2018-04-01/CustomSql)
- [適用於 Go 的 AWS 開發套件](https://docs.aws.amazon.com/goto/SdkForGoV1/quicksight-2018-04-01/CustomSql)
- [適用於 Java 的 AWS 開發套件第 2 版](https://docs.aws.amazon.com/goto/SdkForJavaV2/quicksight-2018-04-01/CustomSql)
- [適用於 Ruby 的 AWS 開發套件第 3 版](https://docs.aws.amazon.com/goto/SdkForRubyV3/quicksight-2018-04-01/CustomSql)

# **Dashboard**

# 儀表板。

# 內容

# **a** Note

在下列清單中,會先說明必要的參數。

# Arn

資源的 Amazon Resource Name (ARN)。

# 類型:字串

必要:否

# CreatedTime

建立此資料集的時間。

類型:時間戳記

# 必要:否

# DashboardId

儀表板 ID。

類型:字串

長度限制:長度下限為 1。長度上限為 2048。

模式:[\w\-]+

# 必要:否

LastPublishedTime

此次資料集上次發佈的時間。

## 類型:時間戳記

### 必要:否

LastUpdatedTime

此次資料集上次更新的時間。

類型:時間戳記

必要:否

### Name

儀表板的顯示名稱。

類型:字串

長度限制:長度下限為 1。長度上限為 2048。

必要:否

### Version

版本。

類型:[DashboardVersion](#page-679-0) 物件

必要:否

# 另請參閱

- [適用於 C++ 的 AWS 開發套件](https://docs.aws.amazon.com/goto/SdkForCpp/quicksight-2018-04-01/Dashboard)
- [適用於 Go 的 AWS 開發套件](https://docs.aws.amazon.com/goto/SdkForGoV1/quicksight-2018-04-01/Dashboard)
- [適用於 Java 的 AWS 開發套件第 2 版](https://docs.aws.amazon.com/goto/SdkForJavaV2/quicksight-2018-04-01/Dashboard)
- [適用於 Ruby 的 AWS 開發套件第 3 版](https://docs.aws.amazon.com/goto/SdkForRubyV3/quicksight-2018-04-01/Dashboard)

#### Amazon QuickSight **Amazon** QuickSight **the contract of the contract of the contract of the contract of the contract of the contract of the contract of the contract of the contract of the contract of the contract of the con**

# <span id="page-669-0"></span>**DashboardError**

# 儀表板錯誤。

# 內容

#### **a** Note

在下列清單中,會先說明必要的參數。

Message

訊息。

類型:字串

模式:.\*\S.\*

必要:否

Type

類型。

類型:字串

有效值: ACCESS\_DENIED | SOURCE\_NOT\_FOUND | DATA\_SET\_NOT\_FOUND | INTERNAL\_FAILURE | PARAMETER\_VALUE\_INCOMPATIBLE | PARAMETER\_TYPE\_INVALID | PARAMETER\_NOT\_FOUND | COLUMN\_TYPE\_MISMATCH | COLUMN\_GEOGRAPHIC\_ROLE\_MISMATCH | COLUMN\_REPLACEMENT\_MISSING

必要:否

# 另請參閱

如需在語言特定的 AWS 開發套件之一中使用此 API 的詳細資訊,請參閱下列說明:

- [適用於 C++ 的 AWS 開發套件](https://docs.aws.amazon.com/goto/SdkForCpp/quicksight-2018-04-01/DashboardError)
- [適用於 Go 的 AWS 開發套件](https://docs.aws.amazon.com/goto/SdkForGoV1/quicksight-2018-04-01/DashboardError)
- [適用於 Java 的 AWS 開發套件第 2 版](https://docs.aws.amazon.com/goto/SdkForJavaV2/quicksight-2018-04-01/DashboardError)

DashboardError 659

# • [適用於 Ruby 的 AWS 開發套件第 3 版](https://docs.aws.amazon.com/goto/SdkForRubyV3/quicksight-2018-04-01/DashboardError)

# DashboardPublishOptions

# 儀表板發佈選項。

# 內容

## **a** Note

在下列清單中,會先說明必要的參數。

## AdHocFilteringOption

臨機 (一次) 篩選選項。

- 類型:[AdHocFilteringOption](#page-626-0) 物件
- 必要:否

## ExportToCSVOption

- 匯出到 .csv 選項。
- 類型:[ExportToCSVOption](#page-714-0) 物件
- 必要:否

SheetControlsOption

### 工作表控制項選項。

- 類型:[SheetControlsOption](#page-803-0) 物件
- 必要:否

# 另請參閱

- [適用於 C++ 的 AWS 開發套件](https://docs.aws.amazon.com/goto/SdkForCpp/quicksight-2018-04-01/DashboardPublishOptions)
- [適用於 Go 的 AWS 開發套件](https://docs.aws.amazon.com/goto/SdkForGoV1/quicksight-2018-04-01/DashboardPublishOptions)
- [適用於 Java 的 AWS 開發套件第 2 版](https://docs.aws.amazon.com/goto/SdkForJavaV2/quicksight-2018-04-01/DashboardPublishOptions)

# • [適用於 Ruby 的 AWS 開發套件第 3 版](https://docs.aws.amazon.com/goto/SdkForRubyV3/quicksight-2018-04-01/DashboardPublishOptions)

# DashboardSearchFilter

# 搜尋儀表板時套用的篩選器。

# 內容

#### **a** Note

在下列清單中,會先說明必要的參數。

#### **Operator**

您希望使用的比較運算子,例如"Operator": "StringEquals"。

#### 類型:字串

有效值: StringEquals

的必要:是

#### Name

您希望用作篩選的值名稱,例如"Name": "QUICKSIGHT\_USER"。

#### 類型:字串

有效值: QUICKSIGHT\_USER

的必要:否

#### Value

命名項目的值,在這種情況下QUICKSIGHT\_USER,您想要用作篩選器,例如"Value": "arn:aws:quicksight:us-east-1:1:user/default/UserName1"。

#### 類型:字串

的必要:否

### 另請參閱

- [適用於 C++ 的 AWS 開發套件](https://docs.aws.amazon.com/goto/SdkForCpp/quicksight-2018-04-01/DashboardSearchFilter)
- [適用於 Go 的 AWS 開發套件](https://docs.aws.amazon.com/goto/SdkForGoV1/quicksight-2018-04-01/DashboardSearchFilter)
- [適用於 Java 的 AWS 開發套件第 2 版](https://docs.aws.amazon.com/goto/SdkForJavaV2/quicksight-2018-04-01/DashboardSearchFilter)
- [適用於 Ruby 的 AWS 開發套件第 3 版](https://docs.aws.amazon.com/goto/SdkForRubyV3/quicksight-2018-04-01/DashboardSearchFilter)

# DashboardSourceEntity

# 儀表板來源實體。

# 內容

### **a** Note

在下列清單中,會先說明必要的參數。

**SourceTemplate** 

來源範本。

- 類型:[DashboardSourceTemplate](#page-676-0) 物件
- 必要:否

# 另請參閱

- [適用於 C++ 的 AWS 開發套件](https://docs.aws.amazon.com/goto/SdkForCpp/quicksight-2018-04-01/DashboardSourceEntity)
- [適用於 Go 的 AWS 開發套件](https://docs.aws.amazon.com/goto/SdkForGoV1/quicksight-2018-04-01/DashboardSourceEntity)
- [適用於 Java 的 AWS 開發套件第 2 版](https://docs.aws.amazon.com/goto/SdkForJavaV2/quicksight-2018-04-01/DashboardSourceEntity)
- [適用於 Ruby 的 AWS 開發套件第 3 版](https://docs.aws.amazon.com/goto/SdkForRubyV3/quicksight-2018-04-01/DashboardSourceEntity)

# <span id="page-676-0"></span>DashboardSourceTemplate

## 儀表板來源範本。

# 內容

# **a** Note

在下列清單中,會先說明必要的參數。

### Arn

資源的 Amazon Resource Name (ARN)。

類型:字串

必要:是

### **DataSetReferences**

資料集參考。

- 類型:陣列任務[DataSetReference對](#page-692-0)象
- 陣列成員:項目數下限為 1。

## 必要:是

# 另請參閱

- [適用於 C++ 的 AWS 開發套件](https://docs.aws.amazon.com/goto/SdkForCpp/quicksight-2018-04-01/DashboardSourceTemplate)
- [適用於 Go 的 AWS 開發套件](https://docs.aws.amazon.com/goto/SdkForGoV1/quicksight-2018-04-01/DashboardSourceTemplate)
- [適用於 Java 的 AWS 開發套件第 2 版](https://docs.aws.amazon.com/goto/SdkForJavaV2/quicksight-2018-04-01/DashboardSourceTemplate)
- [適用於 Ruby 的 AWS 開發套件第 3 版](https://docs.aws.amazon.com/goto/SdkForRubyV3/quicksight-2018-04-01/DashboardSourceTemplate)

# **DashboardSummary**

# 儀表板摘要。

# 內容

# **a** Note

在下列清單中,會先說明必要的參數。

## Arn

資源的 Amazon Resource Name (ARN)。

## 類型:字串

必要:否

## **CreatedTime**

建立此儀表板的時間。

類型:時間戳記

# 必要:否

## DashboardId

儀表板 ID。

類型:字串

長度限制:長度下限為 1。長度上限為 2048。

模式:[\w\-]+

## 必要:否

LastPublishedTime

上一次發佈此儀表板的時間。

### 類型:時間戳記

必要:否

LastUpdatedTime

上一次更新此儀表板的時間。

類型:時間戳記

必要:否

Name

儀表板的顯示名稱。

類型:字串

長度限制:長度下限為 1。長度上限為 2048。

必要:否

PublishedVersionNumber

發行版本編號。

類型:Long

有效範圍:最小值為 1。

必要:否

# 另請參閱

- [適用於 C++ 的 AWS 開發套件](https://docs.aws.amazon.com/goto/SdkForCpp/quicksight-2018-04-01/DashboardSummary)
- [適用於 Go 的 AWS 開發套件](https://docs.aws.amazon.com/goto/SdkForGoV1/quicksight-2018-04-01/DashboardSummary)
- [適用於 Java 的 AWS 開發套件第 2 版](https://docs.aws.amazon.com/goto/SdkForJavaV2/quicksight-2018-04-01/DashboardSummary)
- [適用於 Ruby 的 AWS 開發套件第 3 版](https://docs.aws.amazon.com/goto/SdkForRubyV3/quicksight-2018-04-01/DashboardSummary)

# <span id="page-679-0"></span>DashboardVersion

# 儀表板版本。

# 內容

# **a** Note

在下列清單中,會先說明必要的參數。

## Arn

資源的 Amazon Resource Name (ARN)。

## 類型:字串

必要:否

# **CreatedTime**

建立此儀表板版本的時間。

類型:時間戳記

必要:否

```
DataSetArns
```
與該版本的儀表板關聯之資料集的 Amazon Resource Numbers (ARN)。

類型:字串陣列

陣列成員:項目數上限為 100。

必要:否

**Description** 

描述。

## 類型:字串

長度限制:長度下限為 1。長度上限為 512。

必要:否

#### Errors

與該儀表板版本相關的錯誤。

類型:陣列[DashboardError](#page-669-0)對象

陣列成員:項目數下限為 1。

必要:否

### **Sheets**

相關工作表的清單,其中包含每個工作表的唯一識別符和名稱。

類型:陣列[Sheet](#page-801-0)對象

陣列成員:項目數上限為 20。

必要:否

**SourceEntityArn** 

來源實體 ARN。

類型:字串

必要:否

#### **Status**

請求的 HTTP 狀態。

類型:字串

有效值: CREATION\_IN\_PROGRESS | CREATION\_SUCCESSFUL | CREATION\_FAILED | UPDATE\_IN\_PROGRESS | UPDATE\_SUCCESSFUL | UPDATE\_FAILED | DELETED

必要:否

ThemeArn

與儀表板版本相關聯的佈景主題 ARN。

#### 類型:字串

必要:否

VersionNumber

該儀表板版本的版本號碼。

類型:Long

有效範圍:最小值為 1。

必要:否

另請參閱

- [適用於 C++ 的 AWS 開發套件](https://docs.aws.amazon.com/goto/SdkForCpp/quicksight-2018-04-01/DashboardVersion)
- [適用於 Go 的 AWS 開發套件](https://docs.aws.amazon.com/goto/SdkForGoV1/quicksight-2018-04-01/DashboardVersion)
- [適用於 Java 的 AWS 開發套件第 2 版](https://docs.aws.amazon.com/goto/SdkForJavaV2/quicksight-2018-04-01/DashboardVersion)
- [適用於 Ruby 的 AWS 開發套件第 3 版](https://docs.aws.amazon.com/goto/SdkForRubyV3/quicksight-2018-04-01/DashboardVersion)

# DashboardVersionSummary

# 儀表板版本摘要。

# 內容

## **a** Note

在下列清單中,會先說明必要的參數。

## Arn

資源的 Amazon Resource Name (ARN)。

# 類型:字串

必要:否

# **CreatedTime**

建立此儀表板版本的時間。

類型:時間戳記

# 必要:否

# **Description**

描述。

類型:字串

長度限制:長度下限為 1。長度上限為 512。

必要:否

SourceEntityArn

來源實體 ARN。

## 類型:字串

必要:否

#### **Status**

請求的 HTTP 狀態。

### 類型:字串

有效值: CREATION\_IN\_PROGRESS | CREATION\_SUCCESSFUL | CREATION\_FAILED | UPDATE\_IN\_PROGRESS | UPDATE\_SUCCESSFUL | UPDATE\_FAILED | DELETED

必要:否

VersionNumber

版本編號。

類型:Long

有效範圍:最小值為 1。

## 必要:否

# 另請參閱

- [適用於 C++ 的 AWS 開發套件](https://docs.aws.amazon.com/goto/SdkForCpp/quicksight-2018-04-01/DashboardVersionSummary)
- [適用於 Go 的 AWS 開發套件](https://docs.aws.amazon.com/goto/SdkForGoV1/quicksight-2018-04-01/DashboardVersionSummary)
- [適用於 Java 的 AWS 開發套件第 2 版](https://docs.aws.amazon.com/goto/SdkForJavaV2/quicksight-2018-04-01/DashboardVersionSummary)
- [適用於 Ruby 的 AWS 開發套件第 3 版](https://docs.aws.amazon.com/goto/SdkForRubyV3/quicksight-2018-04-01/DashboardVersionSummary)
# DataColorPalette

用於圖表中資料顏色的佈景主題顏色。顏色描述使用十六進位顏色碼,由六個英數位元組成,字首為 #,例如 #37BFF5。

## 內容

#### **a** Note

在下列清單中,會先說明必要的參數。

Colors

顏色的十六進位代碼。

類型:字串陣列

陣列成員:項目數上限為 100。

模式:^#[A-F0-9]{6}\$

必要:否

#### EmptyFillColor

顏色的十六進位代碼,適用於反白缺少資料的圖表。

類型:字串

模式: ^#[A-F0-9]{6}\$

必要:否

### MinMaxGradient

描述顏色漸層的最小和最大十六進位代碼。

類型:字串陣列

陣列成員:項目數上限為 100。

模式:^#[A-F0-9]{6}\$

### 必要:否

# 另請參閱

- [適用於 C++ 的 AWS 開發套件](https://docs.aws.amazon.com/goto/SdkForCpp/quicksight-2018-04-01/DataColorPalette)
- [適用於 Go 的 AWS 開發套件](https://docs.aws.amazon.com/goto/SdkForGoV1/quicksight-2018-04-01/DataColorPalette)
- [適用於 Java 的 AWS 開發套件第 2 版](https://docs.aws.amazon.com/goto/SdkForJavaV2/quicksight-2018-04-01/DataColorPalette)
- [適用於 Ruby 的 AWS 開發套件第 3 版](https://docs.aws.amazon.com/goto/SdkForRubyV3/quicksight-2018-04-01/DataColorPalette)

# **DataSet**

## 資料集。

## 內容

## **a** Note

在下列清單中,會先說明必要的參數。

### Arn

資源的 Amazon Resource Name (ARN)。

### 類型:字串

必要:否

### **ColumnGroups**

在某些 Amazon 中共同運作的欄分組 QuickSight 功能。目前僅支援空間階層。

類型:的陣列[ColumnGroup對](#page-654-0)象

陣列成員:項目數下限為 1。項目數上限為 8。

必要:否

ColumnLevelPermissionRules

[ColumnLevelPermissionRule](https://docs.aws.amazon.com/quicksight/latest/APIReference/API_ColumnLevelPermissionRule.html) 的一組一個或多個定義。

類型:的陣列[ColumnLevelPermissionRule](#page-657-0)對象

陣列成員:項目數下限為 1。

## 必要:否

ConsumedSpiceCapacityInBytes

此資料集所使用的 SPICE 容量。如果資料集未匯入 SPICE, 則為 0。

類型:Long

必要:否

**CreatedTime** 

建立此資料集的時間。

類型:時間戳記

必要:否

**DataSetId** 

資料集的 ID。

類型:字串

必要:否

DataSetUsageConfiguration

要套用至參照此資料集做為來源之子資料集的使用方式設定。

類型:[DataSetUsageConfiguration](#page-697-0) 物件

必要:否

FieldFolders

包含資料集的欄位和巢狀子資料夾的資料夾。

類型:字串[FieldFolder物](#page-715-0)件地圖

索引鍵長度限制:長度下限為 1。長度上限為 1000。

必要:否

ImportMode

指示是否要將資料匯入 SPICE 的值。

類型:字串

有效值: SPICE | DIRECT\_QUERY

必要:否

LastUpdatedTime

上一次更新此資料集的時間。

類型:時間戳記

必要:否

LogicalTableMap

設定實體表中資料的組合和轉換。

類型:字串[LogicalTable](#page-747-0)物件地圖

地圖項目:項目數上限為 64。

索引鍵長度限制:長度下限為 1。長度上限為 64。

金鑰模式:[0-9a-zA-Z-]\*

必要:否

#### Name

資料集的顯示名稱。

類型:字串

長度限制:長度下限為 1。長度上限為 128。

必要:否

**OutputColumns** 

所有變換之後的資料欄清單。這些欄可以在範本、分析和儀表板中使用。

類型:的陣列[OutputColumn](#page-763-0)對象

必要:否

PhysicalTableMap

聲明在底層資料來源中可用的實體表。

類型:字串[PhysicalTable物](#page-767-0)件地圖

地圖項目:項目數下限為 0。項目數上限為 32。

索引鍵長度限制:長度下限為 1。長度上限為 64。

金鑰模式:[0-9a-zA-Z-]\*

### 必要:否

RowLevelPermissionDataSet

### 資料集的資料列層級安全組態。

類型:[RowLevelPermissionDataSet](#page-791-0) 物件

## 必要:否

RowLevelPermissionTagConfiguration

- 可以定義資料列層級安全性標籤。
- 類型:[RowLevelPermissionTagConfiguration](#page-793-0) 物件

## 必要:否

# 另請參閱

- [適用於 C++ 的 AWS 開發套件](https://docs.aws.amazon.com/goto/SdkForCpp/quicksight-2018-04-01/DataSet)
- [適用於 Go 的 AWS 開發套件](https://docs.aws.amazon.com/goto/SdkForGoV1/quicksight-2018-04-01/DataSet)
- [適用於 Java 的 AWS 開發套件第 2 版](https://docs.aws.amazon.com/goto/SdkForJavaV2/quicksight-2018-04-01/DataSet)
- [適用於 Ruby 的 AWS 開發套件第 3 版](https://docs.aws.amazon.com/goto/SdkForRubyV3/quicksight-2018-04-01/DataSet)

# **DataSetConfiguration**

## 資料集組態。

## 內容

### **a** Note

在下列清單中,會先說明必要的參數。

### ColumnGroupSchemaList

包含資料欄群組結構描述清單的結構。

類型:的陣列[ColumnGroupSchema對](#page-656-0)象

陣列成員:項目數上限為 500。

必要:否

DataSetSchema

資料集結構描述。

- 類型:[DataSetSchema](#page-693-0) 物件
- 必要:否

Placeholder

預留位置。

類型:字串

必要:否

# 另請參閱

如需在語言特定的 AWS 開發套件之一中使用此 API 的詳細資訊,請參閱下列說明:

• [適用於 C++ 的 AWS 開發套件](https://docs.aws.amazon.com/goto/SdkForCpp/quicksight-2018-04-01/DataSetConfiguration)

- [適用於 Go 的 AWS 開發套件](https://docs.aws.amazon.com/goto/SdkForGoV1/quicksight-2018-04-01/DataSetConfiguration)
- [適用於 Java 的 AWS 開發套件第 2 版](https://docs.aws.amazon.com/goto/SdkForJavaV2/quicksight-2018-04-01/DataSetConfiguration)
- [適用於 Ruby 的 AWS 開發套件第 3 版](https://docs.aws.amazon.com/goto/SdkForRubyV3/quicksight-2018-04-01/DataSetConfiguration)

# **DataSetReference**

## 資料集參考。

## 內容

### **a** Note

在下列清單中,會先說明必要的參數。

### DataSetArn

資料集 Amazon Resource Name (ARN)。

類型:字串

的必要:是

DataSetPlaceholder

資料集預留位置。

類型:字串

模式:.\*\S.\*

的必要:是

另請參閱

- [適用於 C++ 的 AWS 開發套件](https://docs.aws.amazon.com/goto/SdkForCpp/quicksight-2018-04-01/DataSetReference)
- [適用於 Go 的 AWS 開發套件](https://docs.aws.amazon.com/goto/SdkForGoV1/quicksight-2018-04-01/DataSetReference)
- [適用於 Java 的 AWS 開發套件第 2 版](https://docs.aws.amazon.com/goto/SdkForJavaV2/quicksight-2018-04-01/DataSetReference)
- [適用於 Ruby 的 AWS 開發套件第 3 版](https://docs.aws.amazon.com/goto/SdkForRubyV3/quicksight-2018-04-01/DataSetReference)

# <span id="page-693-0"></span>DataSetSchema

## 資料集結構描述。

## 內容

### **a** Note

在下列清單中,會先說明必要的參數。

ColumnSchemaList

包含資料欄結構描述清單的結構。

類型:陣列[ColumnSchema](#page-659-0)對象

陣列成員:項目數上限為 500。

## 必要:否

# 另請參閱

- [適用於 C++ 的 AWS 開發套件](https://docs.aws.amazon.com/goto/SdkForCpp/quicksight-2018-04-01/DataSetSchema)
- [適用於 Go 的 AWS 開發套件](https://docs.aws.amazon.com/goto/SdkForGoV1/quicksight-2018-04-01/DataSetSchema)
- [適用於 Java 的 AWS 開發套件第 2 版](https://docs.aws.amazon.com/goto/SdkForJavaV2/quicksight-2018-04-01/DataSetSchema)
- [適用於 Ruby 的 AWS 開發套件第 3 版](https://docs.aws.amazon.com/goto/SdkForRubyV3/quicksight-2018-04-01/DataSetSchema)

# **DataSetSummary**

## 資料集摘要。

# 內容

## **a** Note

在下列清單中,會先說明必要的參數。

## Arn

資料集的 Amazon Resource Name (ARN)。

類型:字串

必要:否

ColumnLevelPermissionRulesApplied

指出資料集是否已設定資料行層級權限的值。

類型:Boolean

# 必要:否

## **CreatedTime**

建立此資料集的時間。

類型:時間戳記

必要:否

## **DataSetId**

資料集的 ID。

類型:字串

必要:否

ImportMode

指示是否要將資料匯入 SPICE 的值。

#### 類型:字串

有效值: SPICE | DIRECT\_QUERY

必要:否

LastUpdatedTime

上一次更新此資料集的時間。

類型:時間戳記

必要:否

Name

資料集的顯示名稱。

類型:字串

長度限制:長度下限為 1。長度上限為 128。

必要:否

RowLevelPermissionDataSet

資料集的資料列層級安全組態。

類型:[RowLevelPermissionDataSet](#page-791-0) 物件

必要:否

RowLevelPermissionTagConfigurationApplied

是否套用資料列層級權限標記。

類型:Boolean

必要:否

# 另請參閱

如需在語言特定的 AWS 開發套件之一中使用此 API 的詳細資訊,請參閱下列說明:

• [適用於 C++ 的 AWS 開發套件](https://docs.aws.amazon.com/goto/SdkForCpp/quicksight-2018-04-01/DataSetSummary)

- [適用於 Go 的 AWS 開發套件](https://docs.aws.amazon.com/goto/SdkForGoV1/quicksight-2018-04-01/DataSetSummary)
- [適用於 Java 的 AWS 開發套件第 2 版](https://docs.aws.amazon.com/goto/SdkForJavaV2/quicksight-2018-04-01/DataSetSummary)
- [適用於 Ruby 的 AWS 開發套件第 3 版](https://docs.aws.amazon.com/goto/SdkForRubyV3/quicksight-2018-04-01/DataSetSummary)

# <span id="page-697-0"></span>DataSetUsageConfiguration

要套用至參照此資料集做為來源之子資料集的使用方式設定。

### 內容

### **a** Note

在下列清單中,會先說明必要的參數。

#### DisableUseAsDirectQuerySource

控制直接查詢的子資料集是否可以使用此資料集做為來源的選項。

類型:Boolean

必要:否

#### DisableUseAsImportedSource

控制是否儲存在子資料集的選項 QuickSight 可以使用此資料集作為來源。

類型:Boolean

必要:否

## 另請參閱

- [適用於 C++ 的 AWS 開發套件](https://docs.aws.amazon.com/goto/SdkForCpp/quicksight-2018-04-01/DataSetUsageConfiguration)
- [適用於 Go 的 AWS 開發套件](https://docs.aws.amazon.com/goto/SdkForGoV1/quicksight-2018-04-01/DataSetUsageConfiguration)
- [適用於 Java 的 AWS 開發套件第 2 版](https://docs.aws.amazon.com/goto/SdkForJavaV2/quicksight-2018-04-01/DataSetUsageConfiguration)
- [適用於 Ruby 的 AWS 開發套件第 3 版](https://docs.aws.amazon.com/goto/SdkForRubyV3/quicksight-2018-04-01/DataSetUsageConfiguration)

# **DataSource**

資料來源的結構。

# 內容

### **a** Note

在下列清單中,會先說明必要的參數。

### AlternateDataSourceParameters

您想要為與此資料來源儲存的登入資料共用的一組替代資料來源參數。使用建立或更 新請求複製資料來源時,登入資料會與資料來源參數同時套用。API 操作會將要求中 的 DataSourceParameters 結構與 AlternateDataSourceParameters 允許清 單中的結構進行比較。如果結構完全相符,則允許請求使用來自此現有資料來源的登 入資料。如果 AlternateDataSourceParameters 清單為空,則自動允許原本與此 DataSourceParameters 一起使用的 Credentials。

類型:的[DataSourceParameters](#page-704-0)對象

陣列 項目數下限為 1。項目數上限為 50。

### 使用要求:否

#### Arn

資料來源的 Amazon Resource Name (ARN)。

類型:字串

### 使用要求:否

### **CreatedTime**

建立此資料來源的時間。

### 類型:時間戳記

### 使用要求:否

#### **DataSourceId**

資料來源的 ID。此 ID 是每個唯一的AWS 區域For EachAWS帳戶。

類型:字串

使用要求:否

DataSourceParameters

亞馬遜的參數 QuickSight 用來連接到您的基礎來源。這是一個變體類型結構。為使此結構有效,只 有其中一個屬性可以為非空。

類型:[DataSourceParameters](#page-704-0) 物件

使用要求:否

### **ErrorInfo**

上次更新或建立資料來源的錯誤資訊。

類型:[DataSourceErrorInfo](#page-703-0) 物件

使用要求:否

LastUpdatedTime

上一次更新此資料來源的時間。

類型:時間戳記

使用要求:否

Name

資料來源的顯示名稱。

類型:字串

長度限制:長度下限為 1。長度上限為 128。

使用要求:否

**SslProperties** 

Amazon 時套用的安全通訊端層 (SSL) 屬性 QuickSight 連接到您的基礎來源。

類型:[SslProperties](#page-812-0) 物件

使用要求:否

#### **Status**

請求的 HTTP 狀態。

類型:字串

有效值: CREATION IN PROGRESS | CREATION SUCCESSFUL | CREATION FAILED | UPDATE\_IN\_PROGRESS | UPDATE\_SUCCESSFUL | UPDATE\_FAILED | DELETED

使用要求:否

Type

資料來源的類型。此類型指出資料來源連線到哪個資料庫引擎。

類型:字串

有效值: ADOBE ANALYTICS | AMAZON ELASTICSEARCH | ATHENA | AURORA | AURORA\_POSTGRESQL | AWS\_IOT\_ANALYTICS | GITHUB | JIRA | MARIADB | MYSQL | ORACLE | POSTGRESQL | PRESTO | REDSHIFT | S3 | SALESFORCE | SERVICENOW | SNOWFLAKE | SPARK | SQLSERVER | TERADATA | TWITTER | TIMESTREAM | AMAZON\_OPENSEARCH | EXASOL

使用要求:否

VpcConnectionProperties

VPC 連線資訊。只有當你希望亞馬遜 QuickSight ,在連接到基礎來源時使用 VPC 連接。

類型:[VpcConnectionProperties](#page-864-0) 物件

使用要求:否

另請參閱

- [適用於 C++ 的 AWS 開發套件](https://docs.aws.amazon.com/goto/SdkForCpp/quicksight-2018-04-01/DataSource)
- [適用於 Go 的 AWS 開發套件](https://docs.aws.amazon.com/goto/SdkForGoV1/quicksight-2018-04-01/DataSource)
- [適用於 Java 的 AWS 開發套件第 2 版](https://docs.aws.amazon.com/goto/SdkForJavaV2/quicksight-2018-04-01/DataSource)
- [適用於 Ruby 的 AWS 開發套件第 3 版](https://docs.aws.amazon.com/goto/SdkForRubyV3/quicksight-2018-04-01/DataSource)

# DataSourceCredentials

資料來源登入資料。這是一個變體類型結構。為使此結構有效,只有其中一個屬性可以為非空。

### 內容

#### **a** Note

在下列清單中,會先說明必要的參數。

CopySourceArn

具有您要使用之登入資料對的資料來源的 Amazon Resource Name (ARN)。當 CopySourceArn 為非 null 時,ARN 中資料來源的登入資料對會用作 DataSourceCredentials 結構的登入資 料。

類型:字串

模式:^arn:[-a-z0-9]\*:quicksight:[-a-z0-9]\*:[0-9]{12}:datasource/.+

必要:否

**CredentialPair** 

登入資料對。如需詳細資訊,請參閱 [CredentialPair](https://docs.aws.amazon.com/quicksight/latest/APIReference/API_CredentialPair.html) 。

類型:[CredentialPair](#page-663-0) 物件

必要:否

另請參閱

- [適用於 C++ 的 AWS 開發套件](https://docs.aws.amazon.com/goto/SdkForCpp/quicksight-2018-04-01/DataSourceCredentials)
- [適用於 Go 的 AWS 開發套件](https://docs.aws.amazon.com/goto/SdkForGoV1/quicksight-2018-04-01/DataSourceCredentials)
- [適用於 Java 的 AWS 開發套件第 2 版](https://docs.aws.amazon.com/goto/SdkForJavaV2/quicksight-2018-04-01/DataSourceCredentials)
- [適用於 Ruby 的 AWS 開發套件第 3 版](https://docs.aws.amazon.com/goto/SdkForRubyV3/quicksight-2018-04-01/DataSourceCredentials)

# <span id="page-703-0"></span>DataSourceErrorInfo

### 資料來源建立或更新的錯誤資訊。

## 內容

### **a** Note

在下列清單中,會先說明必要的參數。

Message

錯誤訊息。

類型:字串

必要:否

### Type

錯誤類型。

類型:字串

有效值: ACCESS\_DENIED | COPY\_SOURCE\_NOT\_FOUND | TIMEOUT | ENGINE\_VERSION\_NOT\_SUPPORTED | UNKNOWN\_HOST | GENERIC\_SQL\_FAILURE | CONFLICT | UNKNOWN

必要:否

## 另請參閱

- [適用於 C++ 的 AWS 開發套件](https://docs.aws.amazon.com/goto/SdkForCpp/quicksight-2018-04-01/DataSourceErrorInfo)
- [適用於 Go 的 AWS 開發套件](https://docs.aws.amazon.com/goto/SdkForGoV1/quicksight-2018-04-01/DataSourceErrorInfo)
- [適用於 Java 的 AWS 開發套件第 2 版](https://docs.aws.amazon.com/goto/SdkForJavaV2/quicksight-2018-04-01/DataSourceErrorInfo)
- [適用於 Ruby 的 AWS 開發套件第 3 版](https://docs.aws.amazon.com/goto/SdkForRubyV3/quicksight-2018-04-01/DataSourceErrorInfo)

# <span id="page-704-0"></span>DataSourceParameters

亞馬遜的參數 QuickSight 用來連接到基礎資料來源。這是一個變體類型結構。為使此結構有效,只有 其中一個屬性可以為非空。

內容

**a** Note

在下列清單中,會先說明必要的參數。

AmazonElasticsearchParameters

的參數 OpenSearch。

類型:[AmazonElasticsearchParameters](#page-627-0) 物件

必要:否

AmazonOpenSearchParameters

的參數 OpenSearch。

- 類型:[AmazonOpenSearchParameters](#page-628-0) 物件
- 必要:否

AthenaParameters

Amazon Athena 的參數。

類型:[AthenaParameters](#page-642-0) 物件

必要:否

**AuroraParameters** 

Amazon Aurora MySQL 的參數。

類型:[AuroraParameters](#page-643-0) 物件

AuroraPostgreSqlParameters

Amazon Aurora 的參數。

類型:[AuroraPostgreSqlParameters](#page-645-0) 物件

必要:否

AwsIotAnalyticsParameters

的參數AWS IoT Analytics。

類型:[AwsIotAnalyticsParameters](#page-647-0) 物件

必要:否

**ExasolParameters** 

Exasol 的參數。

類型:[ExasolParameters](#page-713-0) 物件

必要:否

**JiraParameters** 

吉拉的參數。

類型:[JiraParameters](#page-742-0) 物件

必要:否

MariaDbParameters

MariaDB 的參數。

類型:[MariaDbParameters](#page-753-0) 物件

必要:否

**MySqlParameters** 

對於 MySQL 的參數。

類型:[MySqlParameters](#page-756-0) 物件

**OracleParameters** 

Oracle 的參數。

類型:[OracleParameters](#page-761-0) 物件

必要:否

PostgreSqlParameters

對於 PostgreSQL 的參數。

類型:[PostgreSqlParameters](#page-769-0) 物件

必要:否

PrestoParameters

普雷斯托的參數。

類型:[PrestoParameters](#page-771-0) 物件

必要:否

**RdsParameters** 

Amazon RDS 的參數。

- 類型:[RdsParameters](#page-775-0) 物件
- 必要:否

RedshiftParameters

Amazon Redshift 的參數。

類型:[RedshiftParameters](#page-776-0) 物件

必要:否

S3Parameters

S3 的參數。

類型:[S3Parameters](#page-796-0) 物件

**ServiceNowParameters** 

的參數 ServiceNow。

類型:[ServiceNowParameters](#page-799-0) 物件

必要:否

SnowflakeParameters

雪花的參數。

類型:[SnowflakeParameters](#page-807-0) 物件

必要:否

**SparkParameters** 

對於星火的參數。

類型:[SparkParameters](#page-809-0) 物件

必要:否

**SqlServerParameters** 

SQL Server 的參數。

- 類型:[SqlServerParameters](#page-810-0) 物件
- 必要:否

**TeradataParameters** 

用於太數據的參數。

類型:[TeradataParameters](#page-833-0) 物件

必要:否

**TwitterParameters** 

對於推特的參數。

類型:[TwitterParameters](#page-853-0) 物件

# 另請參閱

- [適用於 C++ 的 AWS 開發套件](https://docs.aws.amazon.com/goto/SdkForCpp/quicksight-2018-04-01/DataSourceParameters)
- [適用於 Go 的 AWS 開發套件](https://docs.aws.amazon.com/goto/SdkForGoV1/quicksight-2018-04-01/DataSourceParameters)
- [適用於 Java 的 AWS 開發套件第 2 版](https://docs.aws.amazon.com/goto/SdkForJavaV2/quicksight-2018-04-01/DataSourceParameters)
- [適用於 Ruby 的 AWS 開發套件第 3 版](https://docs.aws.amazon.com/goto/SdkForRubyV3/quicksight-2018-04-01/DataSourceParameters)

# DateTimeParameter

## 日期時間參數。

## 內容

### **a** Note

在下列清單中,會先說明必要的參數。

### Name

日期時間參數的顯示名稱。

類型:字串

模式:.\*\S.\*

必要:是

Values

日期時間參數的值。

類型:陣列

必要:是

另請參閱

- [適用於 C++ 的 AWS 開發套件](https://docs.aws.amazon.com/goto/SdkForCpp/quicksight-2018-04-01/DateTimeParameter)
- [適用於 Go 的 AWS 開發套件](https://docs.aws.amazon.com/goto/SdkForGoV1/quicksight-2018-04-01/DateTimeParameter)
- [適用於 Java 的 AWS 開發套件第 2 版](https://docs.aws.amazon.com/goto/SdkForJavaV2/quicksight-2018-04-01/DateTimeParameter)
- [適用於 Ruby 的 AWS 開發套件第 3 版](https://docs.aws.amazon.com/goto/SdkForRubyV3/quicksight-2018-04-01/DateTimeParameter)

# DecimalParameter

## 小數參數。

## 內容

### **a** Note

在下列清單中,會先說明必要的參數。

### Name

小數參數的顯示名稱。

### 類型:字串

模式:.\*\S.\*

的必要:是

### Values

十進位參數的值。

類型:陣列

的必要:是

## 另請參閱

- [適用於 C++ 的 AWS 開發套件](https://docs.aws.amazon.com/goto/SdkForCpp/quicksight-2018-04-01/DecimalParameter)
- [適用於 Go 的 AWS 開發套件](https://docs.aws.amazon.com/goto/SdkForGoV1/quicksight-2018-04-01/DecimalParameter)
- [適用於 Java 的 AWS 開發套件第 2 版](https://docs.aws.amazon.com/goto/SdkForJavaV2/quicksight-2018-04-01/DecimalParameter)
- [適用於 Ruby 的 AWS 開發套件第 3 版](https://docs.aws.amazon.com/goto/SdkForRubyV3/quicksight-2018-04-01/DecimalParameter)

# ErrorInfo

資料集的 SPICE 擷取的錯誤資訊。

# 內容

### **a** Note

在下列清單中,會先說明必要的參數。

Message

錯誤訊息。

類型:字串

的必要:否

### Type

錯誤類型。

類型:字串

```
有效值: FAILURE_TO_ASSUME_ROLE | INGESTION_SUPERSEDED | 
INGESTION_CANCELED | DATA_SET_DELETED | DATA_SET_NOT_SPICE | 
S3 UPLOADED FILE DELETED | S3 MANIFEST ERROR | DATA TOLERANCE EXCEPTION
| SPICE_TABLE_NOT_FOUND | DATA_SET_SIZE_LIMIT_EXCEEDED | 
ROW_SIZE_LIMIT_EXCEEDED | ACCOUNT_CAPACITY_LIMIT_EXCEEDED | 
CUSTOMER_ERROR | DATA_SOURCE_NOT_FOUND | IAM_ROLE_NOT_AVAILABLE 
| CONNECTION_FAILURE | SQL_TABLE_NOT_FOUND | PERMISSION_DENIED 
| SSL_CERTIFICATE_VALIDATION_FAILURE | OAUTH_TOKEN_FAILURE | 
SOURCE_API_LIMIT_EXCEEDED_FAILURE | PASSWORD_AUTHENTICATION_FAILURE 
| SQL_SCHEMA_MISMATCH_ERROR | INVALID_DATE_FORMAT | 
INVALID_DATAPREP_SYNTAX | SOURCE_RESOURCE_LIMIT_EXCEEDED | 
SQL_INVALID_PARAMETER_VALUE | QUERY_TIMEOUT | SQL_NUMERIC_OVERFLOW 
| UNRESOLVABLE_HOST | UNROUTABLE_HOST | SQL_EXCEPTION | 
S3_FILE_INACCESSIBLE | IOT_FILE_NOT_FOUND | IOT_DATA_SET_FILE_EMPTY 
| INVALID_DATA_SOURCE_CONFIG | DATA_SOURCE_AUTH_FAILED |
```
DATA\_SOURCE\_CONNECTION\_FAILED | FAILURE\_TO\_PROCESS\_JSON\_FILE | INTERNAL\_SERVICE\_ERROR | REFRESH\_SUPPRESSED\_BY\_EDIT | PERMISSION\_NOT\_FOUND | ELASTICSEARCH\_CURSOR\_NOT\_ENABLED | CURSOR\_NOT\_ENABLED | DUPLICATE\_COLUMN\_NAMES\_FOUND

的必要:否

## 另請參閱

- [適用於 C++ 的 AWS 開發套件](https://docs.aws.amazon.com/goto/SdkForCpp/quicksight-2018-04-01/ErrorInfo)
- [適用於 Go 的 AWS 開發套件](https://docs.aws.amazon.com/goto/SdkForGoV1/quicksight-2018-04-01/ErrorInfo)
- [適用於 Java 的 AWS 開發套件第 2 版](https://docs.aws.amazon.com/goto/SdkForJavaV2/quicksight-2018-04-01/ErrorInfo)
- [適用於 Ruby 的 AWS 開發套件第 3 版](https://docs.aws.amazon.com/goto/SdkForRubyV3/quicksight-2018-04-01/ErrorInfo)

# <span id="page-713-0"></span>**ExasolParameters**

連線至 Exasol 資料來源所需的參數。

## 內容

### **a** Note

在下列清單中,會先說明必要的參數。

#### Host

Exasol 資料來源的主機名稱或 IP 位址。

類型:字串

長度限制:長度下限為 1。長度上限為 256。

必要:是

```
Port
```
Exasol 資料來源的連接埠。

類型:整數

有效範圍:最小值為 1。最大值為 65535。

必要:是

# 另請參閱

- [適用於 C++ 的 AWS 開發套件](https://docs.aws.amazon.com/goto/SdkForCpp/quicksight-2018-04-01/ExasolParameters)
- [適用於 Go 的 AWS 開發套件](https://docs.aws.amazon.com/goto/SdkForGoV1/quicksight-2018-04-01/ExasolParameters)
- [適用於 Java 的 AWS 開發套件第 2 版](https://docs.aws.amazon.com/goto/SdkForJavaV2/quicksight-2018-04-01/ExasolParameters)
- [適用於 Ruby 的 AWS 開發套件第 3 版](https://docs.aws.amazon.com/goto/SdkForRubyV3/quicksight-2018-04-01/ExasolParameters)

# ExportToCSVOption

### 匯出到 .csv 選項。

## 內容

### **a** Note

在下列清單中,會先說明必要的參數。

AvailabilityStatus

可用性狀態。

類型:字串

有效值: ENABLED | DISABLED

必要:否

# 另請參閱

- [適用於 C++ 的 AWS 開發套件](https://docs.aws.amazon.com/goto/SdkForCpp/quicksight-2018-04-01/ExportToCSVOption)
- [適用於 Go 的 AWS 開發套件](https://docs.aws.amazon.com/goto/SdkForGoV1/quicksight-2018-04-01/ExportToCSVOption)
- [適用於 Java 的 AWS 開發套件第 2 版](https://docs.aws.amazon.com/goto/SdkForJavaV2/quicksight-2018-04-01/ExportToCSVOption)
- [適用於 Ruby 的 AWS 開發套件第 3 版](https://docs.aws.amazon.com/goto/SdkForRubyV3/quicksight-2018-04-01/ExportToCSVOption)

# <span id="page-715-0"></span>FieldFolder

一個 FieldFolder 元素是包含欄位和巢狀子資料夾的欄位和巢狀子資料夾。

### 內容

### **a** Note

在下列清單中,會先說明必要的參數。

#### columns

資料夾包含欄清單。一個欄只能位於一個資料夾中。

類型:字串陣列

陣列成員:項目數上限為 5000。

的必要:否

description

欄位資料夾的描述。

類型:字串

長度限制:長度上限為 500。

的必要:否

## 另請參閱

- [適用於 C++ 的 AWS 開發套件](https://docs.aws.amazon.com/goto/SdkForCpp/quicksight-2018-04-01/FieldFolder)
- [適用於 Go 的 AWS 開發套件](https://docs.aws.amazon.com/goto/SdkForGoV1/quicksight-2018-04-01/FieldFolder)
- [適用於 Java 的 AWS 開發套件第 2 版](https://docs.aws.amazon.com/goto/SdkForJavaV2/quicksight-2018-04-01/FieldFolder)
- [適用於 Ruby 的 AWS 開發套件第 3 版](https://docs.aws.amazon.com/goto/SdkForRubyV3/quicksight-2018-04-01/FieldFolder)

# FilterOperation

### 根據條件篩選資料列的轉換操作。

## 內容

### **a** Note

在下列清單中,會先說明必要的參數。

#### ConditionExpression

必須評估為布林值的表達式。表達式評估為 true 的資料列會保留在資料集中。

### 類型:字串

長度限制:長度下限為 1。長度上限為 4096。

### 必要:是

# 另請參閱

- [適用於 C++ 的 AWS 開發套件](https://docs.aws.amazon.com/goto/SdkForCpp/quicksight-2018-04-01/FilterOperation)
- [適用於 Go 的 AWS 開發套件](https://docs.aws.amazon.com/goto/SdkForGoV1/quicksight-2018-04-01/FilterOperation)
- [適用於 Java 的 AWS 開發套件第 2 版](https://docs.aws.amazon.com/goto/SdkForJavaV2/quicksight-2018-04-01/FilterOperation)
- [適用於 Ruby 的 AWS 開發套件第 3 版](https://docs.aws.amazon.com/goto/SdkForRubyV3/quicksight-2018-04-01/FilterOperation)

# Folder

Amazon Resource QuickSight。

# 內容

# **a** Note

在下列清單中,會先說明必要的參數。

# Arn

資料夾的 Amazon Resource Name (ARN)。

# 類型:字串

必要:否

# CreatedTime

建立資料夾的時間。

類型:時間戳記

# 必要:否

## FolderId

資料夾的識別碼。

類型:字串

長度限制:長度下限為 1。長度上限為 2048。

模式:[\w\-]+

## 必要:否

## **FolderPath**

資料夾的祖先 ARN 字串陣列。

類型:字串陣列

#### 陣列成員:項目數下限為 1。項目數上限為 10。

必要:否

### FolderType

它是文件夾的類型。

#### 類型:字串

有效值: SHARED

### 必要:否

LastUpdatedTime

上次更新資料夾的時間。

類型:時間戳記

必要:否

Name

資料夾的顯示名稱。

類型:字串

長度限制:長度下限為 1。長度上限為 200。

### 必要:否

另請參閱

- [適用於 C++ 的 AWS 開發套件](https://docs.aws.amazon.com/goto/SdkForCpp/quicksight-2018-04-01/Folder)
- [適用於 Go 的 AWS 開發套件](https://docs.aws.amazon.com/goto/SdkForGoV1/quicksight-2018-04-01/Folder)
- [適用於 Java 的 AWS 開發套件第 2 版](https://docs.aws.amazon.com/goto/SdkForJavaV2/quicksight-2018-04-01/Folder)
- [適用於 Ruby 的 AWS 開發套件第 3 版](https://docs.aws.amazon.com/goto/SdkForRubyV3/quicksight-2018-04-01/Folder)

# **FolderMember**

在亞馬遜的資產 QuickSight 資料夾,例如儀表板、分析或資料集。

### 內容

### **a** Note

在下列清單中,會先說明必要的參數。

#### MemberId

資料夾中的資產 ID。

類型:字串

長度限制:長度下限為 1。長度上限為 2048。

模式:[\w\-]+

必要:否

MemberType

它是資產的類型。

類型:字串

有效值: DASHBOARD | ANALYSIS | DATASET

必要:否

### 另請參閱

- [適用於 C++ 的 AWS 開發套件](https://docs.aws.amazon.com/goto/SdkForCpp/quicksight-2018-04-01/FolderMember)
- [適用於 Go 的 AWS 開發套件](https://docs.aws.amazon.com/goto/SdkForGoV1/quicksight-2018-04-01/FolderMember)
- [適用於 Java 的 AWS 開發套件第 2 版](https://docs.aws.amazon.com/goto/SdkForJavaV2/quicksight-2018-04-01/FolderMember)
- [適用於 Ruby 的 AWS 開發套件第 3 版](https://docs.aws.amazon.com/goto/SdkForRubyV3/quicksight-2018-04-01/FolderMember)
# **FolderSearchFilter**

用於搜索亞馬遜的過濾器 QuickSight folder。

## 內容

### **a** Note

在下列清單中,會先說明必要的參數。

#### Name

您要在篩選中使用的值的名稱。例如 "Name": "PARENT\_FOLDER\_ARN"。

類型:字串

有效值: PARENT\_FOLDER\_ARN

- 必要:否
- **Operator**

您要在篩選器中使用的比較運算子。例如 "Operator": "StringEquals"。

類型:字串

有效值: StringEquals

#### 必要:否

Value

命名項目的值 (在此範例中,PARENT\_FOLDER\_ARN),您想要用作篩選器。例如 "Value": "arn:aws:quicksight:us-east-1:1:folder/folderId"。

類型:字串

必要:否

### 另請參閱

- [適用於 C++ 的 AWS 開發套件](https://docs.aws.amazon.com/goto/SdkForCpp/quicksight-2018-04-01/FolderSearchFilter)
- [適用於 Go 的 AWS 開發套件](https://docs.aws.amazon.com/goto/SdkForGoV1/quicksight-2018-04-01/FolderSearchFilter)
- [適用於 Java 的 AWS 開發套件第 2 版](https://docs.aws.amazon.com/goto/SdkForJavaV2/quicksight-2018-04-01/FolderSearchFilter)
- [適用於 Ruby 的 AWS 開發套件第 3 版](https://docs.aws.amazon.com/goto/SdkForRubyV3/quicksight-2018-04-01/FolderSearchFilter)

# **FolderSummary**

關於現有 Amazon Resource Resource Resource Resource Resource Resource Resource QuickSight folder。

# 內容

## a Note

在下列清單中,會先說明必要的參數。

# Arn

資料夾的 Amazon Resource Name (ARN)。

類型:字串

必要:否

**CreatedTime** 

建立資料夾的時間。

類型:時間戳記

必要:否

FolderId

資料夾的識別碼。

類型:字串

限制:長度下限為 1。長度上限為 2048。

# 模式:[\w\-]+

必要:否

FolderType

資料夾的類型。

類型:字串

有效值: SHARED

必要:否

LastUpdatedTime

上次更新資料夾的時間。

類型:時間戳記

必要:否

Name

資料夾的顯示 Name。

類型:字串

限制:長度下限為 1。長度上限為 200。

必要:否

另請參閱

- [適用於 C++ 的 AWS 開發套件](https://docs.aws.amazon.com/goto/SdkForCpp/quicksight-2018-04-01/FolderSummary)
- [適用於 Go 的 AWS 開發套件](https://docs.aws.amazon.com/goto/SdkForGoV1/quicksight-2018-04-01/FolderSummary)
- [適用於 Java 的 AWS 開發套件第 2 版](https://docs.aws.amazon.com/goto/SdkForJavaV2/quicksight-2018-04-01/FolderSummary)
- [適用於 Ruby 的 AWS 開發套件第 3 版](https://docs.aws.amazon.com/goto/SdkForRubyV3/quicksight-2018-04-01/FolderSummary)

# GeoSpatialColumnGroup

表示層次結構的地理空間資料欄群組。

# 內容

### **a** Note

在下列清單中,會先說明必要的參數。

#### Columns

此層次結構中的資料欄。

類型:字串陣列

陣列成員:項目數下限為 1。項目數上限為 16。

長度限制:長度下限為 1。長度上限為 128。

必要:是

### **CountryCode**

國家代碼

類型:字串

有效值: US

#### 必要:是

#### Name

層次結構的顯示名稱。

類型:字串

長度限制:長度下限為 1。長度上限為 64。

### 必要:是

## 另請參閱

- [適用於 C++ 的 AWS 開發套件](https://docs.aws.amazon.com/goto/SdkForCpp/quicksight-2018-04-01/GeoSpatialColumnGroup)
- [適用於 Go 的 AWS 開發套件](https://docs.aws.amazon.com/goto/SdkForGoV1/quicksight-2018-04-01/GeoSpatialColumnGroup)
- [適用於 Java 的 AWS 開發套件第 2 版](https://docs.aws.amazon.com/goto/SdkForJavaV2/quicksight-2018-04-01/GeoSpatialColumnGroup)
- [適用於 Ruby 的 AWS 開發套件第 3 版](https://docs.aws.amazon.com/goto/SdkForRubyV3/quicksight-2018-04-01/GeoSpatialColumnGroup)

# Group

一個群組Amazon QuickSight 由一組使用者構成。您可以使用群組來輕鬆地管理許可和安全。

# 內容

## **a** Note

在下列清單中,會先說明必要的參數。

# Arn

群組的 Amazon Resource Name (ARN)。

# 類型:字串

必要:否

# **Description**

群組描述。

# 類型:字串

長度限制:長度下限為 1。長度上限為 512。

必要:否

**GroupName** 

群組名稱。

類型:字串

長度限制:長度下限為 1。

模式: [\u0020-\u00FF]+

必要:否

PrincipalId

群組的委託人 ID。

類型:字串

必要:否

另請參閱

- [適用於 C++ 的 AWS 開發套件](https://docs.aws.amazon.com/goto/SdkForCpp/quicksight-2018-04-01/Group)
- [適用於 Go 的 AWS 開發套件](https://docs.aws.amazon.com/goto/SdkForGoV1/quicksight-2018-04-01/Group)
- [適用於 Java 的 AWS 開發套件第 2 版](https://docs.aws.amazon.com/goto/SdkForJavaV2/quicksight-2018-04-01/Group)
- [適用於 Ruby 的 AWS 開發套件第 3 版](https://docs.aws.amazon.com/goto/SdkForRubyV3/quicksight-2018-04-01/Group)

# **GroupMember**

亞馬遜的成員 QuickSight 群組。目前,群組成員必須是使用者。群組不能是其他群組的成員。

## 內容

### **a** Note

在下列清單中,會先說明必要的參數。

### Arn

群組成員 (使用者) 的 Amazon Resource Name (ARN)。

### 類型:字串

必要:否

#### **MemberName**

群組成員 (使用者) 的名稱。

類型:字串

長度限制:長度下限為 1。長度上限為 256。

模式: [\u0020-\u00FF]+

# 另請參閱

- [適用於 C++ 的 AWS 開發套件](https://docs.aws.amazon.com/goto/SdkForCpp/quicksight-2018-04-01/GroupMember)
- [適用於 Go 的 AWS 開發套件](https://docs.aws.amazon.com/goto/SdkForGoV1/quicksight-2018-04-01/GroupMember)
- [適用於 Java 的 AWS 開發套件第 2 版](https://docs.aws.amazon.com/goto/SdkForJavaV2/quicksight-2018-04-01/GroupMember)
- [適用於 Ruby 的 AWS 開發套件第 3 版](https://docs.aws.amazon.com/goto/SdkForRubyV3/quicksight-2018-04-01/GroupMember)

必要:否

# **GroupSearchFilter**

一個GroupSearchFilter您要套用至搜尋的物件。

# 內容

### **a** Note

在下列清單中,會先說明必要的參數。

#### Name

例如,您要用作篩選的值名稱"Name": "GROUP\_NAME"。目前僅支援名稱為GROUP\_NAME。

### 類型:字串

有效值: GROUP\_NAME

必要:是

### **Operator**

例如,您要用作篩選條件的比較運算子"Operator": "StartsWith"。目前僅支援的運算子 為StartsWith。

類型:字串

有效值: StartsWith

#### 必要:是

#### Value

命名項目的值,在這種情況下GROUP\_NAME,您要用作篩選器。

#### 類型:字串

#### 必要:是

## 另請參閱

- [適用於 C++ 的 AWS 開發套件](https://docs.aws.amazon.com/goto/SdkForCpp/quicksight-2018-04-01/GroupSearchFilter)
- [適用於 Go 的 AWS 開發套件](https://docs.aws.amazon.com/goto/SdkForGoV1/quicksight-2018-04-01/GroupSearchFilter)
- [適用於 Java 的 AWS 開發套件第 2 版](https://docs.aws.amazon.com/goto/SdkForJavaV2/quicksight-2018-04-01/GroupSearchFilter)
- [適用於 Ruby 的 AWS 開發套件第 3 版](https://docs.aws.amazon.com/goto/SdkForRubyV3/quicksight-2018-04-01/GroupSearchFilter)

# **GutterStyle**

工作表上圖標之間之裝訂邊間距的顯示選項。

### 內容

### **a** Note

在下列清單中,會先說明必要的參數。

#### Show

此布林值控制是否在工作表圖標之間顯示裝訂邊間距。

類型:Boolean

### 必要:否

# 另請參閱

- [適用於 C++ 的 AWS 開發套件](https://docs.aws.amazon.com/goto/SdkForCpp/quicksight-2018-04-01/GutterStyle)
- [適用於 Go 的 AWS 開發套件](https://docs.aws.amazon.com/goto/SdkForGoV1/quicksight-2018-04-01/GutterStyle)
- [適用於 Java 的 AWS 開發套件第 2 版](https://docs.aws.amazon.com/goto/SdkForJavaV2/quicksight-2018-04-01/GutterStyle)
- [適用於 Ruby 的 AWS 開發套件第 3 版](https://docs.aws.amazon.com/goto/SdkForRubyV3/quicksight-2018-04-01/GutterStyle)

# IAMPolicyAssignment

同時AWS Identity and Access Management(IAM) 政策指派。

# 內容

### **a** Note

在下列清單中,會先說明必要的參數。

AssignmentId

指派識別碼。

類型:字串

必要:否

AssignmentName

指派名稱。

類型:字串

長度限制:長度下限為 1。

模式:(?=^.{2,256}\$)(?!.\*\s)[0-9a-zA-Z-\_.:=+@]\*\$

必要:否

**AssignmentStatus** 

指派狀態。

類型:字串

有效值: ENABLED | DRAFT | DISABLED

必要:否

**AwsAccountId** 

AWS 帳戶 ID。

#### 類型:字串

長度限制:12 的固定長度。

模式: ^[0-9]{12}\$

必要:否

**Identities** 

身分。

類型:字串陣列對應的字串

長度限制:長度下限為 1。

模式: [\u0020-\u00FF]+

必要:否

### PolicyArn

IAM 政策的 Amazon Resource Name (ARN)。

類型:字串

必要:否

# 另請參閱

- [適用於 C++ 的 AWS 開發套件](https://docs.aws.amazon.com/goto/SdkForCpp/quicksight-2018-04-01/IAMPolicyAssignment)
- [適用於 Go 的 AWS 開發套件](https://docs.aws.amazon.com/goto/SdkForGoV1/quicksight-2018-04-01/IAMPolicyAssignment)
- [適用於 Java 的 AWS 開發套件第 2 版](https://docs.aws.amazon.com/goto/SdkForJavaV2/quicksight-2018-04-01/IAMPolicyAssignment)
- [適用於 Ruby 的 AWS 開發套件第 3 版](https://docs.aws.amazon.com/goto/SdkForRubyV3/quicksight-2018-04-01/IAMPolicyAssignment)

# IAMPolicyAssignmentSummary

### IAM 政策指派摘要。

### 內容

### **a** Note

在下列清單中,會先說明必要的參數。

AssignmentName

指派名稱。

類型:字串

長度限制:長度下限為 1。

模式:(?=^.{2,256}\$)(?!.\*\s)[0-9a-zA-Z-\_.:=+@]\*\$

必要:否

**AssignmentStatus** 

指派狀態。

類型:字串

有效值: ENABLED | DRAFT | DISABLED

必要:否

### 另請參閱

- [適用於 C++ 的 AWS 開發套件](https://docs.aws.amazon.com/goto/SdkForCpp/quicksight-2018-04-01/IAMPolicyAssignmentSummary)
- [適用於 Go 的 AWS 開發套件](https://docs.aws.amazon.com/goto/SdkForGoV1/quicksight-2018-04-01/IAMPolicyAssignmentSummary)
- [適用於 Java 的 AWS 開發套件第 2 版](https://docs.aws.amazon.com/goto/SdkForJavaV2/quicksight-2018-04-01/IAMPolicyAssignmentSummary)
- [適用於 Ruby 的 AWS 開發套件第 3 版](https://docs.aws.amazon.com/goto/SdkForRubyV3/quicksight-2018-04-01/IAMPolicyAssignmentSummary)

# Ingestion

資料集之 SPICE 擷取的相關資訊。

# 內容

## **a** Note

在下列清單中,會先說明必要的參數。

### Arn

資源的 Amazon Resource Name (ARN)。

## 類型:字串

### 必要:是

### **CreatedTime**

此擷取開始的時間。

類型:時間戳記

### 必要:是

## IngestionStatus

擷取狀態。

```
類型:字串
```
有效值: INITIALIZED | QUEUED | RUNNING | FAILED | COMPLETED | CANCELLED

### 必要:是

**ErrorInfo** 

此擷取的錯誤資訊。

類型:[ErrorInfo](#page-711-0) 物件

必要:否

### IngestionId

擷取識別碼。

### 類型:字串

長度限制:長度下限為 1。長度上限為 128。

模式:^[a-zA-Z0-9-\_]+\$

### 必要:否

IngestionSizeInBytes

#### 擷取的資料料

## 類型:Long

### 必要:否

IngestionTimeInSeconds

此擷取所花費的時間,以秒為單位。

類型:Long

### 必要:否

### **QueueInfo**

佇列資料集 SPICE 擷取的相關資訊。

類型:[QueueInfo](#page-774-0) 物件

#### 必要:否

#### RequestSource

此擷取的事件來源。

#### 類型:字串

有效值: MANUAL | SCHEDULED

必要:否

### RequestType

此擷取的類型。

#### 類型:字串

有效值: INITIAL\_INGESTION | EDIT | INCREMENTAL\_REFRESH | FULL\_REFRESH

必要:否

### RowInfo

資料集 SPICE 擷取之資料列的相關資訊。

類型:[RowInfo](#page-789-0) 物件

必要:否

## 另請參閱

- [適用於 C++ 的 AWS 開發套件](https://docs.aws.amazon.com/goto/SdkForCpp/quicksight-2018-04-01/Ingestion)
- [適用於 Go 的 AWS 開發套件](https://docs.aws.amazon.com/goto/SdkForGoV1/quicksight-2018-04-01/Ingestion)
- [適用於 Java 的 AWS 開發套件第 2 版](https://docs.aws.amazon.com/goto/SdkForJavaV2/quicksight-2018-04-01/Ingestion)
- [適用於 Ruby 的 AWS 開發套件第 3 版](https://docs.aws.amazon.com/goto/SdkForRubyV3/quicksight-2018-04-01/Ingestion)

# InputColumn

用作轉換操作輸入之資料欄的中繼資料。

## 內容

### **a** Note

在下列清單中,會先說明必要的參數。

#### Name

基礎資料來源中此資料欄的名稱。

類型:字串

長度限制:長度下限為 1。長度上限為 128。

的必要項目:是

#### Type

欄的資料類型。

類型:字串

有效值: STRING | INTEGER | DECIMAL | DATETIME | BIT | BOOLEAN | JSON

的必要項目:是

# 另請參閱

- [適用於 C++ 的 AWS 開發套件](https://docs.aws.amazon.com/goto/SdkForCpp/quicksight-2018-04-01/InputColumn)
- [適用於 Go 的 AWS 開發套件](https://docs.aws.amazon.com/goto/SdkForGoV1/quicksight-2018-04-01/InputColumn)
- [適用於 Java 的 AWS 開發套件第 2 版](https://docs.aws.amazon.com/goto/SdkForJavaV2/quicksight-2018-04-01/InputColumn)
- [適用於 Ruby 的 AWS 開發套件第 3 版](https://docs.aws.amazon.com/goto/SdkForRubyV3/quicksight-2018-04-01/InputColumn)

# **IntegerParameter**

## 整數參數。

## 內容

### **a** Note

在下列清單中,會先說明必要的參數。

### Name

整數參數的名稱。

### 類型:字串

- 模式:.\*\S.\*
- 的必要項目:是

### Values

### 整數參數的值。

類型:多頭陣列

### 的必要項目:是

# 另請參閱

- [適用於 C++ 的 AWS 開發套件](https://docs.aws.amazon.com/goto/SdkForCpp/quicksight-2018-04-01/IntegerParameter)
- [適用於 Go 的 AWS 開發套件](https://docs.aws.amazon.com/goto/SdkForGoV1/quicksight-2018-04-01/IntegerParameter)
- [適用於 Java 的 AWS 開發套件第 2 版](https://docs.aws.amazon.com/goto/SdkForJavaV2/quicksight-2018-04-01/IntegerParameter)
- [適用於 Ruby 的 AWS 開發套件第 3 版](https://docs.aws.amazon.com/goto/SdkForRubyV3/quicksight-2018-04-01/IntegerParameter)

# **JiraParameters**

### 吉拉的參數。

## 內容

### **a** Note

在下列清單中,會先說明必要的參數。

#### **SiteBaseUrl**

Jira 網站的基本網址。

類型:字串

長度限制:長度下限為 1。長度上限為 1024。

的必要:是

# 另請參閱

- [適用於 C++ 的 AWS 開發套件](https://docs.aws.amazon.com/goto/SdkForCpp/quicksight-2018-04-01/JiraParameters)
- [適用於 Go 的 AWS 開發套件](https://docs.aws.amazon.com/goto/SdkForGoV1/quicksight-2018-04-01/JiraParameters)
- [適用於 Java 的 AWS 開發套件第 2 版](https://docs.aws.amazon.com/goto/SdkForJavaV2/quicksight-2018-04-01/JiraParameters)
- [適用於 Ruby 的 AWS 開發套件第 3 版](https://docs.aws.amazon.com/goto/SdkForRubyV3/quicksight-2018-04-01/JiraParameters)

# <span id="page-743-0"></span>**JoinInstruction**

### 與聯結關聯的指示。

## 內容

### **a** Note

在下列清單中,會先說明必要的參數。

### **LeftOperand**

#### 聯結左側的運算元。

類型:字串

長度限制:長度下限為 1。長度上限為 64。

模式:[0-9a-zA-Z-]\*

的必要項目:是

### **OnClause**

聯結的 ON 子句中提供的聯結指示。

#### 類型:字串

長度限制:長度下限為 1。長度上限為 512。

的必要項目:是

### RightOperand

聯結右側的運算元。

### 類型:字串

長度限制:長度下限為 1。長度上限為 64。

模式:[0-9a-zA-Z-]\*

### 的必要項目:是

### Type

### 其聯結類型。

### 類型:字串

有效值: INNER | OUTER | LEFT | RIGHT

的必要項目:是

LeftJoinKeyProperties

左運算元的聯結鍵屬性。

類型:[JoinKeyProperties](#page-745-0) 物件

的必要項目:否

RightJoinKeyProperties

右運算元的聯結鍵屬性。

類型:[JoinKeyProperties](#page-745-0) 物件

的必要項目:否

# 另請參閱

- [適用於 C++ 的 AWS 開發套件](https://docs.aws.amazon.com/goto/SdkForCpp/quicksight-2018-04-01/JoinInstruction)
- [適用於 Go 的 AWS 開發套件](https://docs.aws.amazon.com/goto/SdkForGoV1/quicksight-2018-04-01/JoinInstruction)
- [適用於 Java 的 AWS 開發套件第 2 版](https://docs.aws.amazon.com/goto/SdkForJavaV2/quicksight-2018-04-01/JoinInstruction)
- [適用於 Ruby 的 AWS 開發套件第 3 版](https://docs.aws.amazon.com/goto/SdkForRubyV3/quicksight-2018-04-01/JoinInstruction)

# <span id="page-745-0"></span>**JoinKeyProperties**

與參與聯結的資料欄關聯的屬性。

## 內容

### **a** Note

在下列清單中,會先說明必要的參數。

**UniqueKey** 

一個值,表示資料表中的資料列可以聯結索引鍵中的資料欄唯一識別。這是由亞馬遜使用 QuickSight 來最佳化查詢效能。

類型:Boolean

使用要求:否

## 另請參閱

- [適用於 C++ 的 AWS 開發套件](https://docs.aws.amazon.com/goto/SdkForCpp/quicksight-2018-04-01/JoinKeyProperties)
- [適用於 Go 的 AWS 開發套件](https://docs.aws.amazon.com/goto/SdkForGoV1/quicksight-2018-04-01/JoinKeyProperties)
- [適用於 Java 的 AWS 開發套件第 2 版](https://docs.aws.amazon.com/goto/SdkForJavaV2/quicksight-2018-04-01/JoinKeyProperties)
- [適用於 Ruby 的 AWS 開發套件第 3 版](https://docs.aws.amazon.com/goto/SdkForRubyV3/quicksight-2018-04-01/JoinKeyProperties)

# LinkSharingConfiguration

### 包含儀表板之可共用連結之組態的結構。

### 內容

### **a** Note

在下列清單中,會先說明必要的參數。

**Permissions** 

包含可共用連結權限的結構。

類型:的陣列[ResourcePermission對](#page-787-0)象

陣列成員:項目數下限為 1。項目數上限為 64。

### 必要:否

# 另請參閱

- [適用於 C++ 的 AWS 開發套件](https://docs.aws.amazon.com/goto/SdkForCpp/quicksight-2018-04-01/LinkSharingConfiguration)
- [適用於 Go 的 AWS 開發套件](https://docs.aws.amazon.com/goto/SdkForGoV1/quicksight-2018-04-01/LinkSharingConfiguration)
- [適用於 Java 的 AWS 開發套件第 2 版](https://docs.aws.amazon.com/goto/SdkForJavaV2/quicksight-2018-04-01/LinkSharingConfiguration)
- [適用於 Ruby 的 AWS 開發套件第 3 版](https://docs.aws.amazon.com/goto/SdkForRubyV3/quicksight-2018-04-01/LinkSharingConfiguration)

# LogicalTable

邏輯資料是聯結和資料轉換操作的單位。邏輯資料表有一個來源,它可以是一個實體資料表,也可以是 聯結的結果。當邏輯資料表指向實體資料表時,邏輯資料表可充當透過轉換操作該實體資料表的可變副 本。

內容

#### **a** Note

在下列清單中,會先說明必要的參數。

Alias

邏輯資料表的顯示名稱。

類型:字串

長度限制:長度下限為 1。長度上限為 64。

的必要項目:是

#### Source

此邏輯資料表的來源。

類型:[LogicalTableSource](#page-749-0) 物件

的必要項目:是

DataTransforms

轉換操作可作用於此邏輯資料表。

類型:的陣列[TransformOperation](#page-851-0)對象

陣列成員:項目數下限為 1。項目數上限為 2048。

的必要項目:否

## 另請參閱

- [適用於 C++ 的 AWS 開發套件](https://docs.aws.amazon.com/goto/SdkForCpp/quicksight-2018-04-01/LogicalTable)
- [適用於 Go 的 AWS 開發套件](https://docs.aws.amazon.com/goto/SdkForGoV1/quicksight-2018-04-01/LogicalTable)
- [適用於 Java 的 AWS 開發套件第 2 版](https://docs.aws.amazon.com/goto/SdkForJavaV2/quicksight-2018-04-01/LogicalTable)
- [適用於 Ruby 的 AWS 開發套件第 3 版](https://docs.aws.amazon.com/goto/SdkForRubyV3/quicksight-2018-04-01/LogicalTable)

# <span id="page-749-0"></span>**LogicalTableSource**

有關邏輯資料表的來源的資訊。這是一個變體類型結構。為使此結構有效,只有其中一個屬性可以為非 空。

內容

### **a** Note

在下列清單中,會先說明必要的參數。

**DataSetArn** 

上層 Resource Number (ARN)。

類型:字串

必要:否

**JoinInstruction** 

指定聯結兩個邏輯資料表的結果。

類型:[JoinInstruction](#page-743-0) 物件

必要:否

**PhysicalTableId** 

實體資料表 ID。

類型:字串

長度限制:長度下限為 1。長度上限為 64。

模式:[0-9a-zA-Z-]\*

必要:否

## 另請參閱

- [適用於 C++ 的 AWS 開發套件](https://docs.aws.amazon.com/goto/SdkForCpp/quicksight-2018-04-01/LogicalTableSource)
- [適用於 Go 的 AWS 開發套件](https://docs.aws.amazon.com/goto/SdkForGoV1/quicksight-2018-04-01/LogicalTableSource)
- [適用於 Java 的 AWS 開發套件第 2 版](https://docs.aws.amazon.com/goto/SdkForJavaV2/quicksight-2018-04-01/LogicalTableSource)
- [適用於 Ruby 的 AWS 開發套件第 3 版](https://docs.aws.amazon.com/goto/SdkForRubyV3/quicksight-2018-04-01/LogicalTableSource)

# ManifestFileLocation

### Amazon S3 資訊清單檔案位置。

## 內容

### **a** Note

在下列清單中,會先說明必要的參數。

### Bucket

#### Amazon S3 儲存貯體。

#### 類型:字串

長度限制:長度下限為 1。長度上限為 1024。

必要:是

### Key

識別物件的 Amazon S3 金鑰。

類型:字串

長度限制:長度下限為 1。長度上限為 1024。

必要:是

# 另請參閱

- [適用於 C++ 的 AWS 開發套件](https://docs.aws.amazon.com/goto/SdkForCpp/quicksight-2018-04-01/ManifestFileLocation)
- [適用於 Go 的 AWS 開發套件](https://docs.aws.amazon.com/goto/SdkForGoV1/quicksight-2018-04-01/ManifestFileLocation)
- [適用於 Java 的 AWS 開發套件第 2 版](https://docs.aws.amazon.com/goto/SdkForJavaV2/quicksight-2018-04-01/ManifestFileLocation)
- [適用於 Ruby 的 AWS 開發套件第 3 版](https://docs.aws.amazon.com/goto/SdkForRubyV3/quicksight-2018-04-01/ManifestFileLocation)

# MarginStyle

工作表外側邊緣周圍之邊界的顯示選項。

## 內容

### **a** Note

在下列清單中,會先說明必要的參數。

#### Show

此布林值控制是否顯示工作表邊界。

類型:Boolean

### 必要:否

# 另請參閱

- [適用於 C++ 的 AWS 開發套件](https://docs.aws.amazon.com/goto/SdkForCpp/quicksight-2018-04-01/MarginStyle)
- [適用於 Go 的 AWS 開發套件](https://docs.aws.amazon.com/goto/SdkForGoV1/quicksight-2018-04-01/MarginStyle)
- [適用於 Java 的 AWS 開發套件第 2 版](https://docs.aws.amazon.com/goto/SdkForJavaV2/quicksight-2018-04-01/MarginStyle)
- [適用於 Ruby 的 AWS 開發套件第 3 版](https://docs.aws.amazon.com/goto/SdkForRubyV3/quicksight-2018-04-01/MarginStyle)

# **MariaDbParameters**

### MariaDB 的參數。

# 內容

### **a** Note

在下列清單中,會先說明必要的參數。

### Database

### 資料庫。

類型:字串

長度限制:長度下限為 1。長度上限為 128。

的必要項目:是

#### Host

### 主機。

類型:字串

長度限制:長度下限為 1。長度上限為 256。

的必要項目:是

#### Port

#### 連接埠。

### 類型:整數

有效範圍:最小值為 1。最大值為 65535。

### 的必要項目:是

## 另請參閱

- [適用於 C++ 的 AWS 開發套件](https://docs.aws.amazon.com/goto/SdkForCpp/quicksight-2018-04-01/MariaDbParameters)
- [適用於 Go 的 AWS 開發套件](https://docs.aws.amazon.com/goto/SdkForGoV1/quicksight-2018-04-01/MariaDbParameters)
- [適用於 Java 的 AWS 開發套件第 2 版](https://docs.aws.amazon.com/goto/SdkForJavaV2/quicksight-2018-04-01/MariaDbParameters)
- [適用於 Ruby 的 AWS 開發套件第 3 版](https://docs.aws.amazon.com/goto/SdkForRubyV3/quicksight-2018-04-01/MariaDbParameters)

# **MemberIdArnPair**

包含 Amazon Resource Name (ARN) 和成員 ID 的物件。

# 內容

## **a** Note

在下列清單中,會先說明必要的參數。

### MemberArn

成員的 Amazon Resource Name (ARN)。

類型:字串

- 的必要:否
- MemberId
	- 成員的 ID。
	- 類型:字串

長度限制:長度下限為 1。長度上限為 2048。

模式:[\w\-]+

的必要:否

# 另請參閱

- [適用於 C++ 的 AWS 開發套件](https://docs.aws.amazon.com/goto/SdkForCpp/quicksight-2018-04-01/MemberIdArnPair)
- [適用於 Go 的 AWS 開發套件](https://docs.aws.amazon.com/goto/SdkForGoV1/quicksight-2018-04-01/MemberIdArnPair)
- [適用於 Java 的 AWS 開發套件第 2 版](https://docs.aws.amazon.com/goto/SdkForJavaV2/quicksight-2018-04-01/MemberIdArnPair)
- [適用於 Ruby 的 AWS 開發套件第 3 版](https://docs.aws.amazon.com/goto/SdkForRubyV3/quicksight-2018-04-01/MemberIdArnPair)
# MySqlParameters

對於 MySQL 的參數。

# 內容

#### **a** Note

在下列清單中,會先說明必要的參數。

#### Database

#### 資料庫。

類型:字串

長度限制:長度下限為 1。長度上限為 128。

必要:是

#### Host

#### 主機。

類型:字串

長度限制:長度下限為 1。長度上限為 256。

必要:是

#### Port

#### 連接埠。

### 類型:整數

有效範圍:最小值為 1。最大值為 65535。

#### 必要:是

# 另請參閱

- [適用於 C++ 的 AWS 開發套件](https://docs.aws.amazon.com/goto/SdkForCpp/quicksight-2018-04-01/MySqlParameters)
- [適用於 Go 的 AWS 開發套件](https://docs.aws.amazon.com/goto/SdkForGoV1/quicksight-2018-04-01/MySqlParameters)
- [適用於 Java 的 AWS 開發套件第 2 版](https://docs.aws.amazon.com/goto/SdkForJavaV2/quicksight-2018-04-01/MySqlParameters)
- [適用於 Ruby 的 AWS 開發套件第 3 版](https://docs.aws.amazon.com/goto/SdkForRubyV3/quicksight-2018-04-01/MySqlParameters)

# <span id="page-758-0"></span>NamespaceError

命名空間建立期間發生的錯誤。

## 內容

## **a** Note

在下列清單中,會先說明必要的參數。

Message

錯誤的訊息。

類型:字串

必要:否

## Type

錯誤類型。

類型:字串

有效值: PERMISSION\_DENIED | INTERNAL\_SERVICE\_ERROR

必要:否

另請參閱

- [適用於 C++ 的 AWS 開發套件](https://docs.aws.amazon.com/goto/SdkForCpp/quicksight-2018-04-01/NamespaceError)
- [適用於 Go 的 AWS 開發套件](https://docs.aws.amazon.com/goto/SdkForGoV1/quicksight-2018-04-01/NamespaceError)
- [適用於 Java 的 AWS 開發套件第 2 版](https://docs.aws.amazon.com/goto/SdkForJavaV2/quicksight-2018-04-01/NamespaceError)
- [適用於 Ruby 的 AWS 開發套件第 3 版](https://docs.aws.amazon.com/goto/SdkForRubyV3/quicksight-2018-04-01/NamespaceError)

# NamespaceInfoV2

## 錯誤類型。

# 內容

### **a** Note

在下列清單中,會先說明必要的參數。

Arn

命名空間為 ARN。

## 類型:字串

必要:否

**CapacityRegion** 

命名空間AWS 區域。

類型:字串

必要:否

**CreationStatus** 

尚未完全建立的命名空間的建立狀態。

類型:字串

有效值: CREATED | CREATING | DELETING | RETRYABLE\_FAILURE | NON\_RETRYABLE\_FAILURE

## 必要:否

**IdentityStore** 

用於命名空間的識別身分存放區。

## 類型:字串

有效值: QUICKSIGHT

必要:否

Name

錯誤名稱。

類型:字串

長度限制:長度上限為 64。

模式: ^[a-zA-Z0-9. -]\*\$

必要:否

NamespaceError

建立命名空間時發生的錯誤。

類型:[NamespaceError](#page-758-0) 物件

必要:否

另請參閱

- [適用於 C++ 的 AWS 開發套件](https://docs.aws.amazon.com/goto/SdkForCpp/quicksight-2018-04-01/NamespaceInfoV2)
- [適用於 Go 的 AWS 開發套件](https://docs.aws.amazon.com/goto/SdkForGoV1/quicksight-2018-04-01/NamespaceInfoV2)
- [適用於 Java 的 AWS 開發套件第 2 版](https://docs.aws.amazon.com/goto/SdkForJavaV2/quicksight-2018-04-01/NamespaceInfoV2)
- [適用於 Ruby 的 AWS 開發套件第 3 版](https://docs.aws.amazon.com/goto/SdkForRubyV3/quicksight-2018-04-01/NamespaceInfoV2)

# **OracleParameters**

## 甲骨文的參數。

# 內容

#### **a** Note

在下列清單中,會先說明必要的參數。

#### Database

#### 資料庫。

類型:字串

長度限制:長度下限為 1。長度上限為 128。

必要:是

#### Host

Oracle 主機。

類型:字串

長度限制:長度下限為 1。長度上限為 256。

必要:是

#### Port

連接埠。

#### 類型:整數

有效範圍:最小值為 1。最大值為 65535。

#### 必要:是

# 另請參閱

- [適用於 C++ 的 AWS 開發套件](https://docs.aws.amazon.com/goto/SdkForCpp/quicksight-2018-04-01/OracleParameters)
- [適用於 Go 的 AWS 開發套件](https://docs.aws.amazon.com/goto/SdkForGoV1/quicksight-2018-04-01/OracleParameters)
- [適用於 Java 的 AWS 開發套件第 2 版](https://docs.aws.amazon.com/goto/SdkForJavaV2/quicksight-2018-04-01/OracleParameters)
- [適用於 Ruby 的 AWS 開發套件第 3 版](https://docs.aws.amazon.com/goto/SdkForRubyV3/quicksight-2018-04-01/OracleParameters)

# **OutputColumn**

Output (輸出) 欄。

# 內容

## **a** Note

在下列清單中,會先說明必要的參數。

**Description** 

欄的描述。

類型:字串

長度限制:長度下限為 0。長度上限為 500。

必要:否

## Name

資料集的顯示名稱。

類型:字串

長度限制:長度下限為 1。長度上限為 128。

必要:否

Type

類型。

類型:字串

有效值: STRING | INTEGER | DECIMAL | DATETIME

必要:否

# 另請參閱

- [適用於 C++ 的 AWS 開發套件](https://docs.aws.amazon.com/goto/SdkForCpp/quicksight-2018-04-01/OutputColumn)
- [適用於 Go 的 AWS 開發套件](https://docs.aws.amazon.com/goto/SdkForGoV1/quicksight-2018-04-01/OutputColumn)
- [適用於 Java 的 AWS 開發套件第 2 版](https://docs.aws.amazon.com/goto/SdkForJavaV2/quicksight-2018-04-01/OutputColumn)
- [適用於 Ruby 的 AWS 開發套件第 3 版](https://docs.aws.amazon.com/goto/SdkForRubyV3/quicksight-2018-04-01/OutputColumn)

# **Parameters**

亞馬遜列表 QuickSight 參數和清單的覆寫值。

# 內容

## **a** Note

在下列清單中,會先說明必要的參數。

DateTimeParameters

具有日期時間資料類型的參數。

類型:的陣列[DateTimeParameter對](#page-709-0)象

陣列成員:項目數上限為 100。

必要:否

**DecimalParameters** 

具有十進制數據類型的參數。

類型:的陣列[DecimalParameter](#page-710-0)對象

陣列成員:項目數上限為 100。

必要:否

**IntegerParameters** 

具有整數資料類型的參數。

類型:的陣列[IntegerParameter](#page-741-0)對象

陣列成員:項目數上限為 100。

必要:否

**StringParameters** 

具有字串資料類型的參數。

類型:的陣列[StringParameter](#page-813-0)對象

陣列成員:項目數上限為 100。

必要:否

另請參閱

- [適用於 C++ 的 AWS 開發套件](https://docs.aws.amazon.com/goto/SdkForCpp/quicksight-2018-04-01/Parameters)
- [適用於 Go 的 AWS 開發套件](https://docs.aws.amazon.com/goto/SdkForGoV1/quicksight-2018-04-01/Parameters)
- [適用於 Java 的 AWS 開發套件第 2 版](https://docs.aws.amazon.com/goto/SdkForJavaV2/quicksight-2018-04-01/Parameters)
- [適用於 Ruby 的 AWS 開發套件第 3 版](https://docs.aws.amazon.com/goto/SdkForRubyV3/quicksight-2018-04-01/Parameters)

# PhysicalTable

資料來源的檢視,其中包含有關基礎來源中資料形狀的資訊。這是一個變體類型結構。為使此結構有 效,只有其中一個屬性可以為非空。

## 內容

#### **a** Note

在下列清單中,會先說明必要的參數。

#### **CustomSql**

從自訂 SQL 查詢結果建置的實體資料表類型。

類型:[CustomSql](#page-665-0) 物件

的必要項目:否

#### RelationalTable

關聯式資料來源的實體資料表類型。

類型:[RelationalTable](#page-784-0) 物件

的必要項目:否

S3Source

用作 S3 資料來源的實體資料表類型。

類型:[S3Source](#page-797-0) 物件

的必要項目:否

### 另請參閱

- [適用於 C++ 的 AWS 開發套件](https://docs.aws.amazon.com/goto/SdkForCpp/quicksight-2018-04-01/PhysicalTable)
- [適用於 Go 的 AWS 開發套件](https://docs.aws.amazon.com/goto/SdkForGoV1/quicksight-2018-04-01/PhysicalTable)
- [適用於 Java 的 AWS 開發套件第 2 版](https://docs.aws.amazon.com/goto/SdkForJavaV2/quicksight-2018-04-01/PhysicalTable)
- [適用於 Ruby 的 AWS 開發套件第 3 版](https://docs.aws.amazon.com/goto/SdkForRubyV3/quicksight-2018-04-01/PhysicalTable)

# PostgreSqlParameters

對於 PostgreSQL 的參數。

# 內容

#### **a** Note

在下列清單中,會先說明必要的參數。

#### Database

#### 資料庫。

類型:字串

長度限制:長度下限為 1。長度上限為 128。

必要:是

#### Host

#### 主機。

類型:字串

長度限制:長度下限為 1。長度上限為 256。

必要:是

#### Port

### 連接埠。

#### 類型:整數

有效範圍:最小值為 1。最大值為 65535。

#### 必要:是

# 另請參閱

- [適用於 C++ 的 AWS 開發套件](https://docs.aws.amazon.com/goto/SdkForCpp/quicksight-2018-04-01/PostgreSqlParameters)
- [適用於 Go 的 AWS 開發套件](https://docs.aws.amazon.com/goto/SdkForGoV1/quicksight-2018-04-01/PostgreSqlParameters)
- [適用於 Java 的 AWS 開發套件第 2 版](https://docs.aws.amazon.com/goto/SdkForJavaV2/quicksight-2018-04-01/PostgreSqlParameters)
- [適用於 Ruby 的 AWS 開發套件第 3 版](https://docs.aws.amazon.com/goto/SdkForRubyV3/quicksight-2018-04-01/PostgreSqlParameters)

# PrestoParameters

### 普雷斯托的參數。

# 內容

#### **a** Note

在下列清單中,會先說明必要的參數。

## Catalog

目錄。

類型:字串

長度限制:長度上限為 128。

必要:是

Host

主機。

類型:字串

長度限制:長度下限為 1。長度上限為 256。

必要:是

Port

連接埠。

類型:整數

有效範圍:最小值為 1。最大值為 65535。

必要:是

# 另請參閱

- [適用於 C++ 的 AWS 開發套件](https://docs.aws.amazon.com/goto/SdkForCpp/quicksight-2018-04-01/PrestoParameters)
- [適用於 Go 的 AWS 開發套件](https://docs.aws.amazon.com/goto/SdkForGoV1/quicksight-2018-04-01/PrestoParameters)
- [適用於 Java 的 AWS 開發套件第 2 版](https://docs.aws.amazon.com/goto/SdkForJavaV2/quicksight-2018-04-01/PrestoParameters)
- [適用於 Ruby 的 AWS 開發套件第 3 版](https://docs.aws.amazon.com/goto/SdkForRubyV3/quicksight-2018-04-01/PrestoParameters)

# ProjectOperation

投影資料欄的轉換操作。投影之後進行的操作只能參閱投影資料欄。

### 內容

## **a** Note

在下列清單中,會先說明必要的參數。

ProjectedColumns

投影的資料欄。

類型:字串陣列

陣列成員:項目數下限為 1。項目數上限為 2000。

的必要項目:是

# 另請參閱

- [適用於 C++ 的 AWS 開發套件](https://docs.aws.amazon.com/goto/SdkForCpp/quicksight-2018-04-01/ProjectOperation)
- [適用於 Go 的 AWS 開發套件](https://docs.aws.amazon.com/goto/SdkForGoV1/quicksight-2018-04-01/ProjectOperation)
- [適用於 Java 的 AWS 開發套件第 2 版](https://docs.aws.amazon.com/goto/SdkForJavaV2/quicksight-2018-04-01/ProjectOperation)
- [適用於 Ruby 的 AWS 開發套件第 3 版](https://docs.aws.amazon.com/goto/SdkForRubyV3/quicksight-2018-04-01/ProjectOperation)

# **QueueInfo**

佇列資料集 SPICE 擷取的相關資訊。

## 內容

## **a** Note

在下列清單中,會先說明必要的參數。

### QueuedIngestion

進行中擷取的 ID。佇列的擷取正在等待進行中的擷取完成。

#### 類型:字串

的必要:是

WaitingOnIngestion

佇列擷取的識別碼。

類型:字串

的必要:是

# 另請參閱

- [適用於 C++ 的 AWS 開發套件](https://docs.aws.amazon.com/goto/SdkForCpp/quicksight-2018-04-01/QueueInfo)
- [適用於 Go 的 AWS 開發套件](https://docs.aws.amazon.com/goto/SdkForGoV1/quicksight-2018-04-01/QueueInfo)
- [適用於 Java 的 AWS 開發套件第 2 版](https://docs.aws.amazon.com/goto/SdkForJavaV2/quicksight-2018-04-01/QueueInfo)
- [適用於 Ruby 的 AWS 開發套件第 3 版](https://docs.aws.amazon.com/goto/SdkForRubyV3/quicksight-2018-04-01/QueueInfo)

# **RdsParameters**

的參數為 Amazon RDS。

## 內容

### **a** Note

在下列清單中,會先說明必要的參數。

#### Database

#### 資料庫。

類型:字串

長度限制:長度下限為 1。長度上限為 128。

的必要:是

InstanceId

執行個體 ID。

類型:字串

長度限制:長度下限為 1。長度上限為 64。

的必要:是

# 另請參閱

- [適用於 C++ 的 AWS 開發套件](https://docs.aws.amazon.com/goto/SdkForCpp/quicksight-2018-04-01/RdsParameters)
- [適用於 Go 的 AWS 開發套件](https://docs.aws.amazon.com/goto/SdkForGoV1/quicksight-2018-04-01/RdsParameters)
- [適用於 Java 的 AWS 開發套件第 2 版](https://docs.aws.amazon.com/goto/SdkForJavaV2/quicksight-2018-04-01/RdsParameters)
- [適用於 Ruby 的 AWS 開發套件第 3 版](https://docs.aws.amazon.com/goto/SdkForRubyV3/quicksight-2018-04-01/RdsParameters)

# **RedshiftParameters**

Amazon Redshift 的參數。如果已同時設定 Host 和 Port,則 ClusterId 欄位可以為空白。如果已 設定 ClusterId 欄位,則 Host 和 Port 欄位可以為空白。

## 內容

#### **a** Note

在下列清單中,會先說明必要的參數。

#### Database

### 資料庫。

### 類型:字串

長度限制:長度下限為 1。長度上限為 128。

的必要:是

#### ClusterId

叢集 ID。如果提供 Host 和 Port,則此欄位可以為空白。

類型:字串

長度限制:長度下限為 1。長度上限為 64。

的必要:否

#### Host

主機。如果提供 ClusterId,此欄位可以為空白。

#### 類型:字串

長度限制:長度下限為 1。長度上限為 256。

的必要:否

#### Port

連接埠。如果提供 ClusterId,此欄位可以為空白的。

#### 類型:整數

有效範圍:最小值為 0。最大值為 65535。

### 的必要:否

# 另請參閱

- [適用於 C++ 的 AWS 開發套件](https://docs.aws.amazon.com/goto/SdkForCpp/quicksight-2018-04-01/RedshiftParameters)
- [適用於 Go 的 AWS 開發套件](https://docs.aws.amazon.com/goto/SdkForGoV1/quicksight-2018-04-01/RedshiftParameters)
- [適用於 Java 的 AWS 開發套件第 2 版](https://docs.aws.amazon.com/goto/SdkForJavaV2/quicksight-2018-04-01/RedshiftParameters)
- [適用於 Ruby 的 AWS 開發套件第 3 版](https://docs.aws.amazon.com/goto/SdkForRubyV3/quicksight-2018-04-01/RedshiftParameters)

# <span id="page-778-0"></span>RegisteredUserDashboardEmbeddingConfiguration

## 您要嵌入儀表板的相關資訊。

## 內容

**a** Note

在下列清單中,會先說明必要的參數。

InitialDashboardId

您希望使用者先看到的控制面板的儀表板 ID。此識別碼會包含在輸出網址中。當訪問響應的 URL 時,亞馬遜 QuickSight 如果使用者具有檢視儀表板的權限,則會呈現此儀表板。

如果使用者沒有檢視儀表板的許可,他們會看到許可錯誤訊息。

類型:字串

長度限制:長度下限為 1。長度上限為 2048。

模式:[\w\-]+

必要:是

另請參閱

- [適用於 C++ 的 AWS 開發套件](https://docs.aws.amazon.com/goto/SdkForCpp/quicksight-2018-04-01/RegisteredUserDashboardEmbeddingConfiguration)
- [適用於 Go 的 AWS 開發套件](https://docs.aws.amazon.com/goto/SdkForGoV1/quicksight-2018-04-01/RegisteredUserDashboardEmbeddingConfiguration)
- [適用於 Java 的 AWS 開發套件第 2 版](https://docs.aws.amazon.com/goto/SdkForJavaV2/quicksight-2018-04-01/RegisteredUserDashboardEmbeddingConfiguration)
- [適用於 Ruby 的 AWS 開發套件第 3 版](https://docs.aws.amazon.com/goto/SdkForRubyV3/quicksight-2018-04-01/RegisteredUserDashboardEmbeddingConfiguration)

# RegisteredUserEmbeddingExperienceConfiguration

您要嵌入的體驗類型。對於註冊用戶,您可以嵌入亞馬遜 QuickSight 儀表板或亞馬遜 QuickSight console (W)。

#### **a** Note

只需要其中一個體驗設定。您可以選擇Dashboard或者QuickSightConsole。您無法選擇 超過一個體驗組態。

# 內容

#### **a** Note

在下列清單中,會先說明必要的參數。

#### Dashboard

用於提供儀表板嵌入體驗的組態詳細資料。

類型:[RegisteredUserDashboardEmbeddingConfiguration](#page-778-0) 物件

必要:否

#### **QSearchBar**

嵌入 Q 搜索欄的配置詳細信息。

如需有關內嵌 Q 搜尋列的詳細資訊,請參閱[內嵌概要中](https://docs.aws.amazon.com/quicksight/latest/user/embedding-overview.html)的亞馬遜 QuickSight 使用者指南。

類型:[RegisteredUserQSearchBarEmbeddingConfiguration](#page-781-0) 物件

必要:否

#### QuickSightConsole

提供每個亞馬遜的配置詳細信息 QuickSight 主控台內嵌體驗。這可以與自定義權限一起使用,以限 制對某些功能的訪問。如需詳細資訊,請參閱「」[自訂對亞馬遜的存取 QuickSight 主控台中](https://docs.aws.amazon.com/quicksight/latest/user/customizing-permissions-to-the-quicksight-console.html)的亞馬 遜 QuickSight 使用者指南。

使用 [GenerateEmbedUrlForRegisteredUser](https://docs.aws.amazon.com/quicksight/latest/APIReference/API_GenerateEmbedUrlForRegisteredUser.html) 您想要提供可讓使用者建立資料來源、資料 集、分析和儀表板的撰寫入口網站。訪問嵌入式亞馬遜的用戶 QuickSight 主控台必須屬於作者或管 理員安全性同類群組。如果您想要限制其中某些功能的權限,請使用 [UpdateUser](https://docs.aws.amazon.com/quicksight/latest/APIReference/API_UpdateUser.html) API 操作。使 用 [RegisterUser](https://docs.aws.amazon.com/quicksight/latest/APIReference/API_RegisterUser.html) 用於添加帶有自定義權限配置文件的新用戶的 API 操作。如需詳細資訊,請 參閱《》中的下列章節。亞馬遜 QuickSight 使用者指南:

- [嵌入亞馬遜的全部功能 QuickSight 已驗證使用者的主控台](https://docs.aws.amazon.com/quicksight/latest/user/embedded-analytics-full-console-for-authenticated-users.html)
- [自訂對亞馬遜的存取 QuickSight 主控台](https://docs.aws.amazon.com/quicksight/latest/user/customizing-permissions-to-the-quicksight-console.html)

如需有關嵌入的高階步驟,以及如需自訂嵌入方式的互動式示範的詳細資訊,請造訪[亞馬遜](https://docs.aws.amazon.com/quicksight/latest/user/quicksight-dev-portal.html) [QuickSight 開發人員入口網站](https://docs.aws.amazon.com/quicksight/latest/user/quicksight-dev-portal.html)。

類型:[RegisteredUserQuickSightConsoleEmbeddingConfiguration](#page-782-0) 物件

必要:否

## 另請參閱

- [適用於 C++ 的 AWS 開發套件](https://docs.aws.amazon.com/goto/SdkForCpp/quicksight-2018-04-01/RegisteredUserEmbeddingExperienceConfiguration)
- [適用於 Go 的 AWS 開發套件](https://docs.aws.amazon.com/goto/SdkForGoV1/quicksight-2018-04-01/RegisteredUserEmbeddingExperienceConfiguration)
- [適用於 Java 的 AWS 開發套件第 2 版](https://docs.aws.amazon.com/goto/SdkForJavaV2/quicksight-2018-04-01/RegisteredUserEmbeddingExperienceConfiguration)
- [適用於 Ruby 的 AWS 開發套件第 3 版](https://docs.aws.amazon.com/goto/SdkForRubyV3/quicksight-2018-04-01/RegisteredUserEmbeddingExperienceConfiguration)

# <span id="page-781-0"></span>RegisteredUserQSearchBarEmbeddingConfiguration

### Q 搜尋列內嵌體驗的相關資訊。

## 內容

#### **a** Note

在下列清單中,會先說明必要的參數。

InitialTopicId

您要在 Q 搜尋列中設為起始主題的 Q 主題識別碼。您可以通過導航到亞馬遜中的主題窗格找到主 題 ID QuickSight 應用程序並打開一個主題。ID 位於您開啟之主題的 URL 中。

如果您沒有指定初始主題,則所有共享主題的列表都會顯示在 Q 欄中供讀者使用。當您選取初始主 題時,您可以指定是否允許讀者從清單中的可用主題中選取其他主題。

類型:字串

長度限制:長度下限為 1。長度上限為 2048。

模式:[\w\-]+

#### 必要:否

## 另請參閱

- [適用於 C++ 的 AWS 開發套件](https://docs.aws.amazon.com/goto/SdkForCpp/quicksight-2018-04-01/RegisteredUserQSearchBarEmbeddingConfiguration)
- [適用於 Go 的 AWS 開發套件](https://docs.aws.amazon.com/goto/SdkForGoV1/quicksight-2018-04-01/RegisteredUserQSearchBarEmbeddingConfiguration)
- [適用於 Java 的 AWS 開發套件第 2 版](https://docs.aws.amazon.com/goto/SdkForJavaV2/quicksight-2018-04-01/RegisteredUserQSearchBarEmbeddingConfiguration)
- [適用於 Ruby 的 AWS 開發套件第 3 版](https://docs.aws.amazon.com/goto/SdkForRubyV3/quicksight-2018-04-01/RegisteredUserQSearchBarEmbeddingConfiguration)

# <span id="page-782-0"></span>RegisteredUserQuickSightConsoleEmbeddingConfiguration

Amazon 的資訊 QuickSight 您想要內嵌的主控台。

# 內容

### **a** Note

在下列清單中,會先說明必要的參數。

## **InitialPath**

亞馬遜的初始 URL 路徑 QuickSight console (英文)。InitialPath是必要的。

入口點 URL 受限於下列路徑:

- /start
- /start/analyses
- /start/dashboards
- /start/favorites
- /dashboards/DashboardId。DashboardId是 Amazon 的實際 ID 密鑰。 QuickSight 儀表板 的主控台 URL。
- /analyses/AnalysisId。AnalysisId是 Amazon 的實際 ID 密鑰。 QuickSight 分析的主控台 URL。

類型:字串

長度限制:長度下限為 1。長度上限為 1000。

的必要項目:否

# 另請參閱

- [適用於 C++ 的 AWS 開發套件](https://docs.aws.amazon.com/goto/SdkForCpp/quicksight-2018-04-01/RegisteredUserQuickSightConsoleEmbeddingConfiguration)
- [適用於 Go 的 AWS 開發套件](https://docs.aws.amazon.com/goto/SdkForGoV1/quicksight-2018-04-01/RegisteredUserQuickSightConsoleEmbeddingConfiguration)
- [適用於 Java 的 AWS 開發套件第 2 版](https://docs.aws.amazon.com/goto/SdkForJavaV2/quicksight-2018-04-01/RegisteredUserQuickSightConsoleEmbeddingConfiguration)

# • [適用於 Ruby 的 AWS 開發套件第 3 版](https://docs.aws.amazon.com/goto/SdkForRubyV3/quicksight-2018-04-01/RegisteredUserQuickSightConsoleEmbeddingConfiguration)

# <span id="page-784-0"></span>RelationalTable

## 關聯式資料來源的實體資料表類型。

## 內容

## **a** Note

在下列清單中,會先說明必要的參數。

## DataSourceArn

資料來源的 Amazon Resource Name (ARN)。

## 類型:字串

## 必要:是

## InputColumns

## 資料表的資料欄結構描述。

類型:陣列[InputColumn](#page-740-0)對象

陣列成員:項目數下限為 1。項目數上限為 2048。

## 必要:是

#### Name

關聯式資料表的名稱。

#### 類型:字串

長度限制:長度下限為 1。長度上限為 64。

## 必要:是

#### Catalog

與資料表相關聯的型錄。

## 類型:字串

長度限制:長度上限為 256。

必要:否

#### Schema

結構描述名稱。此名稱適用於某些關聯式資料庫引擎。

#### 類型:字串

長度限制:長度上限為 64。

### 必要:否

## 另請參閱

- [適用於 C++ 的 AWS 開發套件](https://docs.aws.amazon.com/goto/SdkForCpp/quicksight-2018-04-01/RelationalTable)
- [適用於 Go 的 AWS 開發套件](https://docs.aws.amazon.com/goto/SdkForGoV1/quicksight-2018-04-01/RelationalTable)
- [適用於 Java 的 AWS 開發套件第 2 版](https://docs.aws.amazon.com/goto/SdkForJavaV2/quicksight-2018-04-01/RelationalTable)
- [適用於 Ruby 的 AWS 開發套件第 3 版](https://docs.aws.amazon.com/goto/SdkForRubyV3/quicksight-2018-04-01/RelationalTable)

# RenameColumnOperation

#### 重命名資料欄的轉換操作。

## 內容

## **a** Note

在下列清單中,會先說明必要的參數。

#### ColumnName

要重命名的資料欄的名稱。

類型:字串

長度限制:長度下限為 1。長度上限為 128。

必要:是

NewColumnName

資料欄的新名稱。

類型:字串

長度限制:長度下限為 1。長度上限為 128。

必要:是

# 另請參閱

- [適用於 C++ 的 AWS 開發套件](https://docs.aws.amazon.com/goto/SdkForCpp/quicksight-2018-04-01/RenameColumnOperation)
- [適用於 Go 的 AWS 開發套件](https://docs.aws.amazon.com/goto/SdkForGoV1/quicksight-2018-04-01/RenameColumnOperation)
- [適用於 Java 的 AWS 開發套件第 2 版](https://docs.aws.amazon.com/goto/SdkForJavaV2/quicksight-2018-04-01/RenameColumnOperation)
- [適用於 Ruby 的 AWS 開發套件第 3 版](https://docs.aws.amazon.com/goto/SdkForRubyV3/quicksight-2018-04-01/RenameColumnOperation)

# ResourcePermission

#### 資源的權限。

## 內容

#### **a** Note

在下列清單中,會先說明必要的參數。

#### Actions

授與或撤銷權限的 IAM 動作。

類型:字串陣列

陣列成員:項目數下限為 1。項目數上限為 16。

必要:是

#### Principal

主體的 Amazon Resource Name (ARN)。此可為下列其中之一:

- Amazon Resource 的 ARN QuickSight 與資料來源或資料集相關聯的使用者或群組。(這是最常 見的)。
- Amazon Resource 的 ARN QuickSight 與分析、儀表板、範本或主題相關聯的使用者、群組或命 名空間。(這是最常見的)。
- Arn 的 ARNAWS帳戶根:這是一個 IAM ARN,而不是一個 QuickSightARN。僅使用此選項來共 用資源 (範本)AWS帳戶。(這是最少見的)。

類型:字串

長度限制:長度下限為 1。長度上限為 256。

必要:是

## 另請參閱

- [適用於 C++ 的 AWS 開發套件](https://docs.aws.amazon.com/goto/SdkForCpp/quicksight-2018-04-01/ResourcePermission)
- [適用於 Go 的 AWS 開發套件](https://docs.aws.amazon.com/goto/SdkForGoV1/quicksight-2018-04-01/ResourcePermission)
- [適用於 Java 的 AWS 開發套件第 2 版](https://docs.aws.amazon.com/goto/SdkForJavaV2/quicksight-2018-04-01/ResourcePermission)
- [適用於 Ruby 的 AWS 開發套件第 3 版](https://docs.aws.amazon.com/goto/SdkForRubyV3/quicksight-2018-04-01/ResourcePermission)

# RowInfo

資料集 SPICE 擷取之資料列的相關資訊。

# 內容

## **a** Note

在下列清單中,會先說明必要的參數。

**RowsDropped** 

未擷取的資料列數。

類型:Long

必要:否

RowsIngested

已擷取的資料列數。

類型:Long

必要:否

TotalRowsInDataset

資料集中的資料列總數。

類型:Long

必要:否

# 另請參閱

- [適用於 C++ 的 AWS 開發套件](https://docs.aws.amazon.com/goto/SdkForCpp/quicksight-2018-04-01/RowInfo)
- [適用於 Go 的 AWS 開發套件](https://docs.aws.amazon.com/goto/SdkForGoV1/quicksight-2018-04-01/RowInfo)
- [適用於 Java 的 AWS 開發套件第 2 版](https://docs.aws.amazon.com/goto/SdkForJavaV2/quicksight-2018-04-01/RowInfo)

# • [適用於 Ruby 的 AWS 開發套件第 3 版](https://docs.aws.amazon.com/goto/SdkForRubyV3/quicksight-2018-04-01/RowInfo)

# RowLevelPermissionDataSet

有關包含資料列層級安全性 (RLS) 許可的資料集的資訊。許可資料集會將欄位映射至使用者或群 組。如需詳細資訊,請參閱「」[使用資料列層級安全性 \(RLS\) 以限制對資料集的存取中](https://docs.aws.amazon.com/quicksight/latest/user/restrict-access-to-a-data-set-using-row-level-security.html)的亞馬遜 QuickSight 使用者指南。

新的 RLS 資料集不支援藉由將 PermissionPolicy 設定為 DENY\_ACCESS 來拒絕許可的選項。

#### 內容

#### **a** Note

在下列清單中,會先說明必要的參數。

#### Arn

包含 RLS 許可的資料集的 Amazon Resource Name (ARN)。

類型:字串

必要求:是

**PermissionPolicy** 

解譯 RLS 許可時使用的許可類型。DENY\_ACCESS僅包含回溯相容性。

類型:字串

有效值: GRANT\_ACCESS | DENY\_ACCESS

必要求:是

FormatVersion

與包含 RLS 許可的資料集關聯的使用者或群組規則。

根據預設,FormatVersion 是 VERSION\_1。時 機FormatVersion是VERSION\_1、UserName和GroupName是必要的。時 機FormatVersion是VERSION\_2、UserARN和GroupARN是必需的,並且Namespace必須不存 在。

#### 類型:字串
#### 有效值: VERSION\_1 | VERSION\_2

必要求:否

#### Namespace

與包含 RLS 許可的資料集關聯的命名空間。

類型:字串

長度限制:長度上限為 64。

模式: ^[a-zA-Z0-9. -]\*\$

必要求:否

**Status** 

資料列層級安全許可資料集的狀態。如果啟用,則狀態為ENABLED。如果停用,則狀態 為DISABLED。

類型:字串

有效值: ENABLED | DISABLED

必要求:否

另請參閱

- [適用於 C++ 的 AWS 開發套件](https://docs.aws.amazon.com/goto/SdkForCpp/quicksight-2018-04-01/RowLevelPermissionDataSet)
- [適用於 Go 的 AWS 開發套件](https://docs.aws.amazon.com/goto/SdkForGoV1/quicksight-2018-04-01/RowLevelPermissionDataSet)
- [適用於 Java 的 AWS 開發套件第 2 版](https://docs.aws.amazon.com/goto/SdkForJavaV2/quicksight-2018-04-01/RowLevelPermissionDataSet)
- [適用於 Ruby 的 AWS 開發套件第 3 版](https://docs.aws.amazon.com/goto/SdkForRubyV3/quicksight-2018-04-01/RowLevelPermissionDataSet)

# RowLevelPermissionTagConfiguration

資料集上的標籤設定,以設定資料列層級的安全性。

## 內容

#### **a** Note

在下列清單中,會先說明必要的參數。

### **TagRules**

與列層級安全性相關聯的一組規則,例如指派給它們的標籤名稱和欄。

類型:陣列[RowLevelPermissionTagRule](#page-794-0)對象

陣列成員:項目數下限為 1。項目數上限為 50。

- 必要:是
- **Status**

資料列層級安全性標籤。如果啟用,則狀態為ENABLED。如果停用,則狀態為DISABLED。

類型:字串

有效值: ENABLED | DISABLED

必要:否

另請參閱

- [適用於 C++ 的 AWS 開發套件](https://docs.aws.amazon.com/goto/SdkForCpp/quicksight-2018-04-01/RowLevelPermissionTagConfiguration)
- [適用於 Go 的 AWS 開發套件](https://docs.aws.amazon.com/goto/SdkForGoV1/quicksight-2018-04-01/RowLevelPermissionTagConfiguration)
- [適用於 Java 的 AWS 開發套件第 2 版](https://docs.aws.amazon.com/goto/SdkForJavaV2/quicksight-2018-04-01/RowLevelPermissionTagConfiguration)
- [適用於 Ruby 的 AWS 開發套件第 3 版](https://docs.aws.amazon.com/goto/SdkForRubyV3/quicksight-2018-04-01/RowLevelPermissionTagConfiguration)

# <span id="page-794-0"></span>RowLevelPermissionTagRule

### 與標籤相關聯的一組規則。

## 內容

### **a** Note

在下列清單中,會先說明必要的參數。

#### ColumnName

標籤鍵被指定給的列名稱。

類型:字串

必要:是

**TagKey** 

標籤的唯一密鑰。

類型:字串

長度限制:長度下限為 1。長度上限為 128。

必要:是

#### MatchAllValue

您想要用來篩選資料集中資料欄中所有值的字串,但不想逐一列出這些值。例如,您可以使用星號 做為符合所有值。

類型:字串

長度限制:長度下限為 1。長度上限為 256。

必要:否

TagMultiValueDelimiter

當您在執行階段傳遞值時,要用來分隔值的字串。例如,您可以使用逗號分隔值。

類型:字串

長度限制:長度上限為 10。

必要:否

另請參閱

- [適用於 C++ 的 AWS 開發套件](https://docs.aws.amazon.com/goto/SdkForCpp/quicksight-2018-04-01/RowLevelPermissionTagRule)
- [適用於 Go 的 AWS 開發套件](https://docs.aws.amazon.com/goto/SdkForGoV1/quicksight-2018-04-01/RowLevelPermissionTagRule)
- [適用於 Java 的 AWS 開發套件第 2 版](https://docs.aws.amazon.com/goto/SdkForJavaV2/quicksight-2018-04-01/RowLevelPermissionTagRule)
- [適用於 Ruby 的 AWS 開發套件第 3 版](https://docs.aws.amazon.com/goto/SdkForRubyV3/quicksight-2018-04-01/RowLevelPermissionTagRule)

# S3Parameters

S3 的參數。

## 內容

### **a** Note

在下列清單中,會先說明必要的參數。

### ManifestFileLocation

Amazon S3 資訊清單檔案的位置。如果在亞馬遜上傳資訊清單檔案,其為 NULL QuickSight。

類型:[ManifestFileLocation](#page-751-0) 物件

### 使用要求:是

## 另請參閱

- [適用於 C++ 的 AWS 開發套件](https://docs.aws.amazon.com/goto/SdkForCpp/quicksight-2018-04-01/S3Parameters)
- [適用於 Go 的 AWS 開發套件](https://docs.aws.amazon.com/goto/SdkForGoV1/quicksight-2018-04-01/S3Parameters)
- [適用於 Java 的 AWS 開發套件第 2 版](https://docs.aws.amazon.com/goto/SdkForJavaV2/quicksight-2018-04-01/S3Parameters)
- [適用於 Ruby 的 AWS 開發套件第 3 版](https://docs.aws.amazon.com/goto/SdkForRubyV3/quicksight-2018-04-01/S3Parameters)

# S3Source

用作 S3 資料來源的實體資料表類型。

## 內容

## **a** Note

在下列清單中,會先說明必要的參數。

### DataSourceArn

資料來源的 Amazon Resource Name (ARN)。

### 類型:字串

### 必要:是

InputColumns

用作 S3 資料來源的實體資料表類型。

### **a** Note

僅適用於非 JSON 的檔案STRING數據類型在輸入列支持。

## 類型:陣列[InputColumn](#page-740-0)對象

陣列成員:項目數下限為 1。項目數上限為 2048。

### 必要:是

### UploadSettings

有關 S3 來源檔案格式的資訊。

類型:[UploadSettings](#page-859-0) 物件

### 必要:否

## 另請參閱

- [適用於 C++ 的 AWS 開發套件](https://docs.aws.amazon.com/goto/SdkForCpp/quicksight-2018-04-01/S3Source)
- [適用於 Go 的 AWS 開發套件](https://docs.aws.amazon.com/goto/SdkForGoV1/quicksight-2018-04-01/S3Source)
- [適用於 Java 的 AWS 開發套件第 2 版](https://docs.aws.amazon.com/goto/SdkForJavaV2/quicksight-2018-04-01/S3Source)
- [適用於 Ruby 的 AWS 開發套件第 3 版](https://docs.aws.amazon.com/goto/SdkForRubyV3/quicksight-2018-04-01/S3Source)

# **ServiceNowParameters**

的參數 ServiceNow。

## 內容

### **a** Note

在下列清單中,會先說明必要的參數。

**SiteBaseUrl** 

基礎網站的網址。

類型:字串

長度限制:長度下限為 1。長度上限為 1024。

### 必要:是

## 另請參閱

- [適用於 C++ 的 AWS 開發套件](https://docs.aws.amazon.com/goto/SdkForCpp/quicksight-2018-04-01/ServiceNowParameters)
- [適用於 Go 的 AWS 開發套件](https://docs.aws.amazon.com/goto/SdkForGoV1/quicksight-2018-04-01/ServiceNowParameters)
- [適用於 Java 的 AWS 開發套件第 2 版](https://docs.aws.amazon.com/goto/SdkForJavaV2/quicksight-2018-04-01/ServiceNowParameters)
- [適用於 Ruby 的 AWS 開發套件第 3 版](https://docs.aws.amazon.com/goto/SdkForRubyV3/quicksight-2018-04-01/ServiceNowParameters)

# **SessionTag**

用於列層級安全性標籤功能的鍵值配對。

## 內容

## **a** Note

在下列清單中,會先說明必要的參數。

### Key

### 標籤鍵。

類型:字串

長度限制:長度下限為 1。長度上限為 128。

必要:是

#### Value

您要將標籤新增至其中的值。

類型:字串

長度限制:長度下限為 1。長度上限為 256。

必要:是

## 另請參閱

- [適用於 C++ 的 AWS 開發套件](https://docs.aws.amazon.com/goto/SdkForCpp/quicksight-2018-04-01/SessionTag)
- [適用於 Go 的 AWS 開發套件](https://docs.aws.amazon.com/goto/SdkForGoV1/quicksight-2018-04-01/SessionTag)
- [適用於 Java 的 AWS 開發套件第 2 版](https://docs.aws.amazon.com/goto/SdkForJavaV2/quicksight-2018-04-01/SessionTag)
- [適用於 Ruby 的 AWS 開發套件第 3 版](https://docs.aws.amazon.com/goto/SdkForRubyV3/quicksight-2018-04-01/SessionTag)

## Sheet

一個片是 Amazon 中的一個物件,包含在單一頁面中一起檢視的一組視覺效果 QuickSight。每個分析 和儀表板至少包含一個工作表。每個工作表包含至少一個視覺化 widget,例如圖表、樞紐分析表或敘 述洞見。工作表可以與其他元件關聯,例如控制項、篩選條件等。

## 內容

### **a** Note

在下列清單中,會先說明必要的參數。

### Name

工作表的名稱。此名稱顯示在工作表分頁上 QuickSightconsole (

類型:字串

模式:.\*\S.\*

必要:否

### **SheetId**

與工作表相關聯的唯一識別符。

類型:字串

長度限制:長度下限為 1。長度上限為 2048。

模式:[\w\-]+

### 必要:否

### 另請參閱

- [適用於 C++ 的 AWS 開發套件](https://docs.aws.amazon.com/goto/SdkForCpp/quicksight-2018-04-01/Sheet)
- [適用於 Go 的 AWS 開發套件](https://docs.aws.amazon.com/goto/SdkForGoV1/quicksight-2018-04-01/Sheet)
- [適用於 Java 的 AWS 開發套件第 2 版](https://docs.aws.amazon.com/goto/SdkForJavaV2/quicksight-2018-04-01/Sheet)
- [適用於 Ruby 的 AWS 開發套件第 3 版](https://docs.aws.amazon.com/goto/SdkForRubyV3/quicksight-2018-04-01/Sheet)

# **SheetControlsOption**

## 工作表控制項選項。

## 內容

### **a** Note

在下列清單中,會先說明必要的參數。

VisibilityState

可見性狀態。

類型:字串

有效值: EXPANDED | COLLAPSED

使用要求:否

## 另請參閱

- [適用於 C++ 的 AWS 開發套件](https://docs.aws.amazon.com/goto/SdkForCpp/quicksight-2018-04-01/SheetControlsOption)
- [適用於 Go 的 AWS 開發套件](https://docs.aws.amazon.com/goto/SdkForGoV1/quicksight-2018-04-01/SheetControlsOption)
- [適用於 Java 的 AWS 開發套件第 2 版](https://docs.aws.amazon.com/goto/SdkForJavaV2/quicksight-2018-04-01/SheetControlsOption)
- [適用於 Ruby 的 AWS 開發套件第 3 版](https://docs.aws.amazon.com/goto/SdkForRubyV3/quicksight-2018-04-01/SheetControlsOption)

# **SheetStyle**

工作表的佈景主題顯示選項。

## 內容

## **a** Note

在下列清單中,會先說明必要的參數。

Tile

圖標的顯示選項。

類型:[TileStyle](#page-850-0) 物件

必要:否

## **TileLayout**

- 圖標的版面配置選項。
- 類型:[TileLayoutStyle](#page-849-0) 物件
- 必要:否

## 另請參閱

- [適用於 C++ 的 AWS 開發套件](https://docs.aws.amazon.com/goto/SdkForCpp/quicksight-2018-04-01/SheetStyle)
- [適用於 Go 的 AWS 開發套件](https://docs.aws.amazon.com/goto/SdkForGoV1/quicksight-2018-04-01/SheetStyle)
- [適用於 Java 的 AWS 開發套件第 2 版](https://docs.aws.amazon.com/goto/SdkForJavaV2/quicksight-2018-04-01/SheetStyle)
- [適用於 Ruby 的 AWS 開發套件第 3 版](https://docs.aws.amazon.com/goto/SdkForRubyV3/quicksight-2018-04-01/SheetStyle)

# SignupResponse

一個SignupResponse包含新建立帳號摘要的物件。

## 內容

## **a** Note

在下列清單中,會先說明必要的參數。

## accountName

Amazon Amazon 的名稱 QuickSight 帳戶。

## 類型:字串

## 必要:否

## directoryType

Amazon Directory 進行身分驗證的 Active Directory 類型 QuickSight帳戶。有效值為 SIMPLE\_AD、AD\_CONNECTOR 和 MICROSOFT\_AD。

## 類型:字串

必要:否

### IAMUser

布林值, 即TRUE如果 Amazon QuickSight 使用 IAM 作為身份驗證方法。

類型:Boolean

## 必要:否

### userLoginName

亞馬遜的用戶登錄名 QuickSight 帳戶。

## 類型:字串

## 必要:否

## 另請參閱

- [適用於 C++ 的 AWS 開發套件](https://docs.aws.amazon.com/goto/SdkForCpp/quicksight-2018-04-01/SignupResponse)
- [適用於 Go 的 AWS 開發套件](https://docs.aws.amazon.com/goto/SdkForGoV1/quicksight-2018-04-01/SignupResponse)
- [適用於 Java 的 AWS 開發套件第 2 版](https://docs.aws.amazon.com/goto/SdkForJavaV2/quicksight-2018-04-01/SignupResponse)
- [適用於 Ruby 的 AWS 開發套件第 3 版](https://docs.aws.amazon.com/goto/SdkForRubyV3/quicksight-2018-04-01/SignupResponse)

# **SnowflakeParameters**

## 雪花的參數。

# 內容

### **a** Note

在下列清單中,會先說明必要的參數。

### Database

### 資料庫。

類型:字串

長度限制:長度下限為 1。長度上限為 128。

必要:是

### Host

### 主機。

類型:字串

長度限制:長度下限為 1。長度上限為 256。

必要:是

Warehouse

## 倉儲。

## 類型:字串

長度限制:長度上限為 128。

### 必要:是

## 另請參閱

- [適用於 C++ 的 AWS 開發套件](https://docs.aws.amazon.com/goto/SdkForCpp/quicksight-2018-04-01/SnowflakeParameters)
- [適用於 Go 的 AWS 開發套件](https://docs.aws.amazon.com/goto/SdkForGoV1/quicksight-2018-04-01/SnowflakeParameters)
- [適用於 Java 的 AWS 開發套件第 2 版](https://docs.aws.amazon.com/goto/SdkForJavaV2/quicksight-2018-04-01/SnowflakeParameters)
- [適用於 Ruby 的 AWS 開發套件第 3 版](https://docs.aws.amazon.com/goto/SdkForRubyV3/quicksight-2018-04-01/SnowflakeParameters)

# **SparkParameters**

## 星火的參數。

## 內容

### **a** Note

在下列清單中,會先說明必要的參數。

### Host

### 主機。

類型:字串

長度限制:長度下限為 1。長度上限為 256。

必要:是

### Port

### 連接埠。

#### 類型:整數

有效範圍:最小值為 1。最大值為 65535。

必要:是

## 另請參閱

- [適用於 C++ 的 AWS 開發套件](https://docs.aws.amazon.com/goto/SdkForCpp/quicksight-2018-04-01/SparkParameters)
- [適用於 Go 的 AWS 開發套件](https://docs.aws.amazon.com/goto/SdkForGoV1/quicksight-2018-04-01/SparkParameters)
- [適用於 Java 的 AWS 開發套件第 2 版](https://docs.aws.amazon.com/goto/SdkForJavaV2/quicksight-2018-04-01/SparkParameters)
- [適用於 Ruby 的 AWS 開發套件第 3 版](https://docs.aws.amazon.com/goto/SdkForRubyV3/quicksight-2018-04-01/SparkParameters)

# **SqlServerParameters**

SQL Server 的參數。

## 內容

### **a** Note

在下列清單中,會先說明必要的參數。

### Database

### 資料庫。

類型:字串

長度限制:長度下限為 1。長度上限為 128。

必要:是

### Host

### 主機。

類型:字串

長度限制:長度下限為 1。長度上限為 256。

必要:是

#### Port

### 連接埠。

### 類型:整數

有效範圍:最小值為 1。最大值為 65535。

### 必要:是

## 另請參閱

- [適用於 C++ 的 AWS 開發套件](https://docs.aws.amazon.com/goto/SdkForCpp/quicksight-2018-04-01/SqlServerParameters)
- [適用於 Go 的 AWS 開發套件](https://docs.aws.amazon.com/goto/SdkForGoV1/quicksight-2018-04-01/SqlServerParameters)
- [適用於 Java 的 AWS 開發套件第 2 版](https://docs.aws.amazon.com/goto/SdkForJavaV2/quicksight-2018-04-01/SqlServerParameters)
- [適用於 Ruby 的 AWS 開發套件第 3 版](https://docs.aws.amazon.com/goto/SdkForRubyV3/quicksight-2018-04-01/SqlServerParameters)

# **SslProperties**

Amazon 時套用的 Secure Socket Layer (SSL) 屬性 QuickSight 連線至您的基礎資料來源。

## 內容

## **a** Note

在下列清單中,會先說明必要的參數。

**DisableSsl** 

用於控制是否應停用 SSL 的布林選項。

類型:Boolean

## 必要:否

## 另請參閱

- [適用於 C++ 的 AWS 開發套件](https://docs.aws.amazon.com/goto/SdkForCpp/quicksight-2018-04-01/SslProperties)
- [適用於 Go 的 AWS 開發套件](https://docs.aws.amazon.com/goto/SdkForGoV1/quicksight-2018-04-01/SslProperties)
- [適用於 Java 的 AWS 開發套件第 2 版](https://docs.aws.amazon.com/goto/SdkForJavaV2/quicksight-2018-04-01/SslProperties)
- [適用於 Ruby 的 AWS 開發套件第 3 版](https://docs.aws.amazon.com/goto/SdkForRubyV3/quicksight-2018-04-01/SslProperties)

# **StringParameter**

# 字串參數。

# 內容

# **a** Note

在下列清單中,會先說明必要的參數。

# Name

字串參數的顯示名稱。

# 類型:字串

模式:.\*\S.\*

必要:是

## Values

字串參數的值。

類型:字串陣列

## 必要:是

# 另請參閱

- [適用於 C++ 的 AWS 開發套件](https://docs.aws.amazon.com/goto/SdkForCpp/quicksight-2018-04-01/StringParameter)
- [適用於 Go 的 AWS 開發套件](https://docs.aws.amazon.com/goto/SdkForGoV1/quicksight-2018-04-01/StringParameter)
- [適用於 Java 的 AWS 開發套件第 2 版](https://docs.aws.amazon.com/goto/SdkForJavaV2/quicksight-2018-04-01/StringParameter)
- [適用於 Ruby 的 AWS 開發套件第 3 版](https://docs.aws.amazon.com/goto/SdkForRubyV3/quicksight-2018-04-01/StringParameter)

# Tag

資源標籤或指派給資源的標籤的索引鍵/值配對的索引鍵。

## 內容

## **a** Note

在下列清單中,會先說明必要的參數。

## Key

## 標籤金鑰。

類型:字串

長度限制:長度下限為 1。長度上限為 128。

必要:是

Value

## 標籤值。

類型:字串

長度限制:長度下限為 1。長度上限為 256。

必要:是

# 另請參閱

- [適用於 C++ 的 AWS 開發套件](https://docs.aws.amazon.com/goto/SdkForCpp/quicksight-2018-04-01/Tag)
- [適用於 Go 的 AWS 開發套件](https://docs.aws.amazon.com/goto/SdkForGoV1/quicksight-2018-04-01/Tag)
- [適用於 Java 的 AWS 開發套件第 2 版](https://docs.aws.amazon.com/goto/SdkForJavaV2/quicksight-2018-04-01/Tag)
- [適用於 Ruby 的 AWS 開發套件第 3 版](https://docs.aws.amazon.com/goto/SdkForRubyV3/quicksight-2018-04-01/Tag)

# TagColumnOperation

### 用其他資訊來標記資料欄的轉換操作。

## 內容

## **a** Note

在下列清單中,會先說明必要的參數。

### ColumnName

此操作作用的資料欄。

類型:字串

長度限制:長度下限為 1。長度上限為 128。

必要:是

### Tags

資料集欄標籤,目前僅用於地理空間類型標記。

#### **a** Note

這並非標籤AWS標記此功能。

類型:陣列[ColumnTag](#page-661-0)對象

陣列成員:項目數下限為 1。項目數上限為 16。

### 必要:是

## 另請參閱

如需在語言特定的 AWS 開發套件之一中使用此 API 的詳細資訊,請參閱下列說明:

• [適用於 C++ 的 AWS 開發套件](https://docs.aws.amazon.com/goto/SdkForCpp/quicksight-2018-04-01/TagColumnOperation)

TagColumnOperation 805

- [適用於 Go 的 AWS 開發套件](https://docs.aws.amazon.com/goto/SdkForGoV1/quicksight-2018-04-01/TagColumnOperation)
- [適用於 Java 的 AWS 開發套件第 2 版](https://docs.aws.amazon.com/goto/SdkForJavaV2/quicksight-2018-04-01/TagColumnOperation)
- [適用於 Ruby 的 AWS 開發套件第 3 版](https://docs.aws.amazon.com/goto/SdkForRubyV3/quicksight-2018-04-01/TagColumnOperation)

# **Template**

範本物件。一個範本是亞馬遜的一個實體 QuickSight 它封裝了建立分析所需的中繼資料,您可以用來 建立儀表板。範本透過使用預留位置來取代與分析關聯的資料集來取代抽象層。您可以使用範本建立儀 表板,方法是使用與建立來源分析和範本相同結構描述的資料集取代資料集預留位置。

您可以跨範本共用AWS允許其他使用者使用的帳戶AWS用於從現有範本建立範本或儀表板的帳戶。

## 內容

**a** Note

在下列清單中,會先說明必要的參數。

### Arn

範本的 Amazon Resource Name (ARN)。

類型:字串

必要:否

### **CreatedTime**

建立此項目的時間。

類型:時間戳記

必要:否

LastUpdatedTime

上次更新的時間。

類型:時間戳記

### 必要:否

Name

範本的顯示名稱。

類型:字串

長度限制:長度下限為 1。長度上限為 2048。

#### 必要:否

### **TemplateId**

範本的 ID。這是獨一無二的AWS 區域FeachAWS帳戶。

### 類型:字串

長度限制:長度下限為 1。長度上限為 2048。

模式:[\w\-]+

必要:否

### Version

描述範本版本的結構。

- 類型:[TemplateVersion](#page-828-0) 物件
- 必要:否

## 另請參閱

- [適用於 C++ 的 AWS 開發套件](https://docs.aws.amazon.com/goto/SdkForCpp/quicksight-2018-04-01/Template)
- [適用於 Go 的 AWS 開發套件](https://docs.aws.amazon.com/goto/SdkForGoV1/quicksight-2018-04-01/Template)
- [適用於 Java 的 AWS 開發套件第 2 版](https://docs.aws.amazon.com/goto/SdkForJavaV2/quicksight-2018-04-01/Template)
- [適用於 Ruby 的 AWS 開發套件第 3 版](https://docs.aws.amazon.com/goto/SdkForRubyV3/quicksight-2018-04-01/Template)

## Amazon QuickSight **Amazon** QuickSight **the contract of the contract of the contract of the contract of the contract of the contract of the contract of the contract of the contract of the contract of the contract of the con**

# **TemplateAlias**

## 範本別名。

# 內容

## **a** Note

在下列清單中,會先說明必要的參數。

## AliasName

## 範本別名的顯示名稱。

類型:字串

長度限制:長度下限為 1。長度上限為 2048。

模式: [\w\-]+|(\\$LATEST)|(\\$PUBLISHED)

必要:否

### Arn

範本別名的 Amazon 資源名稱 (ARN)。

類型:字串

必要:否

TemplateVersionNumber

範本別名的版本號碼。

類型:Long

有效範圍:最小值為 1。

必要:否

## 另請參閱

- [適用於 C++ 的 AWS 開發套件](https://docs.aws.amazon.com/goto/SdkForCpp/quicksight-2018-04-01/TemplateAlias)
- [適用於 Go 的 AWS 開發套件](https://docs.aws.amazon.com/goto/SdkForGoV1/quicksight-2018-04-01/TemplateAlias)
- [適用於 Java 的 AWS 開發套件第 2 版](https://docs.aws.amazon.com/goto/SdkForJavaV2/quicksight-2018-04-01/TemplateAlias)
- [適用於 Ruby 的 AWS 開發套件第 3 版](https://docs.aws.amazon.com/goto/SdkForRubyV3/quicksight-2018-04-01/TemplateAlias)

# **TemplateError**

範本版本建立失敗時發生的錯誤清單。

## 內容

## **a** Note

在下列清單中,會先說明必要的參數。

#### Message

錯誤類型的描述。

### 類型:字串

- 模式:.\*\S.\*
- 必要:否

### Type

錯誤類型。

類型:字串

有效值: SOURCE\_NOT\_FOUND | DATA\_SET\_NOT\_FOUND | INTERNAL\_FAILURE | ACCESS\_DENIED

### 必要:否

## 另請參閱

- [適用於 C++ 的 AWS 開發套件](https://docs.aws.amazon.com/goto/SdkForCpp/quicksight-2018-04-01/TemplateError)
- [適用於 Go 的 AWS 開發套件](https://docs.aws.amazon.com/goto/SdkForGoV1/quicksight-2018-04-01/TemplateError)
- [適用於 Java 的 AWS 開發套件第 2 版](https://docs.aws.amazon.com/goto/SdkForJavaV2/quicksight-2018-04-01/TemplateError)
- [適用於 Ruby 的 AWS 開發套件第 3 版](https://docs.aws.amazon.com/goto/SdkForRubyV3/quicksight-2018-04-01/TemplateError)

# <span id="page-823-0"></span>TemplateSourceAnalysis

範本的來源分析。

## 內容

## **a** Note

在下列清單中,會先說明必要的參數。

### Arn

資源的 Amazon Resource Name (ARN)。

#### 類型:字串

#### 必要:是

**DataSetReferences** 

一種結構,包含有關在範本中用作預留位置之資料集參考的資訊。

類型:陣列[DataSetReference對](#page-692-0)象

陣列成員:項目數下限為 1。

### 必要:是

## 另請參閱

- [適用於 C++ 的 AWS 開發套件](https://docs.aws.amazon.com/goto/SdkForCpp/quicksight-2018-04-01/TemplateSourceAnalysis)
- [適用於 Go 的 AWS 開發套件](https://docs.aws.amazon.com/goto/SdkForGoV1/quicksight-2018-04-01/TemplateSourceAnalysis)
- [適用於 Java 的 AWS 開發套件第 2 版](https://docs.aws.amazon.com/goto/SdkForJavaV2/quicksight-2018-04-01/TemplateSourceAnalysis)
- [適用於 Ruby 的 AWS 開發套件第 3 版](https://docs.aws.amazon.com/goto/SdkForRubyV3/quicksight-2018-04-01/TemplateSourceAnalysis)

# TemplateSourceEntity

## 範本的來源實體。

## 內容

## **a** Note

在下列清單中,會先說明必要的參數。

**SourceAnalysis** 

來源分析 (如果以分析為基礎)。

類型:[TemplateSourceAnalysis](#page-823-0) 物件

的必要:否

**SourceTemplate** 

- 來源範本 (如果以範本為基礎)。
- 類型:[TemplateSourceTemplate](#page-825-0) 物件

的必要:否

# 另請參閱

- [適用於 C++ 的 AWS 開發套件](https://docs.aws.amazon.com/goto/SdkForCpp/quicksight-2018-04-01/TemplateSourceEntity)
- [適用於 Go 的 AWS 開發套件](https://docs.aws.amazon.com/goto/SdkForGoV1/quicksight-2018-04-01/TemplateSourceEntity)
- [適用於 Java 的 AWS 開發套件第 2 版](https://docs.aws.amazon.com/goto/SdkForJavaV2/quicksight-2018-04-01/TemplateSourceEntity)
- [適用於 Ruby 的 AWS 開發套件第 3 版](https://docs.aws.amazon.com/goto/SdkForRubyV3/quicksight-2018-04-01/TemplateSourceEntity)

# <span id="page-825-0"></span>TemplateSourceTemplate

## 範本的來源範本。

## 內容

### **a** Note

在下列清單中,會先說明必要的參數。

### Arn

資源的 Amazon Resource Name (ARN)。

### 類型:字串

## 使用要求:是

## 另請參閱

- [適用於 C++ 的 AWS 開發套件](https://docs.aws.amazon.com/goto/SdkForCpp/quicksight-2018-04-01/TemplateSourceTemplate)
- [適用於 Go 的 AWS 開發套件](https://docs.aws.amazon.com/goto/SdkForGoV1/quicksight-2018-04-01/TemplateSourceTemplate)
- [適用於 Java 的 AWS 開發套件第 2 版](https://docs.aws.amazon.com/goto/SdkForJavaV2/quicksight-2018-04-01/TemplateSourceTemplate)
- [適用於 Ruby 的 AWS 開發套件第 3 版](https://docs.aws.amazon.com/goto/SdkForRubyV3/quicksight-2018-04-01/TemplateSourceTemplate)

# **TemplateSummary**

## 範本摘要。

## 內容

## **a** Note

在下列清單中,會先說明必要的參數。

Arn

範本的摘要。

類型:字串

必要:否

CreatedTime

建立此範本的時間。

類型:時間戳記

必要:否

LastUpdatedTime

此範本上次更新的時間。

類型:時間戳記

必要:否

LatestVersionNumber

包含範本摘要版本編號清單的結構。

類型:Long

有效範圍:最小值為 1。

必要:否

#### Name

範本的顯示名稱。

### 類型:字串

長度限制:長度下限為 1。長度上限為 2048。

## 必要:否

### **TemplateId**

範本的 ID。此 ID 是每個唯一的AWS 區域的AWS帳戶。

類型:字串

長度限制:長度下限為 1。長度上限為 2048。

模式:[\w\-]+

## 必要:否

## 另請參閱

- [適用於 C++ 的 AWS 開發套件](https://docs.aws.amazon.com/goto/SdkForCpp/quicksight-2018-04-01/TemplateSummary)
- [適用於 Go 的 AWS 開發套件](https://docs.aws.amazon.com/goto/SdkForGoV1/quicksight-2018-04-01/TemplateSummary)
- [適用於 Java 的 AWS 開發套件第 2 版](https://docs.aws.amazon.com/goto/SdkForJavaV2/quicksight-2018-04-01/TemplateSummary)
- [適用於 Ruby 的 AWS 開發套件第 3 版](https://docs.aws.amazon.com/goto/SdkForRubyV3/quicksight-2018-04-01/TemplateSummary)
# TemplateVersion

範本的版本。

# 內容

### **a** Note

在下列清單中,會先說明必要的參數。

**CreatedTime** 

建立此範本版本的時間。

類型:時間戳記

必要:否

DataSetConfigurations

預留位置識別之資料集的結構描述。從此範本建立的任何儀表板都應繫結到與透過此 API 操作描述 之結構描述相符的新資料集。

類型:的陣列[DataSetConfiguration對](#page-690-0)象

陣列成員:項目數上限為 30。

必要:否

Description

範本的描述。

類型:字串

長度限制:長度下限為 1。長度上限為 512。

必要:否

Errors

與該範本版本關聯的錯誤。

類型:的陣列[TemplateError對](#page-821-0)象

陣列成員:項目數下限為 1。

必要:否

**Sheets** 

相關工作表的清單,其中包含每個工作表的唯一識別符和名稱。

類型:的陣列[Sheet](#page-801-0)對象

陣列成員:項目數上限為 20。

必要:否

SourceEntityArn

用於建立此範本之分析或範本的 Amazon Resource Name (ARN)。

類型:字串

必要:否

**Status** 

請求的 HTTP 狀態。

類型:字串

有效值: CREATION\_IN\_PROGRESS | CREATION\_SUCCESSFUL | CREATION\_FAILED | UPDATE\_IN\_PROGRESS | UPDATE\_SUCCESSFUL | UPDATE\_FAILED | DELETED

必要:否

ThemeArn

與範本的此版本關聯之佈景主題的 ARN。

類型:字串

必要:否

VersionNumber

範本版本的版本號碼。

類型:Long

有效範圍:最小值為 1。

## 必要:否

另請參閱

- [適用於 C++ 的 AWS 開發套件](https://docs.aws.amazon.com/goto/SdkForCpp/quicksight-2018-04-01/TemplateVersion)
- [適用於 Go 的 AWS 開發套件](https://docs.aws.amazon.com/goto/SdkForGoV1/quicksight-2018-04-01/TemplateVersion)
- [適用於 Java 的 AWS 開發套件第 2 版](https://docs.aws.amazon.com/goto/SdkForJavaV2/quicksight-2018-04-01/TemplateVersion)
- [適用於 Ruby 的 AWS 開發套件第 3 版](https://docs.aws.amazon.com/goto/SdkForRubyV3/quicksight-2018-04-01/TemplateVersion)

# TemplateVersionSummary

### 範本版本。

# 內容

### **a** Note

在下列清單中,會先說明必要的參數。

### Arn

範本版本的 Amazon Resource Name (ARN)。

類型:字串

的必要:否

### **CreatedTime**

建立此範本版本的時間。

類型:時間戳記

的必要:否

### **Description**

範本版本的描述。

類型:字串

長度限制:長度下限為 1。長度上限為 512。

的必要:否

#### **Status**

範本版本的狀態。

類型:字串

有效值: CREATION\_IN\_PROGRESS | CREATION\_SUCCESSFUL | CREATION\_FAILED | UPDATE\_IN\_PROGRESS | UPDATE\_SUCCESSFUL | UPDATE\_FAILED | DELETED

的必要:否

VersionNumber

範本版本的版本號碼。

類型:Long

有效範圍:最小值為 1。

的必要:否

另請參閱

- [適用於 C++ 的 AWS 開發套件](https://docs.aws.amazon.com/goto/SdkForCpp/quicksight-2018-04-01/TemplateVersionSummary)
- [適用於 Go 的 AWS 開發套件](https://docs.aws.amazon.com/goto/SdkForGoV1/quicksight-2018-04-01/TemplateVersionSummary)
- [適用於 Java 的 AWS 開發套件第 2 版](https://docs.aws.amazon.com/goto/SdkForJavaV2/quicksight-2018-04-01/TemplateVersionSummary)
- [適用於 Ruby 的 AWS 開發套件第 3 版](https://docs.aws.amazon.com/goto/SdkForRubyV3/quicksight-2018-04-01/TemplateVersionSummary)

# **TeradataParameters**

用於太數據的參數。

# 內容

#### **a** Note

在下列清單中,會先說明必要的參數。

#### Database

#### 資料庫。

類型:字串

長度限制:長度下限為 1。長度上限為 128。

的必要項目:是

#### Host

#### 主機。

類型:字串

長度限制:長度下限為 1。長度上限為 256。

的必要項目:是

#### Port

#### 連接埠。

#### 類型:整數

有效範圍:最小值為 1。最大值為 65535。

#### 的必要項目:是

## 另請參閱

- [適用於 C++ 的 AWS 開發套件](https://docs.aws.amazon.com/goto/SdkForCpp/quicksight-2018-04-01/TeradataParameters)
- [適用於 Go 的 AWS 開發套件](https://docs.aws.amazon.com/goto/SdkForGoV1/quicksight-2018-04-01/TeradataParameters)
- [適用於 Java 的 AWS 開發套件第 2 版](https://docs.aws.amazon.com/goto/SdkForJavaV2/quicksight-2018-04-01/TeradataParameters)
- [適用於 Ruby 的 AWS 開發套件第 3 版](https://docs.aws.amazon.com/goto/SdkForRubyV3/quicksight-2018-04-01/TeradataParameters)

# Theme

佈景主題的摘要資訊。

## 內容

## **a** Note

在下列清單中,會先說明必要的參數。

## Arn

佈景主題的 Amazon Resource Name (ARN)。

# 類型:字串

必要:否

### CreatedTime

建立佈景主題的日期和時間。

類型:時間戳記

## 必要:否

LastUpdatedTime

上次更新佈景主題的日期和時間。

類型:時間戳記

#### 必要:否

#### Name

使用者提供給佈景主題的名稱。

#### 類型:字串

長度限制:長度下限為 1。長度上限為 2048。

## 必要:否

#### **Themeld**

使用者提供給佈景主題的識別碼。

#### 類型:字串

長度限制:長度下限為 1。長度上限為 2048。

模式:[\w\-]+

必要:否

#### Type

主題的類型,根據它的創建方式。有效值包括:QUICKSIGHT 與 CUSTOM。

類型:字串

有效值: QUICKSIGHT | CUSTOM | ALL

- 必要:否
- Version

佈景主題的版本。

- 類型:[ThemeVersion](#page-844-0) 物件
- 必要:否

## 另請參閱

- [適用於 C++ 的 AWS 開發套件](https://docs.aws.amazon.com/goto/SdkForCpp/quicksight-2018-04-01/Theme)
- [適用於 Go 的 AWS 開發套件](https://docs.aws.amazon.com/goto/SdkForGoV1/quicksight-2018-04-01/Theme)
- [適用於 Java 的 AWS 開發套件第 2 版](https://docs.aws.amazon.com/goto/SdkForJavaV2/quicksight-2018-04-01/Theme)
- [適用於 Ruby 的 AWS 開發套件第 3 版](https://docs.aws.amazon.com/goto/SdkForRubyV3/quicksight-2018-04-01/Theme)

# **ThemeAlias**

## 佈景主題的別名。

# 內容

### **a** Note

在下列清單中,會先說明必要的參數。

### AliasName

佈景主題別名的顯示名稱。

類型:字串

長度限制:長度下限為 1。長度上限為 2048。

模式: [\w\-]+|(\\$LATEST)|(\\$PUBLISHED)

的必要:否

#### Arn

佈景主題別名 (ARN)。

類型:字串

的必要:否

ThemeVersionNumber

佈景主題別名的版本編號。

類型:Long

有效範圍:最小值為 1。

的必要:否

# 另請參閱

- [適用於 C++ 的 AWS 開發套件](https://docs.aws.amazon.com/goto/SdkForCpp/quicksight-2018-04-01/ThemeAlias)
- [適用於 Go 的 AWS 開發套件](https://docs.aws.amazon.com/goto/SdkForGoV1/quicksight-2018-04-01/ThemeAlias)
- [適用於 Java 的 AWS 開發套件第 2 版](https://docs.aws.amazon.com/goto/SdkForJavaV2/quicksight-2018-04-01/ThemeAlias)
- [適用於 Ruby 的 AWS 開發套件第 3 版](https://docs.aws.amazon.com/goto/SdkForRubyV3/quicksight-2018-04-01/ThemeAlias)

# <span id="page-839-0"></span>**ThemeConfiguration**

佈景主題組態。此組態包含佈景主題的所有顯示屬性。

### 內容

### **a** Note

在下列清單中,會先說明必要的參數。

#### **DataColorPalette**

套用於圖表資料顏色的顏色屬性。

類型:[DataColorPalette](#page-684-0) 物件

的必要項目:否

#### Sheet

與工作表有關的顯示選項。

類型:[SheetStyle](#page-804-0) 物件

的必要項目:否

```
UIColorPalette
```
套用於 UI 和圖表的顏色屬性,不包括套用於資料的顏色。

類型:[UIColorPalette](#page-854-0) 物件

的必要項目:否

## 另請參閱

- [適用於 C++ 的 AWS 開發套件](https://docs.aws.amazon.com/goto/SdkForCpp/quicksight-2018-04-01/ThemeConfiguration)
- [適用於 Go 的 AWS 開發套件](https://docs.aws.amazon.com/goto/SdkForGoV1/quicksight-2018-04-01/ThemeConfiguration)
- [適用於 Java 的 AWS 開發套件第 2 版](https://docs.aws.amazon.com/goto/SdkForJavaV2/quicksight-2018-04-01/ThemeConfiguration)

# • [適用於 Ruby 的 AWS 開發套件第 3 版](https://docs.aws.amazon.com/goto/SdkForRubyV3/quicksight-2018-04-01/ThemeConfiguration)

# <span id="page-841-0"></span>**ThemeError**

# 佈景主題錯誤。

## 內容

### **a** Note

在下列清單中,會先說明必要的參數。

Message

錯誤訊息。

類型:字串

- 模式:.\*\S.\*
- 必要:否

### Type

錯誤類型。

類型:字串

有效值: INTERNAL\_FAILURE

必要:否

## 另請參閱

- [適用於 C++ 的 AWS 開發套件](https://docs.aws.amazon.com/goto/SdkForCpp/quicksight-2018-04-01/ThemeError)
- [適用於 Go 的 AWS 開發套件](https://docs.aws.amazon.com/goto/SdkForGoV1/quicksight-2018-04-01/ThemeError)
- [適用於 Java 的 AWS 開發套件第 2 版](https://docs.aws.amazon.com/goto/SdkForJavaV2/quicksight-2018-04-01/ThemeError)
- [適用於 Ruby 的 AWS 開發套件第 3 版](https://docs.aws.amazon.com/goto/SdkForRubyV3/quicksight-2018-04-01/ThemeError)

# **ThemeSummary**

# 佈景主題。

# 內容

# **a** Note

在下列清單中,會先說明必要的參數。

# Arn

資源的 Amazon Resource Name (ARN)。

# 類型:字串

的必要項目 否

# **CreatedTime**

建立此佈景主題的日期和時間。

類型:時間戳記

# 的必要項目 否

# LastUpdatedTime

的最後日期和時間,此佈景主題。

類型:時間戳記

# 的必要項目 否

# LatestVersionNumber

為主題的最新版本號。

# 類型:Long

有效範圍:最小值為 1。

# 的必要項目 否

#### Name

主題的顯示名稱。

#### 類型:字串

長度限制:長度下限為 1。長度上限為 2048。

的必要項目 否

### **Themeld**

佈景主題的識別碼。此 ID 的唯一項目AWS 區域F於每個AWS帳戶。

類型:字串

長度限制:長度下限為 1。長度上限為 2048。

模式:[\w\-]+

的必要項目 否

# 另請參閱

- [適用於 C++ 的 AWS 開發套件](https://docs.aws.amazon.com/goto/SdkForCpp/quicksight-2018-04-01/ThemeSummary)
- [適用於 Go 的 AWS 開發套件](https://docs.aws.amazon.com/goto/SdkForGoV1/quicksight-2018-04-01/ThemeSummary)
- [適用於 Java 的 AWS 開發套件第 2 版](https://docs.aws.amazon.com/goto/SdkForJavaV2/quicksight-2018-04-01/ThemeSummary)
- [適用於 Ruby 的 AWS 開發套件第 3 版](https://docs.aws.amazon.com/goto/SdkForRubyV3/quicksight-2018-04-01/ThemeSummary)

# <span id="page-844-0"></span>**ThemeVersion**

# 佈景主題的版本。

# 內容

## **a** Note

在下列清單中,會先說明必要的參數。

## Arn

資源的 Amazon Resource Name (ARN)。

## 類型:字串

## 必要:否

## **BaseThemeId**

Amazon QuickSight自訂佈景主題繼承的佈景主題的 Amazon。所有佈景主題一開始都會從預設的 Amazon QuickSight 佈景主題。

類型:字串

長度限制:長度下限為 1。長度上限為 2048。

模式:[\w\-]+

必要:否

**Configuration** 

佈景主題組態,其中包含所有佈景主題顯示屬性。

類型:[ThemeConfiguration](#page-839-0) 物件

## 必要:否

## **CreatedTime**

建立此佈景主題版本的日期和時間。

## 類型:時間戳記

#### 必要:否

**Description** 

佈景主題的描述。

類型:字串

長度限制:長度下限為 1。長度上限為 512。

必要:否

#### Errors

與此佈景主題關聯的錯誤。

類型:的陣列[ThemeError對](#page-841-0)象

陣列成員:項目數下限為 1。

必要:否

#### **Status**

此佈景主題版本的狀態。

類型:字串

有效值: CREATION\_IN\_PROGRESS | CREATION\_SUCCESSFUL | CREATION\_FAILED | UPDATE\_IN\_PROGRESS | UPDATE\_SUCCESSFUL | UPDATE\_FAILED | DELETED

必要:否

**VersionNumber** 

此佈景主題的版本編號。

類型:Long

有效範圍:最小值為 1。

必要:否

## 另請參閱

- [適用於 C++ 的 AWS 開發套件](https://docs.aws.amazon.com/goto/SdkForCpp/quicksight-2018-04-01/ThemeVersion)
- [適用於 Go 的 AWS 開發套件](https://docs.aws.amazon.com/goto/SdkForGoV1/quicksight-2018-04-01/ThemeVersion)
- [適用於 Java 的 AWS 開發套件第 2 版](https://docs.aws.amazon.com/goto/SdkForJavaV2/quicksight-2018-04-01/ThemeVersion)
- [適用於 Ruby 的 AWS 開發套件第 3 版](https://docs.aws.amazon.com/goto/SdkForRubyV3/quicksight-2018-04-01/ThemeVersion)

# ThemeVersionSummary

## 此佈景主題版本。

## 內容

### **a** Note

在下列清單中,會先說明必要的參數。

#### Arn

此佈景主題版本的 Amazon Resource Name (ARN)。

#### 類型:字串

#### 必要:否

### **CreatedTime**

建立此佈景主題版本的日期和時間。

類型:時間戳記

## 必要:否

#### **Description**

此佈景主題版本的描述。

類型:字串

長度限制:長度下限為 1。長度上限為 512。

#### 必要:否

#### **Status**

此佈景主題版本的狀態。

#### 類型:字串

有效值: CREATION\_IN\_PROGRESS | CREATION\_SUCCESSFUL | CREATION\_FAILED | UPDATE\_IN\_PROGRESS | UPDATE\_SUCCESSFUL | UPDATE\_FAILED | DELETED

必要:否

VersionNumber

此佈景主題版本的版本編號。

類型:Long

有效範圍:最小值為 1。

必要:否

另請參閱

- [適用於 C++ 的 AWS 開發套件](https://docs.aws.amazon.com/goto/SdkForCpp/quicksight-2018-04-01/ThemeVersionSummary)
- [適用於 Go 的 AWS 開發套件](https://docs.aws.amazon.com/goto/SdkForGoV1/quicksight-2018-04-01/ThemeVersionSummary)
- [適用於 Java 的 AWS 開發套件第 2 版](https://docs.aws.amazon.com/goto/SdkForJavaV2/quicksight-2018-04-01/ThemeVersionSummary)
- [適用於 Ruby 的 AWS 開發套件第 3 版](https://docs.aws.amazon.com/goto/SdkForRubyV3/quicksight-2018-04-01/ThemeVersionSummary)

# **TileLayoutStyle**

工作表上圖標佈局配置的顯示選項。

## 內容

## **a** Note

在下列清單中,會先說明必要的參數。

### **Gutter**

套用於圖標之間的裝訂邊設定。

類型:[GutterStyle](#page-732-0) 物件

的必要項目:否

#### Margin

套用於工作表外側邊緣的邊界設定。

類型:[MarginStyle](#page-752-0) 物件

的必要項目:否

# 另請參閱

- [適用於 C++ 的 AWS 開發套件](https://docs.aws.amazon.com/goto/SdkForCpp/quicksight-2018-04-01/TileLayoutStyle)
- [適用於 Go 的 AWS 開發套件](https://docs.aws.amazon.com/goto/SdkForGoV1/quicksight-2018-04-01/TileLayoutStyle)
- [適用於 Java 的 AWS 開發套件第 2 版](https://docs.aws.amazon.com/goto/SdkForJavaV2/quicksight-2018-04-01/TileLayoutStyle)
- [適用於 Ruby 的 AWS 開發套件第 3 版](https://docs.aws.amazon.com/goto/SdkForRubyV3/quicksight-2018-04-01/TileLayoutStyle)

# **TileStyle**

與工作表上圖標相關的顯示選項。

## 內容

### **a** Note

在下列清單中,會先說明必要的參數。

Border

### 圖標的邊框。

類型:[BorderStyle](#page-648-0) 物件

## 使用要求:否

# 另請參閱

- [適用於 C++ 的 AWS 開發套件](https://docs.aws.amazon.com/goto/SdkForCpp/quicksight-2018-04-01/TileStyle)
- [適用於 Go 的 AWS 開發套件](https://docs.aws.amazon.com/goto/SdkForGoV1/quicksight-2018-04-01/TileStyle)
- [適用於 Java 的 AWS 開發套件第 2 版](https://docs.aws.amazon.com/goto/SdkForJavaV2/quicksight-2018-04-01/TileStyle)
- [適用於 Ruby 的 AWS 開發套件第 3 版](https://docs.aws.amazon.com/goto/SdkForRubyV3/quicksight-2018-04-01/TileStyle)

# TransformOperation

邏輯資料表上的資料轉換。這是一個變體類型結構。為使此結構有效,只有其中一個屬性可以為非空。

## 內容

### **a** Note

在下列清單中,會先說明必要的參數。

CastColumnTypeOperation

將資料欄轉換為不同類型的轉換操作。

類型:[CastColumnTypeOperation](#page-651-0) 物件

必要:否

CreateColumnsOperation

可建立計算的資料欄的操作。在一個此類操作中建立的資料欄,形成詞法閉包。

類型:[CreateColumnsOperation](#page-662-0) 物件

必要:否

FilterOperation

依某些條件篩選資料列的操作。

類型:[FilterOperation](#page-716-0) 物件

必要:否

ProjectOperation

投影資料欄的操作。投影之後進行的操作只能參閱投影資料欄。

類型:[ProjectOperation](#page-773-0) 物件

必要:否

RenameColumnOperation

重命名資料欄的操作。

#### 類型:[RenameColumnOperation](#page-786-0) 物件

#### 必要:否

TagColumnOperation

使用其他資訊標記資料欄的操作。

- 類型:[TagColumnOperation](#page-815-0) 物件
- 必要:否

UntagColumnOperation

- 用資料欄關聯的標記的轉換操作。
- 類型:[UntagColumnOperation](#page-858-0) 物件

#### 必要:否

## 另請參閱

- [適用於 C++ 的 AWS 開發套件](https://docs.aws.amazon.com/goto/SdkForCpp/quicksight-2018-04-01/TransformOperation)
- [適用於 Go 的 AWS 開發套件](https://docs.aws.amazon.com/goto/SdkForGoV1/quicksight-2018-04-01/TransformOperation)
- [適用於 Java 的 AWS 開發套件第 2 版](https://docs.aws.amazon.com/goto/SdkForJavaV2/quicksight-2018-04-01/TransformOperation)
- [適用於 Ruby 的 AWS 開發套件第 3 版](https://docs.aws.amazon.com/goto/SdkForRubyV3/quicksight-2018-04-01/TransformOperation)

# **TwitterParameters**

# 對於推特的參數。

## 內容

## **a** Note

在下列清單中,會先說明必要的參數。

#### MaxRows

列的查詢微博的列數量上限。

#### 類型:整數

有效範圍:最小值為 1。

必要:是

#### **Query**

微博查詢字串。

#### 類型:字串

長度限制:長度下限為 1。長度上限為 256。

必要:是

# 另請參閱

- [適用於 C++ 的 AWS 開發套件](https://docs.aws.amazon.com/goto/SdkForCpp/quicksight-2018-04-01/TwitterParameters)
- [適用於 Go 的 AWS 開發套件](https://docs.aws.amazon.com/goto/SdkForGoV1/quicksight-2018-04-01/TwitterParameters)
- [適用於 Java 的 AWS 開發套件第 2 版](https://docs.aws.amazon.com/goto/SdkForJavaV2/quicksight-2018-04-01/TwitterParameters)
- [適用於 Ruby 的 AWS 開發套件第 3 版](https://docs.aws.amazon.com/goto/SdkForRubyV3/quicksight-2018-04-01/TwitterParameters)

# <span id="page-854-0"></span>**UIColorPalette**

套用於 UI 和圖表的佈景主題顏色,不包括資料顏色。顏色描述使用十六進位顏色碼,由六個英數位 元組成,字首為 #,例如 #37BFF5。如需詳細資訊,請參閱「[」在亞馬遜使用佈景主題 QuickSight](https://docs.aws.amazon.com/quicksight/latest/user/themes-in-quicksight.html)中 的亞馬遜 QuickSight 使用者指南。

## 內容

**a** Note

在下列清單中,會先說明必要的參數。

Accent

此顏色套用於所選狀態和按鈕。

類型:字串

模式:^#[A-F0-9]{6}\$

必要:否

AccentForeground

前景顏色會套用至顯示在強調顏色上的任何文字或其他元素。

類型:字串

模式:^#[A-F0-9]{6}\$

必要:否

Danger

套用於錯誤訊息的顏色。

類型:字串

模式:^#[A-F0-9]{6}\$

必要:否

#### **DangerForeground**

前景顏色會套用至顯示在錯誤顏色上的任何文字或其他元素。

類型:字串

模式:^#[A-F0-9]{6}\$

#### 必要:否

### Dimension

套用於被識別為維度之欄位名稱的顏色。

類型:字串

模式:^#[A-F0-9]{6}\$

必要:否

DimensionForeground

前景顏色會套用至顯示在維度顏色上的任何文字或其他元素。

類型:字串

模式:^#[A-F0-9]{6}\$

必要:否

#### Measure

套用於被識別為測量之欄位名稱的顏色。

類型:字串

模式:^#[A-F0-9]{6}\$

#### 必要:否

MeasureForeground

前景顏色會套用至顯示在測量顏色上的任何文字或其他元素。

#### 類型:字串

模式:^#[A-F0-9]{6}\$

#### 必要:否

**PrimaryBackground** 

套用於視覺效果和其他高強調 UI 的背景顏色。

類型:字串

模式:^#[A-F0-9]{6}\$

必要:否

PrimaryForeground

出現在主要背景區域上 (例如格線、邊框、資料表區帶、圖示等) 的文字和其他前景元素的顏色。

類型:字串

模式:^#[A-F0-9]{6}\$

必要:否

SecondaryBackground

套用於工作表背景和工作表控制項的背景顏色。

類型:字串

- 模式:^#[A-F0-9]{6}\$
- 必要:否

SecondaryForeground

顯示在次要背景上,套用於任何資料表標題、資料表控制項文字或 UI 的前景顏色。

類型:字串

模式:^#[A-F0-9]{6}\$

必要:否

**Success** 

此顏色會套用於成功的訊息,例如,成功下載的核取記號。

#### 類型:字串

UIColorPalette 846

模式:^#[A-F0-9]{6}\$

#### 必要:否

**SuccessForeground** 

前景顏色會套用至顯示在成功顏色上的任何文字或其他元素。

類型:字串

模式:^#[A-F0-9]{6}\$

必要:否

Warning

此顏色套用於警告和資訊訊息。

類型:字串

模式:^#[A-F0-9]{6}\$

必要:否

WarningForeground

前景顏色會套用至顯示在警告顏色上的任何文字或其他元素。

類型:字串

模式:^#[A-F0-9]{6}\$

必要:否

另請參閱

- [適用於 C++ 的 AWS 開發套件](https://docs.aws.amazon.com/goto/SdkForCpp/quicksight-2018-04-01/UIColorPalette)
- [適用於 Go 的 AWS 開發套件](https://docs.aws.amazon.com/goto/SdkForGoV1/quicksight-2018-04-01/UIColorPalette)
- [適用於 Java 的 AWS 開發套件第 2 版](https://docs.aws.amazon.com/goto/SdkForJavaV2/quicksight-2018-04-01/UIColorPalette)
- [適用於 Ruby 的 AWS 開發套件第 3 版](https://docs.aws.amazon.com/goto/SdkForRubyV3/quicksight-2018-04-01/UIColorPalette)

# <span id="page-858-0"></span>UntagColumnOperation

#### 用資料欄關聯的轉換操作。

## 內容

### **a** Note

在下列清單中,會先說明必要的參數。

#### ColumnName

#### 此操作作用的資料欄。

類型:字串

長度限制:長度下限為 1。長度上限為 128。

的必要:是

#### **TagNames**

#### 要從此欄移除的欄標籤。

類型:字串陣列

有效值: COLUMN\_GEOGRAPHIC\_ROLE | COLUMN\_DESCRIPTION

的必要:是

## 另請參閱

- [適用於 C++ 的 AWS 開發套件](https://docs.aws.amazon.com/goto/SdkForCpp/quicksight-2018-04-01/UntagColumnOperation)
- [適用於 Go 的 AWS 開發套件](https://docs.aws.amazon.com/goto/SdkForGoV1/quicksight-2018-04-01/UntagColumnOperation)
- [適用於 Java 的 AWS 開發套件第 2 版](https://docs.aws.amazon.com/goto/SdkForJavaV2/quicksight-2018-04-01/UntagColumnOperation)
- [適用於 Ruby 的 AWS 開發套件第 3 版](https://docs.aws.amazon.com/goto/SdkForRubyV3/quicksight-2018-04-01/UntagColumnOperation)

# **UploadSettings**

有關來源檔案格式的資訊。

# 內容

## **a** Note

在下列清單中,會先說明必要的參數。

## **ContainsHeader**

檔案是否有標頭資料列,或者每個檔案都有一個標頭資料列。

類型:Boolean

必要:否

## **Delimiter**

檔案中值之間的分隔符號。

類型:字串

長度限制:長度固定為 1。

必要:否

Format

檔案格式。

類型:字串

有效值: CSV | TSV | CLF | ELF | XLSX | JSON

必要:否

**StartFromRow** 

開始讀取資料的資料列編號。

## 類型:整數

有效範圍:最小值為 1。

必要:否

**TextQualifier** 

文字限定詞。

類型:字串

有效值: DOUBLE\_QUOTE | SINGLE\_QUOTE

必要:否

另請參閱

- [適用於 C++ 的 AWS 開發套件](https://docs.aws.amazon.com/goto/SdkForCpp/quicksight-2018-04-01/UploadSettings)
- [適用於 Go 的 AWS 開發套件](https://docs.aws.amazon.com/goto/SdkForGoV1/quicksight-2018-04-01/UploadSettings)
- [適用於 Java 的 AWS 開發套件第 2 版](https://docs.aws.amazon.com/goto/SdkForJavaV2/quicksight-2018-04-01/UploadSettings)
- [適用於 Ruby 的 AWS 開發套件第 3 版](https://docs.aws.amazon.com/goto/SdkForRubyV3/quicksight-2018-04-01/UploadSettings)

# User

亞馬遜的註冊用戶 QuickSight。

# 內容

### a Note

在下列清單中,會先說明必要的參數。

## Active

使用者的作用中狀態。當你創建一個亞馬遜 QuickSight 不是 IAM 使用者或 Active Directory 使用者 的使用者,在登入並提供密碼之前,該使用者處於非作用中狀態。

類型:Boolean

## 必要:否

### Arn

使用者的 Amazon Resource Name (ARN)。

類型:字串

必要:否

CustomPermissionsName

與此使用者相關聯的自訂權限設定檔。

類型:字串

長度限制:長度下限為 1。長度上限為 64。

模式:^[a-zA-Z0-9+=,.@\_-]+\$

必要:否

Email

使用者的電子郵件地址。

類型:字串

## 必要:否

ExternalLoginFederationProviderType

支援的外部登入提供者類型,提供身分讓使用者聯合到 Amazon QuickSight 具有相關聯的 IAM 角 色。類型可為下列其中之一。

- COGNITO:Amazon Cognito。提供者網址是具有識別身份的網址。
- CUSTOM\_OIDC:自訂 OpenID Connect (OIDC) 供應商。

類型:字串

必要:否

ExternalLoginFederationProviderUrl

外部登入提供者的 URL。

類型:字串

必要:否

**ExternalLoginId** 

外部登入提供者中使用者的身分識別碼。

類型:字串

必要:否

IdentityType

使用者使用的身分驗證類型。

類型:字串

有效值: IAM | QUICKSIGHT

必要:否

**PrincipalId** 

使用者的委託人 ID。

類型:字串

#### 必要:否

#### Role

amazon QuickSight 使用者的角色。使用者角色可為下列其中之一:。

- READER:具有儀表板唯讀存取權。
- AUTHOR:可以建立資料來源、資料集、分析和儀表板的使用者。
- ADMIN:作者,也可以管理亞馬遜亞馬遜的用戶 QuickSight 設定設定。
- RESTRICTED\_READER:此角色目前無法使用。
- RESTRICTED\_AUTHOR:此角色目前無法使用。

#### 類型:字串

有效值: ADMIN | AUTHOR | READER | RESTRICTED AUTHOR | RESTRICTED READER

#### 必要:否

#### UserName

使用者的使用者名稱。在輸出中,的值UserName是N/A當值IdentityType是IAM並刪除相應的 IAM 使用者。

#### 類型:字串

長度限制:長度下限為 1。

模式: [\u0020-\u00FF]+

#### 必要:否

## 另請參閱

- [適用於 C++ 的 AWS 開發套件](https://docs.aws.amazon.com/goto/SdkForCpp/quicksight-2018-04-01/User)
- [適用於 Go 的 AWS 開發套件](https://docs.aws.amazon.com/goto/SdkForGoV1/quicksight-2018-04-01/User)
- [適用於 Java 的 AWS 開發套件第 2 版](https://docs.aws.amazon.com/goto/SdkForJavaV2/quicksight-2018-04-01/User)
- [適用於 Ruby 的 AWS 開發套件第 3 版](https://docs.aws.amazon.com/goto/SdkForRubyV3/quicksight-2018-04-01/User)
# VpcConnectionProperties

### VPC 連線屬性。

### 內容

### **a** Note

在下列清單中,會先說明必要的參數。

### VpcConnectionArn

VPC 連線的 Amazon Resource Name (ARN)。

### 類型:字串

### 使用要求:是

### 另請參閱

如需在語言特定的 AWS 開發套件之一中使用此 API 的詳細資訊,請參閱下列說明:

- [適用於 C++ 的 AWS 開發套件](https://docs.aws.amazon.com/goto/SdkForCpp/quicksight-2018-04-01/VpcConnectionProperties)
- [適用於 Go 的 AWS 開發套件](https://docs.aws.amazon.com/goto/SdkForGoV1/quicksight-2018-04-01/VpcConnectionProperties)
- [適用於 Java 的 AWS 開發套件第 2 版](https://docs.aws.amazon.com/goto/SdkForJavaV2/quicksight-2018-04-01/VpcConnectionProperties)
- [適用於 Ruby 的 AWS 開發套件第 3 版](https://docs.aws.amazon.com/goto/SdkForRubyV3/quicksight-2018-04-01/VpcConnectionProperties)

# 常見錯誤

本部分列出所有 API 動作的常見錯誤AWS服務。如需此服務之 API 動作的特定錯誤,請參閱該 API 動 作的主題。

AccessDeniedException

您沒有足夠存取權可執行此動作。

HTTP 狀態碼:HTTP 狀態碼。400

IncompleteSignature

請求簽章未符合AWS標準。

HTTP 狀態碼:HTTP 狀態碼。400

**InternalFailure** 

由於不明的錯誤、例外狀況或故障,處理請求失敗。

HTTP 狀態碼:HTTP 狀態碼。500

InvalidAction

請求的動作或操作無效。確認已正確輸入動作。

HTTP 狀態碼:HTTP 狀態碼。400

InvalidClientTokenId

提供的 X.509 憑證或 AWS 存取金鑰 ID 不存在於我們的記錄中。

HTTP 狀態碼:HTTP 狀態碼。403

InvalidParameterCombination

同時使用了不應搭配使用的參數。

HTTP 狀態碼:HTTP 狀態碼。400

InvalidParameterValue

無效或 out-of-range 為輸入參數提供了值。

HTTP 狀態碼:HTTP 狀態碼。400

InvalidQueryParameter

所以此AWS查詢字串格式不正確或未遵循AWS標準。

HTTP 狀態碼:HTTP 狀態碼。400

MalformedQueryString

查詢字串包含語法錯誤。

HTTP 狀態碼:HTTP 狀態碼。404

**MissingAction** 

請求中遺失動作或必要參數。

HTTP 狀態碼:HTTP 狀態碼。400

MissingAuthenticationToken

請求必須包含有效 (已註冊) 的 AWS 存取金鑰 ID 或 X.509 憑證。

HTTP 狀態碼:HTTP 狀態碼。403

**MissingParameter** 

未提供適用於指定動作的必要參數。

HTTP 狀態碼:HTTP 狀態碼。400

**NotAuthorized** 

您未獲得執行此動作的許可

HTTP 狀態碼:HTTP 狀態碼。400

**OptInRequired** 

AWS 存取金鑰 ID 需要訂閱服務。

HTTP 狀態碼:HTTP 狀態碼。403

RequestExpired

請求送達服務已超過戳印日期於請求上之後的 15 分鐘,或者已超過請求過期日期之後的 15 分鐘 (例如預先簽章的 URL),或者請求上的日期戳印在未來將超過 15 分鐘。

HTTP 狀態碼:HTTP 狀態碼。400

**ServiceUnavailable** 

由於伺服器暫時故障,請求失敗。

HTTP 狀態碼:HTTP 狀態碼。503 **ThrottlingException** 

由於請求調節,因此請求遭到拒絕。

HTTP 狀態碼:HTTP 狀態碼。400

#### ValidationError

輸入不符合指定的限制AWSService (服務)

HTTP 狀態碼:HTTP 狀態碼。400

## 常見參數

下列清單包含所有動作用於使用查詢字串簽署簽署簽署第 4 版請求的參數。任何專屬於特定動作的 參數則列於相應動作的主題中。如需簽章版本 4 的詳細資訊,請參閱[。Signature 第 4 版簽署程序](https://docs.aws.amazon.com/general/latest/gr/signature-version-4.html)中 的Amazon Web Services 一般參考。

Action

要執行的動作。

類型:字串

必要:是

Version

編寫請求所憑藉的 API 版本,以 YYYY-MM-DD 格式表示。

類型:字串

```
必要:是
```
X-Amz-Algorithm

建立請求簽章時所使用的雜湊演算法。

條件:當您在查詢字串而非 HTTP 授權標頭中包含驗證資訊時,請指定此參數。

類型:字串

有效值: AWS4-HMAC-SHA256

必要:有條件

#### X-Amz-Credential

登入資料範圍值 (字串),其中包含您的存取金鑰、日期、目標區域、您請求的服務,以及終止字串 (「aws4\_request」)。此值是以下列格式表示:access\_key/YYMMDD/區域/服務/aws4 請求。

如需詳細資訊,請參閱「」[任務 2:建立 Signature 第 4 版的登入字串](https://docs.aws.amazon.com/general/latest/gr/sigv4-create-string-to-sign.html)中的Amazon Web Services 一般參考。

條件:當您在查詢字串而非 HTTP 授權標頭中包含驗證資訊時,請指定此參數。

類型:字串

必要 · 有條件

X-Amz-Date

用來建立簽章的日期。格式必須符合 ISO 8601 基本格式 (YYMMSS'Z')。例如,下列日期時間是有 效的 X-Amz-Den 值: 20120325T120000Z。

條件:X-Amz-Den 對所有請求都是選用的,都可以用於覆寫用於簽署請求的日期。如果日期標頭是 以 ISO 8601 基本格式指定的,則不需要 X-Amz-Den。當使用 X-Amz-Den 時,一律覆寫日期標頭 的值。如需詳細資訊,請參閱「」[Signature 第 4 版中的處理日期中](https://docs.aws.amazon.com/general/latest/gr/sigv4-date-handling.html)的Amazon Web Services 一般 參考。

類型:字串

必要:有條件

X-Amz-Security-Token

透過呼叫所取得的暫時性安全權杖AWSSecurity Token Service (AWSSTS)。如需支援臨時安全 登入資料的服務清單AWSSecurity Token Service,請至[AWS可搭配 IAM 運作的服務中](https://docs.aws.amazon.com/IAM/latest/UserGuide/reference_aws-services-that-work-with-iam.html)的IAM User Guide。

條件:如果您正在使用暫時的安全登入資料AWS保安編碼器服務,您必須包括安全令牌。

類型:字串

必要:有條件

X-Amz-Signature

指定從要簽署的字串和衍生的簽章金鑰計算的十六進位編碼簽章。

條件:當您在查詢字串而非 HTTP 授權標頭中包含驗證資訊時,請指定此參數。

類型:字串

必要:有條件

### X-Amz-SignedHeaders

指定包含為標準要求一部分的所有 HTTP 標頭。如需如何指定已簽署標頭的詳細資訊,請參閱。[任](https://docs.aws.amazon.com/general/latest/gr/sigv4-create-canonical-request.html) [務 1:建立 Signature 第 4 版的正式請求](https://docs.aws.amazon.com/general/latest/gr/sigv4-create-canonical-request.html)中的Amazon Web Services 一般參考。

條件:當您在查詢字串而非 HTTP 授權標頭中包含驗證資訊時,請指定此參數。

### 類型:字串

必要:有條件

# AWS 詞彙表

如需最新 AWS 術語的清單,請參閱 AWS 一般參考中的 [AWS 詞彙表。](https://docs.aws.amazon.com/general/latest/gr/glos-chap.html)

本文為英文版的機器翻譯版本,如內容有任何歧義或不一致之處,概以英文版為準。